# Bull AIX 5L Technical Reference Kernel and Subsystems

Volume 1/2

AIX

86 A2 81EM 02 ORDER REFERENCE

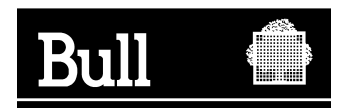

# Bull AIX 5L Technical Reference Kernel and Subsystems

Volume 1/2

AIX

**Software** 

October 2005

BULL CEDOC 357 AVENUE PATTON B.P.20845 49008 ANGERS CEDEX 01 FRANCE

86 A2 81EM 02 ORDER REFERENCE The following copyright notice protects this book under the Copyright laws of the United States of America and other countries which prohibit such actions as, but not limited to, copying, distributing, modifying, and making derivative works.

Copyright  $\odot$  Bull S.A. 1992, 2005

Printed in France

Suggestions and criticisms concerning the form, content, and presentation of this book are invited. A form is provided at the end of this book for this purpose.

To order additional copies of this book or other Bull Technical Publications, you are invited to use the Ordering Form also provided at the end of this book.

### Trademarks and Acknowledgements

We acknowledge the right of proprietors of trademarks mentioned in this book.

 $AIX^@$  is a registered trademark of International Business Machines Corporation, and is being used under licence.

UNIX is a registered trademark in the United States of America and other countries licensed exclusively through the Open Group.

Linux is a registered trademark of Linus Torvalds.

# **Contents**

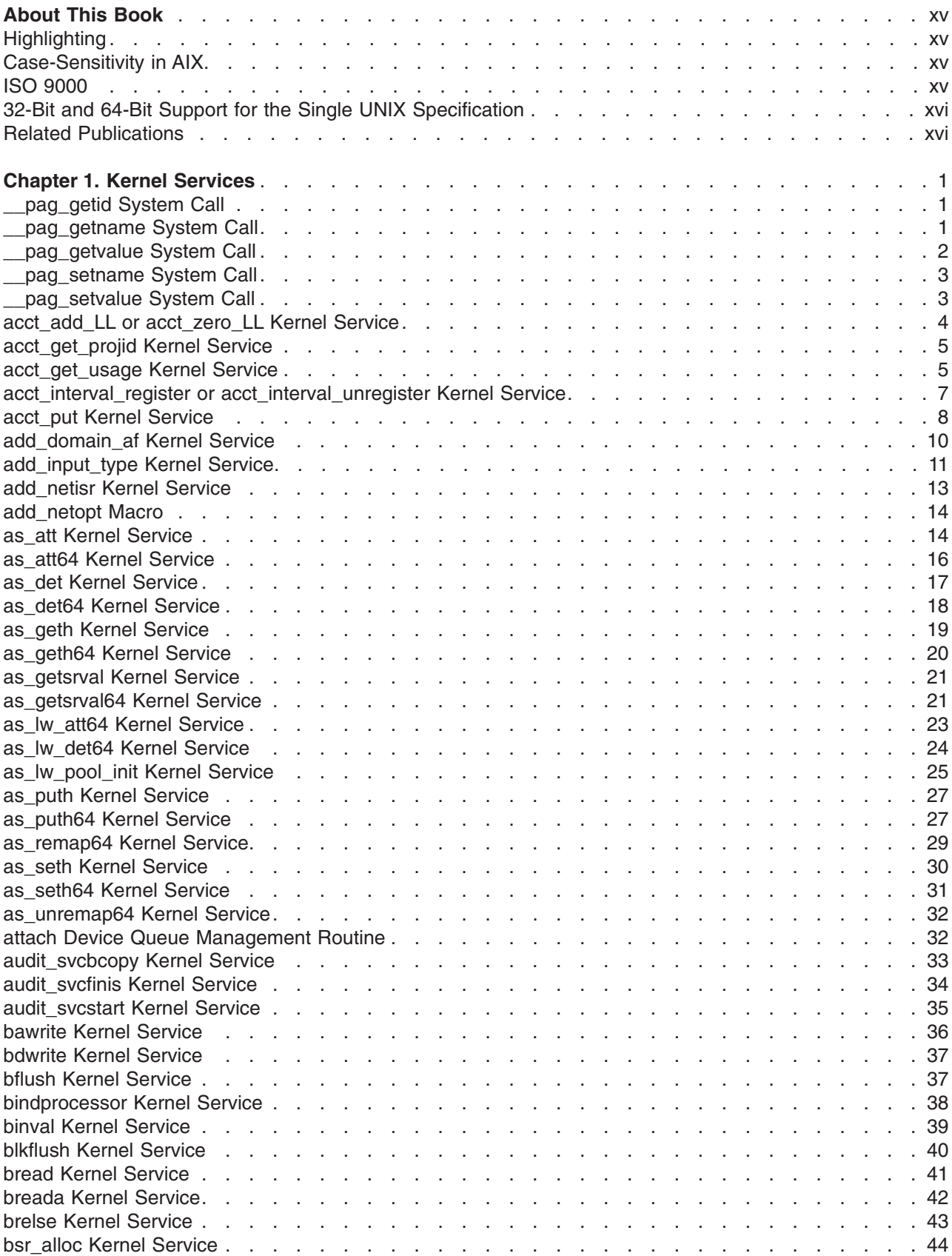

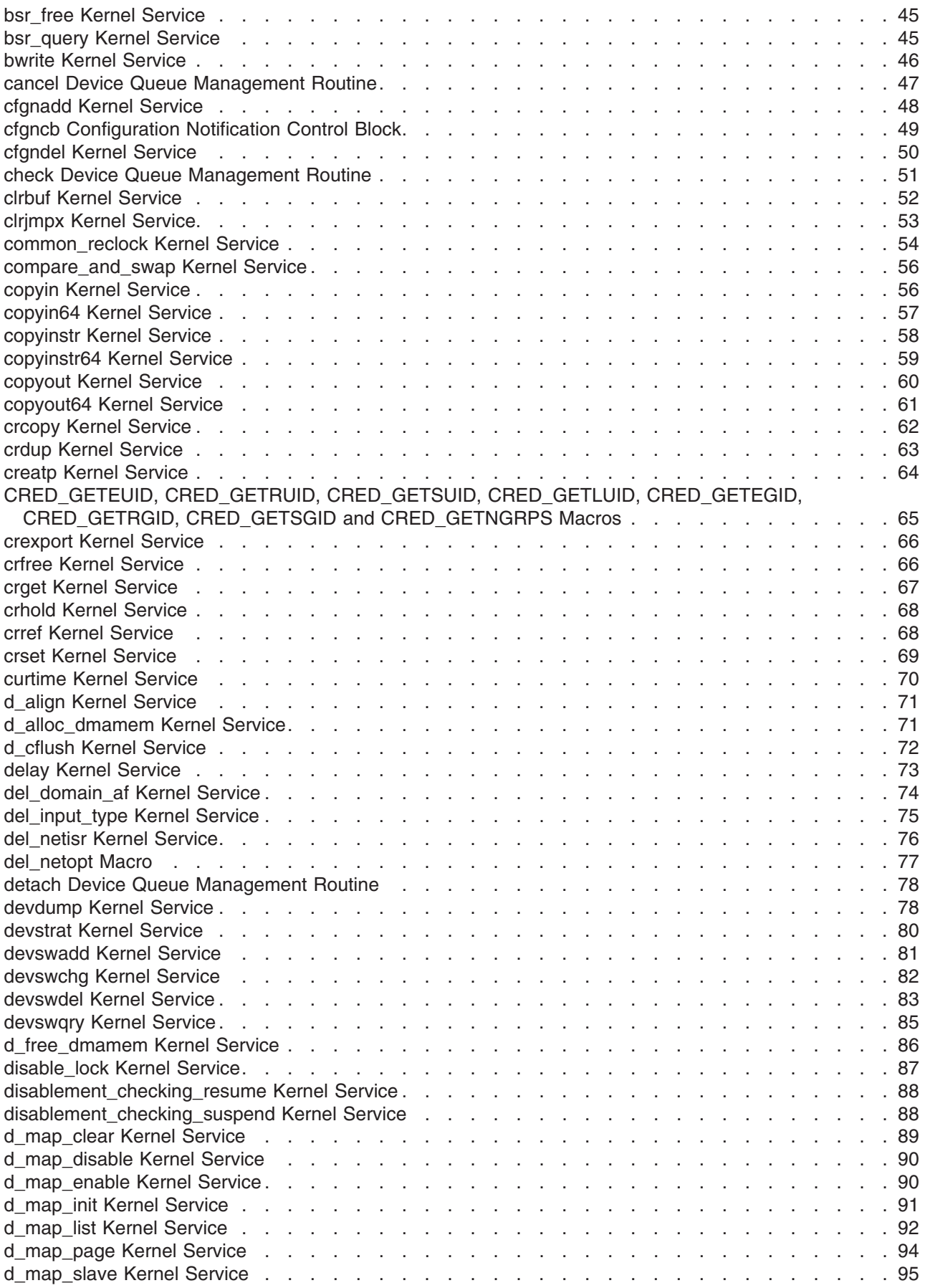

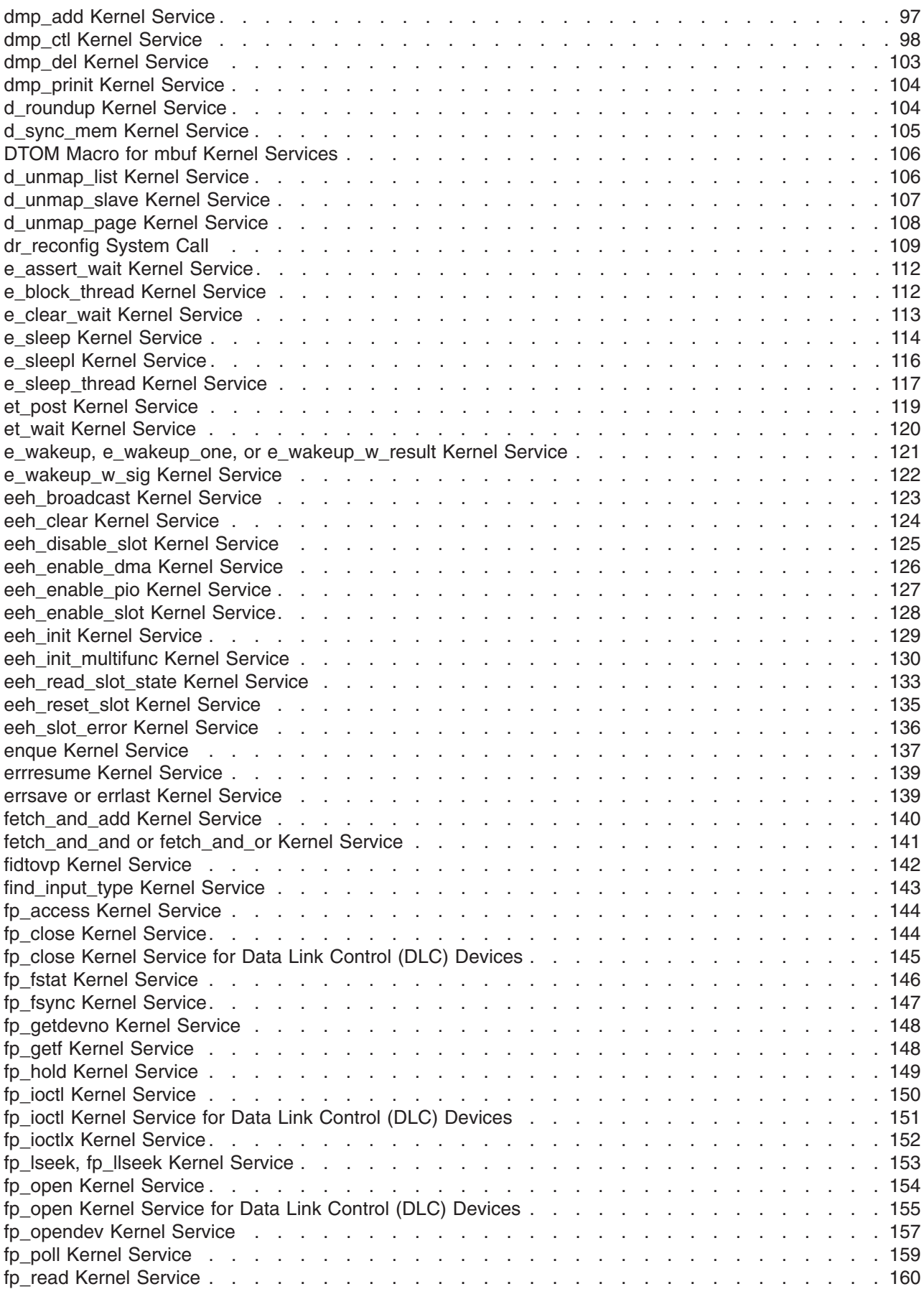

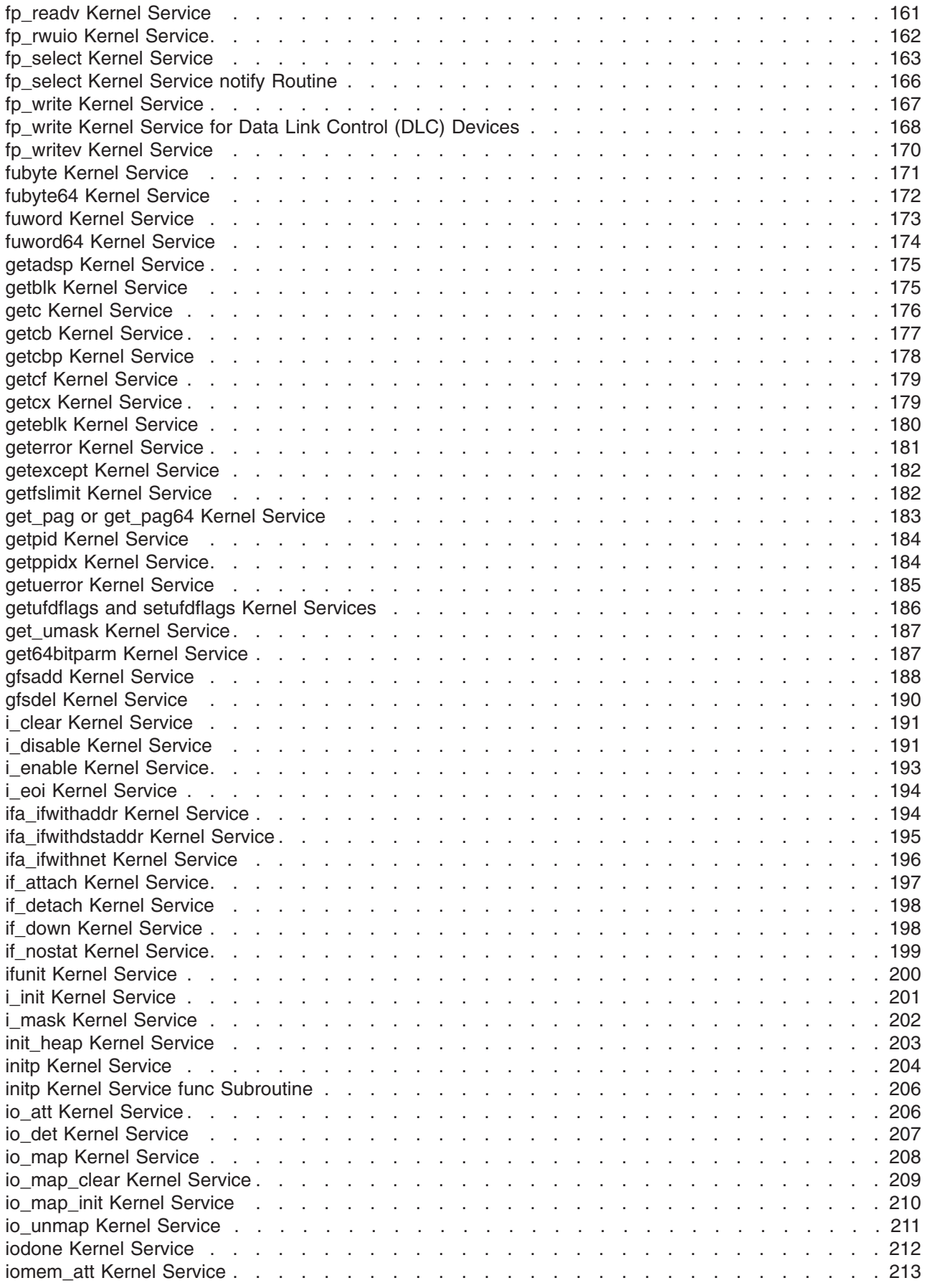

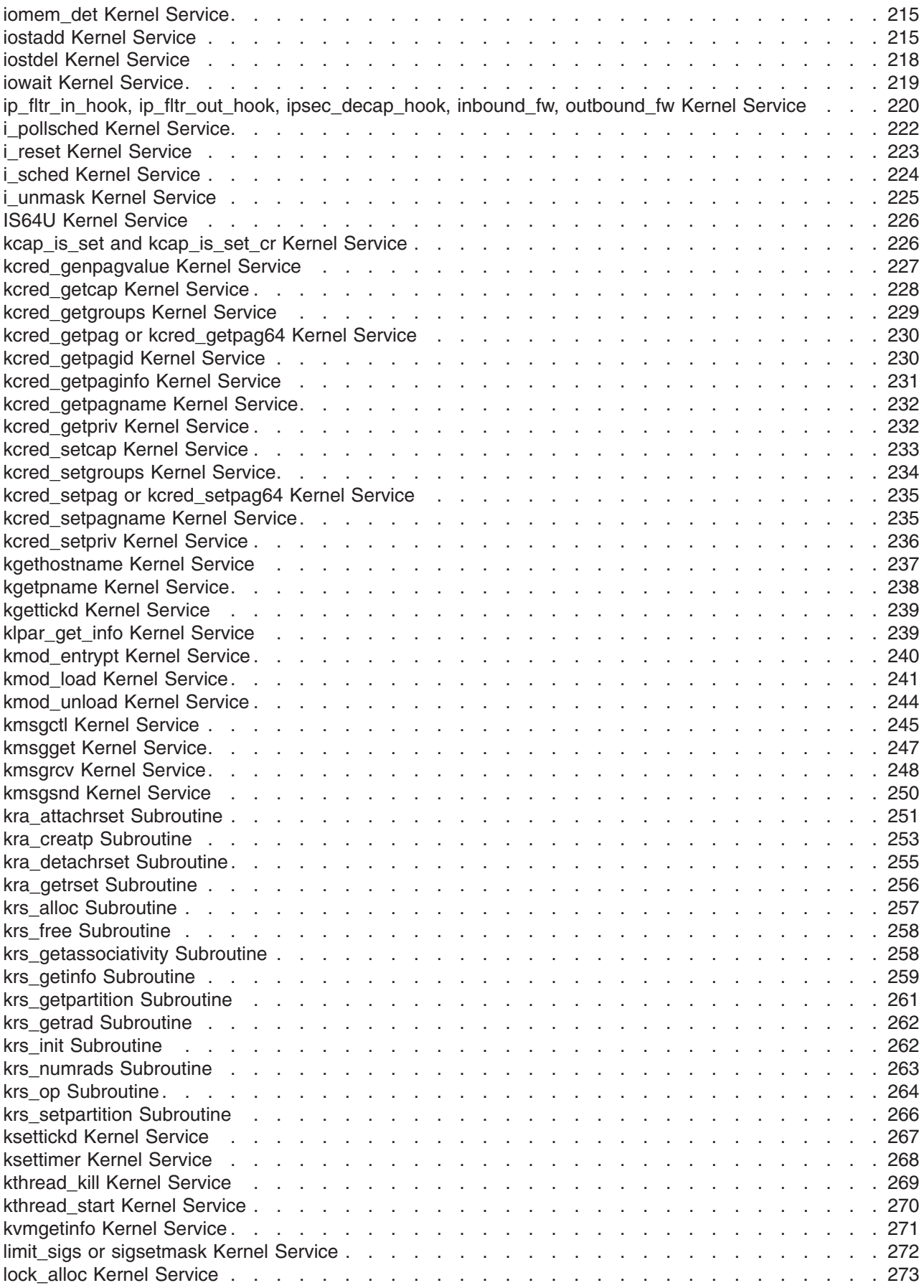

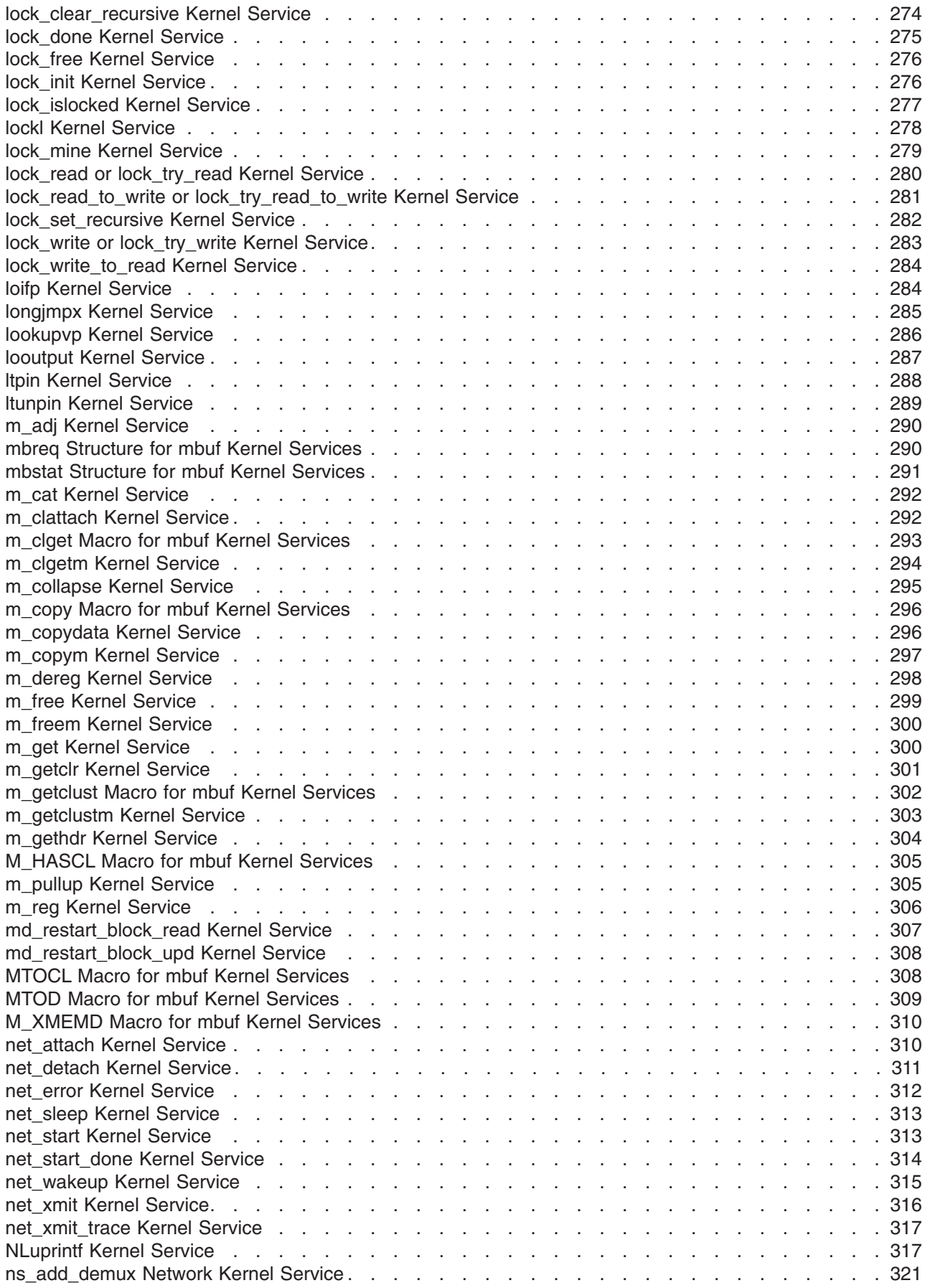

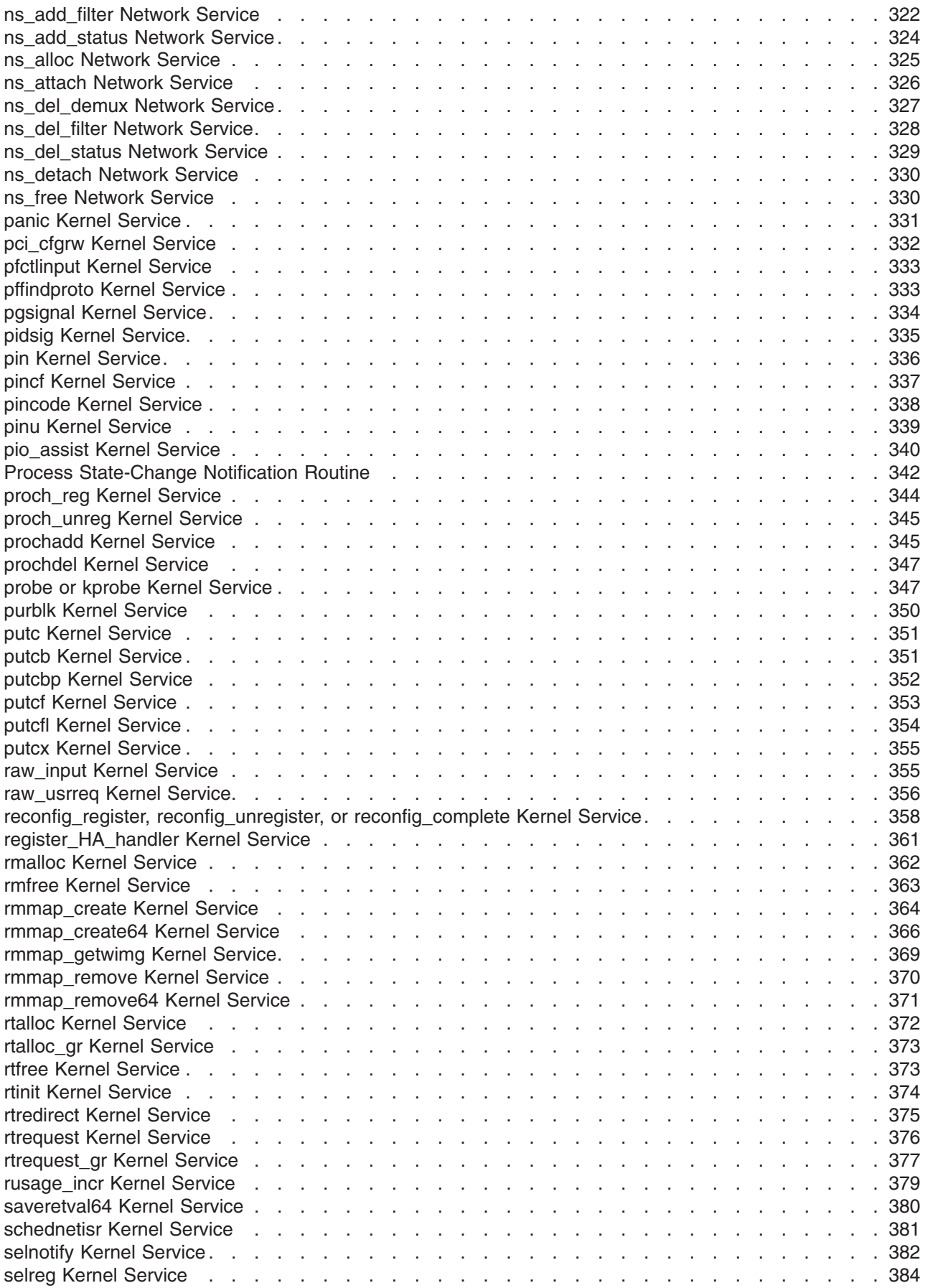

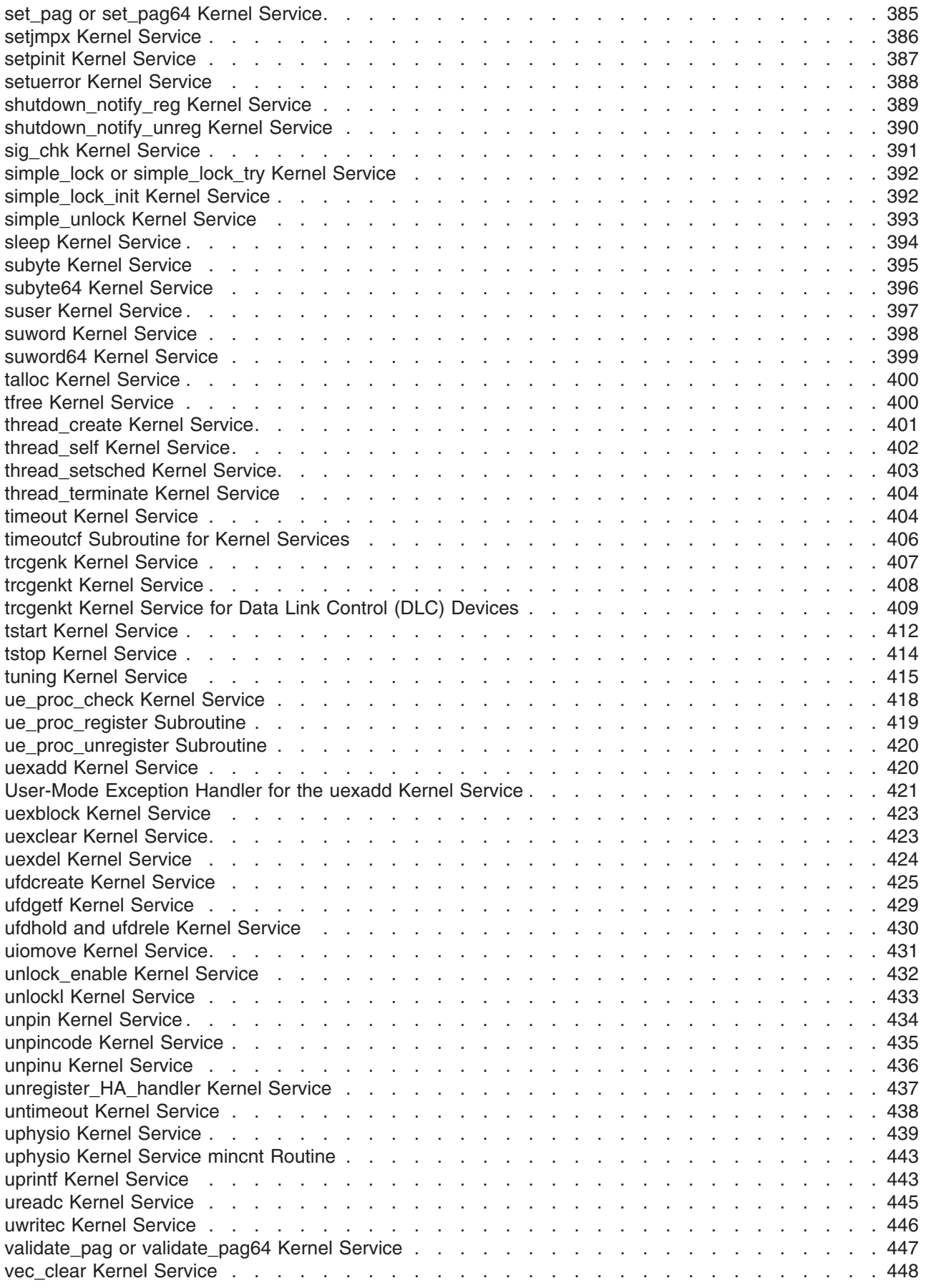

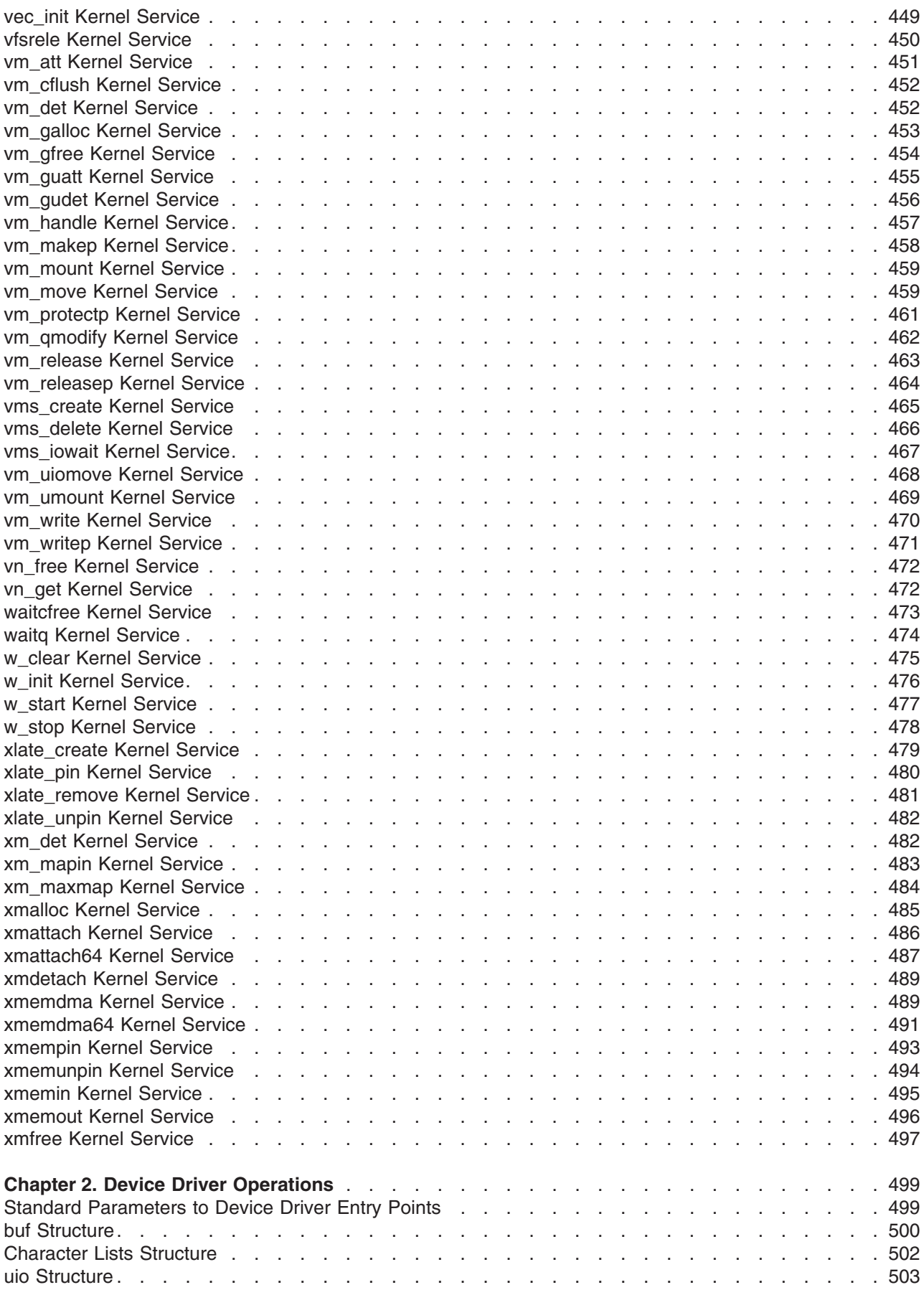

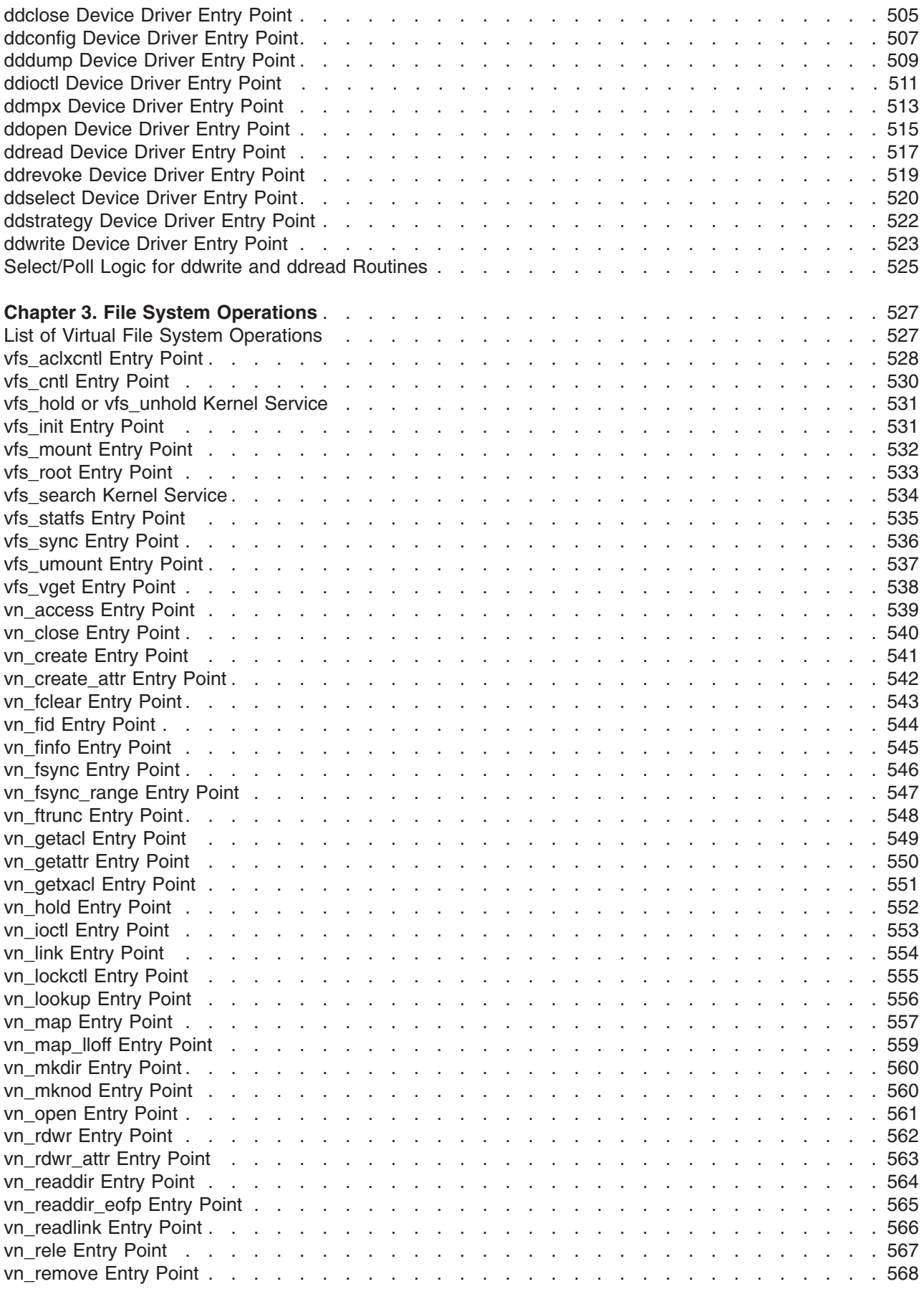

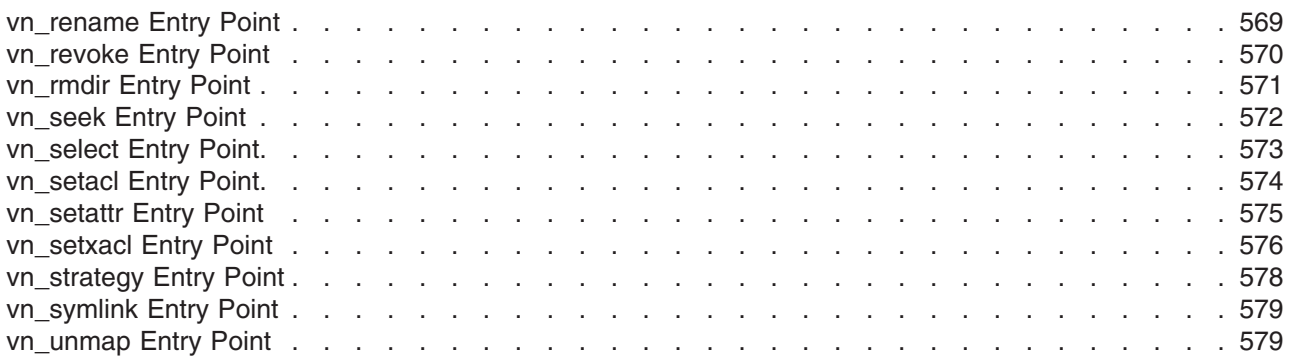

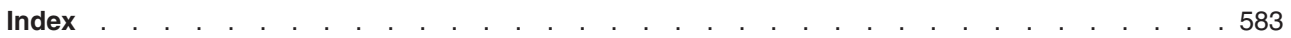

# <span id="page-16-0"></span>**About This Book**

This book provides system programmers with complete detailed information about kernel services, device driver operations, and file system operations for the AIX<sup>®</sup> operating system. Kernel services, device driver operations, and file system operations are listed alphabetically by topic. This book is intended for system programmers wishing to extend the kernel, and to use the book effectively, you should be familiar with operating system concepts and kernel programming. This book is also available on the documentation CD that is shipped with the operating system.

This book is part of the six-volume technical reference set, *AIX 5L Version 5.3 Technical Reference*, that provides information on system calls, kernel extension calls, and subroutines in the following volumes:

- v *AIX 5L Version 5.3 Technical Reference: Base Operating System and Extensions Volume 1* and *AIX 5L Version 5.3 Technical Reference: Base Operating System and Extensions Volume 2* provide information on system calls, subroutines, functions, macros, and statements associated with base operating system runtime services.
- v *AIX 5L Version 5.3 Technical Reference: Communications Volume 1* and *AIX 5L Version 5.3 Technical Reference: Communications Volume 2* provide information on entry points, functions, system calls, subroutines, and operations related to communications services.
- v *AIX 5L Version 5.3 Technical Reference: Kernel and Subsystems Volume 1* and *AIX 5L Version 5.3 Technical Reference: Kernel and Subsystems Volume 2* provide information about kernel services, device driver operations, file system operations, subroutines, the configuration subsystem, the communications subsystem, the low function terminal (LFT) subsystem, the logical volume subsystem, the M-audio capture and playback adapter subsystem, the printer subsystem, the SCSI subsystem, and the serial DASD subsystem.

# **Highlighting**

The following highlighting conventions are used in this book:

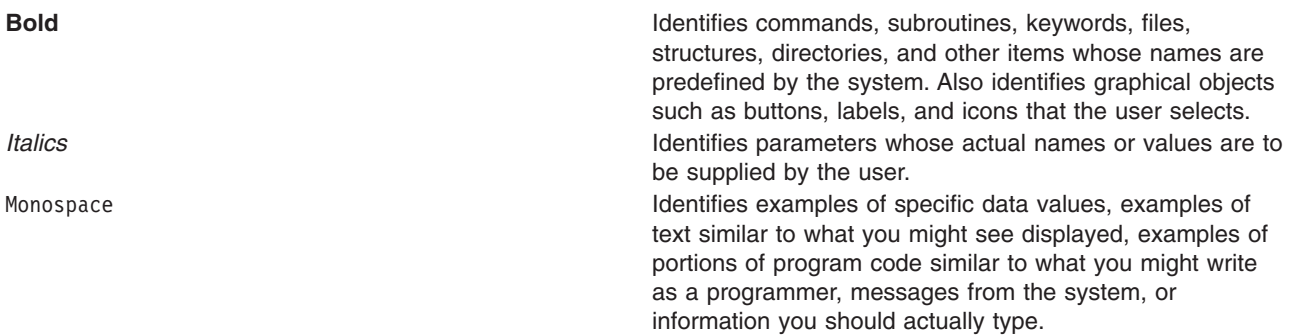

### **Case-Sensitivity in AIX**

Everything in the AIX operating system is case-sensitive, which means that it distinguishes between uppercase and lowercase letters. For example, you can use the **ls** command to list files. If you type LS, the system responds that the command is ″not found.″ Likewise, **FILEA**, **FiLea**, and **filea** are three distinct file names, even if they reside in the same directory. To avoid causing undesirable actions to be performed, always ensure that you use the correct case.

### **ISO 9000**

ISO 9000 registered quality systems were used in the development and manufacturing of this product.

# <span id="page-17-0"></span>**32-Bit and 64-Bit Support for the Single UNIX Specification**

Beginning with Version 5.2, the operating system is designed to support The Open Group's Single UNIX Specification Version 3 (UNIX 03) for portability of UNIX-based operating systems. Many new interfaces, and some current ones, have been added or enhanced to meet this specification, making Version 5.2 even more open and portable for applications, while remaining compatible with previous releases of AIX. To determine the proper way to develop a UNIX 03-portable application, you may need to refer to The Open Group's UNIX 03 specification, which can be accessed online or downloaded from http://www.unix.org/ .

### **Related Publications**

The following books contain information about or related to application programming interfaces:

- v *AIX 5L Version 5.3 General Programming Concepts: Writing and Debugging Programs*
- v *AIX 5L Version 5.3 Communications Programming Concepts*
- v *AIX 5L Version 5.3 Kernel Extensions and Device Support Programming Concepts*

# <span id="page-18-0"></span>**Chapter 1. Kernel Services**

### **\_\_pag\_getid System Call**

### **Purpose**

Invokes the **kcred\_getpagid** kernel service and returns the PAG identifier for that PAG name.

### **Syntax**

**int \_\_pag\_getid (***name***) char \****name*;

### **Description**

Given a PAG type name, the **\_\_pag\_getid** invokes the **kcred\_getpagid** kernel service and returns the PAG identifier for that PAG name.

### **Parameters**

**name** A **char**  $*$  value which references a NULL-terminated string of not more than PAG\_NAME\_LENGTH\_MAX characters.

### **Return Values**

If successful, a value greater than or equal to 0 is returned and represents the PAG type. This value may be used in subsequent calls to other PAG system calls that require a *type* parameter on input. If unsuccessful, -1 is returned and the **errno** global variable is set to a value reflecting the cause of the error.

### **Error Codes**

**ENOENT** The *name* parameter doesn't refer to an existing PAG type. **ENAMETOOLONG** The *name* parameter refers to a string that is longer than PAG\_NAME\_LENGTH\_MAX.

### **Related Information**

"\_\_pag\_getname System Call," ["\\_\\_pag\\_getvalue](#page-19-0) System Call" on page 2, ["\\_\\_pag\\_setname](#page-20-0) System Call" on [page](#page-20-0) 3, ["\\_\\_pag\\_setvalue](#page-20-0) System Call" on page 3, ["kcred\\_getpagid](#page-247-0) Kernel Service" on page 230, ["kcred\\_getpagname](#page-249-0) Kernel Service" on page 232, and ["kcred\\_setpagname](#page-252-0) Kernel Service" on page 235.

### **\_\_pag\_getname System Call**

### **Purpose**

Retrieves the name of a PAG type.

### **Syntax**

```
int __pag_getname (type, buf, size)
int type;
char *buf;
int size;
```
### **Description**

The **pag getname** system call retrieves the name of a PAG type given its integer value by invoking the **kcred getpagname** kernel service with the given parameters.

# <span id="page-19-0"></span>**Parameters**

*type* A numerical PAG identifier.

**buf** A char<sup>\*</sup> value that points to an array at least PAG\_NAME\_LENGTH\_MAX+1 bytes in length. *size* An **int** value that gives the size of *buf* in bytes.

# **Return Values**

If successful, 0 is returned and the *buf* parameter contains the PAG name associated with the *type* parameter. If unsuccessful, -1 is returned and the **errno** global variable is set to a value reflecting the cause of the error.

# **Error Codes**

**EINVAL** The value of the *type* parameter is less than 0 or greater than the maximum PAG identifier. **ENOENT** There is no PAG associated with the *type* parameter. **ENOSPC** The value of the *size* parameter is insuffient to hold the PAG name and its terminating NULL character.

# **Related Information**

["\\_\\_pag\\_getid](#page-18-0) System Call" on page 1, "\_\_pag\_getvalue System Call," ["\\_\\_pag\\_setname](#page-20-0) System Call" on [page](#page-20-0) 3, ["\\_\\_pag\\_setvalue](#page-20-0) System Call" on page 3, ["kcred\\_getpagid](#page-247-0) Kernel Service" on page 230, ["kcred\\_getpagname](#page-249-0) Kernel Service" on page 232, and ["kcred\\_setpagname](#page-252-0) Kernel Service" on page 235.

### **\_\_pag\_getvalue System Call**

### **Purpose**

Invokes the **kcred\_getpag** kernel service and returns the PAG value.

# **Syntax**

```
int __pag_getvalue (type)
int type;
```
# **Description**

Given a PAG type, the **pag\_getvalue** system call invokes the **kcred getpag** kernel service and returns the PAG value for the value of the *type* parameter.

### **Parameters**

*type* An int value indicating the desired PAG.

# **Return Values**

If successful, the value of the PAG (or 0 when there is no value for that PAG type) is returned. If unsuccessful, -1 is returned and the **errno** global variable is set to a value reflecting the cause of the error.

# **Error Codes**

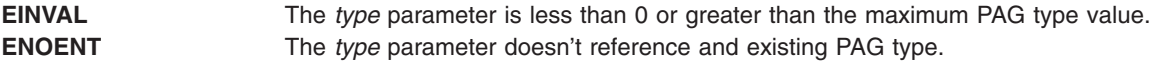

<span id="page-20-0"></span>**Note:** It is not an error for a defined PAG to not have a value in the current process' credentials.

### **Related Information**

["\\_\\_pag\\_getid](#page-18-0) System Call" on page 1, ["\\_\\_pag\\_getname](#page-18-0) System Call" on page 1, "\_\_pag\_setname System Call," " \_pag\_setvalue System Call," ["kcred\\_getpagid](#page-247-0) Kernel Service" on page 230, ["kcred\\_getpagname](#page-249-0) Kernel [Service"](#page-249-0) on page 232, and ["kcred\\_setpagname](#page-252-0) Kernel Service" on page 235.

### **\_\_pag\_setname System Call**

### **Purpose**

Invokes the **kcred\_setpagname** kernel service and returns the PAG type identifier.

### **Syntax**

```
int __pag_setname (name, flags)
char *name;
int flags;
```
### **Description**

The **\_\_pag\_setname** system call invokes the **kcred\_setpagname** kernel service to register the name of a PAG and returns the PAG type identifier. The value of the *func* parameter to **kcred\_setpagname** will be NULL. The other parameters to this system call are the same as with the underlying kernel service. This system call requires the SYS\_CONFIG privilege.

### **Parameters**

*name* A **char**  $*$  value giving the symbolic name of the requested PAG. flags Either PAG\_UNIQUEVALUE or PAG\_MULTIVALUED 1 .

### **Return Values**

A return value greater than or equal to 0 is the PAG type associated with the *name* parameter. This value may be used with other PAG-related system calls which require a numerical PAG identifier. If unsuccessful, -1 is returned and the **errno** global variable is set to indicate the cause of the error.

### **Error Codes**

**ENOSPC** The PAG name table is full. **EINVAL** The named PAG type already exists in the table, and the *flags* and *func* parameters do not match their earlier values. **EPERM** The calling process does not have the SYS CONFIG privilege.

### **Related Information**

["\\_\\_pag\\_getid](#page-18-0) System Call" on page 1, ["\\_\\_pag\\_getname](#page-18-0) System Call" on page 1, ["\\_\\_pag\\_getvalue](#page-19-0) System Call" on [page](#page-19-0) 2, "\_\_pag\_setvalue System Call," ["kcred\\_getpagid](#page-247-0) Kernel Service" on page 230, ["kcred\\_getpagname](#page-249-0) Kernel Service" on page 232, and ["kcred\\_setpagname](#page-252-0) Kernel Service" on page 235.

# **\_\_pag\_setvalue System Call**

### **Purpose**

Invokes the **kcred\_setpag** kernel service and sets the value of PAG type to *pag*.

# <span id="page-21-0"></span>**Syntax**

**int \_\_pag\_setvalue (***type*, *pag***) int** *type*; **int** *pag*;

### **Description**

Given a PAG type and value, the **\_\_pag\_setvalue** system call invokes the **kcred\_setpag** kernel service and sets the value of PAG type to *pag*. This system call requires the SET\_PROC\_DAC privilege.

### **Parameters**

*type* An **int** value indicating the desired PAG. *pag* An **int** value containing the new PAG value.

### **Return Values**

If successful, 0 is returned. If unsuccessful, -1 is returned and the **errno** global variable is set to a value reflecting the cause of the error.

### **Error Codes**

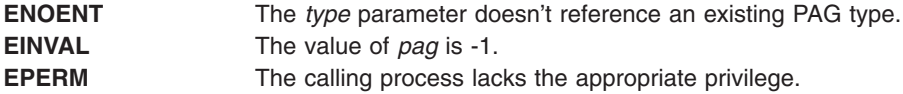

### **Related Information**

["\\_\\_pag\\_getid](#page-18-0) System Call" on page 1, ["\\_\\_pag\\_getname](#page-18-0) System Call" on page 1, ["\\_\\_pag\\_getvalue](#page-19-0) System Call" on [page](#page-19-0) 2, ["\\_\\_pag\\_setname](#page-20-0) System Call" on page 3, ["kcred\\_getpagid](#page-247-0) Kernel Service" on page 230, ["kcred\\_getpagname](#page-249-0) Kernel Service" on page 232, and ["kcred\\_setpagname](#page-252-0) Kernel Service" on page 235.

### **acct\_add\_LL or acct\_zero\_LL Kernel Service**

### **Purpose**

Increments counters for advanced accounting.

### **Syntax**

```
unsigned long long acct_add_LL(ptr, incr)
unsigned long long *ptr;
unsigned int incr;
```

```
unsigned long long acct_zero_LL(ptr)
unsigned long long *ptr;
```
### **Parameters**

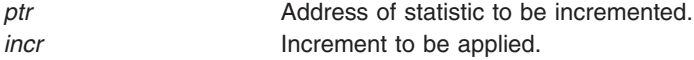

# <span id="page-22-0"></span>**Description**

These kernel services are special atomic increment and clear services that are designed to allow machine-independent updating of **unsigned long long** values. The increment service only performs an increment if advanced accounting is enabled.

The **acct add LL** kernel service adds the value associated with the *incr* parameter to the 64-bit counter at the address designated by the *ptr* parameter. The **acct\_zero\_LL** kernel service atomically zeroes the 64-bit counter.

Both routines return the previous value of the 64-bit counter. This way, the **acct zero LL** kernel service can be used to atomically get the most recent value and set the counter to NULL. Because only delta statistics are reported each interval, this capability is required by interval accounting when the accounting record is being built for a report.

### **Execution Environment**

These kernel services can be called from either the interrupt environment or the process environment.

# **Return Values**

These subroutines return the previous value of the location designated by the *ptr* parameter.

### **Related Information**

"acct\_interval\_register or [acct\\_interval\\_unregister](#page-24-0) Kernel Service" on page 7, ["acct\\_put](#page-25-0) Kernel Service" on [page](#page-25-0) 8

# **acct\_get\_projid Kernel Service**

### **Purpose**

Gets the project identifier for the current process.

# **Syntax**

**projid\_t acct\_get\_projid(void)**

### **Description**

The **acct** get projid kernel service returns the project identifier for the current process.

### **Execution Environment**

The **acct\_get\_projid** kernel service can be called from the process environment only.

### **Return Values**

The **acct** get projid kernel service returns the current project identifier.

### **Related Information**

["acct\\_put](#page-25-0) Kernel Service" on page 8

### **acct\_get\_usage Kernel Service**

### **Purpose**

Allows kernel extensions to measure the resource utilization of transactions.

# **Syntax**

**#include <sys/types.h> #include <sys/aacct.h>**

**unsigned long long acct\_get\_usage(***usage***) struct tusage \****usage***;**

# **Parameters**

*usage* Resource utilization structure.

# **Description**

This routine is used to measure the resource utilization of a client transaction, so that the cost of the transaction can be included within the accounting record that identifies the client transaction. This accounting record is then used for chargeback purposes.

The **acct\_get\_usage** kernel service is designed to be called twice: once at the start of a transaction and a second time at the end of a transaction. Each time that the routine is called, it returns the resource utilization for the calling thread from creation using the *usage* parameter. Therefore, this routine can be called multiple times to determine the resource utilization of a code fragment by subtracting start and end values.

The following macros are provided for manipulating the usage parameter:

**TUSAGE\_ZERO(TU)** Initializes the **tusage** structure

**TUSAGE\_ADD(TU1, TU2)** Adds **tusage** structures (T1 = T1 + T2)

#### **TUSAGE\_SUB(TU1, TU2)**

Subtracts **tusage** structures (T1 = T1 – T2)

The *usage* parameter provides thread-specific information, so the caller must ensure that this routine is called from the same thread context when measuring the utilization of a transaction. The return value identifies the calling thread context.

The **acct get usage** kernel service returns a token that identifies the calling context. This token can be logically compared with other tokens returned by this routine to ensure that start and stop invocations were made from the same thread. The scope of the token depends on the context of the calling program. If this routine is called under a pthread, then it returns a token representing the currently executing pthread. Otherwise, the **acct get usage** kernel service returns a token representing the currently executing kernel thread. In the former case, the token has process-wide scope; in the latter case, the token has system-wide scope.

# **Execution Environment**

The **acct** get usage kernel service can only be called from the process environment.

### **Return Values**

Upon successful completion, the **acct\_get\_usage** kernel service returns a token that identifies the calling thread context.

# <span id="page-24-0"></span>**Related Information**

"acct add LL or acct zero LL Kernel Service" on page 4, "acct get projid Kernel Service" on page 5, "acct\_interval\_register or acct\_interval\_unregister Kernel Service," ["acct\\_put](#page-25-0) Kernel Service" on page 8

# **acct\_interval\_register or acct\_interval\_unregister Kernel Service**

### **Purpose**

Registers or unregisters an advanced accounting handler.

# **Syntax**

**#include <sys/aacct.h>**

```
int acct_interval_register(trid, cmds, handler, arg, reg_token, reg_name)
int trid;
int cmds;
int (*handler)(int trid, int cmds, void *arg);
void *arg;
unsigned long *reg_token;
char *reg_name;
```
**int acct\_interval\_unregister(***reg\_token***) unsigned long** *reg\_token***;**

# **Parameters**

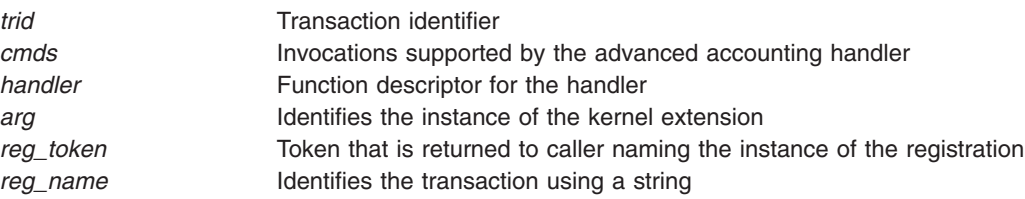

# **Description**

The **acct interval register** kernel service registers accounting records that are produced by the kernel extension with the advanced accounting subsystem. These accounting records are named through accounting transaction identifiers, which are provided by the caller. Transaction identifiers are persistent in nature, because they are used by report and analysis utilities to interpret transaction-specific accounting data. The transaction identifier is implicitly mapped to a template.

Transaction identifiers (and associated templates) used by AIX are defined in the **sys/aacct.h** file. Identifiers in the range of  $0 - 127$  are reserved for AIX. Vendors can choose any value in the range  $128 -$ 256 for their accounting records. If two vendors choose the same value, report and analysis programs must reference other fields in the accounting record header to uniquely identify the source of the transaction; that way, they can apply the appropriate template. The *subproject* field (which specifies the command name of the logger) and *length* field can be used to identify the source of the transaction. Collisions are very unlikely to occur. The transaction identifier and the transaction name, which is provided by the *reg\_name* field, are presented to the system administrator. Vendors should choose representative names for their transactions. The maximum length of a transaction name is 15 bytes.

Administrators can enable and disable transactions, and thereby drive callouts to the kernel extension. A function descriptor for the advanced accounting handler is provided through the *handler* parameter. The interface of this handler is:

int handler(int *trid*, int *cmd*, void \**arg*);

<span id="page-25-0"></span>The *trid* parameter is the transaction being acted on. The *cmd* parameter describes the action. The *arg* parameter is a value that was specified at registration for this particular instance of the handler. The *arg* parameter is specific to the kernel extension.

The following *cmd* values are supported:

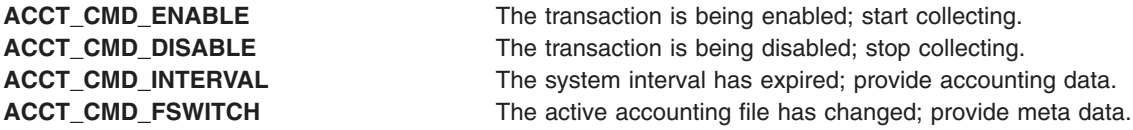

The handler is invoked in the process environment from a dedicated kernel-only thread that is part of the advanced accounting subsystem. The kernel extension registers for the callouts that should be made by logically ORing *cmd* values. The *cmds* parameter to the **acct interval register** kernel service is provided for this purpose.

When a transaction is enabled, the kernel extension should allocate accounting structures and start collecting statistics. When a transaction is disabled, the kernel extension should quit collecting statistics and free accounting structures. If a transaction is not enabled, the kernel subsystem should not collect statistics for the transaction. The kernel extension relies on the callout mechanism to provide notification when a transaction is enabled. This way, accounting records that are not required for the report are not collected and the accounting overhead is minimized.

If the kernel extension registers for interval accounting, the extension is called when the system interval expires. The handler should record its data using the **acct put** kernel service and should reset its counters so that only delta statistics are produced in the next interval. The **acct\_zero\_LL** and **acct\_add\_LL** kernel services are provided so that statistics can be reported and zeroed atomically. When the system interval is disabled, the system automatically generates an interval callout to collect the last round of statistics.

The file switch callout is provided, so that subsystems can record accounting data in each accounting file. Most subsystems are not expected to use this option.

# **Execution Environment**

The **acct interval register** kernel service can be called from the process environment only.

The **acct interval unregister** kernel service can be called from either the interrupt environment or the process environment.

### **Return Values**

Upon successful completion, 0 is returned. If unsuccessful, **errno** is set to a value that explains the error.

### **Related Information**

["acct\\_add\\_LL](#page-21-0) or acct\_zero\_LL Kernel Service" on page 4, "acct\_put Kernel Service"

### **acct\_put Kernel Service**

### **Purpose**

Writes an accounting record.

# **Syntax**

**#include <sys/aacct.h>**

**void acct\_put(***trid*, *flags*, *projid*, *usage*, *trdata*, *tr\_len***); int** *trid***; int** *flags***; projid\_t** *projid***; struct tusage \****usage***; void \****trdat***a; int** *tr\_len***;**

### **Parameters**

*trid* Transaction identifier.

*flags* Flags associated with the transaction or the production of the transaction. The following value is defined:

#### **ACCT\_PUT\_DIRECT**

*projid* Project identifier, associated with the transaction, that identifies the billable entity. The following values are defined:

#### **PROJID\_SYSTEM**

This identifier is typically associated with system overhead and is often used for shared devices, such as disks and network adapters.

#### **PROJID\_UNKNOWN**

This identifier is used when the billable entity is unknown to the caller. In this case, the system calculates the project identifier using the project assignment policy specified by the system administrator.

#### *project identifier*

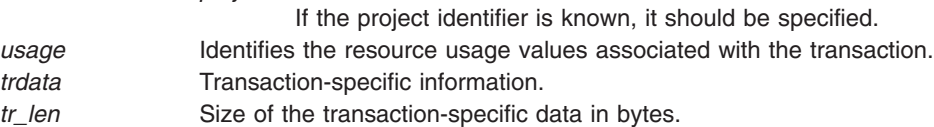

Overrides aggregate transaction

# **Description**

The **acct\_put** kernel service provides accounting data to the advanced accounting subsystem. This service builds the accounting record header from its parameters and values associated with the calling context. The transaction-specific data specified by the caller is copied after the header. This data is internally buffered so that it can be written efficiently to the accounting data file some time later.

The *trid* parameter identifies the type of transaction that is being provided and implicitly identifies the format of the transaction-specific data. This identifier is included within the accounting header and is used by report and analysis commands to infer the right template that can interpret transaction-specific data. Vendors are encouraged to document their transaction identifiers and record templates so that report and analysis tools can be produced to interpret this data.

Accounting transaction identifiers are defined in the following range:

- 0-127 AIX accounting transaction identifiers
- 128-255 Vendor accounting transaction identifiers

The **ACCT** PUT DIRECT flag is provided as an override to the aggregation of accounting records, which is an optional feature of the advanced accounting subsystem. By default, the system does not aggregate accounting data. Aggregation is designed to reduce the volume of data that is written to the accounting file. It is transparent to applications and middleware. When aggregation is enabled, the system throws out <span id="page-27-0"></span>the transaction-specific data and produces statistics about the occurrence of the transaction and the aggregate resource utilization. The data is produced along project boundaries, so the ability to perform chargeback is not lost, although the data that is produced is different. Statistical information about the transaction is captured in the accounting file in lieu of the transaction.

Because aggregation might not be desirable in some cases, the **ACCT\_PUT\_DIRECT** flag is provided to override this feature. For example, because the significance of a transaction that describes the shared use of a disk is bound up in the transaction-specific data, the transaction cannot be effectively aggregated. The significance of the transaction is thrown out in the course of aggregation. In effect, the statistic has already been aggregated by the producer, so it should be written directly to the file instead of being aggregated again by the accounting subsystem.

The usage values pointed to by the *usage* parameter is calculated using the **acct\_get\_usage** kernel service. The *usage* parameter is optional. A value of NULL can be specified to signify no usage information. Aggregation uses this field to accumulate resource utilization. If this information is calculated for the transaction, it should be passed as a parameter to this routine, instead of just including it within the transaction-specific data section. The advanced accounting subsystem does not know the format of this section and cannot aggregate it. In such a case, this section would be thrown out when aggregation is enabled.

The *trdata* parameter contains the address of a buffer containing transaction-specific data, and the *tr\_len* parameter identifies the number of bytes in this buffer that should be copied to the accounting file. A maximum of 16 KB of data can be written.

### **Execution Environment**

The **acct\_put** kernel service can be started from either the process or interrupt environment. However, aggregation of the transaction is only supported when the **acct\_put** service is started from the process environment.

### **Return Values**

The **acct** put kernel service does not return a value.

### **Related Information**

The acctctl Command.

["acct\\_add\\_LL](#page-21-0) or acct\_zero\_LL Kernel Service" on page 4, ["acct\\_get\\_projid](#page-22-0) Kernel Service" on page 5, ["acct\\_get\\_usage](#page-22-0) Kernel Service" on page 5, "acct\_interval\_register or [acct\\_interval\\_unregister](#page-24-0) Kernel [Service"](#page-24-0) on page 7

### **add\_domain\_af Kernel Service**

### **Purpose**

Adds an address family to the Address Family domain switch table.

### **Syntax**

**#include <sys/types.h> #include <sys/errno.h> #include <sys/domain.h> int add\_domain\_af (** *[domain](#page-28-0)***) struct domain \****domain***;**

# <span id="page-28-0"></span>**Parameter**

*domain* Specifies the domain of the address family.

# **Description**

The **add domain af** kernel service adds an address family domain to the Address Family domain switch table.

# **Execution Environment**

The **add\_domain\_af** kernel service can be called from either the process or interrupt environment.

# **Return Values**

**0** Indicates that the address family was successfully added. **EEXIST** Indicates that the address family was already added. **EINVAL** Indicates that the address family number to be added is out of range.

# **Example**

To add an address family to the Address Family domain switch table, invoke the **add\_domain\_af** kernel service as follows:

add domain af(&inetdomain);

In this example, the family to be added is inetdomain.

# **Related Information**

The **[del\\_domain\\_af](#page-91-0)** kernel service.

Network Kernel Services in *AIX 5L Version 5.3 Kernel Extensions and Device Support Programming Concepts*.

# **add\_input\_type Kernel Service**

### **Purpose**

Adds a new input type to the Network Input table.

# **Syntax**

**#include <sys/types.h> #include <sys/errno.h> #include <net/if.h> #include <net/netisr.h> int add\_input\_type (***type***,** *service\_level***,** *isr***,** *ifq***,** *af***) u\_short** *[type](#page-29-0)***; u\_short** *[service\\_level](#page-29-0)***; int (\*** *[isr](#page-29-0)***) (); struct ifqueue \*** *[ifq](#page-29-0)***; u\_short** *[af](#page-29-0)***;**

# <span id="page-29-0"></span>**Parameters**

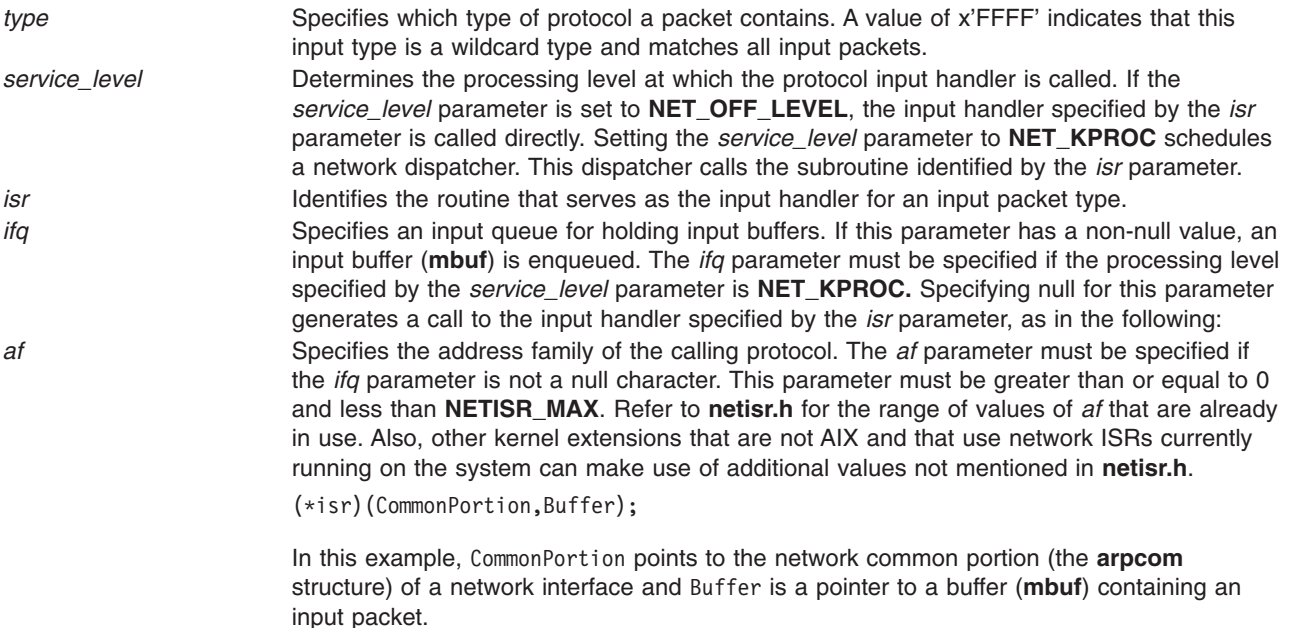

# **Description**

To enable the reception of packets, an address family calls the **add\_input\_type** kernel service to register a packet type in the Network Input table. Multiple packet types require multiple calls to*AIX 5L Version 5.3 Kernel Extensions and Device Support Programming Concepts* the **add\_input\_type** kernel service.

# **Execution Environment**

The **add\_input\_type** kernel service can be called from either the process or interrupt environment.

### **Return Values**

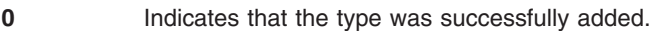

- **EEXIST** Indicates that the type was previously added to the Network Input table.
- **ENOSPC** Indicates that no free slots are left in the table.
- **EINVAL** Indicates that an error occurred in the input parameters.

# **Examples**

1. To register an Internet packet type (**TYPE\_IP**), invoke the **add\_input\_type** service as follows:

add\_input\_type(TYPE\_IP, NET\_KPROC, ipintr, &ipintrq, AF\_INET);

This packet is processed through the network kproc. The input handler is ipintr. The input queue is ipintrq.

2. To specify the input handler for ARP packets, invoke the **add\_input\_type** service as follows: add\_input\_type(TYPE\_ARP, NET\_OFF\_LEVEL, arpinput, NULL, NULL);

Packets are not queued and the arpinput subroutine is called directly.

# **Related Information**

The **[del\\_input\\_type](#page-92-0)** kernel service, **[find\\_input\\_type](#page-160-0)** kernel service.

<span id="page-30-0"></span>Network Kernel Services in *AIX 5L Version 5.3 Kernel Extensions and Device Support Programming Concepts*.

### **add\_netisr Kernel Service**

### **Purpose**

Adds a network software interrupt service to the Network Interrupt table.

### **Syntax**

**#include <sys/types.h> #include <sys/errno.h> #include <net/netisr.h> int add\_netisr (** *soft\_intr\_level***,** *service\_level***,** *isr***) u\_short** *soft\_intr\_level***; u\_short** *service\_level***; int (\****isr***) ();**

# **Parameters**

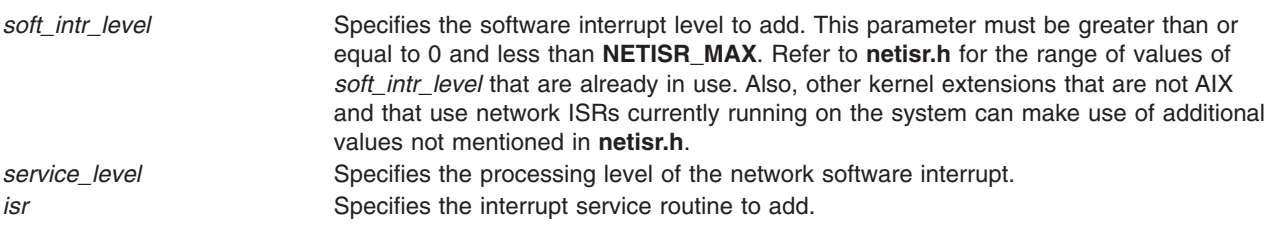

# **Description**

The **add\_netisr** kernel service adds the software-interrupt level specified by the *soft\_intr\_level* parameter to the Network Software Interrupt table.

The processing level of a network software interrupt is specified by the *service\_level* parameter*.* If the interrupt level specified by the *service\_level* parameter equals **NET\_KPROC**, a network interrupt scheduler calls the function specified by the *isr* parameter. If you set the *service\_level* parameter to **NET\_OFF\_LEVEL**, the **schednetisr** service calls the interrupt service routine directly.

# **Execution Environment**

The **add netisr** kernel service can be called from either the process or interrupt environment.

### **Return Values**

- **0** Indicates that the interrupt service routine was successfully added.
- **EEXIST** Indicates that the interrupt service routine was previously added to the table.

**EINVAL** Indicates that the value specified for the *soft\_intr\_level* parameter is out of range or at a service level that is not valid.

# **Related Information**

The **del netisr** kernel service.

Network Kernel Services in *AIX 5L Version 5.3 Kernel Extensions and Device Support Programming Concepts*.

### <span id="page-31-0"></span>**add\_netopt Macro**

### **Purpose**

Adds a network option structure to the list of network options.

# **Syntax**

**#include <sys/types.h> #include <sys/errno.h> #include <net/netopt.h> add\_netopt (** *option\_name\_symbol***,** *print\_format***)** *option\_name\_symbol***; char \****print\_format***;**

### **Parameters**

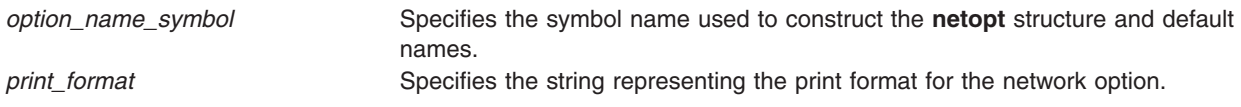

### **Description**

The **add\_netopt** macro adds a network option to the linked list of network options. The **no** command can then be used to show or alter the variable's value.

The **add\_netopt** macro has no return values.

### **Execution Environment**

The **add\_netopt** macro can be called from either the process or interrupt environment.

### **Related Information**

The **no** command.

The **[del\\_netopt](#page-94-0)** macro.

Network Kernel Services in *AIX 5L Version 5.3 Kernel Extensions and Device Support Programming Concepts*.

### **as\_att Kernel Service**

### **Purpose**

Selects, allocates, and maps a region in the specified address space for the specified virtual memory object.

### **Syntax**

**#include <sys/types.h> #include <sys/errno.h> #include <sys/vmuser.h> #include <sys/adspace.h> caddr\_t** *as\_att* **(***adspacep***,** *vmhandle***,** *offset***)** **adspace\_t \*** *adspacep***; vmhandle\_t** *vmhandle***; caddr\_t** *offset***;**

### **Parameters**

*adspacep* Points to the address space structure that defines the address space where the region for the virtual memory object is to be allocated. The **getadsp** kernel service can obtain this pointer. *vmhandle* Describes the virtual memory object being made addressable within a region of the specified address space. *offset* Specifies the offset in the virtual memory object and the region being mapped. On this system, the upper 4 bits of this offset are ignored.

# **Description**

The **as\_att** kernel service:

- v Selects an unallocated region within the address space specified by the *adspacep* parameter.
- Allocates the region.
- Maps the virtual memory object selected by the *vmhandle* parameter with the access permission specified in the handle.
- v Constructs the address of the offset specified by the *offset* parameter in the specified address space.

If the specified address space is the current address space, the region becomes immediately addressable. Otherwise, it becomes addressable when the specified address space next becomes the active address space.

Kernel extensions use the **as att** kernel service to manage virtual memory object addressability within a region of a particular address space. They are also used by base operating system subroutines such as the **shmat** and **shmdt** subroutines.

Subroutines executed by a kernel extension may be executing under a process, with a process address space, or executing under a kernel process, entirely in the current address space. (The **as\_att** service never switches to a user-mode address space.) The **[getadsp](#page-192-0)** kernel service should be used to get the correct address-space structure pointer in either case.

The **as att** kernel service assumes an address space model of fixed-size virtual memory objects and address space regions.

**Note:** the **as\_att** kernel service is not supported on the 64-bit kernel.

# **Execution Environment**

The **as att** kernel service can be called from the process environment only.

# **Return Values**

If successful, the **as att** service returns the address of the offset (specified by the *offset* parameter) within the region in the specified address space where the virtual memory object was made addressable.

If there are no more free regions within the specified address space, the **as att** service will not allocate a region and returns a null address.

### **Related Information**

The **[as\\_det](#page-34-0)** kernel service, **[as\\_geth](#page-36-0)** kernel service, **[as\\_getsrva](#page-38-0)**l kernel service, **[as\\_puth](#page-44-0)** kernel service, **[getadsp](#page-192-0)** kernel service.

<span id="page-33-0"></span>Memory Kernel Services and Understanding Virtual Memory Manager Interfaces in *AIX 5L Version 5.3 Kernel Extensions and Device Support Programming Concepts*.

### **as\_att64 Kernel Service**

### **Purpose**

Allocates and maps a specified region in the current user address space.

### **Syntax**

**#include <sys/types.h> #include <sys/errno.h> #include <sys/vmuser.h> #include <sys/adspace.h> unsigned long long as\_att64 (***vmhandle*, *offset***) vmhandle\_t** *vmhandle***; int** *offset***;**

### **Parameters**

*vmhandle* Describes the virtual memory object being made addressable in the address space. *offset* Specifies the offset in the virtual memory object. The upper 4-bits of this offset are ignored.

# **Description**

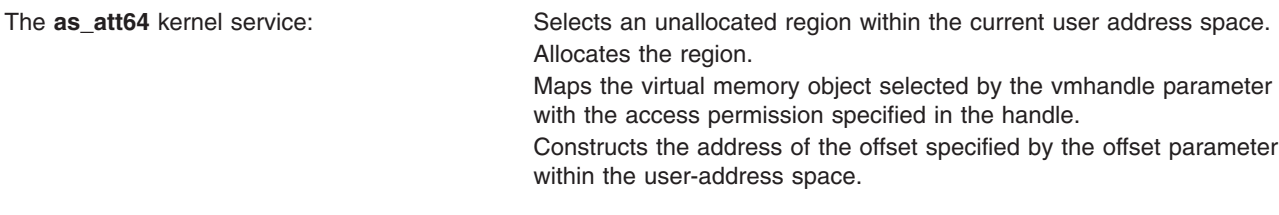

The **as\_att64** kernel service assumes an address space model of fixed-size virtual memory objects.

This service will operate correctly for both 32-bit and 64-bit user address spaces. It will also work for kernel processes (*kprocs*).

**Note:** This service only operates on the current process's address space. It is not allowed to operate on another address space.

# **Execution Environment**

The **as att64** kernel service can be called from the process environment only.

### **Return Values**

On successful completion, this service returns the base address plus the input offset (offset) into the allocated region.

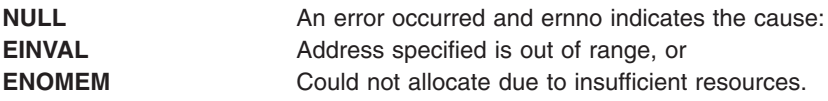

### <span id="page-34-0"></span>**Related Information**

The **[as\\_seth64](#page-48-0)** kernel service, **[as\\_det64](#page-35-0)** kernel service, **[as\\_geth64](#page-37-0)** kernel service, **[as\\_getsrval64](#page-38-0)** kernel service, **as puth64** kernel service.

### **as\_det Kernel Service**

### **Purpose**

Unmaps and deallocates a region in the specified address space that was mapped with the **as\_att** kernel service.

# **Syntax**

**#include <sys/errno.h> #include <sys/vmuser.h> #include <sys/adspace.h> int** *as\_det* **(** *adspacep***,** *eaddr***) adspace\_t \****adspacep***; caddr\_t** *eaddr***;**

### **Parameters**

*adspacep* Points to the address space structure that defines the address space where the region for the virtual memory object is defined. For the current process, the **getadsp** kernel service can obtain this pointer. eaddr Specifies the effective address within the region to be deallocated in the specified address space.

# **Description**

The **as det** kernel service unmaps the virtual memory object from the region containing the specified effective address (specified by the *eaddr* parameter*)* and deallocates the region from the address space specified by the *adspacep* parameter. This region is added to the free list for the specified address space.

The **as det** kernel service assumes an address space model of fixed-size virtual memory objects and address space regions.

**Note:** This service should not be used to deallocate a base kernel region, process text, process private or unallocated region: an **EINVAL** return code will result. For this system, the upper 4 bits of the *eaddr* effective address parameter must never be 0, 1, 2, 0xE, or specify an unallocated region.

**Note:** The **as det** kernel service is not supported on the 64-bit kernel.

# **Execution Environment**

The **as\_det** kernel service can be called from the process environment only.

### **Return Values**

- The region was successfully unmapped and deallocated.
- **EINVAL** An attempt was made to deallocate a region that should not have been deallocated (that is, a base kernel region, process text region, process private region, or unallocated region).

### **Related Information**

The **[as\\_att](#page-31-0)** kernel service, **[getadsp](#page-192-0)** kernel service.

<span id="page-35-0"></span>Memory Kernel Services and Understanding Virtual Memory Manager Interfaces in *AIX 5L Version 5.3 Kernel Extensions and Device Support Programming Concepts*.

### **as\_det64 Kernel Service**

### **Purpose**

Unmaps and deallocates a region in the current user address space that was mapped with the **as\_att64** kernel service.

# **Syntax**

**#include <sys/errno.h> #include <sys/adspace.h> int as\_det64 (***addr64***) unsigned long long** *addr64*;

### **Parameters**

**addr64** Specifies an effective address within the region to be deallocated.

# **Description**

The **as\_det64** kernel service unmaps the virtual memory object from the region containing the specified effective address (specified by the **addr64** parameter).

The **as\_det64** kernel service assumes an address space model of fixed-size virtual memory objects.

This service should not be used to deallocate a base kernel region, process text, process private or an unallocated region. An **EINVAL** return code will result.

This service will operate correctly for both 32-bit and 64-bit user address spaces. It will also work for kernel processes *(kprocs)*.

**Note:** This service only operates on the current process's address space. It is not allowed to operate on another address space.

### **Execution Environment**

The **as\_det64** kernel service can be called from the process environment only.

### **Return Values**

- **0** The region was successfully unmapped and deallocated.
- **EINVAL** An attempt was made to deallocate a region that should not have been deallocated (that is, a base kernel region, process text region, process private region, or unallocated region). **EINVAL** Input address out of range.

# **Related Information**

The **[as\\_att64](#page-33-0)** kernel service, **[as\\_seth64](#page-48-0)** kernel service, **[as\\_geth64](#page-37-0)** kernel service, **[as\\_getsrval64](#page-38-0)** kernel service, **[as\\_puth64](#page-44-0)** kernel service.
### <span id="page-36-0"></span>**as\_geth Kernel Service**

### **Purpose**

Obtains a handle to the virtual memory object for the specified address given in the specified address space.

# **Syntax**

**#include <sys/types.h> #include <sys/errno.h> #include <sys/vmuser.h> #include <sys/adspace.h> vmhandle\_t as\_geth (***Adspacep*, *Addr***) adspace\_t \****Adspacep*; **caddr\_t** *Addr*;

# **Parameters**

- *Adspacep* Points to the address space structure to obtain the virtual memory object handle from. The **getadsp** kernel service can obtain this pointer.
- *Addr* Specifies the virtual memory address that should be used to determine the virtual memory object handle for the specified address space.

# **Description**

The **as geth** kernel service is used to obtain a handle to the virtual memory object corresponding to a virtual memory address in a particular address space. This handle can then be used with the **as\_att** or **vm** att kernel services to make the object addressable in another address space.

After the last use of the handle and after it is detached from all address spaces, the **as\_puth** kernel service must be used to indicate this fact. Failure to call the **as puth** kernel service may result in resources being permanently unavailable for reuse.

If the handle obtained refers to a virtual memory segment, then that segment is protected from deletion until the **as\_puth** kernel service is called.

If for some reason it is known that the virtual memory object cannot be deleted, the **as getsrval** kernel service may be used. This kernel service does not require that the **as puth** kernel service be used. This service can also be called from the interrupt environment.

# **Execution Environment**

The **as geth** kernel service can be called from the process environment only.

# **Return Values**

The **as geth** kernel service always succeeds and returns the appropriate handle.

# **Related Information**

The **[getadsp](#page-192-0)** kernel service, **[as\\_att](#page-31-0)** kernel service, **[vm\\_att](#page-468-0)** kernel service, **[as\\_puth](#page-44-0)** kernel service, and **[as\\_getsrval](#page-38-0)** kernel service.

### <span id="page-37-0"></span>**as\_geth64 Kernel Service**

### **Purpose**

Obtains a handle to the virtual memory object for the specified address.

# **Syntax**

```
#include <sys/types.h>
#include <sys/errno.h>
#include <sys/vmuser.h>
#include <sys/adspace.h>
vmhandle_t as_geth64 (addr64)
unsigned long long addr64;
```
# **Parameter**

**addr64** Specifies the virtual memory address for which the corresponding handle should be returned.

# **Description**

The **as geth64** kernel service is used to obtain a handle to the virtual memory object corresponding to the input address (addr64). This handle can then be used with the **as\_att64** or **vm\_att** kernel service to make the object addressable at a different location.

After the last use of the handle and after it is detached accordingly, the **as puth64** kernel service must be used to indicate this fact. Failure to call the **as puth64** service may result in resources being permanently unavailable for re-use.

If the handle returned refers to a virtual memory segment, then that segment is protected from deletion until the **as puth64** kernel service is called.

If, for some reason, it is known that the virtual memory object cannot be deleted, then the **as getsrval64** kernel service may be used instead of the **as\_geth64** service.

The **as\_geth64** kernel service assumes an address space model of fixed-size virtual memory objects.

This service will operate correctly for both 32-bit and 64-bit user address spaces. It will also work for kernel processes (*kprocs*).

**Note:** This service only operates on the current process's address space. It is not allowed to operate on another address space.

# **Execution Environment**

The **as\_geth64** kernel service can be called from the process environment only.

## **Return Values**

On successful completion, this routine returns the appropriate handle.

On error, this routine returns the value INVLSID defined in **sys/seg.h**. This is caused by an address out of range.

Errors include: Input address out of range.

# <span id="page-38-0"></span>**Related Information**

The **[as\\_att64](#page-33-0)** kernel service, **[as\\_seth64](#page-48-0)** kernel service, **[as\\_det64](#page-35-0)** kernel service, **as\_getsrval64** kernel service, and **as puth64** kernel service.

## **as\_getsrval Kernel Service**

# **Purpose**

Obtains a handle to the virtual memory object for the specified address given in the specified address space.

# **Syntax**

```
#include <sys/types.h>
#include <sys/errno.h>
#include <sys/vmuser.h>
#include <sys/adspace.h>
vmhandle_t as_getsrval (Adspacep, Addr)
```

```
adspace_t *Adspacep;
caddr_t Addr;
```
# **Parameters**

*Adspacep* Points to the address space structure to obtain the virtual memory object handle from. The getadsp kernel service can obtain this pointer.

*Addr* Specifies the virtual memory address that should be used to determine the virtual memory object handle for the specified address space.

# **Description**

The **as getsrval** kernel service is used to obtain a handle to the virtual memory object corresponding to a virtual memory address in a particular address space. This handle can then be used with the **as\_att** or **vm** att kernel services to make the object addressable in another address space.

This should only be used when it is known that the virtual memory object cannot be deleted, otherwise the **as geth** kernel service must be used.

The **as puth** kernel service must not be called for handles returned by the **as getsrval** kernel service.

## **Execution Environment**

The **as getsrval** kernel service can be called from both the interrupt and the process environments.

# **Return Values**

The **as\_getsrval** kernel service always succeeds and returns the appropriate handle.

## **Related Information**

The **[getadsp](#page-192-0)** kernel service, **[as\\_att](#page-31-0)** kernel service, **[vm\\_att](#page-468-0)** kernel service, **[as\\_geth](#page-36-0)** kernel service, and **[as\\_puth](#page-44-0)** kernel service.

# **as\_getsrval64 Kernel Service**

## **Purpose**

Obtains a handle to the virtual memory object for the specified address.

# **Syntax**

**#include <sys/types.h> #include <sys/errno.h> #include <sys/vmuser.h> #include <sys/adspace.h> vmhandle\_t as\_getsrval64 (***addr64***) unsigned long long** *addr64***;**

### **Parameters**

*addr64* Specifies the virtual memory address for which the corresponding handle should be returned.

# **Description**

The **as getsrval64** kernel service is used to obtain a handle to the virtual memory object corresponding to the input address(addr64). This handle can then be used with the **as\_att64** or **vm\_att** kernel services to make the object addressable at a different location.

This service should only be used when it is known that the virtual memory object cannot be deleted, otherwise the **as\_geth64** kernel service must be used.

The **as puth64** kernel service must not be called for handles returned by the **as getsrval64** kernel service.

The **as getsrval64** kernel service assumes an address space model of fixed-size virtual memory objects.

This service will operate correctly for both 32-bit and 64-bit user address spaces. It will also work for kernel processes (*kprocs*).

**Note:** This service only operates on the current process's address space. It is not allowed to operate on another address space.

## **Execution Environment**

The **as getsrval64** kernel service can be called from the process environment only when the current user address space is 64-bits. If the current user address space is 32-bits, or is a *kproc*, then **as\_getsrval64** may be called from an interrupt environment.

## **Return Values**

On successful completion this routine returns the appropriate handle.

On error, this routine returns the value INVLSID defined in **sys/seg.h**. This is caused by an address out of range.

Errors include: Input address out of range.

# **Related Information**

The **[as\\_att64](#page-33-0)** kernel service, **[as\\_det64](#page-35-0)** kernel service, **[as\\_geth64](#page-37-0)** kernel service, and **[as\\_puth64](#page-44-0)** kernel service, **as seth64** kernel service.

### <span id="page-40-0"></span>**as\_lw\_att64 Kernel Service**

### **Purpose**

Allocates and maps a specified region in the current user address space. Part of the lightweight kernel service subsystem, which must be initialized with the **as Iw pool init** kernel service before it can be used.

# **Syntax**

```
#include <sys/types.h>
#include <sys/errno.h>
#include <sysvmuser.h>
#include <sys/adspace.h>
#include <sys/mem.h>
```

```
int as_lw_att64 (dp, offset, length, addr)
xmem* dp;
size_t offset;
size_t length;
ptr64* addr;
```
# **Parameters**

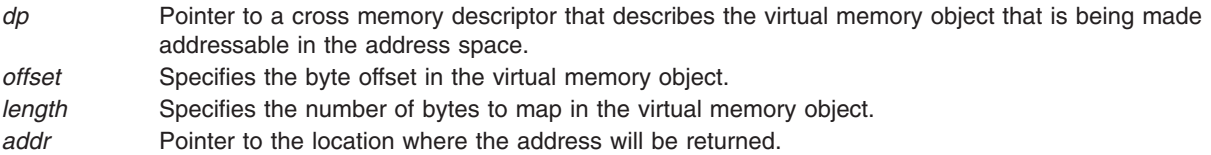

# **Description**

The **as Iw att64** kernel service does the following:

- Allocates a region from the process' address space for the mapping.
- Maps the virtual memory object selected by the *dp* parameter.
- v Constructs the address of the offset specified by the *offset* parameter within the user-address space.
- **Note:** The as Iw att64 kernel service should be used with caution. Be sure to read the documentation for this and the other lightweight services (**as\_lw\_det64** and **as\_lw\_pool\_init**) carefully before doing so. There is a risk of illegal data access and cross-process data corruption if these services are not used correctly.

In order to use this service, the cross memory descriptor pointed to by the *dp* parameter must be initialized by using the **xmattach** kernel service with the **LW\_XMATTACH** flag set. The **lw\_pool\_init** kernel service must also have been successfully called by the current process.

The service will map an area length *bytes* long into the caller's address space from the memory represented by the descriptor, starting at the number of bytes specified in the *offset* parameter. It is illegal for any thread other than the caller of this service to address the attached region.

This service will operate correctly only in 64-bit user address spaces. It will not work for kernel processes (kprocs).

**Note:** This service only operates on the current process's address space. It is not allowed to operate on another address space.

# <span id="page-41-0"></span>**Execution Environment**

The **as Iw att64** kernel service can be called from the process environment only.

### **Return Values**

On successful completion, this service sets the value of *addr* to the address of the allocated region and returns 0.

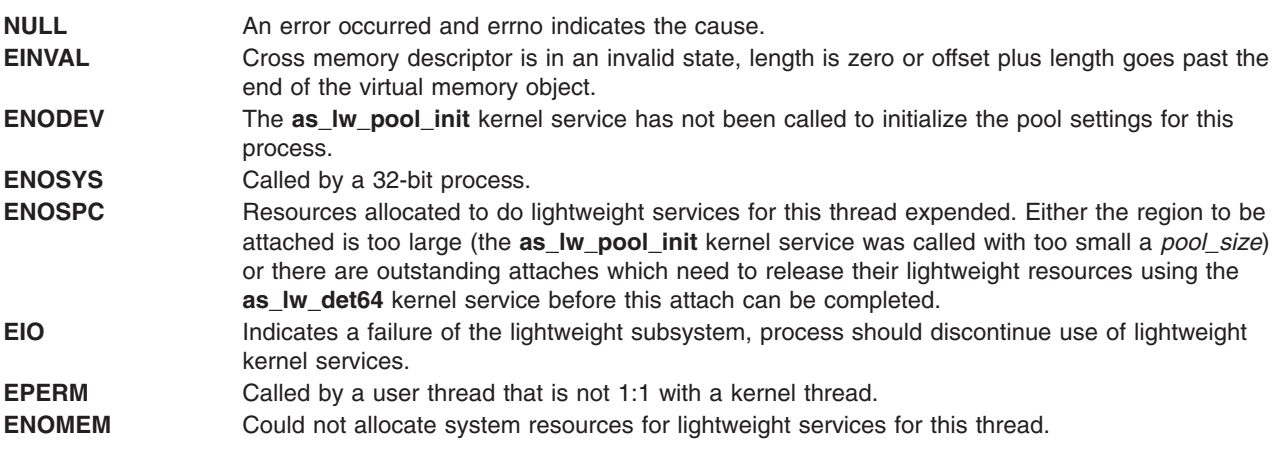

### **Implementation Specifics**

The **as\_lw\_att64** kernel service is part of Base Operating System (BOS) Runtime.

### **Related Information**

"as\_lw\_det64 Kernel Service," ["as\\_lw\\_pool\\_init](#page-42-0) Kernel Service" on page 25.

### **as\_lw\_det64 Kernel Service**

### **Purpose**

Unmaps and deallocates a region in the current user address space that was mapped using the **as\_lw\_att64** kernel service.

## **Syntax**

**#include <sys/errno.h> #include <sys/adspace.h> #include <sys/xmem.h> int as\_lw\_det64 (***dp*, *addr*, *length***) xmem\*** *dp*; **void\*** *addr*; **size\_t** *length*;

## **Parameters**

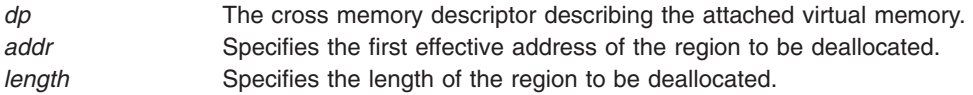

# <span id="page-42-0"></span>**Description**

**Note:** The **as\_lw\_det64** kernel service should be used with caution. Read the documentation for this and the other lightweight services (**as\_lw\_att64** and **as\_lw\_pool\_init**) carefully before doing so. There is a risk that illegal data accesses will be allowed if these services are not used correctly.

The **as Iw det64** kernel service unmaps the virtual memory from the region starting at the specified effective address, which is specified by the *addr* parameter. This service (and only this service) must be used to unmap regions mapped by the **as Iw att64** kernel service. It must be called by the same thread that called the **as Iw att64** kernel service. The *addr* parameter must be the value returned by the **as Iw att64** kernel service, and the *dp* parameter and the *length* parameter must be the same *dp* and *length* passed to it. The *xmdetach* kernel service must not be called to release the *dp* parameter until any outstanding attaches of the *dp* parameter using the **as Iw att64** kernel service have been detached using the **as Iw det64** kernel service.

The **as Iw det64** kernel service cannot be used to detach a region not mapped by the **as Iw att64** kernel service.

The **as Iw det64** kernel service will operate correctly only for 64-bit user address spaces. It will not work for kernel processes (kprocs).

**Note:** This service only operates on the current process's address space. It is not allowed to operate on another address space.

## **Execution Environment**

The **as Iw det64** kernel service can be called from the process environment only.

## **Return Values**

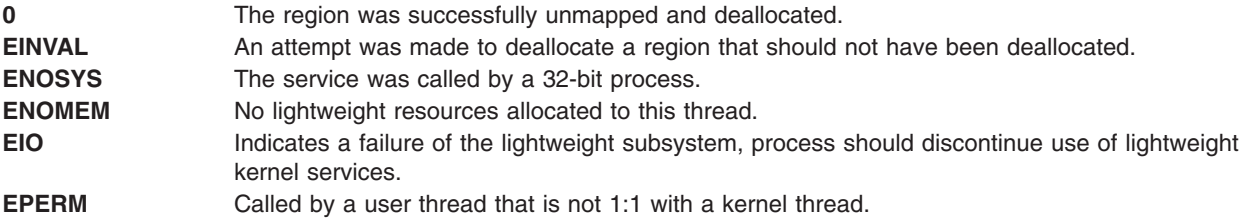

## **Implementation Specifics**

The **as\_lw\_det64** kernel service is part of Base Operating System (BOS) Runtime.

### **Related Information**

["as\\_lw\\_att64](#page-40-0) Kernel Service" on page 23, "as\_lw\_pool\_init Kernel Service."

### **as\_lw\_pool\_init Kernel Service**

### **Purpose**

Initializes lightweight attach and detach subsystem for the current process with the given settings.

## **Syntax**

**#include <sys/types.h> #include <sys/errno.h> #include <sys/vmuser.h>** **#include <sys/adspace.h>**

```
int as_lw_pool_init (pool_size, flags)
size_t pool_size;
uint flags;
```
### **Parameters**

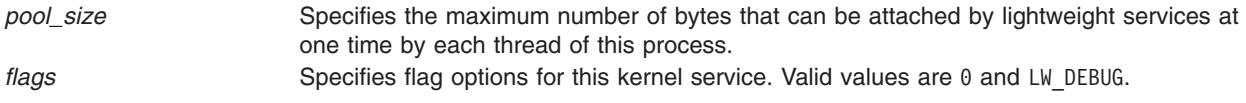

# **Description**

Note: The as lw pool init kernel service should be used with caution. Read the documentation for this and the other lightweight services (**as Iw att64** and **as Iw det64**) carefully before doing so. There is a risk that illegal data accesses will be allowed if these services are not used correctly.

The **as\_lw\_pool\_init** kernel service initializes the lightweight pool size and flag settings for the current process. Once it has been called, these settings are fixed and cannot be changed for the process.

If **LW\_DEBUG** is set in the *flags* parameter, the risk of illegal data access will be removed from calls to the **as Iw att64** kernel service and the **as Iw det64** kernel service. This setting allows users to debug problems that are caused by incorrect use of these services.

Processes that have called the **as Iw pool init** kernel service can use the other lightweight kernel services (as lw att64 and as lw det64) to attach and detach virtual memory regions represented by a cross memory descriptor. These kernel services are used on a per-thread basis, that is if one thread uses the **as Iw att64** kernel service to attach virtual memory to a region of its address space, that region cannot be addressed by any other thread, and it must be detached by the same thread by using the **as Iw det64** kernel service.

This service will operate correctly only for 64-bit user address spaces. It will not work for kernel processes (kprocs).

### **Execution Environment**

The **as Iw pool init** kernel service can be called from a 64-bit process environment only.

## **Return Values**

On successful completion, this service returns 0.

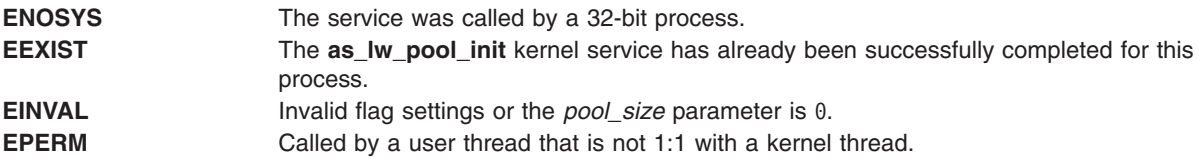

## **Implementation Specifics**

The **as Iw pool init** kernel service is part of Base Operating System (BOS) Runtime.

# **Related Information**

["as\\_lw\\_att64](#page-40-0) Kernel Service" on page 23, ["as\\_lw\\_det64](#page-41-0) Kernel Service" on page 24.

### <span id="page-44-0"></span>**as\_puth Kernel Service**

### **Purpose**

Indicates that no more references will be made to a virtual memory object obtained using the **as\_geth** kernel service.

# **Syntax**

**#include <sys/types.h> #include <sys/errno.h> #include <sys/vmuser.h> #include <sys/adspace.h> void as\_puth (***Adspacep*,*Vmhandle***) adspace\_t \****Adspacep*; **vmhandle\_t** *Vmhandle*;

# **Parameters**

*Adspacep* Points to the address space structure that the virtual memory object handle was obtained from. This must be the same address space pointer that is given to the **as\_geth** kernel service. *Vmhandle* Describes the virtual memory object that will no longer be referenced. This handle must have been returned by the **as** geth kernel service.

# **Description**

The **as puth** kernel service is used to indicate that no more references will be made to the virtual memory object returned by a call to the **as\_geth** kernel service. The virtual memory object must be detached from all address spaces it may have been attached to using the **as\_att** or **vm\_att** kernel services.

Failure to call the **as puth** kernel service may result in resources being permanently unavailable for re-use.

If for some reason it is known that the virtual memory object cannot be deleted, the **as getsrval** kernel service may be used instead of the **as\_geth** kernel service. This kernel service does not require that the **as puth** kernel service be used. This service can also be called from the interrupt environment.

## **Execution Environment**

The **as puth** kernel service can be called from the process environment only.

# **Return Values**

The **as puth** kernel service always succeeds and returns nothing.

## **Related Information**

The **[getadsp](#page-192-0)** kernel service, **[as\\_att](#page-31-0)** kernel service, **[vm\\_att](#page-468-0)** kernel service, **[as\\_geth](#page-36-0)** kernel service, and **as getsrval** kernel service.

## **as\_puth64 Kernel Service**

## **Purpose**

Indicates that no more references will be made to a virtual memory object obtained using the as geth64 kernel service.

# **Syntax**

**#include <sys/types.h> #include <sys/errno.h> #include <sys/vmuser.h> #include <sys/adspace.h> int as\_puth64 (** *addr64*, *vmhandle* **) unsigned long long** *addr64***; vmhandle\_t** *vmhandle***;**

# **Parameters**

*addr64* Specifies the virtual memory address that the virtual memory object handle was obtained from. This must be the same address that was given to the **as\_geth64** kernel service previously. *vmhandle* Describes the virtual memory object that will no longer be referenced. This handle must have been returned by the **as\_geth64** kernel service.

# **Description**

The **as puth64** kernel service is used to indicate that no more references will be made to the virtual memory object returned by a call to the **as geth64** kernel service. The virtual memory object must be detached from the address space already, using either **as\_det64** or **vm\_det** service.

Failure to call the **as puth64** kernel service may result in resources being permanently unavailable for re-use.

If, for some reason, it is known that the virtual memory object cannot be deleted, the **as getsrval64** kernel service may be used instead of the **as\_geth64** kernel service. This kernel service does not require that the as puth64 kernel service be used.

The **as\_puth64** kernel service assumes an address space model of fixed-size virtual memory objects.

This service will operate correctly for both 32-bit and 64-bit user address spaces. It will also work for kernel processes (*kprocs*).

**Note:** This service only operates on the current process's address space. It is not allowed to operate on another address space.

## **Execution Environment**

The **as puth64** kernel service can be called from the process environment only.

### **Return Values**

**0** Successful completion.

**EINVAL** Input address out of range.

# **Related Information**

The **[as\\_att64](#page-33-0)** kernel service, **[as\\_det64](#page-35-0)** kernel service, **[as\\_getsrval64](#page-38-0)** kernel service, **[as\\_geth64](#page-37-0)** kernel service, and **as seth64** kernel service.

### <span id="page-46-0"></span>**as\_remap64 Kernel Service**

### **Purpose**

Maps a 64-bit address to a 32-bit address that can be used by the 32-bit PowerPC® kernel.

# **Syntax**

**#include <sys/types.h> #include <sys/errno.h> #include <sys/remap.h> int as\_remap64 (***addr64*, *len*, *addr32* **) unsigned long long** *addr64***; unsigned int** *len***; unsigned int**\**addr32***;**

# **Parameters**

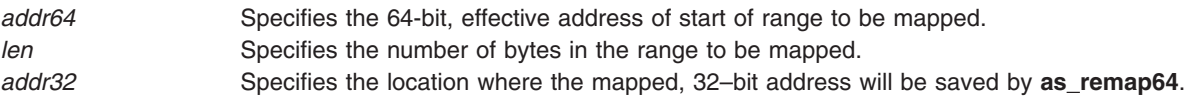

# **Description**

The **as remap64** service maps a 64-bit address into a 32-bit address. This service allows other kernel services to continue using 32-bit addreses, even for 64-bit processes. If the 32-bit address is passed to a user-memory-access kernel service, the original 64-bit address is obtained and used. The original 64-bit address can also be obtained by calling the **[as\\_unremap64](#page-49-0)** kernel service.

The **as remap64** kernel service may be called for either a 32-bit or 64-bit process. If called for a 32-bit process and **addr64** is a valid 32-bit address, then this address is simply returned in the **addr32** parameter.

**Note:** The **as\_remap64** kernel service is not supported on the 64-bit kernel.

# **Execution Environment**

The **as remap64** kernel service can be called from the process environment only.

## **Return Values**

**0** Successful completion. **EINVAL** The process is 32-bit, and **addr64** is not a valid 32-bit address

or

Too many address ranges have already been mapped.

# **Related Information**

The **as unremap64** kernel service.

Memory Kernel Services and Understanding Virtual Memory Manager Interfaces in *AIX 5L Version 5.3 Kernel Extensions and Device Support Programming Concepts*.

### **as\_seth Kernel Service**

### **Purpose**

Maps a specified region in the specified address space for the specified virtual memory object.

# **Syntax**

**#include <sys/types.h> #include <sys/errno.h> #include <sys/vmuser.h> #include <sys/adspace.h> void as\_seth (***adspacep*, *vmhandle*, *addr***) adspace\_t \****adspacep*; **vmhandle\_t** *vmhandle*; **caddr\_t** *add*r;

# **Parameters**

*adspacep* Points to the address space structure that defines the address space where the region for the virtual memory object is to be allocated. The **getadsp** kernel service can obtain this pointer.

- *vmhandle* Describes the virtual memory object being made addressable within a region of the specified address space.
- *addr* Specifies the virtual memory address which identifies the region of the specified address space to allocate. On this system, the upper 4 bits of this address are used to determine which region to allocate.

# **Description**

The **as\_seth** kernel service:

- v Allocates the region within the address space specified by the *adspacep* parameter and the *add*r parameter. Any virtual memory object previously mapped in this region of the address space is unmapped.
- Maps the virtual memory object selected by the ymhandle parameter with the access permission specified in the handle.

The **as seth** kernel service should only be used when it is necessary to map a virtual memory object at a fixed address within an address space. The as att kernel service should be used when it is not absolutely necessary to map the virtual memory object at a fixed address.

**Note:** The **as seth** kernel service is not supported on the 64-bit kernel.

## **Execution Environment**

The **as seth** kernel service can be called from the process environment only.

### **Return Values**

The **as\_seth** kernel service always succeeds and returns nothing.

## **Related Information**

The **[getadsp](#page-192-0)** kernel service, **[as\\_att](#page-31-0)** kernel service, **[vm\\_att](#page-468-0)** kernel service, **[as\\_geth](#page-36-0)** kernel service, and **[as\\_getsrval](#page-38-0)** kernel service.

### <span id="page-48-0"></span>**as\_seth64 Kernel Service**

### **Purpose**

Maps a specified region for the specified virtual memory object.

# **Syntax**

```
#include <sys/types.h>
#include <sys/errno.h>
#include <sys/vmuser.h>
#include <sys/adspace.h>
int as_seth64 (addr64,vmhandle)
unsigned long long addr64;
vmhandle_t vmhandle;
```
# **Parameters**

*addr64* The region covering this input virtual memory address will be mapped. *vmhandle* Describes the virtual memory object being made addressable within a region of the address space.

# **Description**

The **as seth64** kernel service maps the region covering the input **addr64** parameter. Any virtual memory object previously mapped within this region is unmapped.

The virtual memory object specified with the **vmhandle** parameter is then mapped with the access permission specified in the handle.

The **as seth64** kernel service should only be used when it is necessary to map a virtual memory object at a fixed address. The **as att64** kernel service should be used when it is not absolutely necessary to map the virtual memory object at a fixed address.

The **as seth64** kernel service assumes an address space model of fixed-size virtual memory objects.

This service will operate correctly for both 32-bit and 64-bit user address spaces. It will also work for kernel processes (*kprocs*).

**Note:** This service only operates on the current process's address space. It is not allowed to operate on another address space.

# **Execution Environment**

The **as seth64** kernel service can be called from the process environment only.

## **Return Values**

Successful completion.

**EINVAL** Input address out of range.

## **Related Information**

The **[as\\_att64](#page-33-0)** kernel service, **[as\\_det64](#page-35-0)** kernel service, **[as\\_getsrval64](#page-38-0)** kernel service, **[as\\_geth64](#page-37-0)** kernel service, and **as puth64** kernel service.

## <span id="page-49-0"></span>**as\_unremap64 Kernel Service**

### **Purpose**

Returns the original 64-bit address associated with a 32-bit mapped address.

# **Syntax**

```
#include <sys/types.h>
#include <sys/errno.h>
#include <sys/remap.h>
```
**unsigned long long as\_unremap (***addr32***) caddr\_t** *addr32***;**

# **Parameter**

*addr32* Specifies the 32-bit mapped address to be converted to its corresponding 64-bit address.

# **Description**

The **as\_unremap64** service returns the original 64-bit address associated with a given 32-bit mapped address.

**Note:** For a 64-bit process, the *addr32* parameter must specify an address in a range mapped by the as remap64 service. Otherwise, the returned value is unpredictable.

For a 32-bit process, **as\_unremap64** casts the 32-bit address to 64 bits.

**Note:** The **as\_unremap64** kernel service is not supported on the 64-bit kernel.

## **Execution Environment**

The **as unremap64** kernel service can be called from the process environment only.

### **Return Values**

The 64-bit address corresponding to the 32-bit mapped address, addr32.

### **Related Information**

The **as remap64** kernel service.

Memory Kernel Services and Understanding Virtual Memory Manager Interfaces in *AIX 5L Version 5.3 Kernel Extensions and Device Support Programming Concepts*.

## **attach Device Queue Management Routine**

### **Purpose**

Provides a means for performing device-specific processing when the **attchq** kernel service is called.

## **Syntax**

**#include <sys/types.h> #include <sys/errno.h> #include <sys/deviceq.h>** <span id="page-50-0"></span>**int attach (** *dev\_parms***,** *path\_id***) caddr\_t** *dev\_parms***; cba\_id** *path\_id***;**

### **Parameters**

*dev\_parms* Passed to the **creatd** kernel service when the **attach** routine is defined. *path\_id* Specifies the path identifier for the queue being attached to.

# **Description**

The **attach** routine is part of the Device Queue Management kernel extension. Each device queue can have an **attach** routine. This routine is optional and must be specified when the **creatd** kernel service defines the device queue. The **attchq** service calls the **attach** routine each time a new path is created to the owning device queue. The processing performed by this routine is dependent on the server function.

The **attach** routine executes under the process under which the **attchq** kernel service is called. The kernel does not serialize the execution of this service with the execution of any other server routines.

## **Execution Environment**

The **attach-device** routine can be called from the process environment only.

### **Return Values**

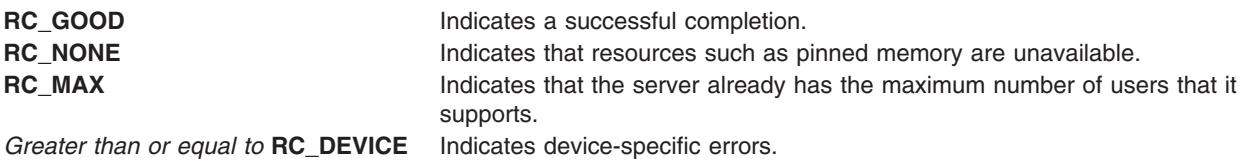

# **audit\_svcbcopy Kernel Service**

### **Purpose**

Appends event information to the current audit event buffer.

## **Syntax**

```
#include <sys/types.h>
#include <sys/errno.h>
int audit_svcbcopy ( buf, len)
char *buf;
int len;
```
## **Parameters**

- *buf* Specifies the information to append to the current audit event record buffer.
- *len* Specifies the number of bytes in the buffer.

# **Description**

The **audit** svcbcopy kernel service appends the specified buffer to the event-specific information for the current switched virtual circuit (SVC). System calls should initialize auditing with the **[audit\\_svcstart](#page-52-0)** kernel service, which creates a record buffer for the named event.

<span id="page-51-0"></span>The **audit** svcbcopy kernel service can then be used to add additional information to that buffer. This information usually consists of system call parameters passed by reference.

If auditing is enabled, the information is written by the **audit svcfinis** kernel service after the record buffer is complete.

### **Execution Environment**

The **audit** svcbcopy kernel service can be called from the process environment only.

### **Return Values**

**0 Indicates a successful operation. ENOMEM** Indicates that the kernel service is unable to allocate space for the new buffer.

### **Related Information**

The **audit\_svcfinis** kernel service, **[audit\\_svcstart](#page-52-0)** kernel service.

Security Kernel Services in *AIX 5L Version 5.3 Kernel Extensions and Device Support Programming Concepts*.

### **audit\_svcfinis Kernel Service**

### **Purpose**

Writes an audit record for a kernel service.

### **Syntax**

```
#include <sys/types.h>
#include <sys/errno.h>
#include <sys/audit.h>
int audit_svcfinis ( )
```
### **Description**

The **audit\_svcfinis** kernel service completes an audit record begun earlier by the **[audit\\_svcstart](#page-52-0)** kernel service and writes it to the kernel audit logger. Any space allocated for the record and associated buffers is freed.

If the system call terminates without calling the **audit\_svcfinis** service, the switched virtual circuit (SVC) handler exit routine writes the records. This exit routine calls the **audit svcfinis** kernel service to complete the records.

### **Execution Environment**

The **audit** svcfinis kernel service can be called from the process environment only.

### **Return Values**

The **audit svcfinis** kernel service always returns a value of 0.

## **Related Information**

The **[audit\\_svcbcopy](#page-50-0)** kernel service, **[audit\\_svcstart](#page-52-0)** kernel service.

<span id="page-52-0"></span>Security Kernel Services in *AIX 5L Version 5.3 Kernel Extensions and Device Support Programming Concepts*.

## **audit\_svcstart Kernel Service**

# **Purpose**

Initiates an audit record for a system call.

# **Syntax**

```
#include <sys/types.h>
#include <sys/errno.h>
#include <sys/audit.h>
int audit_svcstart (eventnam , eventnum, numargs, arg1, arg2, ...)
char * eventnam;
int * eventnum;
int numargs;
int arg1;
int arg2;
...
```
# **Parameters**

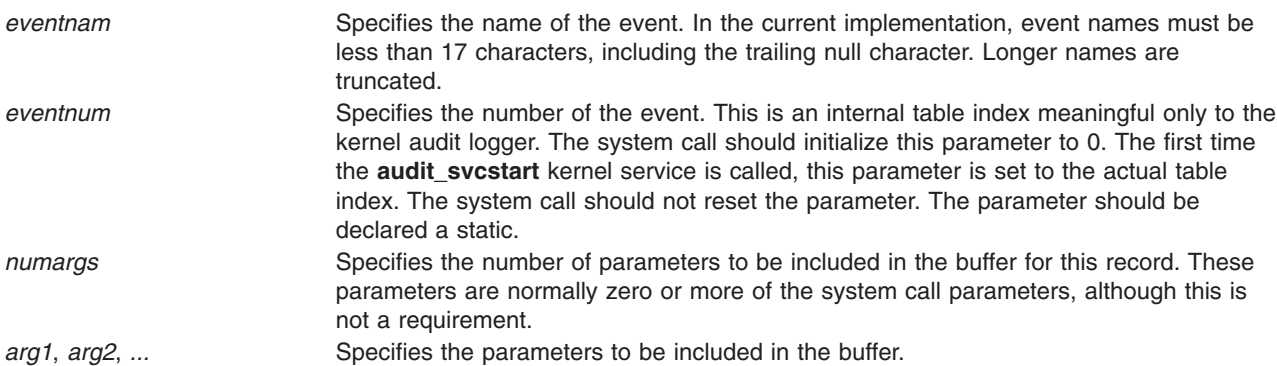

# **Description**

The **audit** svcstart kernel service initiates auditing for a system call event. It dynamically allocates a buffer to contain event information. The arguments to the system call (which should be specified as parameters to this kernel service) are automatically added to the buffer, as is the internal number of the event. You can use the **audit svcbcopy** service to add additional information that cannot be passed by value.

The system call commits this record with the **[audit\\_svcfinis](#page-51-0)** kernel service. The system call should call the **audit\_svcfinis** kernel service before calling another system call.

# **Execution Environment**

The **audit svcstart** kernel service can be called from the process environment only.

## **Return Values**

**Nonzero** Indicates that auditing is on for this routine. **0** Indicates that auditing is off for this routine.

# **Example**

```
svccrash(int x, int y, int z)
{
        static int eventnum;
        if (audit svcstart("crashed", &eventnum, 2, x, y))
                  {
                 audit svcfinis();
                 }
        body of svccrash
}
```
The preceding example allocates an audit event record buffer for the crashed event and copies the first and second arguments into it. The third argument is unnecessary and not copied.

# **Related Information**

The **[audit\\_svcbcopy](#page-50-0)** kernel service, **[audit\\_svcfinis](#page-51-0)** kernel service.

Security Kernel Services in *AIX 5L Version 5.3 Kernel Extensions and Device Support Programming Concepts*.

## **bawrite Kernel Service**

### **Purpose**

Writes the specified buffer data without waiting for I/O to complete.

# **Syntax**

**#include <sys/types.h> #include <sys/errno.h> #include <sys/buf.h> int bawrite (** *bp***) struct buf \****bp***;**

# **Parameter**

*bp* Specifies the address of the buffer structure.

# **Description**

The **bawrite** kernel service sets the asynchronous flag in the specified buffer and calls the **[bwrite](#page-63-0)** kernel service to write the buffer.

For a description of how the three buffer-cache write subroutines work, see ″Block I/O Buffer Cache Services: Overview″ in *AIX 5L Version 5.3 Kernel Extensions and Device Support Programming Concepts*.

# **Execution Environment**

The **bawrite** kernel service can be called from the process environment only.

# **Return Values**

**0** Indicates successful completion.

**ERRNO** Returns an error number from the **/usr/include/sys/errno.h** file on error.

# <span id="page-54-0"></span>**Related Information**

The **[bwrite](#page-63-0)** kernel service.

Block I/O Buffer Cache Kernel Services: Overview and I/O Kernel Services in *AIX 5L Version 5.3 Kernel Extensions and Device Support Programming Concepts*.

## **bdwrite Kernel Service**

### **Purpose**

Releases the specified buffer after marking it for delayed write.

# **Syntax**

```
#include <sys/types.h>
#include <sys/errno.h>
#include <sys/buf.h>
```
**void bdwrite (** *bp***) struct buf \****bp***;**

# **Parameter**

*bp* Specifies the address of the buffer structure for the buffer to be written.

# **Description**

The **bdwrite** kernel service marks the specified buffer so that the block is written to the device when the buffer is stolen. The **bdwrite** service marks the specified buffer as delayed write and then releases it (that is, puts the buffer on the free list). When this buffer is reassigned or reclaimed, it is written to the device.

The **bdwrite** service has no return values.

For a description of how the three buffer-cache write subroutines work, see ″Block I/O Buffer Cache Kernel Services: Overview″ in *AIX 5L Version 5.3 Kernel Extensions and Device Support Programming Concepts*.

# **Execution Environment**

The **bdwrite** kernel service can be called from the process environment only.

## **Related Information**

The **[brelse](#page-60-0)** kernel service.

Block I/O Buffer Cache Kernel Services: Overview and I/O Kernel Services in *AIX 5L Version 5.3 Kernel Extensions and Device Support Programming Concepts*.

## **bflush Kernel Service**

## **Purpose**

Flushes all write-behind blocks on the specified device from the buffer cache.

# **Syntax**

**#include <sys/types.h> #include <sys/errno.h> #include <sys/buf.h>**

**void bflush (** *dev***) dev\_t** *dev***;**

# **Parameter**

*dev* Specifies which device to flush. A value of **NODEVICE** flushes all devices.

# **Description**

The **bflush** kernel service runs the free list of buffers. It notes as busy or writing any dirty buffer whose block is on the specified device. When a value of **NODEVICE** is specified, the **bflush** service flushes all write-behind blocks for all devices. The **bflush** service has no return values.

## **Execution Environment**

The **bflush** kernel service can be called from the process environment only.

# **Related Information**

The **[bwrite](#page-63-0)** kernel service.

Block I/O Buffer Cache Kernel Services: Overview and I/O Kernel Services in *AIX 5L Version 5.3 Kernel Extensions and Device Support Programming Concepts*.

### **bindprocessor Kernel Service**

### **Purpose**

Binds or unbinds kernel threads to a processor.

# **Syntax**

**#include <sys/processor.h>**

```
int bindprocessor ( What, Who, Where)
int What;
int Who;
cpu_t Where;
```
# **Parameters**

*What* Specifies whether a process or a kernel thread is being bound to a processor. The *What* parameter can take one of the following values:

#### **BINDPROCESS**

A process is being bound to a processor.

#### **BINDTHREAD**

A kernel thread is being bound to a processor.

*Who* Indicates a process or kernel thread identifier, as appropriate for the *What* parameter, specifying the process or kernel thread which is to be bound to a processor.

<span id="page-56-0"></span>*Where* If the *Where* parameter is in the range 0-*n* (where *n* is the number of online processors in the system), it represents a bind CPU identifier to which the process or kernel thread is to be bound. Otherwise, it represents a processor class, from which a processor will be selected. A value of **PROCESSOR\_CLASS\_ANY** unbinds the specified process or kernel thread, which will then be able to run on any processor.

# **Description**

The **bindprocessor** kernel service binds a single kernel thread, or all kernel threads in a process, to a processor, forcing the bound threads to be scheduled to run on that processor only. It is important to understand that a process itself is not bound, but rather its kernel threads are bound. Once kernel threads are bound, they are always scheduled to run on the chosen processor, unless they are later unbound. When a new thread is created using the **thread create** kernel service, it has the same bind properties as its creator.

Programs that use processor bindings should become Dynamic Logical Partitioning (DLPAR) aware. Refer to Dynamic Logical Partitioning in *AIX 5L Version 5.3 General Programming Concepts: Writing and Debugging Programs* for more information.

# **Return Values**

On successful completion, the **bindprocessor** kernel service returns 0. Otherwise, a value of -1 is returned and the error code can be checked by calling the **[getuerror](#page-202-0)** kernel service.

# **Error Codes**

The **bindprocessor** kernel service is unsuccessful if one of the following is true:

- **EINVAL** The *What* parameter is invalid, or the *Where* parameter indicates an invalid processor number or a processor class which is not currently available.
- **ESRCH** The specified process or thread does not exist.
- **EPERM** The caller does not have root user authority, and the *Who* parameter specifies either a process, or a thread belonging to a process, having a real or effective user ID different from that of the calling process.

# **Execution Environment**

The **bindprocessor** kernel service can be called from the process environment only.

# **Related Information**

The **bindprocessor** command.

The **exec** subroutine, **fork** subroutine, **sysconf** subroutine.

The Dynamic Logical Partitioning article in *AIX 5L Version 5.3 General Programming Concepts: Writing and Debugging Programs*.

### **binval Kernel Service**

### **Purpose**

Makes nonreclaimable all blocks in the buffer cache of a specified device.

# **Syntax**

**#include <sys/types.h> #include <sys/errno.h> #include <sys/buf.h>**

**void binval (** *dev***) dev\_t** *dev***;**

## **Parameter**

*dev* Specifies the device to be purged.

# **Description**

The **binval** kernel service makes nonreclaimable all blocks in the buffer cache of a specified device. Before removing the device from the system, use the **binval** service to remove the blocks.

All of blocks of the device to be removed need to be flushed before you call the **binval** service. Typically, these blocks are flushed after the last close of the device.

# **Execution Environment**

The **binval** kernel service can be called from the process environment only.

### **Return Values**

The **binval** service has no return values.

### **Related Information**

The **[bflush](#page-54-0)** kernel service, **blkflush** kernel service.

Block I/O Buffer Cache Kernel Services: Overview and I/O Kernel Services in *AIX 5L Version 5.3 Kernel Extensions and Device Support Programming Concepts*.

## **blkflush Kernel Service**

### **Purpose**

Flushes the specified block if it is in the buffer cache.

# **Syntax**

```
#include <sys/types.h>
#include <sys/errno.h>
#include <sys/buf.h>
```
**int blkflush (** *dev***,** *blkno***) dev\_t** *dev***; daddr\_t** *blkno***;**

## **Parameters**

*dev* Specifies the device containing the block to be flushed.<br> *hlkno* Specifies the block to be flushed. Specifies the block to be flushed.

# **Description**

The **blkflush** kernel service checks to see if the specified buffer is in the buffer cache. If the buffer is not in the cache, then the **blkflush** service returns a value of 0. If the buffer is in the cache, but is busy, the **blkflush** service calls the **e** sleep service to wait until the buffer is no longer in use. Upon waking, the **blkflush** service tries again to access the buffer.

<span id="page-58-0"></span>If the buffer is in the cache and is not busy, but is dirty, then it is removed from the free list. The buffer is then marked as busy and synchronously written to the device. If the buffer is in the cache and is neither busy nor dirty (that is, the buffer is already clean and therefore does not need to be flushed), the **blkflush** service returns a value of 0.

# **Execution Environment**

The **blkflush** kernel service can be called from the process environment only.

# **Return Values**

- **1** Indicates that the block was successfully flushed.
- **0** Indicates that the block was not flushed. The specified buffer is either not in the buffer cache or is in the buffer cache but neither busy nor dirty.

# **Related Information**

The **[bwrite](#page-63-0)** kernel service.

Block I/O Buffer Cache Kernel Services: Overview I/O Kernel Services in *AIX 5L Version 5.3 Kernel Extensions and Device Support Programming Concepts*.

### **bread Kernel Service**

### **Purpose**

Reads the specified block data into a buffer.

# **Syntax**

**#include <sys/types.h> #include <sys/errno.h> #include <sys/buf.h>**

**struct buf \*bread (** *dev***,** *blkno***) dev\_t** *dev***; daddr\_t** *blkno***;**

## **Parameters**

*dev* Specifies the device containing the block to be read. *blkno* Specifies the block to be read.

# **Description**

The **bread** kernel service assigns a buffer to the given block. If the specified block is already in the buffer cache, then the block buffer header is returned. Otherwise, a free buffer is assigned to the specified block and the data is read into the buffer. The **bread** service waits for I/O to complete to return the buffer header.

The buffer is allocated to the caller and marked as busy.

# **Execution Environment**

The **bread** kernel service can be called from the process environment only.

# **Return Values**

The **bread** service returns the address of the selected buffer's header. A nonzero value for **B\_ERROR** in the b\_flags field of the buffer's header (**buf** structure) indicates an error. If this occurs, the caller should release the buffer associated with the block using the **brelse** kernel service.

# **Related Information**

The **[getblk](#page-192-0)** kernel service, **[iowait](#page-236-0)** kernel service.

Block I/O Buffer Cache Kernel Services: Overview in *AIX 5L Version 5.3 Kernel Extensions and Device Support Programming Concepts* describes how the buffer cache services manage the block I/O buffer cache mechanism.

I/O Kernel Services in *AIX 5L Version 5.3 Kernel Extensions and Device Support Programming Concepts*.

## **breada Kernel Service**

### **Purpose**

Reads in the specified block and then starts I/O on the read-ahead block.

# **Syntax**

```
#include <sys/types.h>
#include <sys/errno.h>
#include <sys/buf.h>
```

```
struct buf *breada ( dev, blkno, rablkno)
dev_t dev;
daddr_t blkno;
daddr_t rablkno;
```
## **Parameters**

*dev* Specifies the device containing the block to be read. *blkno* Specifies the block to be read. *rablkno* Specifies the read-ahead block to be read.

# **Description**

The **breada** kernel service assigns a buffer to the given block. If the specified block is already in the buffer cache, then the **[bread](#page-58-0)** service is called to:

- Obtain the block.
- Return the buffer header

Otherwise, the **[getblk](#page-192-0)** service is called to assign a free buffer to the specified block and to read the data into the buffer. The **breada** service waits for I/O to complete and then returns the buffer header.

I/O is also started on the specified read-ahead block if the free list is not empty and the block is not already in the cache. However, the **breada** service does not wait for I/O to complete on this read-ahead block.

″Block I/O Buffer Cache Kernel Services: Overview″ in *AIX 5L Version 5.3 Kernel Extensions and Device Support Programming Concepts* summarizes how the **[getblk](#page-192-0)**, **[bread](#page-58-0)**, **breada**, and **[brelse](#page-60-0)** services uniquely manage the block I/O buffer cache.

# <span id="page-60-0"></span>**Execution Environment**

The **breada** kernel service can be called from the process environment only.

# **Return Values**

The **breada** service returns the address of the selected buffer's header. A nonzero value for B\_ERROR in the b\_flags field of the buffer header (**buf** structure) indicates an error. If this occurs, the caller should release the buffer associated with the block using the **brelse** kernel service.

# **Related Information**

The **[bread](#page-58-0)** kernel service, **[iowait](#page-236-0)** kernel service.

The **[ddstrategy](#page-539-0)** device driver entry point.

Block I/O Buffer Cache Kernel Services: Overview and I/O Kernel Services in *AIX 5L Version 5.3 Kernel Extensions and Device Support Programming Concepts*.

## **brelse Kernel Service**

### **Purpose**

Frees the specified buffer.

# **Syntax**

**#include <sys/types.h> #include <sys/errno.h> #include <sys/buf.h>**

**void brelse (** *bp***) struct buf \****bp***;**

# **Parameter**

*bp* Specifies the address of the **buf** structure to be freed.

# **Description**

The **brelse** kernel service frees the buffer to which the *bp* parameter points.

The **brelse** kernel service awakens any processes waiting for this buffer or for another free buffer. The buffer is then put on the list of available buffers. The buffer is also marked as not busy so that it can either be reclaimed or reallocated.

The **brelse** service has no return values.

## **Execution Environment**

The **brelse** kernel service can be called from either the process or interrupt environment.

# **Related Information**

The **[geteblk](#page-197-0)** kernel service.

The **buf** [structure.](#page-517-0)

<span id="page-61-0"></span>Block I/O Buffer Cache Kernel Services: Overview and I/O Kernel Services in *AIX 5L Version 5.3 Kernel Extensions and Device Support Programming Concepts*.

### **bsr\_alloc Kernel Service**

### **Purpose**

Allocates a Barrier Synchronization Register (BSR) resource, and retrieves mapping information.

# **Syntax**

**#include <sys/adspace.h>**

```
int bsr_alloc (
int bsr_bytes,
struct io_map * bsr_map,
int *bsr_stride,
int *bsr<sup>id</sup>)
```
# **Parameters**

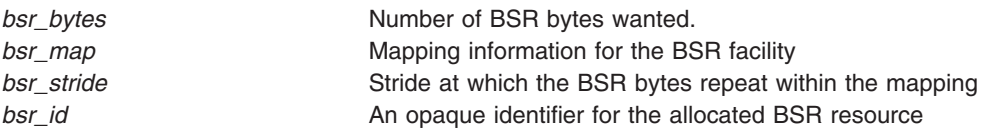

# **Description**

The **bsr** alloc service can be used to allocate and reserve all or a portion of the BSR facility. The requested number of BSR bytes to allocate is communicated through the *bsr\_bytes* parameter. The requested number of bytes must correspond to a supported window size, as communicated by the *supported\_window\_mask* parameter of the **bsr\_query** service. If the requested number of bytes is available, the bytes are reserved and the I/O mapping information for accessing the allocated facility is written to the *bsr\_map* structure. In addition, the stride within the mapping that the allocated BSR bytes repeat is recorded in the *bsr\_stride* field. The *bsr\_id* field is written with a unique identifier to be used with the **bsr\_free** call.

If multiple granules or windows are to be used, they must be allocated with independent calls to **bsr\_alloc**. this is because I/O mappings for multiple granules might not be contiguous, and strides are only applicable within the granule.

The resulting *bsr* map information can then be used as input to **rmmap create** for establishing addressability to the BSR resource within the current process address space.

## **Execution Environment**

The **bsr** alloc service can only be called from the process environment.

# **Return Values**

If successful, **bsr\_alloc** returns 0 and modifies the *bsr\_map* structure so that it contains the mapping information for the newly allocated resource, modifies the *bsr\_stride* field displays the stride on which the BSR bytes repeat within the mapping, and modifies the *bsr\_id* field so that it displays a unique identifier for the newly allocated BSR resource. If unsuccessful, one of the following values is returned:

```
ENODEV The BSR facility does not exist.
EINVAL Unsupported number of bytes requested.
```
<span id="page-62-0"></span>**EBUSY** Requested BSR bytes or mappable BSR windows are currently in use.

# **Related Information**

The "bsr\_free Kernel Service," "bsr\_query Kernel Service," ["rmmap\\_create](#page-381-0) Kernel Service" on page 364.

### **bsr\_free Kernel Service**

### **Purpose**

Frees a Barrier Synchronization Register (BSR) resource previously allocated with the **bsr\_alloc** kernel service.

### **Syntax**

**#include <sys/adspace.h>**

**int bsr\_free ( int** *bsr\_id*,

# **Parameters**

**bsr** id BSR resource identifier as returned in the *bsr* id field of the **bsr** alloc call.

# **Description**

The **bsr** free service releases a BSR allocation. The specific BSR resource being freed is identified by the unique identifier *bsr\_id* from the corresponding **bsr\_alloc** call.

It is the caller's responsibility to ensure that all prior attachments to the BSR resource, through **rmmap** create calls, have been detached with corresponding **rmmap remove** calls prior to freeing the BSR resource.

## **Execution Environment**

The **bsr\_free** service can only be called from the process environment.

## **Return Values**

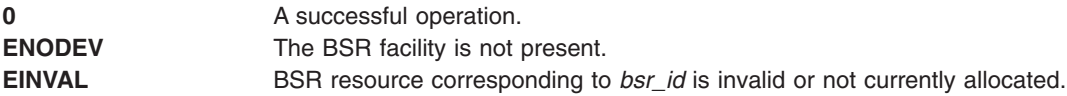

## **Related Information**

The ["bsr\\_alloc](#page-61-0) Kernel Service" on page 44, "bsr\_query Kernel Service," ["rmmap\\_remove](#page-387-0) Kernel Service" on [page](#page-387-0) 370.

## **bsr\_query Kernel Service**

## **Purpose**

Queries the existence of the Barrier Synchronization Register facility, and, if it exists, its size and allocation granule.

# <span id="page-63-0"></span>**Syntax**

**#include <sys/adspace.h>**

**int bsr\_query ( int \****total\_bytes*, **uint \*** *supported\_window\_mask*, **int \****free\_bytes*, **uint \****free\_window\_mask***)**

### **Parameters**

*total\_bytes* Total bytes of the BSR facility currently present within the system or logical partition *supported\_window\_mask* Bit mask representing supported power-of-2-sized windows that can be allocated *free bytes* Number of BSR bytes currently available (not allocated) *free\_window\_mask* Bit mask representing available (not allocated) power-of-2-sized windows

# **Description**

The **bsr** query service can be used to detect the presence and capabilities of the Barrier Synchronization Register (BSR) facility on a given system or logical partition. If the BSR facility is present on a system or within a logical partition, a value of 0 is returned, and the parameters, passed by reference, are written with the appropriate information.

The *total\_bytes* field is written with the total number of BSR bytes currently present in the system or logical partition. The *supported\_window\_mask* field is written with a bitmask, where each bit set indicates the various power-of-2 window sizes that the *total\_bytes* can be allocated and accessed. For example, a mask of 0x58 would indicate that windows of size 64 (0x40), 16 (0x10), and 8 (0x8) bytes were supported.

The *free\_bytes* field is written with the number of BSR bytes within the system or logical partition that are currently unallocated. The *free window mask* field is written with a bitmask, where each bit set indicates the power-of-2 window sizes that are available for allocating and accessing the remaining *free\_bytes*.

**Note:** Due to dynamic reconfiguration, the information returned by this query service might become stale.

## **Execution Environment**

The **bsr** query service can only be called from the process environment.

### **Return Values**

**0** The BSR facility exists and information is provided. **ENODEV** The BSR facility does not exist.

### **Related Information**

The ["bsr\\_alloc](#page-61-0) Kernel Service" on page 44, ["bsr\\_free](#page-62-0) Kernel Service" on page 45.

### **bwrite Kernel Service**

### **Purpose**

Writes the specified buffer data.

# **Syntax**

**#include <sys/types.h> #include <sys/errno.h> #include <sys/buf.h>**

**int bwrite (** *bp***) struct buf \****bp***;**

# **Parameter**

*bp* Specifies the address of the buffer structure for the buffer to be written.

# **Description**

The **bwrite** kernel service writes the specified buffer data. If this is a synchronous request, the **bwrite** service waits for the I/O to complete.

″Block I/O Buffer Cache Kernel Services: Overview″ in *AIX 5L Version 5.3 Kernel Extensions and Device Support Programming Concepts* describes how the three buffer-cache write routines work.

# **Execution Environment**

The **bwrite** kernel service can be called from the process environment only.

# **Return Values**

**0** Indicates a successful operation.

**ERRNO** Returns an error number from the **/usr/include/sys/errno.h** file on error.

# **Related Information**

The **[brelse](#page-60-0)** kernel service, **[iowait](#page-236-0)** kernel service.

I/O Kernel Services in *AIX 5L Version 5.3 Kernel Extensions and Device Support Programming Concepts*.

# **cancel Device Queue Management Routine**

### **Purpose**

Provides a means for cleaning up queue element-related resources when a pending queue element is eliminated from the queue.

# **Syntax**

```
#include <sys/types.h>
#include <sys/errno.h>
#include <sys/deviceq.h>
```
**void cancel (** *ptr***) struct req\_qe \****ptr***;**

# **Parameter**

*ptr* Specifies the address of the queue element.

# <span id="page-65-0"></span>**Description**

The kernel calls the **cancel** routine to clean up resources associated with a queue element. Each device queue can have a **cancel** routine. This routine is optional and must be specified when the device queue is created with the **creatq** service.

The **cancel** routine is called when a pending queue element is eliminated from the queue. This occurs when the path is destroyed or when the **canclq** service is called. The device manager should unpin any data and detach any cross-memory descriptor.

Any operations started as a result of examining the queue with the **peekq** service must be stopped.

The **cancel** routine is also called when a queue is destroyed to get rid of any pending or active queue elements.

### **Execution Environment**

The **cancel-queue-element** routine can be called from the process environment only.

## **cfgnadd Kernel Service**

### **Purpose**

Registers a notification routine to be called when system-configurable variables are changed.

# **Syntax**

**#include <sys/types.h> #include <sys/errno.h> #include <sys/sysconfig.h>**

**void cfgnadd (** *cbp***) struct cfgncb \****cbp***;**

## **Parameter**

*cbp* Points to a **cfgncb** configuration notification control block.

# **Description**

The **cfgnadd** kernel service adds a **[cfgncb](#page-66-0)** control block to the list of **cfgncb** structures that the kernel maintains. A **cfgncb** control block contains the address of a notification routine (in its cfgncb.func field) to be called when a configurable variable is being changed.

The **SYS\_SETPARMS sysconfig** operation allows a user with sufficient authority to change the values of configurable system parameters. The **cfgnadd** service allows kernel routines and extensions to register the notification routine that is called whenever these configurable system variables have been changed.

This notification routine is called in a two-pass process. The first pass performs validity checks on the proposed changes to the system parameters. During the second pass invocation, the notification routine performs whatever processing is needed to make these changes to the parameters. This two-pass procedure ensures that variables used by more than one kernel extension are correctly handled.

To use the **cfgnadd** service, the caller must define a **cfgncb** control block using the structure found in the **/usr/include/sys/sysconfig.h** file.

# <span id="page-66-0"></span>**Execution Environment**

The **cfgnadd** kernel service can be called from the process environment only.

The **cfgncb.func** notification routine is called in a process environment only.

## **Related Information**

The **sysconfig** subroutine.

The **cfgncb** configuration notification control block.

The **[cfgndel](#page-67-0)** kernel service.

Kernel Extension and Device Driver Management Kernel Services in *AIX 5L Version 5.3 Kernel Extensions and Device Support Programming Concepts*.

# **cfgncb Configuration Notification Control Block**

### **Purpose**

Contains the address of a notification routine that is invoked each time the **sysconfig** subroutine is called with the **SYS SETPARMS** command.

# **Syntax**

```
int func (cmd, cur, new)
int cmd;
struct var *cur;
struct var *new;
```
# **Parameters**

- *cmd* Indicates the current operation type. Possible values are **CFGV\_PREPARE** and **CFGV\_COMMIT**, as defined in the **/usr/include/sys/sysconfig.h** file.
- *cur* Points to a **var** structure representing the current values of system-configurable variables.
- *new* Points to a **var** structure representing the new or proposed values of system-configurable variables.

The *cur* and *new* **var** structures are both in the system address space.

# **Description**

The configuration notification control block contains the address of a notification routine. This structure is intended to be used as a list element in a list of similar control blocks maintained by the kernel.

Each control block has the following definition:

```
struct cfgncb {
    struct cfgncb *cbnext; /* next block on chain */<br>struct cfgncb *cbprev; /* prev control block on chain */
    struct cfgncb *cbprev; /* prev control block on chain */<br>int (*func)(); /* notification function */
                                                       \frac{1}{\sqrt{2}} notification function \frac{1}{\sqrt{2}}};
```
The **[cfgndel](#page-67-0)** or **[cfgnadd](#page-65-0)** kernel service can be used to add or delete a **cfgncb** control block from the **cfgncb** list. To use either of these kernel services, the calling routine must define the **cfgncb** control block. This definition can be done using the **/usr/include/sys/sysconfig.h** file.

<span id="page-67-0"></span>Every time a **SYS\_SETPARMS sysconfig** command is issued, the **sysconfig** subroutine iterates through the kernel list of **cfgncb** blocks, invoking each notification routine with a **CFGV\_PREPARE** command. This call represents the first pass of what is for the notification routine a two-pass process.

On a **CFGV\_PREPARE** command, the **cfgncb.func** notification routine should determine if any values of interest have changed. All changed values should be checked for validity. If the values are valid, a return code of 0 should be returned. Otherwise, a return value indicating the byte offset of the first field in error in the *new* **var** structure should be returned.

If all registered notification routines create a return code of 0, then no value errors have been detected during validity checking. In this case, the **sysconfig** subroutine issues its second pass call to the **cfgncb.func** routine and sends the same parameters, although the *cmd* parameter contains a value of **CFGV\_COMMIT.** This indicates that the new values go into effect at the earliest opportunity.

An example of notification routine processing might be the following. Suppose the user wishes to increase the size of the block I/O buffer cache. On a **CFGV\_PREPARE** command, the block I/O notification routine would verify that the proposed new size for the cache is legal. On a **CFGV\_COMMIT** command, the notification routine would then make the additional buffers available to the user by chaining more buffers onto the existing list of buffers.

## **Related Information**

The **[cfgnadd](#page-65-0)** kernel service, **cfgndel** kernel service.

The **SYS\_SETPARMS** sysconfig operation.

Kernel Extension and Device Driver Management Kernel Services in *AIX 5L Version 5.3 Kernel Extensions and Device Support Programming Concepts*.

# **cfgndel Kernel Service**

### **Purpose**

Removes a notification routine for receiving broadcasts of changes to configurable system variables.

## **Syntax**

**#include <sys/types.h> #include <sys/errno.h> #include <sys/sysconfig.h> void cfgndel (** *cbp***) struct cfgncb \****cbp***;**

## **Parameter**

*cbp* Points to a **cfgncb** configuration notification control block.

# **Description**

The **cfgndel** kernel service removes a previously registered **cfgncb** [configuration](#page-66-0) notification control block from the list of **cfgncb** structures maintained by the kernel. This service thus allows kernel routines and extensions to remove their notification routines from the list of those called when a configurable system variable has been changed.

The address of the **cfgncb** structure passed to the **cfgndel** kernel service must be the same address used to call the **[cfgnadd](#page-65-0)** service when the structure was originally added to the list. The **/usr/include/sys/sysconfig.h** file contains a definition of the **cfgncb** structure.

### **Execution Environment**

The **cfgndel** kernel service can be called from the process environment only.

### **Return Values**

The **cfandel** service has no return values.

# **Related Information**

The **sysconfig** subroutine.

The **[cfgncb](#page-66-0)** configuration notification control block.

The **[cfgnadd](#page-65-0)** kernel service.

Kernel Extension and Device Driver Management Kernel Services in *AIX 5L Version 5.3 Kernel Extensions and Device Support Programming Concepts*.

## **check Device Queue Management Routine**

### **Purpose**

Provides a means for performing device-specific validity checking for parameters included in request queue elements.

## **Syntax**

**#include <sys/types.h> #include <sys/errno.h> #include <sys/deviceq.h>**

**int check (** *type***,** *ptr***,** *length***) int** *type***; struct req\_qe \****ptr***; int** *length***;**

## **Parameters**

*type* Specifies the type of call. The following values are used when the kernel calls the **check** routine:

#### **CHECK\_PARMS + SEND\_CMD**

Send command queue element.

**CHECK\_PARMS + START\_IO** Start I/O CCB queue element.

#### **CHECK\_PARMS + GEN\_PURPOSE**

General purpose queue element. *ptr* Specifies the address of the queue element. *length* Specifies the length of the queue element.

## **Description**

The **check** routine is part of the Device Queue Management Kernel extension. Each device queue can have a **check** routine. This routine is optional and must be specified when the device queue is created

with the **creatq** service. The **[enque](#page-154-0)** service calls the **check** routine before a request queue element is put on the device queue. The kernel uses the routine's return value to determine whether to put the queue element on the device queue or to stop the request.

The kernel does not call the **check** routine when an acknowledgment or control queue element is sent. Therefore, the **check** routine is only called while executing within a process.

The address of the actual queue element is passed to this routine. In the **check** routine, take care to alter only the fields that were meant to be altered. This routine does not need to be serialized with the rest of the server's routines, because it is only checking the parameters in the queue element.

The **check** routine can check the request before the request queue element is placed on the device queue. The advantage of using this routine is that you can filter out unacceptable commands before they are put on the device queue.

The routine looks at the queue element and returns **RC\_GOOD** if the request is acceptable. If the return code is not **RC\_GOOD**, the kernel does not place the queue element in a device queue.

### **Execution Environment**

The **check** routine executes under the process environment of the requester. Therefore, access to data areas must be handled as if the routine were in an interrupt handler environment. There is, however, no requirement to pin the code and data as in a normal interrupt handler environment.

### **Return Values**

**RC\_GOOD** Indicates successful completion.

All other return values are device-specific.

### **Related Information**

The **[enque](#page-154-0)** kernel service.

### **clrbuf Kernel Service**

### **Purpose**

Sets the memory for the specified buffer structure's buffer to all zeros.

### **Syntax**

```
#include <sys/types.h>
#include <sys/errno.h>
```

```
void clrbuf ( bp)
struct buf *bp;
```
## **Parameter**

*bp* Specifies the address of the buffer structure for the buffer to be cleared.

## **Description**

The **clrbuf** kernel service clears the buffer associated with the specified buffer structure. The **clrbuf** service does this by setting to 0 the memory for the buffer that contains the specified buffer structure.

# **Execution Environment**

The **clrbuf** kernel service can be called from either the process or interrupt environment.

# **Return Values**

The **clrbuf** service has no return values.

# **Related Information**

Block I/O Buffer Cache Kernel Services: Overview and I/O Kernel Services in *AIX 5L Version 5.3 Kernel Extensions and Device Support Programming Concepts*.

# **clrjmpx Kernel Service**

# **Purpose**

Removes a saved context by popping the last saved jump buffer from the list of saved contexts.

# **Syntax**

**#include <sys/types.h> #include <sys/errno.h>**

**void clrjmpx (** *jump\_buffer***) label\_t \****jump\_buffer***;**

# **Parameter**

*jump\_buffer* Specifies the address of the caller-supplied jump buffer that was specified on the call to the **setjmpx** service.

# **Description**

The **clrjmpx** kernel service pops the most recent context saved by a call to the **[setjmpx](#page-403-0)** kernel service. Since each **[longjmpx](#page-302-0)** call automatically pops the jump buffer for the context to resume, the **clrjmpx** kernel service should be called only following:

- A normal return from the **setimpx** service when the saved context is no longer needed
- Any code to be run that requires the saved context to be correct

The **clrjmpx** service takes the address of the jump buffer passed in the corresponding **setjmpx** service.

# **Execution Environment**

The **clrjmpx** kernel service can be called from either the process or interrupt environment.

# **Return Values**

The **cirimpx** service has no return values.

## **Related Information**

The **[longjmpx](#page-302-0)** kernel service, **[setjmpx](#page-403-0)** kernel service.

Process and Exception Management Kernel Services and Understanding Exception Handling in *AIX 5L Version 5.3 Kernel Extensions and Device Support Programming Concepts*.

## **common\_reclock Kernel Service**

### **Purpose**

Implements a generic interface to the record locking functions.

# **Syntax**

**#include <sys/types.h> #include <sys/flock.h>**

**common\_reclock**( *gp*, *size*, *offset*, *lckdat*, *cmd*, *retray\_fcn*, *retry\_id*, *lock\_fcn*, *rele\_fcn*) **struct gnode** *\*gp*; **offset\_t** *size*; **offset\_t** *offset*; **struct eflock** *\*lckdat*; **int** *cmd*; **int** *(\*retry\_fcn)()*; **ulong** *\*retry\_id*; int  $(*lock_f\overline{c}n)($ ; **int** *(\*rele\_fcn)()*;

# **Parameters**

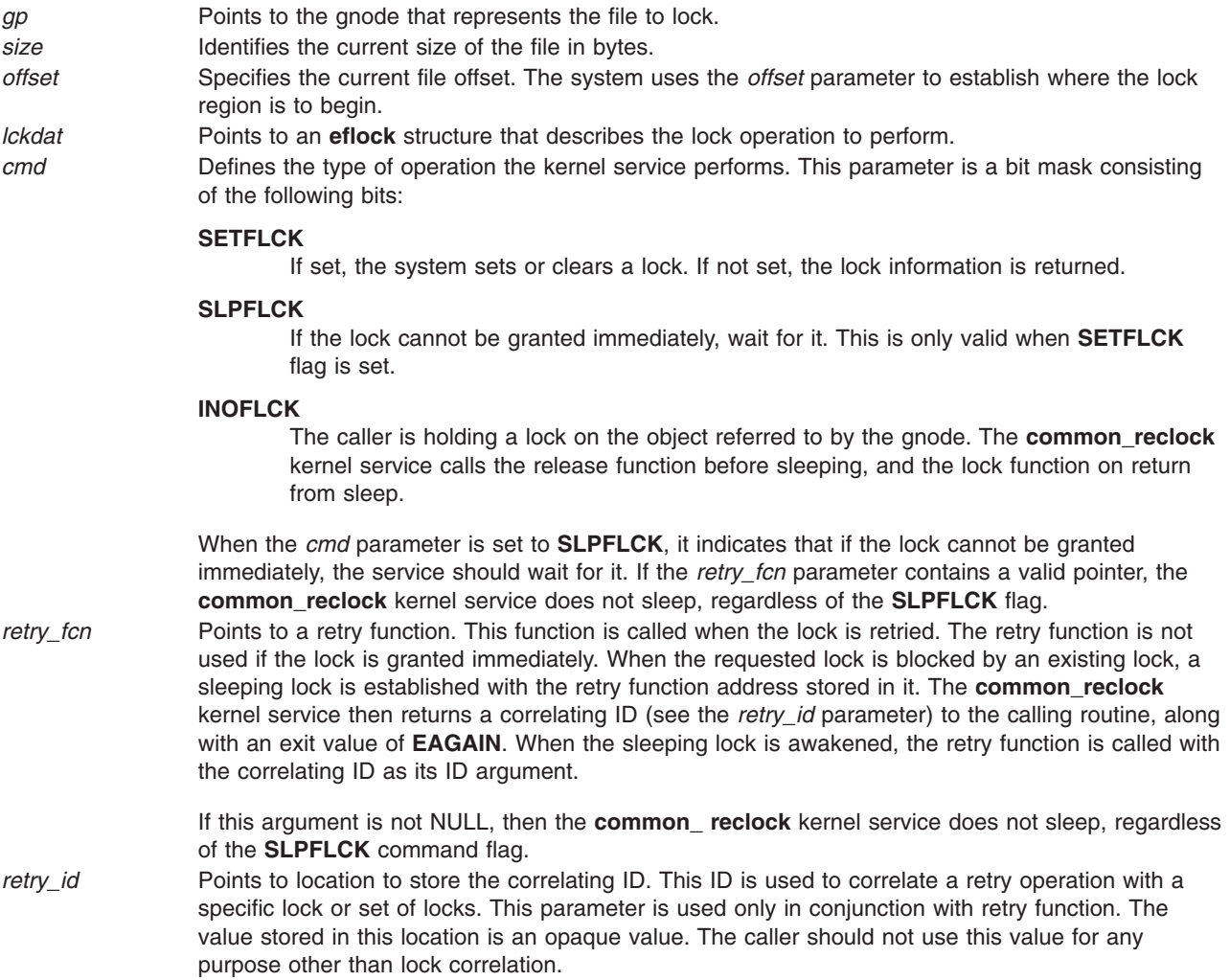
- *lock\_fcn* Points to a lock function. This function is invoked by the **common\_ reclock** kernel service to lock a data structure used by the caller. Typically this is the data structure containing the gnode to lock. This function is necessary to serialize access to the object to lock. When the **common\_reclock** kernel service invokes the lock function, it is passed the private data pointer from the gnode as its only argument.
- *rele fcn* Points to a release function. This function releases the lock acquired with the lock function. When the release function is invoked, it is passed the private data pointer from the gnode as its only argument.

# **Description**

The **common reclock** routine implements a generic interface to the record-locking functions. This service allows distributed file systems to use byte-range locking. The kernel service does the following when a requested lock is blocked by an existing lock:

- v Establishes a sleeping lock with the retry function in the **lock** structure. The address of the retry function is specified by the *retry\_fcn* parameter.
- v Returns a correlating ID value to the caller along with an exit value of **EAGAIN**. The ID is stored in the *retry\_id* parameter.
- Calls the retry function when the sleeping lock is later awakened, the retry function is called with the *retry\_id* parameter as its argument.
	- **Note:** Before a call to the **common\_ reclock** subroutine, the **eflock** structure must be completely filled in. The *lckdat* parameter points to the **eflock** structure.

The caller can hold a serialization lock on the data object pointed to by the gnode. However, if the caller expects to sleep for a blocking-file lock and is holding the object lock, the caller must specify a lock function with the *lock\_fcn* parameter and a release function with the *rele\_fcn* parameter.

The lock is described by a **eflock** structure. This structure is identified by the *lckdat* parameter. If a read lock (**F\_RDLCK**) or write lock (**F\_WRLCK** ) is set with a length of 0, the entire file is locked. Similarly, if unlock (**F\_UNLCK**) is set starting at 0 for 0 length, all locks on this file are unlocked. This method is how locks are removed when a file is closed.

To allow the **common reclock** kernel service to update the per-gnode lock list, the service takes a **GN\_RECLK\_LOCK** lock during processing.

#### **Execution Environment**

The **common reclock** kernel service can be called from the process environment only.

#### **Return Values**

- **0** Indicates successful completion.
- **EAGAIN** Indicates a lock cannot be granted because of a blocking lock and the caller did not request that the operation sleep.
- **ERRNO** Indicates an error. Refer to the **fcntl** system call for the list of possible values.

# **Related Information**

The **fcntl** subroutine.

The **flock.h** file.

#### <span id="page-73-0"></span>**compare\_and\_swap Kernel Service**

#### **Purpose**

Conditionally updates or returns a single word variable atomically.

# **Syntax**

**#include <sys/atomic\_op.h>**

```
boolean_t compare_and_swap ( word_addr, old_val_addr, new_val)
atomic_p word_addr;
int *old_val_addr;
int new_val;
```
#### **Parameters**

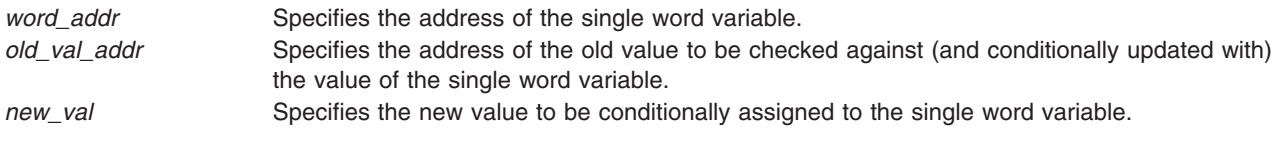

# **Description**

The **compare\_and\_swap** kernel service performs an atomic (uninterruptible) operation which compares the contents of a single word variable with a stored old value; if equal, a new value is stored in the single word variable, and **TRUE** is returned, otherwise the old value is set to the current value of the single word variable, and **FALSE** is returned.

The **compare\_and\_swap** kernel service is particularly useful in operations on singly linked lists, where a list pointer must not be updated if it has been changed by another thread since it was read.

**Note:** The word variable must be aligned on a full word boundary.

## **Execution Environment**

The **compare and swap** kernel service can be called from either the process or interrupt environment.

#### **Return Values**

**TRUE** Indicates that the single word variable was equal to the old value, and has been set to the new value. **FALSE** Indicates that the single word variable was not equal to the old value, and that its current value has been returned in the location where the old value was stored.

## **Related Information**

The **[fetch\\_and\\_add](#page-157-0)** kernel service, **[fetch\\_and\\_and](#page-158-0)** kernel service, **[fetch\\_and\\_or](#page-158-0)** kernel service.

Locking Kernel Services in *AIX 5L Version 5.3 Kernel Extensions and Device Support Programming Concepts*

#### **copyin Kernel Service**

#### **Purpose**

Copies data between user and kernel memory.

# <span id="page-74-0"></span>**Syntax**

**#include <sys/types.h> #include <sys/errno.h>**

```
int copyin ( uaddr, kaddr, count)
char *uaddr;
char *kaddr;
int count;
```
#### **Parameters**

*uaddr* Specifies the address of user data. *kaddr* Specifies the address of kernel data. *count* Specifies the number of bytes to copy.

# **Description**

The **copyin** kernel service copies the specified number of bytes from user memory to kernel memory. This service is provided so that system calls and device driver top half routines can safely access user data. The **copyin** service ensures that the user has the appropriate authority to access the data. It also provides recovery from paging I/O errors that would otherwise cause the system to crash.

The **copyin** service should be called only while executing in kernel mode in the user process.

#### **Execution Environment**

The **copyin** kernel service can be called from the process environment only.

#### **Return Values**

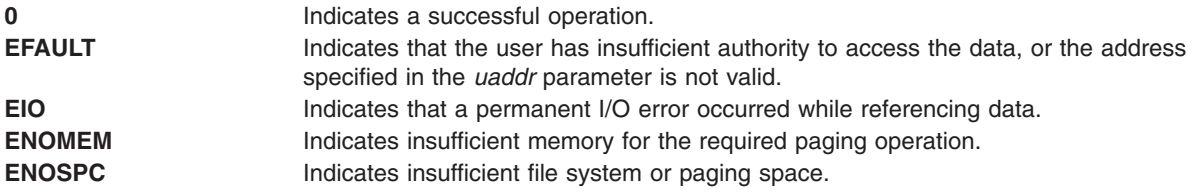

## **Related Information**

Accessing User-Mode Data While in Kernel Mode and Memory Kernel Services in *AIX 5L Version 5.3 Kernel Extensions and Device Support Programming Concepts*.

The **[copyinstr](#page-75-0)** kernel service, **[copyout](#page-77-0)** kernel service.

#### **copyin64 Kernel Service**

#### **Purpose**

Copies data between user and kernel memory.

#### **Syntax**

**#include <sys/types.h> #include <sys/ernno.h> #include <sys/uio.h> int copyin64 (**uaddr64, kaddr, count**);** <span id="page-75-0"></span>**unsigned long long** uaddr64**; char \*** kaddr**; int** count**;**

#### **Parameters**

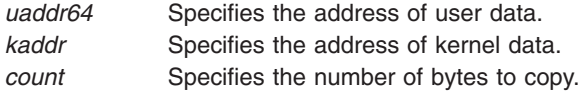

## **Description**

The **copyin64** kernel service copies the specified number of bytes from user memory to kernel memory. This service is provided so that system calls and device driver top half routines can safely access user data. The **copyin64** service ensures that the user has the appropriate authority to access the data. It also provides recovery from paging I/O errors that would otherwise cause the system to crash.

This service will operate correctly for both 32-bit and 64-bit user address spaces. The *uaddr64* parameter is interpreted as being a non-remapped 32-bit address for the case where the current user address space is 32- bits. If the current user address space is 64-bits, then **uaddr64** is treated as a 64-bit address.

The **copyin64** service should be called only while executing in kernel mode in the user process.

#### **Execution Environment**

The **copyin64** kernel service can be called from the process environment only.

#### **Return Values**

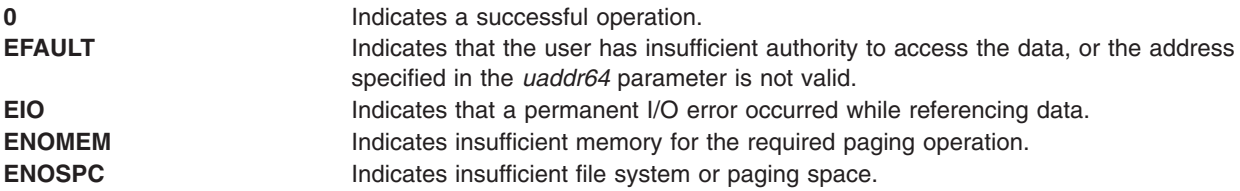

#### **Related Information**

The **[copyinstr64](#page-76-0)** kernel service and **[copyout64](#page-78-0)** kernel service.

Accessing User-Mode Data While in Kernel Mode and Memory Kernel Services in *AIX 5L Version 5.3 Kernel Extensions and Device Support Programming Concepts*.

#### **copyinstr Kernel Service**

#### **Purpose**

Copies a character string (including the terminating null character) from user to kernel space.

## **Syntax**

```
#include <sys/types.h>
#include <sys/errno.h>
#include <sys/uio.h>
```
On the 32-bit kernel, the syntax for the **copyinstr** Kernel Service is:

<span id="page-76-0"></span>**int copyinstr (***from*, *to*, *max*, *actual***) caddr\_t** *from***; caddr\_t** *to***; uint** *max***; uint \****actual***;**

On the 64-bit kernel, the syntax for the **copyinstr** subroutine is:

```
int copyinstr (from, to, max, actual)
void *from;
void *to;
size_t max;
size_t *actual;
```
## **Parameters**

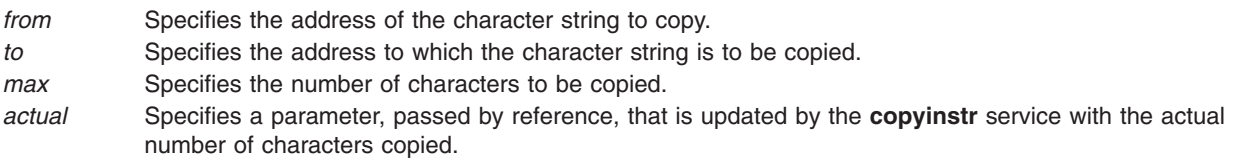

# **Description**

The **copyinstr** kernel service permits a user to copy character data from one location to another. The source location must be in user space or can be in kernel space if the caller is a kernel process. The destination is in kernel space.

#### **Execution Environment**

The **copyinstr** kernel service can be called from the process environment only.

## **Return Values**

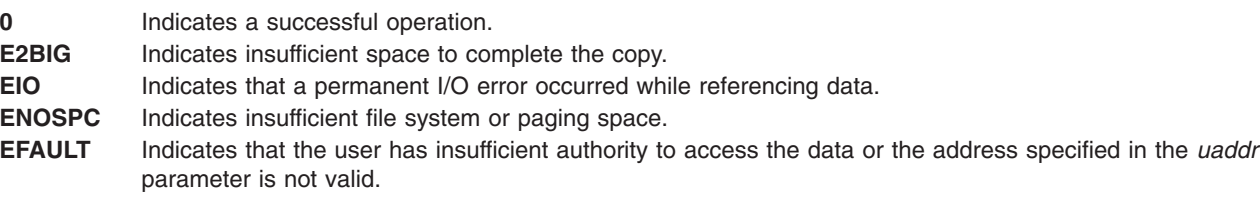

# **Related Information**

Accessing User-Mode Data While in Kernel Mode and Memory Kernel Services in *AIX 5L Version 5.3 Kernel Extensions and Device Support Programming Concepts*.

## **copyinstr64 Kernel Service**

#### **Purpose**

Copies data between user and kernel memory.

## **Syntax**

```
#include <sys/types.h>
#include <sys/errno.h>
#include <sys/uio.h>
```
On the 32-bit kernel, the syntax for the **copyinstr64** subroutine is:

```
int copyinstr64 (from64, to, max, actual)
unsigned long long from64;
caddr_t to;
uint max;
uint *actual;
```
On the 64-bit kernel, the syntax for the **copyinstr64** subroutine is:

```
int copyinstr64 (from64, to, max, actual)
void *from64;
void *to;
size_t max;
size_t *actual;
```
#### **Parameters**

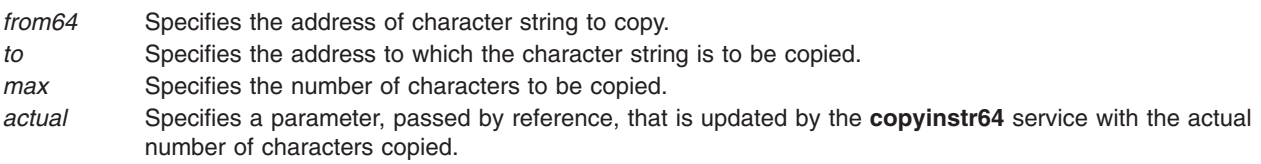

# **Description**

The **copyinstr64** service permits a user to copy character data from one location to another. The source location must be in user space or can be in kernel space if the caller is a kernel process. The destination is in kernel space.

This service will operate correctly for both 32-bit and 64-bit user address spaces. The *from64* parameter is interpreted as being a non-remapped 32-bit address for the case where the current user address space is 32- bits. If the current user address space is 64-bits, then **from64** is treated as a 64-bit address.

## **Execution Environment**

The **copyinstr64** kernel service can be called from the process environment only.

#### **Return Values**

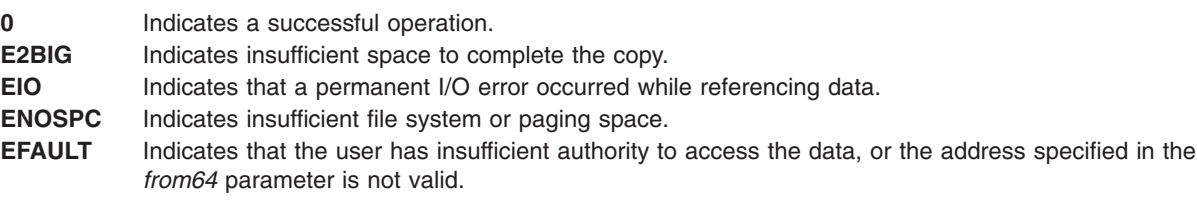

## **Related Information**

The **[copyinstr64](#page-76-0)** kernel service and **[copyout64](#page-78-0)** kernel service.

Accessing User-Mode Data While in Kernel Mode and Memory Kernel Services in *AIX 5L Version 5.3 Kernel Extensions and Device Support Programming Concepts*.

#### **copyout Kernel Service**

#### **Purpose**

Copies data between user and kernel memory.

# <span id="page-78-0"></span>**Syntax**

**#include <sys/types.h> #include <sys/errno.h>**

```
int copyout ( kaddr, uaddr, count)
char *kaddr;
char *uaddr;
int count;
```
#### **Parameters**

*kaddr* Specifies the address of kernel data. *uaddr* Specifies the address of user data. *count* Specifies the number of bytes to copy.

# **Description**

The **copyout** service copies the specified number of bytes from kernel memory to user memory. It is provided so that system calls and device driver top half routines can safely access user data. The **copyout** service ensures that the user has the appropriate authority to access the data. This service also provides recovery from paging I/O errors that would otherwise cause the system to crash.

The **copyout** service should be called only while executing in kernel mode in the user process.

#### **Execution Environment**

The **copyout** kernel service can be called from the process environment only.

## **Return Values**

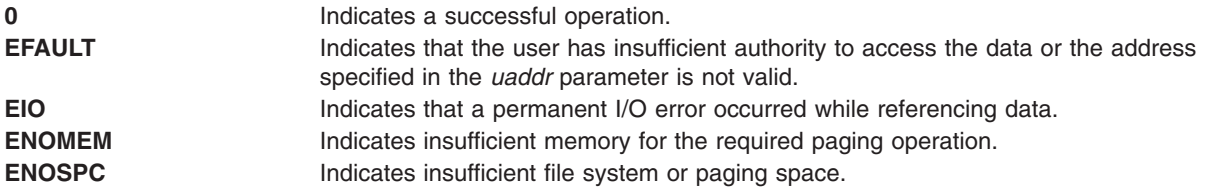

## **Related Information**

The **[copyin](#page-73-0)** kernel service, **[copyinstr](#page-75-0)** kernel service.

Accessing User-Mode Data While in Kernel Mode and Memory Kernel Services in *AIX 5L Version 5.3 Kernel Extensions and Device Support Programming Concepts*.

#### **copyout64 Kernel Service**

#### **Purpose**

Copies data between user and kernel memory.

#### **Syntax**

**#include <sys/types.h> #include <sys/ernno.h> #include <sys/uio.h> int copyout64 (***kaddr*, *uaddr64*, *count***);** **char \*** *kaddr***; unsigned long long** *uaddr64***; int** *count***;**

#### **Parameters**

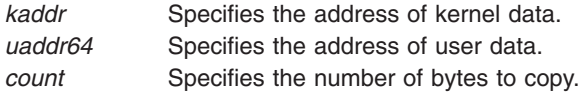

# **Description**

The **copyout64** service copies the specified number of bytes from kernel memory to user memory. It is provided so that system calls and device driver top half routines can safely access user data. The **copyout64** service ensures that the user has the appropriate authority to access the data. This service also provides recovery from paging I/O errors that would otherwise cause the system to crash.

This service will operate correctly for both 32-bit and 64-bit user address spaces. The *uaddr64* parameter is interpreted as being a non-remapped 32-bit address for the case where the current user address space is 32- bits. If the current user address space is 64-bits, then **uaddr64** is treated as a 64-bit address.

The **copyout64** service should be called only while executing in kernel mode in the user process.

#### **Execution Environment**

The **copyout64** kernel service can be called from the process environment only.

#### **Return Values**

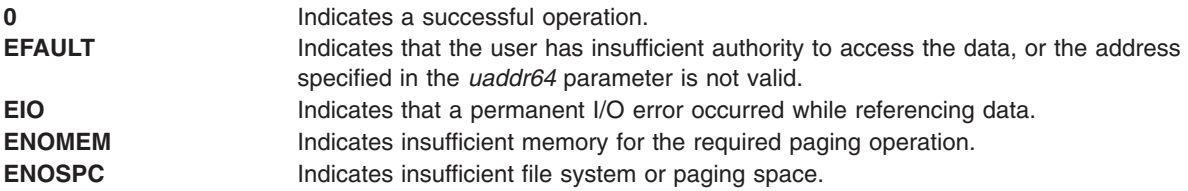

#### **Related Information**

The **[copyinstr64](#page-76-0)** kernel service and **[copyin64](#page-74-0)** kernel service.

Accessing User-Mode Data While in Kernel Mode and Memory Kernel Services in *AIX 5L Version 5.3 Kernel Extensions and Device Support Programming Concepts*.

#### **crcopy Kernel Service**

#### **Purpose**

Copies a credentials structure to a new one and frees the old one.

# **Syntax**

**#include <sys/cred.h>**

```
struct ucred * crcopy ( cr)
struct ucred * cr;
```
## **Parameter**

*cr* Pointer to the credentials structure that is to be copied and then freed.

#### **Description**

The **crcopy** kernel service allocates a new credentials structure that is initialized from the contents of the *cr* parameter. The reference to *cr* is then freed and a pointer to the new structure returned to the caller.

**Note:** The *cr* parameter must have been obtained by an earlier call to the **crcopy** kernel service, **crdup** kernel service, **crget** kernel service, or the **crref** kernel service.

#### **Execution Environment**

The **crcopy** kernel service can be called from the process environment only.

#### **Return Values**

**Nonzero value A** pointer to a newly allocated and initialized credentials structure.

#### **Related Information**

Security Kernel Services in *AIX 5L Version 5.3 Kernel Extensions and Device Support Programming Concepts*.

#### **crdup Kernel Service**

#### **Purpose**

Copies a credentials structure to a new one.

#### **Syntax**

**#include <sys/cred.h>**

```
struct ucred * crdup ( cr)
struct ucred * cr;
```
#### **Parameter**

*cr* Pointer to the credentials structure that is to be copied.

#### **Description**

The **crdup** kernel service allocates a new credentials structure that is initialized from the contents of the *cr* parameter.

#### **Execution Environment**

The **crdup** kernel service can be called from the process environment only.

### **Return Values**

**Nonzero value** A pointer to a newly allocated and initialized credentials structure.

#### **Related Information**

Security Kernel Services in *AIX 5L Version 5.3 Kernel Extensions and Device Support Programming Concepts*.

#### **creatp Kernel Service**

#### **Purpose**

Creates a new kernel process.

## **Syntax**

```
#include <sys/types.h>
#include <sys/errno.h>
pid_t creatp()
```
#### **Description**

The **creatp** kernel service creates a kernel process. It also allocates and initializes a process block for the new process. Initialization involves these three tasks:

- Assigning an identifier to the kernel process.
- Setting the process state to idle.
- Initializing its parent, child, and sibling relationships.

″Using Kernel Processes″ in *AIX 5L Version 5.3 Kernel Extensions and Device Support Programming Concepts* has a more detailed discussion of how the **creatp** kernel service creates and initializes kernel processes.

The process calling the **creatp** service must subsequently call the **[initp](#page-221-0)** kernel service to complete the process initialization. The **initp** service also makes the newly created process runnable.

#### **Execution Environment**

The **creatp** kernel service can be called from the process environment only.

#### **Return Values**

**-1** Indicates an error.

Upon successful completion, the **creatp** kernel service returns the process identifier for the new kernel process.

## **Related Information**

The **[initp](#page-221-0)** kernel service.

# **CRED\_GETEUID, CRED\_GETRUID, CRED\_GETSUID, CRED\_GETLUID, CRED\_GETEGID, CRED\_GETRGID, CRED\_GETSGID and CRED\_GETNGRPS Macros**

#### **Purpose**

Credentials structure field accessing macros.

# **Syntax**

**#include <sys/cred.h>**

**uid\_t CRED\_GETEUID (** *crp* **) uid\_t CRED\_GETRUID (** *crp* **) uid\_t CRED\_GETSUID (** *crp* **) uid\_t CRED\_GETLUID (** *crp* **) gid\_t CRED\_GETEGID (** *crp* **) gid\_t CRED\_GETRGID (** *crp* **) gid\_t CRED\_GETSGID (** *crp* **) int CRED\_GETNGRPS (** *crp* **)**

# **Parameter**

*crp* Pointer to a credentials structure

# **Description**

These macros provide a means for accessing the user and group identifier fields within a credentials structure. The fields within a **ucred** structure should not be accessed directly as the field names and their locations are subject to change.

The **CRED** GETEUID macro returns the effective user ID field from the credentials structure referenced by *crp*.

The **CRED\_GETRUID** macro returns the real user ID field from the credentials structure referenced by *crp*.

The **CRED\_GETSUID** macro returns the saved user ID field from the credentials structure referenced by *crp*.

The **CRED** GETLUID macro returns the login user ID field from the credentials structure referenced by *crp*.

The **CRED\_GETEUID** macro returns the effective group ID field from the credentials structure referenced by *crp*.

The **CRED\_GETRUID** macro returns the real group ID field from the credentials structure referenced by *crp*.

The **CRED** GETSUID macro returns the saved group ID field from the credentials structure referenced by *crp*.

The **CRED\_GETNGRPS** macro returns the number of concurrent group ID values stored within the credentials structure referenced by *crp*.

These macros are defined in the system header file *<sys/cred.h>*.

### **Execution Environment**

The credentials macros called with any valid credentials pointer.

#### **Related Information**

Security Kernel Services in *AIX 5L Version 5.3 Kernel Extensions and Device Support Programming Concepts*.

#### **crexport Kernel Service**

#### **Purpose**

Copies an internal format credentials structure to an external format credentials structure.

## **Syntax**

**#include <sys/cred.h>**

```
void crexport (src, dst)
struct ucred * src;
struct ucred_ext * dst;
```
#### **Parameter**

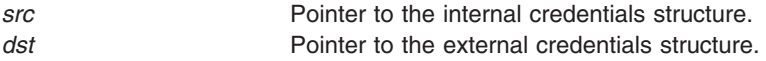

#### **Description**

The **crexport** kernel service copies from the internal credentials structure referenced by *src* into the external credentials structure referenced by *dst*. The external credentials structure is guaranteed to be compatible between releases. Fields within a **ucred** structure must not be referenced directly as the field names and locations within that structure are subject to change.

#### **Execution Environment**

The **crexport** kernel service can be called from the process environment only.

#### **Return Values**

This kernel service does not have a return value.

#### **Related Information**

Security Kernel Services in *AIX 5L Version 5.3 Kernel Extensions and Device Support Programming Concepts*.

#### **crfree Kernel Service**

#### **Purpose**

Releases a reference count on a credentials structure.

# **Syntax**

**#include <sys/cred.h>**

**void crfree (** *[cr](#page-80-0)***) struct ucred \*** *cr***;**

### **Parameter**

*cr* Pointer to the credentials structure that is to have a reference freed.

## **Description**

The **crfree** kernel service deallocates a reference to a credentials structure. The credentials structure is deallocated when no references remain.

**Note:** The *cr* parameter must have been obtained by an earlier call to the **crcopy** kernel service, **crdup** kernel service, **crget** kernel service, or the **crref** kernel service.

## **Execution Environment**

The **crfree** kernel service can be called from the process environment only.

#### **Return Values**

No value is returned by this kernel service.

#### **Related Information**

Security Kernel Services in *AIX 5L Version 5.3 Kernel Extensions and Device Support Programming Concepts*.

#### **crget Kernel Service**

#### **Purpose**

Allocates a new, uninitialized credentials structure to a new one and frees the old one.

#### **Syntax**

**#include <sys/cred.h> struct ucred \* crget (** void **)**

#### **Parameter**

This kernel service does not require any parameters.

#### **Description**

The **crget** kernel service allocates a new credentials structure. The structure is initialized to all zero values, and the reference count is set to 1.

## **Execution Environment**

The **crget** kernel service can be called from the process environment only.

#### **Return Values**

**Nonzero value** A pointer to a newly allocated and initialized credentials structure.

### **Related Information**

Security Kernel Services in *AIX 5L Version 5.3 Kernel Extensions and Device Support Programming Concepts*.

#### **crhold Kernel Service**

#### **Purpose**

Increments the reference count for a credentials structure.

#### **Syntax**

**#include <sys/cred.h>**

**void crhold (** *cr***) struct ucred \*** *cr***;**

#### **Parameter**

*cr* Pointer to the credentials structure that will have its reference count incremented.

#### **Description**

The **crhold** kernel service increments the reference count of a credentials structure.

**Note:** Reference counts that are incremented with the **crhold** kernel service must be decremented with the **crfree** kernel service.

#### **Execution Environment**

The **crhold** kernel service can be called from the process environment only.

#### **Return Values**

No value is returned by this kernel service.

#### **Related Information**

Security Kernel Services in *AIX 5L Version 5.3 Kernel Extensions and Device Support Programming Concepts*.

#### **crref Kernel Service**

#### **Purpose**

Increments the reference count for the current credentials structure.

# **Syntax**

**#include <sys/cred.h>**

```
struct ucred * crref ( void )
```
# **Parameter**

This kernel service does not require any parameters.

# **Description**

The **crref** kernel service increments the reference count of the current credentials structure and returns a pointer to the current credentials structure to the invoker.

**Note:** References that are allocated with the **crref** kernel service must be released with the **crfree** kernel service.

# **Execution Environment**

The **crref** kernel service can be called from the process environment only.

## **Return Values**

**Nonzero value** A pointer to the current credentials structure.

# **Related Information**

Security Kernel Services in *AIX 5L Version 5.3 Kernel Extensions and Device Support Programming Concepts*.

#### **crset Kernel Service**

#### **Purpose**

Sets the current security credentials.

## **Syntax**

**#include <sys/cred.h>**

```
void crset ( cr)
struct ucred * cr;
```
#### **Parameter**

*cr* Pointer to the credentials structure that will become the new, current security credentials.

# **Description**

The **crset** kernel service replaces the current security credentials with the supplied value. The existing structure will be deallocated.

**Note:** The *cr* parameter must have been obtained by an earlier call to the **crcopy** kernel service, **crdup** kernel service, **crget** kernel service, or the **crref** kernel service.

#### **Execution Environment**

The **crset** kernel service can be called from the process environment only.

#### **Return Values**

No value is returned by this kernel service.

## **Related Information**

Security Kernel Services in *AIX 5L Version 5.3 Kernel Extensions and Device Support Programming Concepts*.

#### **curtime Kernel Service**

#### **Purpose**

Reads the current time into a time structure.

#### **Syntax**

**#include <sys/types.h> #include <sys/errno.h> #include <sys/time.h>**

**void curtime (** *timestruct***) struct timestruc\_t \****timestruct***;**

#### **Parameter**

*timestruct* Points to a **timestruc\_t** time structure defined in the **/usr/include/sys/time.h** file. The **curtime** kernel service updates the fields in this structure with the current time.

## **Description**

The **curtime** kernel service reads the current time into a time structure defined in the **/usr/include/sys/time.h** file. This service updates the tv\_sec and tv\_nsec fields in the time structure, pointed to by the *timestruct* parameter, from the hardware real-time clock. The kernel also maintains and updates a memory-mapped time **tod** structure. This structure is updated with each clock tick.

The kernel also maintains two other in-memory time values: the **lbolt** and **time** values. The three in-memory time values that the kernel maintains (the **tod**, **lbolt**, and **time** values) are available to kernel extensions. The **lbolt** in-memory time value is the number of timer ticks that have occurred since the system was booted. This value is updated once per timer tick. The **time** in-memory time value is the number of seconds since Epoch. The kernel updates the value once per second.

**Note:** POSIX 1003.1 defines ″seconds since Epoch″ as a ″value interpreted as the number of seconds between a specified time and the Epoch″. It further specifies that a ″Coordinated Universal Time name specified in terms of seconds (*tm\_sec*), minutes (*tm\_min*), hours (*tm\_hour*), and days since January 1 of the year (*tm\_yday*), and calendar year minus 1900 (*tm\_year*) is related to a time represented as seconds since the Epoch, according to the following expression: *tm\_sec* + *tm\_min* \* 60 *tm\_hour*\*3600 + *tm\_yday* \* 86400 + (*tm\_year* - 70) \* 31536000 ((*tm\_year* - 69) / 4) \* 86400 if the year is greater than or equal to 1970, otherwise it is undefined.″

The **curtime** kernel service does not page-fault if a pinned stack and input time structure are used. Also, accessing the **lbolt**, **time**, and **tod** in-memory time values does not cause a page fault since they are in pinned memory.

## **Execution Environment**

The **curtime** kernel service can be called from either the process or interrupt environment.

The **tod**, **time**, and **lbolt** memory-mapped time values can also be read from the process or interrupt handler environment. The *timestruct* parameter and stack must be pinned when the **curtime** service is called in an interrupt handler environment.

# <span id="page-88-0"></span>**Return Values**

The **curtime** kernel service has no return values.

# **Related Information**

Timer and Time-of-Day Kernel Services in *AIX 5L Version 5.3 Kernel Extensions and Device Support Programming Concepts*.

# **d\_align Kernel Service**

## **Purpose**

Provides needed information to align a buffer with a processor cache line.

# **Library**

Kernel Extension Runtime Routines Library (**libsys.a**)

# **Syntax**

**int d\_align()**

# **Description**

To maintain cache consistency with system memory, buffers must be aligned. The **d\_align** kernel service helps provide that function by returning the maximum processor cache-line size. The cache-line size is returned in log2 form.

# **Execution Environment**

The **d** align service can be called from either the process or interrupt environment.

## **Related Information**

The **[d\\_cflush](#page-89-0)** kernel service, **[d\\_roundup](#page-121-0)** kernel service.

Understanding Direct Memory Access (DMA) Transfer in *AIX 5L Version 5.3 Kernel Extensions and Device Support Programming Concepts*.

## **d\_alloc\_dmamem Kernel Service**

## **Purpose**

Allocates an area of "dma-able" memory.

# **Syntax**

```
void *
d_alloc_dmamem(d_handle_t device_handle, size_t size,int align)
```
# **Description**

Exported, documented kernel service supported on PCI-based systems only. The **d\_alloc\_dmamem** kernel service allocates an area of "dma-able" memory which satisfies the constraints associated with a DMA handle, specified via the *device\_handle* parameter. The constraints (such as need for contiguous physical pages or need for 32-bit physical address) are intended to guarantee that a given adapter will be able to access the physical pages associated with the allocated memory. A driver associates such constraints with a dma handle via the *flags* parameter on its **d\_map\_init** call.

<span id="page-89-0"></span>The area to be allocated is the number of bytes in length specified by the *size* parameter, and is aligned on the byte boundary specified by the *align* parameter. The *align* parameter is actually the log base 2 of the desired address boundary. For example, an *align* value of 12 requests that the allocated area be aligned on a 4096 byte boundary.

**d** alloc dmamem is appropriate to be used for long-term mappings. Depending on the system configuration and the constraints encoded in the *device\_handle*, the underlying storage will come from either the real\_heap (**rmalloc** service) or pinned\_heap (**xmalloc** service).

#### **Notes:**

- 1. The **d\_free\_dmamem** service should be called to free allocation from a previous **d\_alloc\_dmamem** call.
- 2. The **d\_alloc\_dmamem** kernel service can be called from the process environment only.

#### **Parameters**

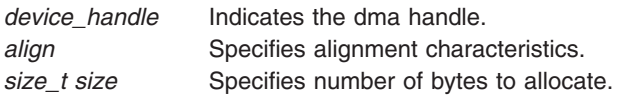

## **Return Values**

**Address of allocated** Indicates that **d\_alloc\_dmamem** was successful. **area NULL** Requested memory could not be allocated.

# **Related Information**

The **[d\\_free\\_dmamem](#page-103-0)** kernel service, **[d\\_map\\_init](#page-108-0)** kernel service, **[rmalloc](#page-379-0)** kernel service, **[xmalloc](#page-502-0)** kernel service.

#### **d\_cflush Kernel Service**

#### **Purpose**

Flushes the processor and I/O channel controller (IOCC) data caches when mapping bus device DMA with the long-term **DMA\_WRITE\_ONLY** option.

#### **Syntax**

**int d\_cflush (***channel\_id***,** *baddr***,** *count***,** *daddr***) int** *channel\_id***; caddr\_t** *baddr***; size\_t** *count***; caddr\_t** *daddr***;**

#### **Parameters**

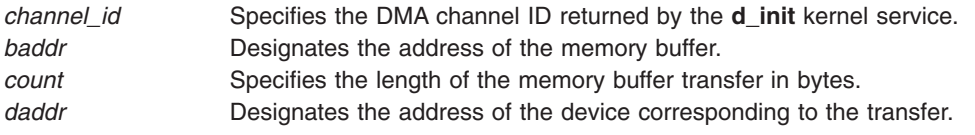

# **Description**

The **d** cflush kernel service should be called after data has been modified in a buffer that will undergo direct memory access (DMA) processing. Through DMA processing, this data is sent to a device where the **d** master kernel service with the **DMA\_WRITE\_ONLY** option has already mapped the buffer for device DMA. The **d\_cflush** kernel service is not required if the **DMA\_WRITE\_ONLY** option is not used or if the buffer is mapped before each DMA operation by calling the **d\_master** kernel service.

The **d** cflush kernel service flushes the processor cache for the involved cache lines and invalidates any previously retrieved data that may be in the IOCC buffers for the designated channel. This most frequently occurs when using long-term buffer mapping for DMA support to or from a device.

#### **Long-Term DMA Buffer Mapping**

The long-term DMA buffer mapping approach is frequently used when a pool of buffers is defined for sending commands and obtaining responses from an adapter using bus master DMA. This approach is also used frequently in the communications field where buffers can come from a common pool such as the **mbuf** pool or a pool used for protocol headers.

When using a fixed pool of buffers, the **d** master kernel service is used only once to map the pool's address and range. The device driver then modifies the data in the buffers. It must also flush the data from the processor and invalidate the IOCC data cache involved in transfers with the device. The IOCC cache must be invalidated because the data in the IOCC data cache may be stale due to the last DMA operation to or from the buffer area that has just been modified for the next operation.

The **d\_cflush** kernel service permits the flushing of the processor cache and making the required IOCC cache not valid. The device driver should use this service after modifying the data in the buffer and before sending the command to the device to start the DMA operation.

Once DMA processing has been completed, the device driver should call the **d\_complete** service to check for errors and ensure that any data read from the device has been flushed to memory.

**Note:** The **d\_cflush** kernel service is not supported on the 64-bit kernel.

#### **Execution Environment**

The **d** cflush kernel service can be called from either the process or interrupt environment.

#### **Return Values**

**0** Indicates that the transfer was successfully completed.

**EINVAL** Indicates the presence of an invalid parameter.

#### **Related Information**

I/O Kernel Services and Understanding Direct Memory Access (DMA) Transfer in *AIX 5L Version 5.3 Kernel Extensions and Device Support Programming Concepts*.

#### **delay Kernel Service**

#### **Purpose**

Suspends the calling process for the specified number of timer ticks.

## **Syntax**

**#include <sys/types.h> #include <sys/errno.h>** **void delay (** *ticks***) int** *ticks***;**

#### **Parameter**

*ticks* Specifies the number of timer ticks that must occur before the process is reactivated. Many timer ticks can occur per second.

## **Description**

The **delay** kernel service suspends the calling process for the number of timer ticks specified by the *ticks* parameter.

The HZ value in the **/usr/include/sys/m\_param.h** file can be used to determine the number of ticks per second.

#### **Execution Environment**

The **delay** kernel service can be called from the process environment only.

#### **Return Values**

The **delay** service has no return values.

#### **Related Information**

Timer and Time-of-Day Kernel Services in *AIX 5L Version 5.3 Kernel Extensions and Device Support Programming Concepts*.

#### **del\_domain\_af Kernel Service**

#### **Purpose**

Deletes an address family from the Address Family domain switch table.

# **Syntax**

**#include <sys/types.h> #include <sys/errno.h> #include <sys/domain.h>**

**int del\_domain\_af (** *domain***) struct domain \****domain***;**

#### **Parameter**

*domain* Specifies the address family.

#### **Description**

The **del\_domain\_af** kernel service deletes the address family specified by the *domain* parameter from the Address Family domain switch table.

## **Execution Environment**

The **del domain af** kernel service can be called from either the process or interrupt environment.

## **Return Value**

**EINVAL** Indicates that the specified address is not found in the Address Family domain switch table.

### **Example**

To delete an address family from the Address Family domain switch table, invoke the **del\_domain\_af** kernel service as follows:

```
del domain af(&inetdomain);
```
In this example, the family to be deleted is inetdomain.

# **Related Information**

The **add domain af** kernel service.

Network Kernel Services in *AIX 5L Version 5.3 Kernel Extensions and Device Support Programming Concepts*.

### **del\_input\_type Kernel Service**

#### **Purpose**

Deletes an input type from the Network Input table.

# **Syntax**

```
#include <sys/types.h>
#include <sys/errno.h>
#include <net/if.h>
```
**int del\_input\_type (** *type***) u\_short** *type***;**

## **Parameter**

*type* Specifies which type of protocol the packet contains. This parameter is a field in a packet.

## **Description**

The **del input type** kernel service deletes an input type from the Network Input table to disable the reception of the specified packet type.

#### **Execution Environment**

The **del input type** kernel service can be called from either the process or interrupt environment.

## **Return Values**

**0** Indicates that the type was successfully deleted. **ENOENT** Indicates that the **del\_input\_type** service could not find the type in the Network Input table.

# **Examples**

1. To delete an input type from the Network Input table, invoke the **del\_input\_type** kernel service as follows:

```
del input type(ETHERTYPE IP);
```
In this example, ETHERTYPE, IP specifies that Ethernet IP packets should no longer be processed.

2. To delete an input type from the Network Input table, invoke the **del\_input\_type** kernel service as follows:

```
del input type(ETHERTYPE ARP);
```
In this example, ETHERTYPE\_ARP specifies that Ethernet ARP packets should no longer be processed.

## **Related Information**

The **[add\\_input\\_type](#page-28-0)** kernel service, **[find\\_input\\_type](#page-160-0)** kernel service.

Network Kernel Services in *AIX 5L Version 5.3 Kernel Extensions and Device Support Programming Concepts*.

#### **del\_netisr Kernel Service**

#### **Purpose**

Deletes a network software interrupt service routine from the Network Interrupt table.

#### **Syntax**

**#include <sys/types.h> #include <sys/errno.h> #include <net/netisr.h>**

```
int del_netisr ( soft_intr_level)
u_short soft_intr_level;
```
## **Parameter**

soft *intr\_level* Specifies the software interrupt level to delete. This parameter must be greater than or equal to 0 and less than **NETISR\_MAX**. Refer to **netisr.h** for the range of values of *soft\_intr\_level* that are already in use. Also, other kernel extensions that are not AIX and that use network ISRs currently running on the system can make use of additional values not mentioned in **netisr.h**.

## **Description**

The **del\_netisr** kernel service deletes the network software interrupt service routine specified by the soft intr\_level parameter from the Network Software Interrupt table.

## **Execution Environment**

The **del netisr** kernel service can be called from either the process or interrupt environment.

## **Return Values**

**0** Indicates that the software interrupt service was successfully deleted. **ENOENT** Indicates that the software interrupt service was not found in the Network Software Interrupt table.

# **Example**

To delete a software interrupt service from the Network Software Interrupt table, invoke the kernel service as follows:

```
del_netisr(NETISR_IP);
```
In this example, the software interrupt routine to be deleted is NETISR\_IP.

# **Related Information**

The **[add\\_netisr](#page-30-0)** kernel service.

Network Kernel Services in *AIX 5L Version 5.3 Kernel Extensions and Device Support Programming Concepts*.

#### **del\_netopt Macro**

#### **Purpose**

Deletes a network option structure from the list of network options.

# **Syntax**

```
#include <sys/types.h>
#include <sys/errno.h>
#include <net/netopt.h>
```

```
del_netopt ( option_name_symbol)
option_name_symbol;
```
# **Parameter**

*option\_name\_symbol* Specifies the symbol name used to construct the **netopt** structure and default names.

## **Description**

The **del netopt** macro deletes a network option from the linked list of network options. After the **del\_netopt** service is called, the option is no longer available to the **no** command.

#### **Execution Environment**

The **del netopt** macro can be called from either the process or interrupt environment.

## **Return Values**

The **del netopt** macro has no return values.

#### **Related Information**

The **no** command.

The **[add\\_netopt](#page-31-0)** macro.

Network Kernel Services in *AIX 5L Version 5.3 Kernel Extensions and Device Support Programming Concepts*.

#### **detach Device Queue Management Routine**

#### **Purpose**

Provides a means for performing device-specific processing when the **detchq** kernel service is called.

# **Syntax**

**#include <sys/types.h> #include <sys/errno.h> #include <sys/deviceq.h>**

**int detach(** *dev\_parms***,** *path\_id***) caddr\_t** *dev\_parms***; cba\_id** *path\_id***;**

#### **Parameters**

*dev\_parms* Passed to **creatd** service when the **detach** routine is defined. *path\_id* Specifies the path identifier for the queue that is being detached from.

# **Description**

The **detach** routine is part of the Device Queue Management kernel extension. Each device queue can have a **detach** routine. This routine is optional and must be specified when the device queue is defined with the **creatd** service. The **detchq** service calls the **detach** routine each time a path to the device queue is removed.

To ensure that the **detach** routine is not called while a queue element from this client is still in the device queue, the kernel puts a detach control queue element at the end of the device queue. The server knows by convention that a detach control queue element signifies completion of all pending queue elements for that path. The kernel calls the **detach** routine after the detach control queue element is processed.

The **detach** routine executes under the process under which the **detchq** service is called. The kernel does not serialize the execution of this service with the execution of any of the other server routines.

#### **Execution Environment**

The **detach** routine can be called from the process environment only.

## **Return Values**

**RC\_GOOD** Indicates successful completion.

A return value other than **RC\_GOOD** indicates an irrecoverable condition causing system failure.

#### **devdump Kernel Service**

#### **Purpose**

Calls a device driver dump-to-device routine.

# **Syntax**

**#include <sys/types.h> #include <sys/errno.h>** **int devdump (***devno***,** *uiop***,** *cmd***,** *arg***,** *chan, ext***) dev\_t** *devno***; struct uio \*** *uiop***; int** *cmd***,** *arg***,** *ext***;**

#### **Parameters**

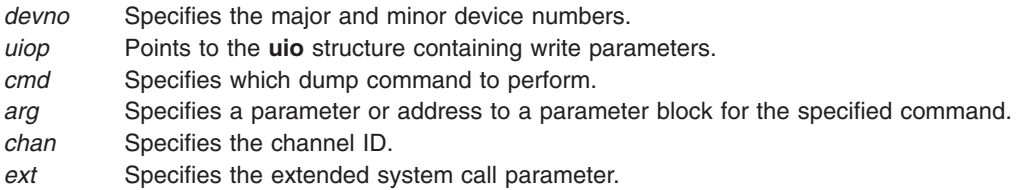

# **Description**

The kernel or kernel extension calls the **devdump** kernel service to initiate a memory dump to a device when writing dump data and then to terminate the dump to the target device.

The **devdump** service calls the device driver's **[dddump](#page-526-0)** routine, which is found in the device switch table for the device driver associated with the specified device number. If the device number (specified by the *devno* parameter) is not valid or if the associated device driver does not have a **dddump** routine, an **ENODEV** return value is returned.

If the device number is valid and the specified device driver has a **dddump** routine, the routine is called.

If the device driver's **dddump** routine is successfully called, the return value for the **devdump** service is set to the return value provided by the device's **dddump** routine.

# **Execution Environment**

The **devdump** kernel service can be called in either the process or interrupt environment, as described under the conditions described in the **dddump** routine.

# **Return Values**

**0** Indicates a successful operation.

**ENODEV** Indicates that the device number is not valid or that no **dddump** routine is registered for this device.

The **dddump** device driver routine provides other return values.

## **Related Information**

The **[dddump](#page-526-0)** device driver entry point.

The **[dmp\\_prinit](#page-121-0)** kernel service.

Kernel Extension and Device Driver Management Kernel Services and How Device Drivers are Accessed in *AIX 5L Version 5.3 Kernel Extensions and Device Support Programming Concepts*.

#### **devstrat Kernel Service**

#### **Purpose**

Calls a block device driver's strategy routine.

# **Syntax**

**#include <sys/types.h> #include <sys/errno.h>**

**int devstrat (** *bp***) struct buf \****bp***;**

#### **Parameter**

*bp* Points to the **[buf](#page-517-0)** structure specifying the block transfer parameters.

# **Description**

The kernel or kernel extension calls the **devstrat** kernel service to request a block data transfer to or from the device with the specified device number. This device number is found in the **[buf](#page-517-0)** structure. The **devstrat** service can only be used for the block class of device drivers.

The **devstrat** service calls the device driver's **[ddstrategy](#page-539-0)** routine. This routine is found in the device switch table for the device driver associated with the specified device number found in the b dev field. The b\_dev field is found in the **buf** structure pointed to by the *bp* parameter. The caller of the **devstrat** service must have an **iodone** routine specified in the b iodone field of the **buf** structure. Following the return from the device driver's **ddstrategy** routine, the **devstrat** service returns without waiting for the I/O to be performed.

On multiprocessor systems, all **iodone** routines run by default on the first processor started when the system was booted. This ensures compatibility with uniprocessor device drivers. If the **iodone** routine has been designed to be multiprocessor-safe, set the **B\_MPSAFE** flag in the b\_flags field of the **buf** structure passed to the **devstrat** kernel service. The **iodone** routine will then run on any available processor.

If the device major number is not valid or the specified device is not a block device driver, the **devstrat** service returns the **ENODEV** return code. If the device number is valid, the device driver's **ddstrategy** routine is called with the pointer to the **buf** structure (specified by the *bp* parameter).

## **Execution Environment**

The **devstrat** kernel service can be called from either the process or interrupt environment.

**Note:** The **devstrat** kernel service can be called in the interrupt environment only if its priority level is **INTIODONE** or lower.

#### **Return Values**

**0** Indicates a successful operation.

**ENODEV** Indicates that the device number is not valid or that no **ddstrategy** routine registered. This value is also returned when the specified device is not a block device driver. If this error occurs, the **devstrat** service can cause a page fault.

# <span id="page-98-0"></span>**Related Information**

The **[iodone](#page-229-0)** kernel service.

The **[ddstategy](#page-539-0)** routine.

The **[buf](#page-517-0)** structure.

Kernel Extension and Device Driver Management Kernel Services and How Device Drivers are Accessed in *AIX 5L Version 5.3 Kernel Extensions and Device Support Programming Concepts*.

#### **devswadd Kernel Service**

#### **Purpose**

Adds a device entry to the device switch table.

#### **Syntax**

```
#include <sys/types.h>
#include <sys/errno.h>
#include <sys/device.h>
```

```
int devswadd ( devno, dswptr)
dev_t devno;
struct devsw *dswptr;
```
#### **Parameters**

*devno* Specifies the major and minor device [numbers](#page-516-0) to be associated with the specified entry in the device switch table.

*dswptr* Points to the device switch structure to be added to the device switch table.

# **Description**

The **devswadd** kernel service is typically called by a device driver's **[ddconfig](#page-524-0)** routine to add or replace the device driver's entry points in the device switch table. The device switch table is a table of device switch (**devsw**) structures indexed by the device driver's major device number. This table of structures is used by the device driver interface services in the kernel to facilitate calling device driver routines.

The major device number portion of the *devno* parameter is used to specify the index in the device switch table where the **devswadd** service must place the specified device switch entry. Before this service copies the device switch structure into the device switch table, it checks the existing entry to determine if any opened device is using it. If an opened device is currently occupying the entry to be replaced, the **devswadd** service does not perform the update. Instead, it returns an **EEXIST** error value. If the update is successful, it returns a value of 0.

Entry points in the device switch structure that are not supported by the device driver must be handled in one of two ways. If a call to an unsupported entry point should result in the return of an error code, then the entry point must be set to the **nodev** routine in the structure. As a result, any call to this entry point automatically invokes the **nodev** routine, which returns an **ENODEV** error code. The kernel provides the **nodev** routine.

Otherwise, a call to an unsupported entry point should be treated as a no-operation function. Then the corresponding entry point should be set to the **nulldev** routine. The **nulldev** routine, which is also provided by the kernel, performs no operation if called and returns a 0 return code.

<span id="page-99-0"></span>On multiprocessor systems, all device driver routines run by default on the first processor started when the system was booted. This ensures compatibility with uniprocessor device drivers. If the device driver being added has been designed to be multiprocessor-safe, set the **DEV\_MPSAFE** flag in the d\_opts field of the **devsw** structure passed to the **devswadd** kernel service. The device driver routines will then run on any available processor.

All other fields within the structure that are not used should be set to 0. Some fields in the structure are for kernel use; the **devswadd** service does not copy these fields into the device switch table. These fields are documented in the **/usr/include/device.h** file.

## **Execution Environment**

The **devswadd** kernel service can be called from the process environment only.

#### **Return Values**

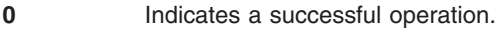

**EEXIST** Indicates that the specified device switch entry is in use and cannot be replaced.

**ENOMEM** Indicates that the entry cannot be pinned due to insufficient real memory.

**EINVAL** Indicates that the major device number portion of the *devno* parameter exceeds the maximum permitted number of device switch entries.

#### **Related Information**

The **devswchg** kernel service, **[devswdel](#page-100-0)** kernel service, **[devswqry](#page-102-0)** kernel service.

The **[ddconfig](#page-524-0)** device driver entry point.

Kernel Extension and Device Driver Management Kernel Services in *AIX 5L Version 5.3 Kernel Extensions and Device Support Programming Concepts*.

#### **devswchg Kernel Service**

#### **Purpose**

Alters a device switch entry point in the device switch table.

#### **Syntax**

```
#include <sys/types.h>
#include <sys/errno.h>
#include <sys/device.h>
```

```
int devswchg ( devno, type, newfunc, oldfunc);
dev_t devno;
int type;
int (*newfunc) ();
int (**oldfunc)();
```
#### **Parameters**

*devno* Specifies the major and minor device [numbers](#page-516-0) of the device to be changed.

<span id="page-100-0"></span>*type* Specifies the device switch entry point to alter. The *type* parameter can have one of the following values:

**DSW\_BLOCK**

Alters the **[ddstrategy](#page-539-0)** entry point.

#### **DSW\_CONFIG**

Alters the **[ddconfig](#page-524-0)** entry point.

#### **DSW\_CREAD**

Alters the **[ddread](#page-534-0)** entry point.

#### **DSW\_CWRITE**

Alters the **[ddwrite](#page-540-0)** entry point.

#### **DSW\_DUMP**

Alters the **[dddump](#page-526-0)** entry point.

#### **DSW\_MPX**

Alters the **[ddmpx](#page-530-0)** entry point.

**DSW\_SELECT** Alters the **[ddselect](#page-537-0)** entry point.

#### **DSW\_TCPATH**

Alters the **[ddrevoke](#page-536-0)** entry point. *newfunc* Specifies the new value for the device switch entry point. *oldfunc* Specifies that the old value of the device switch entry point be returned here.

#### **Description**

The **devswchg** kernel service alters the value of a device switch entry point (function pointer) after a device switch table entry has been added by the **[devswadd](#page-98-0)** kernel service. The device switch entry point specified by the *type* parameter is set to the value of the *newfunc* parameter. Its previous value is returned in the memory addressed by the *oldfunc* parameter. Only one device switch entry can be altered per call.

If the **devswchg** kernel service is unsuccessful, the value referenced by the *oldfunc* parameter is not defined.

#### **Execution Environment**

The **devswchg** kernel service can be called from the process environment only.

#### **Return Values**

**0** Indicates a successful operation. **EINVAL** Indicates the *Type* command was not valid. **ENODEV** Indicates the device switch entry specified by the *devno* parameter is not defined.

#### **Related Information**

The **[devswadd](#page-98-0)** kernel service.

List of Kernel Extension and Device Driver Management Kernel Services and How Device Drivers are Accessed in *AIX 5L Version 5.3 Kernel Extensions and Device Support Programming Concepts*.

#### **devswdel Kernel Service**

#### **Purpose**

Deletes a device driver entry from the device switch table.

# **Syntax**

**#include <sys/types.h> #include <sys/errno.h> #include <sys/device.h>**

**int devswdel (** *devno***) dev\_t** *devno***;**

#### **Parameter**

*devno* Specifies the major and minor device [numbers](#page-516-0) of the device to be deleted.

# **Description**

The **devswdel** kernel service is typically called by a device driver's **[ddconfig](#page-524-0)** routine on termination to remove the device driver's entry points from the device switch table.The device switch table is a table of device switch (**devsw**) structures indexed by the device driver's major device number. The device driver interface services use this table of structures in the kernel to facilitate calling device driver routines.

The major device number portion of the *devno* parameter is used to specify the index into the device switch table for the entry to be removed. Before the device switch structure is removed, the existing entry is checked to determine if any opened device is using it.

If an opened device is currently occupying the entry to be removed, the **devswdel** service does not perform the update. Instead, it returns an **EEXIST** return code. If the removal is successful, a return code of 0 is set.

The **devswdel** service removes a device switch structure entry from the table by marking the entry as undefined and setting all of the entry point fields within the structure to a **nodev** value. As a result, any callers of the removed device driver return an **ENODEV** error code. If the specified entry is already marked undefined, the **devswdel** service returns an **ENODEV** error code.

## **Execution Environment**

The **devswdel** kernel service can be called from the process environment only.

#### **Return Values**

- **0** Indicates a successful operation.
- **EEXIST** Indicates that the specified device switch entry is in use and cannot be removed.
- **ENODEV** Indicates that the specified device switch entry is not defined.
- **EINVAL** Indicates that the major device number portion of the *devno* parameter exceeds the maximum permitted number of device switch entries.

## **Related Information**

The **[devswadd](#page-98-0)** kernel service, **[devswchg](#page-99-0)** kernel service, **[devswqry](#page-102-0)** kernel service.

Kernel Extension and Device Driver Management Kernel Services in *AIX 5L Version 5.3 Kernel Extensions and Device Support Programming Concepts*.

## <span id="page-102-0"></span>**devswqry Kernel Service**

#### **Purpose**

Checks the status of a device switch entry in the device switch table.

# **Syntax**

```
#include <sys/types.h>
#include <sys/errno.h>
#include <sys/device.h>int devswqry ( devno, status, dsdptr)
dev_t devno;
uint *status;
caddr_t *dsdptr;
```
#### **Parameters**

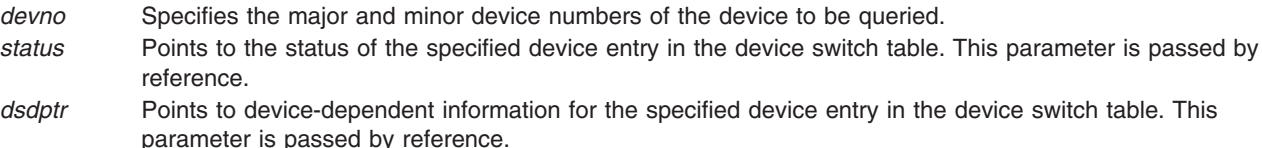

## **Description**

The **devswqry** kernel service returns the status of a specified device entry in the device switch table. The entry in the table to query is determined by the major portion of the device number specified in the *devno* parameter. The status of the entry is returned in the *status* parameter that is passed by reference on the call. If this pointer is null on entry to the **devswqry** service, then the status is not returned to the caller.

The **devswqry** service also returns the address of device-dependent information for the specified device entry in the device switch table. This address is taken from the d dsdptr field for the entry and returned in the *dsdptr* parameter, which is passed by reference. If this pointer is null on entry to the **devswqry** service, then the service does not return the address from the d dsdptr field to the caller.

#### **Status Parameter Flags**

The *status* parameter comprises a set of flags that can indicate the following conditions:

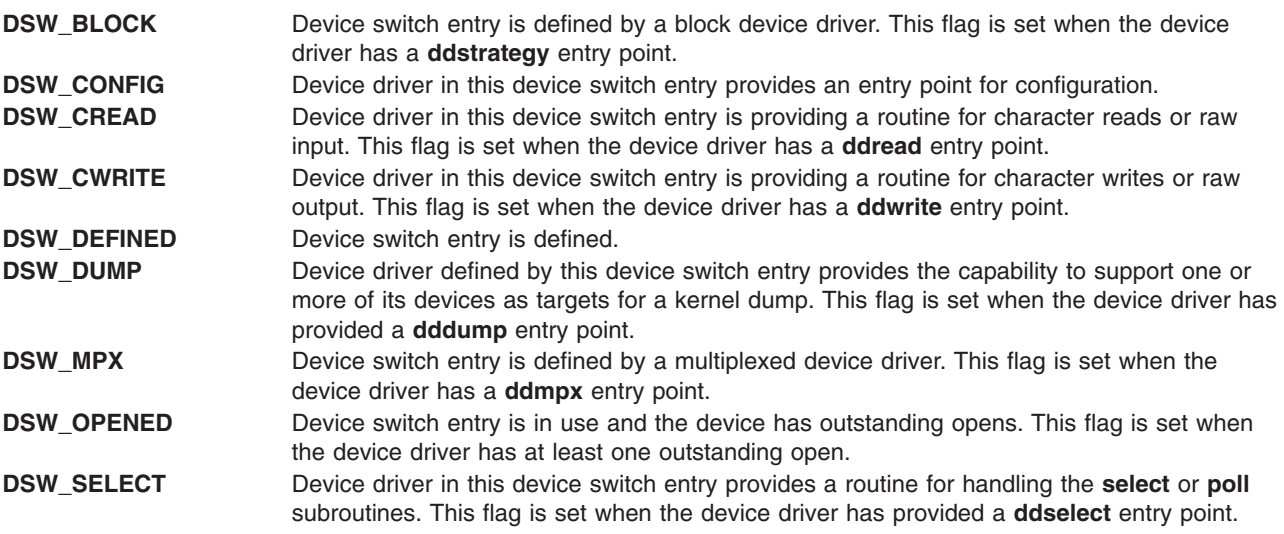

<span id="page-103-0"></span>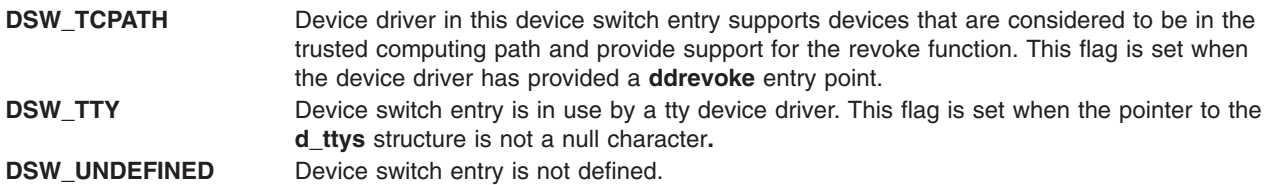

The *status* parameter is set to the **DSW\_UNDEFINED** flag when a device switch entry is not in use. This is the case if either of the following are true:

- The entry has never been used. (No previous call to the **[devswadd](#page-98-0)** service was made.)
- v The entry has been used but was later deleted. (A call to the **devswadd** service was issued, followed by a call to the **[devswdel](#page-100-0)** service.)

No other flags are set when the **DSW\_UNDEFINED** flag is set.

**Note:** The *status* parameter must be a null character if called from the interrupt environment.

#### **Execution Environment**

The **devswqry** kernel service can be called from either the process or interrupt environment.

#### **Return Values**

**0** Indicates a successful operation.

**EINVAL** Indicates that the major device number portion of the *devno* parameter exceeds the maximum permitted number of device switch entries.

#### **Related Information**

The **[devswadd](#page-98-0)** kernel service, **[devswchg](#page-99-0)** kernel service, **[devswdel](#page-100-0)** kernel service.

Kernel Extension and Device Driver Management Kernel Services.

#### **d\_free\_dmamem Kernel Service**

#### **Purpose**

Frees an area of memory.

#### **Syntax**

**int d\_free\_dmamem(***d\_handle\_t [device\\_handle](#page-104-0)*, *[void](#page-104-0) \* addr*, *[size\\_t](#page-104-0) size***)**

#### **Description**

Exported, documented kernel service supported on PCI-based systems only. The **d\_free\_dmamem** kernel service frees the area of memory pointed to by the *addr* parameter. This area of memory must be allocated with the **d\_alloc\_dmamem** kernel service using the same *device\_handle*, and the *addr* must be the address returned from the corresponding **d** alloc dmamem call. Also, the size must be the same size that was used on the corresponding **d\_alloc\_dmamem** call.

#### **Notes:**

- 1. Any memory allocated in a prior **d\_alloc\_dmamem** call must be explicitly freed with a **d\_free\_dmamem** call.
- 2. This service can be called from the process environment only.

# <span id="page-104-0"></span>**Parameters**

*device\_handle* Indicates the dma handle. *size\_t size* Specifies size of area to free. *void \* addr* Specifies address of area to free.

# **Return Values**

```
0 Indicates successful completion.
```
**–1** Indicates underlying free service (xmfree or rmalloc) failed.

## **Related Information**

The **d** alloc dmamem kernel service.

## **disable\_lock Kernel Service**

#### **Purpose**

Raises the interrupt priority, and locks a simple lock if necessary.

# **Syntax**

**#include <sys/lock\_def.h>**

**int disable\_lock (** *int\_pri***,** *lock\_addr***) int** *int\_pri***; simple\_lock\_t** *lock\_addr***;**

#### **Parameters**

*int\_pri* Specifies the interrupt priority to set. *lock\_addr* Specifies the address of the lock word to lock.

# **Description**

The **disable** lock kernel service raises the interrupt priority, and locks a simple lock if necessary, in order to provide optimized thread-interrupt critical section protection for the system on which it is executing. On a multiprocessor system, calling the **disable\_lock** kernel service is equivalent to calling the **[i\\_disable](#page-208-0)** and **simple** lock kernel services. On a uniprocessor system, the call to the **simple lock** service is not necessary, and is omitted. However, you should still pass a valid lock address to the **disable\_lock** kernel service. Never pass a **NULL** lock address.

# **Execution Environment**

The **disable** lock kernel service can be called from either the process or interrupt environment.

## **Return Values**

The **disable\_lock** kernel service returns the previous interrupt priority.

## **Related Information**

The **[i\\_disable](#page-208-0)** kernel service, **[simple\\_lock\\_init](#page-409-0)** kernel service, **[simple\\_lock](#page-409-0)** kernel service, **[unlock\\_enable](#page-449-0)** kernel service.

<span id="page-105-0"></span>Understanding Locking,Locking Kernel Services,Understanding Interrupts,I/O Kernel Services, and Interrupt Environment. in *AIX 5L Version 5.3 Kernel Extensions and Device Support Programming Concepts*.

#### **disablement\_checking\_resume Kernel Service**

#### **Purpose**

Indicates the end of a disabled code path that was exempted from detection of excessive interrupt disablement.

# **Syntax**

**#include <sys/intr.h>**

**void disablement\_checking\_resume(long** *prev\_state***)**

#### **Parameters**

**prev\_state** Specifies the disablement detection state to be restored. This value is returned by the **disablement\_checking\_suspend** kernel service.

# **Description**

The **disablement** checking resume service restores the disablement detection state to the value passed as *prev\_state*. This service must be called after reenabling interrupts at the end of an INTMAX critical section, not within it. This is because, in the case of an INTMAX critical section, the tick counting will have been deferred by the total disablement until the moment of enablement.

This service must be used in conjunction with the **disablement checking suspend** kernel service, which temporarily stops disablement detection.

**Note:** Error checking, including that for excessive interrupt disablement, can be enabled or disabled by the **errctrl** command.

## **Execution Environment**

The **disablement checking resume** service can be called from either the process or the interrupt environments.

#### **Related Information**

The "disablement\_checking\_suspend Kernel Service."

The errctrl command.

#### **disablement\_checking\_suspend Kernel Service**

#### **Purpose**

Indicates the start of a disabled code path that is exempt from detection of excessive interrupt disablement.

# **Syntax**

**#include <sys/intr.h>**

**long disablement\_checking\_suspend(void)**

## **Description**

A call to the **disablement\_checking\_suspend** service temporarily disables the detection of excessive disablement for the duration of a portion of a critical section. For base level code, insert this call at the beginning of the exempt critical section immediately after it disables, or as soon as possible within interrupt handling code.

This service must be used in conjunction with the **disablement checking resume** kernel service, which resumes the prior disablement checking state.

**Note:** Error checking, including that for excessive interrupt disablement, can be enabled or disabled by the **errctrl** command.

#### **Execution Environment**

The **disablement\_checking\_suspend** service can be called from either the process or the interrupt environments. Interrupts should be at least partially disabled at the time of the call.

## **Return Values**

The **disablement\_checking\_suspend** service returns the previous suspension state to the caller. This value must be passed later to the resume function, which restores that state. This enables nesting of exempt critical sections.

## **Related Information**

The "disablement checking resume Kernel Service" on page 88.

The errctrl command.

## **d\_map\_clear Kernel Service**

#### **Purpose**

Deallocates resources previously allocated on a **d\_map\_init** call.

## **Syntax**

**#include <sys/dma.h>**

**void d\_map\_clear** (\**handle*) **struct d\_handle** \**handle*

#### **Parameters**

*handle* Indicates the unique handle returned by the **d\_map\_init** kernel service.

# **Description**

The **d** map clear kernel service is a bus-specific utility routine determined by the **d** map init service that deallocates resources previously allocated on a **d\_map\_init** call. This includes freeing the **d\_handle** structure that was allocated by **d\_map\_init**.

**Note:** You can use the **D\_MAP\_CLEAR** macro provided in the **/usr/include/sys/dma.h** file to code calls to the **d\_map\_clear** kernel service.

#### **Related Information**

The **[d\\_map\\_init](#page-108-0)** kernel service.

### **d\_map\_disable Kernel Service**

#### **Purpose**

Disables DMA for the specified handle.

#### **Syntax**

**#include <sys/dma.h> int d\_map\_disable(\****handle***) struct d\_handle \****handle;*

#### **Parameters**

*handle* Indicates the unique handle returned by **d\_map\_init**.

#### **Description**

The **d\_map\_disable** kernel service is a bus-specific utility routine determined by the **d\_map\_init** kernel service that disables DMA for the specified *handle* with respect to the platform.

**Note:** You can use the **D\_MAP\_DISABLE** macro provided in the **/usr/include/sys/dma.h** file to code calls to the **d\_map\_disable** kernel service.

#### **Return Values**

**DMA\_SUCC** Indicates the DMA is successfully disabled. **DMA\_FAIL** Indicates the DMA could not be explicitly disabled for this device or bus.

## **Related Information**

The **[d\\_map\\_init](#page-108-0)** kernel service.

#### **d\_map\_enable Kernel Service**

#### **Purpose**

Enables DMA for the specified handle.

## **Syntax**

**#include <sys/dma.h> int d\_map\_enable(\****handle***) struct d\_handle \****handle;*

## **Parameters**

*handle* Indicates the unique handle returned by **d** map init.
## <span id="page-108-0"></span>**Description**

The **d\_map\_enable** kernel service is a bus-specific utility routine determined by the **d\_map\_init** kernel service that enables DMA for the specified *handle* with respect to the platform.

**Note:** You can use the **D\_MAP\_ENABLE** macro provided in the **/usr/include/sys/dma.h** file to code calls to the **d\_map\_enable** kernel service.

### **Return Values**

**DMA\_SUCC** Indicates the DMA is successfully enabled. **DMA\_FAIL** Indicates the DMA could not be explicitly enabled for this device or bus.

## **Related Information**

The **d\_map\_init** kernel service.

## **d\_map\_init Kernel Service**

## **Purpose**

Allocates and initializes resources for performing DMA with PCI and ISA devices.

## **Syntax**

**#include <sys/dma.h>**

```
struct d_handle* d_map_init (bid, flags, bus_flags, channel)
int bid;
int flags;
int bus_flags;
uint channel;
```
## **Parameters**

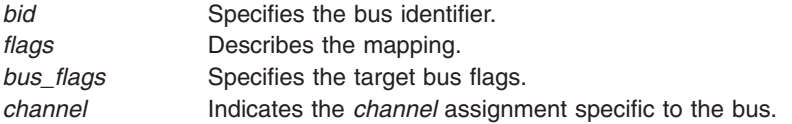

# **Description**

The **d\_map\_init** kernel service allocates and initializes resources needed for managing DMA operations and returns a unique *handle* to be used on subsequent DMA service calls. The *handle* is a pointer to a **d\_handle** structure allocated by **d\_map\_init** from the pinned heap for the device. The device driver uses the function addresses provided in the *handle* for accessing the DMA services specific to its host bus. The **d\_map\_init** service returns a **DMA\_FAIL** error when resources are unavailable or cannot be allocated.

The *channel* parameter is the assigned channel number for the device, if any. Some devices and or buses might not have the concept of *channels*. For example, an ISA device driver would pass in its assigned DMA channel in the *channel* parameter.

**Note:** The possible flag values for the *flags* parameter can be found in **/usr/include/sys/dma.h**. These flags can be logically ORed together to reflect the desired characteristics.

## <span id="page-109-0"></span>**Execution Environment**

The **d** map init kernel service should only be called from the process environment.

### **Return Values**

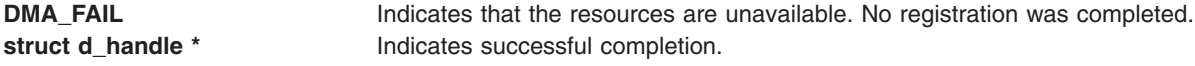

## **Related Information**

The **[d\\_map\\_clear](#page-106-0)** kernel service, **[d\\_map\\_page](#page-111-0)** kernel service, **[d\\_unmap\\_page](#page-125-0)** kernel service, **d\_map\_list** kernel service, **[d\\_unmap\\_list](#page-123-0)** kernel service, **[d\\_map\\_slave](#page-112-0)** kernel service, **[d\\_unmap\\_slave](#page-124-0)** kernel service, **[d\\_map\\_disable](#page-107-0)** kernel service, **[d\\_map\\_enable](#page-107-0)** kernel service.

## **d\_map\_list Kernel Service**

#### **Purpose**

Performs platform-specific DMA mapping for a list of virtual addresses.

# **Syntax**

**#include <sys/dma.h>**

```
int d_map_list (*handle, flags, minxfer, *virt_list, *bus_list)
struct d_handle *handle;
int flags;
int minxfer;
struct dio *virt_list;
struct dio *bus list;
```
**Note:** The following is the interface definition for **d\_map\_list** when the **DMA\_ADDRESS\_64** and **DMA\_ENABLE\_64** flags are set on the **d\_map\_init** call.

```
int d_map_list (*handle, flags, minxfer, *virt_list, *bus_list)
struct d_handle *handle;
int flags;
int minxfer;
struct dio_64 *virt_list;
struct dio<sup>1</sup>_64 * bus<sup>1</sup>list;
```
### **Parameters**

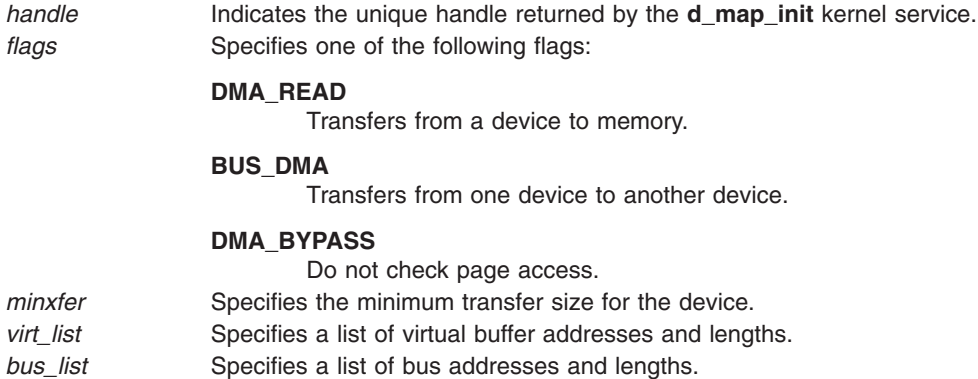

# **Description**

The **d\_map\_list** kernel service is a bus-specific utility routine determined by the **d\_map\_init** kernel service that accepts a list of virtual addresses and sizes and provides the resulting list of bus addresses. This service fills out the corresponding bus address list for use by the device in performing the DMA transfer. This service allows for scatter/gather capability of a device and also allows the device to combine multiple requests that are contiguous with respect to the device. The lists are passed via the **dio** structure. If the **d\_map\_list** service is unable to complete the mapping due to exhausting the capacity of the provided **dio** structure, the **DMA\_DIOFULL** error is returned. If the **d\_map\_list** service is unable to complete the mapping due to exhausting resources required for the mapping, the **DMA\_NORES** error is returned. In both of these cases, the *bytes\_done* field of the **dio** virtual list is set to the number of bytes successfully mapped. This byte count is a multiple of the *minxfer* size for the device as provided on the call to **d\_map\_list**. The *resid\_iov* field is set to the index of the remaining *d\_iovec* fields in the list. Unless the **DMA\_BYPASS** flag is set, this service verifies access permissions to each page. If an access violation is encountered on a page with the list, the **DMA\_NOACC** error is returned, and the *bytes\_done* field is set to the number of bytes preceding the faulting *iovec*.

#### **Note:**

.

- 1. When the **DMA\_NOACC** return value is received, no mapping is done, and the bus list is undefined. In this case, the *resid\_iov* field is set to the index of the *d\_iovec* that encountered the access violation.
- 2. You can use the **D\_MAP\_LIST** macro provided in the **/usr/include/sys/dma.h** file to code calls to the **d\_map\_list** kernel service.

## **Return Values**

- **DMA\_NORES** Indicates that resources were exhausted during mapping.
- **Note: d\_map\_list** possible partial transfer was mapped. Device driver may continue with partial transfer and submit the remainer on a subsequent **d\_map\_list** call, or call **d\_unmap\_list** to undo the partial mapping. If a partial transfer is issued, then the driver must call **d\_unmap\_list** when the I/O is complete.
- **DMA\_DIOFULL** Indicates that the target bus list is full.
- **Note: d\_map\_list** possible partial transfer was mapped. Device driver may continue with partial transfer and submit the remainder on a subsequent **d\_map\_list** call, or call **d\_unmap\_list** to undo the partial mapping. If a partial transfer is issued, then the driver must call **d** unmap list when the I/O is complete.
- **DMA\_NOACC** Indicates no access permission to a page in the list.
- **Note: d** map list no mapping was performed. No need for the device driver to call **d** unmap list, but the driver must fail the faulting I/O request, and resubmit any remainder in a subsequent **d\_map\_list** call.
- **DMA SUCC** Indicates that the entire transfer successfully mapped.
- **Note: d\_map\_list** successful mapping was performed. Device driver must call **d\_unmap\_list** when the I/O is complete. In the case of a long-term mapping, the driver must call **d\_unmap\_list** when the long-term mapping is no longer needed.

## <span id="page-111-0"></span>**Related Information**

The **[d\\_map\\_init](#page-108-0)** kernel service.

## **d\_map\_page Kernel Service**

### **Purpose**

Performs platform-specific DMA mapping for a single page.

## **Syntax**

**#include <sys/dma.h> #include <sys/xmem.h>**

```
int d_map_page(*handle, flags, baddr, *busaddr, *xmp)
struct d_handle *handle;
int flags;
caddr_t baddr;
uint *busaddr;
struct xmem *xmp;
```
**Note:** The following is the interface definition for **d\_map\_page** when the **DMA\_ADDRESS\_64** and **DMA\_ENABLE\_64** flags are set on the **d\_map\_init** call.

```
int d_map_page(*handle, flags, baddr, *busaddr, *xmp)
struct d_handle *handle;
int flags;
unsigned long long baddr;
unsigned long long *busaddr;
struct xmem *xmp;
```
## **Parameters**

*handle* Indicates the unique handle returned by the **d\_map\_init** kernel service. *flags* Specifies one of the following flags:

#### **DMA\_READ**

Transfers from a device to memory.

#### **BUS\_DMA**

Transfers from one device to another device.

#### **DMA\_BYPASS**

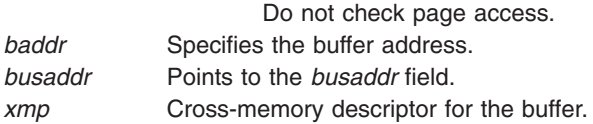

# **Description**

The **d\_map\_page** kernel service is a bus-specific utility routine determined by the **d\_map\_init** kernel service that performs platform specific mapping of a single 4KB or less transfer for DMA master devices. The **d\_map\_page** kernel service is a fast-path version of the **d\_map\_list** service. The entire transfer amount must fit within a single page in order to use this service. This service accepts a virtual address and completes the appropriate bus address for the device to use in the DMA transfer. Unless the **DMA\_BYPASS** flag is set, this service also verifies access permissions to the page.

If the buffer is a global kernel space buffer, the cross-memory descriptor can be set to point to the exported **GLOBAL** cross-memory descriptor, *xmem\_global*.

<span id="page-112-0"></span>If the transfer is unable to be mapped due to resource restrictions, the **d\_map\_page** service returns **DMA\_NORES**. If the transfer is unable to be mapped due to page access violations, this service returns **DMA\_NOACC**.

**Note:** You can use the **D\_MAP\_PAGE** macro provided in the **/usr/include/sys/dma.h** file to code calls to the **d\_map\_page** kernel service.

## **Return Values**

- **DMA\_NORES** Indicates that resources are unavailable.
- **Note: d\_map\_page** no mapping is done, device driver must wait until resources are freed and attempt the **d\_map\_page** call again.
- **DMA\_NOACC** Indicates no access permission to the page.
- **Note: d\_map\_page** no mapping is done, device driver must fail the corresponding I/O request.
- **DMA\_SUCC** Indicates that the *busaddr* parameter contains the bus address to use for the device transfer.
- **Note: d\_map\_page** successful mapping was done, device driver must call **d\_unmap\_page** when I/O is complete, or when device driver is finished with the mapped area in the case of a long-term mapping.

## **Related Information**

The **[d\\_alloc\\_dmamem](#page-88-0)** kernel service,**[d\\_map\\_init](#page-108-0)** kernel service, **[d\\_map\\_list](#page-109-0)** kernel service.

### **d\_map\_slave Kernel Service**

### **Purpose**

Accepts a list of virtual addresses and sizes and sets up the slave DMA controller.

## **Syntax**

```
#include <sys/dma.h>
int d_map_slave (*handle, flags, minxfer, *vlist, chan_flag)
struct d_handle *handle;
int flags;
int minxfer;
struct dio *vlist;
uint chan_flag;
```
## **Parameters**

*handle* Indicates the unique handle returned by the **d\_map\_init** kernel service. *flags* Specifies one of the following flags:

#### **DMA\_READ**

Transfers from a device to memory.

#### **BUS\_DMA**

Transfers from one device to another device.

#### **DMA\_BYPASS**

Do not check page access.

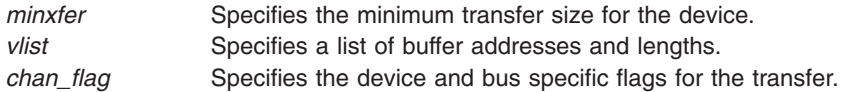

## **Description**

The **d** map slave kernel service accepts a list of virtual buffer addresses and sizes and sets up the slave DMA controller for the requested DMA transfer. This includes setting up the system address generation hardware for a specific slave channel to indicate the specified data buffers, and enabling the specific hardware channel. The **d\_map\_slave** kernel service is not an exported kernel service, but a bus-specific utility routine determined by the **d\_map\_init** kernel service and provided to the caller through the **d\_handle** structure.

This service allows for scatter/gather capability of the slave DMA controller and also allows the device driver to coalesce multiple requests that are contiguous with respect to the device. The list is passed with the **dio** structure. If the **d\_map\_slave** kernel service is unable to complete the mapping due to resource, an error, **DMA\_NORES** is returned, and the **bytes\_done** field of the **dio** list is set to the number of bytes that were successfully mapped. This byte count is guaranteed to be a multiple of the *minxfer* parameter size of the device as provided to **d\_map\_slave**. Also, the *resid\_iov* field is set to the index of the remaining *d\_iovec* that could not be mapped. Unless the **DMA\_BYPASS** flag is set, this service will verify access permissions to each page. If an access violation is encountered on a page within the list, an error, **DMA\_NOACC** is returned and no mapping is done. The *bytes\_done* field of the virtual list is set to the number of bytes preceding the faulting *iovec*. Also in this case, the *resid\_iov* field is set to the index of the *d\_iovec* entry that encountered the access violation.

The virtual addresses provided in the *vlist* parameter can be within multiple address spaces, distinguished by the cross-memory structure pointed to for each element of the **dio** list. Each cross-memory pointer can point to the same cross-memory descriptor for multiple buffers in the same address space, and for global space buffers, the pointers can be set to the address of the exported GLOBAL cross-memory descriptor, *xmem\_global*.

The *minxfer* parameter specifies the absolute minimum data transfer supported by the device( the device blocking factor). If the device supports a minimum transfer of 512 bytes (floppy and disks, for example), the *minxfer* parameter would be set to 512. This allows the underlying services to map partial transfers to a correct multiple of the device block size.

#### **Note:**

- 1. The **d\_map\_slave** kernel service does not support more than one outstanding DMA transfer per channel. Attempts to do multiple slave mappings on a single channel will corrupt the previous mappings.
- 2. You can use the **D\_MAP\_SLAVE** macro provided in the **/usr/include/sys/dma.h** file to code calls to the **d\_map\_clear** kernel service.
- 3. The possible flag values for the *chan\_flag* parameter can be found in **/usr/include/sys/dma.h**. These flags can be logically ORed together to reflect the desired characteristics of the device and channel.
- 4. If the **CH\_AUTOINIT** flag is used then the transfer described by the **vlist** pointer is limited to a single buffer address with a length no greater than 4K bytes.

### **Return Values**

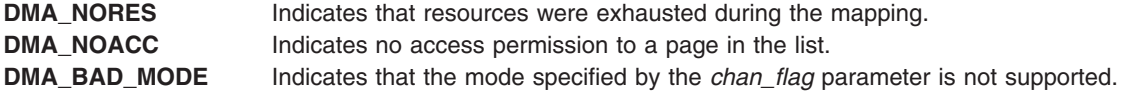

## <span id="page-114-0"></span>**Related Information**

The **[d\\_map\\_init](#page-108-0)** kernel service.

### **dmp\_add Kernel Service**

#### **Purpose**

Specifies data to be included in a system dump by adding an entry to the master dump table. Callers should use the ["dmp\\_ctl](#page-115-0) Kernel Service" on page 98. This service is provided for compatibility purposes.

## **Syntax**

**#include <sys/types.h> #include <sys/errno.h> #include <sys/dump.h>**

```
int dmp_add
( cdt_func)
struct cdt * ( (*cdt_func) ( ));
```
## **Description**

Kernel extensions use the **dmp\_add** service to register data areas to be included in a system dump. The **dmp\_add** service adds an entry to the master dump table. A master dump table entry is a pointer to a function provided by the kernel extension that will be called by the kernel dump routine when a system dump occurs. The function must return a pointer to a component dump table structure.

When a dump occurs, the kernel dump routine calls the function specified by the *cdt* func parameter twice. On the first call, an argument of 1 indicates that the kernel dump routine is starting to dump the data specified by the component dump table. On the second call, an argument of 2 indicates that the kernel dump routine has finished dumping the data specified by the component dump table. Kernel extensions should allocate and pin their component dump tables and call the **dmp add** service during initialization. The entries in the component dump table can be filled in later. The *cdt\_func* routine must not attempt to allocate memory when it is called.

#### **The Component Dump Table**

The component dump table structure specifies memory areas to be included in the system dump. The structure type (**struct cdt**) is defined in the **/usr/include/sys/dump.h** file. A **cdt** structure consists of a fixed-length header (**cdt\_head** structure) and an array of one or more **cdt\_entry** structures. The **cdt\_head** structure contains a component name field, which should be filled in with the name of the kernel extension, and the length of the component dump table. Each **cdt entry** structure describes a contiguous data area, giving a pointer to the data area, its length, a segment register, and a name for the data area.

#### **Use of the Formatting Routine**

Each kernel extension that includes data in the system dump can install a unique formatting routine in the **/var/adm/ras/dmprtns** directory.The name of the formatting routine must match the component name field of the corresponding component dump table.

The dump image file includes a copy of each component dump table used to dump memory.A sample dump formatter is shipped with **bos.sysmgt.serv\_aid** in the **/usr/samples/dumpfmt** directory.

#### **Organization of the Dump Image File**

Memory dumped for each kernel extension is laid out as follows in the dump image file. The component dump table is followed by a bit map for the first data area, then the first data area itself, then a bit map for the next data area, the next data area itself, and so on.

<span id="page-115-0"></span>The bit map for a given data area indicates which pages of the data area are actually present in the dump image and which are not. Pages that were not in memory when the dump occurred were not dumped. The least significant bit of the first byte of the bit map is set to 1 (one) if the first page is present. The next least significant bit indicates the presence or absence of the second page and so on.

A macro for determining the size of a bit map is provided in the **/usr/include/sys/dump.h** file.

## **Parameters**

*cdt\_func* Specifies a function that returns a pointer to a component dump table entry. The function and the component dump table entry both must reside in pinned global memory.

## **Execution Environment**

The **dmp** add kernel service can be called from the process environment only.

#### **Return Values**

**0** Indicates a successful operation.

**-1** Indicates that the function pointer to be added is already present in the master dump table.

## **Related Information**

["dmp\\_del](#page-120-0) Kernel Service" on page 103, and "dmp\_ctl Kernel Service."

The **exec: execl, execle, execlp, execv, execve, execvp, or exect Subroutine** in *AIX 5L Version 5.3 Technical Reference: Base Operating System and Extensions Volume 1*.

RAS Kernel Services in *AIX 5L Version 5.3 Kernel Extensions and Device Support Programming Concepts*.

### **dmp\_ctl Kernel Service**

#### **Purpose**

Adds and removes entries to the master dump table.

### **Syntax**

```
#include <sys/types.h>
     #include <errno.h>
     #include <sys/dump.h>
     int dmp ctl(op, parmp)
     int op;
     struct dmpctl data *parmp;
```
## **Description**

The **dmp\_ctl** kernel service is used to manage dump routines. It replaces the **dmp\_add** and **dmp\_del** kernel services which are still supported for compatibility reasons. The major differences between routines added with the **dmp\_add()** command and those added with the **dmp\_ctl()** command are:

• The routines are invoked differently from routines added with the **dmp add** kernel service. Routines added using the **dmp ctl** kernel service return a void pointer, to a dump table or to a dump size estimate.

• Routines added with the **dmp ctl** kernel service are expected to ignore functions they don't support. For example, they should not trap if they receive an unrecognized request. This allows future functionality to be added without all users needing to change.

The **dmp\_ctl** kernel service is used to request that an amount of memory be set aside in a global buffer. This will then be used by the routine to store data not resident in memory. An example of such data is dump data provided by an adapter. Without a global buffer, the data would need to be placed into a pinned buffer allocated at configuration time. Each component would need to allocate its own pinned buffer.

The system dump facility maintains a global buffer for such data. This buffer is allocated when it is first requested, with the requested size. Another dump routine requesting more data causes the buffer to be reallocated with the larger size. Since this buffer must be maintained in pinned storage for the life of the system, only ask for as much memory as is required. Asking for an excessive amount of storage will compromise system performance by reserving too much pinned storage.

Any dump routine using the global buffer is called whenever dump data is required. Routines are only called once to provide such data. Their dump table addresses are saved and used if the dump is restarted.

**Note:** The **dmp\_ctl** kernel service can also be used by a dump routine to report a routine failure. This may be necessary if the routine detects that it can't dump what needs to be dumped for some reason such as corruption of a data structure.

#### **Dump Tables**

A dump routine returns a component dump table that begins with DMP\_MAGIC, which is the magic number for the 32- or 64-bit dump table. If the unlimited sized dump table is used, the magic number is DMP\_MAGIC\_U and the **cdt\_u** structure is used. If this is the case, the dump routine is called repeatedly until it returns a null **cdt\_u** pointer. The purpose of the unlimited size dump table is to provide a way to dump an unknown number of data areas without having to preallocate the largest possible array of **cdt entry** elements as is required for the classic dump table. The definitions for dump tables are in the **sys/dump.h** include file.

### **Parameters**

**dmp\_ctl** operations and the **dmpctl\_data** structure are defined in the **dump.h** text file.

op Specifies the operation to perform.

```
parmp Points to a dmpctl_data structure containing values for the specified operation. The dmpctl_data
           structure is defined in the /usr/include/sys/dump.h file as follows:
           /* Dump Routine failures data. */
           struct _{\text{int rv}};
                  int rv; /* error code. */
                  ulong vaddr; /* address. */
                 vmhandle_t handle;<br>
\frac{1}{x} + address. */<br>
\frac{x}{x} + handle */
           };
           typedef void *((*__CDTFUNCENH)(int op, void *buf));
           struct dmpctl data {
                 int dmpc magic; /* magic number */int dmpc_flags; /* dump routine flags. */
                 CDTFUNCENH dmpc func;
                 union {
                        u_longlong_t bsize; /* Global buffer size requested. */
                        struct __rtnf rtnf;
                 } dmpc_u;
           };
           #define DMPC_MAGIC1 0xdcdcdc01
           #define DMPC_MAGIC DMPC_MAGIC1
                        dmpc bsize dmpc u.bsize
           #define dmpcf_rv dmpc_u.rtnf.rv
           #define dmpcf_vaddr dmpc_u.rtnf.vaddr
           #define dmpcf_handle dmpc_u.rtnf.handle
```
The supported operations and their associated data are:

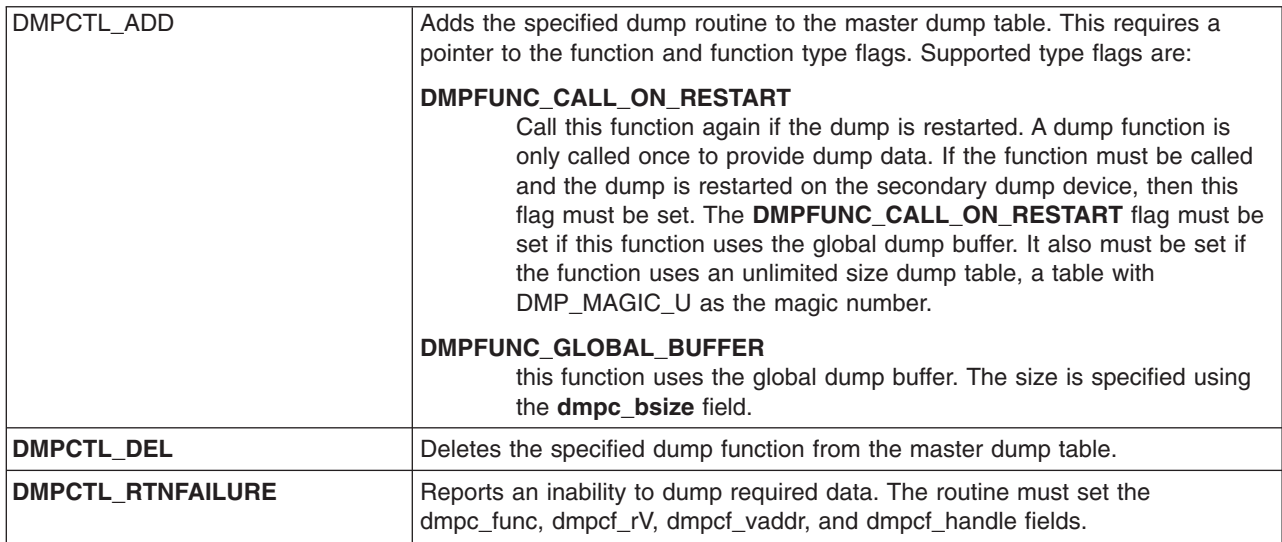

Dump function invocation parameters:

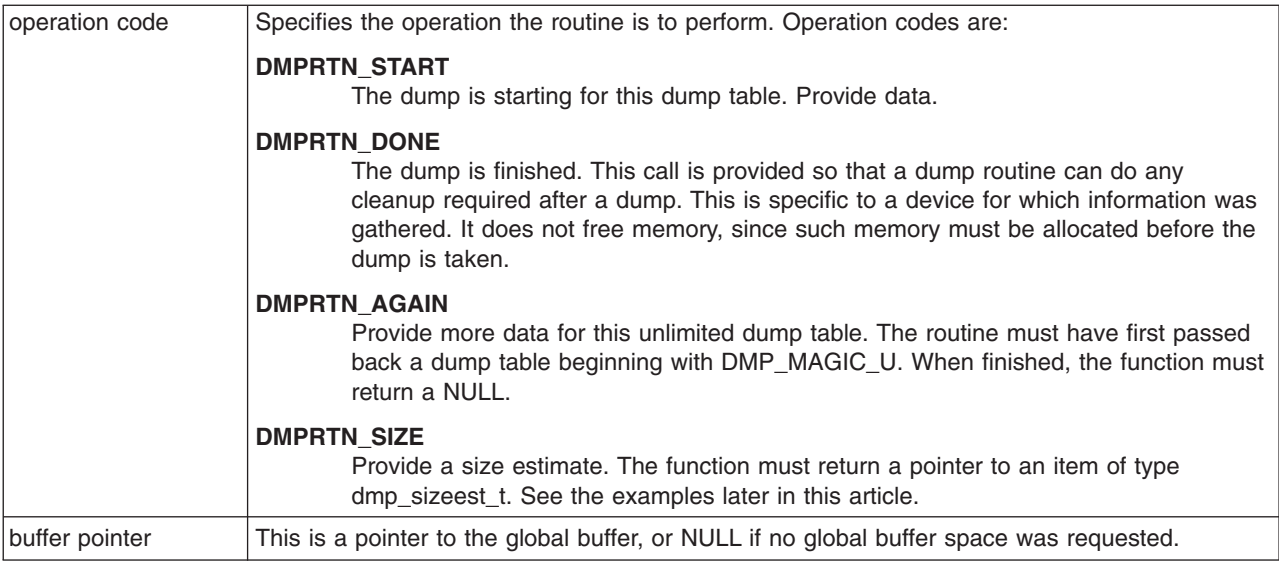

# **Return Values**

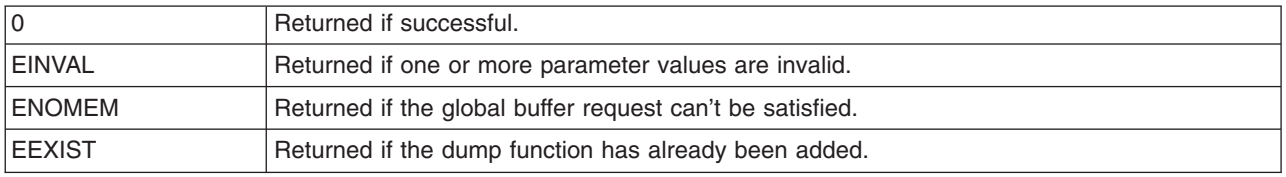

## **Examples**

1. To add a dump routine (dmprtn) that can be called once to provide data, type:

```
void *dmprtn(int op, void *buf);
          struct cdt cdt;
          dmp_sizeest_t estimate;
          config()
          {
                  struct dmpctl_data parm;
                  ...
                  parm.dmpc_magic = DMPC_MAGIC1;
                  param.dmpc func = dmprtn;
                  param.dmpc flags = 0;
                  ret = dmp_ctl(DMPCTL_ADD, &parm);
                  ...
          }
          /*
           * Dump routine.
           *
           * input:
           * op - dump routine operation.
           * buf - NULL since no global buffer is used.
           *
           * returns:<br>* A point
              A pointer to the component dump table.
           */
          void *
          dmprtn(int op, void *buf)
          {
```

```
void *ret;
switch(op) {
case DMPOP_DATA: /* Provide dump data. */
        ...
        ret = (void * )&cdt;
        break;
case DMPOP_ESTIMATE:
        ref = (void *) & estimate;
        break;
default:
                break;
}
return(ret);
```
2. To add a dump routine (dmprtn) that requests 16 kb of global buffer space, type:

}

```
...
         #define BSIZ 16*1024
         dmp_sizeest_t estimate;
         config()
          {
                  ...
                  parm.dmpc_magic = DMPC_MAGIC1;
                  parm.dmpc func = dmprtn;
                  parm.dmpc_flags = DMPFUNC_CALL_ON_RESTART|DMPC_GLOBAL_BUFFER;
                  parm.dmpc bsize = BSIZ;
                 ret = dmp_ctl(DMPCTL_ADD, &parm);
                  ...
         }
         /*
          * Dump routine.
           *
          * input:
          * op - dump routine operation.
          * buf - points to the global buffer.
           *
           * output:
           * Return a pointer to the dump table or to the estimate.
          */
         void *
         dmprtn(int op, void *buf)
          {
                  void *ret;
                  switch(op) {
                  case DMPOP DATA: /* Provide dump data. */
                          ...
                          (Put data in buffer at buf.)
                          ret = (void *)&cdt;
                          break;
                  case DMPOP_ESTIMATE:
                          ref = (void *) & estimate;
                          break;
                  default:
                                  break;
                  }
                  return(ret);
         }
```
## <span id="page-120-0"></span>**Related Information**

The ["dmp\\_add](#page-114-0) Kernel Service" on page 97 and "dmp\_del Kernel Service" kernel services.

The Dump Special File in *AIX 5L Version 5.3 Files Reference*.

RAS Kernel Services and System Dump Facility in *AIX 5L Version 5.3 Kernel Extensions and Device Support Programming Concepts*.

### **dmp\_del Kernel Service**

## **Purpose**

Deletes an entry from the master dump table. Callers should use the ["dmp\\_ctl](#page-115-0) Kernel Service" on page 98. This service is provided for compatibility purposes.

## **Syntax**

```
#include <sys/types.h>
#include <sys/errno.h>
#include <sys/dump.h>
```

```
dmp_del ( cdt_func_ptr)
struct cdt \star \overline{ } (\starcdt func ptr) ();
```
## **Description**

Kernel extensions use the **dmp\_del** kernel service to unregister data areas previously registered for inclusion in a system dump. A kernel extension that uses the ["dmp\\_add](#page-114-0) Kernel Service" on page 97 to register such a data area can use the **dmp\_del** service to remove this entry from the master dump table.

## **Parameters**

*cdt\_func\_ptr* Specifies a function that returns a pointer to a component dump table. The function and the component dump table must both reside in pinned global memory.

## **Execution Environment**

The **dmp\_del** kernel service can be called from the process environment only.

### **Return Values**

- **0** Indicates a successful operation.
- **-1** Indicates that the function pointer to be deleted is not in the master dump table.

## **Related Information**

["dmp\\_add](#page-114-0) Kernel Service" on page 97, and ["dmp\\_ctl](#page-115-0) Kernel Service" on page 98.

RAS Kernel Services in *AIX 5L Version 5.3 Kernel Extensions and Device Support Programming Concepts*.

## **dmp\_prinit Kernel Service**

## **Purpose**

Initializes the remote dump protocol.

# **Syntax**

**#include <sys/types.h> #include <sys/errno.h> #include <sys/dump.h>**

**void dmp\_prinit (** *dmp\_proto***,** *proto\_info***) int** *dmp\_proto***; void \****proto\_info***;**

## **Parameters**

*dmp\_proto* Identifies the protocol. The values for the *dmp\_proto* parameter are defined in the **/usr/include/sys/dump.h** file. *proto\_info* Points to a protocol-specific structure containing information required by the system dump services. For the TCP/IP protocol, the *proto\_info* parameter contains a pointer to the ARP table.

# **Description**

When a communications subsystem is configured, it makes itself known to the system dump services by calling the **dmp\_prinit** kernel service. The **dmp\_prinit** kernel service identifies the protocol and passes protocol-specific information, which is required for a remote dump.

## **Execution Environment**

The **dmp\_prinit** kernel service can be called from the process environment only.

## **Related Information**

The **[devdump](#page-95-0)** kernel service.

The **[dddump](#page-526-0)** device driver entry point.

RAS Kernel Services in *AIX 5L Version 5.3 Kernel Extensions and Device Support Programming Concepts*.

## **d\_roundup Kernel Service**

## **Purpose**

Rounds the value length up to a given number of cache lines.

## **Syntax**

```
int d_roundup(length)
int length;
```
## **Parameter**

*length* Specifies the size in bytes to be rounded.

# **Description**

To maintain cache consistency, buffers must occupy entire cache lines. The **d\_roundup** service helps provide that function by rounding the value length up to a given number in integer form.

## **Execution Environment**

The **d** roundup service can be called from either the process or interrupt environment.

## **Related Information**

The **[d\\_align](#page-88-0)** kernel service, **[d\\_cflush](#page-89-0)** kernel service.

Understanding Direct Memory Access (DMA) Transfers in *AIX 5L Version 5.3 Kernel Extensions and Device Support Programming Concepts*.

## **d\_sync\_mem Kernel Service**

## **Purpose**

Allows a device driver to indicate that previously mapped buffers may need to be refreshed.

## **Syntax**

**int d\_sync\_mem(***d\_handle\_t handle*, *dio\_t blist***)**

## **Description**

The **d** sync mem service allows a device driver to indicate that previously mapped buffers may need to be refreshed, either because a new DMA is about to start or a previous DMA has now completed. **d** sync mem is not an exported kernel service, but a bus-specific utility determined by **d** map init based on platform characteristics and provided to the caller through the *d\_handle* structure. **d\_sync\_mem** allows the driver to identify additional coherency points beyond those of the initial mapping (**d\_map\_list**) and termination of the mapping (**d\_unmap\_list**). Thus **d\_sync\_mem** provides a way to long-term map buffers and still handle potential data consistency problems.

The *blist* parameter is a pointer to the **dio** structure that describes the initial mapping, as returned by **d** map list. Note that for bounce buffering, the data direction is also implicitly defined by this initial mapping.

- v If the **map\_list** call describes a transfer from system memory to a device, subsequent **d\_sync\_mem** calls using the corresponding *blist* will synchronize the memory view. This assumes that the original system memory pages contain the correct data.
- v If the **map\_list** call describes a transfer from a device to system memory, then subsequent **d** sync mem calls will synchronize the memory view. This assumes that the bounce pages the device directly accessed contained the correct data.
- **Note:** You can use the **D\_SYNC\_MEM** macro provided in the **/usr/include/sys/dma.h** file to code calls to the **d\_sync\_mem** kernel service.

## **Parameters**

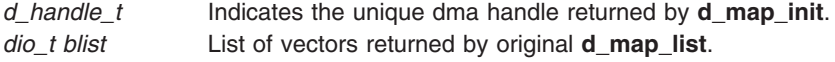

## <span id="page-123-0"></span>**Return Values**

**DMA\_SUCC** Buffers described by the *blist* have been synchronized. **DMA\_FAIL** Buffers could not be synchronized.

## **Related Information**

The **[d\\_alloc\\_dmamem](#page-88-0)** kernel service, **[d\\_map\\_init](#page-108-0)** kernel service, **[d\\_map\\_list](#page-109-0)** kernel service, **d\_unmap\_list** kernel service.

## **DTOM Macro for mbuf Kernel Services**

#### **Purpose**

Converts an address anywhere within an **mbuf** structure to the head of that **mbuf** structure.

## **Syntax**

**#include <sys/mbuf.h>**

**DTOM (** *bp***);**

## **Parameter**

*bp* Points to an address within an **mbuf** structure.

## **Description**

The **DTOM** macro converts an address anywhere within an **mbuf** structure to the head of that **mbuf** structure. This macro is valid only for **mbuf** structures without an external buffer (that is, with the **M\_EXT** flag not set).

This macro can be viewed as the opposite of the **MTOD** macro, which converts the address of an **mbuf** structure into the address of the actual data contained in the buffer. However, the **DTOM** macro is more general than this view implies. That is, the input parameter can point to any address within the **mbuf** structure, not merely the address of the actual data.

## **Example**

The **DTOM** macro can be used as follows:

char \*bp: struct mbuf \*m;  $m = D T O M (bp)$ ;

## **Related Information**

The **[MTOD](#page-326-0)** macro for **mbuf** Kernel Services.

I/O Kernel Services in *AIX 5L Version 5.3 Kernel Extensions and Device Support Programming Concepts*.

## **d\_unmap\_list Kernel Service**

### **Purpose**

Deallocates resources previously allocated on a **d\_map\_list** call.

# <span id="page-124-0"></span>**Syntax**

**#include <sys/dma.h>**

```
void d_unmap_list (*handle, *bus_list)
struct d_handle *handle
struct dio *bus_list
```
**Note:** The following is the interface definition for **d\_unmap\_list** when the **DMA\_ADDRESS\_64** and **DMA\_ENABLE\_64** flags are set on the **d\_map\_init** call.

```
void d_unmap_list (*handle,
*bus_list)
struct d_handle *handle;
struct dio_64 *bus_list;
```
### **Parameters**

*handle* Indicates the unique handle returned by the **d\_map\_init** kernel service. **bus\_list** Specifies a list of bus addresses and lengths.

# **Description**

The **d\_unmap\_list** kernel service is a bus-specific utility routine determined by the **d\_map\_init** kernel service that deallocates resources previously allocated on a **d\_map\_list** call.

The **d\_unmap\_list** kernel service must be called after I/O completion involving the area mapped by the prior **d** map list call. Some device drivers might choose to leave pages mapped for a long-term mapping of certain memory buffers. In this case, the driver must call **d\_unmap\_list** when it no longer needs the long-term mapping.

**Note:** You can use the **D\_UNMAP\_LIST** macro provided in the **/usr/include/sys/dma.h** file to code calls to the **d\_unmap\_list** kernel service. If not, you must ensure that the **d\_unmap\_list** function pointer is non-**NULL** before attempting the call. Not all platforms require the unmapping service.

## **Related Information**

The **[d\\_map\\_init](#page-108-0)** kernel service, **[d\\_map\\_list](#page-109-0)** kernel service.

## **d\_unmap\_slave Kernel Service**

## **Purpose**

Deallocates resources previously allocated on a **d\_map\_slave** call.

# **Syntax**

```
#include <sys/dma.h>
int d_unmap_slave (*handle)
struct d_handle *handle;
```
## **Parameters**

*handle* Indicates the unique handle returned by the **d\_map\_init** kernel service.

## <span id="page-125-0"></span>**Description**

The **d\_unmap\_slave** kernel service deallocates resources previously allocated on a **d\_map\_slave** call, disables the physical DMA channel, and returns error and status information following the DMA transfer. The **d** unmap slave kernel service is not an exported kernel service, but a bus-specific utility routine that is determined by the **d\_map\_init** kernel service and provided to the caller through the **d\_handle** structure.

**Note:** You can use the **D\_UNMAP\_SLAVE** macro provided in the **/usr/include/sys/dma.h** file to code calls to the **d\_unmap\_slave** kernel service. If not, you must ensure that the **d\_unmap\_slave** function pointer is non-**NULL** before attempting to call. No all platforms require the unmapping service.

The device driver must call **d\_unmap\_slave** when the I/O is complete involving a prior mapping by the **d\_map\_slave** kernel service.

**Note:** The **d\_unmap\_slave** kernel should be paired with a previous **d\_map\_slave** call. Multiple outstanding slave DMA transfers are not supported. This kernel service assumes that there is no DMA in progress on the affected channel and deallocates the current channel mapping.

## **Return Values**

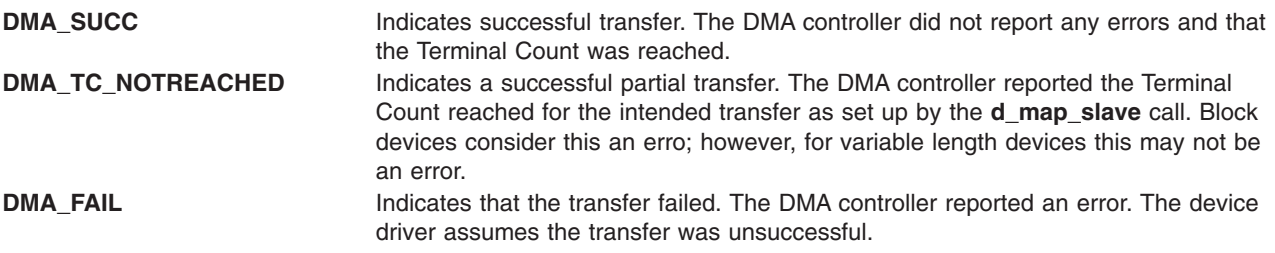

## **Related Information**

The **[d\\_map\\_init](#page-108-0)** kernel service.

## **d\_unmap\_page Kernel Service**

### **Purpose**

Deallocates resources previously allocated on a **d\_unmap\_page** call.

## **Syntax**

**#include <sys/dma.h>**

**void d\_unmap\_page** (**\****handle*, *\*busaddr*) **struct d\_handle \****handle* **uint \****busaddr*

**Note:** The following is the interface definition for **d\_unmap\_page** when the **DMA\_ADDRESS\_64** and **DMA\_ENABLE\_64** flags are set on the **d\_map\_init** call.

**int d\_unmap\_page**(**\****handle*, *\*busaddr*) **struct d\_handle \****handle*; **unsigned long long \****busaddr*;

## **Parameters**

*handle* Indicates the unique handle returned by the **d\_map\_init** kernel service. *busaddr* Points to the *busaddr* field.

# **Description**

The **d\_unmap\_page** kernel service is a bus-specific utility routine determined by the **d\_map\_init** kernel service that deallocates resources previously allocated on a **d** map page call for a DMA master device.

The **d** unmap page service must be called after I/O completion involving the area mapped by the prior **d\_map\_page** call. Some device drivers might choose to leave pages mapped for a long-term mapping of certain memory buffers. In this case, the driver must call **d\_unmap\_page** when it no longer needs the long-term mapping.

**Note:** You can use the **D\_UNMAP\_PAGE** macro provided in the **/usr/include/sys/dma.h** file to code calls to the **d\_unmap\_page** kernel service. If not, you must ensure that the **d\_unmap\_page** function pointer is non-**NULL** before attempting the call. Not all platforms require the unmapping service.

## **Related Information**

The **[d\\_map\\_init](#page-108-0)** kernel service.

## **dr\_reconfig System Call**

#### **Purpose**

Determines the nature of the DLPAR request.

## **Syntax**

**#include <sys/dr.h>**

**int dr\_reconfig (***[flags](#page-128-0)*, *[dr\\_info](#page-128-0)***) int** *flags***; dr\_info\_t \****dr\_info***;**

## **Description**

The **dr\_reconfig** system call is used by DLPAR-aware applications to adjust their use of resources in relation to a DLPAR request. Applications are notified through the use of the **SIGRECONFIG** signal, which is generated three times for each DLPAR event.

The first time to check with the application as to whether the DLPAR event should be continued. An application may indicate that the operation should be aborted, if it is not DLPAR-safe and its operation is considered vital to the system. The **DR\_EVENT\_FAIL** flag is provided for this purpose.

The application is notified the second time before the resource is added or removed, and the third time afterwards. Application should attempt to control their scheduling priority and policy in order to guarantee timely delivery of signals. The system does not guarantee every signal that is sent is delivered before advancing to the next step in the algorithm.

The **dr\_reconfig** interface is signal handler safe and may be used by multi-threaded programs.

The **[dr\\_info](#page-127-0)** structure is declared within the address space of the application. The kernel fills out data in this structure relative to the current DLPAR request. The user passes this structure identifying the current DLPAR request, as a parameter to the kernel when the **DR\_RECONFIG\_DONE** flag is used. The **DR\_RECONFIG\_DONE** flag is used when the application wants to notify the kernel that necessary action <span id="page-127-0"></span>to adjust their use of resources has been taken in response to the **SIGRECONFIG** signal sent to them. It is expected that the signal handler associated with the **SIGRECONFIG** signal calls the interface with the **DR\_QUERY** flag to identify the phase of the DLPAR event, takes the appropriate action, and calls the interface with the **DR\_RECONFIG\_DONE** flag to indicate to the kernel that the signal has been handled. This type of acknowledgement to the kernel in each of the DLPAR phases enables a DLPAR event to perform efficiently.

With the addition of new fields to the **dr\_info** structure, DR-aware applications can support Micro-Partitioning.

The *bindproc*, *softpset*, and *hardpset* bits are only set, if the request is to remove a cpu. If the *bindproc* is set, the process or one of its threads has a **bindprocessor** attachment, which must be resolved. If the *softpset* bit is set, the process has a Workload Manager (WLM) attachment, which may be changed by calling the appropriate WLM interface or by invoking the appropriate WLM command. If the *hardpset* bit is set, the appropriate **pset** API should be used.

Note that the *bcpu* and *lcpu* fields identify the cpu being removed and do not necessarily indicate that the process has a dependency that must be resolved. The *bindproc*, *softpset*, and *hardpset* bits are provided for that purpose.

The *plock* and *pshm* bits are only set, if the request is to remove memory and the process has **plock** memory or is attached to a pinned shared memory segment. If the *plock* bit is set, the process should call **plock** to unpin itself. If the *pshm* bit is set, the application has pinned shared memory segments, which may need to be detached. The memory remove request may succeed in any case, if there is enough pinnable memory in the system, so an action in this case is not necessarily required. The field *sys\_pinnable\_frames* provides this information, however, this value and other statistical values are just approximations. They reflect the state of the system at the time of the request. They are not updated during the request. The current size of physical memory can be determined by referencing the *\_system\_configuration.physmem* field.

#### **dr\_info Structure**

```
typedef struct dr info {
 unsigned int \overline{\text{add}} : 1; // add request
               rem : 1; // remove request
               cpu : 1; // target resource is a cpu
               mem : 1; // target resource is memory
             check : 1; // check phase in effect
               pre : 1; // pre phase in effect
              post : 1; // post phase in effect
         posterror : 1; // post error phase in effect
             force : 1; // force option is in effect
          bindproc : 1; // process has bindprocessor dependency
          softpset : 1; // process has WLM software partition dependency
          hardpset : 1; // process has processor set API dependency
             plock : 1; // process has plock'd memory
              pshm : 1; // process has pinned shared memory
           ent cap : 1; // target resource: entitled capacity
           var_wgt : 1; // target resource: variable weight
    splpar capable : 1; // 1/0 partition is/not splpar capable
     splpar shared : 1; // 1/0 partition shared/dedicated mode
     splpar capped : 1; // 1/0 partition capped/uncapped mode
       splpar constrained : 1; // Set to 1 if requested capacity
                            update is constrained by PHYP to
                            be within partition capacity bounds.
                         //
```
// The following fields are filled out for cpu based requests int lcpu; // logical cpu ID being added or removed int bcpu; // bind cpu ID being added or removed

// The following fields are filled out for memory based requests

```
size64_t req_memsz_change; // User request size in bytes
size64_t sys_memsz; // System Memory size at time of request
rpn64 t sys free frames; // Number of free frames in the system
rpn64_t sys_pinnable_frames; // Number of pinnable frames in system
rpn64<sup>t</sup> sys<sup>total</sup> frames; // Total number of frames in system
// SPLPAR parameters.
uint64_t capacity; // partition current entitled capacity
                                     if ent_cap bit is set, partition's
                                     current variable capacity weight
                                      if var wgt bit is set.
                                   //
int delta cap; // delta capacity added/removed to
                                     current value depending on add/rem
                                     bit flag value above
                                   //
int reserved[9];
```
} dr\_info\_t;

## **Parameters**

*flags* **flags** *flags flags flags flags flags flags flags flags flags flags flags flags flags flags flags flags flags flags flags flags flag* 

#### **DR\_QUERY**

Identifies the current DLPAR request as well as the actions if any that the application should take to comply with with the current DLPAR request. This information is returned to the caller in the structure identified by the *dr\_info* parameter.

#### **DR\_EVENT\_FAIL**

Fail the current DLPAR event. Root authority is required.

#### **DR\_RECONFIG\_DONE**

This flag is used in conjunction with the **DR\_QUERY** flag. The application notifies the kernel that the actions it took to comply with the current DLPAR request are now complete. The **dr\_info** structure identifying the DLPAR request that was returned earlier is passed as an input parameter.

declared with the address space of the application.

*dr\_info* Contains the address of a **dr\_info** structure, which is

## **Return Values**

Upon success, the **dr\_reconfig** system call returns a zero. If unsuccessful, it returns negative one and sets the **errno** variable to the appropriate error value.

### **Error Codes**

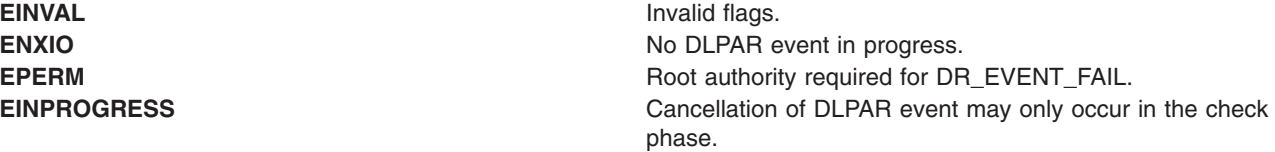

## <span id="page-129-0"></span>**Related Information**

Making Programs DLPAR-Aware Using DLPAR APIs in *AIX 5L Version 5.3 General Programming Concepts: Writing and Debugging Programs*.

## **e\_assert\_wait Kernel Service**

### **Purpose**

Asserts that the calling kernel thread is going to sleep.

## **Syntax**

**#include <sys/sleep.h>**

```
void e_assert_wait ( event_word, interruptible)
tid_t *event_word;
boolean_t interruptible;
```
## **Parameters**

*event\_word* Specifies the shared event word. The kernel uses the *event\_word* parameter as the anchor to the list of threads waiting on this shared event. *interruptible* Specifies if the sleep is interruptible.

# **Description**

The **e** assert wait kernel service asserts that the calling kernel thread is about to be placed on the event list anchored by the *event\_word* parameter. The *interruptible* parameter indicates wether the sleep can be interrupted.

This kernel service gives the caller the opportunity to release multiple locks and sleep atomically without losing the event should it occur. This call is typically followed by a call to either the **e** clear wait or **e block** thread kernel service. If only a single lock needs to be released, then the **e** sleep thread kernel service should be used instead.

The **e** assert wait kernel service has no return values.

## **Execution Environment**

The **e** assert wait kernel service can be called from the process environment only.

## **Related Information**

The **[e\\_clear\\_wait](#page-130-0)** kernel service, **e\_block\_thread** kernel service, **[e\\_sleep\\_thread](#page-134-0)** kernel service

Process and Exception Management Kernel Services in *AIX 5L Version 5.3 Kernel Extensions and Device Support Programming Concepts*.

## **e\_block\_thread Kernel Service**

## **Purpose**

Blocks the calling kernel thread.

# <span id="page-130-0"></span>**Syntax**

**#include <sys/sleep.h> int e\_block\_thread ()**

# **Description**

The **e** block thread kernel service blocks the calling kernel thread. The thread must have issued a request to sleep (by calling the **e\_assert\_wait** kernel service). If it has been removed from its event list, it remains runnable.

## **Execution Environment**

The **e** block thread kernel service can be called from the process environment only.

## **Return Values**

The **e\_block\_thread** kernel service return a value that indicate how the thread was awakened. The following values are defined:

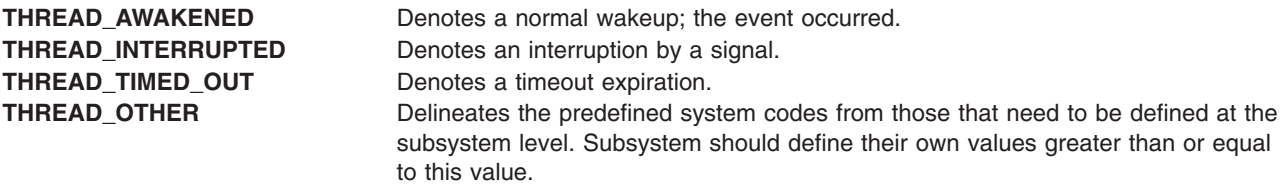

## **Related Information**

The **e** assert wait kernel service.

Process and Exception Management Kernel Services in *AIX 5L Version 5.3 Kernel Extensions and Device Support Programming Concepts*.

## **e\_clear\_wait Kernel Service**

### **Purpose**

Clears the wait condition for a kernel thread.

## **Syntax**

**#include <sys/sleep.h>**

**void e\_clear\_wait (** *tid***,** *[result](#page-131-0)***) tid\_t** *tid***; int** *result***;**

## **Parameters**

*tid* Specifies the kernel thread to be awakened.

<span id="page-131-0"></span>*result* Specifies the value returned to the awakened kernel thread. The following values can be used:

#### **THREAD\_AWAKENED**

Usually generated by the **e\_wakeup** or **e\_wakeup\_one** kernel service to indicate a normal wakeup.

#### **THREAD\_INTERRUPTED**

Indicates an interrupted sleep. This value is usually generated by a signal delivery when the **INTERRUPTIBLE** flag is set.

#### **THREAD\_TIMED\_OUT**

Indicates a timeout expiration.

#### **THREAD\_OTHER**

Delineates the predefined system codes from those that need to be defined at the subsystem level. Subsystem should define their own values greater than or equal to this value.

#### **Description**

The **e\_clear\_wait** kernel service clears the wait condition for the kernel thread specified by the *tid* parameter, and the thread is made runnable.

This kernel service differs from the **e\_wakeup**, **e\_wakeup\_one**, and **e\_wakeup\_w\_result** kernel services in the fact that it assumes the identity of the thread to be awakened. This kernel service should be used to handle exceptional cases, where a special action needs to be taken. The *result* parameter is used to specify the value returned to the awakened thread by the **e block thread** or **e** sleep thread kernel service.

The **e** clear wait kernel service has no return values.

#### **Execution Environment**

The **e** clear wait kernel service can be called from either the process environment or the interrupt environment.

## **Related Information**

The **[e\\_wakeup](#page-138-0)**, **[e\\_wakeup\\_one](#page-138-0)**, or **[e\\_wakeup\\_w\\_result](#page-138-0)** kernel services, **[e\\_block\\_thread](#page-129-0)** kernel servic, **e** sleep thread kernel service.

Process and Exception Management Kernel Services in *AIX 5L Version 5.3 Kernel Extensions and Device Support Programming Concepts*.

### **e\_sleep Kernel Service**

#### **Purpose**

Forces the calling kernel thread to wait for the occurrence of a shared event.

### **Syntax**

**#include <sys/types.h> #include <sys/errno.h> #include <sys/sleep.h> int e\_sleep (** *[event\\_word](#page-132-0)***,** *[flags](#page-132-0)***) tid\_t \****event\_word***; int** *flags***;**

## <span id="page-132-0"></span>**Parameters**

*event word* Specifies the shared event word. The kernel uses the *event word* parameter to anchor the list of processes sleeping on this event. The *event\_word* parameter must be initialized to **EVENT\_NULL** before its first use.

*flags* Specifies the flags that control action on occurrence of signals. These flags can be found in the **/usr/include/sys/sleep.h** file. The *flags* parameter is used to control how signals affect waiting for an event. The following flags are available to the **e\_sleep** service:

#### **EVENT\_SIGRET**

Indicates the termination of the wait for the event by an unmasked signal. The return value is set to **EVENT\_SIG**.

#### **EVENT\_SIGWAKE**

Indicates the termination of the event by an unmasked signal. This flag results in the transfer of control to the return from the last **[setjmpx](#page-403-0)** service with the return value set to **EINTR**.

#### **EVENT\_SHORT**

Prohibits the wait from being terminated by a signal. This flag should only be used for short, guaranteed-to-wakeup sleeps.

## **Description**

The **e\_sleep** kernel service is used to wait for the specified shared event to occur. The kernel places the current kernel thread on the list anchored by the *event\_word* parameter. This list is used by the **e\_wakeup** service to wake up all threads waiting for the event to occur.

The anchor for the event list, the *event* word parameter, must be initialized to **EVENT\_NULL** before its first use. Kernel extensions must not alter this anchor while it is in use.

The **e** wakeup service does not wake up a thread that is not currently sleeping in the **e** sleep function. That is, if an **e\_wakeup** operation for an event is issued before the process calls the **e\_sleep** service for the event, the thread still sleeps, waiting on the next **e** wakeup service for the event. This implies that routines using this capability must ensure that no timing window exists in which events could be missed due to the **e\_wakeup** service being called before the **e\_sleep** operation for the event has been called.

**Note:** The **e** sleep service can be called with interrupts disabled only if the event or lock word is pinned.

#### **Execution Environment**

The **e** sleep kernel service can be called from the process environment only.

### **Return Values**

**EVENT\_SUCC** Indicates a successful operation. **EVENT\_SIG** Indicates that the **EVENT\_SIGRET** flag is set and the wait is terminated by a signal.

## **Related Information**

The **[e\\_sleepl](#page-133-0)** kernel service, **[e\\_wakeup](#page-138-0)** kernel service.

Process and Exception Management Kernel Services and Understanding Execution Environments in *AIX 5L Version 5.3 Kernel Extensions and Device Support Programming Concepts*.

## <span id="page-133-0"></span>**e\_sleepl Kernel Service**

### **Purpose**

Forces the calling kernel thread to wait for the occurrence of a shared event.

## **Syntax**

**#include <sys/types.h> #include <sys/errno.h> #include <sys/sleep.h> int e\_sleepl (** *lock\_word***,** *event\_word***,** *flags***) int \****lock\_word***; tid\_t \****event\_word***; int** *flags***;**

## **Parameters**

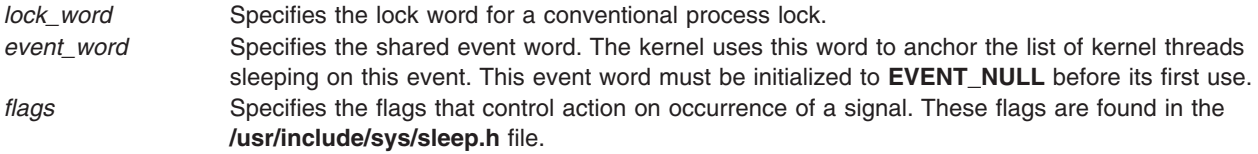

# **Description**

**Note:** The **e\_sleepl** kernel service is provided for porting old applications written for previous versions of the operating system. Use the **e** sleep thread kernel service when writing new applications.

The **e\_sleepl** kernel service waits for the specified shared event to occur. The kernel places the current kernel thread on the list anchored by the *event\_word* parameter. The **[e\\_wakeup](#page-138-0)** service wakes up all threads on the list.

The **e** wakeup service does not wake up a thread that is not currently sleeping in the **e** sleepl function. That is, if an **e\_wakeup** operation for an event is issued before the thread calls the **e\_sleepl** service for the event, the thread still sleeps, waiting on the next **e** wakeup operation for the event. This implies that routines using this capability must ensure that no timing window exists in which events could be missed due to the **e** wakeup service being called before the **e** sleepl service for the event has been called.

The **e** sleepl service also unlocks the conventional lock specified by the *lock word* parameter before putting the thread to sleep. It also reacquires the lock when the thread wakes up.

The anchor for the event list, specified by the *event\_word* parameter, must be initialized to **EVENT\_NULL** before its first use. Kernel extensions must not alter this anchor while it is in use.

**Note:** The **e** sleepl service can be called with interrupts disabled, only if the event or lock word is pinned.

#### **Values for the flags Parameter**

The *flags* parameter controls how signals affect waiting for an event. There are three flags available to the **e\_sleepl** service:

**EVENT\_SIGRET** Indicates the termination of the wait for the event by an unmasked signal. The return value is set to EVENT\_SIG.

<span id="page-134-0"></span>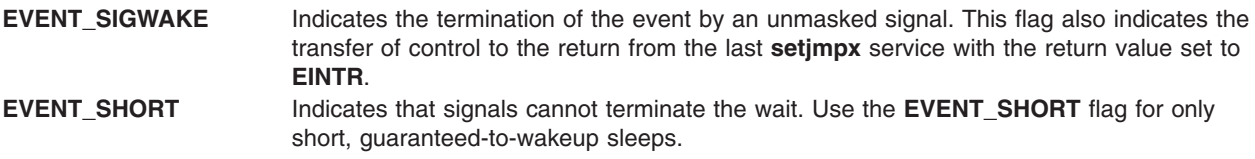

**Note:** The **EVENT\_SIGRET** flag overrides the **EVENT\_SIGWAKE** flag.

## **Execution Environment**

The **e** sleepl kernel service can be called from the process environment only.

## **Return Values**

**EVENT\_SUCC** Indicates successful completion. **EVENT\_SIG** Indicates that the **EVENT\_SIGRET** flag is set and the wait is terminated by a signal.

## **Related Information**

The **e** sleep kernel service, **e** wakeup kernel service.

Process and Exception Management Kernel Services in *AIX 5L Version 5.3 Kernel Extensions and Device Support Programming Concepts*.

Interrupt Environment in *AIX 5L Version 5.3 Kernel Extensions and Device Support Programming Concepts*.

### **e\_sleep\_thread Kernel Service**

### **Purpose**

Forces the calling kernel thread to wait for the occurrence of a shared event.

## **Syntax**

**#include <sys/sleep.h>**

```
int e_sleep_thread ( event_word, lock_word, flags)
tid_t *event_word;
void *lock_word;
int flags;
```
### **Parameters**

*event\_word* Specifies the shared event word. The kernel uses the *event\_word* parameter as the anchor to the list of threads waiting on this shared event. *lock\_word* Specifies simple or complex lock to unlock. *[flags](#page-135-0)* Specifies lock and signal handling options.

## **Description**

The **e** sleep thread kernel service forces the calling thread to wait until a shared event occurs. The kernel places the calling thread on the event list anchored by the *event\_word* parameter. This list is used by the **e\_wakeup**, **e\_wakeup\_one**, and **e\_wakeup\_w\_result** kernel services to wakeup some or all threads waiting for the event to occur.

<span id="page-135-0"></span>A lock can be specified; it will be unlocked when the kernel service is entered, just before the thread blocks. This lock can be a simple or a complex lock, as specified by the *flags* parameter. When the kernel service exits, the lock is re-acquired.

## **Flags**

The *flags* parameter specifies options for the kernel service. Several flags can be combined with the bitwise OR operator. They are described below.

The four following flags specify the lock type. If the *lock\_word* parameter is not **NULL**, exactly one of these flags must be used.

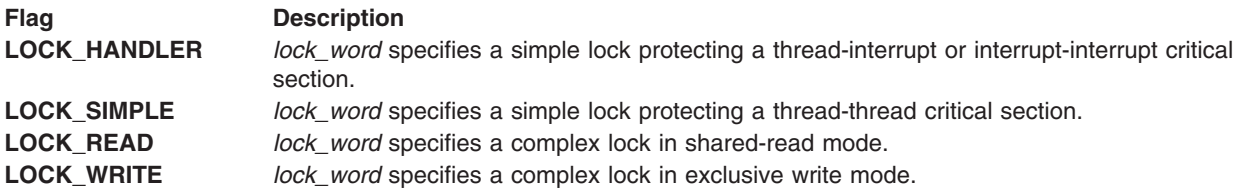

The following flag specify the signal handling. By default, while the thread sleeps, signals are held pending until it wakes up.

**INTERRUPTIBLE** The signals must be checked while the kernel thread is sleeping. If a signal needs to be delivered, the thread is awakened.

## **Return Values**

The **e** sleep thread kernel service return a value that indicate how the kernel thread was awakened. The following values are defined:

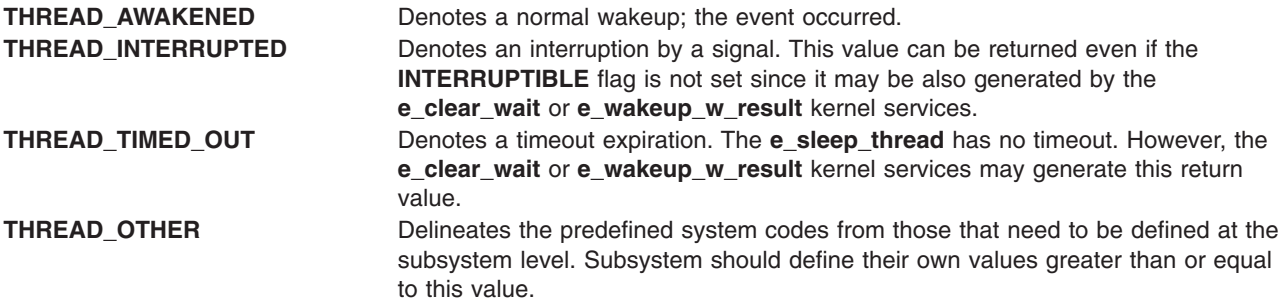

### **Execution Environment**

The **e** sleep thread kernel service can be called from the process environment only.

### **Related Information**

The **[e\\_wakeup](#page-138-0)**, **[e\\_wakeup\\_one](#page-138-0)**, or **[e\\_wakeup\\_w\\_result](#page-138-0)** kernel services, **[e\\_block\\_thread](#page-129-0)** kernel service, **e** clear wait kernel service.

Process and Exception Management Kernel Services in *AIX 5L Version 5.3 Kernel Extensions and Device Support Programming Concepts*.

Understanding Locking in *AIX 5L Version 5.3 Kernel Extensions and Device Support Programming Concepts*

<span id="page-136-0"></span>Locking Kernel Services in *AIX 5L Version 5.3 Kernel Extensions and Device Support Programming Concepts*

### **et\_post Kernel Service**

### **Purpose**

Notifies a kernel thread of the occurrence of one or more events.

## **Syntax**

```
#include <sys/types.h>
#include <sys/errno.h>
#include <sys/sleep.h>
void et_post ( events, tid)
unsigned long events;
tid_t tid;
```
#### **Parameters**

*events* Identifies the masks of events to be posted. *tid* Specifies the thread identifier of the kernel thread to be notified.

## **Description**

The **et\_post** kernel service is used to notify a kernel thread that one or more events occurred.

The **et post** service provides the fastest method of interprocess communication, although only the event numbers are passed.

The event numbers must be known by the cooperating components, either through programming convention or the passing of initialization parameters.

The **et\_post** service is performed automatically when sending a request to a device queue serviced by a kernel thread or when sending an acknowledgment.

The **EVENT KERNEL** mask defines the event bits reserved for use by the kernel. For example, a bit with a value of 1 indicates an event bit reserved for the kernel. Kernel extensions should assign their events starting with the most significant bits and working down. If threads using the **et\_post** service are also using the device queue management kernel extensions, care must be taken not to use the event bits registered for device queue management.

The **et\_wait** service does not sleep but returns immediately if a specified event has already been posted by the **et\_post** service.

## **Execution Environment**

The **et post** kernel service can be called from either the process or interrupt environment.

## **Return Values**

The **et post** service has no return values.

### **Related Information**

The **[et\\_wait](#page-137-0)** kernel service.

<span id="page-137-0"></span>Process and Exception Management Kernel Services in *AIX 5L Version 5.3 Kernel Extensions and Device Support Programming Concepts*.

#### **et\_wait Kernel Service**

### **Purpose**

Forces the calling kernel thread to wait for the occurrence of an event.

## **Syntax**

**#include <sys/types.h> #include <sys/errno.h> #include <sys/sleep.h> unsigned long et\_wait (** *wait\_mask***,** *clear\_mask***,** *flags***) unsigned long** *wait\_mask***; unsigned long** *clear\_mask***; int** *flags***;**

### **Parameters**

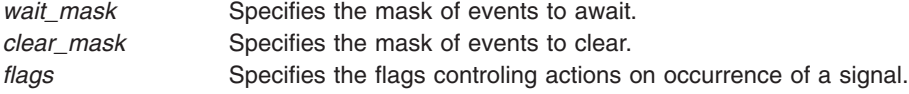

The *flags* parameter is used to control how signals affect waiting for an event. There are two flag values:

#### **EVENT\_SIGRET**

Causes the wait for the event to be ended by an unmasked signal and the return value set to **EVENT** SIG.

#### **EVENT\_SIGWAKE**

Causes the event to be ended by an unmasked signal and control transferred to the return from the last **[setjmpx](#page-403-0)** call, with the return value set to **EXSIG**.

#### **EVENT\_SHORT**

Prohibits the wait from being terminated by a signal. This flag should only be used for short, guaranteed-to-wakeup sleeps.

**Note:** The **EVENT\_SIGRET** flag overrides the **EVENT\_SIGWAKE** flag.

## **Description**

The **et\_wait** kernel service forces the calling kernel thread to wait for specified events to occur.

The *wait* mask parameter indicates a mask, where each bit set equal to 1 represents an event for which the thread must wait. The *clear\_mask* parameter indicates a mask of events that must clear when the wait is complete. Subsequent calls to the et wait service return immediately unless you clear the bits, which ends the wait.

**Note:** The **et wait** service can be called with interrupts disabled only if the event or lock word is pinned.

#### **Strategies for Using et\_wait**

Calling the **et\_wait** kernel service with the **EVENT\_SIGRET** flag clears the the pending events field when the signal is received. If **et wait** is called again by the same kernel thread, the thread waits indefinitely for an event that has already occurred. When this happens, the thread does not run to completion. This problem occurs only if the event and signal are posted at the same time.

<span id="page-138-0"></span>To avoid this problem, use one of the following programming methods:

- Use the **EVENT SHORT** flag to prevent signals from waking the thread up.
- Mask signals prior to the call of **et wait** by using the limit sigs kernel service. Then call **et wait**. Invoke the sigprocmask call to restore the signal mask by using the mask returned previously by limit sigs.

The **et wait** service is also used to clear events without waiting for them to occur. This is accomplished by doing one of the following:

- Set the *wait mask* parameter to **EVENT NDELAY**.
- Set the bits in the *clear mask* parameter that correspond with the events to be cleared to 1.

Because the **et\_wait** service returns an event mask indicating those events that were actually cleared, these methods can be used to poll the events.

## **Execution Environment**

The et wait kernel service can be called from the process environment only.

## **Return Values**

Upon successful completion, the **et\_wait** service returns an event mask indicating the events that terminated the wait. If an **EVENT NDELAY** value is specified, the returned event mask indicates the pending events that were cleared by this call. Otherwise, it returns the following error code:

**EVENT\_SIG** Indicates that the **EVENT\_SIGRET** flag is set and the wait is terminated by a signal.

## **Related Information**

The **[et\\_post](#page-136-0)** kernel service, **[setjmpx](#page-403-0)** kernel service.

## **e\_wakeup, e\_wakeup\_one, or e\_wakeup\_w\_result Kernel Service**

### **Purpose**

Notifies kernel threads waiting on a shared event of the event's occurrence.

## **Syntax**

```
#include <sys/types.h>
#include <sys/errno.h>
#include <sys/sleep.h>
```
**void e\_wakeup (** *event\_word***) tid\_t \****event\_word***;**

**void e\_wakeup\_one (** *event\_word***) tid\_t \****event\_word***;**

```
void e_wakeup_w_result ( event_word, result)
tid_t *event_word;
int result;
```
# **Parameters**

*event* word Specifies the shared event designator. The kernel uses the *event* word parameter as the anchor to the list of threads waiting on this shared event.

<span id="page-139-0"></span>*result* Specifies the value returned to the awakened kernel thread. The following values can be used:

#### **THREAD\_AWAKENED**

Indicates a normal wakeup. This is the value automatically generated by the **e\_wakeup** or **e\_wakeup\_one** kernel services.

#### **THREAD\_INTERRUPTED**

Indicates an interrupted sleep. This value is usually generated by a signal delivery when the **INTERRUPTIBLE** flag is set.

#### **THREAD\_TIMED\_OUT**

Indicates a timeout expiration.

#### **THREAD\_OTHER**

Delineates the predefined system codes from those that need to be defined at the subsystem level. Subsystem should define their own values greater than or equal to this value.

## **Description**

The **e** wakeup and **e** wakeup w result kernel services wake up all kernel threads sleeping on the event list anchored by the *event* word parameter. The **e** wakeup one kernel service wakes up only the most favored thread sleeping on the event list anchored by the *event* word parameter.

When threads are awakened, they return from a call to either the **e** block thread or **e** sleep thread kernel service. The return value depends on the kernel service called to wake up the threads (the wake-up kernel service):

- v **THREAD\_AWAKENED** is returned if the **e\_wakeup** or **e\_wakeup\_one** kernel service is called
- The value of the *result* parameter is returned if the **e** wakeup w result kernel service is called.

If a signal is delivered to a thread being awakened by one of the wake-up kernel services, and if the thread specified the **INTERRUPTIBLE** flag, the signal delivery takes precedence. The thread is awakened with a return value of **THREAD INTERRUPTED**, regardless of the called wake-up kernel service.

The **e\_wakeup** and **e\_wakeup\_w\_result** kernel services set the *event\_word* parameter to **EVENT\_NULL**.

The **e** wakeup, **e** wakeup one, and **e** wakeup w result kernel services have no return values.

### **Execution Environment**

The **e\_wakeup**, **e\_wakeup\_one**, and **e\_wakeup\_w\_result** kernel services can be called from either the process environment or the interrupt environment.

When called by an interrupt handler, the *event\_word* parameter must be located in pinned memory.

### **Related Information**

The **[e\\_block\\_thread](#page-129-0)** kernel service, **[e\\_clear\\_wait](#page-130-0)** kernel service, **[e\\_sleep\\_thread](#page-134-0)** kernel service.

Process and Exception Management Kernel Services in *AIX 5L Version 5.3 Kernel Extensions and Device Support Programming Concepts*.

## **e\_wakeup\_w\_sig Kernel Service**

## **Purpose**

Posts a signal to sleeping kernel threads.

# <span id="page-140-0"></span>**Syntax**

**#include <sys/sleep.h>**

```
void e_wakeup_w_sig ( event_word, sig)
tid_t *event_word;
int sig;
```
## **Parameters**

*event\_word* Specifies the shared event word. The kernel uses the *event\_word* parameter as the anchor to the list of threads waiting on this shared event.

*sig* Specifies the signal number to post.

## **Description**

The **e** wakeup w sig kernel service posts the signal *sig* to each kernel thread sleeping interruptible on the event list anchored by the *event\_word* parameter.

The **e** wakeup w sig kernel service has no return values.

## **Execution Environment**

The **e** wakeup w sig kernel service can be called from either the process environment or the interrupt environment.

## **Related Information**

The **[e\\_block\\_thread](#page-129-0)** kernel service, **[e\\_clear\\_wait](#page-130-0)** kernel service.

Process and Exception Management Kernel Services in *AIX 5L Version 5.3 Kernel Extensions and Device Support Programming Concepts*.

## **eeh\_broadcast Kernel Service**

### **Purpose**

This service is provided for device drivers to coordinate activities during an EEH event.

## **Syntax**

void eeh\_broadcast(*handle*, *message*) eeh handle t *handle*; unsigned long long *message*;

## **Parameters**

*handle* EEH handle obtained from **eeh\_init** or **eeh\_init\_multifunc** *message* User- or kernel-defined message

## **Description**

Because single-function drivers do not have a need for coordination, this service is intended for multifunction drivers only. If a single-function driver calls it, it is a NOP. There are two kinds of messages that can be sent among the drivers: kernel-defined messages (such as EEH\_DD\_SUSPEND and EEH\_DD\_DEAD) and the user-defined messages. See **sys/eeh.h** for help on how to define user

<span id="page-141-0"></span>messages. Kernel messages have a higher priority than user messages. Therefore, if user messages and kernel messages are both pending, the kernel messages are sent out before the user messages.

**Note:** Device drivers should only broadcast their own messages (that is, the user-defined message) and not the kernel messages.

Within the kernel messages, EEH\_DD\_DEAD has the highest priority. Multiple messages of the same kind may or may not be coalesced depending upon the relative timing. Messages are sent by invoking the callback routines. The callback routines are invoked sequentially but not in any specific order except that the last driver to receive a message will have the EEH\_MASTER flag set to indicate that all other drivers have finished processing the message. Only one message is broadcast at a time—that is, all registered callback routines are called sequentially with the same message before moving on to the next message. Finally, they are invoked asynchronously at INTIODONE priority. Because they are broadcast asynchronously, a device driver must not assume on a specific timeout within which the message would arrive.

The macro **EEH\_BROADCAST**(*handle*, *message*) is provided for device drivers to call this service.

## **Execution Environment**

This kernel service can be called from the process or interrupt environment.

### **Return Values**

This service has no return value.

## **Related Information**

"eeh clear Kernel Service," "eeh disable slot Kernel Service" on page 125, "eeh enable dma Kernel [Service"](#page-143-0) on page 126, ["eeh\\_enable\\_pio](#page-144-0) Kernel Service" on page 127, ["eeh\\_enable\\_slot](#page-145-0) Kernel Service" on [page](#page-145-0) 128, ["eeh\\_init](#page-146-0) Kernel Service" on page 129, ["eeh\\_init\\_multifunc](#page-147-0) Kernel Service" on page 130, ["eeh\\_read\\_slot\\_state](#page-150-0) Kernel Service" on page 133, ["eeh\\_reset\\_slot](#page-152-0) Kernel Service" on page 135, ["eeh\\_slot\\_error](#page-153-0) Kernel Service" on page 136

#### **eeh\_clear Kernel Service**

#### **Purpose**

This service unregisters a slot for an EEH function and removes resources allocated by the **eeh\_init** or **eeh init multifunc** kernel service.

## **Syntax**

#include <sys/eeh.h>

void eeh\_clear(*handle*) eeh handle t *handle*;

## **Parameters**

*handle* EEH handle obtained from the**eeh\_init** or **eeh\_init\_multifunc** kernel services

## **Description**

**Single-function Drivers:** This service disables EEH function on the slot and frees its **eeh\_handle**.

<span id="page-142-0"></span>**Multifunction Drivers:** For a multifunction adapter driver, this service removes the driver from a list of registered drivers under the same parent bus. This service also disables EEH function on the slot if this is the last driver to unregister and the state of the slot is NORMAL.

All device drivers are required to call **eeh\_clear** before being removed from the system, so that there are no hot plug conflicts. A subsequent adapter might fail in **eeh\_init\_multifunc()** on the slot if the **eeh\_clear** kernel service has not cleared the prior device drivers on that slot. A driver can unregister at unconfigure/unload time. The kernel checks the state of the slot when this service is called. If the slot state is neither NORMAL nor DEAD, **eeh clear** sleeps until the state returns to one of them.

The macro **EEH\_CLEAR**(*handle*) is provided for device drivers to call this service. This service is called by a function pointer in the EEH handle.

## **Execution Environment**

This kernel service can only be called from the process environment.

## **Return Values**

This service has no return values.

## **Related Information**

["eeh\\_broadcast](#page-140-0) Kernel Service" on page 123, "eeh\_disable\_slot Kernel Service," ["eeh\\_enable\\_dma](#page-143-0) Kernel [Service"](#page-143-0) on page 126, ["eeh\\_enable\\_pio](#page-144-0) Kernel Service" on page 127, ["eeh\\_enable\\_slot](#page-145-0) Kernel Service" on [page](#page-145-0) 128, ["eeh\\_init](#page-146-0) Kernel Service" on page 129, ["eeh\\_init\\_multifunc](#page-147-0) Kernel Service" on page 130, ["eeh\\_read\\_slot\\_state](#page-150-0) Kernel Service" on page 133, ["eeh\\_reset\\_slot](#page-152-0) Kernel Service" on page 135, ["eeh\\_slot\\_error](#page-153-0) Kernel Service" on page 136

## **eeh\_disable\_slot Kernel Service**

## **Purpose**

This service disables a slot for the EEH operations.

# **Syntax**

#include <sys/eeh.h>

long eeh\_disable\_slot(*handle*) eeh<sup>handle</sup> t *handle*;

## **Parameters**

*handle* EEH handle obtained from the **eeh init** kernel service

## **Description**

This service disables EEH operation on a slot.

#### **CAUTION:**

**CAUTION: Disabling EEH operation on a slot is highly discouraged, because it can cause system crash or worse, data corruption.**

This service can only be called by the single-function adapter drivers. If the service fails for a hardware or firmware reason, an error is logged.

<span id="page-143-0"></span>Multifunction drivers call this service indirectly via **eeh clear()**. It fails with EEH\_FAIL if called directly by a multifunction driver.

The macro **EEH\_DISABLE\_SLOT**(*handle*) is provided for device drivers to call this service.

## **Execution Environment**

This kernel service can be called from the process or interrupt environment.

## **Return Values**

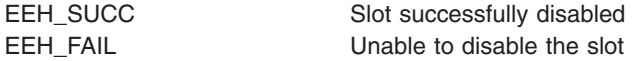

## **Related Information**

["eeh\\_broadcast](#page-140-0) Kernel Service" on page 123, ["eeh\\_clear](#page-141-0) Kernel Service" on page 124, "eeh\_enable\_dma Kernel Service," "eeh enable pio Kernel Service" on page 127, "eeh enable slot Kernel Service" on page [128,](#page-145-0) ["eeh\\_init](#page-146-0) Kernel Service" on page 129, ["eeh\\_init\\_multifunc](#page-147-0) Kernel Service" on page 130, ["eeh\\_read\\_slot\\_state](#page-150-0) Kernel Service" on page 133, ["eeh\\_reset\\_slot](#page-152-0) Kernel Service" on page 135, ["eeh\\_slot\\_error](#page-153-0) Kernel Service" on page 136

## **eeh\_enable\_dma Kernel Service**

### **Purpose**

This service enables DMA operations to an adapter after an EEH event.

## **Syntax**

#include <sys/eeh.h>

long eeh\_enable\_dma(*handle*) eeh handle t *handle*;

## **Parameters**

*handle* EEH handle obtained from the**eeh\_init** or **eeh\_init\_multifunc** kernel services

## **Description**

When an EEH event occurs on a slot, all Direct Memory Access (DMA) operations on the slot are inhibited. This service should be called to re-enable DMA after an EEH event. This service can only be called from the dump context (that is, when the dump is in progress).

**Single-function Drivers:** This service enables the DMA operations on a slot. If this call fails with EEH\_FAIL, an error is logged by the kernel.

**Multifunction Drivers:** On the multifunction adapters, the slot state must be either SUSPEND or DEBUG, and the caller must be an EEH\_MASTER. This service is called only from a dump context. While a system dump is in progress, all callbacks and broadcasts are suspended, and a multifunction adapter is treated like a single-function adapter, because the system can no longer support the EEH multifunction kernel services. If the service fails, EEH\_FAIL is returned. If the failure is due to hardware or firmware, an error is logged.
<span id="page-144-0"></span>There are cases when this kernel service cannot succeed because of the platform state restrictions. In such a case, if a driver calls it, the service would return EEH\_FAIL. This causes the slot to be marked permanently unavailable, which is not correct because the slot can be recovered. To avoid receiving EEH\_FAIL from this service, the driver should supply the EEH\_ENABLE\_NO\_SUPPORT\_RC flag at **eeh\_init\_multifunc()** time. If the EEH\_ENABLE\_NO\_SUPPORT\_RC flag is supplied, **eeh\_enable\_dma()** returns EEH\_NO\_SUPPORT, indicating to the drivers that they cannot collect debug data but must continue with the next step in recovery.

The macro **EEH\_ENABLE\_DMA**(*handle*) is provided for device drivers to call this service.

### **Execution Environment**

This kernel service can only be called from a process or interrupt environment.

### **Return Values**

This kernel service has no return values.

### **Related Information**

"eeh broadcast Kernel Service" on page 123, ["eeh\\_clear](#page-141-0) Kernel Service" on page 124, ["eeh\\_disable\\_slot](#page-142-0) Kernel [Service"](#page-142-0) on page 125, "eeh\_enable\_pio Kernel Service," ["eeh\\_enable\\_slot](#page-145-0) Kernel Service" on page [128,](#page-145-0) ["eeh\\_init](#page-146-0) Kernel Service" on page 129, ["eeh\\_init\\_multifunc](#page-147-0) Kernel Service" on page 130, ["eeh\\_read\\_slot\\_state](#page-150-0) Kernel Service" on page 133, ["eeh\\_reset\\_slot](#page-152-0) Kernel Service" on page 135, ["eeh\\_slot\\_error](#page-153-0) Kernel Service" on page 136

### **eeh\_enable\_pio Kernel Service**

### **Purpose**

This kernel service enables programmed I/O (PIO or MMIO) to an adapter after an EEH event.

# **Syntax**

#include <sys/eeh.h>

```
long eeh_enable_pio(handle)
eeh_handle_t handle;
```
### **Parameters**

*handle* EEH handle obtained from the **eeh\_init** or **eeh\_init\_multifunc** kernel services

### **Description**

When an EEH event occurs on a slot, all load and store operations (such as PIO) are inhibited. This kernel service should be called to re-enable PIO after an EEH event.

**Single-function Drivers:** This kernel service enables the load and store operations on a slot. If this call fails with EEH\_FAIL, an error is logged by the kernel.

**Multifunction Drivers:** On the multifunction adapters, the state of the slot is checked for either SUSPEND or DEBUG. The caller must be an EEH\_MASTER. If the state is SUSPEND, a series of device driver callback routines is executed with a command option of EEH\_DD\_DEBUG and flag set to EEH\_DD\_PIO\_ENABLED. The callbacks inform device drivers that PIO has been enabled and that further debug procedures can be executed (such as reading command and status register). This service can be called as a result of the EEH\_DD\_SUSPEND or EEH\_DD\_DEBUG callback message as many times as

<span id="page-145-0"></span>needed by the EEH\_MASTER. Additional calls to this service trigger a new set of callbacks. If this service fails. EEH\_FAIL is returned. If the failure is due to hardware or firmware, an error is logged.

There are cases when this kernel service cannot succeed due to the platform state restrictions. In such a case, if a driver calls it, the kernel service would return EEH\_FAIL followed by a EEH\_DD\_DEAD message. This causes the slot to be marked permanently unavailable, which is not correct because the slot can be recovered. To avoid receiving EEH\_FAIL from this service, the driver should supply the EEH\_ENABLE\_NO\_SUPPORT\_RC flag at **eeh\_init\_multifunc()** time. If the EEH\_ENABLE\_NO\_SUPPORT\_RC flag is supplied, **eeh\_enable\_pio()** returns EEH\_NO\_SUPPORT, indicating to the drivers that they cannot collect debug data but must continue with the next step in recovery.

The macro **EEH\_CLEAR**(*handle*) is provided for device drivers to call this service. This service is called via a function pointer in the EEH handle.

**Note:** Enabling PIO is not the same as recovering the slot. In fact, this is an optional step in the recovery procedure.

### **Execution Environment**

This kernel service can be called from the process or interrupt environment.

#### **Return Values**

EEH\_SUCC PIO successfully enabled. EEH\_FAIL Invalid call or could not enable PIO. EEH\_NO\_SUPPORT Call is valid according to AIX EEH state, but current platform state precludes normal completion.

### **Related Information**

"eeh broadcast Kernel Service" on page 123, ["eeh\\_clear](#page-141-0) Kernel Service" on page 124, ["eeh\\_disable\\_slot](#page-142-0) Kernel [Service"](#page-142-0) on page 125, ["eeh\\_enable\\_dma](#page-143-0) Kernel Service" on page 126, "eeh\_enable\_slot Kernel Service," ["eeh\\_init](#page-146-0) Kernel Service" on page 129, ["eeh\\_init\\_multifunc](#page-147-0) Kernel Service" on page 130, ["eeh\\_read\\_slot\\_state](#page-150-0) Kernel Service" on page 133, ["eeh\\_reset\\_slot](#page-152-0) Kernel Service" on page 135, ["eeh\\_slot\\_error](#page-153-0) Kernel Service" on page 136

#### **eeh\_enable\_slot Kernel Service**

#### **Purpose**

This service enables a slot for the EEH operations.

### **Syntax**

#include <sys/eeh.h>

```
long eeh_enable_slot(handle)
eeh handle t handle;
```
### **Parameters**

*handle* EEH handle obtained from the **eeh init** kernel service

### <span id="page-146-0"></span>**Description**

This service enables EEH operation on a slot so that when certain errors occur on a PCI bus, the slot will freeze (that is, PIO and DMA are disabled, which prevents potential system crash, data corruption, and so on). This service can only be called by the single-function adapter drivers. If the service fails for hardware or firmware reasons, an error is logged.

Multifunction drivers call this service indirectly via **eeh init multifunc()**. It fails with EEH\_FAIL if called directly by a multifunction driver.

The macro **EEH\_ENABLE\_SLOT**(*handle*) is provided for device drivers to call this service.

### **Execution Environment**

This kernel service can be called from the process or interrupt environment.

### **Return Values**

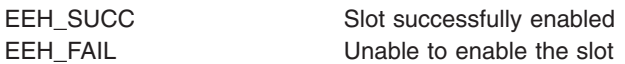

### **Related Information**

["eeh\\_broadcast](#page-140-0) Kernel Service" on page 123, ["eeh\\_clear](#page-141-0) Kernel Service" on page 124, ["eeh\\_disable\\_slot](#page-142-0) Kernel [Service"](#page-142-0) on page 125, ["eeh\\_enable\\_dma](#page-143-0) Kernel Service" on page 126, ["eeh\\_enable\\_pio](#page-144-0) Kernel [Service"](#page-144-0) on page 127, "eeh\_init Kernel Service," ["eeh\\_init\\_multifunc](#page-147-0) Kernel Service" on page 130, ["eeh\\_read\\_slot\\_state](#page-150-0) Kernel Service" on page 133, ["eeh\\_reset\\_slot](#page-152-0) Kernel Service" on page 135, ["eeh\\_slot\\_error](#page-153-0) Kernel Service" on page 136

### **eeh\_init Kernel Service**

#### **Purpose**

This service registers a single-function adapter slot on a PCI bus for EEH function.

### **Syntax**

```
#include <sys/eeh.h>
```

```
eeh_handle_t eeh_init(bid, slot, flag)
long bid;
long slot;
long flag;
```
### **Parameters**

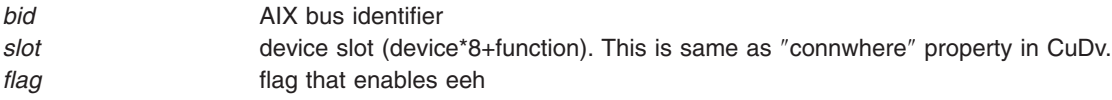

# **Description**

The *bid* argument identifies a bus type and number. The bus type is IO\_PCI in the case of PCI and PCI-X bus. The bus number is a unique identifier determined during bus configuration. The **BID\_VAL** macro defined in **ioacc.h** is used to generate the *bid*. The *slot* argument is the device/function combination ((device\*8) + function) as in the PCI addressing scheme. The *flag* argument of EEH\_ENABLE enables the <span id="page-147-0"></span>slot. The *flag* argument of EEH\_DISABLE does not enable the slot but still allocates an EEH handle. This service should be called only by the single-function adapter drivers.

The macro **EEH\_INIT**(*bid*, *slot*, *flag*) is provided for the device drivers to call this service. The **eeh\_handle** is defined as follows in <sys/eeh.h>:

```
typedef struct eeh handle * eeh handle t;
struct eeh_handle {
       struct eeh handle *next;
       long bid; /* bus id passed to eeh init */long slot; /* slot passed to eeh init */long flag; /* flag passed to eeh init */int config_addr; /* Configuration Space Address */
       int eeh mode; /* Indicates safe mode */uint retry delay; \frac{1}{2} /* re-read the slot state after *
                                 * these many seconds. */
       int reserved1;
       int reserved2;
       int reserved3;
       long long PHB Unit ID; /* /pci@<Unit ID> */
       void (*eeh clear) (eeh<sup>-</sup>handle t);
       long (*eeh^-enable pio)(eeh handle t);
       long (*eeh_enable_dma)(eeh_handle_t);
       long (*eeh reset slot)(eeh handle t, int);
       long (*eeh enable slot)(eeh handle t);
       long (*eeh^-disable slot)(eeh handle t);
       long (*eeh_read_slot_state)(eeh_handle_t, long *, long *);
       long (*eeh slot error)(eeh handle t, int, char *, long);
       struct eeh eads *parent eads; /* point back to the parent eads if
                                 * multifunc, NULL if single func.
                                 */
       void (*eeh configure bridge)(eeh handle t);
       void (*eeh) broadcast) (eeh handle t, unsigned long long);
};
```
This is an exported kernel service.

#### **Execution Environment**

This service can only be called from the process environment.

#### **Return Values**

struct eeh handle \* If successful.

EEH\_FAIL THE STATE STATE Unable to allocate EEH handle. EEH\_NO\_SUPPORT EEH not supported on this system, no handle allocated.

### **Related Information**

["eeh\\_broadcast](#page-140-0) Kernel Service" on page 123, ["eeh\\_clear](#page-141-0) Kernel Service" on page 124, ["eeh\\_disable\\_slot](#page-142-0) Kernel [Service"](#page-142-0) on page 125, ["eeh\\_enable\\_dma](#page-143-0) Kernel Service" on page 126, ["eeh\\_enable\\_pio](#page-144-0) Kernel [Service"](#page-144-0) on page 127, "eeh enable slot Kernel Service" on page 128, "eeh init multifunc Kernel Service," ["eeh\\_read\\_slot\\_state](#page-150-0) Kernel Service" on page 133, ["eeh\\_reset\\_slot](#page-152-0) Kernel Service" on page 135, ["eeh\\_slot\\_error](#page-153-0) Kernel Service" on page 136

### **eeh\_init\_multifunc Kernel Service**

#### **Purpose**

This kernel service registers a multifunction adapter slot on a PCI bus for EEH function.

# **Syntax**

#include <sys/eeh.h>

```
eeh_handle_t eeh_init_multifunc(pbid, gpbid, slot, flag, delay_seconds,
                               callback_ptr, dds_ptr)
long pbid;
long gpbid;
long slot;
long flag;
long delay_seconds;
long (*callback ptr)();
void *dds_ptr;
Parameters
```
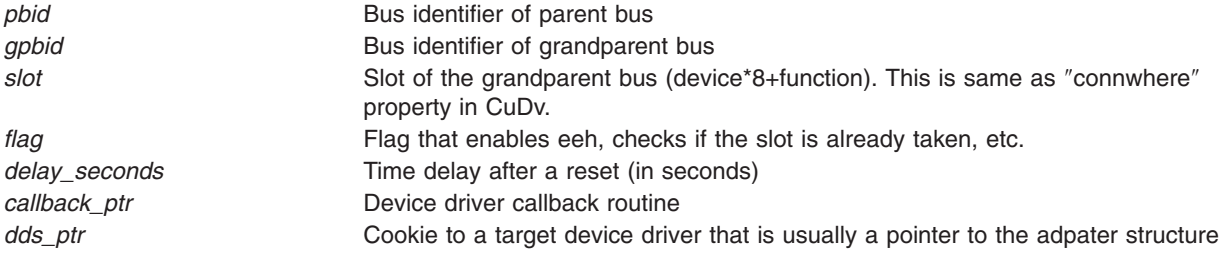

### **Description**

This kernel service is provided for systems that support multifunction adapters. It is also recommended that single function adapters use the multifunction model. The multifunction adapters can reside in one physical slot but have multiple independent instances of device drivers running for each function. Therefore, when recovering a slot from an EEH event, there is a need to coordinate the recovery procedure among them. So this service should only be called by drivers that use the multifunction model. As with **eeh\_init()**, this service also returns an **eeh\_handle** to the calling device driver.

There are two kinds of multifunction adapters: bridged and non-bridged. A bridged adapter has a bridge on the card such as PCI-to-PCI or PCIX-to-PCIX. For bridged-adapters, *pbid* is the bus ID of the parent bus, and *gpbid* is the bus ID of the grandparent bus. The parent bus for a bridged adapter is the bus generated by the bridge on the adapter. A *bid* identifies a bus number and type. The bus type is IO\_PCI in the case of PCI and PCI-X bus. The bus number is a unique identifier determined during bus configuration. The **BID\_VAL** macro defined in **ioacc.h** is used to generate the *bid*. For non-bridged adapters, *pbid* and *gpbid* are the same and are the bus IDs of the parent bus. Thus, when *pbid* and *gpbid* have different values, the kernel knows that this is a bridged adapter and has a dependency on the platform firmware with respect to EEH.

The *slot* argument is the device/function combination ((device\* 8) + function) as in the PCI addressing scheme. This is the same as the **connwhere** ODM value.

The following flag values are legal:

**EEH\_ENABLE\_FLAG/EEH\_DISABLE\_FLAG** The slot is always enabled for EEH when this service is called by the first driver on that slot. All subsequent requests to enable the slot via the **EEH\_ENABLE** flag are ignored. Therefore, the flag argument of **EEH\_ENABLE** is optional, and a flag of **EEH\_DISABLE** is ignored.

**EEH\_CHECK\_SLOT** The flag argument of **EEH\_CHECK\_SLOT** verifies whether a given slot is already registered. A value of either **EEH\_SLOT\_ACTIVE** or **EEH\_SLOT\_FREE** is returned. No registration occurs with the **EEH\_CHECK\_SLOT** flag, and it supersedes all other flags. This flag simply checks the slot and returns without any other action. **EEH\_ENABLE\_NO\_SUPPORT\_RC** If the flag is set to **EEH\_ENABLE\_NO\_SUPPORT\_RC**, **eeh\_enable\_pio()** and **eeh\_enable\_dma()** return **EEH\_NO\_SUPPORT** under certain conditions. See ["eeh\\_enable\\_dma](#page-143-0) Kernel Service" on page 126 and ["eeh\\_enable\\_pio](#page-144-0) Kernel Service" on page 127 for more information.

Multiple flags can be logically ORed together.

The slot is always enabled for EEH when this service is called by the first driver on that slot. All subsequent requests to enable the slot via the EEH\_ENABLE flag are ignored. Therefore, the *flag* argument of EEH\_ENABLE is optional, and a flag of EEH\_DISABLE is ignored. The flag argument of EEH\_CHECK\_SLOT verifies whether a given slot is already registered. A value of either EEH\_SLOT\_ACTIVE or EEH\_SLOT\_FREE is returned. No registration will occur with the EEH\_CHECK\_SLOT flag, and it supersedes all other flags. This flag just checks the slot and returns without any other action. If the flag is set to EEH\_ENABLE\_NO\_SUPPORT\_RC, **eeh\_enable\_pio()** and **eeh\_enable\_dma()** returns EEH\_NO\_SUPPORT under certain conditions. See **eeh\_enable\_pio()** and **eeh\_enable\_dma()** for more information. It is allowed to logically OR multiple flags together.

The *delay* seconds argument allows the device driver to set a time delay between completion of PCI reset and configuration of the bridge on the adapter. The delay is enforced even if the adapter is non-bridged. If a value of 0 is specified for *delay\_seconds*, a default delay time of 1 second is set. When several drivers register on the same *pbid*, the highest delay time among all registered drivers is used.

The *callback* ptr argument is a function pointer to an EEH callback routine. The handler is defined by the device driver and is called by the kernel in order to coordinate recovery among different drivers on the same slot. The driver handles a variety of messages from the kernel in its callback routine. These messages trigger the next step in recovery. The callback routines are called sequentially at INTIODONE interrupt level.

The *dds ptr* argument is a cookie that is passed to the driver when the callback routine is invoked. Drivers normally specify a pointer to the device driver's adapter structure.

**EEH\_SAFE mode:** A bridged adapter needs to have its bridge reconfigured at the end of PCI reset. However, if the platform firmware does not support reconfiguration of the bridge, the adapter is marked as EEH\_SAFE by the kernel. An EEH\_SAFE adapter cannot finish error recovery after an EEH event because of the unsatisfied firmware dependency. See **eeh\_reset\_slot** for information on how the error recovery is handled in EEH\_SAFE mode.

The macro **EEH\_INIT\_MULTIFUNC**(*bid*, *bid2*, *slot*, *flag*, *delay\_seconds*, *callback\_ptr*, *dds\_ptr*) is provided for the device drivers in order to call this service. This is an exported kernel service.

#### **Execution Environment**

This kernel service can only be called from the process environment.

### **Return Values**

EEH\_FAIL THE STATE STATE Unable to allocate EEH handle. EEH\_NO\_SUPPORT EEH is not supported on this system, no handle allocated. <span id="page-150-0"></span>EEH\_SLOT\_ACTIVE Given slot is already registered. EEH\_SLOT\_FREE Given slot free. struct eeh handle \* Upon Success.

EEH\_BUSY ERGON Unable to continue, because the slot is in the middle of error recovery.

# **Related Information**

["eeh\\_broadcast](#page-140-0) Kernel Service" on page 123, ["eeh\\_clear](#page-141-0) Kernel Service" on page 124, ["eeh\\_disable\\_slot](#page-142-0) Kernel [Service"](#page-142-0) on page 125, ["eeh\\_enable\\_dma](#page-143-0) Kernel Service" on page 126, ["eeh\\_enable\\_pio](#page-144-0) Kernel [Service"](#page-144-0) on page 127, ["eeh\\_enable\\_slot](#page-145-0) Kernel Service" on page 128, ["eeh\\_init](#page-146-0) Kernel Service" on page [129,](#page-146-0) "eeh\_read\_slot\_state Kernel Service," ["eeh\\_reset\\_slot](#page-152-0) Kernel Service" on page 135, ["eeh\\_slot\\_error](#page-153-0) Kernel [Service"](#page-153-0) on page 136

### **eeh\_read\_slot\_state Kernel Service**

### **Purpose**

This service returns state and capabilities of a slot with respect to EEH operation.

### **Syntax**

```
long eeh_read_slot_state(handle, state, support)
eeh handle t handle:
long *state;
long *support;
```
### **Parameters**

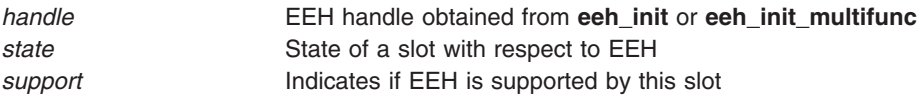

# **Description**

This service is used to query the hardware state of a slot and to determine whether a given slot supports EEH. It should be called to confirm an EEH event if the driver suspects that the PIO data is invalid (for example, getting all Fs from reading a register). This service returns the hardware state in *state* and indicates whether the slot supports EEH in *support*. The *state* and *support* parameters are integer values as shown below:

Valid *state* values are as follows:

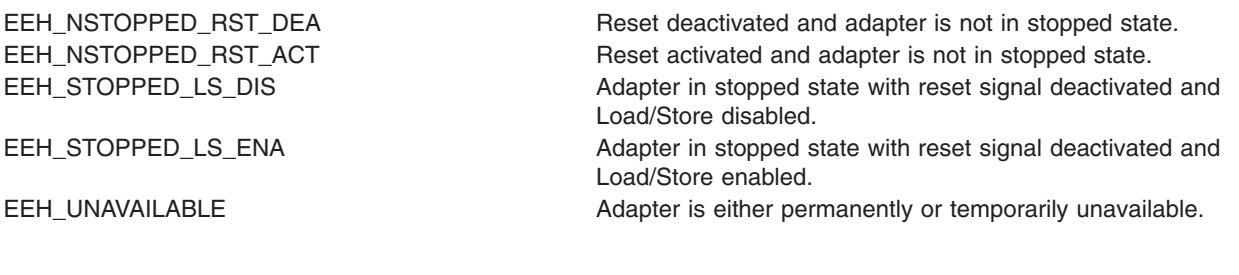

Valid *support* values are as follows:

```
0 EEH not supported.
1 EEH supported.
```
The driver should call this service and check for EEH\_STOPPED\_LS\_DIS and EEH\_STOPPED\_LS\_ENA as the *state* values if it suspects an EEH event on the adapter. If the *state* is either of those values, the slot is said to be frozen.

**Single-function Driver:** A single-function adapter driver calls this service to query the state of the slot. If the service fails due to hardware or firmware reasons, an error is logged. If the service fails, *state* and *support* values are undefined, and EEH\_FAIL is returned.

**Multifunction Driver:** For a multifunction adapter driver, this service analyzes the *state* to determine if:

- The state is frozen, or
- it is permanently unavailable (that is, the slot is unusable from hereon), or
- it is temporarily unavailable.

If the slot is in either a frozen or temporarily unavailable state, the EEH\_DD\_SUSPEND message is broadcast to all registered drivers on this slot. If the slot is permanently unavailable (that is, dead), the EEH\_DD\_DEAD message is broadcast. Upon receiving this message, the drivers are expected to suspend all further DMA, PIO, interrupt, configuration cycles, and so on until the slot is recovered. If the service fails due to hardware or firmware reasons, an error is logged, EEH\_DD\_DEAD is broadcast, and EEH\_FAIL is returned.

#### **Temporarily versus permanently unavailable state**

In addition to *state* and *support*, this service also returns a valid *retry\_delay* value in the **eeh\_handle** structure if the *state* is EEH\_UNAVAILABLE. If *retry\_delay* is 0, it is permanently unavailable. If *retry\_delay* is non-zero, it is temporarily unavailable. A permanently unavailable state means that the slot is unusable until a hot-plug operation or partition reboot is performed. Therefore, the drivers mark their adapters as unusable when they receive an EEH\_UNAVAILABLE message (single-function) or when they receive an EEH\_DD\_DEAD message (multifunction). A temporarily unavailable state means that the current *state* of a slot is transient and might take a few minutes to settle down. Until that time, the device driver cannot begin recovery because it does not know what the final state will be. The temporarily unavailable state is handled differently by the single-function and multifunction drivers as follows:

**Single-function Driver:** Because a single-function driver drives its own recovery, it needs to check for *retry\_delay* if the *state* is set to EEH\_UNAVAILABLE. If *retry\_delay* is non-zero, it represents the number of seconds that the driver should wait before calling this kernel service again. It continues to call this service repeatedly as long as the *state* is EEH\_UNAVAILABLE and *retry\_delay* is non-zero. Eventually, the *state* will end up in one of the following:

- EEH\_NSTOPPED\_RST\_ACT
- EEH\_STOPPED\_LS\_DIS
- **EEH\_UNAVAILABLE w/** "retry\_delay" set to 0 (i.e. permanently unavailable)

At that point, the driver can continue with its normal course of action for a given state.

**Multifunction Driver:** A multifunction driver does not need to check for the *retry\_delay* field when the state is EEH\_UNAVAILABLE, because EEH\_UNAVAILABLE would only mean permanently unavailable. In the case of temporarily unavailable, a multifunction driver would receive the EEH\_DD\_SUSPEND or EEH\_DD\_DEAD message after some time, depending upon the final *state* of the slot. If the final state was EEH\_NSTOPPED\_RST\_ACT or EEH\_STOPPED\_LS\_DIS, then EEH\_DD\_SUSPEND is broadcast; if it was EEH\_UNAVAILABLE, then EEH\_DD\_DEAD is broadcast. Thus, from the point-of-view of a multifunction driver, there is no difference between frozen and temporarily unavailable.

The macro **EEH\_READ\_SLOT\_STATE**(*handle*, *state*, *support*) is provided for device drivers to call this service.

### <span id="page-152-0"></span>**Execution Environment**

This kernel service can be called from the process or interrupt environment.

### **Return Values**

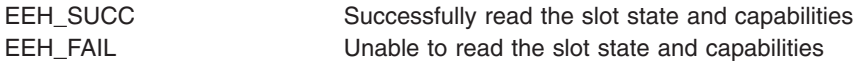

### **Related Information**

["eeh\\_broadcast](#page-140-0) Kernel Service" on page 123, ["eeh\\_clear](#page-141-0) Kernel Service" on page 124, ["eeh\\_disable\\_slot](#page-142-0) Kernel [Service"](#page-142-0) on page 125, ["eeh\\_enable\\_dma](#page-143-0) Kernel Service" on page 126, ["eeh\\_enable\\_pio](#page-144-0) Kernel [Service"](#page-144-0) on page 127, "eeh enable slot Kernel Service" on page 128, "eeh init Kernel Service" on page [129,](#page-146-0) ["eeh\\_init\\_multifunc](#page-147-0) Kernel Service" on page 130, "eeh\_reset\_slot Kernel Service," ["eeh\\_slot\\_error](#page-153-0) Kernel [Service"](#page-153-0) on page 136

#### **eeh\_reset\_slot Kernel Service**

### **Purpose**

This service activates, deactivates, or toggles the reset line of a PCI slot.

### **Syntax**

#include <sys/eeh.h>

```
long eeh_reset_slot(handle, flag)
eeh_handle_t handle;
long flag;
```
### **Parameters**

*handle* EEH handle obtained from the**eeh\_init** or **eeh\_init\_multifunc** kernel services *flag* Flag can be either EEH\_ACTIVE or EEH\_DEACTIVE.

### **Description**

**Single-function Drivers:** This service activates and deactivates the reset line between the Terminal Bridge and the adapter. The *flag* argument specifies whether to activate (EEH\_ACTIVE) or deactivate (EEH\_DEACTIVE) depending upon the required action. To do the reset of a slot, the reset line should be toggled by calling this service twice: once with EEH\_ACTIVE followed by a second call with EEH\_DEACTIVE. There should be a minimum of 100 milliseconds delay between the activation and deactivation of the signal. The minimum delay is specified by the PCI System Architecture and should be enforced by the single-function driver.

**Multifunction Drivers:** On a multifunction adapter, the EEH\_MASTER for the slot drives error recovery. Therefore, only the EEH\_MASTER can call this service. Unlike the single-function driver, the master calls this service only once with the EEH\_ACTIVE flag.

For the multi-function drivers, the service first activates and then deactivates the reset signal on the slot. It enforces a 100–millisecond delay between the activation and deactivation as mandated by the PCI System Architecture. After the reset signal is deactivated, the service attempts to reconfigure the bridge on the adpater, if there is one (only applies to the bridged-adapters), after *dd\_trb\_timer* seconds specified in **eeh init multifunc()**. At the end of a successful reset and optional bridge recovery, an

<span id="page-153-0"></span>EEH\_DD\_RESUME message is broadcast to the slot's multifunction drivers notifying them to resume normal operation. If this service fails, the EEH\_DD\_DEAD message is broadcast. If failure is due to hardware or firmware, an error is logged.

**EEH\_SAFE** mode: If an EEH\_SAFE adapter calls this service, the reset signal is activated but is never deactivated, thereby leaving the adapter in a ″permanently unavailable″ state. Such an adapter becomes available again if either the PCI hot-plug operation is performed on it or if the partition is rebooted. This service returns EEH\_FAIL for an EEH\_SAFE driver.

The macro **EEH\_RESET\_SLOT**(*handle*, *flag*) is provided for device drivers to call this service.

### **Execution Environment**

This kernel service can be called from the process or interrupt environment.

### **Return Values**

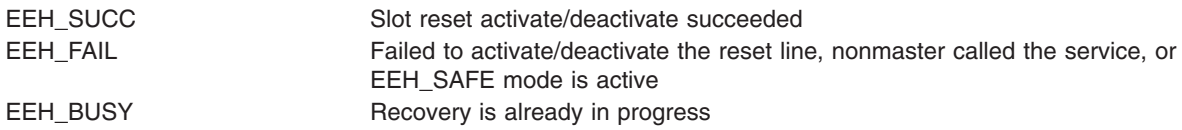

### **Related Information**

["eeh\\_broadcast](#page-140-0) Kernel Service" on page 123, ["eeh\\_clear](#page-141-0) Kernel Service" on page 124, ["eeh\\_disable\\_slot](#page-142-0) Kernel [Service"](#page-142-0) on page 125, ["eeh\\_enable\\_dma](#page-143-0) Kernel Service" on page 126, ["eeh\\_enable\\_pio](#page-144-0) Kernel [Service"](#page-144-0) on page 127, "eeh enable slot Kernel Service" on page 128, "eeh init Kernel Service" on page [129,](#page-146-0) ["eeh\\_init\\_multifunc](#page-147-0) Kernel Service" on page 130, ["eeh\\_read\\_slot\\_state](#page-150-0) Kernel Service" on page 133, "eeh\_slot\_error Kernel Service"

#### **eeh\_slot\_error Kernel Service**

#### **Purpose**

This service logs a temporary or permanent error and optionally marks the slot permanently unavailable.

# **Syntax**

#include <sys/eeh.h>

long eeh\_slot\_error(*handle*, *flag*, *dd\_buf*, *dd\_buf\_length*) eeh\_handle\_t *handle*; int *flag*; char \**dd\_buf*; long *dd\_buf\_length*;

### **Parameters**

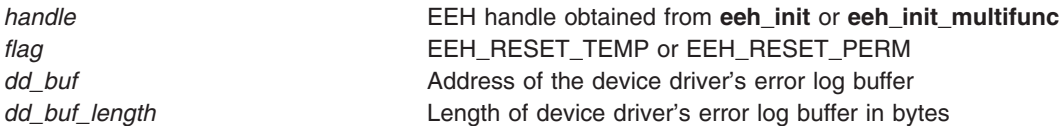

# **Description**

This service performs a number of tasks:

- v It collects hardware data to help in understanding the nature and source of an EEH event
- v It combines the device-driver-supplied debug data log with the hardware data log and creates an entry in the error log
- It optionally marks the slot permanently unavailable so that subsequent **eeh read slot state()** calls return EEH\_UNAVAILABLE with a *retry\_delay* value of 0

The behavior of this kernel service is controlled by two *flag* values:

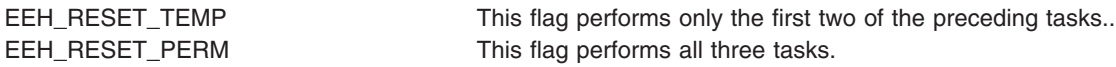

Depending on the hardware state of the slot, this service might not be able to collect the hardware data. Thus, the service succeeds but logs no data. If EEH\_RESET\_PERM was supplied, it still marks the slot permanently unavailable.

The *dd\_buf* and *dd\_buf\_length* parameters are used to combine the device driver error log with the hardware log. The *dd buf* argument is the address of an error log buffer containing the device driver's data. The *dd\_buf\_length* argument is the length of this buffer. If the length exceeds 1024 bytes in AIX 5.1/5.2 and MAX\_DD\_LOG\_SIZE bytes in AIX 5.3 and above, the driver's log data will be truncated. If *dd\_buf* is NULL, the error log will only contain hardware data, if any.

**Single-function Driver:** The kernel service works as in the preceding description. If it fails because of hardware or firmware reasons, EEH\_FAIL is returned and an error is logged.

**Multifunction Driver:** For the multifunction drivers, this service works as in the preceding description, except that if EEH\_RESET\_PERM was supplied, the EEH\_DD\_DEAD message is broadcast.

The macro **EEH\_SLOT\_ERROR**(*handle*, *flag*, *dd\_buf*, *dd\_buf\_length*) is provided for device drivers to call this service.

### **Execution Environment**

This kernel service can be called from the process or interrupt environment.

### **Return Values**

EEH\_SUCC Successfully logged error EEH\_FAIL Failed to log the error and optionally mark the slot permanently unavailable

### **Related Information**

"eeh broadcast Kernel Service" on page 123, ["eeh\\_clear](#page-141-0) Kernel Service" on page 124, ["eeh\\_disable\\_slot](#page-142-0) Kernel [Service"](#page-142-0) on page 125, ["eeh\\_enable\\_dma](#page-143-0) Kernel Service" on page 126, ["eeh\\_enable\\_pio](#page-144-0) Kernel [Service"](#page-144-0) on page 127, ["eeh\\_enable\\_slot](#page-145-0) Kernel Service" on page 128, ["eeh\\_init](#page-146-0) Kernel Service" on page [129,](#page-146-0) ["eeh\\_init\\_multifunc](#page-147-0) Kernel Service" on page 130, ["eeh\\_read\\_slot\\_state](#page-150-0) Kernel Service" on page 133, ["eeh\\_reset\\_slot](#page-152-0) Kernel Service" on page 135

### **enque Kernel Service**

#### **Purpose**

Sends a request queue element to a device queue.

### **Syntax**

**#include <sys/types.h> #include <sys/errno.h> #include <sys**/**deviceq.h> int enque (** *qe***) struct req\_qe \****qe***;**

### **Parameter**

*qe* Specifies the address of the request queue element.

### **Description**

The **enque** kernel service is not part of the base kernel, but is provided by the device queue management kernel extension. This queue management kernel extension must be loaded into the kernel before loading any kernel extensions referencing these services.

The **enque** service places the queue element into a specified device queue. It is used for simple process-to-process communication within the kernel. The requester builds a copy of the queue element, indicated by the *qe* parameter, and passes this copy to the **enque** service. The kernel copies this queue element into a queue element in pinned global memory and then enqueues it on the target device queue.

The path identifier in the request queue element indicates the device queue into which the element is placed.

The **enque** service supports the sending of the following types of queue elements:

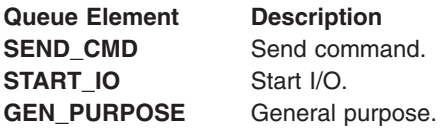

For simple interprocess communication, general purpose queue elements are used.

The queue element priority value can range from **QE\_BEST\_PRTY** to **QE\_WORST\_PRTY**. This value is limited to the value specified when the queue was created.

The operation options in the queue element control how the queue element is processed. There are five standard operation options:

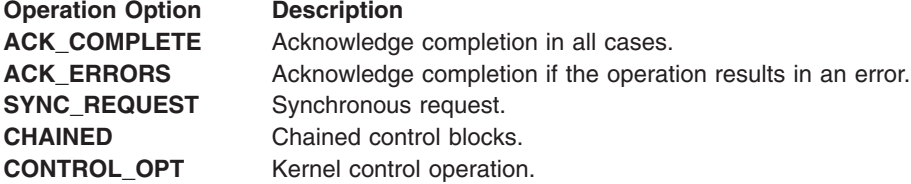

**Note:** Only one of **ACK\_COMPLETE**, **ACK\_ERRORS**, or **SYNC\_REQUEST** can be specified. Also, all of these options are ignored if the path specifies that no acknowledgment (**NO\_ACK**) should be sent.

With the **SYNC\_REQUEST** synchronous request option, control does not return from the **enque** service until the request queue element is acknowledged. This performs in one step what can also be achieved by sending a queue element with the **ACK\_COMPLETE** flag on, and then calling either the **et\_wait** or **[waitq](#page-491-0)** kernel services.

The kernel calls the server's **[check](#page-68-0)** routine, if one is defined, before a queue element is placed on the device queue. This routine can stop the operation if it detects an error.

The kernel notifies the device queue's server, if necessary, after a queue element is placed on the device queue. This is done by posting the server process (using the **et\_post** kernel service) with an event control bit.

### **Execution Environment**

The **enque** kernel service can be called from the process environment only.

### **Return Values**

**RC\_GOOD** Indicates a successful operation.

**RC\_ID** Indicates a path identifier that is not valid.

All other error values represent errors returned by the server.

### **Related Information**

The **[et\\_post](#page-136-0)** kernel service, **[et\\_wait](#page-137-0)** kernel service, **[waitq](#page-491-0)** kernel service.

The **[check](#page-68-0)** device queue management routine.

### **errresume Kernel Service**

### **Purpose**

Resumes error logging after an **errlast** command was issued.

### **Syntax**

**void errresume()**

### **Description**

When an error is logged with the **errlast** command, no more error logging will happen on the system until an **errresume** call is issued.

### **Execution Environment**

This can be called from either the process or an interrupt level.

### **Related Information**

The "errsave or errlast Kernel Service."

Error-Logging Facility in *AIX 5L Version 5.3 General Programming Concepts: Writing and Debugging Programs*

### **errsave or errlast Kernel Service**

#### **Purpose**

Allows the kernel and kernel extensions to write to the error log.

# <span id="page-157-0"></span>**Syntax**

**#include <sys/types.h> #include <sys/errno.h> #include <sys/errids.h> void errsave (** *buf*, *cnt***) char \****buf***; unsigned int** *cnt***; void errlast (***buf, cnt***) char \****buf* **unsigned int** *cnt***;**

### **Parameters**

*buf* Points to a buffer that contains an error record as described in the **/usr/include/sys/err\_rec.h** file. *cnt* Specifies the number of bytes in the error record contained in the buffer pointed to by the *buf* parameter.

# **Description**

The **errsave** kernel service allows the kernel and kernel extensions to write error log entries to the error device driver. The error record pointed to by the *buf* parameter includes the error ID resource name and detailed data.

In addition, the **errlast** kernel service disables any future error logging, thus any error logged with **errlast** will stay on NVRAM. This service is only for use prior to a pending system crash or stop. The **errlast** service should only be used in extreme circumstances where the system can not continue, such as the occurance of a machine check.

### **Execution Environment**

The **errsave** kernel service can be called from either the process or interrupt environment.

### **Return Values**

The **errsave** service has no return values.

### **Related Information**

The **errlog** subroutine.

For more information on error device drivers, see Error Logging Special Files in *AIX 5L Version 5.3 Files Reference*.

RAS Kernel Services in *AIX 5L Version 5.3 Kernel Extensions and Device Support Programming Concepts*.

### **fetch\_and\_add Kernel Service**

### **Purpose**

Increments a single word variable atomically.

### **Syntax**

**#include <sys/atomic\_op.h> int fetch\_and\_add (** *[word\\_addr](#page-158-0)*, *[value](#page-158-0)***) atomic\_p** *word\_addr***; int** *value***;**

### <span id="page-158-0"></span>**Parameters**

*word\_addr* Specifies the address of the word variable to be incremented. *value* Specifies the value to be added to the word variable.

### **Description**

The **fetch and add** kernel service atomically increments a single word. This operation is useful when a counter variable is shared between several kernel threads, since it ensures that the fetch, update, and store operations used to increment the counter occur atomically (are not interruptible).

**Note:** The word variable must be aligned on a full word boundary.

### **Execution Environment**

The **fetch\_and\_add** kernel service can be called from either the process or interrupt environment.

### **Return Values**

The **fetch and add** kernel service returns the original value of the word.

### **Related Information**

The **fetch\_and\_and** kernel service, **fetch\_and\_or** kernel service, **[compare\\_and\\_swap](#page-73-0)** kernel service.

Locking Kernel Services in *AIX 5L Version 5.3 Kernel Extensions and Device Support Programming Concepts*

### **fetch\_and\_and or fetch\_and\_or Kernel Service**

#### **Purpose**

Clears and sets bits in a single word variable atomically.

### **Syntax**

**#include <sys/atomic\_op.h> uint fetch\_and\_and (** *word\_addr***,** *mask***) atomic\_p** *word\_addr***; int** *mask***; uint fetch\_and\_or (** *word\_addr***,** *mask***) atomic\_p** *word\_addr***; int** *mask***;**

### **Parameters**

*word\_addr* Specifies the address of the single word variable whose bits are to be cleared or set. *mask* Specifies the bit mask which is to be applied to the single word variable.

### **Description**

The **fetch\_and\_and** and **fetch\_and\_or** kernel services respectively clear and set bits in one word, according to a bit mask, as a single atomic operation. The **fetch\_and\_and** service clears bits in the word which correspond to clear bits in the bit mask, and the **fetch and or** service sets bits in the word which correspond to set bits in the bit mask.

These operations are useful when a variable containing bit flags is shared between several kernel threads, since they ensure that the fetch, update, and store operations used to clear or set a bit in the variable occur atomically (are not interruptible).

**Note:** The word containing the bit flags must be aligned on a full word boundary.

### **Execution Environment**

The **fetch and and and fetch and or** kernel services can be called from either the process or interrupt environment.

#### **Return Values**

The **fetch and and and fetch and or** kernel services return the original value of the word.

### **Related Information**

The **[fetch\\_and\\_add](#page-157-0)** kernel service, **[compare\\_and\\_swap](#page-73-0)** kernel service.

Locking Kernel Services in *AIX 5L Version 5.3 Kernel Extensions and Device Support Programming Concepts*

### **fidtovp Kernel Service**

#### **Purpose**

Maps a file system structure to a file ID.

Maps a file identifier to a mode.

### **Syntax**

**#include <sys/types.h> #include <sys/vnode.h> int fidtovp(***fsid***,** *fid***,** *vpp***) fsid\_t \****fsid***; struct fileid \****fid***; struct vnode \*\****vpp***;**

### **Parameters**

- *fsid* Points to a file system ID structure. The system uses this structure to determine which virtual file system (VFS) contains the requested file.
- *fid* Points to a file ID structure. The system uses this pointer to locate the specific file within the VFS.
- *vpp* Points to a location to store the file's vnode pointer upon successful return of the **fidtovp** kernel service.

### **Description**

The **fidtovp** kernel service returns a pointer to a vnode for the file identified by **fsid** and **fid**, and increments the count on the vnode so the file is not removed. Subroutines that call the **fidtovp** kernel service must call VNOP\_RELE to release the vnode pointer.

This kernel service is designed for use by the server side of distributed file systems.

### **Execution Environment**

The **fidtovp** kernel service can be called from the process environment only.

### **Return Values**

**0** Indicates successful completion.

**ESTALE** Indicates the requested file or file system was removed or recreated since last access with the given file system ID or file ID.

### **find\_input\_type Kernel Service**

### **Purpose**

Finds the given packet type in the Network Input Interface switch table and distributes the input packet according to the table entry for that type.

### **Syntax**

**#include <sys/types.h> #include <sys/errno.h> #include <net/if.h> int find\_input\_type (***type***,** *m***,** *ac***,** *header\_pointer***) ushort** *type***; struct mbuf \*** *m***; struct arpcom \*** *ac***; caddr\_t** *header\_pointer***;**

### **Parameters**

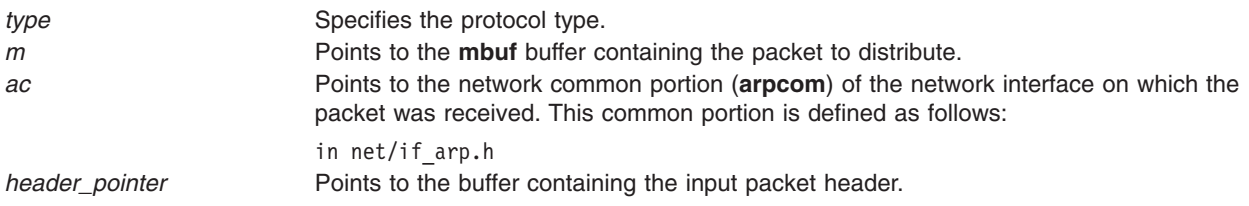

### **Description**

The **find input type** kernel service finds the given packet type in the Network Input table and distributes the input packet contained in the **mbuf** buffer pointed to by the *m* value. The *ac* parameter is passed to services that do not have a queued interface.

### **Execution Environment**

The **find\_input\_type** kernel service can be called from either the process or interrupt environment.

### **Return Values**

**0** Indicates that the protocol type was successfully found. **ENOENT** Indicates that the service could not find the type in the Network Input table.

### **Related Information**

The **[add\\_input\\_type](#page-28-0)** kernel service, **[del\\_input\\_type](#page-92-0)** kernel service.

Network Kernel Services in *AIX 5L Version 5.3 Kernel Extensions and Device Support Programming Concepts*.

### <span id="page-161-0"></span>**fp\_access Kernel Service**

#### **Purpose**

Checks for access permission to an open file.

### **Syntax**

**#include <sys/types.h> #include <sys/errno.h> int fp\_access (** *fp***,** *perm***) struct file \****fp***; int** *perm***;**

### **Parameters**

*fp* Points to a file structure returned by the **[fp\\_open](#page-171-0)** or **[fp\\_opendev](#page-174-0)** kernel service. *perm* Indicates which read, write, and execute permissions are to be checked. The **/usr/include/sys/mode.h** file contains pertinent values (IREAD, IWRITE, IEXEC).

### **Description**

The **fp\_access** kernel service is used to see if either the read, write, or exec bit is set anywhere in a file's permissions mode. Set *perm* to one of the following constants from **mode.h**:

IREAD IWRITE IEXEC

### **Execution Environment**

The **fp\_access** kernel service can be called from the process environment only.

### **Return Values**

**0** Indicates that the calling process has the requested permission.

**EACCES** Indicates all other conditions.

### **Related Information**

The **access** subroutine.

Logical File System Kernel Services in *AIX 5L Version 5.3 Kernel Extensions and Device Support Programming Concepts*.

### **fp\_close Kernel Service**

### **Purpose**

Closes a file.

### <span id="page-162-0"></span>**Syntax**

**#include <sys/types.h> #include <sys/errno.h> int fp\_close (** *fp***) struct file \****fp***;**

### **Parameter**

*fp* Points to a file structure returned by the **[fp\\_open](#page-171-0)**, **[fp\\_getf](#page-165-0)**, or **[fp\\_opendev](#page-174-0)** kernel service.

### **Description**

The **fp\_close** kernel service is a common service for closing files used by both the file system and routines outside the file system.

### **Execution Environment**

The **fp\_close** kernel service can be called from the process environment only.

### **Return Values**

**0** Indicates a successful operation.

If an error occurs, one of the values from the **/usr/include/sys/error.h** file is returned.

### **Related Information**

The **close** subroutine.

Logical File System Kernel Services in *AIX 5L Version 5.3 Kernel Extensions and Device Support Programming Concepts*.

# **fp\_close Kernel Service for Data Link Control (DLC) Devices**

#### **Purpose**

Allows kernel to close the generic data link control (GDLC) device manager using a file pointer.

### **Syntax**

**int fp\_close(** *fp***)**

### **Parameters**

*fp* Specifies the file pointer of the GDLC being closed.

### **Description**

The **fp\_close** kernel service disables a GDLC channel. If this is the last channel to close on a port, the GDLC device manager resets to an idle state on that port and the communications device handler is closed. The **fp\_close** kernel service may be called from the process environment only.

### **Return Values**

**0** Indicates a successful completion.

**ENXIO Indicates an invalid file pointer.** This value is defined in the **/usr/include/sys/errno.h** file.

### **Related Information**

The **[fp\\_close](#page-161-0)** kernel service.

The **[fp\\_open](#page-172-0)** kernel service for data link control (DLC) devices.

Generic Data Link Control (GDLC) Environment Overview in *AIX 5L Version 5.3 Kernel Extensions and Device Support Programming Concepts*.

### **fp\_fstat Kernel Service**

#### **Purpose**

Gets the attributes of an open file.

### **Syntax**

**#include <sys/types.h> #include <sys/errno.h> int fp\_fstat (***fp***,** *statbuf***,** *statsz***,** *segflag***) struct file \*** *fp***; caddr\_t** *statbuf***; unsigned int** *statsz***; unsigned int** *segflag***;**

### **Parameters**

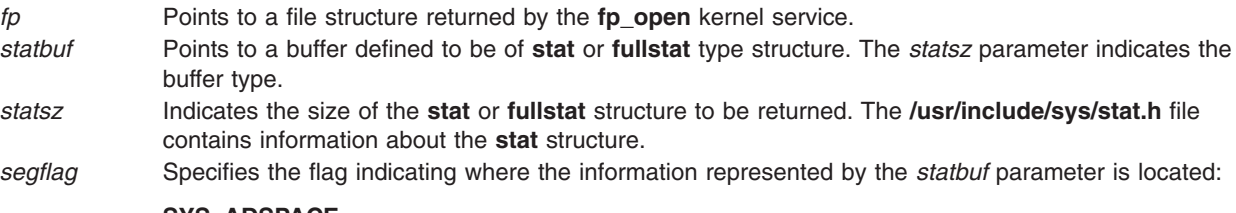

#### **SYS\_ADSPACE**

Buffer is in kernel memory.

#### **USER\_ADSPACE**

Buffer is in user memory.

### **Description**

The **fp\_fstat** kernel service is an internal interface to the function provided by the **fstatx** subroutine.

#### **Execution Environment**

The **fp\_fstat** kernel service can be called from the process environment only.

#### **Return Values**

**0** Indicates a successful operation.

If an error occurs, one of the values from the **/usr/include/sys/errno.h** file is returned.

### **Related Information**

The **fstatx** subroutine.

Logical File System Kernel Services in *AIX 5L Version 5.3 Kernel Extensions and Device Support Programming Concepts*.

### **fp\_fsync Kernel Service**

### **Purpose**

Writes changes for a specified range of a file to permanent storage.

### **Syntax**

**#include <sys/fp\_io.h>**

```
int fp_fsync (fp, how, off, len)
struct file *fp;
int how;
offset_t off;
offset_t len;
```
# **Description**

subroutine.

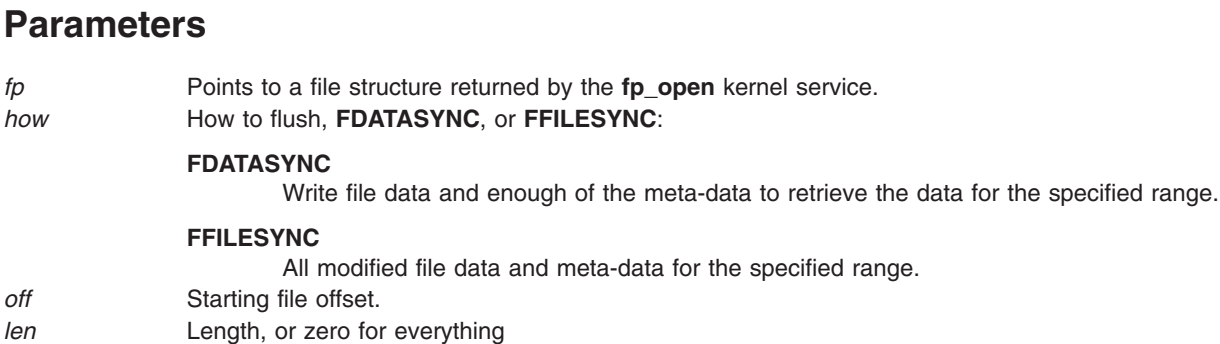

The **fp\_fsync** kernel service is an internal interface to the function provided by the **fsync** range

# **Execution Environment**

The **fp\_fsync** kernel service can be called from the process environment only.

### **Return Values**

**0 1 1 Indicates a successful operation. ERRNO** Returns an error number from the **/usr/include/sys/errno.h** file on failure.

### **Related Information**

The fsync or fsync\_range Subroutine in *AIX 5L Version 5.3 Technical Reference: Base Operating System and Extensions Volume 1*.

Logical File System Kernel Services in *AIX 5L Version 5.3 Kernel Extensions and Device Support Programming Concepts*.

# <span id="page-165-0"></span>**fp\_getdevno Kernel Service**

### **Purpose**

Gets the device number or channel number for a device.

### **Syntax**

**#include <sys/types.h> #include <sys/errno.h> #include <sys/file.h> int fp\_getdevno (** *fp*, *devp*, *chanp***) struct file \****fp***; dev\_t \****devp***; chan\_t \****chanp***;**

### **Parameters**

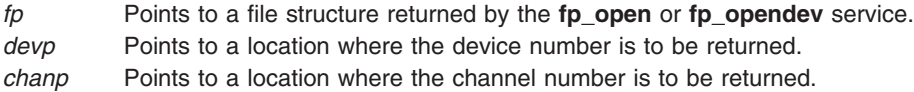

### **Description**

The **fp\_getdevno** service finds the device number and channel number for an open device that is associated with the file pointer specified by the *fp* parameter. If the value of either *devp* or *chanp* parameter is null, this service does not attempt to return any value for the argument.

### **Execution Environment**

The **fp\_getdevno** kernel service can be called from the process environment only.

### **Return Values**

**0** Indicates a successful operation.

**EINVAL** Indicates that the pointer specified by the *fp* parameter does not point to a file structure for an open device.

### **Related Information**

Logical File System Kernel Services in *AIX 5L Version 5.3 Kernel Extensions and Device Support Programming Concepts*.

### **fp\_getf Kernel Service**

#### **Purpose**

Retrieves a pointer to a file structure.

### **Syntax**

**#include <sys/types.h> #include <sys/errno.h> int fp\_getf (** *[fd](#page-166-0)***,** *[fpp](#page-166-0)***) int** *fd***; struct file \*\****fpp***;**

### <span id="page-166-0"></span>**Parameters**

- *fd* Specifies a file descriptor.
- *fpp* Points to the location where the file pointer is to be returned.

# **Description**

A process calls the **fp\_getf** kernel service when it has a file descriptor for an open file, but needs a file pointer to use other Logical File System services.

The **fp\_getf** kernel service uses the file descriptor as an index into the process's open file table. From this table it extracts a pointer to the associated file structure.

As a side effect of the call to the **fp\_getf** kernel service, the reference count on the file descriptor is incremented. This count must be decremented when the caller has completed its use of the returned file pointer. The file descriptor reference count is decremented by a call to the **ufdrele** kernel service.

### **Execution Environment**

The **fp\_getf** kernel service can be called from the process environment only.

### **Return Values**

**0** Indicates a successful operation.

**EBADF** Indicates that either the file descriptor is invalid or not currently used in the process.

# **Related Information**

The **[ufdrele](#page-447-0)** kernel service.

Logical File System Kernel Services in *AIX 5L Version 5.3 Kernel Extensions and Device Support Programming Concepts*.

### **fp\_hold Kernel Service**

### **Purpose**

Increments the open count for a specified file pointer.

### **Syntax**

**#include <sys/types.h> #include <sys/errno.h>**

**void fp\_hold (** *fp***) struct file \****fp***;**

### **Parameter**

*fp* Points to a file structure previously obtained by calling the **[fp\\_open](#page-171-0)**, **[fp\\_getf](#page-165-0)**, or **[fp\\_opendev](#page-174-0)** kernel service.

# **Description**

The **fp\_hold** kernel service increments the use count in the file structure specified by the *fp* parameter. This results in the associated file remaining opened even when the original open is closed.

<span id="page-167-0"></span>If this function is used, and access to the file associated with the pointer specified by the *fp* parameter is no longer required, the **fp\_close** kernel service should be called to decrement the use count and close the file as required.

#### **Execution Environment**

The **fp\_hold** kernel service can be called from the process environment only.

### **Related Information**

Logical File System Kernel Services in *AIX 5L Version 5.3 Kernel Extensions and Device Support Programming Concepts*.

### **fp\_ioctl Kernel Service**

#### **Purpose**

Issues a control command to an open device or file.

### **Syntax**

```
#include <sys/types.h>
#include <sys/errno.h>
```

```
int fp ioctl (fp, cmd, arg, ext)struct file * fp;
unsigned int cmd;
caddr_t arg;
int ext;
```
### **Parameters**

- *fp* Points to a file structure returned by the **[fp\\_open](#page-171-0)** or **[fp\\_opendev](#page-174-0)** kernel service.
- *cmd* Specifies the specific control command requested.
- *arg* Indicates the data required for the command.
- *ext* Specifies an extension argument required by some device drivers. Its content, form, and use are determined by the individual driver.

### **Description**

The **fp\_ioctl** kernel service is an internal interface to the function provided by the **ioctl** subroutine.

### **Execution Environment**

The **fp\_ioctl** kernel service can be called from the process environment only.

### **Return Values**

**0** Indicates a successful operation.

If an error occurs, one of the values from the **/usr/include/sys/errno.h** file is returned. The **ioctl** subroutine contains valid **errno** values.

### **Related Information**

The **ioctl** subroutine.

Logical File System Kernel Services in *AIX 5L Version 5.3 Kernel Extensions and Device Support Programming Concepts*.

### **fp\_ioctl Kernel Service for Data Link Control (DLC) Devices**

### **Purpose**

Transfers special commands from the kernel to generic data link control (GDLC) using a file pointer.

### **Syntax**

**#include <sys/gdlextcb.h> #include <fcntl.h>**  $int$  **fp**  $i$ **octl**  $(fp, cmd, arg, ext)$ 

### **Parameters**

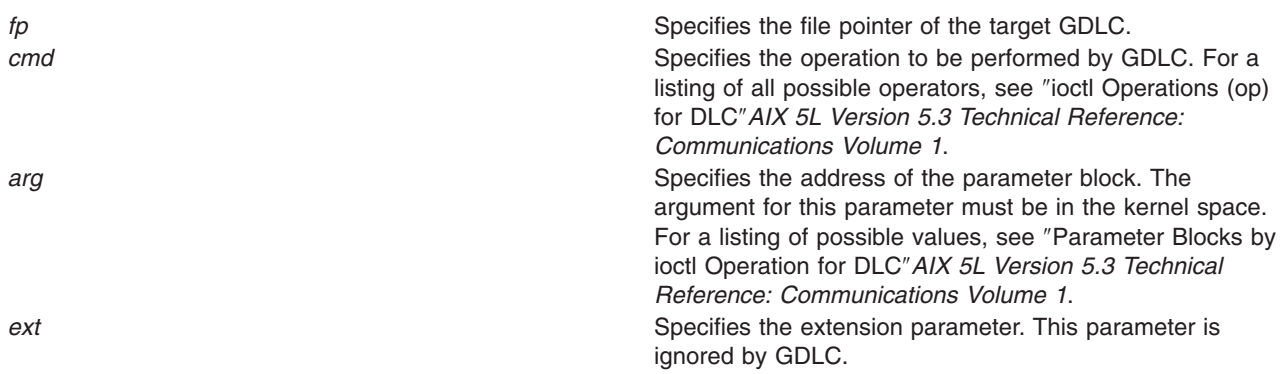

### **Description**

Various GDLC functions can be initiated using the **[fp\\_ioctl](#page-167-0)** kernel service, such as changing configuration parameters, contacting the remote, and testing a link. Most of these operations can be completed before returning to the user synchronously. Some operations take longer, so asynchronous results are returned much later using the **exception** function handler. GDLC calls the kernel user's exception handler to complete these results. Each GDLC supports the **fp\_ioctl** kernel service by way of its **dlcioctl** entry point. The **fp\_ioctl** kernel service may be called from the process environment only.

**Note:** The **DLC GET EXCEP** ioctl operation is not used since all exception conditions are passed to the kernel user through the exception handler.

### **Return Values**

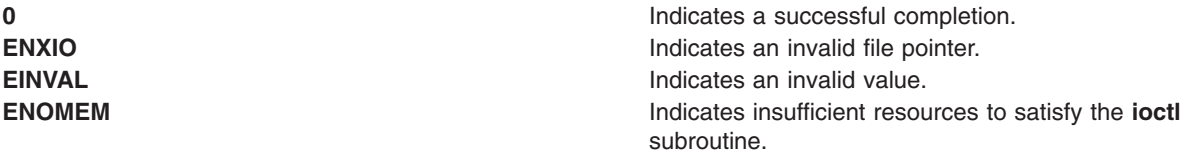

These return values are defined in the **/usr/include/sys/errno.h** file.

# **Related Information**

The **fp** ioctl kernel service.

The **ioctl** subroutine.

The **ioctl** subroutine interface for DLC devices.

Generic Data Link Control (GDLC) Environment Overview in *AIX 5L Version 5.3 Kernel Extensions and Device Support Programming Concepts*.

### **fp\_ioctlx Kernel Service**

#### **Purpose**

Issues a control command to an open device.

### **Syntax**

**#include <sys/types.h> #include <sys/errno.h> #include <fcntl.h>**

**int fp\_ioctlx (***fp*, *cmd*, *arg*, *ext*, *flags*, *retval***) struct file \****fp*; **unsigned long** *cmd*; **caddr\_t** *arg*; ext  $\mathbf{t}$   $\mathbf{e}$ *xt*; **unsigned long** *flags*; **long \****retval*;

### **Description**

The **fp\_ioctlx** kernel service is an internal interface to the function provided by the **ioctl** subroutine.

The **fp\_ioctlx** kernel service issues a control command to an open device. Some drivers need the return value that is returned by the kernel service if there is no error. This value is not available through the **fp\_ioctl** kernel service. The **fp\_ioctlx** kernel service allows this data to be passed.

### **Parameters**

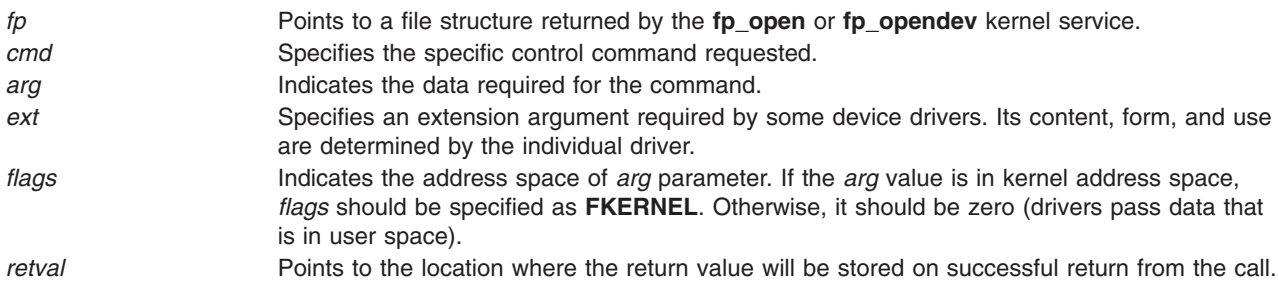

### **Execution Environment**

The **fp\_ioctlx** kernel service can be called only from the process environment.

### **Return Values**

Upon successful completion, the fp\_ioctlx kernel service returns 0. If unsuccessful, one of the values from the **/usr/include/sys/errno.h** file is returned. The **ioctl** subroutine contains valid **errno** values. This value will be stored in the *retval* parameter.

### **Related Information**

The "fp\_ioctl Kernel [Service"](#page-167-0) on page 150.

The ioctl, ioctlx, ioctl32, or ioctl32x Subroutine in *AIX 5L Version 5.3 Technical Reference: Base Operating System and Extensions Volume 1*.

### **fp\_lseek, fp\_llseek Kernel Service**

#### **Purpose**

Changes the current offset in an open file.

### **Syntax**

**#include <sys/types.h> #include <sys/errno.h>**

```
int fp_lseek ( fp, offset, whence)
struct file *fp;
off_t offset;
int whence;
```

```
int fp_llseek
( fp, offset, whence)
struct file *fp
offset_t offset;
int whence;
```
### **Parameters**

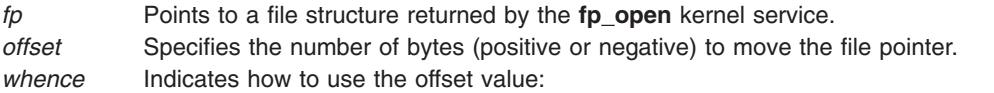

#### **SEEK\_SET**

Sets file pointer equal to the number of bytes specified by the *offset* parameter.

**SEEK\_CUR**

Adds the number of bytes specified by the *offset* parameter to current file pointer.

#### **SEEK\_END**

Adds the number of bytes specified by the *offset* parameter to current end of file.

### **Description**

The **fp\_lseek** and **fp\_llseek** kernel services are internal interfaces to the function provided by the **lseek** and **llseek** subroutines.

### **Execution Environment**

The **fp\_lseek** and **fp\_llseek** kernel services can be called from the process environment only.

### <span id="page-171-0"></span>**Return Values**

**0** Indicates a successful operation.

**ERRNO** Returns an error number from the **/usr/include/sys/errno.h** file on failure.

### **Related Information**

The **lseek**, **llseek** subroutine.

Logical File System Kernel Services in *AIX 5L Version 5.3 Kernel Extensions and Device Support Programming Concepts*.

### **fp\_open Kernel Service**

#### **Purpose**

Opens special and regular files or directories.

### **Syntax**

**#include <sys/types.h> #include <sys/errno.h>**

```
int fp_open (path, oflags, cmode, ext, segflag, fpp)
char * path;
unsigned oflags;
unsigned cmode;
int ext;
unsigned segflag;
struct file ** fpp;
```
### **Parameters**

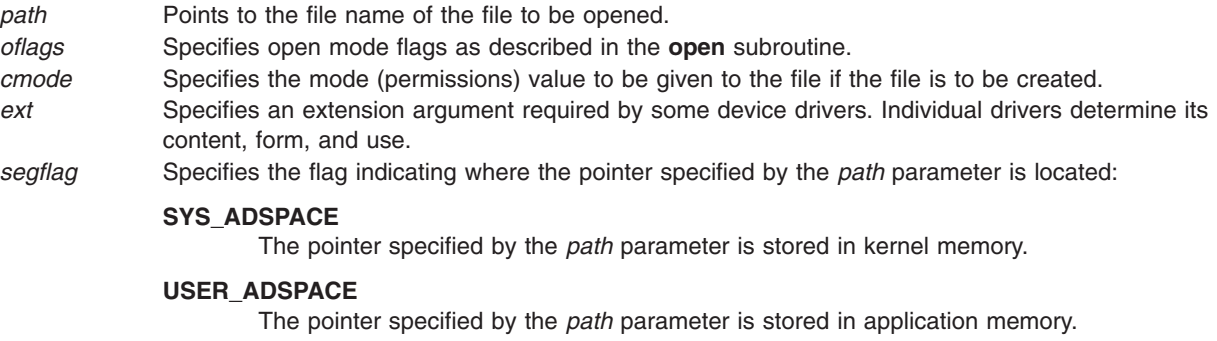

*fpp* Points to the location where the file structure pointer is to be returned by the **fp\_open** service.

### **Description**

The **fp\_open** kernel service provides a common service used by:

- v The file system for the implementation of the **open** subroutine
- Kernel routines outside the file system that must open files

### <span id="page-172-0"></span>**Execution Environment**

The **fp** open kernel service can be called from the process environment only.

### **Return Values**

**0** Indicates a successful operation.

Also, the *fpp* parameter points to an open file structure that is valid for use with the other Logical File System services. If an error occurs, one of the values from the **/usr/include/sys/errno.h** file is returned. The discussion of the **open** subroutine contains possible **errno** values.

### **Related Information**

The **open** subroutine.

Logical File System Kernel Services in *AIX 5L Version 5.3 Kernel Extensions and Device Support Programming Concepts*.

# **fp\_open Kernel Service for Data Link Control (DLC) Devices**

#### **Purpose**

Allows kernel to open the generic data link control (GDLC) device manager by its device name.

### **Syntax**

**#include <sys/gdlextcb.h> #include <fcntl.h> fp\_open (***path***,** *oflags***,** *cmode***,** *ext***,** *segflag***,** *fpp***)**

### **Parameters**

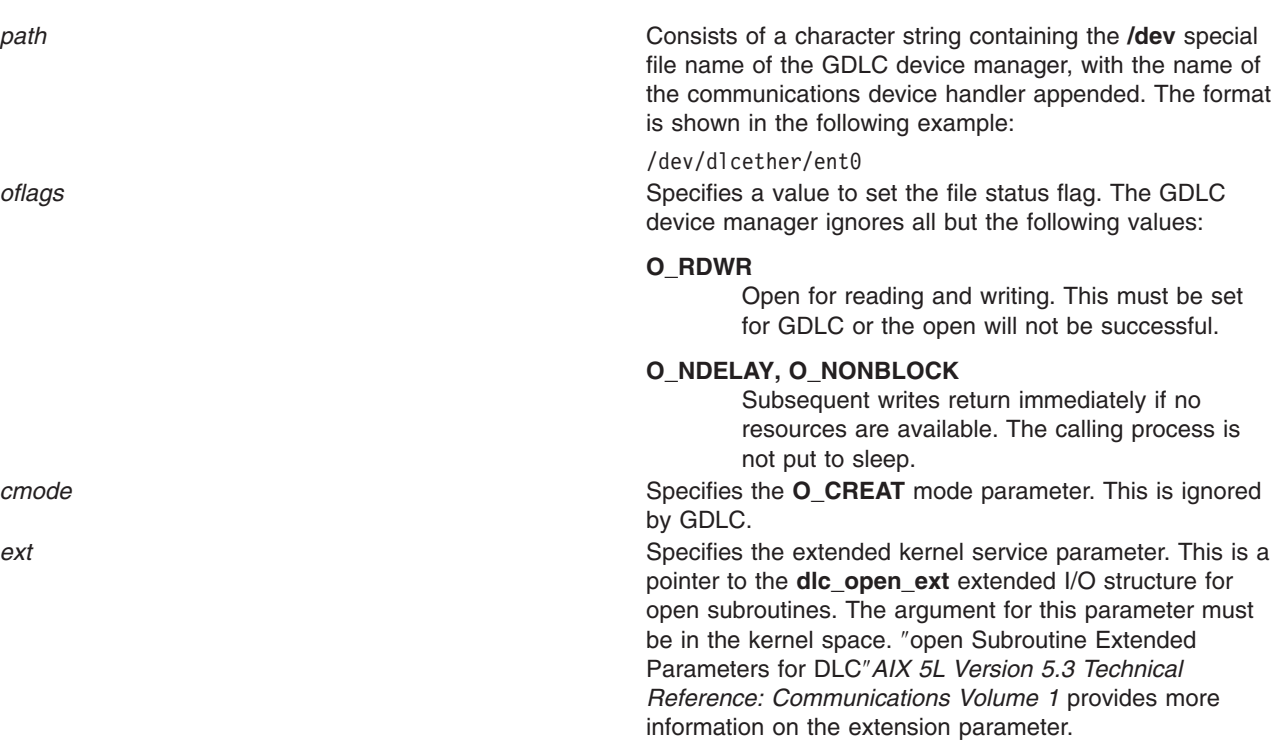

**Segflag** Specifies the segment flag indicating where the *path* Specifies the segment flag indicating where the *path* parameter is located:

#### **FP\_SYS**

The *path* parameter is stored in kernel memory.

#### **FP\_USR**

The *path* parameter is stored in application memory.

*fpp* Specifies the returned file pointer. This parameter is passed by reference and updated by the file I/O subsystem to be the file pointer for this **open** subroutine.

### **Description**

The **fp\_open** kernel service allows the kernel user to open a GDLC device manager by specifying the special file names of both the DLC and the communications device handler. Since the GDLC device manager is multiplexed, more than one process can open it (or the same process multiple times) and still have unique channel identifications.

Each open carries the communications device handler's special file name so that the DLC knows which port to transfer data on.

The kernel user must also provide functional entry addresses in order to obtain receive data and exception conditions. Each GDLC supports the **fp\_open** kernel service via its **dlcopen** entry point. The **fp\_open** kernel service may be called from the process environment only. ″Using GDLC Special Kernel Services″ in *AIX 5L Version 5.3 Communications Programming Concepts* provides additional information.

#### **Return Values**

Upon successful completion, this service returns a value of 0 and a valid file pointer in the *fpp* parameter.

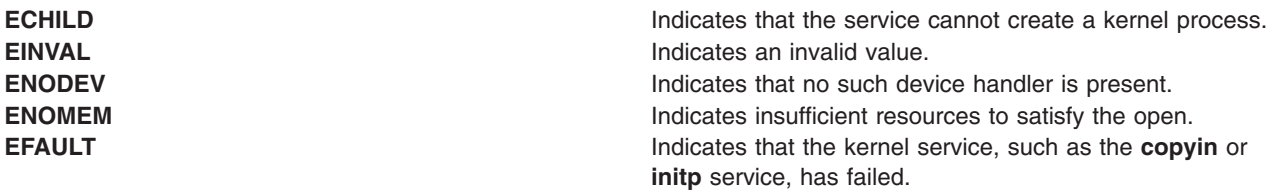

These return values are defined in the **/usr/include/sys/errno.h** file.

### **Related Information**

The **[copyin](#page-73-0)** kernel service, **[fp\\_open](#page-171-0)** kernel service, **[initp](#page-221-0)** kernel service.

The **[fp\\_close](#page-162-0)** kernel service for data link control (DLC) devices.

**open** Subroutine Extended Parameters for DLC in *AIX 5L Version 5.3 Technical Reference: Communications Volume 1*.

Generic Data Link Control (GDLC) Environment Overview and Using GDLC Special Kernel Services in *AIX 5L Version 5.3 Communications Programming Concepts*.

### <span id="page-174-0"></span>**fp\_opendev Kernel Service**

### **Purpose**

Opens a device special file.

### **Syntax**

**#include <sys/types.h> #include <sys/errno.h>**

**int fp\_opendev (***devno***,** *devflag***,** *channame***,** *ext***,** *fpp***) dev\_t** *devno***; int** *devflag***; char \*** *channame***; int** *ext***; struct file\*\*** *fpp***;**

### **Parameters**

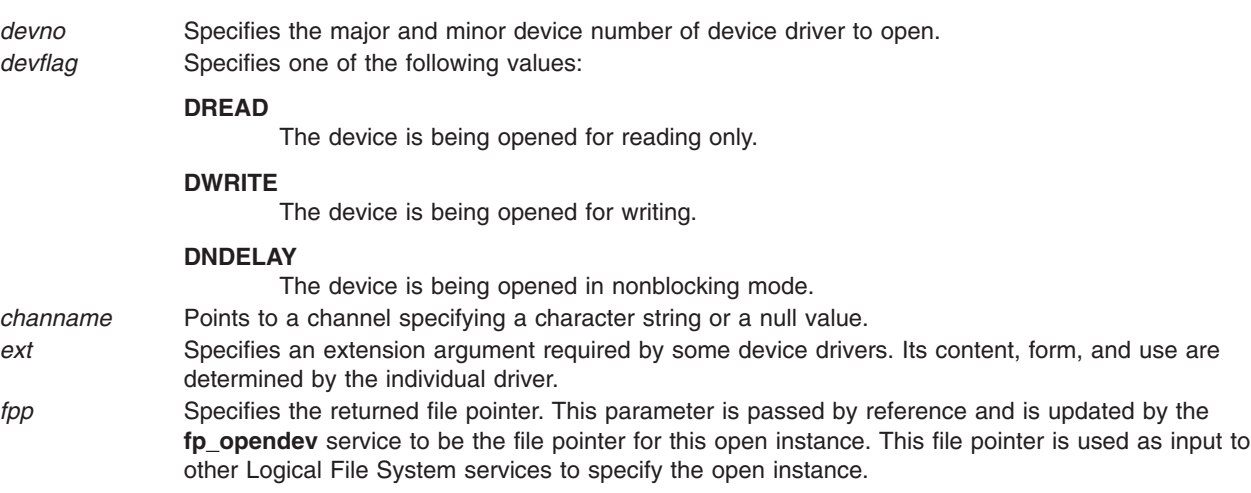

### **Description**

The kernel or kernel extension calls the **fp\_opendev** kernel service to open a device by specifying its device major and minor number. The **fp\_opendev** kernel service provides the correct semantics for opening the character or multiplexed class of device drivers.

If the specified device driver is nonmultiplexed:

- An in-core i-node is found or created for this device.
- The i-node reference count is incremented.
- v The device driver's **ddopen** entry point is called with the *devno*, *devflag*, and *ext* parameters. The unused *chan* parameter on the call to the **ddopen** routine is set to 0.

If the device driver is a multiplexed character device driver (that is, its **ddmpx** entry point is defined), an in-core i-node is created for this channel. The device driver's **ddmpx** routine is also called with the *channame* pointer to the channel identification string if non-null. If the *channame* pointer is null, the **ddmpx** device driver routine is called with the pointer to a null character string.

If the device driver can allocate the channel, the **ddmpx** routine returns a channel ID, represented by the *chan* parameter. If the device driver cannot allocate a channel, the **fp**\_**opendev** kernel service returns an

**ENXIO** error code. If successful, the i-node reference count is incremented. The device driver's **ddopen** routine is also called with the *devno*, *devflag*, *chan* (provided by **ddmpx** routine), and *ext* parameters.

If the return value from the specified device driver's **ddopen** routine is nonzero, it is returned as the return code for the **fp\_opendev** kernel service. If the return code from the device driver's **ddopen** routine is 0, the **fp\_opendev** service returns the file pointer corresponding to this open of the device.

The **fp\_opendev** kernel service can only be called in the process environment or device driver top half. Interrupt handlers cannot call it. It is assumed that all arguments to the **fp\_opendev** kernel service are in kernel space.

The file pointer (*fpp*) returned by the **fp\_opendev** kernel service is only valid for use with a subset of the Logical File System services. These nine services can be called:

- fp close
- [fp\\_ioctl](#page-167-0)
- $\cdot$  **[fp\\_poll](#page-176-0)**
- fp select
- fp read
- [fp\\_readv](#page-178-0)
- fp rwuio
- fp write
- [fp\\_writev](#page-187-0)

Other services return an **EINVAL** return value if called.

#### **Execution Environment**

The **fp\_opendev** kernel service can be called from the process environment only.

#### **Return Values**

**0** Indicates a successful operation.

The \**fpp* field also points to an open file structure that is valid for use with the other Logical File System services. If an error occurs, one of the following values from the **/usr/include/sys/errno.h** file is returned:

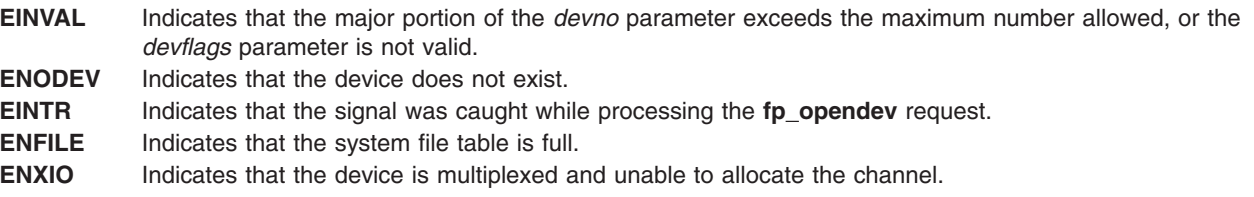

The **fp\_opendev** service also returns any nonzero return code returned from a device driver **ddopen** routine.

### **Related Information**

The **[ddopen](#page-532-0)** Device Driver Entry Point.

The **[fp\\_close](#page-161-0)** kernel service, **[fp\\_ioctl](#page-167-0)** kernel service, **[fp\\_poll](#page-176-0)** kernel service, **[fp\\_read](#page-177-0)** kernel service, **[fp\\_readv](#page-178-0)** kernel service, **[fp\\_rwuio](#page-179-0)** kernel service, **[fp\\_select](#page-180-0)** kernel service, **[fp\\_write](#page-184-0)** kernel service, **[fp\\_writev](#page-187-0)** kernel service.

<span id="page-176-0"></span>Logical File System Kernel Services in *AIX 5L Version 5.3 Kernel Extensions and Device Support Programming Concepts*.

### **fp\_poll Kernel Service**

### **Purpose**

Checks the I/O status of multiple file pointers, file descriptors, and message queues.

### **Syntax**

```
#include <sys/types.h>
#include <sys/errno.h>
#include <sys/poll.h>
```

```
int fp_poll (listptr, nfdsmsgs, timeout, flags)
void * listptr;
unsigned long nfdsmsgs;
long timeout;
uint flags;
```
# **Parameters**

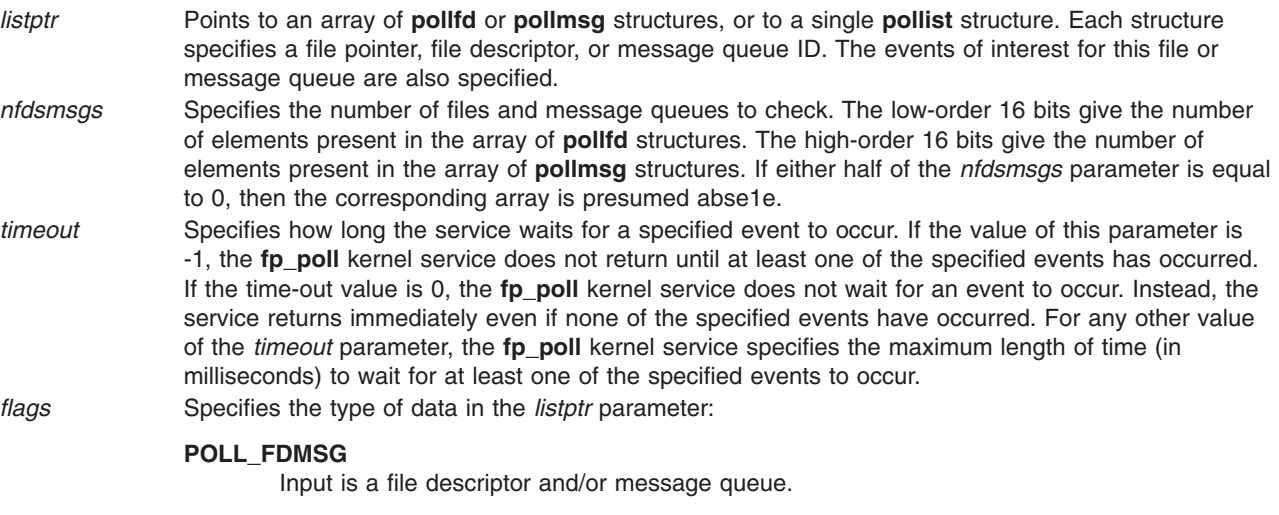

**0** Input is a file pointer.

### **Description**

**Note:** The **fp\_poll** service applies only to character devices, pipes, message queues, and sockets. Not all character device drivers support the **fp\_poll** service.

The **fp\_poll** kernel service checks the specified file pointers/descriptors and message queues to see if they are ready for reading or writing, or if they have an exceptional condition pending.

The **pollfd**, **pollmsg**, and **pollist** structures are defined in the **/usr/include/sys/poll.h** file. These are the same structures described for the **poll** subroutine. One difference is that the **fd** field in the **pollfd** structure contains a file pointer when the *flags* parameter on the **fp\_poll** kernel service equals 0 (zero). If the *flags* parameter is set to a **POLL\_FDMSG** value, the field is taken as a file descriptor in all processed **pollfd** structures. If either the **fd** or **msgid** fields in their respective structures has a negative value, the processing for that structure is skipped.

<span id="page-177-0"></span>When performing a poll operation on both files and message queues, the *listptr* parameter points to a **pollist** structure, which can specify both files and message queues. To construct a **pollist** structure, use the **POLLIST** macro as described in the **poll** subroutine.

If the number of **pollfd** elements in the *nfdsmsgs* parameter is 0, then the *listptr* parameter must point to an array of **pollmsg** structures.

If the number of **pollmsg** elements in the *nfdsmsgs* parameter is 0, then the *listptr* parameter must point to an array of **pollfd** structures.

If the number of **pollmsg** and **pollfd** elements are both nonzero in the *nfdsmsgs* parameter, the *listptr* parameter must point to a **pollist** structure as previously defined.

### **Execution Environment**

The **fp\_poll** kernel service can be called from the process environment only.

### **Return Values**

Upon successful completion, the **fp\_poll** kernel service returns a value that indicates the total number of files and message queues that satisfy the selection criteria. The return value is similar to the *nfdsmsgs* parameter in the following ways:

- The low-order 16 bits give the number of files.
- v The high-order 16 bits give the number of message queue identifiers that have nonzero *revents* values.

Use the **NFDS** and **NMSGS** macros to separate these two values from the return value. A return code of 0 (zero) indicates that:

- The call has timed out.
- v None of the specified files or message queues indicates the presence of an event.

In other words, all *revents* fields are 0 (zero).

When the return code from the **fp\_poll** kernel service is negative, it is set to the following value:

**EINTR** Indicates that a signal was caught during the **fp\_poll** kernel service.

### **Related Information**

The **poll** subroutine.

The **[selreg](#page-401-0)** kernel service.

Logical File System Kernel Services in *AIX 5L Version 5.3 Kernel Extensions and Device Support Programming Concepts*.

### **fp\_read Kernel Service**

#### **Purpose**

Performs a read on an open file with arguments passed.

#### **Syntax**

**#include <sys/types.h> #include <sys/errno.h>**

```
int fp_read (fp, buf, nbytes, ext, segflag, countp)
struct file * fp;
char * buf;
int nbytes;
int ext;
int segflag;
int * countp;
```
### **Parameters**

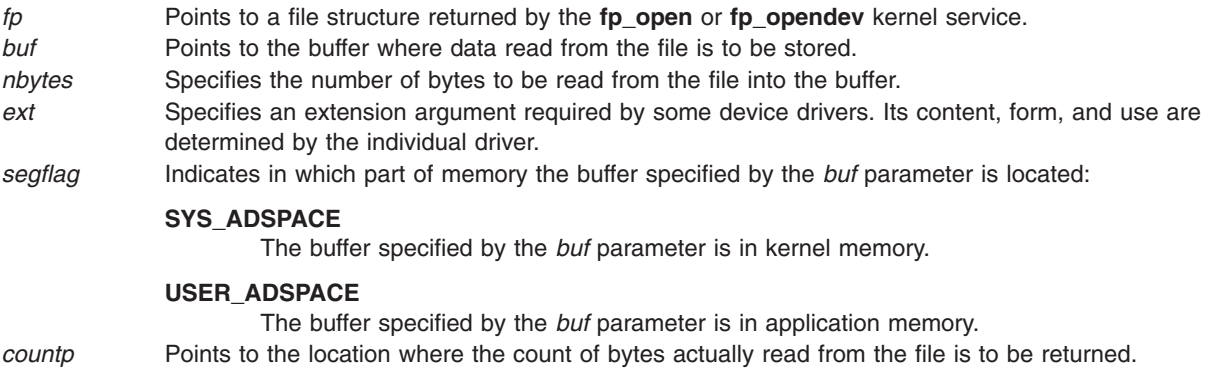

### **Description**

The **fp\_read** kernel service is an internal interface to the function provided by the **read** subroutine.

### **Execution Environment**

The **fp** read kernel service can be called from the process environment only.

### **Return Values**

**0** Indicates successful completion.

If an error occurs, one of the values from the **/usr/include/sys/errno.h** file is returned.

### **Related Information**

The **read** subroutine.

Logical File System Kernel Services in *AIX 5L Version 5.3 Kernel Extensions and Device Support Programming Concepts*.

### **fp\_readv Kernel Service**

#### **Purpose**

Performs a read operation on an open file with arguments passed in **iovec** elements.

### **Syntax**

**#include <sys/types.h> #include <sys/errno.h>**

<span id="page-179-0"></span>**int fp\_readv (***fp***,** *iov***,** *iovcnt***,** *ext***,** *segflag***,** *countp***) struct file \*** *fp***; char \*** *iov***; int** *iovcnt***; int** *ext***; int** *segflag***; int \*** *countp***;**

### **Parameters**

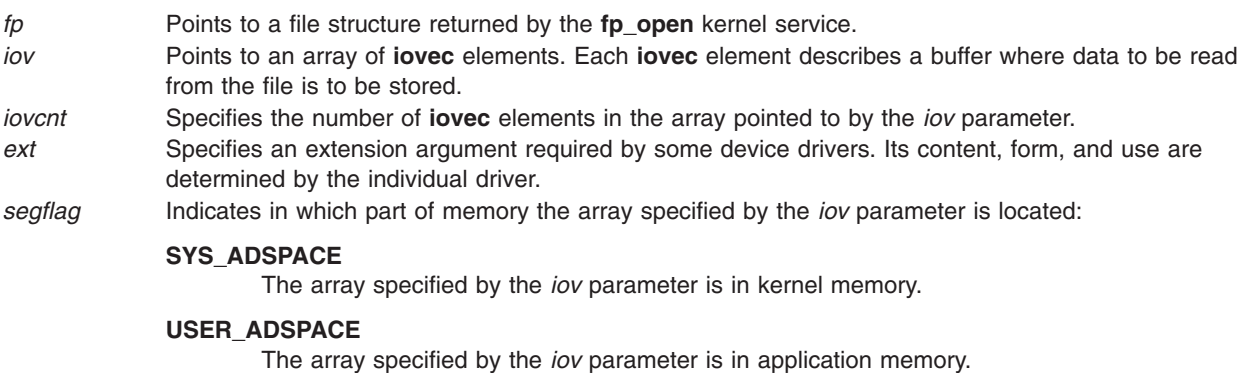

*countp* Points to the location where the count of bytes actually read from the file is to be returned.

### **Description**

The **fp\_readv** kernel service is an internal interface to the function provided by the **readv** subroutine.

### **Execution Environment**

The **fp\_readv** kernel service can be called from the process environment only.

### **Return Values**

**0** Indicates a successful operation.

If an error occurs, one of the values from the **/usr/include/sys/errno.h** file is returned.

# **Related Information**

The **readv** subroutine.

Logical File System Kernel Services in *AIX 5L Version 5.3 Kernel Extensions and Device Support Programming Concepts*.

### **fp\_rwuio Kernel Service**

### **Purpose**

Performs read and write on an open file with arguments passed in a **uio** structure.

# **Syntax**

**#include <sys/types.h> #include <sys/errno.h>**
<span id="page-180-0"></span>**int fp\_rwuio (** *fp***,** *rw***,** *uiop***,** *ext***) struct file \****fp***; enum uio\_rw** *rw***; struct uio \****uiop***; int** *ext***;**

# **Parameters**

*fp* Points to a file structure returned by the **[fp\\_open](#page-171-0)** or **[fp\\_opendev](#page-174-0)** kernel service.

*rw* Indicates whether this is a read operation or a write operation. It has a value of **UIO\_READ** or **UIO\_WRITE**.

*uiop* Points to a **uio** structure, which contains information such as where to move data and how much to move.

*ext* Specifies an extension argument required by some device drivers. Its content, form, and use are determined by the individual driver.

## **Description**

The **fp\_rwuio** kernel service is not the preferred interface for read and write operations. The **fp\_rwuio** kernel service should only be used if the calling routine has been passed a **uio** [structure.](#page-520-0) If the calling routine has not been passed a **uio** structure, it should not attempt to construct one and call the **fp\_rwuio** kernel service with it. Rather, it should pass the requisite **uio** components to the **[fp\\_read](#page-177-0)** or **[fp\\_write](#page-184-0)** kernel services.

## **Execution Environment**

The **fp** rwuio kernel service can be called from the process environment only.

## **Return Values**

**0** Indicates a successful operation.

If an error occurs, one of the values from the **/usr/include/sys/errno.h** file is returned.

### **Related Information**

The **[uio](#page-520-0)** structure.

Logical File System Kernel Services in *AIX 5L Version 5.3 Kernel Extensions and Device Support Programming Concepts*.

## **fp\_select Kernel Service**

### **Purpose**

Provides for cascaded, or redirected, support of the select or poll request.

### **Syntax**

**#include <sys/types.h> #include <sys/errno.h> int fp\_select (** *[fp](#page-181-0)***,** *[events](#page-181-0)***,** *[rtneventp](#page-181-0)***,** *[notify](#page-181-0)***) struct file \****fp***; ushort** *events***; ushort \****rtneventp***; void (\****notify***)();**

# <span id="page-181-0"></span>**Parameters**

*fp* Points to the open instance of the device driver, socket, or pipe for which the low-level select operation is intended. *events* Identifies the events that are to be checked. There are three standard event flags defined for the **poll** and **select** functions and one informational flag. The **/usr/include/sys/poll.h** file details the event bit definition. The four basic indicators are: **POLLIN** Input is present for the specified object. **POLLOUT** The specified file object is capable of accepting output. **POLLPRI** An exception condition has occurred on the specified object. **POLLSYNC** This is a synchronous request only. If none of the requested events are true, the selected routine should not remember this request as pending. That is, the routine does not need to call the **[selnotify](#page-399-0)** service because of this request. *rtneventp* Indicates the returned events pointer. This parameter, passed by reference, is used to indicate which selected events are true at the current time. The returned event bits include the requested events plus an additional error event indicator: **POLLERR** An error condition was indicated by the object's select routine. If this flag is set, the nonzero return code from the specified object's select routine is returned as the return code from the **fp\_select** kernel service. *notify* Points to a routine to be called when the specified object invokes the **selnotify** kernel service for an outstanding asynchronous select or poll event request. If no routine is to be called, this parameter must be NULL.

### **Description**

The **fp\_select** kernel service is a low-level service used by kernel extensions to perform a select operation for an open device, socket, or named pipe. The **fp\_select** kernel service can be used for both synchronous and asynchronous select requests. Synchronous requests report on the current state of a device, and asynchronous requests allow the caller to be notified of future events on a device.

#### **Invocation from a Device Driver's ddselect Routine**

A device driver's **ddselect** routine can call the **fp\_select** kernel service to pass select/poll requests to other device drivers. The **ddselect** routine for one device invokes the **fp\_select** kernel service, which calls the **ddselect** routine for a second device, and so on. This is required when event information for the original device depends upon events occurring on other devices. A cascaded chain of select requests can be initiated that involves more than two devices, or a single device can issue **fp\_select** calls to several other devices.

Each **ddselect** routine should preserve, in its call to the **fp\_select** kernel service, the same **POLLSYNC** indicator that it received when previously called by the **fp\_select** kernel service.

#### **Invocation from Outside a Device Driver's ddselect Routine**

If the **fp\_select** kernel service is invoked outside of the device driver's **ddselect** routine, the **fp\_select** kernel service sets the **POLLSYNC** flag, always making the request synchronous. In this case, no notification of future events for the specified device occurs, nor is a **notify** routine called, if specified. The fp\_select kernel service can be used in this manner (unrelated to a poll or select request in progress) to check an object's current status.

#### **Asynchronous Processing and the Use of the notify Routine**

For asynchronous requests, the **fp\_select** kernel service allows its callers to register a **notify** routine to be called by the kernel when specified events become true. When the relevant device driver detects that one or more pending events have become true, it invokes the **selnotify** kernel service. The **selnotify** kernel service then calls the **notify** routine, if one has been registered. Thus, the **notify** routine is called at interrupt time and must be programmed to run in an interrupt environment.

Use of a **notify** routine affects both the calling sequence at interrupt time and how the requested information is actually reported. Generalized asynchronous processing entails the following sequence of events:

- 1. A select request is initiated on a device and passed on (by multiple **fp\_select** kernel service invocations) to further devices. Eventually, a device driver's **ddselect** routine that is not dependent on other devices for information is reached. This **ddselect** routine finds that none of the requested events are true, but remembers the asynchronous request, and returns to the caller. In this way, the entire chain of calls is backed out, until the origin of the select request is reached. The kernel then puts the originating process to sleep.
- 2. Later, one or more events become true for the device remembering the asynchronous request. The device driver routine (possibly an interrupt handler) calls the **selnotify** kernel service.
- 3. If the events are still being waited on, the **selnotify** kernel service responds in one of two ways. If no **notify** routine was registered when the select request was made for the device, then all processes waiting for events on this device are awakened. If a **notify** routine exists for the device, then this routine is called. The **notify** routine determines whether the original requested event should be reported as true, and if so, calls the **selnotify** kernel service on its own.

The following example details a cascaded scenario involving several devices. Suppose that a request has been made for Device A, and Device A depends on Device B, which depends on Device C. When specified events become true at Device C, the **selnotify** kernel service called from Device C's device driver performs differently depending on whether a **notify** routine was registered at the time of the request.

#### **Cascaded Processing without the Use of notify Routines**

If no **notify** routine was registered from Device B, then the **selnotify** kernel service determines that the specified events are to be considered true for the device driver at the head of the cascading chain. (The head of the chain, in this case Device A, is the first device driver to issue the **fp\_select** kernel service from its select routine.) The **selnotify** kernel service awakens all processes waiting for events that have occurred on Device A.

It is important to note that when no **notify** routine is used, any device driver in the calling chain that reports an event with the **selnotify** kernel service causes that event to appear true for the first device in the chain. As a result, any processes waiting for events that have occurred on that first device are awakened.

#### **Cascaded Processing with notify Routines**

If, on the other hand, **notify** routines have been registered throughout the chain, then each interrupting device (by calling the **selnotify** kernel service) invokes the **notify** routine for the device above it in the calling chain. Thus in the preceding example, the **selnotify** kernel service for Device C calls the **notify** routine registered when Device B's **ddselect** routine invoked the **fp\_select** kernel service. Device B's **notify** routine must then decide whether to again call the **selnotify** kernel service to alert Device A's **notify** routine. If so, then Device A's **notify** routine is called, and makes its own determination whether to call another **selnotify** routine. If it does, the **selnotify** kernel service wakes up all the processes waiting on occurred events for Device A.

A variation on this scenario involves a cascaded chain in which only some device drivers have registered **notify** routines. In this case, the **selnotify** kernel service at each level calls the **notify** routine for the level above, until a level is encountered for which no **notify** routine was registered. At this point, all events of

interest are determined to be true for the device driver at the head of the cascading chain. If any **notify** routines were registered in levels above the current level, they are never called.

#### **Returning from the fp\_select Kernel Service**

The **fp\_select** kernel service does not wait for any selected events to become true, but returns immediately after the call to the object's **ddselect** routine has completed.

If the object's select routine is successfully called, the return code for the **fp\_select** kernel service is set to the return code provided by the object's **ddselect** routine.

#### **Execution Environment**

The **fp\_select** kernel service can be called from the process environment only.

#### **Return Values**

**0** Indicates successful completion.

**EAGAIN** Indicates that the allocation of internal data structures failed. The *rtneventp* parameter is not updated. **EINVAL** Indicates that the *fp* parameter is not a valid file pointer. The *rtneventp* parameter has the **POLLNVAL** flag set.

The **fp\_select** kernel service can also be set to the nonzero return code from the specified object's **ddselect** routine. The *rtneventp* parameter has the **POLLERR** flag set.

## **Related Information**

The **[fp\\_poll](#page-176-0)** kernel service, **[selnotify](#page-399-0)** kernel service, **[selreg](#page-401-0)** kernel service.

The **fp\_select kernel service notify** routine.

The **poll** subroutine, **select** subroutine.

Logical File System Kernel Services in *AIX 5L Version 5.3 Kernel Extensions and Device Support Programming Concepts*.

## **fp\_select Kernel Service notify Routine**

#### **Purpose**

Registers the **notify** routine.

#### **Syntax**

**#include <sys/types.h> #include <sys/errno.h> void notify (***id***,** *sub\_id***,** *rtnevents***,** *pid***) int** *[id](#page-184-0)***; int** *[sub\\_id](#page-184-0)* **; ushort** *[rtnevents](#page-184-0)* **; pid\_t** *[pid](#page-184-0)***;**

# <span id="page-184-0"></span>**Parameters**

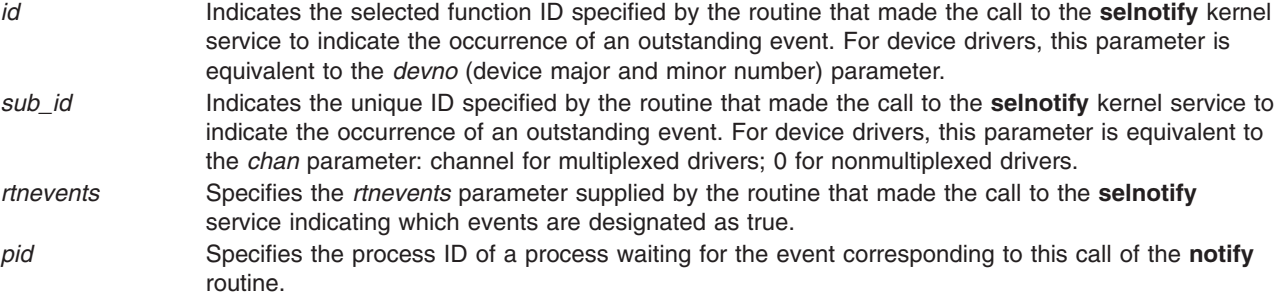

When a **notify** routine is provided for a cascaded function, the **selnotify** kernel service calls the specified **notify** routine instead of posting the process that was waiting on the event. It is up to this **notify** routine to determine if another **[selnotify](#page-399-0)** call should be made to notify the waiting process of an event.

The **notify** routine is not called if the request is synchronous (that is, if the **POLLSYNC** flag is set in the *events* parameter) or if the original poll or select request is no longer outstanding.

**Note:** When more than one process has requested notification of an event and the **[fp\\_select](#page-180-0)** kernel service is used with a **notify** routine specified, the notification of the event causes the **notify** routine to be called once for each process that is currently waiting on one or more of the occurring events.

## **Description**

The **fp\_select** kernel service **notify** routine is registered by the caller of the **[fp\\_select](#page-180-0)** kernel service to be called by the kernel when specified events become true. The option to register this **notify** routine is available in a cascaded environment. The **notify** routine can be called at interrupt time.

# **Execution Environment**

The **fp\_select** kernel service **notify** routine can be called from either the process or interrupt environment.

## **Related Information**

The **[fp\\_select](#page-180-0)** kernel service, **[selnotify](#page-399-0)** kernel service.

Logical File System Kernel Services in *AIX 5L Version 5.3 Kernel Extensions and Device Support Programming Concepts*.

## **fp\_write Kernel Service**

### **Purpose**

Performs a write operation on an open file with arguments passed.

## **Syntax**

**#include <sys/types.h> #include <sys/errno.h> int fp\_write (***fp***,** *buf***,** *nbytes***,** *ext***,** *segflag***,** *countp***) struct file \*** *[fp](#page-185-0)***; char \*** *[buf](#page-185-0)***; int** *[nbytes](#page-185-0)***,**

<span id="page-185-0"></span>**int** *ext***; int** *segflag***; int \*** *countp***;**

#### **Parameters**

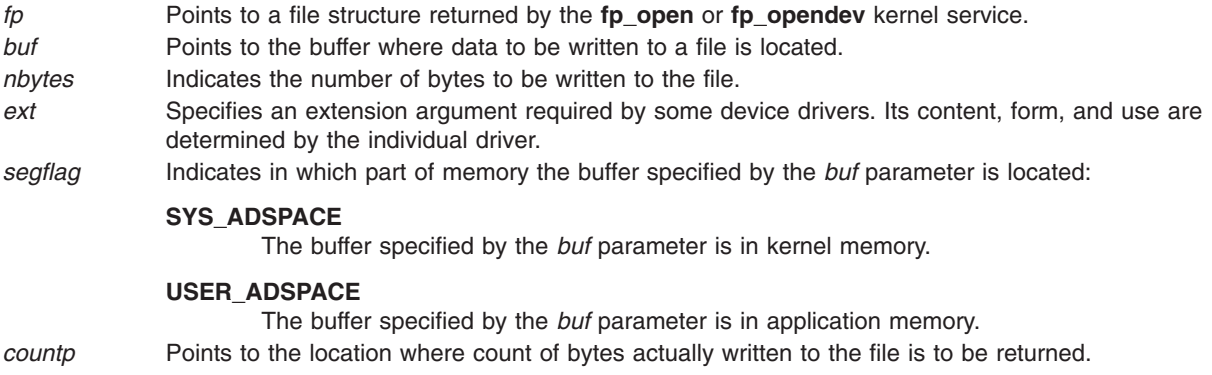

### **Description**

The **fp\_write** kernel service is an internal interface to the function provided by the **write** subroutine.

#### **Execution Environment**

The **fp\_write** kernel service can be called from the process environment only.

#### **Return Values**

**0** Indicates a successful operation.

**ERRNO** Returns an error number from the **/usr/include/sys/errno.h** file on failure.

### **Related Information**

The **write** subroutine.

Logical File System Kernel Services in *AIX 5L Version 5.3 Kernel Extensions and Device Support Programming Concepts*.

## **fp\_write Kernel Service for Data Link Control (DLC) Devices**

#### **Purpose**

Allows kernel data to be sent using a file pointer.

#### **Syntax**

**#include <sys/gdlextcb.h> #include <sys/fp\_io.h> int fp\_write (***fp***,** *buf***,** *nbytes***,** *ext***,** *segflag***,** *countp***)**

### **Parameters**

*fp* Specifies file pointer returned from the **fp\_open** kernel service.

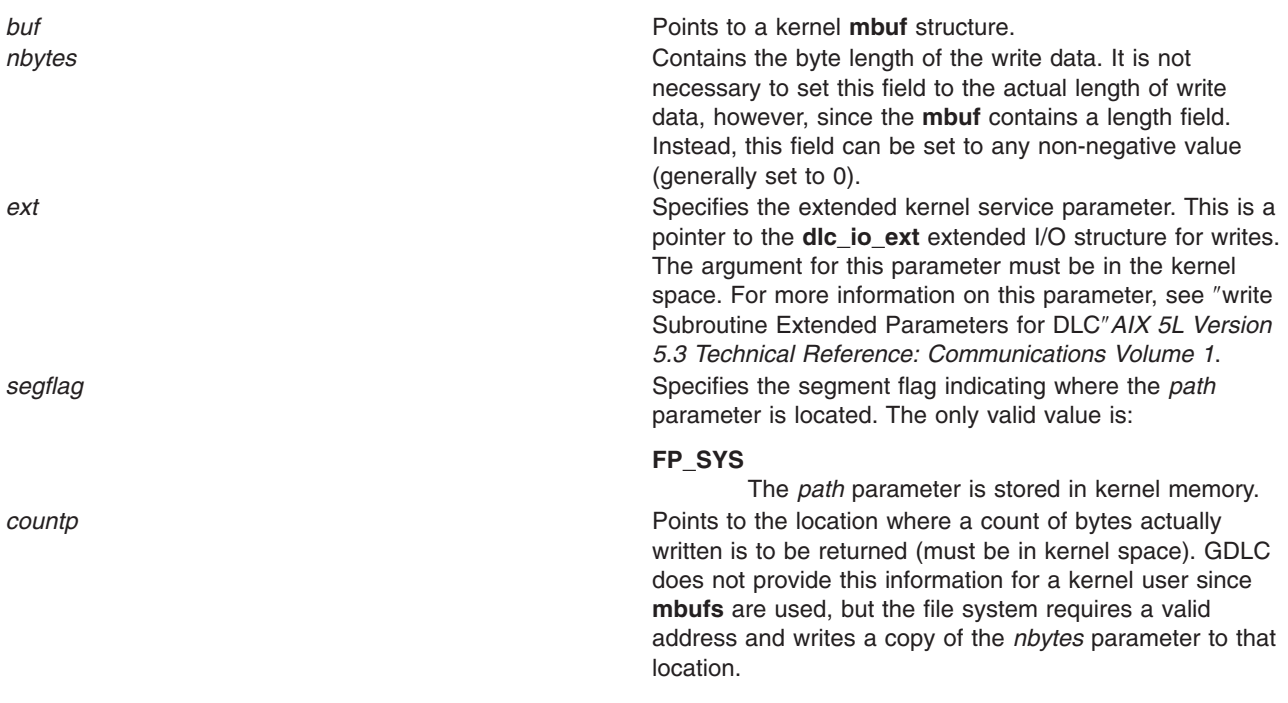

### **Description**

Four types of data can be sent to generic data link control (GDLC). Network data can be sent to a service access point (SAP), and normal, exchange identification (XID) or datagram data can be sent to a link station (LS).

Kernel users pass a communications memory buffer (**mbuf**) directly to GDLC on the **fp\_write** kernel service. In this case, a **uiomove** kernel service is not required, and maximum performance can be achieved by merely passing the buffer pointer to GDLC. Each write buffer is required to have the proper buffer header information and enough space for the data link headers to be inserted. A write data offset is passed back to the kernel user at start LS completion for this purpose.

All data must fit into a single packet for each write call. That is, GDLC does not separate the user's write data area into multiple transmit packets. A maximum write data size is passed back to the user at **DLC\_ENABLE\_SAP** completion and at **DLC\_START\_LS** completion for this purpose.

Normally, a write subroutine can be satisfied immediately by GDLC by completing the data link headers and sending the transmit packet down to the device handler. In some cases, however, transmit packets can be blocked by the particular protocol's flow control or a resource outage. GDLC reacts to this differently, based on the system blocked/nonblocked file status flags (set by the file system and based on the **O\_NDELAY** and **O\_NONBLOCKED** values passed on the **fp\_open** kernel service). Nonblocked **write** subroutines that cannot get enough resources to queue the communications memory buffer (**mbuf**) return an error indication. Blocked write subroutines put the calling process to sleep until the resources free up or an error occurs. Each GDLC supports the **fp\_write** kernel service via its **dlcwrite** entry point. The fp write kernel service may be called from the process environment only.

## **Return Values**

**0 1 1 Indicates a successful operation. EAGAIN EAGAIN EAGAIN Indicates that transmit is temporarily blocked, and the** calling process cannot be put to sleep.

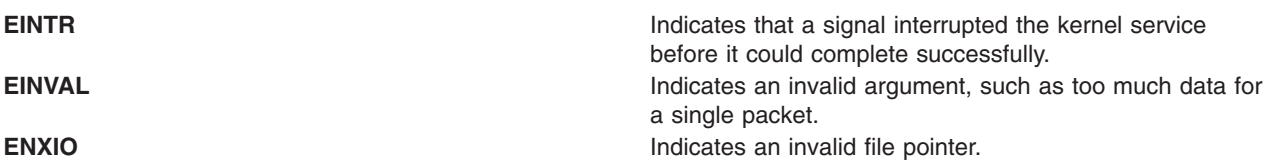

These return values are defined in the **/usr/include/sys/errno.h** file.

### **Related Information**

The **[fp\\_open](#page-171-0)** kernel service, **[fp\\_write](#page-184-0)** kernel service.

The **[uiomove](#page-448-0)** subroutine.

Generic Data Link Control (GDLC) Environment Overview in *AIX 5L Version 5.3 Kernel Extensions and Device Support Programming Concepts*.

Parameter Blocks by ioctl Operation for DLC.

read Subroutine Extended Parameters for DLC.

### **fp\_writev Kernel Service**

#### **Purpose**

Performs a write operation on an open file with arguments passed in **iovec** elements.

### **Syntax**

**#include <sys/types.h> #include <sys/errno.h> int fp\_writev (***fp***,** *iov***,** *iovcnt***,** *ext***,** *segflag***,** *countp***) struct file \*** *fp***; struct iovec \*** *iov***; int** *iovcnt***; int** *ext***; int** *segflag***; int \*** *countp***;**

## **Parameters**

*fp* Points to a file structure returned by the **[fp\\_open](#page-171-0)** kernel service. *iov* Points to an array of **iovec** elements. Each **iovec** element describes a buffer containing data to be written to the file. *iovcnt* Specifies the number of **iovec** elements in an array pointed to by the *iov* parameter. *ext* Specifies an extension argument required by some device drivers. Its content, form, and use are determined by the individual driver. *segflag* Indicates which part of memory the information designated by the *iov* parameter is located in: **SYS\_ADSPACE** The information designated by the *iov* parameter is in kernel memory. **USER\_ADSPACE** The information designated by the *iov* parameter is in application memory.

*countp* Points to the location where the count of bytes actually written to the file is to be returned.

# <span id="page-188-0"></span>**Description**

The **fp\_writev** kernel service is an internal interface to the function provided by the **writev** subroutine.

## **Execution Environment**

The **fp\_writev** kernel service can be called from the process environment only.

## **Return Values**

**0** Indicates a successful operation.

If an error occurs, one of the values from the **/usr/include/sys/errno.h** file is returned.

# **Related Information**

The **writev** subroutine.

Logical File System Kernel Services in *AIX 5L Version 5.3 Kernel Extensions and Device Support Programming Concepts*.

## **fubyte Kernel Service**

#### **Purpose**

Retrieves a byte of data from user memory.

## **Syntax**

**#include <sys/types.h> #include <sys/errno.h> int fubyte (** *uaddr***) uchar \****uaddr***;**

### **Parameter**

*uaddr* Specifies the address of the user data.

## **Description**

The **fubyte** kernel service fetches, or retrieves, a byte of data from the specified address in user memory. It is provided so that system calls and device heads can safely access user data. The **fubyte** service ensures that the user has the appropriate authority to:

- Access the data.
- Protect the operating system from paging I/O errors on user data.

The **fubyte** service should be called only while executing in kernel mode in the user process.

### **Execution Environment**

The **fubyte** kernel service can be called from the process environment only.

## **Return Values**

When successful, the **fubyte** service returns the specified byte.

**-1** Indicates a *uaddr* parameter that is not valid.

<span id="page-189-0"></span>The access is not valid under the following circumstances:

- The user does not have sufficient authority to access the data.
- The address is not valid.
- An I/O error occurs while referencing the user data.

#### **Related Information**

The **[fuword](#page-190-0)** kernel service, **[subyte](#page-412-0)** kernel service, **[suword](#page-415-0)** kernel service.

Accessing User-Mode Data while in Kernel Mode and Memory Kernel Services in *AIX 5L Version 5.3 Kernel Extensions and Device Support Programming Concepts*.

#### **fubyte64 Kernel Service**

#### **Purpose**

Retrieves a byte of data from user memory.

#### **Syntax**

**#include <sys/types.h> #include <sys/errno.h> #include <sys/uio.h> int fubyte64 (**uaddr64**) unsigned long long** uaddr64**;**

#### **Parameter**

*uaddr64* Specifies the address of user data.

### **Description**

The **fubyte64** kernel service fetches, or retrieves, a byte of data from the specified address in user memory. It is provided so that system calls and device heads can safely access user data. The **fubyte64** service ensures that the user has the appropriate authority to:

- Access the data.
- Protect the operating system from paging I/O errors on user data.

This service will operate correctly for both 32-bit and 64-bit user address spaces. The *uaddr64* parameter is interpreted as being a non-remapped 32-bit address for the case where the current user address space is 32- bits. If the current user address space is 64-bits, then **uaddr64** is treated as a 64-bit address.

The **fubyte64** service should be called only while executing in kernel mode in the user process.

### **Execution Environment**

The **fubyte64** kernel service can be called from the process environment only.

### **Return Values**

When successful, the **fubyte64** service returns the specified byte.

**-1** Indicates a *uaddr64* parameter that is not valid.

The access is not valid under the following circumstances:

- <span id="page-190-0"></span>• The user does not have sufficient authority to access the data.
- The address is not valid.
- An I/O error occurs while referencing the user data.

## **Related Information**

The **[fuword64](#page-191-0)** kernel service, **[subyte64](#page-46-0)** kernel service, and **[suword64](#page-416-0)** kernel service.

Accessing User-Mode Data While in Kernel Mode and Memory Kernel Services in *AIX 5L Version 5.3 Kernel Extensions and Device Support Programming Concepts*.

#### **fuword Kernel Service**

#### **Purpose**

Retrieves a word of data from user memory.

### **Syntax**

**#include <sys/types.h> #include <sys/errno.h>**

**int fuword (** *uaddr***) int \****uaddr***;**

### **Parameter**

*uaddr* Specifies the address of user data.

# **Description**

The **fuword** kernel service retrieves a word of data from the specified address in user memory. It is provided so that system calls and device heads can safely access user data. The **fuword** service ensures that the user had the appropriate authority to:

- Access the data.
- Protect the operating system from paging I/O errors on user data.

The **fuword** service should be called only while executing in kernel mode in the user process.

## **Execution Environment**

The **fuword** kernel service can be called from the process environment only.

### **Return Values**

When successful, the **fuword** service returns the specified word of data.

**-1** Indicates a *uaddr* parameter that is not valid.

The access is not valid under the following circumstances:

- The user does not have sufficient authority to access the data.
- The address is not valid.
- An I/O error occurred while referencing the user data.

<span id="page-191-0"></span>For the **fuword** service, a retrieved value of -1 and a return code of -1 are indistinguishable.

### **Related Information**

The **[fubyte](#page-188-0)** kernel service, **[subyte](#page-412-0)** kernel service, **[suword](#page-415-0)** kernel service.

Accessing User-Mode Data while in Kernel Mode and Memory Kernel Services in *AIX 5L Version 5.3 Kernel Extensions and Device Support Programming Concepts*.

#### **fuword64 Kernel Service**

#### **Purpose**

Retrieves a word of data from user memory.

### **Syntax**

**#include <sys/types.h> #include <sys/errno.h> #include <sys/uio.h> int fuword64 (***uaddr64***) unsigned long long** *uaddr64***;**

#### **Parameter**

*uaddr64* Specifies the address of user data.

## **Description**

The **fuword64** kernel service retrievesa word of data from the specified address in user memory. It is provided so that system calls and device heads can safely access user data. The **fuword64** service ensures that the user has the appropriate authority to:

- Access the data.
- Protect the operating system from paging I/O errors on user data.

This service will operate correctly for both 32-bit and 64-bit user address spaces. The *uaddr64* parameter is interpreted as being a non-remapped 32-bit address for the case where the current user address space is 32- bits. If the current user address space is 64-bits, then **uaddr64** is treated as a 64-bit address.

The **fuword64** service should be called only while executing in kernel mode in the user process.

### **Execution Environment**

The **fuword64** kernel service can be called from the process environment only.

### **Return Values**

When successful, the **fuword64** service returns the word of data.

**-1** Indicates a *uaddr64* parameter that is not valid.

The access is not valid under the following circumstances:

- The user does not have sufficient authority to access the data.
- The address is not valid.
- An I/O error occurs while referencing the user data.

# **Related Information**

The **[fubyte64](#page-189-0)** kernel service, **[subyte64](#page-46-0)** kernel service, and **[suword64](#page-416-0)** kernel service.

Accessing User-Mode Data While in Kernel Mode and Memory Kernel Services in *AIX 5L Version 5.3 Kernel Extensions and Device Support Programming Concepts*.

### **getadsp Kernel Service**

#### **Purpose**

Obtains a pointer to the current process's address space structure for use with the **as\_att** and **as\_det** kernel services.

### **Syntax**

**#include <sys/types.h> #include <sys/errno.h> #include <sys/vmuser.h> #include <sys/adspace.h> adspace\_t \*getadsp ()**

## **Description**

The **getadsp** kernel service returns a pointer to the current process's address space structure for use with the **as att** and **as det** kernel services. This routine distinguishes between kernel processes (kprocs) and ordinary processes. It returns the correct address space pointer for the current process.

**Note:** The **getadsp** kernel service is not supported on the 64-bit kernel.

### **Execution Environment**

The **getadsp** kernel service can be called from the process environment only.

## **Return Values**

The **getadsp** service returns a pointer to the current process's address space structure.

### **Related Information**

The **[as\\_att](#page-31-0)** kernel service, **[as\\_det](#page-34-0)** kernel service, **[as\\_geth](#page-36-0)** kernel service, **[as\\_getsrva](#page-38-0)**l kernel service, **as puth** kernel service.

Memory Kernel Services and Understanding Virtual Memory Manager Interfaces in *AIX 5L Version 5.3 Kernel Extensions and Device Support Programming Concepts*.

### **getblk Kernel Service**

### **Purpose**

Assigns a buffer to the specified block.

### **Syntax**

**#include <sys/types.h> #include <sys/errno.h> #include <sys/buf.h>**

**struct buf \*getblk (** *[dev](#page-193-0)***,** *[blkno](#page-193-0)***)**

<span id="page-193-0"></span>**dev\_t** *dev***; daddr\_t** *blkno***;**

### **Parameters**

*dev* Specifies the device containing the block to be allocated. *blkno* Specifies the block to be allocated.

## **Description**

The **getblk** kernel service first checks whether the specified buffer is in the buffer cache. If the buffer resides there, but is in use, the **[e\\_sleep](#page-131-0)** service is called to wait until the buffer is no longer in use. Upon waking, the **getblk** service tries again to access the buffer. If the buffer is in the cache and not in use, it is removed from the free list and marked as busy. Its buffer header is then returned. If the buffer is not in the buffer cache, another buffer is taken from the free list and returned.

## **Execution Environment**

The **getblk** kernel service can be called from the process environment only.

## **Return Values**

The **getblk** service returns a pointer to the buffer header. A nonzero value for **B\_ERROR** in the b\_flags field of the buffer header (**buf** structure) indicates an error. If this occurs, the caller should release the block's buffer using the **brelse** kernel service.

## **Related Information**

Block I/O Buffer Cache Kernel Services: Overview in *AIX 5L Version 5.3 Kernel Extensions and Device Support Programming Concepts* summarizes how the **[bread](#page-58-0)**, **[brelse](#page-60-0)**, and **getblk** services uniquely manage the block I/O buffer cache.

I/O Kernel Services in *AIX 5L Version 5.3 Kernel Extensions and Device Support Programming Concepts*.

### **getc Kernel Service**

#### **Purpose**

Retrieves a character from a character list.

### **Syntax**

**#include <sys/types.h> #include <sys/errno.h> #include <cblock.h>**

**int getc (** *header***) struct clist \****header***;**

### **Parameter**

*header* Specifies the address of the **clist** structure that describes the character list.

### <span id="page-194-0"></span>**Description**

**Attention:** The caller of the **getc** service must ensure that the character list is pinned. This includes the **clist** header and all the **cblock** character buffers. Otherwise, the system may crash.

The **getc** kernel service returns the character at the front of the character list. After returning the last character in the buffer, the **getc** service frees that buffer.

#### **Execution Environment**

The **getc** kernel service can be called from either the process or interrupt environment.

#### **Return Values**

**-1** Indicates that the character list is empty.

#### **Related Information**

I/O Kernel Services in *AIX 5L Version 5.3 Kernel Extensions and Device Support Programming Concepts*.

#### **getcb Kernel Service**

#### **Purpose**

Removes the first buffer from a character list and returns the address of the removed buffer.

### **Syntax**

**#include <sys/types.h> #include <sys/errno.h> #include <cblock.h>**

**struct cblock \*getcb (** *header***) struct clist \****header***;**

### **Parameter**

*header* Specifies the address of the **clist** structure that describes the character list.

### **Description**

**Attention:** The caller of the **getcb** service must ensure that the character list is pinned. This includes the **clist** header and all the **cblock** character buffers. Character buffers acquired from the **getcf** service are pinned. Otherwise, the system may crash.

The **getcb** kernel service returns the address of the character buffer at the start of the character list and removes that buffer from the character list. The user must free the buffer with the **putcf** service when finished with it.

### **Execution Environment**

The **getcb** kernel service can be called from either the process or interrupt environment.

### **Return Values**

A null address indicates the character list is empty.

The **getcb** service returns the address of the character buffer at the start of the character list when the character list is not empty.

## **Related Information**

The **[getcf](#page-196-0)** kernel service.

I/O Kernel Services in *AIX 5L Version 5.3 Kernel Extensions and Device Support Programming Concepts*.

#### **getcbp Kernel Service**

#### **Purpose**

Retrieves multiple characters from a character buffer and places them at a designated address.

### **Syntax**

**#include <cblock.h>**

```
int getcbp ( header, dest, n)
struct clist *header;
char *dest;
int n;
```
#### **Parameters**

*header* Specifies the address of the **clist** structure that describes the character list. *dest* Specifies the address where the characters obtained from the character list are to be placed. *n* Specifies the number of characters to be read from the character list.

### **Description**

**Attention:** The caller of the **getcbp** services must ensure that the character list is pinned. This includes the **clist** header and all the **cblock** character buffers. Character buffers acquired from the **getcf** service are pinned. Otherwise, the system may crash.

The **getcbp** kernel service retrieves as many as possible of the *n* characters requested from the character buffer at the start of the character list. The **getcbp** service then places them at the address pointed to by the *dest* parameter.

### **Execution Environment**

The **getcbp** kernel service can be called from either the process or interrupt environment.

### **Return Values**

The **getcbp** service returns the number of characters retrieved from the character buffer.

#### **Related Information**

The **[getcf](#page-196-0)** kernel service.

I/O Kernel Services in *AIX 5L Version 5.3 Kernel Extensions and Device Support Programming Concepts*.

## <span id="page-196-0"></span>**getcf Kernel Service**

### **Purpose**

Retrieves a free character buffer.

# **Syntax**

**#include <sys/types.h> #include <sys/errno.h> #include <cblock.h struct cblock \*getcf ( )**

# **Description**

The **getcf** kernel service retrieves a character buffer from the list of available ones and returns that buffer's address. The returned character buffer is pinned. If you use the **getcf** service to get a character buffer, be sure to free the space when you have finished using it. The buffers received from the **getcf** service should be freed by using the **[putcf](#page-370-0)** kernel service.

Before starting the **getcf** service, the caller should request enough **clist** resources by using the **[pincf](#page-354-0)** kernel service. The proper use of the **getcf** service ensures that there are sufficient pinned buffers available to the caller.

If the **getcf** service indicates that there is no available character buffer, the **[waitcfree](#page-490-0)** service can be called to wait until a character buffer becomes available.

The **getcf** service has no parameters.

## **Execution Environment**

The **getcf** kernel service can be called from either the process or interrupt environment.

## **Return Values**

Upon successful completion, the **getcf** service returns the address of the allocated character buffer.

A null pointer indicates no buffers are available.

### **Related Information**

The **[pincf](#page-354-0)** kernel service, **[putcf](#page-370-0)** kernel service, **[waitcfree](#page-490-0)** kernel service.

I/O Kernel Services in *AIX 5L Version 5.3 Kernel Extensions and Device Support Programming Concepts*.

### **getcx Kernel Service**

#### **Purpose**

Returns the character at the end of a designated list.

## **Syntax**

**#include <sys/types.h> #include <sys/errno.h> #include <cblock.h>**

**int getcx (** *[header](#page-197-0)***) struct clist \****header***;**

## <span id="page-197-0"></span>**Parameter**

*header* Specifies the address of the **clist** structure that describes the character list.

### **Description**

**Attention:** The caller of the **getcx** service must ensure that the character list is pinned. This includes the **clist** header and all the **cblock** character buffers. Character buffers acquired from the **getcf** service are pinned.

The **getcx** kernel service is identical to the **getc** service, except that the **getcx** service returns the character at the end of the list instead of the character at the front of the list. The character at the end of the list is the last character in the first buffer, not in the last buffer.

## **Execution Environment**

The **getcx** kernel service can be called from either the process or interrupt environment.

#### **Return Values**

The **getcx** service returns the character at the end of the list instead of the character at the front of the list.

### **Related Information**

The **[getcf](#page-196-0)** kernel service.

I/O Kernel Services in *AIX 5L Version 5.3 Kernel Extensions and Device Support Programming Concepts*.

#### **geteblk Kernel Service**

#### **Purpose**

Allocates a free buffer.

### **Syntax**

```
#include <sys/types.h>
#include <sys/errno.h>
#include <sys/buf.h>
struct buf *geteblk ( )
```
### **Description**

**Attention:** The use of the **geteblk** service by character device drivers is strongly discouraged. As an alternative, character device drivers can use the **[xmalloc](#page-502-0)** service to allocate the memory space directly, or the character I/O kernel services such as the **[getcb](#page-194-0)** or **[getcf](#page-196-0)** services.

The **geteblk** kernel service allocates a buffer and buffer header and returns the address of the buffer header. If no free buffers are available, then the **geteblk** service waits for one to become available. Block device drivers can retrieve buffers using the **geteblk** service.

In the header, the [b\\_forw](#page-518-0), [b\\_back](#page-518-0), [b\\_flags](#page-518-0), [b\\_bcount](#page-518-0), [b\\_dev](#page-518-0), and [b\\_un](#page-518-0) fields are used by the system and cannot be modified by the driver. The av\_forw and av\_back fields are available to the user of the **geteblk** service for keeping a chain of buffers by the user of the **geteblk** service. (This user could be the kernel file system or a device driver.) The b blkno and b resid fields can be used for any purpose.

The **[brelse](#page-60-0)** service is used to free this type of buffer.

The **geteblk** service has no parameters.

#### **Execution Environment**

The **geteblk** kernel service can be called from the process environment only.

## **Return Values**

The **geteblk** service returns a pointer to the buffer header. There are no error codes because the **geteblk** service waits until a buffer header becomes available.

## **Related Information**

The **[brelse](#page-60-0)** kernel service, **[xmalloc](#page-502-0)** kernel service.

Block I/O Buffer Cache Kernel Services: Overview, I/O Kernel Services, buf [Structure,](#page-517-0) Device Driver Concepts Overview in *AIX 5L Version 5.3 Kernel Extensions and Device Support Programming Concepts*.

#### **geterror Kernel Service**

#### **Purpose**

Determines the completion status of the buffer.

### **Syntax**

```
#include <sys/types.h>
#include <sys/errno.h>
#include <sys/buf.h>
```
**int geterror (** *bp***) struct buf \****bp***;**

### **Parameter**

*bp* Specifies the address of the buffer structure whose status is to be checked.

## **Description**

The **geterror** kernel service checks the specified buffer to see if the **b\_error** flag is set. If that flag is not set, the **geterror** service returns 0. Otherwise, it returns the nonzero **B\_ERROR** value or the **EIO** value (if **b** error is 0).

### **Execution Environment**

The **geterror** kernel service can be called from either the process or interrupt environment.

#### **Return Values**

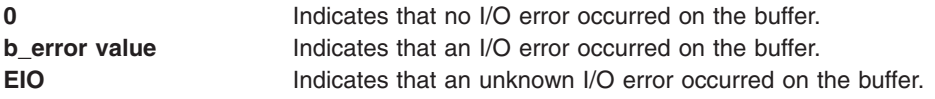

# **Related Information**

Block I/O Buffer Cache Kernel Services: Overview and I/O Kernel Services in *AIX 5L Version 5.3 Kernel Extensions and Device Support Programming Concepts*.

## **getexcept Kernel Service**

#### **Purpose**

Allows kernel exception handlers to retrieve additional exception information.

# **Syntax**

**#include <sys/types.h> #include <sys/errno.h> #include <sys/except.h>**

**void getexcept (** *exceptp***) struct except \****exceptp***;**

## **Parameter**

*exceptp* Specifies the address of an **except** structure, as defined in the **/usr/include/sys/except.h** file. The **getexcept** service copies detailed exception data from the current machine-state save area into this caller-supplied structure.

## **Description**

The **getexcept** kernel service provides exception handlers the capability to retrieve additional information concerning the exception from the machine-state save area.

The **getexcept** service should only be used by exception handlers when called to handle an exception. The contents of the structure pointed at by the *exceptp* parameter is platform-specific, but is described in the **/usr/include/sys/except.h** file for each type of exception that provides additional data. This data is typically included in any error logging data for the exception. It can be also used to attempt to handle or recover from the exception.

## **Execution Environment**

The **getexcept** kernel service can be called from either the process or interrupt environment. It should be called only when handling an exception.

### **Return Values**

The **getexcept** service has no return values.

## **Related Information**

Kernel Extension and Device Driver Management Kernel Services and in *AIX 5L Version 5.3 Kernel Extensions and Device Support Programming Concepts*.

### **getfslimit Kernel Service**

#### **Purpose**

Returns the maximum file size limit of the current process.

## **Syntax**

**#include <sys/types.h> offset\_t getfslimit (void)**

# **Description**

The **getfslimit** kernel service returns the file size limit of the current process as a 64 bit integer. This can be used by file systems to implement the checks needed to enforce limits. The **getfslimit** kernel service is called from the process environment.

## **Return Values**

The **getfslimit** kernel service returns the the file size limit, there are no error values.

#### **Related Information**

The **ulimit** subroutine, **getrlimit** subroutine, **setrlimit** subroutine.

The **ulimit** command.

## **get\_pag or get\_pag64 Kernel Service**

#### **Purpose**

Retrieves a Process Authentication Group (PAG) value for the current process.

# **Syntax**

**#include <sys/cred.h>**

```
int get_pag ( type, pag )
int type;
int *pag;
int get_pag64 ( type, pag )
```

```
int type;
uint64_t *pag;
```
### **Parameters**

*type* PAG type to retrieve pag **Pointer to buffer where operating system returns the PAG** 

## **Description**

The **get\_pag** and **get\_pag64** kernel services copy the requested PAG from the current process into *pag*. The value of *type* must be a defined PAG ID. The PAG ID for the Distributed Computing Environment (DCE) is 0.

### **Execution Environment**

The **get pag** and **get pag64** kernel services can be called from the process environment only.

### **Return Values**

A value of 0 is returned upon successful completion. If unsuccessful, **errno** is set to a value that explains the error.

### **Error Codes**

The **get pag** kernel service fails if one or both of the following conditions are true:

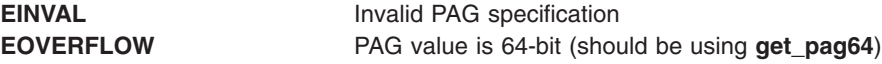

<span id="page-201-0"></span>The get pag64 kernel service fails if the following condition is true:

**EINVAL** Invalid PAG specification

### **Related Information**

Security Kernel Services in *AIX 5L Version 5.3 Kernel Extensions and Device Support Programming Concepts*.

#### **getpid Kernel Service**

#### **Purpose**

Gets the process ID of the current process.

## **Syntax**

**#include <sys/types.h> #include <sys/errno.h> pid\_t getpid ()**

#### **Description**

The **getpid** kernel service returns the process ID of the calling process.

The **getpid** service can also be used to check the environment that the routine is being executed in. If the caller is executing in the interrupt environment, the **getpid** service returns a process ID of -1. If a routine is executing in a process environment, the **getpid** service obtains the current process ID.

### **Execution Environment**

The **getpid** kernel service can be called from either the process or interrupt environment.

### **Return Values**

**-1** Indicates that the **getpid** service was called from an interrupt environment.

The **getpid** service returns the process ID of the current process if called from a process environment.

### **Related Information**

Process and Exception Management Kernel Services and Understanding Execution Environments in *AIX 5L Version 5.3 Kernel Extensions and Device Support Programming Concepts*.

#### **getppidx Kernel Service**

#### **Purpose**

Gets the parent process ID of the specified process.

### **Syntax**

```
#include <sys/types.h>
#include <sys/errno.h>
```
**pid\_t getppidx (** *[ProcessID](#page-202-0)***) pid\_t** *ProcessID***;**

## <span id="page-202-0"></span>**Parameter**

*ProcessID* Specifies the process ID. If this parameter is 0, then the parent process ID of the calling process will be returned.

## **Description**

The **getppidx** kernel service returns the parent process ID of the specified process.

### **Execution Environment**

The **getppidx** kernel service can be called from the process environment only.

## **Return Values**

**-1** Indicates that the *ProcessID* parameter is invalid.

The **getppidx** service returns the parent process ID of the calling process.

# **Related Information**

The **[getpid](#page-201-0)** kernel service.

Process and Exception Management Kernel Services and Understanding Execution Environments in *AIX 5L Version 5.3 Kernel Extensions and Device Support Programming Concepts*.

### **getuerror Kernel Service**

#### **Purpose**

Allows kernel extensions to read the **ut\_error** field for the current thread.

### **Syntax**

**#include <sys/types.h> #include <sys/errno.h> int getuerror ()**

### **Description**

The **getuerror** kernel service allows a kernel extension in a process environment to retrieve the current value of the current thread's **ut\_error** field. Kernel extensions can use the **getuerror** service when using system calls or other kernel services that return error information in the **ut error** field.

For system calls, the system call handler copies the value of the **ut\_error** field in the per thread **uthread** structure to the **errno** global variable before returning to the caller. However, when kernel services use available system calls, the system call handler is bypassed. The **getuerror** service must then be used to obtain error information.

### **Execution Environment**

The **getuerror** kernel service can be called from the process environment only.

### **Return Values**

**0** Indicates a successful operation.

When an error occurs, the **getuerror** kernel service returns the current value of the **ut error** field in the per thread **uthread** structure. Possible return values for this field are defined in the **/usr/include/sys/errno.h** file.

## **Related Information**

The **[setuerror](#page-405-0)** kernel service.

Kernel Extension and Device Driver Management Kernel Services and Understanding System Call Execution in *AIX 5L Version 5.3 Kernel Extensions and Device Support Programming Concepts*.

## **getufdflags and setufdflags Kernel Services**

#### **Purpose**

Queries and sets file-descriptor flags.

## **Syntax**

**#include <sys/user.h> int getufdflags(***fd, flagsp***) int** *fd***; int \****flagsp***; #include <sys/user.h> int setufdflags(***fd*, *flags*) **int** *fd*; **int** *flags***;**

#### **Parameters**

*fd* Identifies the file descriptor. *flags* Sets attribute flags for the specified file descriptor. Refer to the **sys/user.h** file for the list of valid flags. *flagsp* Points to an integer field where the flags associated with the file descriptor are stored on successful return.

# **Description**

The **setufdflags** and **getufdflags** kernel services set and query the file descriptor flags. The file descriptor flags are listed in **fontl.h**.

## **Execution Environment**

These kernel services can be called from the process environment only.

## **Return Values**

**0** Indicates successful completion. **EBADF** Indicates that the *fd* parameter is not a file descriptor for an open file.

# **Related Information**

The **[ufdhold](#page-447-0)** and **ufdrele** kernel services.

## **get\_umask Kernel Service**

#### **Purpose**

Queries the file mode creation mask.

### **Syntax**

**int get\_umask(void)**

### **Description**

The **get umask** service gets the value of the file mode creation mask currently set for the process.

**Note:** There is no corresponding kernel service to set the umask because kernel routines that need to set the umask can call the **umask** subroutine.

## **Execution Environment**

The get umask kernel service can be called from the process environment only.

## **Return Values**

The get umask kernel service always completes successfully. Its return value is the current value of the **umask**.

### **Related Information**

The **umask** subroutine.

### **get64bitparm Kernel Service**

### **Purpose**

Obtains the value of a 64-bit parameter passed by a 64-bit process when it invokes a system call provided by a 32-bit kernel extension.

## **Syntax**

**#include** <**sys/remap.h**>

```
unsigned long long get64bitparm (parm, position)
unsigned long parm;
int position;
```
## **Parameters**

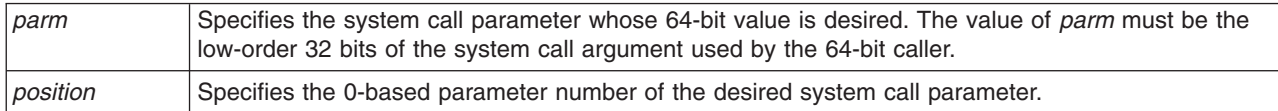

## **Description**

In the 32-bit kernel, pointers and longs are 32-bit types. In 64-bit programs, pointers and longs are 64-bit types. When a 64-bit program invokes a system call and passes 64-bit values, there is no direct way for a kernel extension to obtain the full 64-bit value, because the kernel extension is running in 32-bit mode.

To allow 64-bit values to be passed to a system call, the system call handler saves the high-order word of the 8 parameter registers. Then parameters are truncated to 32-bit values before the system call function

<span id="page-205-0"></span>is invoked. The full 64-bit value can be retrieved by calling get64bitparm(), passing the original 32-bit parameter and the 0-based parameter number as arguments.

## **Return Values**

The full 64-bit argument value is returned as a **long long**. If called from a 32-bit process, the returned value is unpredictable. If *position* is less than 0 or greater than 7, the **panic** kernel service is called.

# **Examples**

1. Suppose a subroutine takes 2 parameters, a number and a pointer. The subroutine could be written as follows:

```
#include <sys/remap.h>
my syscall(int count, void *user data)
{
ptr64 user ptr:
if (IS64U)
 user ptr = (ptr64)get64bitbarm((unsigned long)user data, 1);else
 user ptr = ( ptr64)user data;
 ...
}
```
When my syscall is called from a 64-bit process, user data will have been truncated to 32 bits, if the caller is a 64-bit process. The **get64bitparm** kernel service allows the full 64-bit value to be obtained. When **my** syscall is called from a 32-bit process, the user data pointer can be used directly. The *count* parameter can be used directly whether the current process is 32-bit or 64-bit, since the size of an **int** is the same in both 32-bit mode and 64-bit mode.

The **get64bitparm** kernel service is not needed when the 64-bit kernel is running, because a pointer parameter is already a 64-bit value. To allow for common code, the **get64bitparm** kernel service is defined as a macro that returns its first argument, when a kernel extension is compiled in 64-bit mode.

## **Execution Environment**

This kernel service can only be called from the process environment when the current process is in 64-bit mode.

## **Implementation Specifics**

The **get64bitparm** kernel service is only available on the 32–bit PowerPC kernel.

### **Related Information**

The **[saveretval64](#page-397-0)** kernel service, **[as\\_remap64](#page-46-0)** kernel service.

### **gfsadd Kernel Service**

#### **Purpose**

Adds a file system type to the **gfs** table.

## **Syntax**

**#include <sys/types.h> #include <sys/errno.h> int gfsadd (** *[gfsno](#page-206-0)***,** *[gfsp](#page-206-0)***) int** *gfsno***; struct gfs \****gfsp***;**

## <span id="page-206-0"></span>**Parameters**

*gfsno* Specifies the file system number. This small integer value is either defined in the **/usr/include/sys/vmount.h** file or a user-defined number of the same order. *gfsp* Points to the file system description structure.

# **Description**

The **gfsadd** kernel service is used during configuration of a file system. The configuration routine for a file system invokes the **gfsadd** kernel service with a **gfs** structure. This structure describes the file system type.

The **gfs** structure type is defined in the **/usr/include/sys/gfs.h** file. The **gfs** structure must have the following fields filled in:

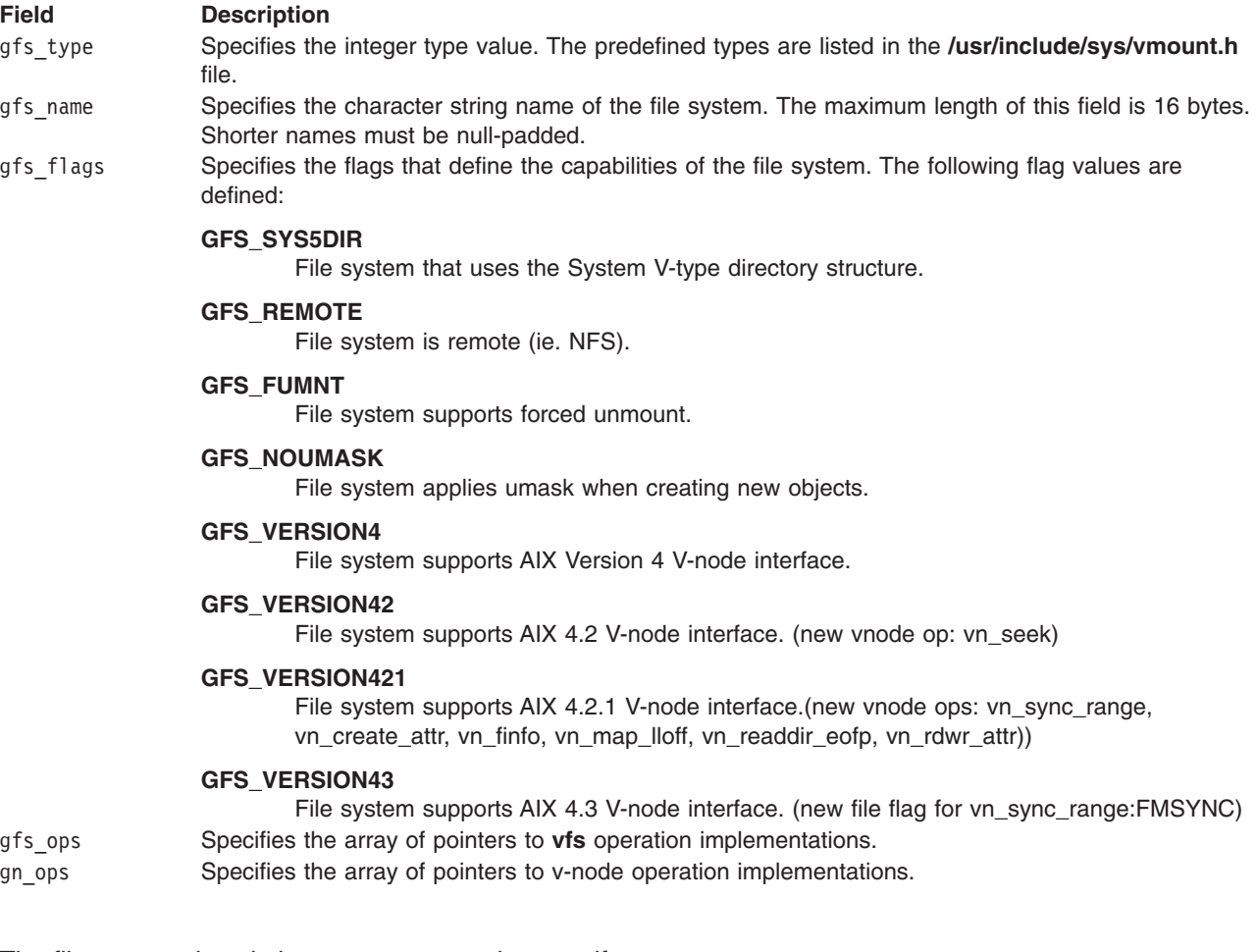

The file system description structure can also specify:

gfs\_init Points to an initialization routine to be called by the **gfsadd** kernel service. This field must be null if no initialization routine is to be called.

gfs data Points to file system private data.

#### **Execution Environment**

The **gfsadd** kernel service can be called from the process environment only.

# **Return Values**

- **0** Indicates successful completion.
- **EBUSY** Indicates that the file system type has already been installed.
- **EINVAL** Indicates that the *gfsno* value is larger than the system-defined maximum. The system-defined maximum is indicated in the **/usr/include/sys/vmount.h** file.

# **Related Information**

The **gfsdel** kernel service.

## **gfsdel Kernel Service**

#### **Purpose**

Removes a file system type from the **gfs** table.

### **Syntax**

**#include <sys/types.h> #include <sys/errno.h>**

**int gfsdel (** *gfsno***) int** *gfsno***;**

### **Parameter**

*gfsno* Specifies the file system number. This value identifies the type of the file system to be deleted.

## **Description**

The **gfsdel** kernel service is called to delete a file system type. It is not valid to mount any file system of the given type after that type has been deleted.

## **Execution Environment**

The **gfsdel** kernel service can be called from the process environment only.

### **Return Values**

**0** Indicates successful completion.

**ENOENT** Indicates that the indicated file system type was not installed.

- **EINVAL** Indicates that the *gfsno* value is larger than the system-defined maximum. The system-defined maximum is indicated in the **/usr/include/sys/vmount.h** file.
- **EBUSY** Indicates that there are active **vfs** structures for the file system type being deleted.

### **Related Information**

Virtual File System Overview, Virtual File System Kernel Services in *AIX 5L Version 5.3 Kernel Extensions and Device Support Programming Concepts*.

The **[gfsadd](#page-205-0)** kernel service.

## <span id="page-208-0"></span>**i\_clear Kernel Service**

#### **Purpose**

Removes an interrupt handler.

## **Syntax**

**#include <sys/types.h> #include <sys/errno.h> #include <sys/intr.h>**

**void i\_clear (** *handler***) struct intr \****handler***;**

## **Parameter**

*handler* Specifies the address of the interrupt handler structure passed to the **i\_init** service.

# **Description**

The **i** clear service removes the interrupt handler specified by the *handler* parameter from the set of interrupt handlers that the kernel knows about. ″Coding an [Interrupt](#page-219-0) Handler″ in *AIX 5L Version 5.3 Kernel Extensions and Device Support Programming Concepts* contains a brief description of interrupt handlers.

The **i** mask service is called by the **i** clear service to disable the interrupt handler's bus interrupt level when this is the last interrupt handler for the bus interrupt level. The **i\_clear** service removes the interrupt handler structure from the list of interrupt handlers. The kernel maintains this list for that bus interrupt level.

## **Execution Environment**

The **i\_clear** kernel service can be called from the process environment only.

## **Return Values**

The **i** clear service has no return values.

### **Related Information**

The **[i\\_init](#page-218-0)** kernel service.

I/O Kernel Services, Understanding Interrupts in *AIX 5L Version 5.3 Kernel Extensions and Device Support Programming Concepts*.

## **i\_disable Kernel Service**

### **Purpose**

Disables interrupt priorities.

### **Syntax**

**#include <sys/types.h> #include <sys/errno.h> #include <sys/intr.h>**

**int i\_disable (** *new***) int** *new***;**

## **Parameter**

*new* Specifies the new interrupt priority.

#### **Description**

**Attention:** The **i** disable service has two side effects that result from the replaceable and pageable nature of the kernel. First, it prevents process dispatching. Second, it ensures, within limits, that the caller's stack is in memory. Page faults that occur while the interrupt priority is not equal to **INTBASE** crash the system.

**Note:** The **i\_disable** service is very similar to the standard UNIX **spl** service.

The **i\_disable** service sets the interrupt priority to a more favored interrupt priority. The interrupt priority is used to control which interrupts are allowed.

A value of **INTMAX** is the most favored priority and disables all interrupts. A value of **INTBASE** is the least favored and disables only interrupts not in use. The **/usr/include/sys/intr.h** file defines valid interrupt priorities.

The interrupt priority is changed only to serialize code executing in more than one environment (that is, process and interrupt environments).

For example, a device driver typically links requests in a list while executing under the calling process. The device driver's interrupt handler typically uses this list to initiate the next request. Therefore, the device driver must serialize updating this list with device interrupts. The **i\_disable** and **[i\\_enable](#page-210-0)** services provide this ability. The **I** init kernel service contains a brief description of interrupt handlers.

**Note:** When serializing such code in a multiprocessor-safe kernel extension, locking must be used as well as interrupt control. For this reason, new code should call the **disable lock** kernel service instead of **i\_disable**. The **disable\_lock** service performs locking only on multiprocessor systems, and helps ensure that code is portable between uniprocessor and multiprocessor systems.

The **i\_disable** service must always be used with the **i\_enable** service. A routine must always return with the interrupt priority restored to the value that it had upon entry.

The **i** mask service can be used when a routine must disable its device across a return.

Because of these side effects, the caller of the **i\_disable** service should ensure that:

- The reference parameters are pinned.
- The code executed during the disable operation is pinned.
- The amount of stack used during the disable operation is less than 1KB.
- The called programs use less than 1KB of stack.

In general, the caller of the **i** disable service should also call only services that can be called by interrupt handlers. However, processes that call the **i\_disable** service can call the **e\_sleep**, **e\_wait**, **e\_sleepl**, **lockl**, and **unlockl** services as long as the event word or lockword is pinned.

The kernel's first-level interrupt handler sets the interrupt priority for an interrupt handler before calling the interrupt handler. The interrupt priority for a process is set to **INTBASE** when the process is created and is part of each process's state. The dispatcher sets the interrupt priority to the value associated with the process to be executed.

## <span id="page-210-0"></span>**Execution Environment**

The *i* disable kernel service can be called from either the process or interrupt environment.

## **Return Value**

The **i** disable service returns the current interrupt priority that is subsequently used with the *i* enable service.

## **Related Information**

The **[disable\\_lock](#page-104-0)** kernel service, **i\_enable** kernel service, **[i\\_mask](#page-219-0)** kernel service.

I/O Kernel Services, Understanding Execution Environments, Understanding Interrupts in *AIX 5L Version 5.3 Kernel Extensions and Device Support Programming Concepts*.

### **i\_enable Kernel Service**

#### **Purpose**

Enables interrupt priorities.

## **Syntax**

```
#include <sys/types.h>
#include <sys/errno.h>
#include <sys/intr.h>
```
**void i\_enable (** *old***) int** *old***;**

# **Parameter**

```
old Specifies the interrupt priority returned by the i_disable service.
```
# **Description**

The **i** enable service restores the interrupt priority to a less-favored value. This value should be the value that was in effect before the corresponding call to the **[i\\_disable](#page-208-0)** service.

**Note:** When serializing a thread with an interrupt handler in a multiprocessor-safe kernel extension, locking must be used as well as interrupt control. For this reason, new code should call the **[unlock\\_enable](#page-449-0)** kernel service instead of **i\_enable**. The **unlock\_enable** service performs locking only on multiprocessor systems, and helps ensure that code is portable between uniprocessor and multiprocessor systems.

## **Execution Environment**

The **i** enable kernel service can be called from either the process or interrupt environment.

## **Return Values**

The **i\_enable** service has no return values.

## **Related Information**

The **[i\\_disable](#page-208-0)** kernel service, **[unlock\\_enable](#page-449-0)** kernel service.

<span id="page-211-0"></span>Understanding Interrupts, I/O Kernel Services, Understanding Execution Environments in *AIX 5L Version 5.3 Kernel Extensions and Device Support Programming Concepts*.

#### **i\_eoi Kernel Service**

#### **Purpose**

Issues an End of Interrupt (EOI) for a given handler.

## **Syntax**

int i eoi(struct intr \*handler)

## **Description**

The **i** eoi kernel service allows a device driver to issue an End of Interrupt (EOI) for its device explicitly. For level-triggered interrupts, after the second level interrupt handler (SLIH) has completed, the kernel issues an EOI on behalf of the device driver. For ISA (8259) edge-triggered interrupts, the kernel issues the EOI on behalf of the device driver before calling the SLIH. However, in the case of some edge-triggered interrupts (for example, PCI style edge-triggered interrupt), it is desirable that the device driver checks for pending work before the EOI is issued, and the driver is required to check for any additional work after the EOI is issued. The **i** eoi kernel service facilitates such operations and issues an EOI for an edge-triggered interrupt source. The **i\_eoi** kernel service fails if called for a level-triggered interrupt source.

### **Parameters**

*handler* Pointer to the interrupt handler

## **Execution Environment**

The **i** eoi kernel service can be called from process or interrupt environment.

## **Return Values**

**INTR\_SUCC** if successful

**INTR\_FAIL** if unsuccessful (the **INTR\_EDGE** flag was not set on **i\_init**()).

Virtual device drivers' interrupt services are similar to the PCI interrupt services. Interrupts are registered with a **bus\_type** of **BUS\_BID**. The primary difference is that the edge flag should be set for vdevices. For example:

```
Parent CuDv "bus id" VDEVICE bus BID
Device CuAt "bus_intr_lvl" Adapter interrupt level
```

```
intr.flags |= INTR_EDGE
intr.bus_type = BUS_BID
intr.bid = Parent CuDv.bus id
intr. level = Device Cut.Lus intr.level = Device CuAt.bus intr lvl
```
## **ifa\_ifwithaddr Kernel Service**

### **Purpose**

Locates an interface based on a complete address.

# <span id="page-212-0"></span>**Syntax**

**#include <sys/types.h> #include <sys/errno.h> #include <sys/socket.h> #include <net/if.h> #include <net/af.h>**

**struct ifaddr \* ifa\_ifwithaddr (** *addr***) struct sockaddr \****addr***;**

## **Parameter**

*addr* Specifies a complete address.

## **Description**

The **ifa ifwithaddr** kernel service is passed a complete address and locates the corresponding interface. If successful, the **ifa\_ifwithaddr** service returns the **ifaddr** structure associated with that address.

# **Execution Environment**

The **ifa ifwithaddr** kernel service can be called from either the process or interrupt environment.

## **Return Values**

If successful, the **ifa ifwithaddr** service returns the corresponding **ifaddr** structure associated with the address it is passed. If no interface is found, the **ifa ifwithaddr** service returns a null pointer.

## **Example**

To locate an interface based on a complete address, invoke the **ifa\_ifwithaddr** kernel service as follows: ifa ifwithaddr((struct sockaddr \*)&ipaddr);

# **Related Information**

The **ifa\_ifwithdstaddr** kernel service, **[ifa\\_ifwithnet](#page-213-0)** kernel service.

Network Kernel Services in *AIX 5L Version 5.3 Kernel Extensions and Device Support Programming Concepts*.

## **ifa\_ifwithdstaddr Kernel Service**

### **Purpose**

Locates the point-to-point interface with a given destination address.

# **Syntax**

```
#include <sys/types.h>
#include <sys/errno.h>
#include <sys/socket.h>
#include <net/if.h>
```

```
struct ifaddr * ifa_ifwithdstaddr ( addr)
struct sockaddr *addr;
```
## <span id="page-213-0"></span>**Parameter**

*addr* Specifies a destination address.

## **Description**

The **ifa ifwithdstaddr** kernel service searches the list of point-to-point addresses per interface and locates the connection with the destination address specified by the *addr* parameter.

## **Execution Environment**

The **ifa withdstaddr** kernel service can be called from either the process or interrupt environment.

## **Return Values**

If successful, the **ifa ifwithdstaddr** service returns the corresponding **ifaddr** structure associated with the point-to-point interface. If no interface is found, the **ifa\_ifwithdstaddr** service returns a null pointer.

### **Example**

To locate the point-to-point interface with a given destination address, invoke the **ifa\_ifwithdstaddr** kernel service as follows:

```
ifa ifwithdstaddr((struct sockaddr *)&ipaddr);
```
#### **Related Information**

The **[ifa\\_ifwithaddr](#page-211-0)** kernel service, **ifa\_ifwithnet** kernel service.

Network Kernel Services in *AIX 5L Version 5.3 Kernel Extensions and Device Support Programming Concepts*.

### **ifa\_ifwithnet Kernel Service**

### **Purpose**

Locates an interface on a specific network.

## **Syntax**

```
#include <sys/types.h>
#include <sys/errno.h>
#include <sys/socket.h>
#include <net/if.h>
```

```
struct ifaddr * ifa_ifwithnet ( addr)
register struct sockaddr *addr;
```
# **Parameter**

*addr* Specifies the address.

# **Description**

The **ifa ifwithnet** kernel service locates an interface that matches the network specified by the address it is passed. If more than one interface matches, the **ifa ifwithnet** service returns the first interface found.

# <span id="page-214-0"></span>**Execution Environment**

The **ifa ifwithnet** kernel service can be called from either the process or interrupt environment.

### **Return Values**

If successful, the **ifa ifwithnet** service returns the **ifaddr** structure of the correct interface. If no interface is found, the **ifa ifwithnet** service returns a null pointer.

## **Example**

To locate an interface on a specific network, invoke the **ifa\_ifwithnet** kernel service as follows: ifa ifwithnet((struct sockaddr \*)&ipaddr);

# **Related Information**

The **[ifa\\_ifwithaddr](#page-211-0)** kernel service, **[ifa\\_ifwithdstaddr](#page-212-0)** kernel service.

Network Kernel Services in *AIX 5L Version 5.3 Kernel Extensions and Device Support Programming Concepts*.

# **if\_attach Kernel Service**

## **Purpose**

Adds a network interface to the network interface list.

## **Syntax**

```
#include <sys/types.h>
#include <sys/errno.h>
#include <net/if.h>
```
**if\_attach (** *ifp***) struct ifnet \****ifp***;**

## **Parameter**

*ifp* Points to the interface network (**ifnet**) structure that defines the network interface.

## **Description**

The **if attach** kernel service registers a Network Interface Driver (NID) in the network interface list.

### **Execution Environment**

The if attach kernel service can be called from either the process or interrupt environment.

### **Return Values**

The **if attach** kernel service has no return values.

## **Related Information**

The if detach kernel service.

Network Kernel Services in *AIX 5L Version 5.3 Kernel Extensions and Device Support Programming Concepts*.

## <span id="page-215-0"></span>**if\_detach Kernel Service**

#### **Purpose**

Deletes a network interface from the network interface list.

# **Syntax**

**#include <sys/types.h> #include <sys/errno.h> #include <net/if.h**>

**if\_detach (** *ifp***) struct ifnet \****ifp***;**

## **Parameter**

*ifp* Points to the interface network (**ifnet**) structure that describes the network interface to delete.

## **Description**

The **if\_detach** kernel service deletes a Network Interface Driver (NID) entry from the network interface list.

## **Execution Environment**

The if detach kernel service can be called from either the process or interrupt environment.

## **Return Values**

**0** Indicates that the network interface was successfully deleted. **ENOENT** Indicates that the **if\_detach** kernel service could not find the NID in the network interface list.

# **Related Information**

The **if** attach kernel service.

Network Kernel Services in *AIX 5L Version 5.3 Kernel Extensions and Device Support Programming Concepts*.

## **if\_down Kernel Service**

### **Purpose**

Marks an interface as down.

### **Syntax**

**#include <sys/types.h> #include <sys/errno.h> #include <net/if.h> void if\_down (** *ifp***) register struct ifnet \****ifp***;**

### **Parameter**

*ifp* Specifies the **ifnet** structure associated with the interface array.
The **if down** kernel service:

- v Marks an interface as down by setting the flags field of the **ifnet** structure appropriately.
- Notifies the protocols of the transaction.
- Flushes the output queue.

The *ifp* parameter specifies the **ifnet** structure associated with the interface as the structure to be marked as down.

### **Execution Environment**

The if down kernel service can be called from either the process or interrupt environment.

### **Return Values**

The **if down** service has no return values.

### **Example**

To mark an interface as down, invoke the **if\_down** kernel service as follows: if down(ifp);

### **Related Information**

Network Kernel Services in *AIX 5L Version 5.3 Kernel Extensions and Device Support Programming Concepts*.

### **if\_nostat Kernel Service**

### **Purpose**

Zeroes statistical elements of the interface array in preparation for an attach operation.

### **Syntax**

```
#include <sys/types.h>
#include <sys/errno.h>
#include <net/if.h>
```
**void if** nostat ( $ifp$ ) **struct ifnet \****ifp***;**

### **Parameter**

*ifp* Specifies the **ifnet** structure associated with the interface array.

## **Description**

The **if\_nostat** kernel service zeroes the statistic elements of the **ifnet** structure for the interface. The *ifp* parameter specifies the **ifnet** structure associated with the interface that is being attached. The **if\_nostat** service is called from the interface attach routine.

## **Execution Environment**

The **if\_nostat** kernel service can be called from either the process or interrupt environment.

### **Return Values**

The **if nostat** service has no return values.

### **Example**

To zero statistical elements of the interface array in preparation for an attach operation, invoke the **if nostat** kernel service as follows:

if nostat(ifp);

### **Related Information**

Network Kernel Services in *AIX 5L Version 5.3 Kernel Extensions and Device Support Programming Concepts*.

### **ifunit Kernel Service**

### **Purpose**

Returns a pointer to the **ifnet** structure of the requested interface.

## **Syntax**

**#include <sys/types.h> #include <sys/errno.h> #include <net/if.h>**

**struct ifnet \* ifunit (** *name***) char \****name***;**

## **Parameter**

*name* Specifies the name of an interface (for example, en0).

### **Description**

The **ifunit** kernel service searches the list of configured interfaces for an interface specified by the *name* parameter. If a match is found, the **ifunit** service returns the address of the **ifnet** structure for that interface.

### **Execution Environment**

The **ifunit** kernel service can be called from either the process or interrupt environment.

## **Return Values**

The **ifunit** kernel service returns the address of the **ifnet** structure associated with the named interface. If the interface is not found, the service returns a null value.

## **Example**

To return a pointer to the **ifnet** structure of the requested interface, invoke the **ifunit** kernel service as follows:

```
ifp = ifunit("en0");
```
### <span id="page-218-0"></span>**Related Information**

Network Kernel Services in *AIX 5L Version 5.3 Kernel Extensions and Device Support Programming Concepts*.

#### **i\_init Kernel Service**

#### **Purpose**

Defines an interrupt handler.

#### **Syntax**

**#include <sys/types.h> #include <sys/errno.h> #include <sys/intr.h>**

**int i\_init (** *handler***) struct intr \****handler***;**

### **Parameter**

*handler* Designates the address of the pinned interrupt handler structure.

## **Description**

**Attention:** The interrupt handler structure must not be altered between the call to the **i\_init** service to define the interrupt handler and the call to the **i** clear service to remove the interrupt handler. The structure must also stay pinned. If this structure is altered at those times, a kernel panic may result.

The **i** init service allows device drivers to define an interrupt handler to the kernel. The interrupt handler **intr** structure pointed to by the *handler* parameter describes the interrupt handler. The caller of the **i\_init** service must initialize all the fields in the **intr** structure. The **/usr/include/sys/intr.h** file defines these fields and their valid values.

The **i** init service enables interrupts by linking the interrupt handler structure to the end of the list of interrupt handlers defined for that bus level. If this is the first interrupt handler for the specified bus interrupt level, the **i\_init** service enables the bus interrupt level by calling the **[i\\_unmask](#page-242-0)** service.

The interrupt handler can be called before the *i* init service returns if the following two conditions are met:

- The caller of the **i** init service is executing at a lower interrupt priority than the one defined for the interrupt.
- v An interrupt for the device or another device on the same bus interrupt level is already pending.

On multiprocessor systems, all interrupt handlers defined with the **i\_init** kernel service run by default on the first processor started when the system was booted. This ensures compatibility with uniprocessor interrupt handlers. If the interrupt handler being defined has been designed to be multiprocessor-safe, or is an EPOW (Early Power-Off Warning) or off-level interrupt handler, set the **INTR\_MPSAFE** flag in the flags field of the **intr** structure passed to the **i** init kernel service. The interrupt handler will then run on any available processor.

#### <span id="page-219-0"></span>**Coding an Interrupt Handler**

The kernel calls the interrupt handler when an enabled interrupt occurs on that bus interrupt level. The interrupt handler is responsible for determining if the interrupt is from its own device and processing the interrupt. The interface to the interrupt handler is as follows:

**int** *interrupt\_handler* **(***handler***) struct intr \****handler***;**

The *handler* parameter points to the same interrupt handler structure specified in the call to the **i\_init** kernel service. The device driver can pass additional parameters to its interrupt handler by declaring the interrupt handler structure to be part of a larger structure that contains these parameters.

The interrupt handler can return one of two return values. A value of **INTR\_SUCC** indicates that the interrupt handler processed the interrupt and reset the interrupting device. A value of **INTR\_FAIL** indicates that the interrupt was not from this interrupt handler's device.

#### **Registering Early Power-Off Warning (EPOW) Routines**

The **i** init kernel service can also be used to register an EPOW (Early Power-Off Warning) notification routine.

The return value from the EPOW interrupt handler should be **INTR\_SUCC**, which indicates that the interrupt was successfully handled. All registered EPOW interrupt handlers are called when an EPOW interrupt is indicated.

#### **Execution Environment**

The **i** init kernel service can be called from the process environment only.

#### **Return Values**

**INTR\_SUCC** Indicates a successful completion.

**INTR\_FAIL** Indicates an unsuccessful completion. The *i*\_init service did not define the interrupt handler.

An unsuccessful completion occurs when there is a conflict between a shared and a nonshared bus interrupt level. An unsuccessful completion also occurs when more than one interrupt priority is assigned to a bus interrupt level.

### **Related Information**

Understanding Interrupts, I/O Kernel Services, in *AIX 5L Version 5.3 Kernel Extensions and Device Support Programming Concepts*.

#### **i\_mask Kernel Service**

#### **Purpose**

Disables a bus interrupt level.

#### **Syntax**

**#include <sys/types.h> #include <sys/errno.h> #include <sys/intr.h>**

**void i\_mask (** *handler***) struct intr \****handler***;**

## **Parameter**

*handler* Specifies the address of the interrupt handler structure that was passed to the **i\_init** service.

## **Description**

The **i** mask service disables the bus interrupt level specified by the *handler* parameter.

The **i** disable and **i** enable services are used to serialize the execution of various device driver routines with their device interrupts.

The **i** init and **i** clear services use the **i** mask and **i** unmask services internally to configure bus interrupt levels.

Device drivers can use the **[i\\_disable](#page-208-0)**, **[i\\_enable](#page-210-0)**, **i\_mask**, and **[i\\_unmask](#page-242-0)** services when they must perform off-level processing with their device interrupts disabled. Device drivers also use these services to allow process execution when their device interrupts are disabled.

## **Execution Environment**

The **i\_mask** kernel service can be called from either the process or interrupt environment.

### **Return Values**

The **i\_mask** service has no return values.

### **Related Information**

The **[i\\_unmask](#page-242-0)** kernel service.

Understanding Interrupts, I/O Kernel Services, in *AIX 5L Version 5.3 Kernel Extensions and Device Support Programming Concepts*.

### **init\_heap Kernel Service**

### **Purpose**

Initializes a new heap to be used with kernel memory management services.

### **Syntax**

```
#include <sys/types.h>
#include <sys/errno.h>
#include <sys/xmalloc.h>
#include <sys/malloc.h>
```

```
heapaddr_t init_heap ( area, size, heapp)
caddr_t area;
int size;
heapaddr_t *heapp;
```
## **Parameters**

*area* Specifies the virtual memory address used to define the starting memory area for the heap. This address must be page-aligned.

<span id="page-221-0"></span>*size* Specifies the size of the heap in bytes. This value must be an integral number of system pages. *heapp* Points to the external heap descriptor. This must have a null value. The base kernel uses this field is used

to specify special heap characteristics that are unavailable to kernel extensions.

# **Description**

The **init heap** kernel service is most commonly used by a kernel process to initialize and manage an area of virtual memory as a private heap. Once this service creates a private heap, the returned **heapaddr\_t** value can be used with the **[xmalloc](#page-502-0)** or **[xmfree](#page-514-0)** service to allocate or deallocate memory from the private heap. Heaps can be created within other heaps, a kernel process private region, or even on a stack.

Few kernel extensions ever require the **init heap** service because the exported global **kernel heap** and **pinned heap** are normally used for memory allocation within the kernel. However, kernel processes can use the **init heap** service to create private nonglobal heaps within their process private region for controlling kernel access to the heap and possibly for performance considerations.

# **Execution Environment**

The **init\_heap** kernel service can be called from the process environment only.

# **Related Information**

The **[xmalloc](#page-502-0)** kernel service, **[xmfree](#page-514-0)** kernel service.

Memory Kernel Services and Using Kernel Processes in *AIX 5L Version 5.3 Kernel Extensions and Device Support Programming Concepts*.

# **initp Kernel Service**

### **Purpose**

Changes the state of a kernel process from idle to ready.

## **Syntax**

```
#include <sys/types.h>
#include <sys/errno.h>
```

```
int initp
(pid, func, init_parms,
parms_length, name)
pid_t pid;
void ( func) (int
flag, void* init_parms, int parms_length );
void * init_parms;
int parms_length;
char * name;
```
# **Parameters**

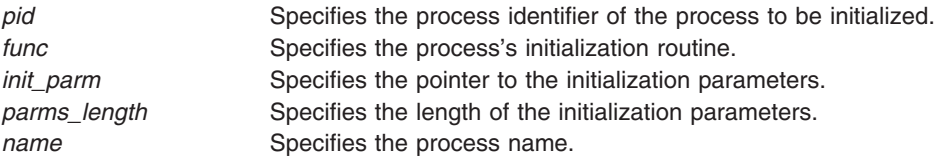

The **initp** kernel service completes the transition of a kernel process from idle to ready. The idle state for a process is represented by **p\_status == SIDL**. Before calling the **initp** service, the **[creatp](#page-81-0)** service is called to create the process. The **creatp** service allocates and initializes a process table entry.

The **initp** service creates and initializes the process-private segment. The process is marked as a kernel process by a bit set in the **p\_flag** field in the process table entry. This bit, the SKPROC bit, signifies that the process is a kernel process.

The process calling the **initp** service to initialize a newly created process must be the same process that called the **creatp** service to create the new process.

″Using Kernel Processes″ in *AIX 5L Version 5.3 Kernel Extensions and Device Support Programming Concepts* further explains how the **initp** kernel service completes the initialization process begun by the **creatp** service.

The *pid* parameter identifies the process to be initialized. It must be valid and identify a process in the SIDL (idle) state.

The *name* parameter points to a character string that names the process. The leading characters of this string are copied to the user structure. The number of characters copied is implementation-dependent, but at least four are always copied.

The *[func](#page-223-0)* parameter indicates the main entry point of the process. The new process is made ready to run this function. If the *init\_parms* parameter is not null, it points to data passed to this routine. The parameter structure must be agreed upon between the initializing and initialized process. The **initp** service copies the data specified by the *init\_parm* parameter (with the exact number of bytes specified by the *parms\_length* parameter) of data to the new process's stack.

### **Execution Environment**

The **initp** kernel service can be called from the process environment only.

## **Example**

To initialize the kernel process running the function *main\_kproc*, enter:

```
{
.
.
.
pid = creatp();
initp(pid, main kproc, &node num, sizeof(int), "tkproc");
.
.
}
void
main kproc(int flag, void* init parms, int parms length)
{
        .
        .
         .
        int i;
        i = *( (int *)init parms ):
         .
         .
        .
}
```
# <span id="page-223-0"></span>**Return Values**

**0** Indicates a successful operation. **ENODEV** The process could not be scheduled because it has a processor attachment that does not contain any available processors. This can be caused by Dynamic Processor Deallocation. **ENOMEM** Indicates that there was insufficient memory to initialize the process. **EINVAL** Indicates an *pid* parameter that was not valid.

# **Related Information**

The **[creatp](#page-81-0)** kernel service.

The **func** subroutine.

Introduction to Kernel Processes , Process and Exception Management Kernel Services, and Dynamic logical partitioning in *AIX 5L Version 5.3 Kernel Extensions and Device Support Programming Concepts*.

### **initp Kernel Service func Subroutine**

#### **Purpose**

Directs the process initialization routine.

### **Syntax**

```
#include <sys/types.h>
#include <sys/errno.h>
```

```
void func (flag, init_parms, parms_length)
int flag;
void * init_parms;
int parms_length;
```
## **Parameters**

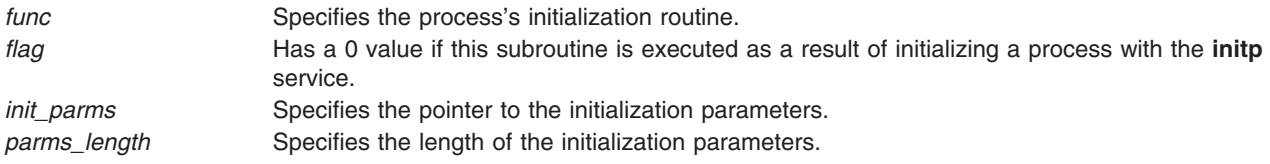

## **Related Information**

The **[initp](#page-221-0)** kernel service.

Process and Exception Management Kernel Services in *AIX 5L Version 5.3 Kernel Extensions and Device Support Programming Concepts*.

## **io\_att Kernel Service**

# **Purpose**

Selects, allocates, and maps a region in the current address space for I/O access.

# **Syntax**

**#include <sys/types.h> #include <sys/errno.h> #include <sys/vmuser.h> #include <sys/adspace.h>**

**caddr\_t io\_att (** *iohandle***,** *offset***) vmhandle\_t** *iohandle***; caddr\_t** *offset***;**

## **Parameters**

*iohandle* Specifies a handle for the I/O object to be mapped in the current address space. *offset* Specifies the address offset in both the I/O space and the virtual memory region to be mapped.

### **Description**

**Attention:** The **io\_att** service will crash the kernel if there are no more free regions.

The **io** att kernel service performs these four tasks:

- Selects an unallocated virtual memory region.
- Allocates it.
- v Maps the I/O address space specified by the *iohandle* parameter with the access permission specified in the handle.
- v Constructs the address specified by the *offset* parameter in the current address space.

The **io\_att** kernel service assumes an address space model of fixed-size I/O objects and virtual memory address space regions.

**Note:** The **io\_att** kernel service is not supported on the 64-bit kernel.

#### **Execution Environment**

The **io\_att** kernel service can be called from either the process or interrupt environment.

### **Return Values**

The **io** att kernel service returns an address for the offset in the virtual memory address space.

#### **Related Information**

The **io\_det** kernel service.

Memory Kernel Services and Understanding Virtual Memory Manager Interfaces in *AIX 5L Version 5.3 Kernel Extensions and Device Support Programming Concepts*.

### **io\_det Kernel Service**

#### **Purpose**

Unmaps and deallocates the region in the current address space at the given address.

# <span id="page-225-0"></span>**Syntax**

**#include <sys/types.h> #include <sys/errno.h> #include <sys/vmuser.h> #include <sys/adspace.h>**

**void io\_det (** *eaddr***) caddr\_t** *eaddr***;**

### **Parameter**

*eaddr* Specifies the effective address for the virtual memory region that is to be detached. This address should be the same address that was previously obtained by using the **io\_att** kernel service to attach the virtual memory region.

## **Description**

The **io** det kernel service unmaps the region containing the address specified by the *eaddr* parameter and deallocates the region. This service then adds the region to the free list for the current address space.

The **io\_det** service assumes an address space model of fixed-size I/O objects and address space regions.

**Note:** The **io\_det** kernel service is not supported on the 64-bit kernel.

### **Execution Environment**

The **io** det kernel service can be called from either the process or interrupt environment.

#### **Return Values**

The **io** det kernel service has no return values.

### **Related Information**

The **[io\\_att](#page-223-0)** kernel service.

Memory Kernel Services and Understanding Virtual Memory Manager Interfaces in *AIX 5L Version 5.3 Kernel Extensions and Device Support Programming Concepts*.

### **io\_map Kernel Service**

#### **Purpose**

Attach to an I/O mapping

### **Syntax**

**#include <sys/adspace.h>**

**void \* io\_map (***[io\\_handle](#page-226-0)***) io\_handle\_t** *io\_handle***;**

## **Description**

The **io\_map** kernel service sets up addressibility to the I/O address space defined by the **io\_handle\_t** structure. It returns an effective address representing the start of the mapped region.

<span id="page-226-0"></span>This is a replacement call for **iomem\_att**, however, it might replace multiple **iomem\_att** calls depending on the device, the driver, and whether multiple regions were mapped into a single virtual segment. Like **iomem att**, this service does not return any kind of failure. If something goes wrong, the system crashes.

There is a major difference between **io\_map** and **iomem\_att**. **iomem\_att** takes an **io\_map** structure containing a bus address and returns a fully qualified effective address with any byte offset from the bus address preserved and computed into the returned effective address. The **io\_map** kernel service always returns a segment-aligned effective address representing the beginning of the I/O segment corresponding to **io handle** t. Manipulation of page and byte offsets within the segment are responsibilities of the device driver.

The **io\_map** kernel service is subject to nesting rules regarding the number of attaches allowed. A total system number of active temporary attaches is 4. However, it is recommended that no more than one active attach be owned by a driver calling the interrupt or DMA kernel services. It is also recommended that no active attaches be owned by a driver when calling other kernel services.

### **Parameters**

*io\_handle* Received on a prior successful call to [io\\_map\\_init.](#page-227-0) Describes the I/O space to attach to.

# **Execution Environment**

The **io\_map** kernel service can be called from the process or interrupt environment.

### **Return Values**

The **io map** kernel service returns a segment-aligned effective address to access the I/O address spaces.

## **Related Information**

["io\\_map\\_init](#page-227-0) Kernel Service" on page 210, "io\_map\_clear Kernel Service," and ["io\\_unmap](#page-228-0) Kernel Service" on [page](#page-228-0) 211.

Programmed I/O (PIO) Kernel Services in *AIX 5L Version 5.3 Kernel Extensions and Device Support Programming Concepts*.

## **io\_map\_clear Kernel Service**

### **Purpose**

Removes an I/O mapping segment.

## **Syntax**

**#include <sys/adspace.h>**

```
void io_map_clear (io_handle)
io_handle_t io_handle;
```
## **Description**

This service destroys all mappings defined by the *io\_handle\_t* parameter.

There should be no active mappings (outstanding **io\_map** calls) to this handle when **io\_map\_clear** is called. The segment previously created by an **io\_map\_init** call or multiple **io\_map\_init** calls, is deleted.

### <span id="page-227-0"></span>**Parameters**

*io\_handle* example the received on a prior successful call to io\_map\_init. Describes the I/O space to be removed.

### **Execution Environment**

The **io\_map\_clear** kernel service can be called from the process environment only.

### **Related Information**

"io\_map\_init Kernel Service," "io\_map Kernel [Service"](#page-225-0) on page 208, and ["io\\_unmap](#page-228-0) Kernel Service" on [page](#page-228-0) 211.

Programmed I/O (PIO) Kernel Services in *AIX 5L Version 5.3 Kernel Extensions and Device Support Programming Concepts*.

### **io\_map\_init Kernel Service**

#### **Purpose**

Creates and initializes an I/O mapping segment.

### **Syntax**

```
#include <sys/adspace.h>
#include <sys/vm_types.h>
```

```
io_handle_t io_map_init (io_map_ptr, page_offset, io_handle)
struct io_map *io_map_ptr;
vpn_t page_offset;
io_handle_t io_handle;
struct io_map {
       int key; /* structure version number */
       int flags; /* flags for mapping */
       int32long64_t size; /* size of address space needed */
      int bid; <br>
long long busaddr; <br>
/* bus address */
       long long busaddr;
```
#### **};**

### **Description**

The **io map init** kernel service will create a segment to establish a cache-inhibited virtual-to-real translation for the bus address region defined by the contents of the **io\_map** struct. The *flags* parameter of the **io\_map** structure can be used to customize the mapping such as making the region read-only, using the **IOM\_RDONLY** flag.

The **io\_map\_init** kernel service returns a handle of an opaque type *io\_handle\_t* to be used on future **io\_map** or **io\_unmap** calls. All services that use the *io\_handle* returned by **io\_map\_init** must use the handle from the most recent call. Using an old handle is a programming error.

The *vpn* t type parameter represents the virtual page number offset to allow the caller to specify where, in the virtual segment, to map this region. The offset must not conflict with a previous mapping in the segment. The caller should map the most frequently accessed and performance critical I/O region at *vpn\_t* offset 0 into the segment. This is due to the fact that the subsequent **io\_map** calls using this *io\_handle* will return an effective address representing the start of the segment (that is, page offset 0). The device driver is responsible for managing various offsets into the segment. A single bus memory address page can be mapped multiple times at different *vpn\_t* offsets within the segment.

<span id="page-228-0"></span>The *io\_handle\_t* parameter is useful when the caller wants to append a new mapping to an existing segment. For the initial creation of a new I/O segment, this parameter must be NULL. For appended mappings to the same segment, this parameter is the *io\_handle\_t* returned from the last successful **io** map init call. If the mapping fails for any reason (offset conflicts with prior mapping, or no more room in the segment), NULL is returned. In this case, the previous *io\_handle\_t* is still valid. If successful, the *io\_handle\_t* returned should be used on all future calls. In this way, a device driver can manage multiple I/O address spaces of a single adapter within a single virtual address segment, requiring the driver to do only a single attach, io map, to gain addressibility to all of the mappings.

## **Parameters**

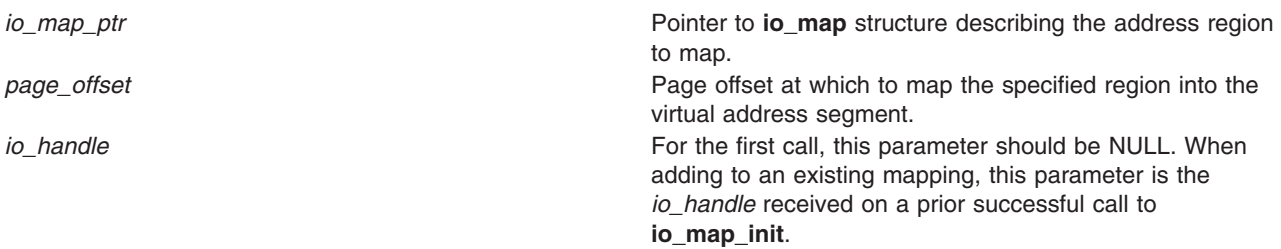

## **Execution Environment**

The **io map init** kernel service can be called from the process environment only.

### **Return Values**

**io\_handle\_t** An opaque handle to the mapped I/O segment in the virtual memory that must be used in subsequent calls to this service. **NULL** Failed to create or append mapping.

# **Related Information**

["io\\_map\\_clear](#page-226-0) Kernel Service" on page 209, "io\_map Kernel [Service"](#page-225-0) on page 208, and "io\_unmap Kernel Service."

Programmed I/O (PIO) Kernel Services in *AIX 5L Version 5.3 Kernel Extensions and Device Support Programming Concepts*.

## **io\_unmap Kernel Service**

### **Purpose**

Detach from an I/O mapping

## **Syntax**

**#include <sys/adspace.h>**

**void io\_unmap (***[eaddr](#page-229-0)***) void \****eaddr***;**

## **Description**

The **io\_unmap** kernel service removes addressibility to the I/O address space defined by the *eaddr* parameter. There must be a valid active mapping from a previous **io map** call for this effective address. The *eaddr* parameter can be any valid effective address within the segment, and it does not have to be exactly the same as the address returned by **io\_map**.

<span id="page-229-0"></span>This is a replacement call for **iomem\_det**, however, it might replace multiple **iomem\_det** calls depending on the device and driver and whether multiple regions were mapped into this single virtual segment through **io\_map\_init**.

### **Parameters**

eaddr **Received on a prior successful call to [io\\_map.](#page-225-0)** Effective address for the I/O space to detach from.

#### **Execution Environment**

The **io\_unmap** kernel service can be called from the process or interrupt environment.

#### **Related Information**

["io\\_map\\_init](#page-227-0) Kernel Service" on page 210, ["io\\_map\\_clear](#page-226-0) Kernel Service" on page 209, and ["io\\_map](#page-225-0) Kernel [Service"](#page-225-0) on page 208.

Programmed I/O (PIO) Kernel Services in *AIX 5L Version 5.3 Kernel Extensions and Device Support Programming Concepts*.

#### **iodone Kernel Service**

#### **Purpose**

Performs block I/O completion processing.

### **Syntax**

**#include <sys/types.h> #include <sys/errno.h> #include <sys/buf.h>**

**void iodone (** *bp***) struct buf \****bp***;**

### **Parameter**

*bp* Specifies the address of the **buf** [structure](#page-517-0) for the buffer whose I/O has completed.

## **Description**

A device driver calls the **iodone** kernel service when a block I/O request is complete. The device driver must not reference or alter the buffer header or buffer after calling the **iodone** service.

The **iodone** service takes one of two actions, depending on the current interrupt level. Either it invokes the caller's individual **iodone** routine directly, or it schedules I/O completion processing for the buffer to be performed off-level, at the **INTIODONE** interrupt level. The interrupt handler for this level then calls the iodone routine for the individual device driver. In either case, the individual iodone routine is defined by the [b\\_iodone](#page-518-0) buffer header field in the buffer header. This iodone routine is set up by the caller of the device's strategy routine.

For example, the file I/O system calls set up a routine that performs buffered I/O completion processing. The **[uphysio](#page-456-0)** service sets up a routine that performs raw I/O completion processing. Similarly, the pager sets up a routine that performs page-fault completion processing.

#### <span id="page-230-0"></span>**Setting up an iodone Routine**

Under certain circumstances, a device driver can set up an **iodone** routine. For example, the logical volume device driver can follow this procedure:

- 1. Take a request for a logical volume.
- 2. Allocate a buffer header.
- 3. Convert the logical volume request into a physical volume request.
- 4. Update the allocated buffer header with the information about the physical volume request. This includes setting the b iodone buffer header field to the address of the individual iodone routine.
- 5. Call the physical volume device driver strategy routine.

Here, the caller of the logical volume strategy routine has set up an iodone routine that is started when the logical volume request is complete. The logical volume strategy routine in turn sets up an iodone routine that is invoked when the physical volume request is complete.

The key point of this example is that only the caller of a strategy routine can set up an iodone routine and even then, this can only be done while setting up the request in the buffer header.

The interface for the **iodone** routine is identical to the interface to the **iodone** service.

### **Execution Environment**

The **iodone** kernel service can be called from either the process or interrupt environment.

### **Return Values**

The **iodone** service has no return values.

#### **Related Information**

The **[iowait](#page-236-0)** kernel service.

The **[buf](#page-517-0)** structure.

Understanding Interrupts and I/O Kernel Services in *AIX 5L Version 5.3 Kernel Extensions and Device Support Programming Concepts*.

#### **iomem\_att Kernel Service**

#### **Purpose**

Establishes access to memory-mapped I/O.

## **Syntax**

**#include <sys/types.h> #include <sys/adspace.h> void \*iomem\_att (io\_map\_ptr) struct io\_map \*io\_map\_ptr**; **struct io\_map { int** *key***; int** *flags***; int** *size;* **int** *BID***; long long** *busaddress;*

**}**

# **Parameters**

The address of the **io map** structure passes the following parameters to the **iomem att** kernel service:

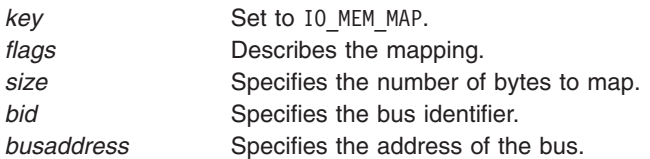

# **Description**

**Note:** The **iomem\_att** kernel service is only supported on PowerPC machines. All mappings are done with storage attributes: cache inhibited, guarded, and coherent. It is a violation of the PowerPC architecture to access memory with multiple storage modes. The caller of **iomem\_att** must ensure no mappings using other storage attributes exist in the system.

Calling this function on a POWER-based machine causes the system to crash.

The **iomem\_att** kernel service provides temporary addressability to memory-mapped I/O. The **iomem\_att** kernel service does the following:

- Allocates one segment of kernel address space
- Establishes kernel addressability
- Maps a contiguous region of memory mapped I/O into that segment.

The addressability is valid only for the context that called **iomem\_att**. The memory is addressable until **iomem det** is called. I/O memory must be mapped each time a context is entered and freed before returning.

**Note:** Kernel address space is an exhaustible resource and when exhausted, the system crashes. A driver must never map more than 2 I/O regions at once. No drivers or kernel service other than DMA, interrupt, or PIO can be called with an **iomem\_att** outstanding. DMA, interrupt and PIO kernel services can be called with up to two I/O regions mapped.

The *size* parameter supports from 4096 bytes to 256 MB. The caller can specify a minimum of *size* bytes, but may choose to map up to 256 MB. The caller must not reference memory beyond *size* bytes. The *size* parameter should be set to the minimum value required to address the target device.

Specifying **IOM\_RDONLY** in the *flags* parameter results in a read-only mapping. A store to memory, mapped in this mode, results in a data storage interrupt. If the *flag* parameter is **0** (zero) the memory is mapped read-write. All mappings are read-write on 601-based machines.

**Note:** The **iomem\_att** kernel service is not supported on the 64-bit kernel.

### **Execution Environment**

The **iomem\_att** kernel service can be called from either the process or interrupt environment.

### **Return Values**

The **iomem\_att** kernel service returns the effective address that can be used to address the I/O memory.

### **Related Information**

The **[iomem\\_det](#page-232-0)** Kernel Service.

<span id="page-232-0"></span>Kernel Extension and Device Driver Management Kernel Services in *AIX 5L Version 5.3 Kernel Extensions and Device Support Programming Concepts*.

### **iomem\_det Kernel Service**

### **Purpose**

Releases access to memory-mapped IO.

### **Syntax**

**#include <sys/types.h> #include <sys/adspace.h>**

**void iomem\_det (***ioaddr***) void \*ioaddr**

### **Parameters**

*ioaddr* Specifies the effective address returned by the **iomem\_att** kernel service.

## **Description**

The **iomem\_det** kernel service releases memory-mapped I/O addressability. A call to the **iomem\_det** kernel service must be made for every **iomem\_att** call, with the address that **iomem\_att** returned.

**Note:** The **iomem\_det** kernel service is not supported on the 64-bit kernel.

#### **Execution Evironment**

The **iomem det** kernel service can be called from either the process or interrupt environment.

### **Return Values**

The **jomem** det kernel service returns no return values.

### **Related Information**

The **[iomem\\_att](#page-230-0)** kernel service.

Kernel Extension and Device Driver Management Kernel Services in *AIX 5L Version 5.3 Kernel Extensions and Device Support Programming Concepts*.

### **iostadd Kernel Service**

#### **Purpose**

Registers an I/O statistics structure used for updating I/O statistics reported by the **iostat** subroutine.

### **Syntax**

```
#include <sys/types.h>
#include <sys/errno.h>
#include <sys/iostat.h>
#include <sys/devinfo.h>
```

```
int iostadd ( devtype, devstatp)
int devtype;
union {
```

```
struct ttystat *ttystp;
struct dkstat *dkstp;
} devstatp;
```
The **iostadd** kernel service is used to register the I/O statistics structure required to maintain statistics on a device. The **iostadd** service is typically called by a tty, disk, or CD-ROM device driver to provide the statistical information used by the **iostat** subroutine. The **iostat** subroutine displays statistic information for tty and disk devices on the system. The **iostadd** service should be used once for each configured device.

In AIX 5.2, support for Multi-Path I/O (MPIO) was added to the **iostadd** kernel service and the **dkstat** structure. The **dkstat** structure was expanded to accomodate the MPIO data. The **iostadd** kernel service was modified to handle the new version of the **dkstat** structure as well as older, legacy versions. For an MPIO device, the anchor is the disk's **dkstat** structure. This must be the first **dkstat** structure registered using the **iostadd** kernel service. Any path **dkstat** structures that are registered subsequently must reference the address of the anchor **dkstat** (disk) structure in the dkstat.dk\_mpio\_anchor field.

For tty devices, the *devtype* parameter has a value of **DD\_tty**. In this case, the **iostadd** service uses the *devstatp* parameter to return a pointer to a **ttystat** structure.

For disk or CD-ROM devices with a *devtype* value of **DD\_DISK** or **DD\_CD-ROM**, the caller must provide a pinned and initialized **dkstat** structure as an input parameter. This structure is pointed to by the *devstatp* parameter on entry to the **iostadd** kernel service.

If the device driver support for a device is terminated, the **dkstat** or **ttystat** structure registered with the **iostadd** kernel service should be deregistered by calling the **[iostdel](#page-235-0)** kernel service.

#### **I/O Statistics Structures**

The **iostadd** kernel service uses two structures that are found in the **usr/include/sys/iostat.h** file: the **ttystat** structure and the **dkstat** structure.

The **ttystat** structure contains the following tty-related fields:

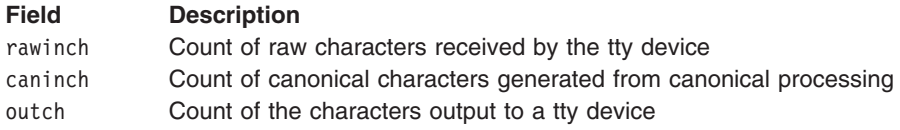

The second structure used by the **iostadd** kernel service is the **dkstat** structure, which contains information about disk devices. This structure contains the following fields:

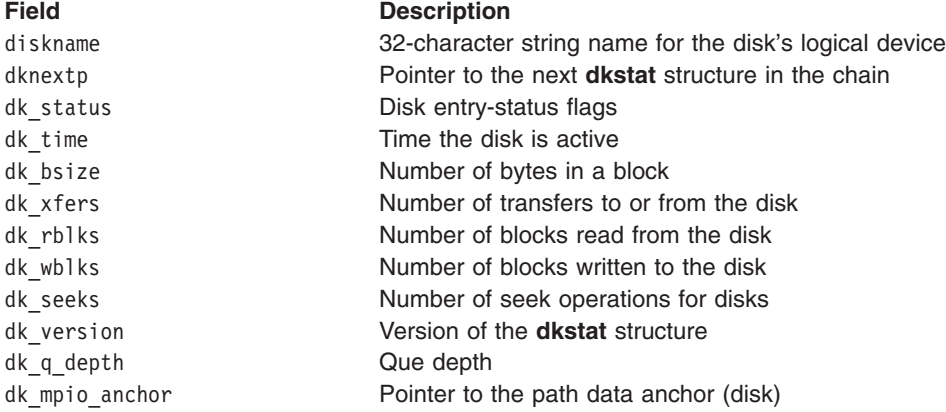

**Field Description** dk\_mpio\_path\_id Path ID

dk mpio next path **Pointer to the next path dkstat** structure in the chain

#### **tty Device Driver Support**

The rawinch field in the **ttystat** structure should be incremented by the number of characters received by the tty device. The caninch field in the **ttystat** structure should be incremented by the number of input characters generated from canonical processing. The outch field is increased by the number of characters output to tty devices. These fields should be incremented by the device driver, but never be cleared.

#### **Disk Device Driver Support**

A disk device driver must perform these four tasks:

- Allocate and pin a **dkstat** structure during device initialization.
- Update the dkstat.diskname field with the device's logical name.
- Update the dkstat.dk bsize field with the number of bytes in a block on the device.
- v Set all other fields in the structure to 0.

If a disk device driver supports MPIO, it must perform the following tasks:

- Allocate and pin a **dkstat** structure during device initialization.
- Update the dkstat.diskname field with the device's logical name.
- Update the dkstat.dk bsize field with the number of bytes in a block on the device.
- Set the value of dkstat.dk version to **dk** qd mpio magic.
- Set the value of dkstat.dk mpio anchor to 0 if the **dkstat** structure being added is the disk.
- v Set the value of dkstat.dk\_mpio\_anchor to the address of the path's anchor (disk) **dkstat** structure, and set dkstat.dk mpio path id to the path's ID if the **dkstat** structure being added is a path.
- Set all other fields to 0.

If the device supports discrete seek commands, the dkstat.dk xrate field in the structure should be set to the transfer rate capability of the device (KB/sec). The device's **dkstat** structure should then be registered using the **iostadd** kernel service.

During drive operation update, the dkstat.dk status field should show the busy/nonbusy state of the device. This can be done by setting and resetting the **IOST\_DK\_BUSY** flag. The dkstat.dk\_xfers field should be incremented for each transfer initiated to or from the device. The dkstat.dk rblks and dkstat.dk wblks fields should be incremented by the number of blocks read or written.

If the device supports discrete seek commands, the dkstat.dk seek field should be incremented by the number of seek commands sent to the device. If the device does not support discrete seek commands, both the dkstat.dk seek and dkstat.dk xrate fields should be left with a value of 0.

The base kernel updates the dkstat.dk nextp and dkstat.dk time fields. They should not be modified by the device driver after initialization. For MPIO devices, the base kernel also updates the dkstat.dk mpio next path field.

**Note:** The same **dkstat** structure must not be registered more than once.

### <span id="page-235-0"></span>**Parameters**

*devtype* Specifies the type of device for which I/O statistics are kept. The various device types are defined in the **/usr/include/sys/devinfo.h** file. Currently, I/O statistics are only kept for disks, CD-ROMs, and tty devices. Possible values for this parameter are:

#### **DD\_DISK**

For disks

**DD\_CD-ROM**

For CD-ROMs

**DD\_TTY**

For tty devices

*devstatp* Points to an I/O statistics structure for the device type specified by the *devtype* parameter. For a *devtype* parameter of **DD\_tty**, the address of a pinned **ttystat** structure is returned. For a *devtype* parameter of **DD\_DISK** or **DD\_CD-ROM**, the parameter is an input parameter pointing to a **dkstat** structure previously allocated by the caller.

### **Execution Environment**

The **iostadd** kernel service can be called from the process environment only.

### **Return Values**

**0** Indicates that no error has been detected.

**EINVAL** Indicates that the *devtype* parameter specified a device type that is not valid. For MPIO devices, indicates that an anchor for a path **dkstat** structure was not found.

## **Related Information**

The **iostat** command.

The **iostdel** kernel service.

Kernel Extension and Device Driver Management Kernel Services in *AIX 5L Version 5.3 Kernel Extensions and Device Support Programming Concepts*.

#### **iostdel Kernel Service**

#### **Purpose**

Removes the registration of an I/O statistics structure used for maintaining I/O statistics on a particular device.

### **Syntax**

```
#include <sys/types.h>
#include <sys/errno.h>
#include <sys/iostat.h>
void iostdel ( devstatp)
union {
        struct ttystat *ttystp;
        struct dkstat *dkstp;
      } devstatp;
```
<span id="page-236-0"></span>The **iostdel** kernel service removes the registration of an I/O statistics structure for a device being terminated. The device's **ttystat** or **dkstat** structure should have previously been registered using the **[iostadd](#page-232-0)** kernel service. Following a return from the **iostdel** service, the **iostat** command will no longer display statistics for the device being terminated.

In AIX 5.2, support for Multi-Path I/O (MPIO) was added to the **iostdel** kernel service. For an MPIO device, the anchor is the disk's **dkstat** structure. An anchor (disk) may have several paths associated with it. Each of these paths can have a **dkstat** structure registered using the **iostadd** kernel service. The semantics for unregistering a **dkstat** structure for an MPIO device are more restrictive than for a non-MPIO device. All paths must unregister before the anchor (disk) is unregistered. If the anchor (disk) **dkstat** structure is unregistered before all of the paths associated with it are unregistered, the **iostdel** kernel service will remove the registration of the anchor (disk) **dkstat** structure and all remaining registered paths.

#### **Parameters**

*devstatp* Points to an I/O statistics structure previously registered using the **iostadd** kernel service.

## **Execution Environment**

The **iostdel** kernel service can be called from the process environment only.

### **Return Values**

The **iostdel** service has no return values.

#### **Related Information**

The **iostat** command.

The **[iostadd](#page-232-0)** kernel service.

Kernel Extension and Device Driver Management Kernel Services in *AIX 5L Version 5.3 Kernel Extensions and Device Support Programming Concepts*.

### **iowait Kernel Service**

#### **Purpose**

Waits for block I/O completion.

### **Syntax**

```
#include <sys/types.h>
#include <sys/errno.h>
#include <sys/buf.h>
```
**int iowait (** *bp***) struct buf \****bp***;**

### **Parameter**

*bp* Specifies the address of the **[buf](#page-517-0)** structure for the buffer with in-process I/O.

The **iowait** kernel service causes a process to wait until the I/O is complete for the buffer specified by the *bp* parameter. Only the caller of the strategy routine can call the **iowait** service. The **B\_ASYNC** bit in the buffer's [b\\_flags](#page-518-0) field should not be set.

The **[iodone](#page-229-0)** kernel service must be called when the block I/O transfer is complete. The **buf** structure pointed to by the *bp* parameter must specify an iodone routine. This routine is called by the iodone interrupt handler in response to the call to the **iodone** kernel service. This iodone routine must call the **[e\\_wakeup](#page-138-0)** service with the bp->b events field as the event. This action awakens all processes waiting on I/O completion for the **buf** structure using the **iowait** service.

## **Execution Environment**

The **iowait** kernel service can be called from the process environment only.

### **Return Values**

The **iowait** service uses the **[geterror](#page-198-0)** service to determine which of the following values to return:

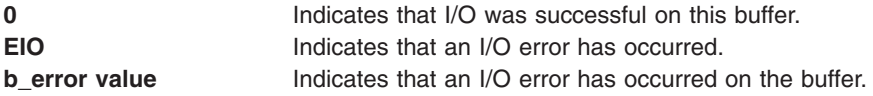

### **Related Information**

The **[geterror](#page-198-0)** kernel service, **[iodone](#page-229-0)** kernel service.

The **[buf](#page-517-0)** structure.

### **ip\_fltr\_in\_hook, ip\_fltr\_out\_hook, ipsec\_decap\_hook, inbound\_fw, outbound\_fw Kernel Service**

#### **Purpose**

Contains hooks for IP filtering.

#### **Syntax**

```
#define FIREWALL_OK 0 /* Accept IP packet */
#define FIREWALL_NOTOK 1 /* Drop IP packet */
#define FIREWALL_OK_NOTSEC 2 /* Accept non-encapsulated IP packet
                                (ipsec decap hook only) */#include <sys/mbuf.h>
#include <net/if.h>
int (*ip_fltr_in_hook)(struct mbuf **pkt, void **arg)
int (*ipsec_decap_hook)(struct mbuf **pkt, void **arg)
int (*ip_fltr_out_hook)(struct ifnet *ifp, struct mbuf **pkt, int flags)
#include <sys/types.h>
#include <sys/mbuf.h>
#include <netinet/ip_var.h>
void (*inbound_fw)(struct ifnet *ifp, struct mbuf *m, inbound_fw_args_t *args)
void ipintr noqueue post fw(\text{struct ifnet} * ifp, \text{ struct } \text{mbuf} * m, \text{ inbound } fw \text{ args } t * args)
```
**inbound\_fw\_args\_t \****inbound\_fw\_save\_args***(inbound\_fw\_args\_t \****args***)**

**int (\*outbound\_fw**)(**struct ifnet \****ifp*, **struct mbuf \****m0*, *outbound\_fw\_args\_t* **\****args*)

**int ip\_output\_post\_fw(** struct **ifnet**  $*ifp$ , struct mbuf  $*m\theta$ , *outbound* fw\_args t  $*args$ )

**outbound\_fw\_args\_t \*outbound\_fw\_save\_args**(*outbound\_fw\_args\_t* **\****args***)**

#### **Parameters**

- *pkt* Points to the mbuf chain containing the IP packet to be received (**ip\_fltr\_in\_hook**, **ipsec\_decap\_hook**) or transmitted **(ip\_fltr\_out\_hook**). The *pkt* parameter may be examined and/or changed in any of the three hook functions.
- *arg* Is the address of a pointer to *void* that is locally defined in the function where **ip\_fltr\_in\_hook** and **ipsec\_decap\_hook** are called. The *arg* parameter is initially set to NULL, but the address of this pointer is passed to the two hook functions, **ip fltr in hook** and **ipsec decap hook**. The *arg* parameter may be set by either of these functions, thereby allowing a void pointer to be shared between them.
- *ifp* Is the outgoing interface on which the IP packet will be transmitted for the **ip fltr out hook** function.
- *flags* Indicates the ip\_output flags passed by a transport layer protocol. Valid flags are currently defined in the **/usr/include/netinet/ip\_var.h** files. See the Flags section below.

### **Description**

These routines provide kernel-level hooks for IP packet filtering enabling IP packets to be selectively accepted, rejected, or modified during reception, transmission, and decapsulation. These hooks are initially NULL, but are exported by the netinet kernel extension and will be invoked if assigned non-NULL values.

The **ip fltr in hook** routine is used to filter incoming IP packets, the **ip fltr out hook** routine filters outgoing IP packets, and the **ipsec\_decap\_hook** routine filters incoming encapsulated IP packets.

The **ip fltr in hook** function is invoked for every IP packet received by the host, whether addressed directly to this host or not. It is called after verifying the integrity and consistency of the IP packet. The function is free to examine or change the IP packet (*pkt*) or the pointer shared with **ipsec\_decap\_hook** (*arg*). The return value of the **ip fltr in hook** indicates whether *pkt* should be accepted or dropped. The return values are described in [Expected](#page-239-0) Return Values below. If *pkt* is accepted (a return value of **FIREWALL\_OK**) and it is addressed directly to the host, the **ipsec\_decap\_hook** function is invoked next. If *pkt* is accepted, but is not directly addressed to the host, it is forwarded if IP forwarding is enabled. If **ip\_fltr\_in\_hook** indicates *pkt* should be dropped (a return value of **FIREWALL\_NOTOK**), it is neither delivered nor forwarded.

The **ipsec\_decap\_hook** function is called after reassembly of any IP fragments (the **ip\_fltr\_in\_hook** function will have examined each of the IP fragments) and is invoked only for IP packets that are directly addressed to the host. The **ipsec\_decap\_hook** function is free to examine or change the IP packet (*pkt*) or the pointer shared with **ipsec\_decap\_hook** (*arg*). The hook function should perform decapsulation if necessary, back into *pkt* and return the proper status so that the IP packet can be processed appropriately. See the [Expected](#page-239-0) Return Values section below. For acceptable encapsulated IP packets (a return value of **FIREWALL OK**), the decapsulated packet is processed again by jumping to the beginning of the IP input processing loop. Consequently, the decapsulated IP packet will be examined first by **ip fltr in hook** and, if addressed to the host, by **ipsec decap hook**. For acceptable non-encapsulated IP packets (a return value of **FIREWALL\_OK\_NOTSEC**), IP packet delivery simply continues and *pkt* is processed by the transport layer. A return value of **FIREWALL\_NOTOK** indicates that *pkt* should be dropped.

The **ip fltr out hook** function is called for every IP packet to be transmitted, provided the outgoing IP packet's destination IP address is NOT an IP multicast address. If it is, it is sent immediately, bypassing the **ip fltr out hook** function. This hook function is invoked after inserting the IP options from the upper protocol layers, constructing the complete IP header, and locating a route to the destination IP address.

<span id="page-239-0"></span>The **ip fltr** out hook function may modify the outgoing IP packet (*pkt*), but the interface and route have already been assigned and may not be changed. The return value from the **ip fitr out hook** function indicates whether *pkt* should be transmitted or dropped. See the Expected Return Values section below. If *pkt* is not dropped (**FIREWALL\_OK**), it's source address is verified to be local and, if *pkt* is to be broadcast, the ability to broadcast is confirmed. Thereafter, *pkt* is enqueued on the interfaces (*ifp*) output queue. If *pk*t is dropped (**FIREWALL\_NOTOK**), it is not transmitted and **EACCES** is returned to the process.

The **inbound\_fw** and **outbound\_fw** firewall hooks allow kernel extensions to get control of packets at the place where IP receives them. If **inbound\_fw** is set, **ipintr\_noqueue**, the IP input routine, calls **inbound** fw and then exits. If not, **ipintr** noqueue calls **ipintr** noqueue post fw and then exits. If the **inbound\_fw** hook routine wishes to pass the packet into IP, it can call **ipintr\_noqueue\_post\_fw**. **inbound** fw may copy its *args* parameter by calling **inbound** fw save args, and may free its copy of its *args* parameter by calling **inbound\_fw\_free\_args**.

Similarly, **ip\_output** calls **outbound\_fw** if it is set, and calls **ip\_output\_post\_fw** if not. The **outbound\_fw** hook can call **ip\_output\_post\_fw** if it wants to send a packet. **outbound\_fw** may copy its *args* parameter by calling **outbound\_fw\_save\_args**, and later free its copy of its *args* parameter by calling **outbound\_fw\_free\_args**.

### **Flags**

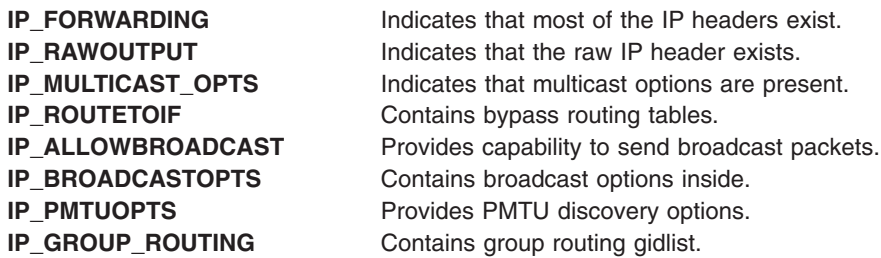

## **Expected Return Values**

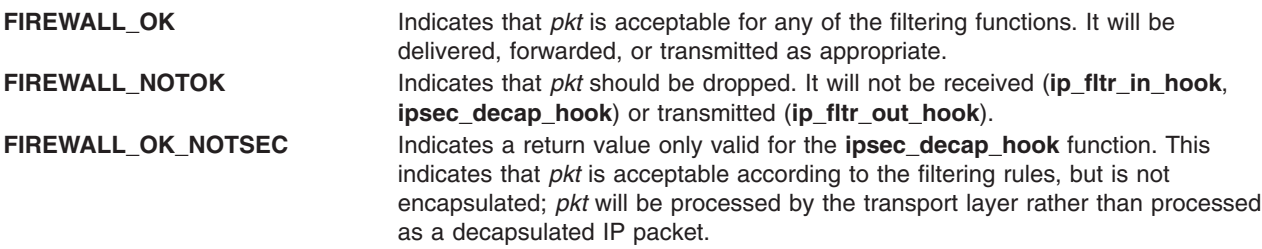

### **Related Information**

See Network Kernel Services *AIX 5L Version 5.3 Kernel Extensions and Device Support Programming Concepts*.

### **i\_pollsched Kernel Service**

### **Purpose**

Queue a pseudo interrupt to an interrupt handler list.

# **Syntax**

**#include <sys/intr.h> int i\_pollsched (***handler, pril***) struct intr** \**handler*; **int** *pril*;

### **Parameters**

*handler* Pointer to the **intr** structure for which the interrupt is to be queued. *pril* Processor level to queue logical interrupt for.

## **Description**

The **i** pollsched service allows device drivers to queue a pseudo interrupt to another interrupt handler. The calling arguements are mutually exclusive. If *handler* is not NULL then it is used to generate a *pril* value, via **pal\_i\_genplvl** subroutine. If the *handler* is NULL then the value in *pril* represents the processor level of the target interrupt *handler.*

This service will not queue an interrupt to a funneled, or nonMPSAFE interrupt *handler*, unless the service is executing on the MPMASTER processor. INTR\_FAIL will be returned if not executing on MPMASTER processor and the target interrupt handler is not MPSAFE.

This service should only be called on an RSPC based platform (running AIX 5.1 or earlier). Calling this service on a non-RSPC machine will always result in a failure return code.

### **Execution Environment**

The **i** pollsched kernel service can be called from either the process of interrupt environments.

## **Return Values**

**INTR\_SUCC** Interrupted was queued.

**INTR\_FAIL** Interrupt was not queued. This can be returned when the target list was NULL or the service was called on an invalid platform.

## **i\_reset Kernel Service**

#### **Purpose**

Resets a bus interrupt level.

### **Syntax**

```
#include <sys/types.h>
#include <sys/errno.h>
#include <sys/intr.h>
```

```
void i_reset ( handler)
struct intr *handler;
```
## **Parameter**

*handler* Specifies the address of an interrupt handler structure passed to the **i\_init** service.

The **i** reset service resets the bus interrupt specified by the *handler* parameter. A device interrupt handler calls the **i\_reset** service after resetting the interrupt at the device on the bus. See **[i\\_init](#page-218-0)** kernel service for a brief description of interrupt handlers.

### **Execution Environment**

The **i** reset kernel service can be called from either the process or interrupt environment.

### **Return Values**

The **i** reset service has no return values.

## **Related Information**

The *i* init kernel service.

Understanding Interrupts, I/O Kernel Services, Processing Interrupts in *AIX 5L Version 5.3 Kernel Extensions and Device Support Programming Concepts*.

### **i\_sched Kernel Service**

#### **Purpose**

Schedules off-level processing.

## **Syntax**

**#include <sys/types.h> #include <sys/errno.h> #include <sys/intr.h>**

**void i\_sched (** *handler***) struct intr \****handler***;**

## **Parameter**

*handler* Specifies the address of the pinned interrupt handler structure.

## **Description**

The **i** sched service allows device drivers to schedule some of their work to be processed at a less-favored interrupt priority. This capability allows interrupt handlers to run as quickly as possible, avoiding interrupt-processing delays and overrun conditions. See the **[i\\_init](#page-218-0)** kernel service for a brief description of interrupt handlers.

Processing can be scheduled off-level in the following situations:

- The interrupt handler routine for a device driver must perform time-consuming processing.
- This work does not need to be performed immediately.

**Attention:** The caller cannot alter any fields in the **intr** structure from the time the **i\_sched** service is called until the kernel calls the off-level routine. The structure must also stay pinned. Otherwise, the system may crash.

The interrupt handler structure pointed to by the *handler* parameter describes an off-level interrupt handler. The caller of the **i\_sched** service must set up all fields in the **intr** structure. The **INIT\_OFFL***n* macros in

<span id="page-242-0"></span>the **/usr/include/sys/intr.h** file can be used to initialize the *handler* parameter. The *n* value represents the priority class that the off-level handler should run at. Currently, classes from 0 to 3 are defined.

Use of the **i** sched service has two additional restrictions:

First, the **i** sched service will not re-register an **intr** structure that is already registered for off-level handling. Since **i** sched has no return value, the service will simply return normally without registering the specified structure if it was already registered but not yet executed. The kernel removes the **intr** structure from the registration list immediately prior to calling the off-level handler specified in the structure. It is therefore possible for the off-level handler to use the structure again to register another off-level request.

Care must be taken when scheduling off-level requests from a second-level interrupt handler (SLIH). If the off-level request is already registered but has not yet executed, a second registration will be ignored. If the off-level handler is currently executing, or has already run, a new request will be registered. Users of this service should be aware of these timing considerations and program accordingly.

Second, the kernel uses the flags field in the specified **intr** structure to determine if this structure is already registered. This field should be initialized once before the first call to the **i\_sched** service and should remain unmodified for future calls to the **i\_sched** service.

**Note:** Off-level interrupt handler path length should not exceed 5,000 instructions. If it does exceed this number, real-time support is adversely affected.

## **Execution Environment**

The **i** sched kernel service can be called from either the process or interrupt environment.

# **Return Values**

The **i** sched service has no return values.

### **Related Information**

The **[i\\_init](#page-218-0)** kernel service.

Understanding Interrupts, I/O Kernel Services, Processing Interrupts in *AIX 5L Version 5.3 Kernel Extensions and Device Support Programming Concepts*.

### **i\_unmask Kernel Service**

#### **Purpose**

Enables a bus interrupt level.

## **Syntax**

```
#include <sys/types.h>
#include <sys/errno.h>
#include <sys/intr.h>
```

```
void i_unmask ( handler)
struct intr *handler;
```
# **Parameter**

*handler* Specifies the address of the interrupt handler structure that was passed to the **i\_init** service.

The **i** unmask service enables the bus interrupt level specified by the *handler* parameter.

### **Execution Environment**

The *i* unmask kernel service can be called from either the process or interrupt environment.

### **Return Values**

The **i** unmask service has no return values.

#### **Related Information**

The **[i\\_init](#page-218-0)** kernel service, **[i\\_mask](#page-219-0)** kernel service.

Understanding Interrupts, I/O Kernel Services, Processing Interrupts in *AIX 5L Version 5.3 Kernel Extensions and Device Support Programming Concepts*.

### **IS64U Kernel Service**

#### **Purpose**

Determines if the current user-address space is 64-bit or not.

#### **Syntax**

**#include <sys/types.h> #include <sys/user.h> int IS64U**

### **Description**

The **IS64U** kernel service returns 1 if the current user-address space is 64-bit. It returns 0 otherwise.

## **Execution Environment**

The **IS64U** kernel service can be called from a process or interrupt handler environment. In either case, it will operate only on the current user-address space.

### **Return Values**

- **0** The current user-address space is 32-bits.
- **1** The current user-address space is 64-bits.

## **Related Information**

The **[as\\_att](#page-31-0)** kernel service, **[as\\_det](#page-34-0)** kernel service, **[as\\_geth](#page-36-0)** kernel service, **[as\\_getsrval](#page-38-0)** kernel service, **[as\\_puth](#page-44-0)** kernel service, **[getadsp](#page-192-0)** kernel service, and **[as\\_att64](#page-33-0)** kernel service.

Memory Kernel Services and Understanding Virtual Memory Manager Interfaces in *AIX 5L Version 5.3 Kernel Extensions and Device Support Programming Concepts*.

## **kcap\_is\_set and kcap\_is\_set\_cr Kernel Service**

### **Purpose**

Determines if the given capability is present in an effective capability set.

## **Syntax**

**kcap\_is\_set (***capability***) cap\_value\_t** *capability*;

**kcap\_is\_set\_cr (***capability*, *cred***) cap\_value\_t** *capability*; **struct ucred \****cred*;

## **Parameters**

*capability* Specifies the capability to be examined. Must be one of the capabilities named in the **sys/capabilities.h** header file. *cred* Pointer to the credentials to be examined.

# **Description**

The **kcap\_is\_set** subroutine determines if the given capability is present in the current process' effective capability set. The **kcap is set cr** subroutine determines if the given capability is present in the effective capability set of the credentials structure referenced by the *cred* parameter. The *cred* parameter must be a valid referenced credentials structure.

# **Return Values**

The **kcap** is set and **kcap** is set cr subroutines return 1 if the capability is present. Otherwise, they return 0.

### **Related Information**

Security Kernel Services in *AIX 5L Version 5.3 Kernel Extensions and Device Support Programming Concepts*.

## **kcred\_genpagvalue Kernel Service**

### **Purpose**

Generates a system-wide unique PAG value for a given PAG type.

# **Syntax**

```
int kcred_genpagvalue(crp, pag_type, pag_value, pag_flags);
cred_t *crp;
int pag_type;
uint64_t * pag_value;
int pag_flags;
```
# **Description**

The **kcred\_genpagvalue** kernel service generates a new PAG value for a given PAG type. It is essential that for this function to succeed the PAG type must have been previously registered with the operating system using the **kcred\_setpagname** kernel service. The scope of the **kcred\_genpagvalue** kernel service is limited to maintaining information about the last generated PAG number and accordingly generating a new number. This service optionally stores the PAG value in the **cred** structure. It does not monitor the PAG values stored in the **cred** structure by other means.

The caller must convert a PAG name to a PAG type using the **kcred\_getpagid** kernel service prior to invoking the **kcred\_genpagvalue** kernel service.

<span id="page-245-0"></span>The *pag\_flags* parameter with the **PAG\_SET\_VALUE** value set causes the generated value to be atomically stored in the process's credentials.

The PAG value returned is of size 64 bits. The number of significant bits is determined by the requested PAG type. 32-bit PAGs have 32 significant bits. 64-bit PAGs have 62 significant bits.

#### **Parameters**

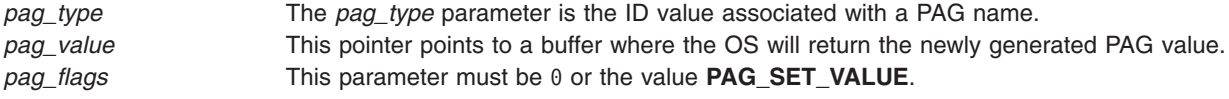

### **Return Values**

A value of 0 is returned upon successful completion. A negative value is returned if unsuccessful.

### **Error Codes**

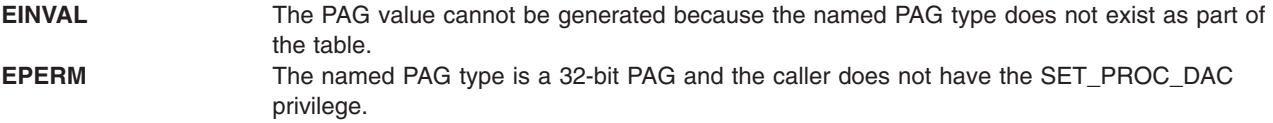

### **Related Information**

["\\_\\_pag\\_getid](#page-18-0) System Call" on page 1, ["\\_\\_pag\\_getname](#page-18-0) System Call" on page 1, ["\\_\\_pag\\_getvalue](#page-19-0) System Call" on [page](#page-19-0) 2, ["\\_\\_pag\\_setname](#page-20-0) System Call" on page 3, ["\\_\\_pag\\_setvalue](#page-20-0) System Call" on page 3, ["kcred\\_getpagid](#page-247-0) Kernel Service" on page 230, ["kcred\\_getpagname](#page-249-0) Kernel Service" on page 232, ["kcred\\_setpagname](#page-252-0) Kernel Service" on page 235.

genpagvalue Subroutine in *AIX 5L Version 5.3 Technical Reference: Base Operating System and Extensions Volume 1*

## **kcred\_getcap Kernel Service**

### **Purpose**

Copies a capability vector from a credentials structure.

## **Syntax**

**#include <sys/capabilities.h>**

**#include <sys/cred.h>**

```
int kcred_getcap ( crp, cap )
struct ucred * cr;
struct __cap_t * cap;
```
### **Parameters**

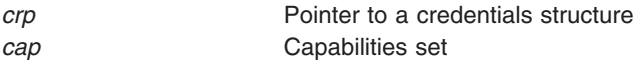

The **kcred\_getcap** kernel service copies the capability set from the credentials structure referenced by *crp* into *cap*. *crp* must be a valid, referenced credentials structure.

# **Execution Environment**

The **kcred** getcap kernel service can be called from the process environment only.

### **Return Values**

**0** Success. **-1** An error has occurred.

## **Related Information**

Security Kernel Services in *AIX 5L Version 5.3 Kernel Extensions and Device Support Programming Concepts*.

## **kcred\_getgroups Kernel Service**

### **Purpose**

Copies the concurrent group set from a credentials structure.

# **Syntax**

#### **#include <sys/cred.h>**

**int kcred\_getgroups (** *crp*, *ngroups*, *groups* **) struct ucred \*** *cr***; int** *ngroups***; gid\_t \*** *groups***;**

# **Parameters**

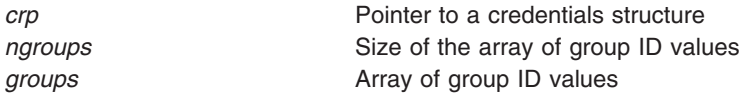

# **Description**

The **kcred\_getgroups** kernel service returns up to *ngroups* concurrent group set members from the credentials structure pointed to by *crp*. *crp* must be a valid referenced credentials structure.

## **Execution Environment**

The **kcred getgroups** kernel service can be called from the process environment only.

### **Return Values**

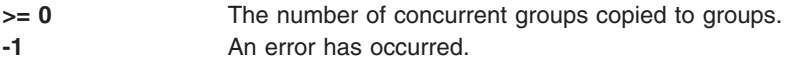

## **Related Information**

Security Kernel Services in *AIX 5L Version 5.3 Kernel Extensions and Device Support Programming Concepts*.

## <span id="page-247-0"></span>**kcred\_getpag or kcred\_getpag64 Kernel Service**

### **Purpose**

Copies a process authentication group (PAG) ID from a credentials structure.

# **Syntax**

**#include <sys/cred.h>**

```
int kcred_getpag ( crp, which, pag )
struct ucred * cr;
int which;
int * pag;
```
**int kcred\_getpag64 (** *crp*, *which*, *pag* **) struct ucred \*** *cr***; int** *which***; uint64 \*** *pag***;**

### **Parameters**

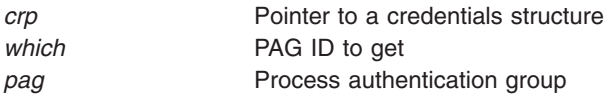

## **Description**

The **kcred\_getpag** or **kcred\_getpag64** kernel service copies the requested PAG from the credentials structure referenced by *crp* into *pag*. The value of *which* must be a defined PAG ID. The PAG ID for the *Distributed Computing Environment* (DCE) is 0. *crp* must be a valid, referenced credentials structure.

## **Execution Environment**

The **kcred getpag** or **kcred getpag64** kernel service can be called from the process environment only.

### **Return Values**

Upon successful completion, a value of 0 is returned. Otherwise, a value of -1 is returned, and the **errno** global variable is set to indicate the error.

#### **Error Codes**

The**kcred\_getpag** kernel service fails if the following condition is true:

**-EOVERFLOW** PAG value is 64-bit (should be using **kcred\_getpag64**)

### **Related Information**

Security Kernel Services in *AIX 5L Version 5.3 Kernel Extensions and Device Support Programming Concepts*.

### **kcred\_getpagid Kernel Service**

# **Purpose**

Returns the PAG identifier for a PAG name.

## **Syntax**

**int kcred\_getpagid (***name***) char \****name*;

# **Description**

Given a PAG type name, the **kcred\_getpagid** subroutine returns the PAG identifier for that PAG name.

### **Parameters**

*name* A pointer to the name of the PAG type whose integer PAG identifer is to be returned.

# **Return Values**

A return value greater than or equal to 0 is the PAG identifier. A value less than 0 indicates an error.

#### **Error Codes**

**ENOENT** The *name* parameter doesn't refer to an existing PAG entry.

## **Related Information**

["\\_\\_pag\\_getid](#page-18-0) System Call" on page 1, ["\\_\\_pag\\_getname](#page-18-0) System Call" on page 1, ["\\_\\_pag\\_getvalue](#page-19-0) System Call" on [page](#page-19-0) 2, ["\\_\\_pag\\_setname](#page-20-0) System Call" on page 3, ["\\_\\_pag\\_setvalue](#page-20-0) System Call" on page 3, ["kcred\\_getpagname](#page-249-0) Kernel Service" on page 232, and ["kcred\\_setpagname](#page-252-0) Kernel Service" on page 235.

# **kcred\_getpaginfo Kernel Service**

### **Purpose**

Returns a Process Authentication Group (PAG) flags for a given PAG type.

## **Syntax**

**#include <sys/cred.h>**

**int kcred\_getpaginfo (** *type*, *infop*, *infosz* **) int** *type***; struct paginfo \*** *infop* **int** *infosz***;**

## **Parameters**

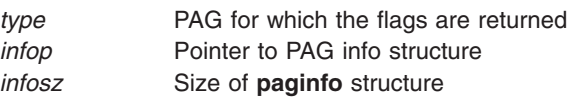

## **Description**

The **kcred getpaginfo** kernel service retrieves the flags for the specific PAG type and stores them in a PAG info structure. The value of *type* must be a defined PAG ID. The PAG ID for the Distributed Computing Environment (DCE) is 0. The *infop* parameter must be a valid, referenced PAG info structure of the size specified by *infosz*.

## **Execution Environment**

The **kcred getpaginfo** kernel service can be called from the process environment only.

### <span id="page-249-0"></span>**Return Values**

A value of 0 is returned upon successful completion. Upon failure, a -1 is returned and **errno** is set to a value that explains the error.

### **Related Information**

Security Kernel Services in *AIX 5L Version 5.3 Kernel Extensions and Device Support Programming Concepts*.

### **kcred\_getpagname Kernel Service**

### **Purpose**

Retrieves the name of a PAG.

### **Syntax**

```
int kcred_getpagname (type, buf, size)
int type;
char *buf;
int size;
```
# **Description**

The **kcred getpagname** kernel service retrieves the name of a PAG type given its integer value.

### **Parameters**

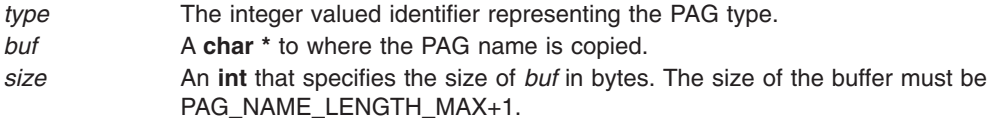

### **Return Values**

If successful, a 0 is returned. If unsuccessful, an error code value less than 0 is returned. The PAG name associated with *type* is copied into the caller-supplied buffer *buf*.

### **Error Codes**

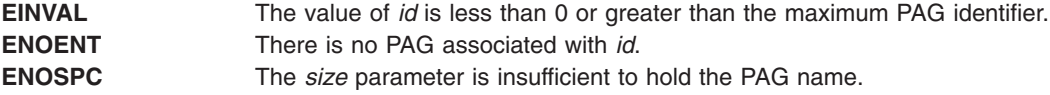

#### **Related Information**

["\\_\\_pag\\_getid](#page-18-0) System Call" on page 1, ["\\_\\_pag\\_getname](#page-18-0) System Call" on page 1, ["\\_\\_pag\\_getvalue](#page-19-0) System Call" on [page](#page-19-0) 2, " \_pag\_setname System Call" on page 3, " \_pag\_setvalue System Call" on page 3, ["kcred\\_getpagid](#page-247-0) Kernel Service" on page 230, and ["kcred\\_setpagname](#page-252-0) Kernel Service" on page 235.

### **kcred\_getpriv Kernel Service**

#### **Purpose**

Copies a privilege vector from a credentials structure.

# **Syntax**

**#include <sys/priv.h>**

**#include <sys/cred.h>**

```
int kcred_getpriv ( crp, which, priv )
struct ucred * cr;
int which;
priv_t * priv;
```
## **Parameters**

*crp* Pointer to a credentials structure *which* Privilege set to get *priv* Privilege set

# **Description**

The **kcred\_getpriv** kernel service returns a single privilege set from the credentials structure referenced by *crp*. The *which* parameter is one of **PRIV\_BEQUEATH**, **PRIV\_EFFECTIVE**, **PRIV\_INHERITED**, or **PRIV\_MAXIMUM**. The corresponding privilege set will be copied to *priv*. *rp* must be a valid, referenced credentials structure.

## **Execution Environment**

The **kcred getpriv** kernel service can be called from the process environment only.

## **Return Values**

**0** Success. to priv. **-1** An error has occurred.

## **Related Information**

Security Kernel Services in *AIX 5L Version 5.3 Kernel Extensions and Device Support Programming Concepts*.

## **kcred\_setcap Kernel Service**

#### **Purpose**

Copies a capabilities set into a credentials structure.

# **Syntax**

**#include <sys/capabilities.h>**

**#include <sys/cred.h>**

```
int kcred_setcap ( crp, cap )
struct ucred * cr;
struct __cap_t * cap;
```
# **Parameters**

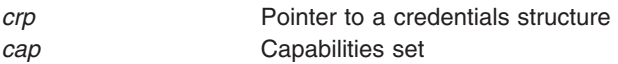

The **kcred** setcap kernel service initializes the capability set in the credentials structure referenced by *crp* with *cap*. *rp* must be a valid, referenced credentials structure and must not be the current credentials of any process.

### **Execution Environment**

The **kcred setcap** kernel service can be called from the process environment only.

### **Return Values**

**0** Success.

**-1** An error has occurred.

### **Related Information**

Security Kernel Services in *AIX 5L Version 5.3 Kernel Extensions and Device Support Programming Concepts*.

### **kcred\_setgroups Kernel Service**

### **Purpose**

Copies a concurrent group set into a credentials structure.

# **Syntax**

**#include <sys/cred.h>**

**int kcred\_setgroups (** *crp*, *ngroups*, *groups* **) struct ucred \*** *cr***; int** *ngroups***; gid\_t \*** *groups***;**

## **Parameters**

*crp* Pointer to a credentials structure *ngroups* **Size of the array of group ID values** Size of the array of group ID values *groups* **Array of groups Array of group ID values** 

## **Description**

The **kcred\_setgroups** kernel service copies *ngroups* concurrent group set members into the credentials structure pointed to by *crp*. *crp* must be a valid, referenced credentials structure and must not be the current credentials of any process.

## **Execution Environment**

The **kcred** setgroups kernel service can be called from the process environment only.

## **Return Values**

- **0** The concurrent group set has been copied successfully.
- **-1** An error has occurred.
# **Related Information**

Security Kernel Services in *AIX 5L Version 5.3 Kernel Extensions and Device Support Programming Concepts*.

# **kcred\_setpag or kcred\_setpag64 Kernel Service**

# **Purpose**

Copies a process authentication group ID into a credentials structure.

# **Syntax**

**#include <sys/cred.h>**

**int kcred\_setpag (** *crp*, *which*, *pag* **) struct ucred \*** *cr***; int** *which***; int** *pag***;**

```
int kcred_setpag64 ( crp, which, pag )
struct ucred * cr;
int which;
uint64 * pag;
```
# **Parameters**

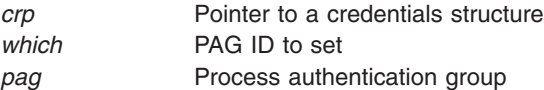

# **Description**

The **kcred\_setpag** or **kcred\_setpag64** kernel service initializes the specified PAG in the credentials structure referenced by *crp* with *pag*. The value of *which* must be a defined PAG ID. The PAG ID for the *Distributed Computing Environment* (DCE) is 0. *Crp* must be a valid, referenced credentials structure. *crp* may be a reference to the current credentials of a process.

# **Execution Environment**

The **kcred setpag** or **kcred setpag64** kernel service can be called from the process environment only.

## **Return Values**

**0** Success. **-1** An error has occurred.

# **Related Information**

Security Kernel Services in *AIX 5L Version 5.3 Kernel Extensions and Device Support Programming Concepts*.

## **kcred\_setpagname Kernel Service**

## **Purpose**

Copies a process authentication group ID into a credentials structure.

# **Syntax**

**int kcred\_setpagname (***name*, *flags*, *func***) char \****name*; **int** *flags*;

# **Description**

The **kcred setpagname** kernel service registers the name of a PAG and returns the PAG type identifier. If the PAG name has already been registered, the previously returned PAG type identifier is returned if the *flags* and *func* parameters match their earlier values.

# **Parameters**

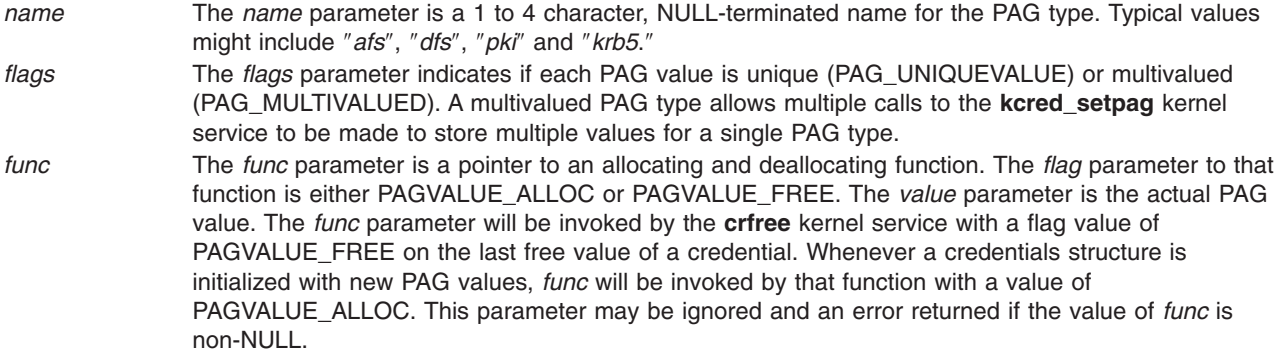

## **Return Values**

A value of 0 or greater is returned upon successful completion. This value is the PAG type identifier which is used with other kernel services, such as the **kcred\_getpag** and **kcred\_setpag** subroutines . A negative value is returned if unsuccessful.

# **Error Codes**

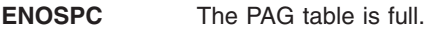

**EEXISTS** The named PAG type already exists in the table and the *flags* and *func* parameters do not match their earlier values.

**EINVAL** The *flags* parameter is an invalid value.

# **Related Information**

["\\_\\_pag\\_getid](#page-18-0) System Call" on page 1, ["\\_\\_pag\\_getname](#page-18-0) System Call" on page 1, ["\\_\\_pag\\_getvalue](#page-19-0) System Call" on [page](#page-19-0) 2, ["\\_\\_pag\\_setname](#page-20-0) System Call" on page 3, ["\\_\\_pag\\_setvalue](#page-20-0) System Call" on page 3, ["kcred\\_getpagid](#page-247-0) Kernel Service" on page 230, and ["kcred\\_getpagname](#page-249-0) Kernel Service" on page 232.

## **kcred\_setpriv Kernel Service**

#### **Purpose**

Copies a privilege vector into a credentials structure.

# **Syntax**

**#include <sys/priv.h> #include <sys/cred.h>**

**236** Technical Reference: Kernel and Subsystems, Volume 1

**int kcred\_setpriv (** *crp*, *which*, *priv* **) struct ucred \*** *cr***; int** *which***; priv\_t \*** *priv***;**

## **Parameters**

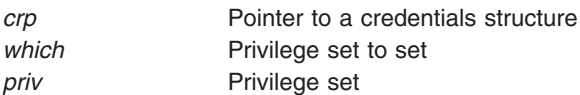

# **Description**

The **kcred** setpriv kernel service sets one or more single privilege sets in the credentials structure referenced by *crp*. The *which* parameter is one or more bit-wise ored values of **PRIV\_BEQUEATH**, **PRIV\_EFFECTIVE, PRIV\_INHERITED, and PRIV\_MAXIMUM.** The corresponding privilege sets are initialized from *priv*. *crp* must be a valid, referenced credentials structure and must not be the current credentials of any process.

# **Execution Environment**

The **kcred\_setpriv** kernel service can be called from the process environment only.

## **Return Values**

**0** Success. to priv. **-1** An error has occurred.

## **Related Information**

Security Kernel Services in *AIX 5L Version 5.3 Kernel Extensions and Device Support Programming Concepts*.

# **kgethostname Kernel Service**

## **Purpose**

Retrieves the name of the current host.

# **Syntax**

**#include <sys/types.h> #include <sys/errno.h>**

**int kgethostname (** *name***,** *namelen***) char \****name***; int \****namelen***;**

# **Parameters**

*name* Specifies the address of the buffer in which to place the host name. *namelen* Specifies the address of a variable in which the length of the host name will be stored. This parameter should be set to the size of the buffer before the **kgethostname** kernel service is called.

# **Description**

The **kgethostname** kernel service returns the standard name of the current host as set by the **sethostname** subroutine. The returned host name is null-terminated unless insufficient space is provided.

# **Execution Environment**

The **kgethostname** kernel service can be called from either the process or interrupt environment.

## **Return Value**

**0** Indicates successful completion.

# **Related Information**

The **sethostname** subroutine.

Network Kernel Services in *AIX 5L Version 5.3 Kernel Extensions and Device Support Programming Concepts*.

## **kgetpname Kernel Service**

## **Purpose**

Provides the calling process's base program name.

# **Syntax**

**#include <sys/encap.h> int kgetpname (char \*** *Buffer*, **size\_t \****BufferSize***);**

# **Description**

The **kgetpname** kernel service copies the program name of the calling process into the buffer specified by *Buffer*. Including the null terminator, the service copies no more than the lesser of \**BufferSize*, **MAXCOMLEN**, or the actual size of the program name in bytes into the buffer. If *Buffer* is NULL, or \**BufferSize* is 0, no copy is performed. If the full program name is copied into the buffer, the total number of bytes copied is written to \**BufferSize*. If **kgetpname** cannot copy the full program name into the buffer, the size in bytes of the full program name is written to \**BufferSize*, and **ENAMETOOLONG** is returned.

## **Execution Environment**

The **kgetpname** kernel service can only be called from the process environment.

## **Return Values**

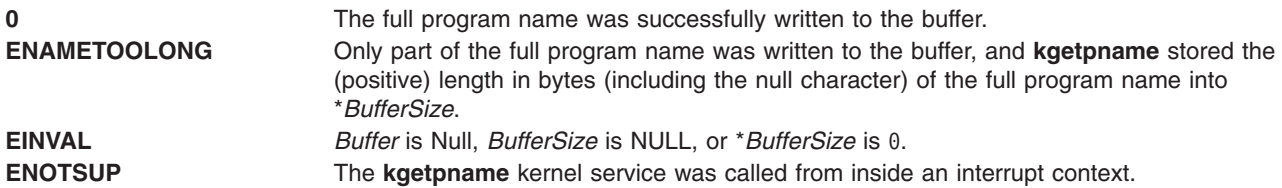

# <span id="page-256-0"></span>**kgettickd Kernel Service**

# **Purpose**

Retrieves the current status of the systemwide time-of-day timer-adjustment values.

# **Syntax**

**#include <sys/types.h> int kgettickd (***timed***,** *tickd***,** *time\_adjusted***) int \****timed***; int \****tickd***; int \****time\_adjusted***;**

# **Parameters**

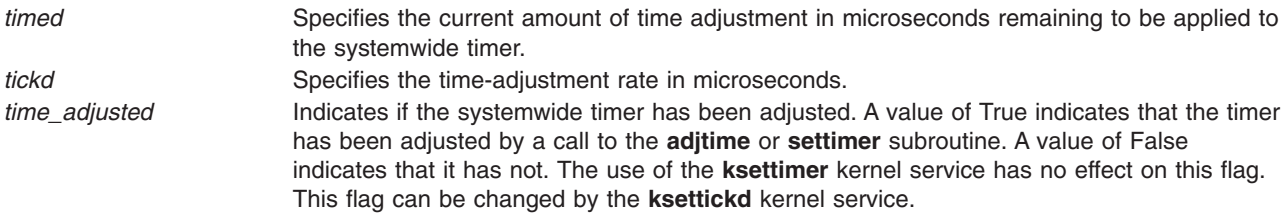

# **Description**

The **kgettickd** kernel service provides kernel extensions with the capability to determine if the **adjtime** or **settimer** subroutine has adjusted or changed the systemwide timer.

The **kgettickd** kernel service is typically used only by kernel extensions providing time synchronization functions. This includes coordinated network time (which is the periodic synchronization of all system clocks to a common time by a time server or set of time servers on a network), where use of the **adjtime** subroutine is insufficient.

# **Execution Environment**

The **kgettickd** kernel service can be called from either the process or interrupt environment.

# **Return Values**

The **kgettickd** service always returns a value of 0.

# **Related Information**

The **[ksettimer](#page-285-0)** kernel service.

The **adjtime** subroutine, **settimer** subroutine.

Timer and Time-of-Day Kernel Services and Using Fine Granularity Timer Services and Structures in *AIX 5L Version 5.3 Kernel Extensions and Device Support Programming Concepts*.

## **klpar\_get\_info Kernel Service**

## **Purpose**

Retrieves the calling partition's characteristics.

# **Syntax**

**#include <sys/dr.h>**

**int klpar\_get\_info (***command*, *lparinfo*, *bufsize***) int** *command***; void \****lparinfo***; size\_t** *bufsize***;**

# **Parameters**

*command* Specifies whether the user wants **format1** or **format2** details. *lparinfo* Pointer to the user-allocated buffer that is passed in. **bufsize** Size of the structure that is passed in.

# **Description**

The klpar get info kernel service retrieves LPAR and Micro-Partitioning attributes of both low-frequency use and high-frequency use. Because the low-frequency attributes, as defined in the **lpar\_info\_format1\_t** structure, are static in nature, a reboot is required to effect any change. The high-frequncy attributes, as defined in the **lpar info format2** t structure, can be changed dynamically while the partition is running. The signature of this kernel service, its parameter types, and the order of the member fields in both the **lpar\_info\_format1\_t** and **lpar\_info\_format2\_t** structures are specific to the AIX platform.

To see the complete structures of **lpar\_info\_format1\_t** and **lpar\_info\_format2\_t**, refer to the **dr.h** header file.

#### **Return Values**

Upon success, the **klpar\_get\_info** kernel service returns a value of 0. Upon failure, a value of -1 is returned, and **errno** is set to indicate the appropriate error.

#### **Error Codes**

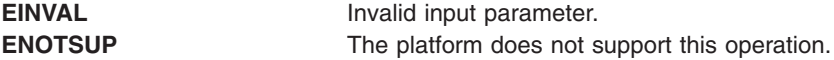

## **Related Information**

The lpar get info subroutine.

## **kmod\_entrypt Kernel Service**

#### **Purpose**

Returns a function pointer to a kernel module's entry point.

# **Syntax**

```
#include <sys/types.h>
#include <sys/errno.h>
#include <sys/ldr.h>
```

```
void (*(kmod_entrypt ( kmid, flags)))( )
mid_t kmid;
uint flags;
```
# <span id="page-258-0"></span>**Parameters**

- *kmid* Specifies the kernel module ID of the object file for which the entry point is requested. This parameter is the kernel module ID returned by the **kmod\_load** kernel service.
- *flags* Flag specifying entry point options. The following flag is defined:
	- **0** Returns a function pointer to the specified module's entry point as specified in the module header.

# **Description**

The **kmod** entrypt kernel service obtains a function pointer to a specified module's entry point. This function pointer is typically used to invoke a routine in the module for initializing or terminating its functions. Initialization and termination occurs after loading and before unloading. The module for which the entry point is requested is specified by the kernel module ID represented by the *kmid* parameter.

# **Execution Environment**

The **kmod** entrypt kernel service can be called from the process environment only.

## **Return Values**

A nonnull function pointer indicates a successful completion. This function pointer contains the module's entry point. A null function pointer indicates an error.

## **Related Information**

The **kmod\_load** kernel service.

Kernel Extension and Device Driver Management Kernel Services in *AIX 5L Version 5.3 Kernel Extensions and Device Support Programming Concepts*.

# **kmod\_load Kernel Service**

#### **Purpose**

Loads an object file into the kernel or queries for an object file already loaded.

## **Syntax**

**#include <sys/ldr.h> #include <sys/types.h> #include <sys/errno.h>**

**int kmod\_load (***pathp***,** *flags***,***libpathp***,** *kmidp***) caddr\_t** *pathp***; uint** *[flags](#page-259-0)***; caddr\_t** *[libpathp](#page-259-0)***; mid\_t \*** *[kmidp](#page-259-0)***;**

## **Parameters**

*pathp* Points to a character string containing the path-name of the object file to load or query.

<span id="page-259-0"></span>flags Specifies a set of loader flags describing which loader options to invoke. The following flags are defined:

#### **LD\_USRPATH**

The character strings pointed to by the *pathp* and *libpathp* parameters are in user address space. If the LD USRPATH flag is not set, the character strings are assumed to be in kernel, or system, space.

#### **LD\_KERNELEX**

Puts this object file's exported symbols into the **/usr/lib/boot/unix** name space. Additional object files loaded due to symbol resolution for the specified file do not have their exported symbols placed in kernel name space.

#### **LD\_SINGLELOAD**

When this flag is set, the object file specified by the *pathp* parameter is loaded into the kernel only if an object file with the same path-name has not already been loaded. If an object file with the same path-name has already been loaded, its module ID is returned (using the *kmidp* parameter) and its load count incremented. If the object file is not yet loaded, this service performs the load as if the flag were not set.

This option is useful in supporting global kernel routines where only one copy of the routine and its data can be present. Typically, routines that export symbols to be added to kernel name space are of this type.

**Note:** A path-name comparison is done to determine whether the same object file has already been loaded. This service will erroneously load a new copy of the object file into the kernel if the path-name to the object file is expressed differently than it was on a previous load request.

If neither this flag nor the **LD\_QUERY** flag is set, this service loads a new copy of the object file into the kernel. This occurs even if other copies of the object file have previously been loaded.

#### **LD\_QUERY**

This flag specifies that a query operation will determine if the object file specified by the *pathp* parameter is loaded. If not loaded, a kernel module ID of 0 is returned using the *kmidp* parameter. Otherwise, the kernel module ID assigned to the object file is returned.

If multiple instances of this file have been loaded into the kernel, the kernel module ID of the most recently loaded object file is returned.

The *libpathp* parameter is not used for this option.

**Note:** A path-name comparison is done to determine whether the same object file has been loaded. This service will erroneously return a not loaded condition if the path-name to the object file is expressed differently than it was on a previous load request.

If this flag is set, no object file is loaded and the **LD\_SINGLELOAD** and **LD\_KERNELEX** flags are ignored, if set.

- *libpathp* Points to a character string containing the search path to use for finding object files required to complete symbol resolution for this load. If the parameter is null, the search path is set from the specification in the object file header for the object file specified by the *pathp* parameter.
- *kmidp* Points to an area where the kernel module ID associated with this load of the specified module is to be returned. The data in this area is not valid if the **kmod\_load** service returns a nonzero return code.

## **Description**

The **kmod\_load** kernel service loads into the kernel a kernel extension object file specified by the *pathp* parameter. This service returns a kernel module ID for that instance of the module.

You can specify flags to request a single load, which ensures that only one copy of the object file is loaded into the kernel. An additional option is simply to query for a given object file (specified by path-name). This allows the user to determine if a module is already loaded and then access its assigned kernel module ID.

The **kmod\_load** service also provides load-time symbol resolution of the loaded module's imported symbols. The **kmod load** service loads additional kernel object modules if required for symbol resolution.

#### **Loader Symbol Binding Support**

Symbols imported from the kernel name space are resolved with symbols that exist in the kernel name space at the time of the load. (Symbols are imported from the kernel name space by specifying the **#!/unix** character string as the first field in an import list at link-edit time.)

Kernel modules can also import symbols from other kernel object modules. These other kernel object modules are loaded along with the specified object module if they are needed to resolve the imported symbols.

Any symbols exported by the specified kernel object module are added to the kernel name space if the *flags* parameter has the **LD\_KERNELEX** flag set. This makes the symbols available to other subsequently loaded kernel object modules. Kernel object modules loaded on behalf of the specified kernel object module (to resolve imported symbols) do not have their exported symbols added to the kernel name space.

Kernel export symbols specified (at link-edit time) with the **SYSCALL** keyword in the primary module's export list are added to the system call table. These kernel export symbols are available to application programs as system calls.

#### **Finding Shared Object Modules for Resolving Symbol References**

The search path search string is taken from the module header of the object module specified by the *pathp* parameter if the *libpathp* parameter is null. The module header of the object module specified by the *pathp* parameter is used.

If the module header contains an unqualified base file name for the symbol (no / [slash] characters in the name), a search string is used to find the location of the shared object module required to resolve the import. This search string can be taken from one of two places. If the *libpathp* parameter on the call to the **kmod** load service is not null, then it points to a character string specifying the search path to be used. However, if the *libpathp* parameter is null, then the search path is to be taken from the module header for the object module specified by the *pathp* parameter.

The search path specification found in object modules loaded to resolve imported symbols is not used. The kernel loader service does not support deferred symbol resolution. The load of the kernel module is terminated with an error if any imported symbols cannot be resolved.

## **Execution Environment**

The **kmod load** kernel service can be called from the process environment only.

# **Return Values**

If the object file is loaded without error, the module ID is returned in the location pointed to by the *kmidp* parameter and the return code is set to 0.

## **Error Codes**

If an error results, the module is not loaded, and no kernel module ID is returned. The return code is set to one of the following return values:

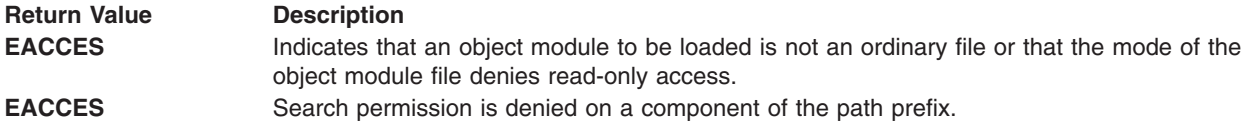

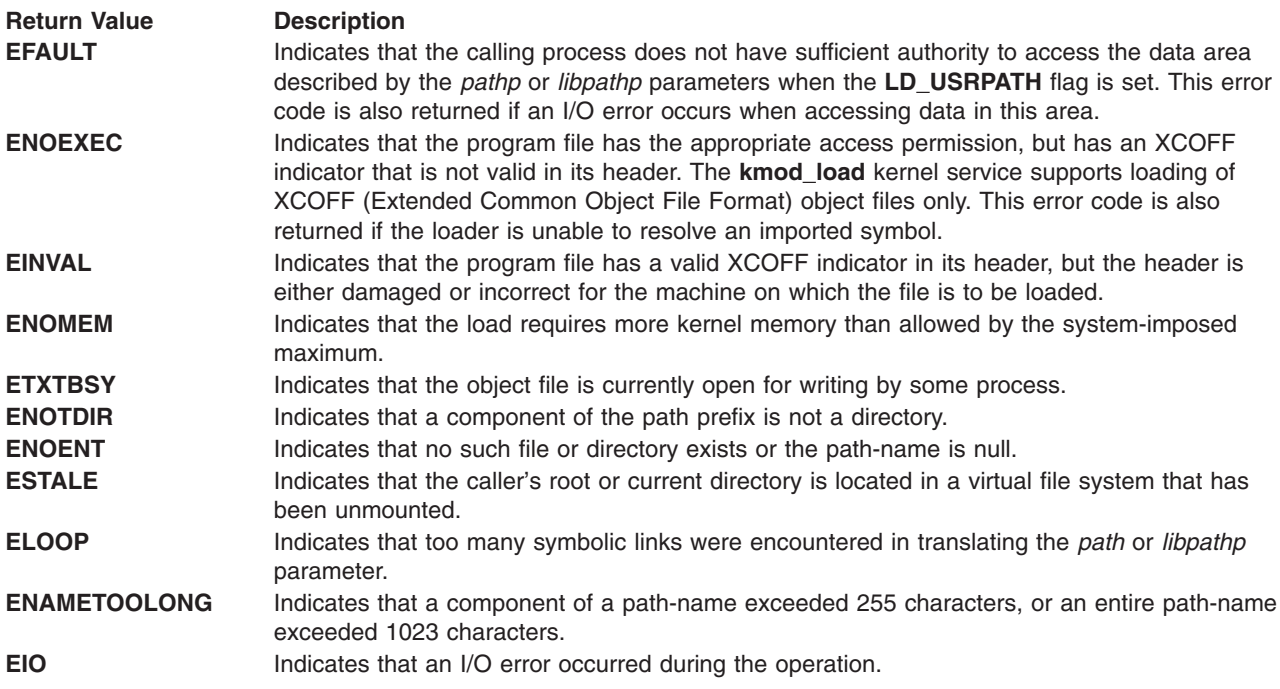

# **Related Information**

The **kmod\_unload** kernel service.

Kernel Extension and Device Driver Management Kernel Services in *AIX 5L Version 5.3 Kernel Extensions and Device Support Programming Concepts*.

## **kmod\_unload Kernel Service**

#### **Purpose**

Unloads a kernel object file.

# **Syntax**

**#include <sys/types.h> #include <sys/errno.h> #include <sys/ldr.h>**

**int kmod\_unload (** *kmid***,** *flags***) mid\_t** *kmid***; uint** *flags***;**

# **Parameters**

- *kmid* Specifies the kernel module ID of the object file to be unloaded. This kernel module ID is returned when using the **[kmod\\_load](#page-258-0)** kernel service.
- *flags* Flags specifying unload options. The following flag is defined:
	- **0** Unloads the object module specified by its *kmid* parameter and any object modules that were loaded as a result of loading the specified object file if this file is not still in use.

# **Description**

The kmod unload kernel service unloads a previously loaded kernel extension object file. The object to be unloaded is specified by the *kmid* parameter. Upon successful completion, the following objects are unloaded or marked *unload pending*:

- The specified object file
- v Any imported kernel object modules that were loaded as a result of the loading of the specified module

Users of these exports or system calls are modules bound to this module's exported symbols. If there are no users of any of the module's kernel exports or system calls, the module is immediately unloaded. If there are users of this module, the module is not unloaded but marked *unload pending*.

Marking a module *unload pending* removes the module's exported symbols from the kernel name space. Any system calls exported by this module are also removed. This prohibits new users of these symbols. The module is unloaded only when all current users have been unloaded.

If the unload is successfully completed or marked *pending*, a value of 0 is returned. When an error occurs, the specified module and any imported modules are not unloaded. A nonzero return value indicates the error.

## **Execution Environment**

The **kmod** unload kernel service can be called from the process environment only.

## **Return Values**

**0** Indicates successful completion.

**EINVAL** Indicates that the *kmid* parameter, which specifies the kernel module, is not valid or does not correspond to a currently loaded module.

# **Related Information**

The **[kmod\\_load](#page-258-0)** kernel service.

Kernel Extension and Device Driver Management Kernel Services in *AIX 5L Version 5.3 Kernel Extensions and Device Support Programming Concepts*.

## **kmsgctl Kernel Service**

#### **Purpose**

Provides message-queue control operations.

# **Syntax**

```
#include <sys/types.h>
#include <sys/errno.h>
#include <sys/ipc.h>
#include <sys/msg.h>
```

```
int kmsgctl ( msqid, cmd, buf)
int msqid, cmd;
struct msqid_ds *buf;
```
# <span id="page-263-0"></span>**Parameters**

- *msqid* Specifies the message queue ID, which indicates the message queue for which the control operation is being requested for.
- *cmd* Specifies which control operation is being requested. There are three valid commands.
- *buf* Points to the **msqid\_ds** structure provided by the caller of the **kmsgctl** service. Data is obtained either from this structure or from status returned in this structure, depending on the *cmd* parameter. The **msqid\_ds** structure is defined in the **/usr/include/sys/msg.h** file.

# **Description**

The **kmsgctl** kernel service provides a variety of message-queue control operations as specified by the *cmd* parameter. The **kmsgctl** kernel service provides the same functions for user-mode processes in kernel mode as the **msgctl** subroutine performs for kernel processes or user-mode processes in user mode. The **kmsgctl** service can be called by a user-mode process in kernel mode or by a kernel process. A kernel process can also call the **msgctl** subroutine to provide the same function.

The following three commands can be specified with the *cmd* parameter:

- **IPC\_STAT** Sets only documented fields. See the **msgctl** subroutine. **IPC\_SET** Sets the value of the following fields of the data structure associated with the *msqid* parameter to the corresponding values found in the structure pointed to by the *buf* parameter:
	- msg perm.uid
	- msg perm.gid
	- msg perm.mode (only the low-order 9 bits)
	- msg qbytes

To perform the **IPC\_SET** operation, the current process must have an effective user ID equal to the value of the msg\_perm.uid or msg\_perm.cuid field in the data structure associated with the *msqid* parameter. To raise the value of the msg qbytes field, the calling process must have the appropriate system privilege.

**IPC\_RMID** Removes from the system the message-queue identifier specified by the *msqid* parameter. This operation also destroys both the message queue and the data structure associated with it. To perform this operation, the current process must have an effective user ID equal to the value of the msg\_perm.uid or msg\_perm.cuid field in the data structure associated with the *msqid* parameter.

# **Execution Environment**

The **kmsgctl** kernel service can be called from the process environment only.

## **Return Values**

- **0** Indicates successful completion.
- **EINVAL** Indicates either
	- v The identifier specified by the *msqid* parameter is not a valid message queue identifier.
	- The command specified by the *cmd* parameter is not a valid command.
- **EACCES** The command specified by the *cmd* parameter is equal to **IPC\_STAT** and read permission is denied to the calling process.
- **EPERM** The command specified by the *cmd* parameter is equal to **IPC\_RMID**, **IPC\_SET**, and the effective user ID of the calling process is not equal to that of the value of the msq perm.uid field in the data structure associated with the *msqid* parameter.
- **EPERM** Indicates the following conditions:
	- v The command specified by the *cmd* parameter is equal to **IPC\_SET**.
	- An attempt is being made to increase to the value of the msq gbytes field, but the calling process does not have the appropriate system privilege.

# **Related Information**

The **msgctl** subroutine.

Message Queue Kernel Services and Understanding System Call Execution in *AIX 5L Version 5.3 Kernel Extensions and Device Support Programming Concepts*.

#### **kmsgget Kernel Service**

#### **Purpose**

Obtains a message queue identifier.

#### **Syntax**

```
#include <sys/types.h>
#include <sys/errno.h>
#include <sys/stat.h>
#include <sys/ipc.h>
#include <sys/msg.h>
```

```
int kmsgget ( key, msgflg, msqid)
key_t key;
int msgflg;
int *msqid;
```
#### **Parameters**

*key* Specifies either a value of **IPC\_PRIVATE** or an IPC key constructed by the **ftok** subroutine (or a similar algorithm).

*msgflg* Specifies that the *msgflg* parameter is constructed by logically ORing one or more of these values:

#### **IPC\_CREAT** Creates the data structure if it does not already exist.

#### **IPC\_EXCL**

Causes the **kmsgget** kernel service to fail if **IPC\_CREAT** is also set and the data structure already exists.

#### **S\_IRUSR**

Permits the process that owns the data structure to read it.

#### **S\_IWUSR**

Permits the process that owns the data structure to modify it.

#### **S\_IRGRP**

Permits the process group associated with the data structure to read it.

#### **S\_IWGRP**

Permits the process group associated with the data structure to modify it.

#### **S\_IROTH**

Permits others to read the data structure.

#### **S\_IWOTH**

Permits others to modify the data structure.

The values that begin with **S\_I**... are defined in the **/usr/include/sys/stat.h** file. They are a subset of the access permissions that apply to files.

*msqid* A reference parameter where a valid message-queue ID is returned if the **kmsgget** kernel service is successful.

# **Description**

The **kmsgget** kernel service returns the message-queue identifier specified by the *msqid* parameter associated with the specified *key* parameter value. The **kmsgget** kernel service provides the same functions for user-mode processes in kernel mode as the **msgget** subroutine performs for kernel processes or user-mode processes in user mode. The **kmsgget** service can be called by a user-mode process in kernel mode or by a kernel process. A kernel process can also call the **msgget** subroutine to provide the same function.

# **Execution Environment**

The **kmsgget** kernel service can be called from the process environment only.

## **Return Values**

**0** Indicates successful completion. The *msqid* parameter is set to a valid message-queue identifier.

If the **kmsgget** kernel service fails, the *msqid* parameter is not valid and the return code is one of these four values:

- **EACCES** Indicates that a message queue ID exists for the *key* parameter but operation permission as specified by the *msgflg* parameter cannot be granted.
- **ENOENT** Indicates that a message queue ID does not exist for the *key* parameter and the **IPC\_CREAT** command is not set.
- **ENOSPC** Indicates that a message queue ID is to be created but the system-imposed limit on the maximum number of allowed message queue IDs systemwide will be exceeded.
- **EEXIST** Indicates that a message queue ID exists for the value specified by the *key* parameter, and both the **IPC\_CREAT** and **IPC\_EXCL** commands are set.

# **Related Information**

The **msgget** subroutine.

Message Queue Kernel Services and Understanding System Call Execution in *AIX 5L Version 5.3 Kernel Extensions and Device Support Programming Concepts*.

## **kmsgrcv Kernel Service**

## **Purpose**

Reads a message from a message queue.

# **Syntax**

```
#include <sys/types.h>
#include <sys/errno.h>
#include <sys/ipc.h>
#include <sys/msg.h>
```

```
int kmsgrcv
(msqid, msgp, msgsz,
msgtyp, msgflg, flags, bytes)
int msqid;
struct msgxbuf * msgp;
   or struct msgbuf *msgp;
int msgsz;
mtyp_t msgtyp;
```
<span id="page-266-0"></span>**int** *msgflg***; int** *flags***; ssize\_t \*** *bytes***;**

## **Parameters**

*msqid* Specifies the message queue from which to read.

- *msgp* Points to either an **msgxbuf** or an **msgbuf** structure where the message text is placed. The type of structure pointed to is determined by the values of the *flags* parameter. These structures are defined in the **/usr/include/sys/msg.h** file.
- *msgsz* Specifies the maximum number of bytes of text to be received from the message queue. The received message is truncated to the size specified by the *msgsz* parameter if the message is longer than this size and **MSG\_NOERROR** is set in the *msgflg* parameter. The truncated part of the message is lost and no indication of the truncation is given to the calling process.

*msgtyp* Specifies the type of message requested as follows:

- If the *msgtyp* parameter is equal to 0, the first message on the queue is received.
- v If the *msgtyp* parameter is greater than 0, the first message of the type specified by the *msgtyp* parameter is received.
- v If the *msgtyp* parameter is less than 0, the first message of the lowest type that is less than or equal to the absolute value of the *msgtyp* parameter is received.
- *msgflg* Specifies a value of 0, or is constructed by logically ORing one of several values:

#### **MSG\_NOERROR**

Truncates the message if it is longer than the number of bytes specified by the *msgsz* parameter.

#### **IPC\_NOWAIT**

Specifies the action to take if a message of the desired type is not on the queue:

- v If **IPC\_NOWAIT** is set, then the **kmsgrcv** service returns an **ENOMSG** value.
- If **IPC\_NOWAIT** is not set, then the calling process suspends execution until one of the following occurs:
	- A message of the desired type is placed on the queue.
	- The message queue ID specified by the *msqid* parameter is removed from the system. When this occurs, the **kmsgrcv** service returns an **EIDRM** value.
	- The calling process receives a signal that is to be caught. In this case, a message is not received and the **kmsgrcv** service returns an **EINTR** value.
- *flags* Specifies a value of 0 if a normal message receive is to be performed. If an extended message receive is to be performed, this flag should be set to an **XMSG** value. With this flag set, the **kmsgrcv** service functions as the **msgxrcv** subroutine would. Otherwise, the **kmsgrcv** service functions as the **msgrcv** subroutine would.
- *bytes* Specifies a reference parameter. This parameter contains the number of message-text bytes read from the message queue upon return from the **kmsgrcv** service.

If the message is longer than the number of bytes specified by the *msgsz* parameter bytes but **MSG\_NOERROR** is not set, then the **kmsgrcv** kernel service fails and returns an **E2BIG** return value.

## **Description**

The **kmsgrcv** kernel service reads a message from the queue specified by the *msqid* parameter and stores the message into the structure pointed to by the *msgp* parameter. The **kmsgrcv** kernel service provides the same functions for user-mode processes in kernel mode as the **msgrcv** and **msgxrcv** subroutines perform for kernel processes or user-mode processes in user mode.

The **kmsgrcv** service can be called by a user-mode process in kernel mode or by a kernel process. A kernel process can also call the **msgrcv** and **msgxrcv** subroutines to provide the same functions.

# **Execution Environment**

The **kmsgrcv** kernel service can be called from the process environment only.

#### **Return Values**

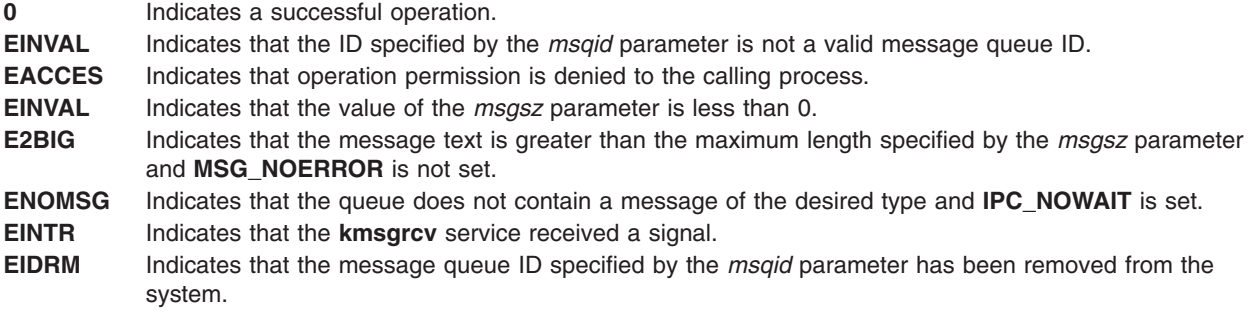

## **Related Information**

The **msgrcv** subroutine, **msgxrcv** subroutine.

Message Queue Kernel Services in *AIX 5L Version 5.3 Kernel Extensions and Device Support Programming Concepts*.

Understanding System Call Execution in *AIX 5L Version 5.3 Kernel Extensions and Device Support Programming Concepts*.

#### **kmsgsnd Kernel Service**

#### **Purpose**

Sends a message using a previously defined message queue.

## **Syntax**

```
#include <sys/types.h>
#include <sys/errno.h>
#include <sys/ipc.h>
#include <sys/msg.h>
```

```
int kmsgsnd (msqid, msgp, msgsz, msgflg)
int msqid;
struct msgbuf * msgp;
int msgsz, msgflg;
```
## **Parameters**

- *msqid* Specifies the message queue ID that indicates which message queue the message is to be sent on. *msgp* Points to an **msgbuf** structure containing the message. The **msgbuf** structure is defined in the **/usr/include/sys/msg.h** file.
- *msgsz* Specifies the size of the message to be sent in bytes. The *msgsz* parameter can range from 0 to a system-imposed maximum.
- *msgflg* Specifies the action to be taken if the message cannot be sent for one of several reasons.

# <span id="page-268-0"></span>**Description**

The **kmsgsnd** kernel service sends a message to the queue specified by the *msqid* parameter. The **kmsgsnd** kernel service provides the same functions for user-mode processes in kernel mode as the **msgsnd** subroutine performs for kernel processes or user-mode processes in user mode. The **kmsgsnd** service can be called by a user-mode process in kernel mode or by a kernel process. A kernel process can also call the **msgsnd** subroutine to provide the same function.

There are two reasons why the **kmsgsnd** kernel service cannot send the message:

- v The number of bytes already on the queue is equal to the **msg\_qbytes** member.
- The total number of messages on all queues systemwide is equal to a system-imposed limit.

There are several actions to take when the **kmsgsnd** kernel service cannot send the message:

- v If the *msgflg* parameter is set to **IPC\_NOWAIT**, then the message is not sent, and the **kmsgsnd** service fails and returns an **EAGAIN** value.
- v If the *msgflg* parameter is 0, then the calling process suspends execution until one of the following occurs:
	- The condition responsible for the suspension no longer exists, in which case the message is sent.
	- The message queue ID specified by the *msqid* parameter is removed from the system. When this occurs, the **kmsgsnd** service fails and an **EIDRM** value is returned.
	- The calling process receives a signal that is to be caught. In this case, the message is not sent and the calling process resumes execution as described in the **sigaction** kernel service.

## **Execution Environment**

The **kmsgsnd** kernel service can be called from the process environment only.

The calling process must have write permission to perform the **kmsgsnd** operation.

## **Return Values**

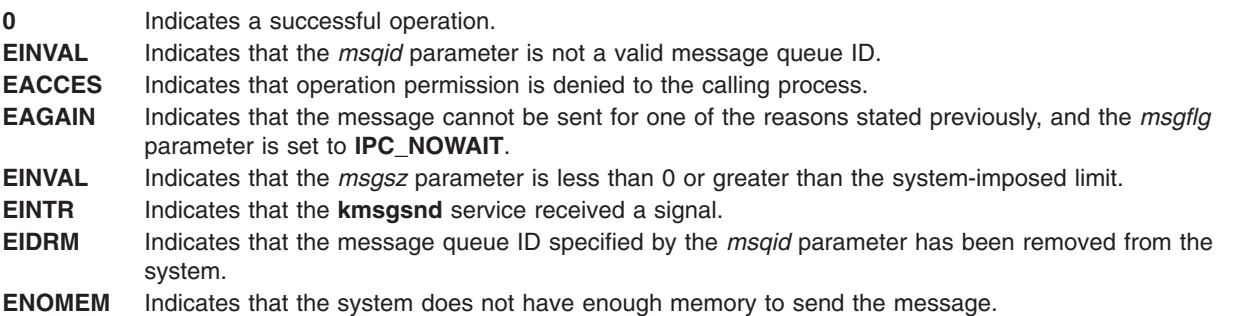

# **Related Information**

The **msgsnd** subroutine.

Message Queue Kernel Services and Understanding System Call Execution in *AIX 5L Version 5.3 Kernel Extensions and Device Support Programming Concepts*.

## **kra\_attachrset Subroutine**

## **Purpose**

Attaches a work component to a resource set.

# **Syntax**

**#include <sys/rset.h> int kra\_attachrset (***[rstype](#page-270-0)*, *[rsid](#page-270-0)*, *[rset](#page-270-0)*, *[flags](#page-270-0)***) rstype\_t** *rstype*; **rsid\_t** *rsid*; **rsethandle\_t** *rset*; **unsigned int** *flags*;

# **Description**

The **kra\_attachrset** subroutine attaches a work component specified by the *rstype* and *rsid* parameters to a resource set specified by the *rset* parameter.

The work component is an existing process identified by the process ID or an existing kernel thread identified by the kernel thread ID (tid). A process ID or thread ID value of RS\_MYSELF indicates the attachment applies to the current process or the current kernel thread, respectively.

The following conditions must be met to successfully attach a process to a resource set:

- The resource set must contain processors that are available in the system.
- The calling process must either have root authority or have CAP\_NUMA\_ATTACH capability.
- The calling process must either have root authority or the same effective userid as the target process.
- The target process must not contain any threads that have bindprocessor bindings to a processor.
- v The resource set must be contained in (be a subset of ) the target process' partition resource set.
- The resource set must be a superset of all the thread's *rset* in the target process.

The following conditions must be met to successfully attach a kernel thread to a resource set:

- The resource set must contain processors that are available in the system.
- The calling process must either have root authority or have CAP\_NUMA\_ATTACH capability.
- The calling process must either have root authority or the same effective userid as the target process.
- The target thread must not have bindprocessor bindings to a processor.
- The resource set must be contained in (be a subset of) the target thread's process effective and partition resource set.

If any of these conditions are not met, the attachment will fail.

Once a process is attached to a resource set, the threads in the process will only run on processors contained in the resource set. Once a kernel thread is attached to a resource set, that thread will only run on processors contained in the resource set.

The *flags* parameter can be set to indicate the policy for using the resources contained in the resource set specified in the *rset* parameter. The only supported policy today is RS\_STRSET, which is useful only when the processors of the system are running in simultaneous multi-threading mode. Processors like the POWER5 support simultaneous multi-threading, where each physical processor has two execution engines, called *hardware threads*. Each hardware thread is essentially equivalent to a single CPU, and each is identified as a separate CPU in a resource set. The RS\_STRSET flag indicates that the process is to be scheduled with a single-threaded policy; namely, that it should be scheduled on only one hardware thread per physical processor. All the available processors indicated in the resource set are required to specify this flag for exclusive use. A new resource set, called an *ST resource set*, is constructed from the specified resource set and attached to the process according to the following rules:

- All offline processors are ignored.
- If all the hardware threads (CPUs) of a physical processor (when running in simultaneous multi-threading mode, there will be more than one active hardware thread per physical processor) are not included in the specified resource set, the other CPUs of the processor are ignored when constructing the ST resource set.

<span id="page-270-0"></span>• Only one CPU (hardware thread) resource per physical processor is included in the ST resource set.

## **Parameters**

- *rstype* Specifies the type of work component to be attached to the resource set specified by the *rset* parameter. The *rstype* parameter must be the following value, defined in **rset.h**:
	- R\_PROCESS: existing process
	- R\_THREAD: existing kernel thread
- *rsid* Identifies the work component to be attached to the resource set specified by the *rset* parameter. The *rsid* parameter must be the following:
	- v Process ID (for *rstype* of R\_PROCESS): set the *rsid\_t at\_pid* field to the desired process' process ID.
	- v Kernel thread ID (for *rstype* of R\_THREAD): set the *rsid\_t at\_tid* field to the desired kernel thread's thread ID.
- *rset* Specifies which work component (specified by the *rstype* and *rsid* parameters) to attach to the resource set.
- *flags* Specifies the policy to use for the rset. A value of RS\_STRSET indicates that the process is to be scheduled with a single-threaded policy (only on one hardware thread per physical processor).

# **Return Values**

Upon successful completion, the **kra\_attachrset** subroutine returns a 0. If unsuccessful, one or more of the following are true:

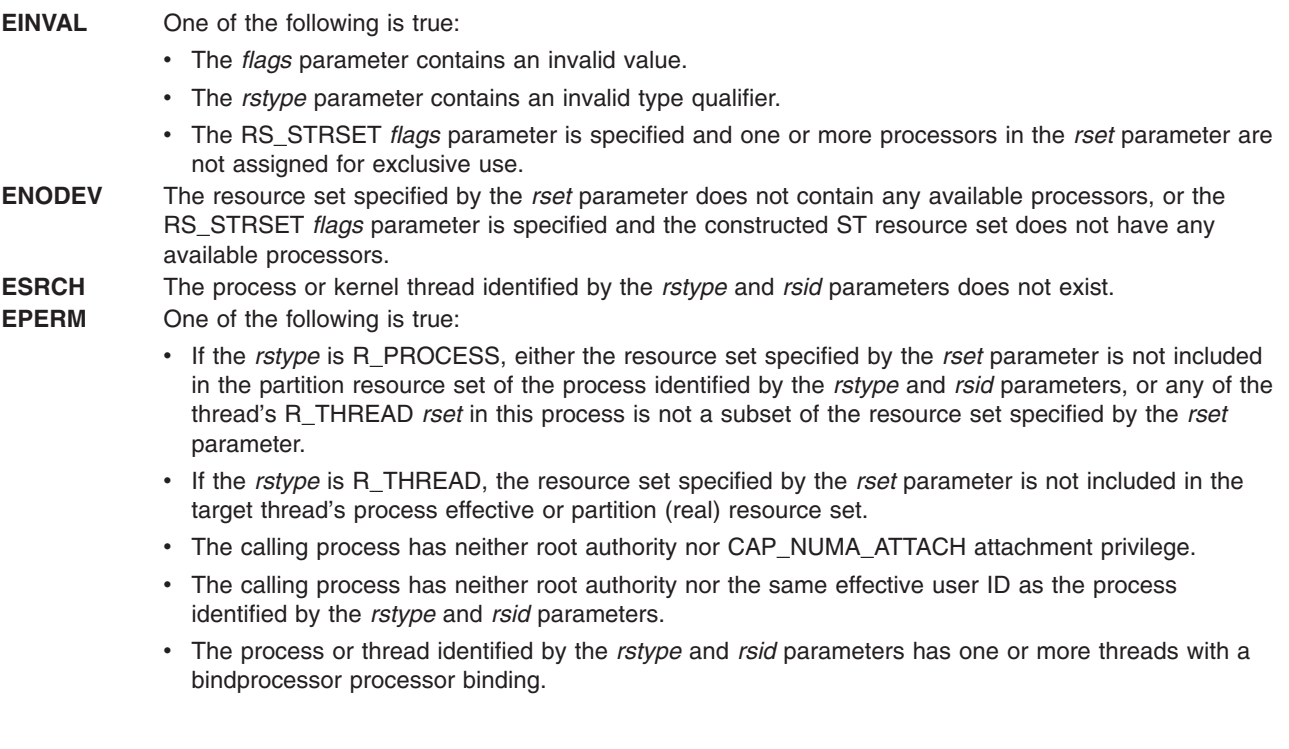

# **Related Information**

["kra\\_getrset](#page-273-0) Subroutine" on page 256, and ["kra\\_detachrset](#page-272-0) Subroutine" on page 255.

# **kra\_creatp Subroutine**

## **Purpose**

Creates a new kernel process and attaches it to a resource set.

# **Syntax**

**#include <sys/rset.h> int kra\_creatp (**pid, *rstype*, *rsid*, *flags***) pid t**  $* \overline{p} id$ ; **rstype\_t** *rstype*; **rsid\_t** *rsid*; **unsigned int** *flags*;

## **Description**

The **kra\_creatp** kernel service creates a new kernel process and attaches it to a resource set. The **kra\_creatp** kernel service attaches the new kernel process to the resource set specified by the *rstype* and *rsid* parameters.

The **kra\_creatp** kernel service is similar to the **creatp** kernel service. See the "creatp Kernel [Service"](#page-81-0) on [page](#page-81-0) 64 for details on creating a new kernel process.

The following conditions must be met to successfully attach a kernel process to a resource set:

- The resource set must contain processors that are available in the system.
- The calling process must either have root authority or have CAP\_NUMA\_ATTACH capability.
- The calling thread must not have a bindprocessor binding to a processor.
- The resource set must be contained in the calling process' partition resource set.
- **Note:** When the **creatp** kernel service is used, the new kernel process inherits its parent's resource set attachments.

#### **Parameters**

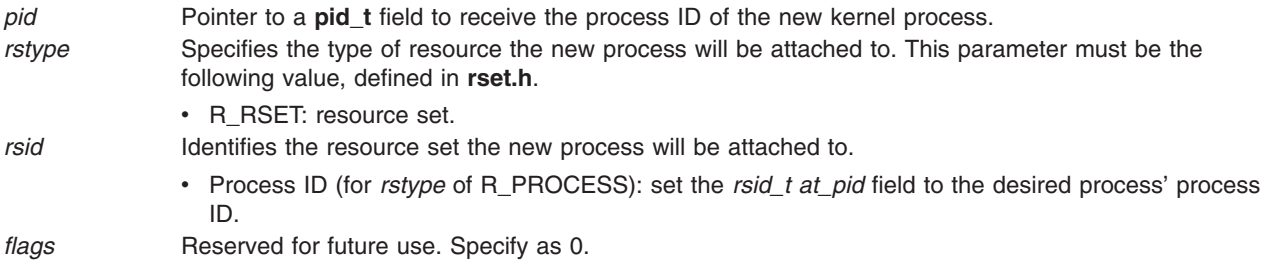

#### **Return Values**

Upon successful completion, the **kra\_creatp** kernel service returns a 0. If unsuccessful, one or more of the following are true:

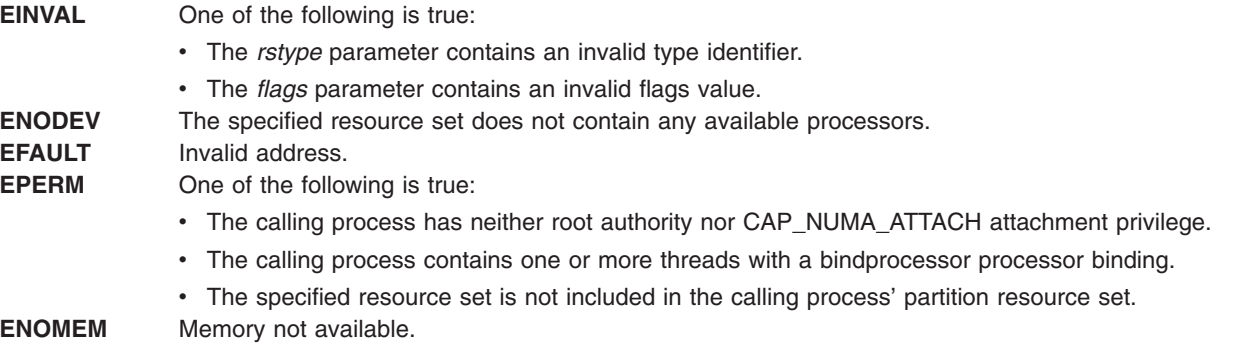

# <span id="page-272-0"></span>**Related Information**

The "creatp Kernel [Service"](#page-81-0) on page 64, "initp Kernel [Service"](#page-221-0) on page 204, and ["kra\\_attachrset](#page-268-0) [Subroutine"](#page-268-0) on page 251.

#### **kra\_detachrset Subroutine**

#### **Purpose**

Detaches a work component from a resource set.

#### **Syntax**

```
#include <sys/rset.h>
int kra_detachrset (rstype, rsid, flags)
rstype_t rstype;
rsid_t rsid;
unsigned int flags;
```
## **Description**

The **kra\_detachrset** subroutine detaches a work component specified by *rstype* and *rsid* from a resource set.

The work component is an existing process identified by the process ID or an existing kernel thread identified by the kernel thread ID (tid). A process ID or thread ID value of RS\_MYSELF indicates the detach command applies to the current process or the current kernel thread, respectively.

The following conditions must be met to detach a process or kernel thread from a resource set:

- The calling process must either have root authority or have CAP\_NUMA\_ATTACH capability.
- The calling process must either have root authority or the same effective userid as the target process.

If these conditions are not met, the operation will fail.

Once a process is detached from a resource set, the threads in the process can run on all available processors contained in the process' partition resource set. Once a kernel thread is detached from a resource set, that thread can run on all available processors contained in its process effective or partition resource set.

#### **Parameters**

*rstype* Specifies the type of work component to be detached from to the resource set specified by *rset*. This parameter must be the following value, defined in **rset.h**:

- R\_PROCESS: existing process
- R\_THREAD: existing kernel thread

*rsid* Identifies the work component to be attached to the resource set specified by *rset*. This parameter must be the following:

- v Process ID (for *rstype* of R\_PROCESS): set the *rsid\_t at\_pid* field to the desired process' process ID.
- Kernel thread ID (for *rstype* of R\_THREAD): set the *rsid* t at tid field to the desired kernel thread's thread ID.
- *flags* For *rstype* of R\_PROCESS, the R\_DETACH\_ALLTHRDS indicates that R\_THREAD *rsets* are detached from all threads in a specified process. The process' effective *rset* is not detached in this case. Reserved for future use. Specify as 0.

# <span id="page-273-0"></span>**Return Values**

Upon successful completion, the **kra\_detachrset** subroutine returns a 0. If unsuccessful, one or more of the following are true:

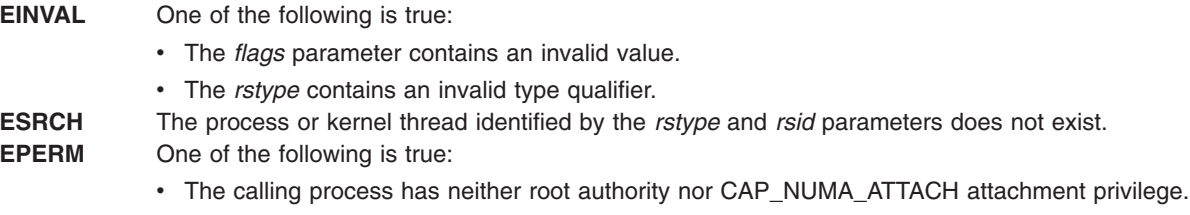

• The calling process has neither root authority nor the same effective user ID as the process identified by the *rstype* and *rsid* parameters.

## **Related Information**

The ["kra\\_attachrset](#page-268-0) Subroutine" on page 251.

#### **kra\_getrset Subroutine**

#### **Purpose**

Gets the resource set to which a work component is attached.

# **Syntax**

```
#include <sys/rset.h>
int kra_getrset (rstype, rsid, flags, rset, rset_type)
rstype_t rstype;
rsid_t rsid;
unsigned int flags;
rsethandle_t rset;
unsigned int *rset_type;
```
# **Description**

The **kra\_getrset** subroutine returns the resource set to which a specified work component is attached.

The work component is an existing process identified by the process ID or an existing kernel thread identified by the kernel thread ID (tid). A process ID or thread ID value of RS\_MYSELF indicates the resource set attached to the current process or the current kernel thread, respectively, is requested.

Upon successful completion, one of the following types of resource set is returned into the *rset\_type* parameter:

- A value of RS\_EFFECTIVE\_RSET indicates the process was explicitly attached to the resource set. This may have been done with the **kra\_attachrset** subroutine.
- A value of RS\_PARTITION\_RSET indicates the process was not explicitly attached to a resource set. However, the process had an explicitly set partition resource set. This may be set with the **krs** setpartition subroutine or through the use of WLM work classes with resource sets.
- A value of RS\_DEFAULT\_RSET indicates the process was not explicitly attached to a resource set nor did it have an explicitly set partition resource set. The system default resource set is returned.
- A value of RS\_THREAD\_RSET indicates the kernel thread was explicitly attached to the resource set. This might have been done with the **ra\_attachrset** subroutine.

# <span id="page-274-0"></span>**Parameters**

*rstype* Specifies the type of the work component whose resource set attachment is requested. This parameter must be the following value, defined in **rset.h**:

- R\_PROCESS: existing process
- R\_THREAD: existing kernel thread

*rsid* Identifies the work component whose resource set attachment is requested. This parameter must be the following:

- v Process ID (for *rstype* of R\_PROCESS): set the *rsid\_t at\_pid* field to the desired process' process ID.
- v Kernel thread ID (for *rstype* of R\_THREAD): set the *rsid\_t at\_tid* field to the desired kernel thread's thread ID.

*flags* Reserved for future use. Specify as 0.

*rset* Specifies the resource set to receive the work component's resource set.

*rset type* Points to an unsigned integer field to receive the resource set type.

## **Return Values**

Upon successful completion, the **kra\_getrset** subroutine returns a 0. If unsuccessful, one or more of the following are true:

**EINVAL** One of the following is true:

- The *flags* parameter contains an invalid value.
- The *rstype* parameter contains an invalid type qualifier.
- **EFAULT** Invalid address.

**ESRCH** The process or kernel thread identified by the *rstype* and *rsid* parameters does not exist.

# **Related Information**

The ["krs\\_getpartition](#page-278-0) Subroutine" on page 261.

## **krs\_alloc Subroutine**

#### **Purpose**

Allocates a resource set and returns its handle.

# **Syntax**

```
#include <sys/rset.h>
int krs_alloc (rset, flags)
rsethandle_t *rset;
unsigned int flags;
```
## **Description**

The krs alloc subroutine allocates a resource set and initializes it according to the information specified by the *flags* parameter. The value of the *flags* parameter determines how the new resource set is initialized.

## **Parameters**

*rset* Points to an **rsethandle\_t** where the resource set handle is stored on successful completion.

<span id="page-275-0"></span>*flags* Specifies how the new resource set is initialized. It takes one of the following values, defined in **rset.h**:

- **RS EMPTY** (or 0 value): The resource set is initialized to contain no resources.
- **RS\_SYSTEM**: The resource set is initialized to contain available system resources.
- **RS ALL:** The resource set is initialized to contain all resources.
- **RS PARTITION**: The resource set is initialized to contain the resources in the caller's process partition resource set.

#### **Return Values**

Upon successful completion, the **krs\_alloc** subroutine returns a 0. If unsuccessful, one or more of the following is returned:

**EINVAL** The *flags* parameter contains an invalid value. **ENOMEM** There is not enough space to create the data structures related to the resource set.

## **Related Information**

"krs\_free Subroutine," ["krs\\_getinfo](#page-276-0) Subroutine" on page 259, and "krs\_init [Subroutine"](#page-279-0) on page 262.

#### **krs\_free Subroutine**

#### **Purpose**

Frees a resource set.

## **Syntax**

```
#include <sys/rset.h>
void krs_free(rset)
rsethandle_t rset;
```
## **Description**

The **krs\_free** subroutine frees a resource set identified by the *rset* parameter. The resource set must have been allocated by the **krs\_alloc** subroutine.

## **Parameters**

*rset* Specifies the resource set whose memory will be freed.

## **Related Information**

The "krs\_alloc [Subroutine"](#page-274-0) on page 257.

#### **krs\_getassociativity Subroutine**

#### **Purpose**

Gets the hardware associativity values for a resource.

# <span id="page-276-0"></span>**Syntax**

```
#include <sys/rset.h>
int krs_getassociativity (type, id, assoc_array, array_size)
unsigned int type;
unsigned int id;
unsigned int *assoc_array;
unsigned int array_size;
```
# **Description**

The **krs getassociativity** subroutine returns the array of hardware associativity values for a specified resource.

This is a special purpose subroutine intended for specialized root applications needing the hardware associativity value information. The **krs\_getinfo**, **krs\_getrad**, and **krs\_numrads** subroutines are provided for typical applications to discover system hardware topology.

The calling process must have root authority to get hardware associativity values.

# **Parameters**

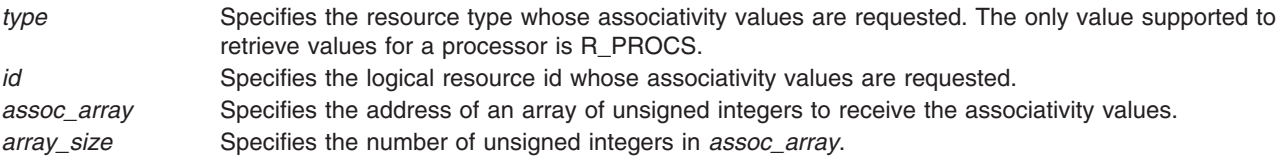

## **Return Values**

Upon successful completion, the **krs\_getassociativity** subroutine returns a 0. The *assoc\_array* parameter array contains the resource's associativity values. The first entry in the array indicates the number of associativity values returned. If the hardware system does not provide system topology data, a value of 0 is returned in the first array entry. If unsuccessful, one or more of the following are returned:

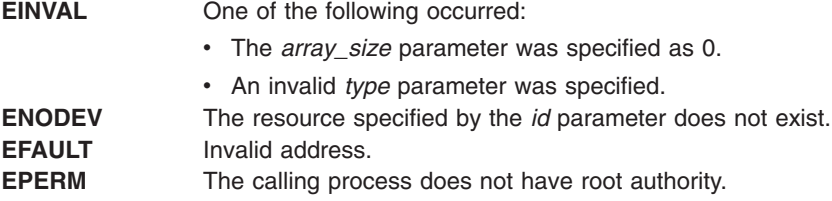

# **Related Information**

"krs\_getinfo Subroutine," "krs\_getrad [Subroutine"](#page-279-0) on page 262, and ["krs\\_numrads](#page-280-0) Subroutine" on page [263.](#page-280-0)

## **krs\_getinfo Subroutine**

## **Purpose**

Gets information about a resource set.

# **Syntax**

**#include <sys/rset.h> int krs\_getinfo(***rset, info\_type, flags, result***) rsethandle\_t** *rset*; **rsinfo\_t** *info\_type*; **unsigned int** *flags*; **int \****result*;

# **Description**

The **krs\_getinfo** subroutine retrieves information about the resource set identified by the *rset* parameter. Depending on the value of the *info* type parameter, the **krs getinfo** subroutine returns information about the number of available processors, the number of available memory pools, or the amount of available memory contained in the resource *rset*.

The subroutine can also return global system information such as the maximum system detail level, the symmetric multiprocessor (SMP) and multiple chip module (MCM) system detail levels, and the maximum number of processor or memory pool resources in a resource set.

# **Parameters**

*rset* Specifies a resource set handle of a resource set the information should be retrieved from. This parameter is not meaningful if the *info\_type* parameter is R\_MAXSDL, R\_MAXPROCS, R\_MAXMEMPS, R\_SMPSDL, or R\_MCMSDL.

- *info\_type* Specifies the type of information being requested. One of the following values (defined in **rset.h**) can be used:
	- v **R\_NUMPROCS**: The number of available processors in the resource set is returned.
	- **R\_NUMMEMPS**: The number of available memory pools in the resource set is returned.
	- v **R\_MEMSIZE**: The amount of available memory (in MB) contained in the resource set is returned.
	- **R\_MAXSDL:** The maximum system detail level of the system is returned.
	- v **R\_MAXPROCS**: The maximum number of processors that may be contained in a resource set is returned.
	- **R\_MAXMEMPS**: The maximum number of memory pools that may be contained in a resource set is returned.
	- v **R\_SMPSDL**: The system detail level that corresponds to the traditional notion of an SMP is returned. A system detail level of 0 is returned if the hardware system does not provide system topology data.
	- **R\_MCMSDL**: The system detail level that corresponds to resources packaged in an MCM is returned. A system detail level of 0 is returned if the hardware system does not have MCMs or does not provide system topology data.

*flags* Reserved for future use. Must be specified as 0.

*result* Points to an integer where the result is stored on successful completion.

## **Return Values**

Upon successful completion, the **krs\_getinfo** subroutine returns a 0, and the *result* field contains the requested information. If unsuccessful, one or more of the following are returned:

- **EINVAL** One of the following is true:
	- The *info\_type* parameter specifies an invalid resource type value.
	- The *flags* parameter was not specified as 0.
- **EFAULT** Invalid address.

# <span id="page-278-0"></span>**Related Information**

The ["krs\\_numrads](#page-280-0) Subroutine" on page 263.

#### **krs\_getpartition Subroutine**

#### **Purpose**

Gets the partition resource set to which a process is attached.

# **Syntax**

```
#include <sys/rset.h>
int krs_getpartition (pid, flags, rset, rset_type)
pid t p\bar{id};
unsigned int flags;
rsethandle_t rset;
unsigned int *rset_type;
```
## **Description**

The **krs** getpartition subroutine returns the partition resource set attached to the specified process. A process ID value of RS\_MYSELF indicates the partition resource set attached to the current process is requested.

Upon successful completion, the type of resource set is returned into the *rset\_type* parameter.

A value of RS\_PARTITION\_RSET indicates the process has a partition resource set that is set explicitly. This may be set with the **krs\_setpartition** subroutine or through the use of WLM work classes with resource sets.

A value of RS\_DEFAULT\_RSET indicates the process did not have an explicitly set partition resource set. The system default resource set is returned.

## **Parameters**

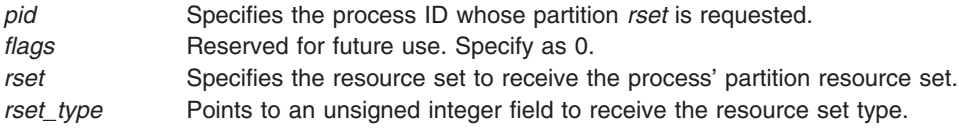

## **Return Values**

Upon successful completion, the **krs\_getpartition** subroutine returns a 0. If unsuccessful, one or more of the following are true:

- **EFAULT** Invalid address.
- **ESRCH** The process identified by the *pid* parameter does not exist.

## **Related Information**

The ["kra\\_getrset](#page-273-0) Subroutine" on page 256.

## <span id="page-279-0"></span>**krs\_getrad Subroutine**

#### **Purpose**

Returns a system resource allocation domain (RAD) contained in an input resource set.

# **Syntax**

```
#include <sys/rset.h>
int krs_getrad (rad, sdl, index, flags)
rsethandle_t rad;
unsigned int sdl;
unsigned int index;
unsigned int flags;
```
## **Description**

The **krs** getrad subroutine returns a system RAD at a specified system detail level and index.

The system RAD is specified by system detail level *sdl* and index number *index*.

The *rad* parameter must be allocated (using the **krs\_alloc** subroutine) prior to calling the **krs\_getrad** subroutine.

## **Parameters**

- *rad* Specifies a resource set handle to receive the desired system RAD.
- *sdl* Specifies the system detail level of the desired system RAD.
- *index* Specifies the index of the system RAD that should be returned from among those at the specified *sdl*. This parameter must belong to the **[0, krs\_numrads(***rset, sdl, flags***)- 1]** interval.
- *flags* Reserved for future use. Specify as 0.

## **Return Values**

Upon successful completion, the **krs\_getrad** subroutine returns a 0. If unsuccessful, one or more of the following are true:

**EINVAL** One of the following is true:

- The *flags* parameter contains an invalid value.
- The *sdl* parameter is greater than the maximum system detail level.
- v The RAD specified by the *index* parameter does not exist at the system detail level specified by the *sdl* parameter.

**EFAULT** Invalid address.

#### **Related Information**

["krs\\_numrads](#page-280-0) Subroutine" on page 263, ["krs\\_getinfo](#page-276-0) Subroutine" on page 259, "krs\_alloc [Subroutine"](#page-274-0) on [page](#page-274-0) 257, and "krs\_op [Subroutine"](#page-281-0) on page 264.

## **krs\_init Subroutine**

#### **Purpose**

Initializes a previously allocated resource set.

# <span id="page-280-0"></span>**Syntax**

**#include <sys/rset.h> int krs\_init (***rset*, *flags***) rsethandle\_t** *rset*; **unsigned int** *flags*;

# **Description**

The **krs** init subroutine initializes a previously allocated resource set. The resource set is initialized according to information specified by the *flags* parameter.

# **Parameters**

*rset* Specifies the handle of the resource set to initialize.

- *flags* Specifies how the resource set is initialized. It takes one of the following values, defined in **rset.h**:
	- RS\_EMPTY: The resource set is initialized to contain no resources.
	- **RS\_SYSTEM**: The resource set is initialized to contain available system resources.
	- **RS ALL:** The resource set is initialized to contain all resources.
	- **RS PARTITION**: The resource set is initialized to contain the resources in the caller's process partition resource set.

## **Return Values**

Upon successful completion, the krs\_init subroutine returns a 0. If unsuccessful, the following is returned:

**EINVAL** The *flags* parameter contains an invalid value.

# **Related Information**

The "krs\_alloc [Subroutine"](#page-274-0) on page 257.

# **krs\_numrads Subroutine**

#### **Purpose**

Returns the number of system resource allocation domains (RADs) that have available resources.

# **Syntax**

```
#include <sys/rset.h>
int krs_numrads(rset, sdl, flags)
rsethandle_t rset;
unsigned int sdl;
unsigned int flags;
```
# **Description**

The krs numrads subroutine returns the number of system RADs at system detail level *sdl*, that have available resources contained in the resource set identified by the *rset* parameter.

The number of atomic RADs contained in the *rset* parameter is returned if the *sdl* parameter is equal to the maximum system detail level.

## **Parameters**

*rset* Specifies the resource set handle for the resource set being queried.

<span id="page-281-0"></span>*sdl* Specifies the system detail level in which the caller is interested.

*flags* Reserved for future use. Specify as 0.

# **Return Values**

Upon successful completion, the number of RADs is returned. If unsuccessful, a -1 is returned and one or more of the following are true:

- The *flags* parameter contains an invalid value.
- The *sdl* parameter is greater than the maximum system detail level.

## **Related Information**

"krs\_getrad [Subroutine"](#page-279-0) on page 262, and ["krs\\_getinfo](#page-276-0) Subroutine" on page 259.

#### **krs\_op Subroutine**

#### **Purpose**

Performs a set of operations on one or two resource sets.

# **Syntax**

```
#include <sys/rset.h>
int krs_op (command, rset1, rset2, flags, id)
unsigned int command;
rsethandle_t rset1, rset2;
unsigned int flags;
unsigned int id;
```
## **Description**

The **krs\_op** subroutine performs the operation specified by the *command* parameter on resource set *rset1*, or both resource sets *rset1* and *rset2*.

# <span id="page-282-0"></span>**Parameters**

*command* Specifies the operation to apply to the resource sets identified by *rset1* and *rset2*. One of the following values, defined in **rset.h**, can be used:

- v **RS\_UNION**: The resources contained in either *rset1* or *rset2* are stored in *rset2*.
- **RS\_INTERSECTION**: The resources that are contained in both *rset1* and *rset2* are stored in *rset2*.
- v **RS\_EXCLUSION**: The resources in *rset1* that are also in *rset2* are removed from *rset2*. On completion, *rset2* contains all the resources that were contained in *rset2* but were not contained in *rset1*.
- v **RS\_COPY**: All resources in *rset1* whose type is *flags* are stored in *rset2*. If *rset1* contains no resources of this type, *rset2* will be empty. The previous content of *rset2* is lost, while the content of *rset1* is unchanged.
- v **RS\_ISEMPTY**: Test if resource set *rset1* is empty.
- v **RS\_ISEQUAL**: Test if resource sets *rset1* and *rset2* are equal.
- v **RS\_ISCONTAINED**: Test if all resources in resource set *rset1* are also contained in resource set *rset2*.
- **RS\_TESTRESOURCE**: Test if the resource whose type is *flags* and index is *id* is contained in resource set *rset1*.
- v **RS\_ADDRESOURCE**: Add the resource whose type is *flags* and index is *id* to resource set *rset1*.
- v **RS\_DELRESOURCE**: Delete the resource whose type is *flags* and index is *id* from resource set *rset1*.
- **RS\_STSET**: Constructs an ST resource set by including only one hardware thread per physical processor included in *rset1* and stores it in *rset2*. Only available processors are considered when constructing the ST resource set.
- *rset1* Specifies the resource set handle for the first of the resource sets involved in the *command* operation.

*rset2* Specifies the resource set handle for the second of the resource sets involved in the *command* operation. This resource set is also used, on return, to store the result of the operation, and its previous content is lost. The *rset2* parameter is ignored on the RS\_ISEMPTY, RS\_TESTRESOURCE, RS\_ADDRESOURCE, and RS\_DELRESOURCE commands.

- *flags* When combined with the RS\_COPY command, the *flags* parameter specifies the type of the resources that will be copied from *rset1* to *rset2*. This parameter is constructed by logically ORing one or more of the following values, defined in **rset.h**:
	- v **R\_PROCS:** processors
	- v **R\_MEMPS:** memory pools
	- v **R\_ALL\_RESOURCES:** processors and memory pools

If none of the above are specified for *flags*, R\_ALL\_RESOURCES is assumed.

*id* On the RS\_TESTRESOURCE, RS\_ADDRESOURCE, and RS\_DELRESOURCE commands, the *id* parameter specifies the index of the resource to be tested, added, or deleted. This parameter is ignored on the other commands.

## **Return Values**

- 0 Successful completion. The tested condition is not met for the RS\_ISEMPTY, RS\_ISEQUAL, RS\_ISCONTAINED, and RS\_TESTRESOURCE commands.
- 1 Successful completion. The tested condition is met for the RS\_ISEMPTY, RS\_ISEQUAL, RS\_ISCONTAINED, and RS\_TESTRESOURCE commands.
- -1 Unsuccessful completion. One or more of the following are true:
	- *rset1* identifies an invalid resource set.
	- *rset2* identifies an invalid resource set.
	- *command* identifies an invalid operation.
	- *flags* identifies an invalid resource type.
	- *id* specifies a resource index that is too large.
	- Invalid address.

#### **krs\_setpartition Subroutine**

#### **Purpose**

Sets the partition resource set of a process.

#### **Syntax**

```
#include <sys/rset.h>
int krs_setpartition(pid, rset, flags)
pid t p\overline{id};
rsethandle_t rset;
unsigned int flags;
```
#### **Description**

The **krs\_setpartition** subroutine sets a process' partition resource set. The subroutine can also be used to remove a process' partition resource set.

The partition resource set limits the threads in a process to running only on the processors contained in the partition resource set.

The work component is an existing process identified by process ID. A process ID value of RS\_MYSELF indicates the attachment applies to the current process.

The following conditions must be met to set a process' partition resource set:

- The calling process must have root authority.
- The resource set must contain processors that are available in the system.
- The new partition resource set must be equal to, or a superset of the target process' effective resource set.
- The target process must not contain any threads that have bindprocessor bindings to a processor.

The *flags* parameter can be set to indicate the policy for using the resources contained in the resource set specified in the *rset* parameter. The only supported policy today is **RS\_STRSET**, which is useful only when the processors of the system are running in simultaneous multi-threading mode. Processors like the POWER5 support simultaneous multi-threading, where each physical processor has two execution engines, called *hardware threads*. Each hardware thread is essentially equivalent to a single CPU, and each is identified as a separate CPU in a resource set. The **RS\_STRSET** flag indicates that the process is to be scheduled with a single-threaded policy; namely, that it should be scheduled on only one hardware thread per physical processor. All the available processors indicated in the resource set are required to specify this flag for exclusive use. A new resource set, called an *ST resource set*, is constructed from the specified resource set and attached to the process according to the following rules:

• All offline processors are ignored.

- <span id="page-284-0"></span>• If all the hardware threads (CPUs) of a physical processor (when running in simultaneous multi-threading mode, there will be more than one active hardware thread per physical processor) are not included in the specified resource set, the other CPUs of the processor are ignored when constructing the ST resource set.
- Only one CPU (hardware thread) resource per physical processor is included in the ST resource set.

## **Parameters**

- *pid* Specifies the process ID of the process whose partition resource set is to be set. A value of RS\_MYSELF indicates the current process' partition resource set should be set.
- *rset* Specifies the partition resource set to be set. A value of RS DEFAULT indicates the process' partition resource set should be removed.
- *flags* Specifies the policy to use for the rset. A value of RS\_STRSET indicates that the process is to be scheduled with a single-threaded policy (only on one hardware thread per physical processor).

## **Return Values**

Upon successful completion, the **krs\_setpartition** subroutine returns a 0. If unsuccessful, one or more of the following are true:

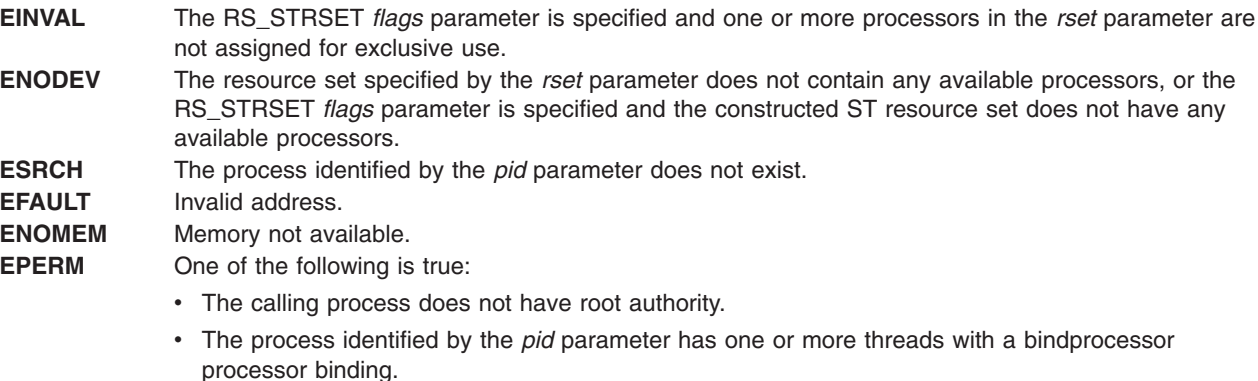

v The process identified by the *pid* parameter has an effective resource set and the new partition resource set identified by the *rset* parameter does not contain all of the effective resource set's resources.

## **Related Information**

["krs\\_getpartition](#page-278-0) Subroutine" on page 261 and ["kra\\_attachrset](#page-268-0) Subroutine" on page 251.

#### **ksettickd Kernel Service**

#### **Purpose**

Sets the current status of the systemwide timer-adjustment values.

# **Syntax**

```
#include <sys/types.h>
int ksettickd (timed, tickd, time_adjusted)
int *timed;
int *tickd;
int *time_adjusted;
```
# <span id="page-285-0"></span>**Parameters**

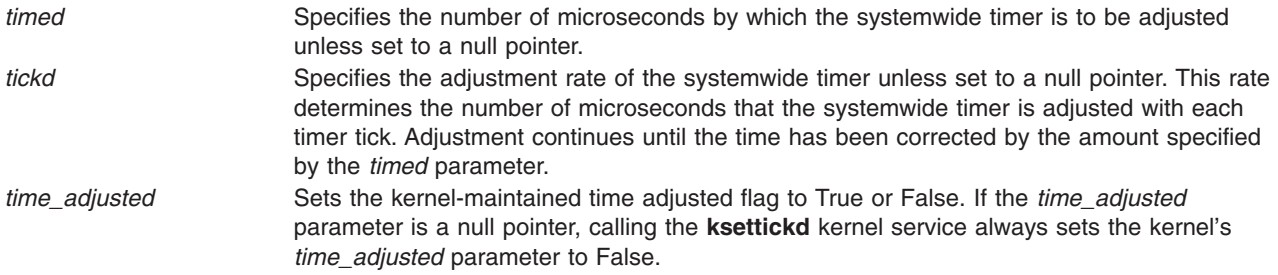

# **Description**

The **ksettickd** kernel service provides kernel extensions with the capability to update the *time\_adjusted* parameter, and set or change the systemwide time-of-day timer adjustment amount and rate. The timer-adjustment values indicated by the *timed* and *tickd* parameters are the same values used by the **adjtime** subroutine. A call to the **settimer** or **adjtime** subroutine for the systemwide time-of-day timer sets the *time\_adjusted* parameter to True, as read by the **[kgettickd](#page-256-0)** kernel service.

This kernel service is typically used only by kernel extensions providing time synchronization functions such as coordinated network time where the **adjtime** subroutine is insufficient.

**Note:** The **ksettickd** service provides no serialization with respect to the **adjtime** and **settimer** subroutines, the **ksettimer** kernel service, or the timer interrupt handler, all of which also use and update these values. The caller of this kernel service must provide the necessary serialization to ensure appropriate operation.

#### **Execution Environment**

The **ksettickd** kernel service can be called from either the process or interrupt environment.

## **Return Value**

The **ksettickd** kernel service always returns a value of 0.

## **Related Information**

The **[kgettickd](#page-256-0)** kernel service, **ksettimer** kernel service.

The **adjtime** subroutine, **settimer** subroutine.

Timer and Time-of-Day Kernel Services and Using Fine Granularity Timer Services and Structures in *AIX 5L Version 5.3 Kernel Extensions and Device Support Programming Concepts*.

## **ksettimer Kernel Service**

#### **Purpose**

Sets the systemwide time-of-day timer.

# **Syntax**

```
#include <sys/types.h>
#include <sys/errno.h>
#include <sys/time.h>
```

```
int ksettimer (nct)
struct timestruc_t *nct;
```
# **Parameter**

*nct* Points to a **timestruc\_t** structure, which contains the new current time to be set. The nanoseconds member of this structure is valid only if greater than or equal to 0, and less than the number of nanoseconds in a second.

# **Description**

The **ksettimer** kernel service provides a kernel extension with the capability to set the systemwide time-of-day timer. Kernel extensions typically use this kernel service to support network coordinated time, which is the periodic synchronization of all system clocks to a common time by a time server or set of time servers on a network. The newly set ″current″ time must represent the amount of time since 00:00:00 GMT, January 1, 1970.

## **Execution Environment**

The **ksettimer** kernel service can be called from the process environment only.

# **Return Values**

**0** Indicates success. **EINVAL** Indicates that the new current time specified by the *nct* parameter is outside the range of the systemwide timer. **EIO** Indicates that an error occurred while this kernel service was accessing the timer device.

# **Related Information**

Using Fine Granularity Timer Services and Structures andTimer and Time-of-Day Kernel Services in *AIX 5L Version 5.3 Kernel Extensions and Device Support Programming Concepts*.

# **kthread\_kill Kernel Service**

## **Purpose**

Posts a signal to a specified kernel-only thread.

# **Syntax**

**#include <sys/thread.h>**

```
void kthread_kill ( tid, sig)
tid_t tid;
int sig;
```
## **Parameters**

*tid* Specifies the target kernel-only thread. If its value is -1, the signal is posted to the calling thread.

*sig* Specifies the signal number to post.

# **Description**

The **kthread\_kill** kernel service posts the signal *sig* to the kernel thread specified by the *tid* parameter. When the service is called from the process environment, the target thread must be in the same process as the calling thread. When the service is called from the interrupt environment, the signal is posted to the target thread, without a permission check.

# **Execution Environment**

The **kthread kill** kernel service can be called from either the process environment or the interrupt environment.

## **Return Values**

The **kthread\_kill** kernel service has no return values.

## **Related Information**

The **[sig\\_chk](#page-408-0)** kernel service.

## **kthread\_start Kernel Service**

## **Purpose**

Starts a previously created kernel-only thread.

# **Syntax**

**#include <sys/thread.h>**

```
int kthread_start ( tid, i_func, i_data_addr, i_data_len, i_stackaddr, i_sigmask)
tid_t tid;
int (*i_func) (void *);
void *i_data_addr;
size_t i_data_len;
void *i_stackaddr;
sigset \overline{t} *i_sigmask:
```
# **Parameters**

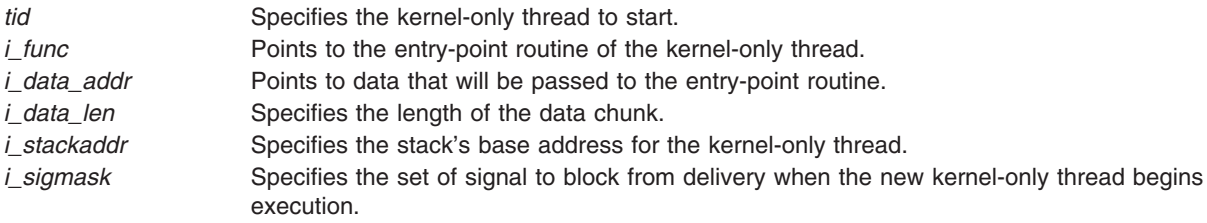

# **Description**

The **kthread\_start** kernel service starts the kernel-only thread specified by the *tid* parameter. The thread must have been previously created with the **thread\_create** kernel service, and its state must be **TSIDL**.

This kernel service initializes and schedules the thread for the processor. Its state is changed to **TSRUN**. The thread is initialized so that it begins executing at the entry point specified by the *i\_func* parameter, and that the signals specified by the *i\_sigmask* parameter are blocked from delivery.

The thread's entry point gets one parameter, a pointer to a chunk of data that is copied to the base of the thread's stack. The *i\_data\_addr* and *i\_data\_len* parameters specify the location and quantity of data to copy. The format of the data must be agreed upon by the initializing and initialized thread.

The thread's stack's base address is specified by the *i stackaddr* parameter. If a value of zero is specified, the kernel will allocate the memory for the stack (96K). This memory will be reclaimed by the system when
the thread terminates. If a non-zero value is specified, then the caller should allocate the backing memory for the stack. Since stacks grow from high addresses to lower addresses, the *i\_stackaddr* parameter specifies the highest address for the thread's stack.

The thread will be automatically terminated when it returns from the entry point routine. If it is the last thread in the process, then the process will be exited.

# **Execution Environment**

The **kthread\_start** kernel service can be called from the process environment only.

# **Return Values**

The **kthread start** kernel service returns one of the following values:

0 Indicates a successful start. **ESRCH** Indicates that the *tid* parameter is not valid.

# **Related Information**

The **[thread\\_create](#page-418-0)** kernel service.

Process and Exception Management Kernel Services in *AIX 5L Version 5.3 Kernel Extensions and Device Support Programming Concepts*.

# **kvmgetinfo Kernel Service**

# **Purpose**

Retrieves Virtual Memory Manager (VMM) information.

# **Syntax**

**#include <sys/vminfo.h>**

**int kvmgetinfo (** void \**[out](#page-289-0)*, int *[command](#page-289-0)*, int *arg***)**

# **Description**

The **kvmgetinfo** kernel service returns the current value of certain VMM parameters.

# **Parameters**

*out* Specifies the address where VMM information should be returned.

<span id="page-289-0"></span>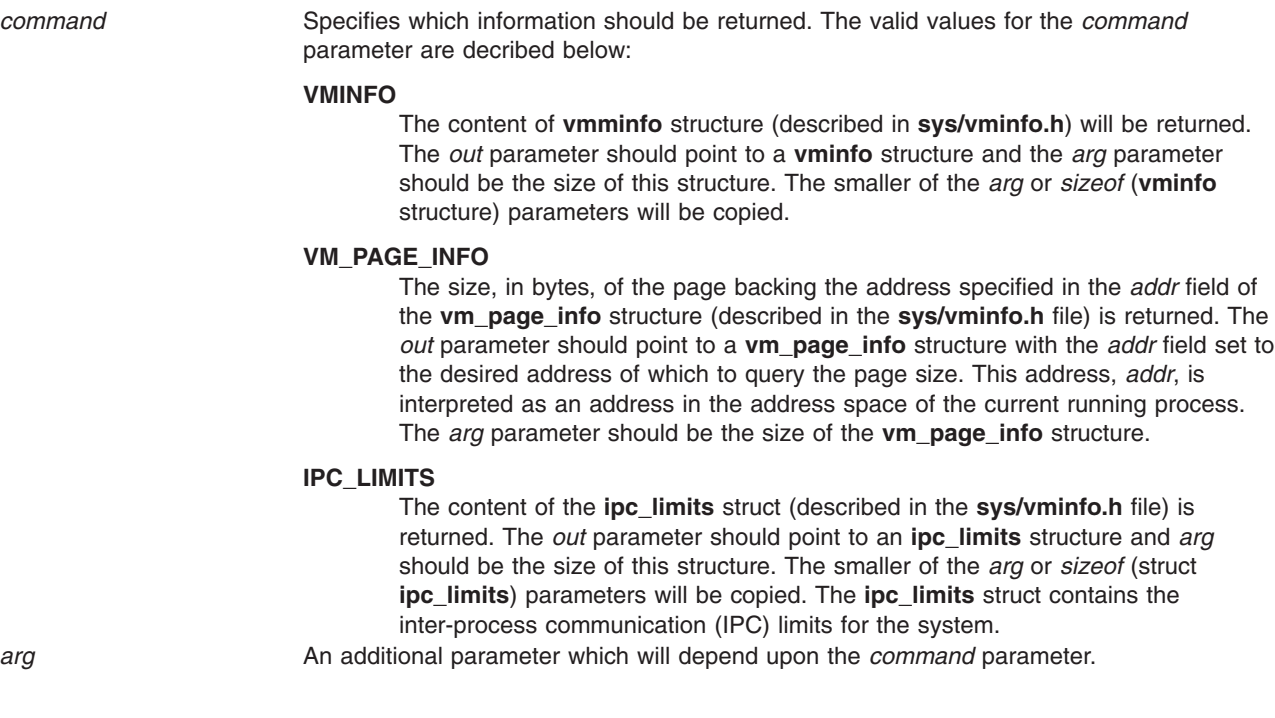

# **Execution Environment**

The **kvmgetinfo** kernel service can be called from the process environment only.

### **Return Values**

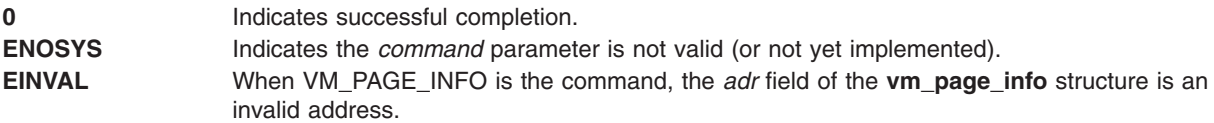

# **Related Information**

Memory Kernel Services and Understanding Virtual Memory Manager Interfaces in *AIX 5L Version 5.3 Kernel Extensions and Device Support Programming Concepts*.

# **limit\_sigs or sigsetmask Kernel Service**

### **Purpose**

Changes the signal mask for the calling kernel thread.

# **Syntax**

**#include <sys/encap.h>**

```
void limit_sigs (
siglist,
old_mask)
sigset_t *siglist;
sigset_t *old_mask;
```
<span id="page-290-0"></span>**void sigsetmask (** *old\_mask***) sigset\_t \****old\_mask***;**

# **Parameters**

*siglist* Specifies the signal set to deliver. *old\_mask* Points to the old signal set.

# **Description**

The **limit\_sigs** kernel service changes the signal mask for the calling kernel thread such that only the signals specified by the *siglist* parameter will be delivered, unless they are currently being blocked or ignored.

The old signal mask is returned via the *old\_mask* parameter. If the *siglist* parameter is **NULL**, the signal mask is not changed; it can be used for getting the current signal mask.

The **sigsetmask** kernel service should be used to restore the set of blocked signals for the calling thread. The typical usage of these services is the following:

```
sigset_t allowed = limited set of signals
sigset t old;
/* limits the set of delivered signals */limit sigs (&allowed, &old);
   /* do something with a limited set of delivered signals *//* restore the original set */
```
sigsetmask (&old);

# **Execution Environment**

The **limit\_sigs** and **sigsetmask** kernel services can be called from the process environment only.

# **Return Values**

The **limit\_sigs** and **sigsetmask** kernel services have no return values.

# **Related Information**

The **kthread** kill kernel service.

# **lock\_alloc Kernel Service**

### **Purpose**

Allocates system memory for a simple or complex lock.

# **Syntax**

```
#include <sys/lock_def.h>
#include <sys/lock_alloc.h>
```

```
void lock_alloc ( lock_addr, flags, class, occurrence)
void *lock_addr;
int flags;
short class;
short occurrence;
```
# <span id="page-291-0"></span>**Parameters**

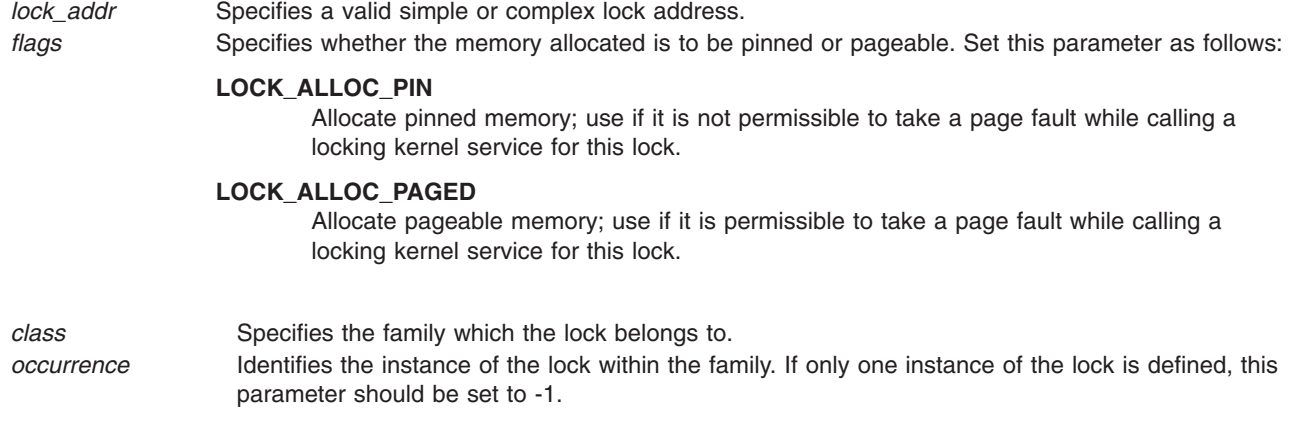

# **Description**

The **lock\_alloc** kernel service allocates system memory for a simple or complex lock. The **lock\_alloc** kernel service must be called for each simple or complex before the lock is initialized and used. The memory allocated is for internal lock instrumentation use, and is not returned to the caller; no memory is allocated if instrumentation is not used.

# **Execution Environment**

The **lock** alloc kernel service can be called from the process environment only.

### **Return Values**

The **lock** alloc kernel service has no return values.

# **Related Information**

The **[lock\\_free](#page-293-0)** kernel service, **[lock\\_init](#page-293-0)** kernel service, **[simple\\_lock\\_init](#page-409-0)** kernel service.

Understanding Locking and Locking Kernel Services in *AIX 5L Version 5.3 Kernel Extensions and Device Support Programming Concepts*

# **lock\_clear\_recursive Kernel Service**

### **Purpose**

Prevents a complex lock from being acquired recursively.

# **Syntax**

**#include <sys/lock\_def.h>**

**void lock\_clear\_recursive (** *lock\_addr***) complex\_lock\_t** *lock\_addr***;**

# **Parameter**

*lock\_addr* Specifies the address of the lock word which is no longer to be acquired recursively.

<span id="page-292-0"></span>The **lock clear recursive** kernel service prevents the specified complex lock from being acquired recursively. The lock must have been made recursive with the **lock set recursive** kernel service. The calling thread must hold the specified complex lock in write-exclusive mode.

# **Execution Environment**

The **lock clear recursive** kernel service can be called from the process environment only.

# **Return Values**

The **lock** clear recursive kernel service has no return values.

# **Related Information**

The **[lock\\_init](#page-293-0)** kernel service, **lock\_done** kernel service, **[lock\\_read](#page-297-0)** kernel service, **[lock\\_read\\_to\\_write](#page-298-0)** kernel service, **[lock\\_write](#page-300-0)** kernel service, **[lock\\_set\\_recursive](#page-299-0)** kernel service.

Understanding Locking and Locking Kernel Services in *AIX 5L Version 5.3 Kernel Extensions and Device Support Programming Concepts*

# **lock\_done Kernel Service**

# **Purpose**

Unlocks a complex lock.

# **Syntax**

**#include <sys/lock\_def.h>**

**void lock\_done (** *lock\_addr***) complex\_lock\_t** *lock\_addr***;**

# **Parameter**

*lock addr* Specifies the address of the lock word to unlock.

# **Description**

The **lock\_done** kernel services unlocks a complex lock. The calling kernel thread must hold the lock either in shared-read mode or exclusive-write mode. If one or more kernel threads are waiting to acquire the lock in exclusive-write mode, one of these kernel threads (the one with the highest priority) is made runnable and may compete for the lock. Otherwise, any kernel threads which are waiting to acquire the lock in shared-read mode are made runnable. If there was at least one kernel thread waiting for the lock, the priority of the calling kernel thread is recomputed.

If the lock is held recursively, it is not actually released until the **lock\_done** kernel service has been called once for each time that the lock was locked.

# **Execution Environment**

The **lock done** kernel service can be called from the process environment only.

# **Return Values**

The **lock** done kernel service has no return values.

# <span id="page-293-0"></span>**Related Information**

The **[lock\\_alloc](#page-290-0)** kernel service, **lock\_free** kernel service, **lock\_init** kernel service.

Understanding Locking and Locking Kernel Services in *AIX 5L Version 5.3 Kernel Extensions and Device Support Programming Concepts*

### **lock\_free Kernel Service**

### **Purpose**

Frees the memory of a simple or complex lock.

# **Syntax**

**#include <sys/lock\_def.h> #include <sys/lock\_alloc.h>**

**void lock\_free (** *lock\_addr***) void \****lock\_addr***;**

# **Parameter**

*lock addr* Specifies the address of the lock word whose memory is to be freed.

# **Description**

The **lock** free kernel service frees the memory of a simple or complex lock. The memory freed is the internal operating system memory which was allocated with the **lock\_alloc** kernel service.

**Note:** It is only necessary to call the **lock free** kernel service when the memory that the corresponding lock was protecting is released. For example, if you allocate memory for an i-node which is to be protected by a lock, you must allocate and initialize the lock before using it. The memory may be used with several i-nodes, each taken from, and returned to, the free i-node pool; the **lock\_init** kernel service must be called each time this is done.The **lock\_free** kernel service must be called when the memory allocated for the inode is finally freed.

# **Execution Environment**

The **lock free** kernel service can be called from the process environment only.

# **Return Values**

The **lock free** kernel service has no return values.

# **Related Information**

The **lock** alloc kernel service.

Understanding Locking and Locking Kernel Services in *AIX 5L Version 5.3 Kernel Extensions and Device Support Programming Concepts*

# **lock\_init Kernel Service**

# **Purpose**

Initializes a complex lock.

# <span id="page-294-0"></span>**Syntax**

**#include <sys/lock\_def.h>**

**void lock\_init (** *lock\_addr***,** *can\_sleep***) complex\_lock\_t** *lock\_addr***; boolean\_t** *can\_sleep***;**

# **Parameters**

*lock\_addr* Specifies the address of the lock word. *can\_sleep* This parameter is ignored.

# **Description**

The **lock** init kernel service initializes the specified complex lock. This kernel service must be called for each complex lock before the lock is used. The complex lock must previously have been allocated with the **lock\_alloc** kernel service. The *can\_sleep* parameter is included for compatibility with OSF/1 1.1, but is ignored. Using a value of **TRUE** for this parameter will maintain OSF/1 1.1 semantics.

# **Execution Environment**

The **lock** init kernel service can be called from the process environment only.

# **Return Values**

The **lock** init kernel service has no return values.

### **Related Information**

The **[lock\\_alloc](#page-290-0)** kernel service, **[lock\\_free](#page-293-0)** kernel service.

Understanding Locking and Locking Kernel Services in *AIX 5L Version 5.3 Kernel Extensions and Device Support Programming Concepts*

# **lock\_islocked Kernel Service**

# **Purpose**

Tests whether a complex lock is locked.

# **Syntax**

**#include <sys/lock\_def.h>**

**int lock\_islocked (** *lock\_addr***) complex\_lock\_t** *lock\_addr***;**

# **Parameter**

*lock\_addr* Specifies the address of the lock word to test.

# **Description**

The **lock islocked** kernel service determines whether the specified complex lock is free, or is locked in either shared-read or exclusive-write mode.

# **Execution Environment**

The **lock** islocked kernel service can be called from the process environment only.

### **Return Values**

**TRUE** Indicates that the lock was locked.

**FALSE** Indicates that the lock was free.

### **Related Information**

The **lock** init kernel service.

Understanding Locking and Locking Kernel Services in *AIX 5L Version 5.3 Kernel Extensions and Device Support Programming Concepts*

### **lockl Kernel Service**

#### **Purpose**

Locks a conventional process lock.

### **Syntax**

**#include <sys/types.h> #include <sys/errno.h> #include <sys/lockl.h>**

**int lockl (** *lock\_word***,** *flags***) lock\_t \****lock\_word***; int** *flags***;**

### **Parameters**

*lock word* Specifies the address of the lock word. *flags* Specifies the flags that control waiting for a lock. The *flags* parameter is used to control how signals affect waiting for a lock. The four flags are:

#### **LOCK\_NDELAY**

Controls whether the caller waits for the lock. Setting the flag causes the request to be terminated. The lock is assigned to the caller. Not setting the flag causes the caller to wait until the lock is not owned by another process before the lock is assigned to the caller.

#### **LOCK\_SHORT**

Prevents signals from terminating the wait for the lock. **LOCK\_SHORT** is the default flag for the **lockl** Kernel Service. This flag causes non-preemptive sleep.

#### **LOCK\_SIGRET**

Causes the wait for the lock to be terminated by an unmasked signal.

#### **LOCK\_SIGWAKE**

Causes the wait for the lock to be terminated by an unmasked signal and control transferred to the return from the last operation by the **[setjmpx](#page-403-0)** kernel service.

**Note:** The **LOCK\_SIGRET** flag overrides the **LOCK\_SIGWAKE** flag.

**Note:** The **lockl** kernel service is provided for compatibility only and should not be used in new code, which should instead use simple locks or complex locks.

The **lockl** kernel service locks a conventional lock

The lock word can be located in shared memory. It must be in the process's address space when the **lockl** or **unlockl** services are called. The kernel accesses the lock word only while executing under the caller's process.

The *lock word* parameter is typically part of the data structure that describes the resource managed by the lock. This parameter must be initialized to the **LOCK\_AVAIL** value before the first call to the **lockl** service. Only the **lockl** and **unlockl** services can alter this parameter while the lock is in use.

The **lockl** service is nestable. The caller should use the **LOCK\_SUCC** value for determining when to call the **[unlockl](#page-450-0)** service to unlock the conventional lock.

The **lockl** service temporarily assigns the owner the process priority of the most favored waiter for the lock.

A process must release all locks before terminating or leaving kernel mode. Signals are not delivered to kernel processes while those processes own any lock. ″Understanding System Call Execution″ in *AIX 5L Version 5.3 Kernel Extensions and Device Support Programming Concepts* discusses how system calls can use the **lockl** service when accessing global data.

# **Execution Environment**

The **lockl** kernel service can be called from the process environment only.

# **Return Values**

- **LOCK SUCC** Indicates that the process does not already own the lock or the lock is not owned by another process when the *flags* parameter is set to **LOCK\_NDELAY**.
- LOCK\_NEST Indicates that the process already owns the lock or the lock is not owned by another process when the *flags* parameter is set to **LOCK\_NDELAY**.
- **LOCK FAIL** Indicates that the lock is owned by another process when the *flags* parameter is set to **LOCK\_NDELAY**.
- **LOCK\_SIG** Indicates that the wait is terminated by a signal when the *flags* parameter is set to **LOCK\_SIGRET**.

# **Related Information**

The **[unlockl](#page-450-0)** kernel service.

Understanding Locking in *AIX 5L Version 5.3 Kernel Extensions and Device Support Programming Concepts*.

Locking Kernel Services in *AIX 5L Version 5.3 Kernel Extensions and Device Support Programming Concepts*

# **lock\_mine Kernel Service**

# **Purpose**

Checks whether a simple or complex lock is owned by the caller.

# <span id="page-297-0"></span>**Syntax**

**#include <sys/lock\_def.h>**

**boolean\_t lock\_mine (** *lock\_addr***) void \****lock\_addr***;**

# **Parameter**

*lock\_addr* Specifies the address of the lock word to check.

# **Description**

The **lock** mine kernel service checks whether the specified simple or complex lock is owned by the calling kernel thread. Because a complex lock held in shared-read mode has no owner, the service returns FALSE in this case. This kernel service is provided to assist with debugging.

### **Execution Environment**

The **lock\_mine** kernel service can be called from the process environment only.

### **Return Values**

**TRUE** Indicates that the calling kernel thread owns the lock.

**FALSE** Indicates that the calling kernel thread does not own the lock, or that a complex lock is held in shared-read mode.

### **Related Information**

The **[lock\\_init](#page-293-0)** kernel service, **[lock\\_islocked](#page-294-0)** kernel service, **lock\_read** kernel service, **[lock\\_write](#page-300-0)** kernel service, **[simple\\_lock](#page-409-0)** kernel service.

Understanding Locking and Locking Kernel Services in *AIX 5L Version 5.3 Kernel Extensions and Device Support Programming Concepts*

# **lock\_read or lock\_try\_read Kernel Service**

### **Purpose**

Locks a complex lock in shared-read mode.

# **Syntax**

**#include <sys/lock\_def.h>**

**void lock\_read (** *lock\_addr***) complex\_lock\_t** *lock\_addr***;**

**boolean\_t lock\_try\_read (** *lock\_addr***) complex\_lock\_t** *lock\_addr***;**

# **Parameter**

*lock addr* Specifies the address of the lock word to lock.

<span id="page-298-0"></span>The **lock read** kernel service locks the specified complex lock in shared-read mode; it blocks if the lock is locked in exclusive-write mode. The lock must previously have been initialized with the **lock init** kernel service. The **lock read** kernel service has no return values.

The **lock try read** kernel service tries to lock the specified complex lock in shared-read mode; it returns immediately if the lock is locked in exclusive-write mode, otherwise it locks the lock in shared-read mode. The lock must previously have been initialized with the **lock\_init** kernel service.

# **Execution Environment**

The **lock\_read** and **lock\_try\_read** kernel services can be called from the process environment only.

# **Return Values**

The **lock try read** kernel service has the following return values:

**TRUE** Indicates that the lock was successfully acquired in shared-read mode. **FALSE** Indicates that the lock was not acquired.

# **Related Information**

The **[lock\\_init](#page-293-0)** kernel service, **[lock\\_islocked](#page-294-0)** kernel service, **[lock\\_done](#page-292-0)** kernel service.

Understanding Locking and Locking Kernel Services in *AIX 5L Version 5.3 Kernel Extensions and Device Support Programming Concepts*

# **lock\_read\_to\_write or lock\_try\_read\_to\_write Kernel Service**

# **Purpose**

Upgrades a complex lock from shared-read mode to exclusive-write mode.

# **Syntax**

**#include <sys/lock\_def.h>**

**boolean\_t lock\_read\_to\_write (** *lock\_addr***) complex\_lock\_t** *lock\_addr***;**

**boolean\_t lock\_try\_read\_to\_write (** *lock\_addr***) complex\_lock\_t** *lock\_addr***;**

# **Parameter**

*lock\_addr* Specifies the address of the lock word to be converted from read-shared to write-exclusive mode.

# **Description**

The **lock** read to write and lock try read to write kernel services try to upgrade the specified complex lock from shared-read mode to exclusive-write mode. The lock is successfully upgraded if no other thread has already requested write-exclusive access for this lock. If the lock cannot be upgraded, it is no longer held on return from the **lock read to write** kernel service; it is still held in shared-read mode on return from the **lock\_try\_read\_to\_write** kernel service.

<span id="page-299-0"></span>The calling kernel thread must hold the lock in shared-read mode.

# **Execution Environment**

The **lock** read to write and lock try read to write kernel services can be called from the process environment only.

### **Return Values**

The following only apply to **lock\_read\_to\_write**:

**TRUE** Indicates that the lock was not upgraded and is no longer held. **FALSE** Indicates that the lock was successfully upgraded to exclusive-write mode.

The following only apply to **lock\_try\_read\_to\_write**:

**TRUE** Indicates that the lock was successfully upgraded to exclusive-write mode.

**FALSE** Indicates that the lock was not upgraded and is held in read mode.

# **Related Information**

The **[lock\\_init](#page-293-0)** kernel service, **[lock\\_islocked](#page-294-0)** kernel service, **[lock\\_done](#page-292-0)** kernel service.

Understanding Locking and Locking Kernel Services in *AIX 5L Version 5.3 Kernel Extensions and Device Support Programming Concepts*

### **lock\_set\_recursive Kernel Service**

#### **Purpose**

Prepares a complex lock for recursive use.

# **Syntax**

**#include <sys/lock\_def.h>**

**void lock\_set\_recursive (** *lock\_addr***) complex\_lock\_t** *lock\_addr***;**

### **Parameter**

*lock addr* Specifies the address of the lock word to be prepared for recursive use.

# **Description**

The **lock\_set\_recursive** kernel service prepares the specified complex lock for recursive use. A complex lock cannot be nested until the **lock set recursive** kernel service is called for it. The calling kernel thread must hold the specified complex lock in write-exclusive mode.

When a complex lock is used recursively, the **lock done** kernel service must be called once for each time that the thread is locked in order to unlock the lock.

Only the kernel thread which calls the **lock set recursive** kernel service for a lock may acquire that lock recursively.

# <span id="page-300-0"></span>**Execution Environment**

The **lock** set recursive kernel service can be called from process environment only.

### **Return Values**

The **lock set recursive** kernel service has no return values.

# **Related Information**

The **[lock\\_init](#page-293-0)** kernel service, **[lock\\_done](#page-292-0)** kernel service, **lock\_write** kernel service, **[lock\\_clear\\_recursive](#page-291-0)** kernel service.

Understanding Locking and Locking Kernel Services in *AIX 5L Version 5.3 Kernel Extensions and Device Support Programming Concepts*

# **lock\_write or lock\_try\_write Kernel Service**

### **Purpose**

Locks a complex lock in exclusive-write mode.

# **Syntax**

**#include <sys/lock\_def.h>**

**void lock\_write (** *lock\_addr***) complex\_lock\_t** *lock\_addr***;**

**boolean\_t lock\_try\_write (** *lock\_addr***) complex\_lock\_t** *lock\_addr***;**

# **Parameter**

*lock\_addr* Specifies the address of the lock word to lock.

# **Description**

The **lock** write kernel service locks the specified complex lock in exclusive-write mode; it blocks if the lock is busy. The lock must have been previously initialized with the **lock\_init** kernel service. The lock write kernel service has no return values.

The **lock\_try\_write** kernel service tries to lock the specified complex lock in exclusive-write mode; it returns immediately without blocking if the lock is busy. The lock must have been previously initialized with the **lock\_init** kernel service.

# **Execution Environment**

The **lock** write and lock try write kernel services can be called from the process environment only.

# **Return Values**

The **lock\_try\_write** kernel service has the following parameters:

**TRUE** Indicates that the lock was successfully acquired.

**FALSE** Indicates that the lock was not acquired.

# <span id="page-301-0"></span>**Related Information**

The **[lock\\_init](#page-293-0)** kernel service, **[lock\\_islocked](#page-294-0)** kernel service, **[lock\\_done](#page-292-0)** kernel service, **lock** read to write kernel service, lock try read to write kernel service, lock write to read kernel service.

Understanding Locking and Locking Kernel Services in *AIX 5L Version 5.3 Kernel Extensions and Device Support Programming Concepts*

# **lock\_write\_to\_read Kernel Service**

# **Purpose**

Downgrades a complex lock from exclusive-write mode to shared-read mode.

# **Syntax**

**#include <sys/lock\_def.h>**

**void lock\_write\_to\_read (** *lock\_addr***) complex\_lock\_t** *lock\_addr***;**

# **Parameter**

*lock addr* Specifies the address of the lock word to be downgraded from exclusive-write to shared-read mode.

# **Description**

The **lock write to read** kernel service downgrades the specified complex lock from exclusive-write mode to shared-read mode. The calling kernel thread must hold the lock in exclusive-write mode.

Once the lock has been downgraded to shared-read mode, other kernel threads will also be able to acquire it in shared-read mode.

# **Execution Environment**

The **lock write to read** kernel service can be called from the process environment only.

# **Return Values**

The **lock write to read** kernel service has no return values.

# **Related Information**

The **[lock\\_init](#page-293-0)** kernel service, **[lock\\_islocked](#page-294-0)** kernel service, **[lock\\_done](#page-292-0)** kernel service, **[lock\\_read\\_to\\_write](#page-298-0)** kernel service, **[lock\\_try\\_read\\_to\\_write](#page-298-0)** kernel service, **[lock\\_try\\_write](#page-300-0)** kernel service, **lock** write kernel service.

Understanding Locking and Locking Kernel Services in *AIX 5L Version 5.3 Kernel Extensions and Device Support Programming Concepts*

# **loifp Kernel Service**

# **Purpose**

Returns the address of the software loopback interface structure.

# **Syntax**

**#include <sys/types.h> #include <sys/errno.h> struct ifnet \*loifp ()**

# **Description**

The **loifp** kernel service returns the address of the **ifnet** structure associated with the software loopback interface. The interface address can be used to examine the interface flags. This address can also be used to determine whether the **[looutput](#page-304-0)** kernel service can be called to send a packet through the loopback interface.

# **Execution Environment**

The **loifp** kernel service can be called from either the process or interrupt environment.

# **Return Values**

The **loifp** service returns the address of the **ifnet** structure describing the software loopback interface.

### **Related Information**

The **[looutput](#page-304-0)** kernel service.

Network Kernel Services in *AIX 5L Version 5.3 Kernel Extensions and Device Support Programming Concepts*.

# **longjmpx Kernel Service**

# **Purpose**

Allows exception handling by causing execution to resume at the most recently saved context.

# **Syntax**

```
#include <sys/types.h>
#include <sys/errno.h>
```

```
int longjmpx ( ret_val)
int ret_val;
```
# **Parameters**

*ret\_val* Specifies the return value to be supplied on the return from the **setjmpx** kernel service for the resumed context. This value normally indicates the type of exception that has occurred.

# **Description**

The **longjmpx** kernel service causes the normal execution flow to be modified so that execution resumes at the most recently saved context. The kernel mode lock is reacquired if it is necessary. The interrupt priority level is reset to that of the saved context.

The **longjmpx** service internally calls the **[clrjmpx](#page-70-0)** service to remove the jump buffer specified by the *jump\_buffer* parameter from the list of contexts to be resumed. The **longjmpx** service always returns a nonzero value when returning to the restored context. Therefore, if the value of the *ret\_val* parameter is 0, the **longjmpx** service returns an **EINTR** value to the restored context.

If there is no saved context to resume, the system crashes.

### **Execution Environment**

The **longjmpx** kernel service can be called from either the process or interrupt environment.

#### **Return Values**

A successful call to the **longjmpx** service does not return to the caller. Instead, it causes execution to resume at the return from a previous **[setjmpx](#page-403-0)** call with the return value of the *ret\_val* parameter.

### **Related Information**

The **[clrjmpx](#page-70-0)** kernel service, **[setjmpx](#page-403-0)** kernel service.

Understanding Exception Handling in *AIX 5L Version 5.3 Kernel Extensions and Device Support Programming Concepts*.

Process and Exception Management Kernel Services in *AIX 5L Version 5.3 Kernel Extensions and Device Support Programming Concepts*.

#### **lookupvp Kernel Service**

#### **Purpose**

Retrieves the v-node that corresponds to the named path.

#### **Syntax**

**#include <sys/types.h> #include <sys/errno.h>**

```
int lookupvp ( namep, flags, vpp, crp)
char *namep;
int flags;
struct vnode **vpp;
struct ucred *crp;
```
### **Parameters**

*crp* Points to the **cred** structure. This structure contains data that the file system can use to validate access permission.

- *namep* Points to a character string path name.
- *flags* Specifies lookup directives, including these six flags:
	- **L\_LOC** The path-name resolution must not cross a mount point into another file system implementation.

#### **L\_NOFOLLOW**

If the final component of the path name resolves to a symbolic link, the link is not to be traversed.

#### **L\_NOXMOUNT**

If the final component of the path name resolves to a mounted-over object, the mounted-over object, rather than the root of the next virtual file system, is to be returned.

- **L\_CRT** The object is to be created.
- **L\_DEL\_** The object is to be deleted.

#### **L\_EROFS**

An error is to be returned if the object resides in a read-only file system.

*vpp* Points to the location where the v-node pointer is to be returned to the calling routine.

<span id="page-304-0"></span>The **lookupvp** kernel service provides translation of the path name provided by the *namep* parameter into a virtual file system node. The **lookupvp** service provides a flexible interface to path-name resolution by regarding the *flags* parameter values as directives to the lookup process. The lookup process is a cooperative effort between the logical file system and underlying virtual file systems (VFS). Several v-node and VFS operations are employed to:

- Look up individual name components
- Read symbolic links
- Cross mount points

The **lookupvp** kernel service determines the process's current and root directories by consulting the u cdir and u rdir fields in the **u** structure. Information about the virtual file system and file system installation for transient v-nodes is obtained from each name component's **vfs** or **gfs** structure.

# **Execution Environment**

The **lookupvp** kernel service can be called from the process environment only.

### **Return Values**

**0** Indicates a successful operation.

**errno** Indicates an error. This number is defined in the **/usr/include/sys/errno.h** file.

# **Related Information**

Understanding Data Structures and Header Files for Virtual File Systems in *AIX 5L Version 5.3 Kernel Extensions and Device Support Programming Concepts*.

Virtual File System Overview in *AIX 5L Version 5.3 Kernel Extensions and Device Support Programming Concepts*.

Virtual File System (VFS) Kernel Services in *AIX 5L Version 5.3 Kernel Extensions and Device Support Programming Concepts*.

### **looutput Kernel Service**

### **Purpose**

Sends data through a software loopback interface.

# **Syntax**

```
#include <sys/types.h>
#include <sys/errno.h>
```

```
int looutput ( ifp, m0, dst)
struct ifnet *ifp;
struct mbuf *m0;
struct sockaddr *dst;
```
# **Parameters**

*ifp* Specifies the address of an **ifnet** structure describing the software loopback interface.

*m0* Specifies an **mbuf** chain containing output data.

*dst* Specifies the address of a **sockaddr** structure that specifies the destination for the data.

<span id="page-305-0"></span>The **looutput** kernel service sends data through a software loopback interface. The data in the *m0* parameter is passed to the input handler of the protocol specified by the *dst* parameter.

# **Execution Environment**

The **looutput** kernel service can be called from either the process or interrupt environment.

# **Return Values**

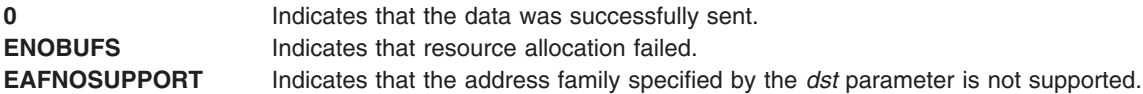

# **Related Information**

The **[loifp](#page-301-0)** kernel service.

Network Kernel Services in *AIX 5L Version 5.3 Kernel Extensions and Device Support Programming Concepts*.

# **ltpin Kernel Service**

### **Purpose**

Pins the address range in the system (kernel) space and frees the page space for the associated pages.

# **Syntax**

**#include <sys/types.h> #include <sys/errno.h> #include <sys/pin.h>**

**int ltpin** (*addr*, *length*) **caddr\_t** *addr*; **int** *length*;

# **Parameters**

*addr* Specifies the address of the first byte to pin. *length* Specifies the number of bytes to pin.

# **Description**

The **ltpin** (long term pin) kernel service pins the real memory pages touched by the address range specified by the *addr* and *length* parameters in the system (kernel) address space. It pins the real-memory pages to ensure that page faults do not occur for memory references in this address range. The **ltpin** kernel service increments the long-term pin count for each real-memory page. While either the long-term or short-term pin count is nonzero, the page cannot be paged out of real memory.

The **ltpin** kernel service pins either the entire address range or none of it. Only a limited number of pages are pinned in the system. If there are not enough unpinned pages in the system, the **ltpin** kernel service returns an error code. The **ltpin** kernel service is not a published interface.

**Note:** The operating system pins only whole pages at a time. Therfore, if the requested range is not aligned on a page boundary, then memory outside this range is also pinned.

The **ltpin** kernel service can only be called for addresses within the system (kernel) address space.

#### **Return Values**

- **0** Indicates successful completion.
- **EINVAL** Indicates that the *length* parameter has a negative value. Otherwise, the area of memory beginning at the address of the first byte to pin (the **addr** parameter) and extending for the number of bytes specified by the *length* parameter is not defined.

**EIO** Indicates that a permanent I/O error occurred while referencing data.

**ENOMEM** Indicates that the **pin** kernel service was unable to pin due to insufficient real memory or exceeding the system-wide pin count.

**ENOSPC** Indicates insufficient file system or paging space.

# **Related Information**

The **ltunpin** kernel service.

### **ltunpin Kernel Service**

#### **Purpose**

Unpins the address range in system (kernel) address space and reallocates paging space for the specified region.

# **Syntax**

```
#include <sys/types.h>
#include <sys/errno.h>
#include <sys/pin.h>
```

```
int ltunpin (addr, length)
caddr_t addr;
int length;
```
### **Parameters**

*addr* Specifies the address of the first byte to unpin. *length* Specifies the number of bytes to unpin.

# **Description**

The **ltunpin** kernel service decreases the long-term pin count of each page in the address range. When the long-term pin count becomes 0, the backing storage (paging space) for the memory region is allocated and assigned to the pages. When both the long-term and short-term pin counts are 0, the page is no longer pinned and the **ltunpin** kernel service will assert. If allocating backing pages would put the system below the low paging space threshold, the call waits until paging space becomes available.

The **ltunpin** kernel service can only be called with addresses in the system (kernel) address space from the process environment.

# **Return Values**

**0** Indicates successful completion.

**EINVAL** Indicates that the *length* parameter is a negative value.

### <span id="page-307-0"></span>**Related Information**

The **[ltpin](#page-305-0)** kernel service.

#### **m\_adj Kernel Service**

#### **Purpose**

Adjusts the size of an **mbuf** chain.

### **Syntax**

**#include <sys/types.h> #include <sys/errno.h> #include <sys/mbuf.h>**

**void m\_adj (** *m***,** *diff***) struct mbuf \****m***; int** *diff***;**

#### **Parameters**

*m* Specifies the **mbuf** chain to be adjusted.

*diff* Specifies the number of bytes to be removed.

### **Description**

The **m\_adj** kernel service adjusts the size of an **mbuf** chain by the number of bytes specified by the *diff* parameter. If the number specified by the *diff* parameter is nonnegative, the bytes are removed from the front of the chain. If this number is negative, the alteration is done from back to front.

### **Execution Environment**

The **m\_adj** kernel service can be called from either the process or interrupt environment.

#### **Return Values**

The **m** adj service has no return values.

#### **Related Information**

I/O Kernel Services in *AIX 5L Version 5.3 Kernel Extensions and Device Support Programming Concepts*.

### **mbreq Structure for mbuf Kernel Services**

#### **Purpose**

Contains **mbuf** structure registration information for the **m\_reg** and **m\_dereg** kernel services.

#### **Syntax**

**#include <sys/mbuf.h>**

**struct mbreq {**

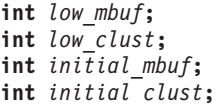

**}**

# **Parameters**

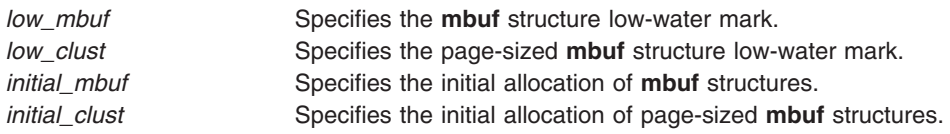

# **Description**

The **mbreq** structure specifies the **mbuf** structure usage expectations for a user of **mbuf** kernel services.

# **Related Information**

The **[m\\_dereg](#page-315-0)** kernel service, **[m\\_reg](#page-323-0)** kernel service.

I/O Kernel Services in *AIX 5L Version 5.3 Kernel Extensions and Device Support Programming Concepts*.

# **mbstat Structure for mbuf Kernel Services**

### **Purpose**

Contains **mbuf** usage statistics.

# **Syntax**

```
#include <sys/mbuf.h>
struct mbstat {
ulong m_mbufs;
ulong m_clusters;
ulong m_spare;
ulong m_clfree;
ulong m_drops;
ulong m_wait;
ulong m_drain;
short m_mtypes[256];
}
```
# **Parameters**

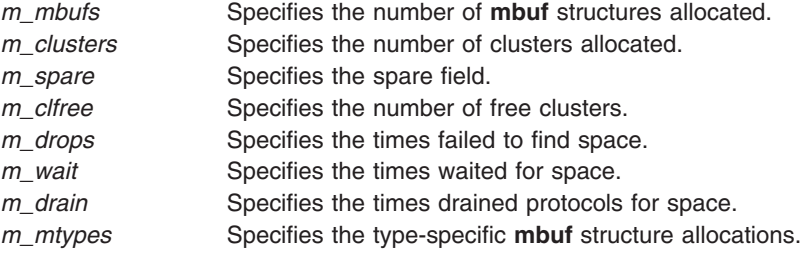

The **mbstat** structure provides usage information for the **mbuf** services. Statistics can be viewed through the **netstat -m** command.

# **Related Information**

The **netstat** command.

I/O Kernel Services in *AIX 5L Version 5.3 Kernel Extensions and Device Support Programming Concepts*.

### **m\_cat Kernel Service**

#### **Purpose**

Appends one **mbuf** chain to the end of another.

# **Syntax**

```
#include <sys/types.h>
#include <sys/errno.h>
#include <sys/mbuf.h>
```

```
void m_cat ( m, n)
struct mbuf *m;
struct mbuf *n;
```
# **Parameters**

- *m* Specifies the **mbuf** chain to be appended to.
- *n* Specifies the **mbuf** chain to append.

# **Description**

The **m\_cat** kernel service appends an **mbuf** chain specified by the *n* parameter to the end of **mbuf** chain specified by the *m* parameter*.* Where possible, compaction is performed.

# **Execution Environment**

The **m** cat kernel service can be called from either the process or interrupt environment.

# **Return Values**

The **m** cat service has no return values.

### **Related Information**

I/O Kernel Services in *AIX 5L Version 5.3 Kernel Extensions and Device Support Programming Concepts*.

# **m\_clattach Kernel Service**

# **Purpose**

Allocates an **mbuf** structure and attaches an external cluster.

# <span id="page-310-0"></span>**Syntax**

**#include <sys/types.h> #include <sys/errno.h> #include <sys/mbuf.h>**

#### **struct mbuf \***

```
m_clattach( ext_buf, ext_free, ext_size, ext_arg, wait)
caddr_t ext_buf;
int (*ext_free)();
int ext_size;
int ext_arg;
int wait;
```
# **Parameters**

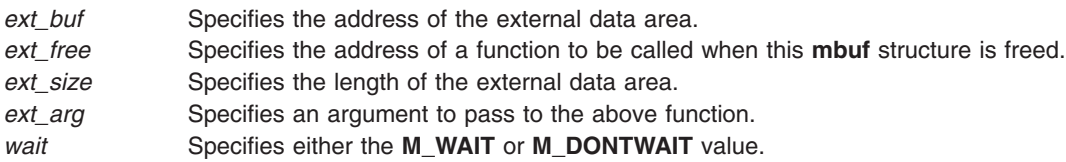

# **Description**

The **m\_clattach** kernel service allocates an **mbuf** structure and attaches the cluster specified by the *ext\_buf* parameter*.* This data is owned by the caller. The m\_data field of the returned **mbuf** structure points to the caller's data. Interrupt handlers can call this service only with the *wait* parameter set to **M\_DONTWAIT**.

**Note:** The **m\_clattach** kernel service replaces the **m\_clgetx** kernel service, which is no longer supported.

The calling function is required to fill out the mbuf structure sufficiently to support normal usage. This includes support for the DMA functions during network transmission. To support DMA functions, the **ext\_hasxm** flag field needs to be set to true and the **ext\_xmemd** structure needs to be filled out. For buffers allocated from the kernel pinned heap, the **ext xmemd.aspace id** field should be set to XMEM\_GLOBAL.

# **Execution Environment**

The **m** clattach kernel service can be called from either the process or interrupt environment.

# **Return Values**

The **m\_clattach** kernel service returns the address of an allocated **mbuf** structure. If the *wait* parameter is set to **M\_DONTWAIT** and there are no free **mbuf** structures, the **m\_clattach** service returns null.

# **Related Information**

I/O Kernel Services in *AIX 5L Version 5.3 Kernel Extensions and Device Support Programming Concepts*.

# **m\_clget Macro for mbuf Kernel Services**

# **Purpose**

Allocates a page-sized **mbuf** structure cluster.

# **Syntax**

**#include <sys/mbuf.h>**

**int m\_clget (** *m***) struct mbuf \****m***;**

# **Parameter**

*m* Specifies the **mbuf** structure with which the cluster is to be associated.

# **Description**

The **m\_clget** macro allocates a page-sized **mbuf** cluster and attaches it to the given **mbuf** structure. If successful, the length of the **mbuf** structure is set to **CLBYTES**.

# **Execution Environment**

The **m\_clget** macro can be called from either the process or interrupt environment.

# **Return Values**

- **1** Indicates successful completion.
- **0** Indicates an error.

# **Related Information**

The **m\_clgetm** kernel service.

I/O Kernel Services in *AIX 5L Version 5.3 Kernel Extensions and Device Support Programming Concepts*.

# **m\_clgetm Kernel Service**

### **Purpose**

Allocates and attaches an external buffer.

# **Syntax**

```
#include <sys/types.h>
#include <sys/errno.h>
#include <sys/mbuf.h>
#include <net/net_globals.h>
```
**int m\_clgetm(** *m***,** *how***,** *size***) struct mbuf \****m***; int** *how***; int** *size***;**

# **Parameters**

- *m* Specifies the **mbuf** structure that the cluster will be associated with.
- *how* Specifies either the **M\_DONTWAIT** or **M\_WAIT** value.
- *size* Specifies the size of external cluster to attach. Any value less than **MAXALLOCSAVE** is valid. For larger values, **M\_WAIT** must be specified.

The **m\_clgetm** service allocates an **mbuf** cluster of the specified number of bytes and attaches it to the **mbuf** structure indicated by the *m* parameter. If successful, the **m\_clgetm** service sets the **M\_EXT** flag.

# **Execution Environment**

The **m\_claetm** kernel service can be called from either the process or interrupt environment.

An interrupt handler can specify the *wait* parameter as **M\_DONTWAIT** only.

# **Return Values**

**1** Indicates a successful operation.

If there are no free **mbuf** structures, the **m\_clgetm** kernel service returns a null value.

# **Related Information**

The **[m\\_free](#page-317-0)** kernel service, **[m\\_freem](#page-317-0)** kernel service, **[m\\_get](#page-317-0)** kernel service.

The **[m\\_clget](#page-310-0)** macro.

I/O Kernel Services in *AIX 5L Version 5.3 Kernel Extensions and Device Support Programming Concepts*.

# **m\_collapse Kernel Service**

# **Purpose**

Guarantees that an **mbuf** chain contains no more than a given number of **mbuf** structures.

# **Syntax**

```
#include <sys/types.h>
#include <sys/errno.h>
#include <sys/mbuf.h>
```

```
struct mbuf *m_collapse ( m, size)
struct mbuf *m;
int size;
```
# **Parameters**

*m* Specifies the **mbuf** chain to be collapsed. *size* Denotes the maximum number of **mbuf** structures allowed in the chain.

# **Description**

The **m\_collapse** kernel service reduces the number of **mbuf** structures in an **mbuf** chain to the number of **mbuf** structures specified by the *size* parameter. The **m\_collapse** service accomplishes this by copying data into page-sized **mbuf** structures until the chain is of the desired length. (If required, more than one page-sized **mbuf** structure is used.)

# **Execution Environment**

The **m\_collapse** kernel service can be called from either the process or interrupt environment.

# <span id="page-313-0"></span>**Return Values**

If the chain cannot be collapsed into the number of **mbuf** structures specified by the *size* parameter, a value of null is returned and the original chain is deallocated. Upon successful completion, the head of the altered **mbuf** chain is returned.

# **Related Information**

I/O Kernel Services in *AIX 5L Version 5.3 Kernel Extensions and Device Support Programming Concepts*.

### **m\_copy Macro for mbuf Kernel Services**

### **Purpose**

Creates a copy of all or part of a list of **mbuf** structures.

# **Syntax**

**#include <sys/mbuf.h>**

```
struct mbuf *m_copy ( m, off, len)
struct mbuf *m;
int off;
int len;
```
# **Parameters**

*m* Specifies the **mbuf** structure, or the head of a list of **mbuf** structures, to be copied.

*off* Specifies an offset into data from which copying starts.

*len* Denotes the total number of bytes to copy.

# **Description**

The **m\_copy** macro makes a copy of the structure specified by the *m* parameter. The copy begins at the specified bytes (represented by the *off* parameter) and continues for the number of bytes specified by the *len* parameter. If the *len* parameter is set to **M\_COPYALL**, the entire **mbuf** chain is copied.

# **Execution Environment**

The **m\_copy** macro can be called from either the process or interrupt environment.

# **Return Values**

Upon successful completion, the address of the copied list (the **mbuf** structure that heads the list) is returned. If the copy fails, a value of null is returned.

# **Related Information**

The **m\_copydata** kernel service, **[m\\_copym](#page-314-0)** kernel service.

I/O Kernel Services in *AIX 5L Version 5.3 Kernel Extensions and Device Support Programming Concepts*.

# **m\_copydata Kernel Service**

### **Purpose**

Copies data from an **mbuf** chain to a specified buffer.

# <span id="page-314-0"></span>**Syntax**

**#include <sys/types.h> #include <sys/errno.h> #include <sys/mbuf.h>**

```
void m_copydata (m, off, len, cp)
struct mbuf * m;
int off;
int len;
caddr_t cp;
```
# **Parameters**

- *m* Indicates the **mbuf** structure, or the head of a list of **mbuf** structures, to be copied.
- *off* Specifies an offset into data from which copying starts.
- *len* Denotes the total number of bytes to copy.
- *cp* Points to a data buffer into which to copy the **mbuf** data.

# **Description**

The **m\_copydata** kernel service makes a copy of the structure specified by the *m* parameter. The copy begins at the specified bytes (represented by the *off* parameter) and continues for the number of bytes specified by the *len* parameter. The data is copied into the buffer specified by the *cp* parameter.

# **Execution Environment**

The **m\_copydata** kernel service can be called from either the process or interrupt environment.

# **Return Values**

The **mcopydata** service has no return values.

# **Related Information**

The **[m\\_copy](#page-313-0)** macro.

I/O Kernel Services in *AIX 5L Version 5.3 Kernel Extensions and Device Support Programming Concepts*.

# **m\_copym Kernel Service**

### **Purpose**

Creates a copy of all or part of a list of **mbuf** structures.

# **Syntax**

```
#include <sys/types.h>
#include <sys/errno.h>
#include <sys/mbuf.h>
```

```
struct mbuf *
m_copym( m, off, len, wait)
struct mbuf m;
int off;
int len;
int wait;
```
# <span id="page-315-0"></span>**Parameters**

- *m* Specifies the **mbuf** structure to be copied.
- *off* Specifies an offset into data from which copying will start.
- *len* Specifies the total number of bytes to copy.
- *wait* Specifies either the **M\_DONTWAIT** or **M\_WAIT** value.

# **Description**

The **m\_copym** kernel service makes a copy of the **mbuf** structure specified by the *m* parameter starting at the specified offset from the beginning and continuing for the number of bytes specified by the *len* parameter. If the *len* parameter is set to **M\_COPYALL**, the entire **mbuf** chain is copied.

If the **mbuf** structure specified by the *m* parameter has an external buffer attached (that is, the **M\_EXT** flag is set), the copy is done by reference to the external cluster. In this case, the data must not be altered or both copies will be changed. Interrupt handlers can specify the *wait* parameter as **M\_DONTWAIT** only.

# **Execution Environment**

The **m\_copym** kernel service can be called from either the process or interrupt environment.

# **Return Values**

The address of the copy is returned upon successful completion. If the copy fails, null is returned. If the *wait* parameter is set to **M\_DONTWAIT** and there are no free **mbuf** structures, the **m\_copym** kernel service returns a null value.

# **Related Information**

The **[m\\_copydata](#page-313-0)** kernel service.

The **[m\\_copy](#page-313-0)** macro.

I/O Kernel Services in *AIX 5L Version 5.3 Kernel Extensions and Device Support Programming Concepts*.

# **m\_dereg Kernel Service**

### **Purpose**

Deregisters expected **mbuf** structure usage.

# **Syntax**

```
#include <sys/types.h>
#include <sys/errno.h>
#include <sys/mbuf.h>
```
**void m\_dereg (** *mbp***) struct mbreq** *mbp***;**

# **Parameter**

*mbp* Defines the address of an **mbreq** [structure](#page-307-0) that specifies expected **mbuf** usage.

<span id="page-316-0"></span>The **m\_dereg** kernel service deregisters requirements previously registered with the **[m\\_reg](#page-323-0)** kernel service. The **m\_dereg** service is mandatory if the **m\_reg** service is called.

# **Execution Environment**

The **m\_dereg** kernel service can be called from the process environment only.

# **Return Values**

The **m** dereg service has no return values.

# **Related Information**

The **[mbreq](#page-307-0)** Structure for **mbuf** Kernel Services.

The **[m\\_reg](#page-323-0)** kernel service.

I/O Kernel Services in *AIX 5L Version 5.3 Kernel Extensions and Device Support Programming Concepts*.

# **m\_free Kernel Service**

### **Purpose**

Frees an **mbuf** structure and any associated external storage area.

# **Syntax**

```
#include <sys/types.h>
#include <sys/errno.h>
#include <sys/mbuf.h>
```

```
struct mbuf *m_free( m)
struct mbuf *m;
```
# **Parameter**

*m* Specifies the **mbuf** structure to be freed.

# **Description**

The **m\_free** kernel service returns an **mbuf** structure to the buffer pool. If the **mbuf** structure specified by the *m* parameter has an attached cluster (that is, a paged-size **mbuf** structure), the **m\_free** kernel service also frees the associated external storage.

# **Execution Environment**

The **m\_free** kernel service can be called from either the process or interrupt environment.

# **Return Values**

If the **mbuf** structure specified by the *m* parameter is the head of an **mbuf** chain, the **m\_free** service returns the next **mbuf** structure in the chain. A null value is returned if the structure specified by the *m* parameter is not part of an **mbuf** chain.

# <span id="page-317-0"></span>**Related Information**

The **m\_get** kernel service.

I/O Kernel Services in *AIX 5L Version 5.3 Kernel Extensions and Device Support Programming Concepts*.

# **m\_freem Kernel Service**

#### **Purpose**

Frees an entire **mbuf** chain.

# **Syntax**

```
#include <sys/types.h>
#include <sys/errno.h>
#include <sys/mbuf.h>
```
**void m\_freem (** *m***) struct mbuf \****m***;**

# **Parameter**

*m* Indicates the head of the **mbuf** chain to be freed.

# **Description**

The **m\_freem** kernel service starts the **[m\\_free](#page-316-0)** kernel service for each **mbuf** structure in the chain headed by the head specified by the *m* parameter.

# **Execution Environment**

The **m\_freem** kernel service can be called from either the process or interrupt environment.

### **Return Values**

The **m\_freem** service has no return values.

# **Related Information**

The **[m\\_free](#page-316-0)** kernel service, **m\_get** kernel service.

I/O Kernel Services in *AIX 5L Version 5.3 Kernel Extensions and Device Support Programming Concepts*.

### **m\_get Kernel Service**

### **Purpose**

Allocates a memory buffer (mbuf) from the **mbuf** pool.

# **Syntax**

```
#include <sys/types.h>
#include <sys/errno.h>
#include <sys/mbuf.h>
```

```
struct mbuf *m_get ( wait, type)
int wait;
int type;
```
# <span id="page-318-0"></span>**Parameters**

*wait* Indicates the action to be taken if there are no free **mbuf** structures. Possible values are:

#### **M\_DONTWAIT**

Called from either an interrupt or process environment.

#### **M\_WAIT**

Called from a process environment.

*type* Specifies a valid **mbuf** type, as listed in the **/usr/include/sys/mbuf.h** file.

# **Description**

The **m\_get** kernel service allocates an **mbuf** structure of the specified type. If the buffer pool is empty and the *wait* parameter is set to **M\_WAIT**, the **m\_get** kernel service does not return until an **mbuf** structure is available.

### **Execution Environment**

The **m\_get** kernel service can be called from either the process or interrupt environment.

An interrupt handler can specify the *wait* parameter as **M\_DONTWAIT** only.

#### **Return Values**

Upon successful completion, the **m\_get** service returns the address of an allocated **mbuf** structure. If the *wait* parameter is set to **M\_DONTWAIT** and there are no free **mbuf** structures, the **m\_get** kernel service returns a null value.

### **Related Information**

The **[m\\_free](#page-316-0)** kernel service, **[m\\_freem](#page-317-0)** kernel service.

I/O Kernel Services in *AIX 5L Version 5.3 Kernel Extensions and Device Support Programming Concepts*.

### **m\_getclr Kernel Service**

#### **Purpose**

Allocates and zeroes a memory buffer from the **mbuf** pool.

# **Syntax**

```
#include <sys/types.h>
#include <sys/errno.h>
#include <sys/mbuf.h>
```

```
struct mbuf *m_getclr ( wait, type)
int wait;
int type;
```
### **Parameters**

*wait* This flag indicates the action to be taken if there are no free **mbuf** structures. Possible values are:

#### **M\_DONTWAIT**

Called from either an interrupt or process environment.

**M\_WAIT**

Called from a process environment only.

<span id="page-319-0"></span>*type* Specifies a valid **mbuf** type, as listed in the **/usr/include/sys/mbuf.h** file.

# **Description**

The **m\_getclr** kernel service allocates an **mbuf** structure of the specified type. If the buffer pool is empty and the *wait* parameter is set to **M\_WAIT** value, the **m\_getclr** service does not return until an **mbuf** structure is available.

The **m\_getclr** kernel service differs from the **m\_get** kernel service in that the **m\_getclr** service zeroes the data portion of the allocated **mbuf** structure.

# **Execution Environment**

The **m** aetcir kernel service can be called from either the process or interrupt environment. Interrupt handlers can call the **m\_getclr** service only with the *wait* parameter set to the **M\_DONTWAIT** value.

#### **Return Values**

The **m\_getclr** kernel service returns the address of an allocated **mbuf** structure. If the *wait* parameter is set to the **M\_DONTWAIT** value and there are no free **mbuf** structures, the **m\_getclr** kernel service returns a null value.

#### **Related Information**

The **[m\\_free](#page-316-0)** kernel service, **[m\\_freem](#page-317-0)** kernel service, **[m\\_get](#page-317-0)** kernel service.

I/O Kernel Services in *AIX 5L Version 5.3 Kernel Extensions and Device Support Programming Concepts*.

### **m\_getclust Macro for mbuf Kernel Services**

#### **Purpose**

Allocates an **mbuf** structure from the **mbuf** buffer pool and attaches a page-sized cluster.

### **Syntax**

**#include <sys/mbuf.h>**

```
struct mbuf *m_getclust ( wait, type)
int wait;
int type;
```
### **Parameters**

*wait* Indicates the action to be taken if there are no available **mbuf** structures. Possible values are:

#### **M\_DONTWAIT**

Called from either an interrupt or process environment.

#### **M\_WAIT**

Called from a process environment only.

*type* Specifies a valid **mbuf** type from the **/usr/include/sys/mbuf.h** file.

# **Description**

The **m\_getclust** macro allocates an **mbuf** structure of the specified type. If the allocation succeeds, the **m\_getclust** macro then attempts to attach a page-sized cluster to the structure.

If the buffer pool is empty and the *wait* parameter is set to **M\_WAIT**, the **m\_getclust** macro does not return until an **mbuf** structure is available.

# **Execution Environment**

The **m getclust** macro can be called from either the process or interrupt environment.

### **Return Values**

The address of an allocated **mbuf** structure is returned on success. If the *wait* parameter is set to **M\_DONTWAIT** and there are no free **mbuf** structures, the **m\_getclust** macro returns a null value.

### **Related Information**

The **m\_getclustm** kernel service.

I/O Kernel Services in *AIX 5L Version 5.3 Kernel Extensions and Device Support Programming Concepts*.

#### **m\_getclustm Kernel Service**

#### **Purpose**

Allocates an **mbuf** structure and attaches a cluster of the specified size, both from the **mbuf** buffer pool.

### **Syntax**

```
#include <sys/mbuf.h>
#include <net/net_globals.h>
```

```
struct mbuf *
m_getclustm( wait, type, size)
int wait;
int type;
int size;
```
### **Parameters**

*wait* Specifies either the **M\_DONTWAIT** or **M\_WAIT** value.

- *type* Specifies a valid **mbuf** type from the **/usr/include/sys/mbuf.h** file.
- *size* Specifies the size of the external cluster to attach. Any value less than **MAXALLOCSAVE** is valid. For larger values, **M\_WAIT** must be specified.

# **Description**

The **m\_getclustm** service allocates an **mbuf** structure of the specified type. If successful, the **m\_getclustm** service then attempts to attach a cluster of the indicated size (specified by the *size* parameter) to the **mbuf** structure. If the buffer pool is empty and the *wait* parameter is set to **M\_WAIT**, the **m\_get** service does not return until an **mbuf** structure is available. Interrupt handlers should call this service only with the *wait* parameter set to **M\_DONTWAIT**.

# **Execution Environment**

The **m\_getclustm** kernel service can be called from either the process or interrupt environment.

An interrupt handler can specify the *wait* parameter as **M\_DONTWAIT** only.

# **Return Values**

The **m\_getclustm** kernel service returns the address of an allocated **mbuf** structure on success. If the *wait* parameter is set to **M\_DONTWAIT** and there are no free **mbuf** structures, the **m\_getclustm** kernel service returns null.

# **Related Information**

The **[m\\_clget](#page-310-0)** kernel service, **[m\\_free](#page-316-0)** kernel service, **[m\\_freem](#page-317-0)** kernel service, **[m\\_get](#page-317-0)** kernel service.

The **[m\\_getclust](#page-319-0)** macro.

I/O Kernel Services in *AIX 5L Version 5.3 Kernel Extensions and Device Support Programming Concepts*.

### **m\_gethdr Kernel Service**

### **Purpose**

Allocates a header memory buffer from the **mbuf** pool.

# **Syntax**

```
#include <sys/types.h>
#include <sys/errno.h>
#include <sys/mbuf.h>
```

```
struct mbuf *
m_gethdr ( wait, type)
int wait;
int type;
```
# **Parameters**

```
wait Specifies either the M_DONTWAIT or M_WAIT value.
type Specifies the valid mbuf type from the /usr/include/sys/mbuf.h file.
```
# **Description**

The **m\_gethdr** kernel service allocates an **mbuf** structure of the specified type. If the buffer pool is empty and the *wait* parameter is set to **M\_WAIT**, the **m\_gethdr** kernel service will not return until an **mbuf** structure is available. Interrupt handlers should call this kernel service only with the *wait* parameter set to **M\_DONTWAIT**. The **M\_PKTHDR** flag is set for the returned **mbuf** structure.

# **Execution Environment**

The **m\_gethdr** kernel service can be called from either the process or interrupt environment.

An interrupt handler can specify the *wait* parameter as **M\_DONTWAIT** only.

### **Return Values**

The address of an allocated **mbuf** structure is returned on success. If the *wait* parameter is set to **M\_DONTWAIT** and there are no free **mbuf** structure, the **m\_gethdr** kernel service returns null.

# **Related Information**

The **[m\\_free](#page-316-0)** kernel service, **[m\\_freem](#page-317-0)** kernel service.

I/O Kernel Services in *AIX 5L Version 5.3 Kernel Extensions and Device Support Programming Concepts*.

# **M\_HASCL Macro for mbuf Kernel Services**

### **Purpose**

Determines if an **mbuf** structure has an attached cluster.

# **Syntax**

```
#include <sys/types.h>
#include <sys/errno.h>
#include <sys/mbuf.h>
```
**struct mbuf \*** *m***; M\_HASCL (***m***);**

# **Parameter**

*m* Indicates the address of the **mbuf** structure in question.

# **Description**

The **M\_HASCL** macro determines if an **mbuf** structure has an attached cluster.

# **Execution Environment**

The **M\_HASCL** macro can be called from either the process or interrupt environment.

# **Example**

The **M\_HASCL** macro can be used as in the following example:

```
struct mbuf *m;
if (M_HASCL(m))
  printf("mbuf has attached cluster");
```
# **Related Information**

I/O Kernel Services in *AIX 5L Version 5.3 Kernel Extensions and Device Support Programming Concepts*.

# **m\_pullup Kernel Service**

### **Purpose**

Adjusts an **mbuf** chain so that a given number of bytes is in contiguous memory in the data area of the head **mbuf** structure.

# **Syntax**

```
#include <sys/types.h>
#include <sys/errno.h>
#include <sys/mbuf.h>
```

```
struct mbuf *m_pullup ( m, size)
struct mbuf *m;
int size;
```
### **Parameters**

*m* Specifies the **mbuf** chain to be adjusted. *size* Specifies the number of bytes to be contiguous.

### **Description**

The **m\_pullup** kernel service guarantees that the **mbuf** structure at the head of a chain has in contiguous memory within its data area at least the number of data bytes specified by the *size* parameter.

### **Execution Environment**

The **m\_pullup** kernel service can be called from either the process or interrupt environment.

### **Return Values**

Upon successful completion, the head structure in the altered **mbuf** chain is returned.

A value of null is returned and the original chain is deallocated under the following circumstances:

- v The size of the chain is less than indicated by the *size* parameter.
- v The number indicated by the *size* parameter is greater than the data portion of the head-size **mbuf** structure.

#### **Related Information**

I/O Kernel Services in *AIX 5L Version 5.3 Kernel Extensions and Device Support Programming Concepts*.

### **m\_reg Kernel Service**

#### **Purpose**

Registers expected **mbuf** usage.

### **Syntax**

**#include <sys/types.h> #include <sys/errno.h> #include <sys/mbuf.h>**

**void m\_reg (** *mbp***) struct mbreq** *mbp***;**

# **Parameter**

*mbp* Defines the address of an **mbreq** structure that specifies expected **mbuf** usage.

# **Description**

The **m\_reg** kernel service lets users of **mbuf** services specify initial requirements. The **m\_reg** kernel service also allows the buffer pool low-water and deallocation marks to be adjusted based on expected usage. Its use is recommended for better control of the buffer pool.
When the number of free **mbuf** structures falls below the low-water mark, the total **mbuf** pool is expanded. When the number of free **mbuf** structures rises above the deallocation mark, the total **mbuf** pool is contracted and resources are returned to the system.

### **Execution Environment**

The **m** reg kernel service can be called from the process environment only.

### **Return Values**

The **m** rea service has no return values.

### **Related Information**

The **[mbreq](#page-307-0)** structure for **mbuf** kernel services, the **[m\\_dereg](#page-315-0)** kernel service.

I/O Kernel Services in *AIX 5L Version 5.3 Kernel Extensions and Device Support Programming Concepts*.

# **md\_restart\_block\_read Kernel Service**

### **Purpose**

A copy of the **RESTART\_BLOCK** structure in the **NVRAM** header will be placed in the caller's buffer.

# **Syntax**

```
#include <sys/mdio.h>
int md_restart_block_read (md)
                struct mdio *md;
```
### **Parameters**

*md* Specifies the address of the **mdio** structure. The **mdio** structure contains the following fields:

#### **md\_data**

Pointer to the data buffer.

#### **md\_size**

Number of bytes in the data buffer.

#### **md\_addr**

Contains the value PMMode on return in the least significant byte.

# **Description**

The RestartBlock which is in the **NVRAM** header will be copied to the user supplied buffer. This block is a communication vehicle for the software and the firmware.

### **Return Values**

Returns 0 for successful completion.

**ENOMEM** Indicates that there was not enough room in the user supplied buffer to contain the RestartBlock. **EINVAL** Indicates this is not a PowerPC reference platform.

### **Prerequisite Information**

Kernel Extensions and Device Driver Management Kernel Services in Kernel Extensions and Device Support Programming Concepts.

# **Related Information**

Machine Device Driver in *AIX 5L Version 5.3 Technical Reference: Kernel and Subsystems Volume 2*.

### **md\_restart\_block\_upd Kernel Service**

#### **Purpose**

The caller supplied RestartBlock will be copied to the **NVRAM** header.

# **Syntax**

**#include <sys/mdio.h>**

**int md\_restart\_block\_upd** (*md, pmmode*) **struct mdio \****md***; unsigned char** *pmmode***;**

### **Description**

The 8-bit value in *pmmode* will be stored into the **NVRAM** header at the PMMode offset.The RestartBlock which is in the caller's buffer will be copied to the **NVRAM** after the RestartBlock checksum is calculated and a new Crc1 value is computed.

# **Parameters**

*md* Specifies the address of the **mdio** structure. The **mdio** structure contains the following fields:

#### **md\_data**

Pointer to the RestartBlock structure.. *pmmode* Value to be stored into PMMode in the **NVRAM** header.

### **Return Values**

Returns 0 for successful completion.

**EINVAL** Indicates this is not a PowerPC reference platform.

### **Prerequisite Information**

Kernel Extensions and Device Driver Management Kernel Services in Kernel Extensions and Device Support Programming Concepts.

### **Related Information**

Machine Device Driver in *AIX 5L Version 5.3 Technical Reference: Kernel and Subsystems Volume 2*.

# **MTOCL Macro for mbuf Kernel Services**

### **Purpose**

Converts a pointer to an **mbuf** structure to a pointer to the head of an attached cluster.

# **Syntax**

**#include <sys/mbuf.h>**

**struct mbuf \*** *[m](#page-326-0)***; MTOCL (***m***);**

# <span id="page-326-0"></span>**Parameter**

*m* Indicates the address of the **mbuf** structure in question.

# **Description**

The **MTOCL** macro converts a pointer to an **mbuf** structure to a pointer to the head of an attached cluster.

The **MTOCL** macro can be used as in the following example:

```
caddr t attcls;
struct mbuf +m;
attcls = (caddr t) MTOCL(m);
```
# **Execution Environment**

The **MTOCL** macro can be called from either the process or interrupt environment.

# **Related Information**

The **[M\\_HASCL](#page-322-0)** macro for **mbuf** kernel services.

I/O Kernel Services in *AIX 5L Version 5.3 Kernel Extensions and Device Support Programming Concepts*.

### **MTOD Macro for mbuf Kernel Services**

### **Purpose**

Converts a pointer to an **mbuf** structure to a pointer to the data stored in that **mbuf** structure.

### **Syntax**

**#include <sys/mbuf.h>**

**MTOD (** *m***,** *type***);**

### **Parameters**

*m* Identifies the address of an **mbuf** structure.

*type* Indicates the type to which the resulting pointer should be cast.

# **Description**

The **MTOD** macro converts a pointer to an **mbuf** structure into a pointer to the data stored in the **mbuf** structure. This macro can be used as in the following example:

```
char *bufp;
       bufp = MTOD(m, char *);
```
# **Execution Environment**

The **MTOD** macro can be called from either the process or interrupt environment.

# **Related Information**

The **[DTOM](#page-123-0)** macro for **mbuf** Kernel Services.

I/O Kernel Services in *AIX 5L Version 5.3 Kernel Extensions and Device Support Programming Concepts*.

# <span id="page-327-0"></span>**M\_XMEMD Macro for mbuf Kernel Services**

### **Purpose**

Returns the address of an **mbuf** cross-memory descriptor.

# **Syntax**

**#include <sys/mbuf.h> #include <sys/xmem.h>**

**struct mbuf \*** *m***; M\_XMEMD (***m***);**

### **Parameter**

*m* Specifies the address of the **mbuf** structure in question.

# **Description**

The **M\_XMEMD** macro returns the address of an **mbuf** cross-memory descriptor.

# **Execution Environment**

The **M\_XMEMD** macro can be called from either the process or interrupt environment.

# **Example**

The **M\_XMEMD** macro can be used as in the following example:

struct mbuf \*m; struct xmem \*xmemd;  $x$ memd = M  $X$ MEMD $(m);$ 

# **Related Information**

I/O Kernel Services in *AIX 5L Version 5.3 Kernel Extensions and Device Support Programming Concepts*.

# **net\_attach Kernel Service**

### **Purpose**

Opens a communications I/O device handler.

# **Syntax**

```
#include <sys/types.h>
#include <sys/errno.h>
#include <aixif/net_if.h>
#include <sys/comio.h>
int net_attach (kopen_ext, device_req, netid, netfpp)
struct kopen_ext * kopen_ext;
struct device_req * device_req;
struct netid_list * netid;
struct file ** netfpp;
```
# <span id="page-328-0"></span>**Parameters**

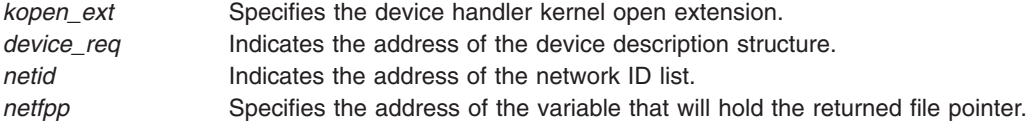

# **Description**

The **net\_attach** kernel service opens the device handler specified by the *device\_req* parameter and then starts all the network IDs listed in the address specified by the *netid* parameter*.* The **net\_attach** service then sleeps and waits for the asynchronous start completion notifications from the **[net\\_start\\_done](#page-331-0)** kernel service.

### **Execution Environment**

The **net attach** kernel service can be called from the process environment only.

### **Return Values**

Upon success, a value of 0 is returned and a file pointer is stored in the address specified by the *netfpp* parameter*.* Upon failure, the **net\_attach** service returns either the error codes received from the [fp\\_opendev](#page-174-0) or [fp\\_ioctl](#page-167-0) kernel service, or the value **ETIMEDOUT**. The latter value is returned when an open operation times out.

# **Related Information**

The **net\_detach** kernel service, **[net\\_start](#page-330-0)** kernel service, **[net\\_start\\_done](#page-331-0)** kernel service.

Network Kernel Services in *AIX 5L Version 5.3 Kernel Extensions and Device Support Programming Concepts*.

### **net\_detach Kernel Service**

### **Purpose**

Closes a communications I/O device handler.

# **Syntax**

```
#include <sys/types.h>
#include <sys/errno.h>
#include <aixif/net_if.h>
```
**int net\_detach (** *netfp***) struct file \****netfp***;**

### **Parameter**

*netfp* Points to an open file structure obtained from the **[net\\_attach](#page-327-0)** kernel service.

# **Description**

The **net detach** kernel service closes the device handler associated with the file pointer specified by the *netfp* parameter.

# **Execution Environment**

The **net detach** kernel service can be called from the process environment only.

### **Return Values**

The **net detach** service returns the value it obtains from the **[fp\\_close](#page-161-0)** service.

### **Related Information**

The **[fp\\_close](#page-161-0)** kernel service, **[net\\_attach](#page-327-0)** kernel service.

Network Kernel Services in *AIX 5L Version 5.3 Kernel Extensions and Device Support Programming Concepts*.

### **net\_error Kernel Service**

#### **Purpose**

Handles errors for communication network interface drivers.

### **Syntax**

```
#include <sys/types.h>
#include <sys/errno.h>
#include <net/if.h>
#include <sys/comio.h>
```

```
net_error ( ifp, error_code, netfp)
struct ifnet *ifp;
int error_code;
struct file *netfp;
```
### **Parameters**

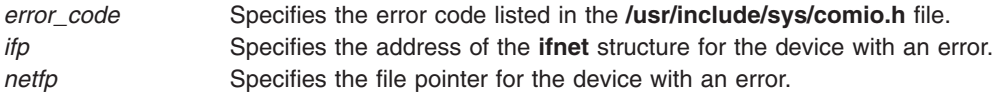

### **Description**

The **net\_error** kernel service provides generic error handling for communications network interface (**if**) drivers. Network interface (**if**) kernel extensions call this service to trace errors and, in some instances, perform error recovery.

Errors traced include those:

- Received from the communications adapter drivers.
- Occurring during input and output packet processing.

### **Execution Environment**

The **net error** kernel service can be called from either the process or interrupt environment.

### **Return Values**

The **net error** service has no return values.

# <span id="page-330-0"></span>**Related Information**

The **[net\\_attach](#page-327-0)** kernel service, **[net\\_detach](#page-328-0)** kernel service.

Network Kernel Services in *AIX 5L Version 5.3 Kernel Extensions and Device Support Programming Concepts*.

### **net\_sleep Kernel Service**

#### **Purpose**

Sleeps on the specified wait channel.

### **Syntax**

**#include <sys/types.h> #include <sys/errno.h> #include <sys/pri.h>**

**net\_sleep (** *chan***,** *flags***) int** *chan***; int** *flags***;**

### **Parameters**

*chan* Specifies the wait channel to sleep upon. *flags* Sleep flags described in the **[sleep](#page-411-0)** kernel service.

# **Description**

The **net\_sleep** kernel service puts the caller to sleep waiting on the specified wait channel. If the caller holds the network lock, the **net\_sleep** kernel service releases the lock before sleeping and reacquires the lock when the caller is awakened.

### **Execution Environment**

The **net sleep** kernel service can be called from the process environment only.

### **Return Values**

- **0** Indicates that the sleeping process was not awakened by a signal.
- **1** Indicates that the sleeper was awakened by a signal.

# **Related Information**

The **[net\\_wakeup](#page-332-0)** kernel service, **[sleep](#page-411-0)** kernel service.

Network Kernel Services in *AIX 5L Version 5.3 Kernel Extensions and Device Support Programming Concepts*.

### **net\_start Kernel Service**

### **Purpose**

Starts network IDs on a communications I/O device handler.

# <span id="page-331-0"></span>**Syntax**

**#include <sys/types.h> #include <sys/errno.h> #include <aixif/net\_if.h> #include <sys/comio.h>**

```
struct file *net_start ( netfp, netid)
struct file *netfp;
struct netid_list *netid;
```
### **Parameters**

*netfp* Specifies the file pointer of the device handler. *netid* Specifies the address of the network ID list.

### **Description**

The **net start** kernel service starts all the network IDs listed in the list specified by the *netid* parameter. This service then waits for the asynchronous notification of completion of starts.

### **Execution Environment**

The **net start** kernel service can be called from the process environment only.

### **Return Values**

The net start service uses the return value returned from a call to the fp ioctl service requesting the **CIO\_START** operation.

**ETIMEDOUT** Indicates that the start for at least one network ID timed out waiting for start-done notifications from the device handler.

### **Related Information**

The **[fp\\_ioctl](#page-167-0)** kernel service, **[net\\_attach](#page-327-0)** kernel service, **net\_start\_done** kernel service,.

Network Kernel Services in *AIX 5L Version 5.3 Kernel Extensions and Device Support Programming Concepts*.

### **net\_start\_done Kernel Service**

### **Purpose**

Starts the done notification handler for communications I/O device handlers.

# **Syntax**

```
#include <sys/types.h>
#include <sys/errno.h>
#include <aixif/net_if.h>
#include <sys/comio.h>
void net_start_done ( netid, sbp)
struct netid_list *netid;
struct status_block *sbp;
```
# <span id="page-332-0"></span>**Parameters**

*netid* Specifies the address of the network ID list for the device being started.

sbp Specifies the status block pointer returned from the device handler.

# **Description**

The **net start done** kernel service is used to mark the completion of a network ID start operation. When all the network IDs listed in the *netid* parameter have been started, the **[net\\_attach](#page-327-0)** kernel service returns to the caller. The **net\_start\_done** service should be called when a **CIO\_START\_DONE** status block is received from the device handler. If the status block indicates an error, the start process is immediately aborted.

# **Execution Environment**

The **net start done** kernel service can be called from either the process or interrupt environment.

### **Return Values**

The **net start done** service has no return values.

### **Related Information**

The **[net\\_attach](#page-327-0)** kernel service, **[net\\_start](#page-330-0)** kernel service.

The **CIO\_START\_DONE** status block.

Network Kernel Services in *AIX 5L Version 5.3 Kernel Extensions and Device Support Programming Concepts*.

### **net\_wakeup Kernel Service**

### **Purpose**

Wakes up all sleepers waiting on the specified wait channel.

# **Syntax**

**#include <sys/types.h> #include <sys/errno.h>**

**net\_wakeup (** *chan***) int** *chan***;**

### **Parameter**

*chan* Specifies the wait channel.

# **Description**

The **net wakeup** service wakes up all network processes sleeping on the specified wait channel.

# **Execution Environment**

The **net\_wakeup** kernel service can be called from either the process or interrupt environment.

### <span id="page-333-0"></span>**Return Values**

The **net wakeup** service has no return values.

### **Related Information**

The **net sleep** kernel service.

Network Kernel Services in *AIX 5L Version 5.3 Kernel Extensions and Device Support Programming Concepts*.

# **net\_xmit Kernel Service**

### **Purpose**

Transmits data using a communications device handler .

# **Syntax**

```
#include <sys/types.h>
#include <sys/errno.h>
#include <aixif/net_if.h>
```

```
int net_xmit (ifp, m, netfp, lngth, m_ext)
struct ifnet * ifp;
struct mbuf * m;
struct file * netfp;
int lngth;
struct mbuf * m_ext;
```
# **Parameters**

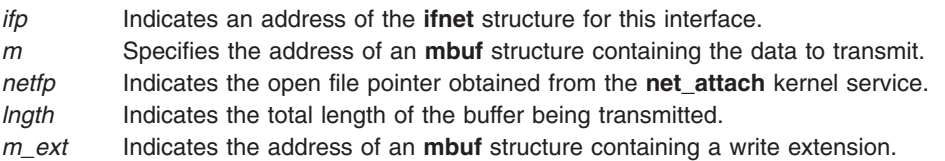

# **Description**

The **net\_xmit** kernel service builds a **uio** structure and then invokes the **[fp\\_rwuio](#page-179-0)** service to transmit a packet. The **[net\\_xmit\\_trace](#page-334-0)** kernel service is an alternative for network interfaces that choose not to use the **net xmit** kernel service.

### **Execution Environment**

The **net xmit** kernel service can be called from either the process or interrupt environment.

### **Return Values**

**0** Indicates that the packet was transmitted successfully.

**ENOBUFS** Indicates that buffer resources were not available.

The net xmit kernel service returns a value from the fp rwuio service when an error occurs during a call to that service.

# <span id="page-334-0"></span>**Related Information**

The **[fp\\_rwuio](#page-179-0)** kernel service, **net\_xmit\_trace** kernel service.

Network Kernel Services in *AIX 5L Version 5.3 Kernel Extensions and Device Support Programming Concepts*.

# **net\_xmit\_trace Kernel Service**

### **Purpose**

Traces transmit packets.

### **Syntax**

```
#include <sys/types.h>
#include <sys/errno.h>
```

```
int net_xmit_trace ( ifp, mbuf )
struct ifnet *ifp;
struct mbuf *mbuf;
```
# **Parameters**

*ifp* Designates the address of the **ifnet** structure for this interface. *mbuf* Designates the address of the **mbuf** structure to be traced.

# **Description**

The net xmit trace kernel service traces the data pointed to by the *mbuf* parameter. This kernel service was added for those network interfaces that choose not to use the **net xmit** kernel service to transmit packets. An application program (the **iptrace** command) reads the trace data and writes it to a file for the **ipreport** command to interpret.

### **Execution Environment**

The **net\_xmit\_trace** kernel service can be called from either the process or interrupt environment.

### **Return Values**

The **net xmit trace** kernel service has no return values.

### **Related Information**

The **net xmit** kernel service.

The **ipreport** command.

The **iptrace** daemon.

Network Kernel Services in *AIX 5L Version 5.3 Kernel Extensions and Device Support Programming Concepts*.

# **NLuprintf Kernel Service**

### **Purpose**

Submits a request to print an internationalized message to a process' controlling terminal.

# **Syntax**

**#include <sys/uprintf.h> int NLuprintf (***Uprintf***) struct uprintf \****Uprintf***;**

# **Parameters**

*Uprintf* Points to a **uprintf** request structure.

# **Description**

The **NLuprintf** kernel service submits a internationalized kernel message request with the **uprintf** request structure specified by the *Uprintf* parameter as input. Once the request has been successfully submitted, the **uprintfd** daemon retrieves, converts, formats, and writes the message described by the **uprintf** request structure to a process' controlling terminal.

The caller must initialize the **uprintf** request structure before calling the **NLuprintf** kernel service. Fields in the **uprintf** request structure use several constants. The following constants are defined in the **/usr/include/sys/uprintf.h** file:

- **· UP MAXSTR**
- **· UP MAXARGS**
- **· UP MAXCAT**
- **· UP MAXMSG**

The **uprintf** request structure consists of the following fields:

#### **Field Description**

Uprintf->upf\_defmsg extending points to a default message format. The default message format is a character string that contains either or both of two types of objects:

- Plain characters, which are copied to the message output stream
- Conversion specifications, each of which causes zero or more items to be fetched from the *Uprintf->arg* value parameter array

Each conversion specification consists of a % (percent sign) followed by a character that indicates the type of conversion to be applied:

- **%** Performs no conversion. Prints a % character.
- **d, i** Accepts an integer value and converts it to signed decimal notation.
- **u** Accepts an integer value and converts it to unsigned decimal notation.
- **o** Accepts an integer value and converts it to unsigned octal notation.
- **x** Accepts an integer value and converts it to unsigned hexadecimal notation.
- **c** Accepts and prints a **char** value.
- **s** Accepts a value as a string (character pointer). Characters from the string are printed until a \0 (null character) is encountered.

Field-width or precision conversion specifications are not supported.

The maximum length of the default message-format string pointed to by the Uprintf->upf\_defmsg field is the number of characters specified by the **UP\_MAXSTR** constant. The Uprintf->upf defmsg field must be a nonnull character.

The default message format is used in constructing the kernel message if the message format described by the Uprintf->upf\_NLsetno and Uprint->upf\_NLmsgno fields cannot be retrieved from the message catalog specified by Uprintf->upf\_NLcatname. The conversion specifications contained within the default message format should match those contained in the message format specified by the upf NLsetno and upf NLmsgno fields.

Uprintf->upf\_arg[UP\_MAXARGS] Specifies from zero to the number of value parameters specified by the **UP\_MAXARGS** constant. A *Value* parameter may be a integer value, a character value, or a string value (character pointer). Strings are limited in length to the number of characters specified by the **UP\_MAXSTR** constant. String value parameters must be nonnull characters. The number, type, and order of items in the *Value* parameter array should match the conversion specifications within the message format string.

**Field Description**

Uprintf->upf NLsetno Specifies the set ID.

Uprintf->upf NLcatname **Points to the message catalog file name.** If the catalog file name referred to by the Uprintf->upf NLcatname field begins with a / (slash), it is assumed to be an absolute path name. If the catalog file name is not an absolute path name, the process environment determines the directory paths to search. The maximum length of the catalog file name is limited to the number of characters specified by the **UP\_MAXCAT** constant. The value of the Uprintf->upf NLcatname field must be a nonnull character.

Uprintf->upf NLmsgno Specifies the message ID. The Uprintf->upf NLsetno and Uprintf->upf NLmsgno fields specify a particular message format string to be retrieved from the message catalog specified by the Uprintf->upf\_NLcatname field.

> The maximum length of the constructed kernel message is limited to the number of characters specified by the **UP\_MAXMSG** constant. Messages larger then the number of characters specified by the **UP\_MAXMSG** constant are discarded.

### **Execution Environment**

The **NLuprintf** kernel service can be called from the process environment only.

#### **Return Values**

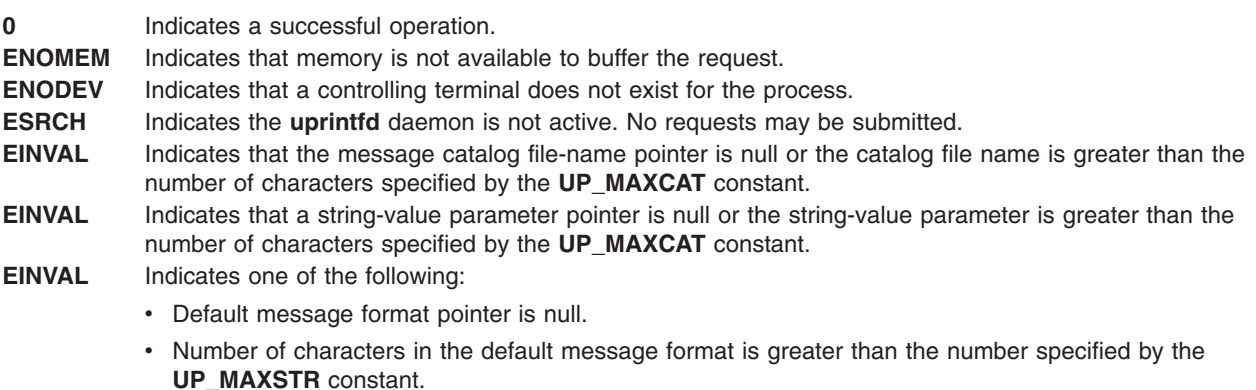

• Number of conversion specifications contained within the default message format is greater than the number specified by the **UP\_MAXARGS** constant.

# **Related Information**

The **[uprintf](#page-460-0)** kernel service.

The **uprintfd** daemon.

Process and Exception Management Kernel Services in *AIX 5L Version 5.3 Kernel Extensions and Device Support Programming Concepts*.

### <span id="page-338-0"></span>**ns\_add\_demux Network Kernel Service**

# **Purpose**

Adds a demuxer for the specified type of network interface.

# **Syntax**

```
#include <sys/ndd.h>
#include <sys/cdli.h>
```
**int ns\_add\_demux (***ndd\_type***,** *demux***) u\_long** *ndd\_type***; struct ns\_demuxer \*** *demux***;**

# **Parameters**

*ndd\_type* Specifies the interface type of the demuxer to be added. *demux* Specifies the pointer to an **ns\_demux** structure that defines the demuxer.

# **Description**

The **ns add demux** network service adds the specified demuxer to the list of available network demuxers. Only one demuxer per network interface type can exist. An interface type describes a certain class of network devices that have the same characteristics (such as ethernet or token ring). The values of the *ndd\_type* parameter listed in the **/usr/include/sys/ndd.h** file are the numbers defined by Simple Network Management Protocol (SNMP). If the desired type is not in the **ndd.h** file, the SNMP value should be used if it is defined. Otherwise, any undefined type above **NDD\_MAX\_TYPE** may be used.

**Note:** The **ns** demuxer structure must be allocated and pinned by the network demuxer.

# **Examples**

The following example illustrates the **ns\_add\_demux** network service:

```
struct ns demuxer demuxer;
bzero (&demuxer, sizeof (demuxer));
demuxer.nd add filter = eth add filter;
demuxer.nd_del_filter = eth_del_filter;
demuxer.nd<sub>add</sub> status = eth<sub>add</sub> status;demuxer.nd<sup>-</sup>del<sup>-</sup>status = eth<sup>-</sup>del<sup>-</sup>status;demuxer.nd receive = eth receive;
demuxer.nd status = eth status;
demuxer.nd response = e\overline{t}h response;
demuxer.nd use nsdnx = 1;
ns_add_demux(NDD_ISO88023, &demuxer);
```
# **Return Values**

**0** Indicates the operation was successful. **EEXIST** Indicates a demuxer already exists for the given type.

# **Related Information**

The **ns** del demux network service.

#### <span id="page-339-0"></span>**ns\_add\_filter Network Service**

#### **Purpose**

Registers a receive filter to enable the reception of packets.

# **Syntax**

```
#include <sys/cdli.h>
#include <sys/ndd.h>
```

```
int ns_add_filter (nddp, filter, len, ns_user)
      struct ndd * nddp;
      caddr_t filter;
      int len;
      struct ns_user * ns_user;
```
### **Parameters**

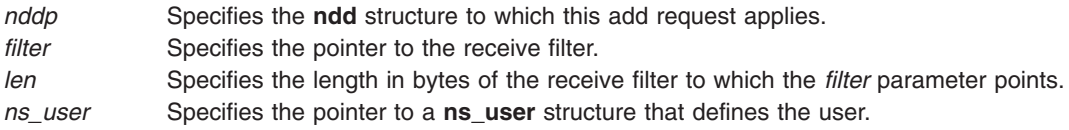

# **Description**

The **ns\_add\_filter** network service registers a receive filter for the reception of packets and enables a network demuxer to route packets to the appropriate users. The **add** request is passed on to the **nd\_add\_filter** function of the demuxer for the specified NDD. The caller of the **ns\_add\_filter** network service is responsible for relinquishing filters before calling the **ns** free network service.

### **Examples**

The following example illustrates the **ns\_add\_filter** network service:

```
struct ns 8022 dl;
struct ns user ns user;
dl.filtertype = NS_LLC_DSAP_SNAP;
dl.dsap = 0xaa:
dl.orgcode[0] = 0x0;
dl.orgcode[1] = 0x0;
dl.orgcode\overline{[2]} = 0x0:
dl.ethertype = 0x0800;
ns_user.isr = NULL;
ns user.isr data = NULL;
ns_user.protoq = &ipintrq;
ns_user.netisr = NETISR_IP;
ns user.info = ifp;ns_user.pkt_format = NS_PROTO_SNAP;
ns add filter(nddp, &dl, sizeof(dl), &ns user);
```
There are two ways a user (that is, the entity that is interested in receiving incoming packets) can be invoked when a packet arrives. In the first method, a protocol queue can be defined in which incoming packets are queued upon receipt, and the specified *netisr* is scheduled to let the user know that there are new packets in the queue. For example, the preceding code assumes a network interrupt service request (netisr) with the name **NETISR\_IP** has been defined. When a packet arrives for the specified user, the

packet is queued on the specified protocol queue (in this case, **ipintrq**) and the **NETISR\_IP** request is scheduled to be executed. Because of its complexity, this mode is not currently being used by any network user.

The preferred way of receiving incoming packets is by registering an interrupt service request (isr) function that handles incoming packets; **ns\_user.isr** points to the function that will get invoked whenever a packet that matches the specified filter arrives. This function should expect the following four arguments:

```
void isr (ndd_t *nddp, mbuf *m, caddr_t macp, caddr_t extp)
```
where

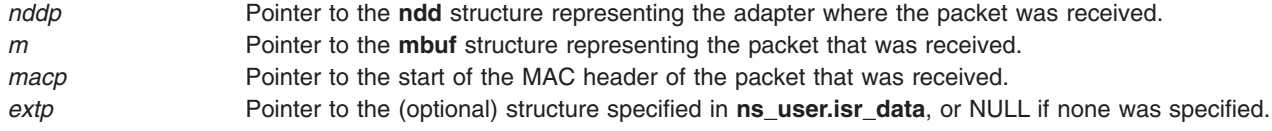

In the following code, the function **bpf cdli tap** will be called when a new packet arrives; a pointer to the **bp** structure will be passed as the fourth parameter when **bpf\_cdli\_tap** is called.

```
ns user.isr = bpf cdli tap;
ns_ users.isr_data = (caddr_t) bp;ns user.protoq = (struct ifqueue *) NULL;
ns_user.netisr = 0;
ns_user.ifp = (struct ifnet *) NULL;
ns_user.pkt_format = NS_INCLUDE_MAC;
```
dl.filtertype = NS\_TAP;

**Note:** Both modes of receiving packets are mutually exclusive. In other words, if the **ns\_user.protog** member is non-null, the protocol queue method is used; otherwise, the direct isr function method is used, and the **ns\_user.isr** function pointer must be a valid function pointer.

In both cases, **ns** user.ifp can optionally point to the **ifnet** structure of the interface where the packets will be received. If it is non-null, the state of the interface will be verified when a packet is received. If the interface is not up, the packet will be dropped and it will not be delivered to the user. If the interface is up, the statistics for the number of received packets will be incremented, and the ifp will be saved in the packet's **mbuf** structure's **m\_pkthdr.rcvif** field.

The **ns** user.pkt format member determines how much of the MAC header the user is interested in receiving. Its possible values are:

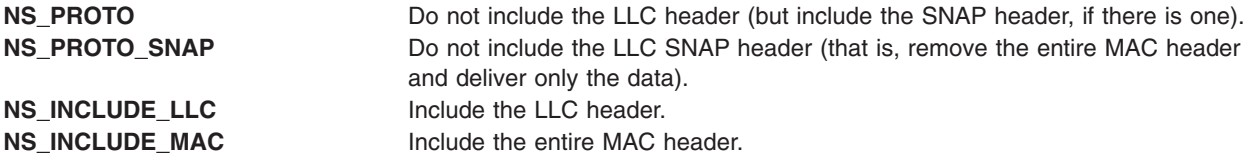

<span id="page-341-0"></span>**NS\_HANDLE\_HEADERS** Instead of passing the specified **ns\_user.isr\_data** structure by itself, build an **isr\_data\_ext** structure containing header information, as well as a pointer to the specified **ns\_user.isr\_data**. These are the fields that will be set in the **isr\_data\_ext** structure: **isr\_data\_ext.isr\_data** Pointer to the structure passed as **ns\_user.isr\_data**. **isr\_data\_ext.dstp** Pointer to the destination MAC address. **isr\_data\_ext.dstlen** Length of the destination MAC address. **isr\_data\_ext.srcp** Pointer to the source MAC address. **isr\_data\_ext.seclen** Length of the source MAC address. **isr\_data\_ext.segp** Pointer to the routing segment. **isr\_data\_ext.seglen** Length of the routing segment. **isr\_data\_ext.llcp** Pointer to the LLC. **isr\_data\_ext.llclen** Length of the LLC. It is possible to combine **NS\_HANDLE\_HEADERS** with one of the other flags by means of a logical OR operator (for example, ns\_user.pkt\_format = NS\_INCLUDE\_MAC | NS\_HANDLE\_HEADERS). The other flags, however, are mutually exclusive.

### **Return Values**

**0** Indicates the operation was successful.

The network demuxer may supply other return values.

### **Related Information**

The **[ns\\_del\\_filter](#page-345-0)** network service.

### **ns\_add\_status Network Service**

### **Purpose**

Adds a status filter for the routing of asynchronous status.

# **Syntax**

**#include <sys/cdli.h> #include <sys/ndd.h>**

**int ns\_add\_status (***nddp***,** *statfilter***,** *len***,** *ns\_statuser***) struct ndd \*** [nddp](#page-342-0)**;**

```
caddr_t statfilter;
int len;
struct ns_statuser * ns_statuser;
```
# **Parameters**

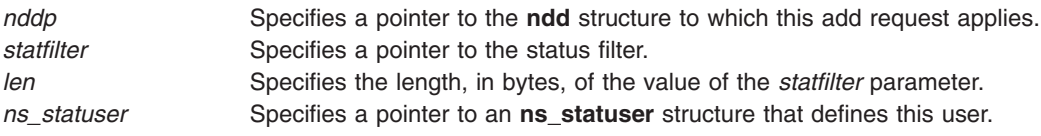

# **Description**

The **ns** add status network service registers a status filter. The add request is passed on to the **nd\_add\_status** function of the demuxer for the specified network device driver (NDD). This network service enables the user to receive asynchronous status information from the specified device.

**Note:** The user's status processing function is specified by the isr field of the **ns statuser** structure. The network demuxer calls the user's status processing function directly when asynchronous status information becomes available. Consequently; the status processing function cannot be a scheduled routine. The caller of the **ns\_add\_status** network service is responsible for relinquishing status filters before calling the **ns\_free** network service.

# **Examples**

The following example illustrates the **ns\_add\_status** network service:

```
struct ns statuser user;
struct ns com status filter;
filter.filtertype = NS STATUS MASK;
filter.max = NDD HARD FAIL;filter.sid = 0;
user.isr = status_fn;
user.isr_data = whatever_makes_sense;
```
error = ns add status(nddp, &filter, sizeof(filter), &user);

# **Return Values**

**0** Indicates the operation was successful.

The network demuxer may supply other return values.

# **Related Information**

The **ns** del status network service.

# **ns\_alloc Network Service**

### **Purpose**

Allocates use of a network device driver (NDD).

# **Syntax**

**#include <sys/ndd.h>**

<span id="page-343-0"></span>**int ns\_alloc (***nddname***,** *nddpp***) char \*** *nddname***; struct ndd \*\*** *nddpp***;**

### **Parameters**

*nddname* Specifies the device name to be allocated. *nddpp* Indicates the address of the pointer to a **ndd** structure.

### **Description**

The **ns\_alloc** network service searches the Network Service (NS) device chain to find the device driver with the specified *nddname* parameter. If the service finds a match, it increments the reference count for the specified device driver. If the reference count is incremented to 1, the **ndd\_open** subroutine specified in the **ndd** structure is called to open the device driver.

# **Examples**

The following example illustrates the **ns\_alloc** network service:

```
struct ndd *nddp:
error = ns_alloc("en0", &nddp);
```
### **Return Values**

If a match is found and the **ndd\_open** subroutine to the device is successful, a pointer to the **ndd** structure for the specified device is stored in the *nddpp* parameter. If no match is found or the open of the device is unsuccessful, a non-zero value is returned.

**0** Indicates the operation was successful. **ENODEV** Indicates an invalid network device. **ENOENT** Indicates no network demuxer is available for this device.

The **ndd\_open** routine may specify other return values.

### **Related Information**

The **ns** free network service.

### **ns\_attach Network Service**

#### **Purpose**

Attaches a network device to the network subsystem.

### **Syntax**

**#include <sys/ndd.h>**

```
int ns_attach (nddp)
       struct ndd * nddp;
```
### **Parameters**

*nddp* Specifies a pointer to an **ndd** structure describing the device to be attached.

# <span id="page-344-0"></span>**Description**

The **ns** attach network service places the device into the available network service (NS) device chain. The network device driver (NDD) should be prepared to be opened after the **ns\_attach** network service is called.

**Note:** The **ndd** structure is allocated and initialized by the device. It should be pinned.

# **Examples**

The following example illustrates the **ns\_attach** network service:

```
struct ndd ndd;
ndd.ndd_name = "en0";
ndd.ndd addrlen = 6;
ndd.nddhdrlen = 14;ndd.ndd\overline{m}tu = ETHERMTU;
ndd.ndd\overline{m}intu = 60;
ndd.ndd\_type = NDD\_ETHER;ndd.ndd flags =NDD BROADCAST | NDD SIMPLEX;
n \, \text{d}, n \, \text{d} open = entopen;
ndd.ndd_output = entwrite;
ndd.ndd_ctl = entctl;
ndd.ndd_close = entclose;
.
.
.
```
ns attach(&ndd);

# **Return Values**

**0** Indicates the operation was successful. **EEXIST** Indicates the device is already in the available NS device chain.

# **Related Information**

The **ns** detach network service.

# **ns\_del\_demux Network Service**

# **Purpose**

Deletes a demuxer for the specified type of network interface.

# **Syntax**

**#include <sys/ndd.h>**

```
int ns_del_demux (ndd_type)
      u_long ndd_type;
```
### **Parameters**

*ndd\_type* Specifies the network interface type of the demuxer that is to be deleted.

# <span id="page-345-0"></span>**Description**

If the demuxer is not currently in use, the **ns del demux** network service deletes the specified demuxer from the list of available network demuxers. A demuxer is in use if a network device driver (NDD) is open for the demuxer.

### **Examples**

The following example illustrates the **ns\_del\_demux** network service: ns del demux(NDD ISO88023);

# **Return Values**

**0** Indicates the operation was successful. **ENOENT** Indicates the demuxer of the specified type does not exist.

### **Related Information**

The **ns** add demux network service.

# **ns\_del\_filter Network Service**

### **Purpose**

Deletes a receive filter.

# **Syntax**

**#include <sys/cdli.h> #include <sys/ndd.h>**

```
int ns_del_filter (nddp, filter, len)
      struct ndd * nddp;
      caddr_t filter;
      int len;
```
# **Parameters**

*nddp* Specifies the **ndd** structure that this delete request is for. *filter* Specifies the pointer to the receive filter. *len* Specifies the length in bytes of the receive filter.

# **Description**

The **ns\_del\_filter** network service deletes the receive filter from the corresponding network demuxer. This disables packet reception for packets that match the filter. The delete request is passed on to the **nd del filter** function of the demuxer for the specified network device driver (NDD).

# **Examples**

The following example illustrates the **ns\_del\_filter** network service:

```
struct ns 8022 dl;
```

```
dl.filtertype = NS_LLC_DSAP_SNAP;
dl.dsap = 0xaa;
dl.orgcode[0] = 0 \times 0;
```

```
dl.orgcode[1] = 0 \times 0;
dl.orgcode[2] = 0x0;
dl.ethertype = 0x0800;
ns del filter(nddp, &dl, sizeof(dl));
```
# **Return Values**

**0** Indicates the operation was successful.

The network demuxer may supply other return values.

# **Related Information**

The **[ns\\_add\\_filter](#page-339-0)** network service, **[ns\\_alloc](#page-342-0)** network service.

# **ns\_del\_status Network Service**

### **Purpose**

Deletes a previously added status filter.

# **Syntax**

```
#include <sys/cdli.h>
#include <sys/ndd.h>
```

```
int ns_del_status (nddp, statfilter, len)
       struct ndd * nddp;
       caddr_t statfilter;
       int len;
```
# **Parameters**

*nddp* Specifies the pointer to the **ndd** structure to which this delete request applies. *statfilter* Specifies the pointer to the status filter. *len* Specifies the length, in bytes, of the value of the *statfilter* parameter.

# **Description**

The **ns** del status network service deletes a previously added status filter from the corresponding network demuxer. The delete request is passed on to the **nd\_del\_status** function of the demuxer for the specified network device driver (NDD). This network service disables asynchronous status notification from the specified device.

# **Examples**

The following example illustrates the **ns\_del\_status** network service:

```
error = ns add status(nddp, &filter,
sizeof(filter)\overline{)};
```
### **Return Values**

**0** Indicates the operation was successful.

The network demuxer may supply other return values.

### <span id="page-347-0"></span>**Related Information**

The **ns** add status network service.

#### **ns\_detach Network Service**

#### **Purpose**

Removes a network device from the network subsystem.

### **Syntax**

**#include <sys/ndd.h>**

**int ns\_detach (***nddp***) struct ndd \*** *nddp***;**

### **Parameters**

*nddp* Specifies a pointer to an **ndd** structure describing the device to be detached.

### **Description**

The **ns** detach service removes the ndd structure from the chain of available NS devices.

### **Examples**

The following example illustrates the **ns\_detach** network service: ns\_detach(nddp);

### **Return Values**

**0** Indicates the operation was successful. **ENOENT** Indicates the specified *ndd* structure was not found. **EBUSY** Indicates the network device driver (NDD) is currently in use.

### **Related Information**

The **[ns\\_attach](#page-343-0)** network service.

### **ns\_free Network Service**

#### **Purpose**

Relinquishes access to a network device.

### **Syntax**

**#include <sys/ndd.h>**

**void ns\_free (***nddp***) struct ndd \*** *nddp***;**

### **Parameters**

*nddp* Specifies the **ndd** structure of the network device that is to be freed from use.

# **Description**

The **ns\_free** network service relinquishes access to a network device. The **ns\_free** network service also decrements the reference count for the specified **ndd** structure. If the reference count becomes 0, the **ns free** network service calls the **ndd close** subroutine specified in the **ndd** structure.

# **Examples**

The following example illustrates the **ns\_free** network service:

struct ndd \*nddp ns free(nddp);

# **Files**

**net/cdli.c**

# **Related Information**

The **[ns\\_alloc](#page-342-0)** network service.

# **panic Kernel Service**

### **Purpose**

Crashes the system.

# **Syntax**

**#include <sys/types.h> #include <sys/errno.h>**

**panic (** *s***) char \****s***;**

# **Parameter**

*s* Points to a character string to be written to the error log.

# **Description**

The **panic** kernel service is called when a catastrophic error occurs and the system can no longer continue to operate. The **panic** service performs these two actions:

- Writes the character string pointed to by the *s* parameter to the error log.
- Performs a system dump.

The system halts after the dump. You should wait for the dump to complete, reboot the system, and then save and analyze the dump.

# **Execution Environment**

The **panic** kernel service can be called from either the process or interrupt environment.

# **Return Values**

The **panic** kernel service has no return values.

# **Related Information**

RAS Kernel Services in *AIX 5L Version 5.3 Kernel Extensions and Device Support Programming Concepts*.

### **pci\_cfgrw Kernel Service**

### **Purpose**

Reads and writes PCI bus slot configuration registers.

# **Syntax**

```
#include <sys/mdio.h>
```

```
int pci_cfgrw(bid, md, write_flag)
int bid:
struct mdio *md;
int write_flag;
```
# **Description**

The **pci\_cfgrw** kernel service provides serialized access to the configuration registers for a PCI bus. To ensure data integrity in a multi-processor environment, a lock is required before accessing the configuration registers. Depending on the value of the *write\_flag* parameter, a read or write to the configuration register is performed at offset *md\_addr* for the device identified by *md\_sla*.

The **pci\_cfgrw** kernel service provides for kernel extensions the same services as the **MIOPCFGET** and **MIOPCFPUT** ioctls provides for applications. The **pci\_cfgrw** kernel service can be called from either the process or the interrupt environment.

### **Parameters**

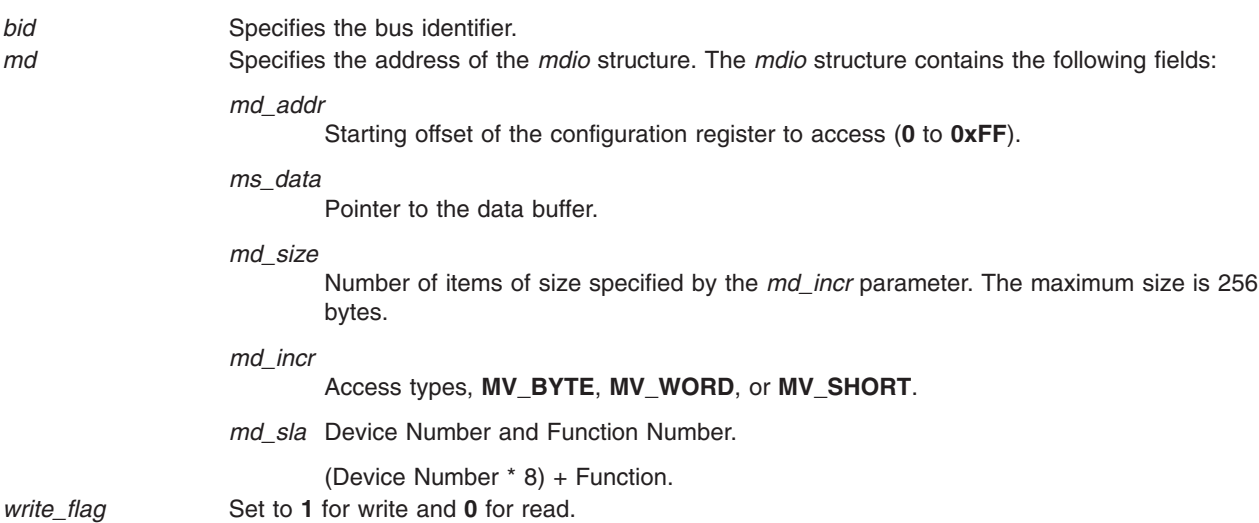

### **Return Values**

Returns 0 for successful completion.

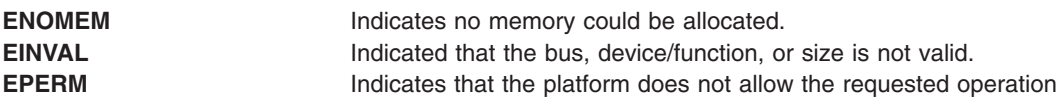

# **Related Information**

Machine Device Driver in *AIX 5L Version 5.3 Technical Reference: Kernel and Subsystems Volume 2*

### **pfctlinput Kernel Service**

### **Purpose**

Invokes the **ctlinput** function for each configured protocol.

# **Syntax**

```
#include <sys/types.h>
#include <sys/errno.h>
#include <sys/domain.h>
```
**void pfctlinput (** *cmd***,** *sa***) int** *cmd***; struct sockaddr \****sa***;**

# **Parameters**

*cmd* Specifies the command to pass on to protocols. *sa* Indicates the address of a **sockaddr** structure that is passed to the protocols.

# **Description**

The **pfctlinput** kernel service searches through the protocol switch table of each configured domain and invokes the protocol **ctlinput** function if defined. Both the *cmd* and *sa* parameters are passed as parameters to the protocol function.

### **Execution Environment**

The **pfctlinput** kernel service can be called from either the process or interrupt environment.

### **Return Values**

The **pfctlinput** service has no return values.

### **Related Information**

Network Kernel Services in *AIX 5L Version 5.3 Kernel Extensions and Device Support Programming Concepts*.

### **pffindproto Kernel Service**

### **Purpose**

Returns the address of a protocol switch table entry.

### **Syntax**

**#include <sys/types.h> #include <sys/errno.h> #include <sys/domain.h>**

```
struct protosw *pffindproto (family, protocol, type)
int family;
int protocol;
int type;
```
### **Parameters**

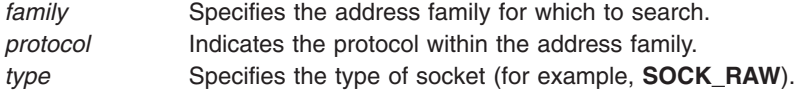

# **Description**

The **pffindproto** kernel service first searches the domain switch table for the address family specified by the *family* parameter*.* If found, the **pffindproto** service then searches the protocol switch table for that domain and checks for matches with the *type* and *protocol* parameters*.*

If a match is found, the **pffindproto** service returns the address of the protocol switch table entry. If the *type* parameter is set to **SOCK\_RAW**, the **pffindproto** service returns the first entry it finds with protocol equal to 0 and type equal to **SOCK\_RAW**.

### **Execution Environment**

The **pffindproto** kernel service can be called from either the process or interrupt environment.

### **Return Values**

The **pffindproto** service returns a null value if a protocol switch table entry was not found for the given search criteria. Upon success, the **pffindproto** service returns the address of a protocol switch table entry.

# **Related Information**

Network Kernel Services in *AIX 5L Version 5.3 Kernel Extensions and Device Support Programming Concepts*.

Understanding Socket Header Files in *AIX 5L Version 5.3 Communications Programming Concepts*.

# **pgsignal Kernel Service**

### **Purpose**

Sends a signal to all of the processes in a process group.

### **Syntax**

```
#include <sys/types.h>
#include <sys/errno.h>
```

```
void pgsignal ( pid, sig)
pid_t pid;
int sig;
```
### **Parameters**

*pid* Specifies the process ID of a process in the group of processes to receive the signal.

*sig* Specifies the signal to send.

# **Description**

The **pgsignal** kernel service sends a signal to each member in the process group to which the process identified by the *pid* parameter belongs. The *pid* parameter must be the process identifier of the member of the process group to be sent the signal. The *sig* parameter specifies which signal to send.

Device drivers can get the value for the *pid* parameter by using the **[getpid](#page-201-0)** kernel service. This value is the process identifier for the currently executing process.

The **sigaction** subroutine contains a list of the valid signals.

# **Execution Environment**

The **pgsignal** kernel service can be called from either the process or interrupt environment.

# **Return Values**

The **pgsignal** service has no return values.

### **Related Information**

The **[getpid](#page-201-0)** kernel service, **pidsig** kernel service.

The **sigaction** subroutine.

Process and Exception Management Kernel Services in *AIX 5L Version 5.3 Kernel Extensions and Device Support Programming Concepts*.

### **pidsig Kernel Service**

### **Purpose**

Sends a signal to a process.

# **Syntax**

**#include <sys/types.h> #include <sys/errno.h>**

**void pidsig (** *[pid](#page-202-0)***,** *sig***) pid\_t** *pid***; int** *sig***;**

# **Parameters**

- *pid* Specifies the process ID of the receiving process.
- *sig* Specifies the signal to send.

# **Description**

The **pidsig** kernel service sends a signal to a process. The *pid* parameter must be the process identifier of the process to be sent the signal. The *sig* parameter specifies the signal to send. See the **sigaction** subroutine for a list of the valid signals.

Device drivers can get the value for the *pid* parameter by using the **[getpid](#page-201-0)** kernel service. This value is the process identifier for the currently executing process.

<span id="page-353-0"></span>The **pidsig** kernel service can be called from an interrupt handler execution environment if the process ID is known.

# **Execution Environment**

The **pidsig** kernel service can be called from either the process or interrupt environment.

### **Return Values**

The **pidsig** service has no return values.

# **Related Information**

The **[getpid](#page-201-0)** kernel service, **[pgsignal](#page-351-0)** kernel service.

The **sigaction** subroutine.

Process and Exception Management Kernel Services in *AIX 5L Version 5.3 Kernel Extensions and Device Support Programming Concepts*.

### **pin Kernel Service**

### **Purpose**

Pins the address range in the system (kernel) space.

# **Syntax**

```
#include <sys/types.h>
#include <sys/errno.h>
#include <sys/pin.h>
```

```
int pin ( addr, length)
caddr_t addr;
int length;
```
### **Parameters**

*addr* Specifies the address of the first byte to pin. *length* Specifies the number of bytes to pin.

# **Description**

The **pin** service pins the real memory pages touched by the address range specified by the *addr* and *length* parameters in the system (kernel) address space. It pins the real-memory pages to ensure that page faults do not occur for memory references in this address range. The **pin** service increments the pin count for each real-memory page. While the pin count is nonzero, the page cannot be paged out of real memory.

The **pin** routine pins either the entire address range or none of it. Only a limited number of pages can be pinned in the system. If there are not enough unpinned pages in the system, the **pin** service returns an error code.

**Note:** If the requested range is not aligned on a page boundary, then memory outside this range is also pinned. This is because the operating system pins only whole pages at a time.

The **pin** service can only be called for addresses within the system (kernel) address space. The **xmempin** service should be used for addresses within kernel or user space.

# **Execution Environment**

The **pin** kernel service can be called from the process environment only.

### **Return Values**

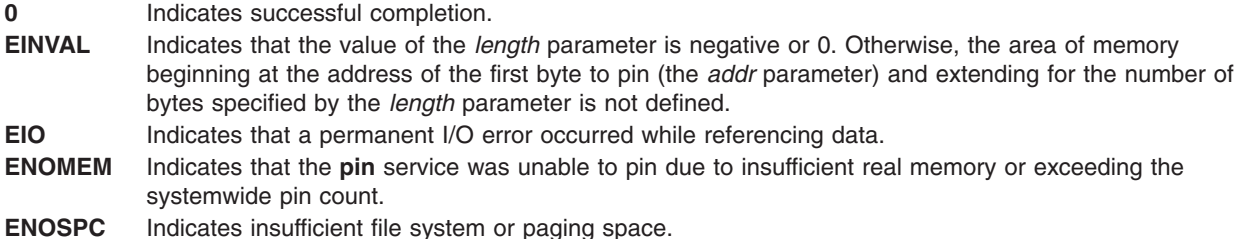

# **Related Information**

The **[xmempin](#page-510-0)** and **[xmemunpin](#page-511-0)** kernel services.

Understanding Execution Environments and Memory Kernel Services in *AIX 5L Version 5.3 Kernel Extensions and Device Support Programming Concepts*.

### **pincf Kernel Service**

### **Purpose**

Manages the list of free character buffers.

# **Syntax**

**#include <sys/types.h> #include <sys/errno.h> #include <cblock.h>**

**int pincf (** *delta***) int** *delta***;**

# **Parameter**

*delta* Specifies the amount by which to change the number of free-pinned character buffers.

# **Description**

The **pincf** service is used to control the size of the list of free-pinned character buffers. A positive value for the *delta* parameter increases the size of this list, while a negative value decreases the size.

All device drivers that use character blocks need to use the **pincf** service. These drivers must indicate with a positive delta value the maximum number of character blocks they expect to be using concurrently. Device drivers typically call this service with a positive value when the **ddopen** routine is called. They should call the **pincf** service with a negative value of the same amount when they no longer need the pinned character blocks. This occurs typically when the **ddclose** routine is called.

# **Execution Environment**

The **pincf** kernel service can be called in the process environment only.

# **Return Values**

The **pincf** service returns a value representing the amount by which the service changed the number of free-pinned character buffers.

# **Related Information**

The **[waitcfree](#page-490-0)** kernel service.

I/O Kernel Services in *AIX 5L Version 5.3 Kernel Extensions and Device Support Programming Concepts*.

### **pincode Kernel Service**

#### **Purpose**

Pins the code and data associated with a loaded object module.

### **Syntax**

```
#include <sys/types.h>
#include <sys/errno.h>
#include <sys/pin.h>
```
**int pincode (** *func***) int (\****func***) ();**

### **Parameter**

*func* Specifies an address used to determine the object module to be pinned. The address is typically that of a function exported by this object module.

# **Description**

The **pincode** service uses the **[pin](#page-353-0)** service to pin the specified object module. The loader entry for the object module is used to determine the size of both the code and data.

# **Execution Environment**

The **pincode** kernel service can be called from the process environment only.

### **Return Values**

**0** Indicates successful completion.

**EINVAL** Indicates that the *func* parameter is not a valid pointer to the function.

**ENOMEM** Indicates that the **pincode** service was unable to pin the module due to insufficient real memory.

When an error occurs, the **pincode** service returns without pinning any pages.

# **Related Information**

The **[pin](#page-353-0)** kernel service.

Understanding Execution Environments and Memory Kernel Services in *AIX 5L Version 5.3 Kernel Extensions and Device Support Programming Concepts*.

### **pinu Kernel Service**

### **Purpose**

Pins the specified address range in user or system memory.

# **Syntax**

```
#include <sys/types.h>
#include <sys/errno.h>
#include <sys/uio.h>
```
**int pinu (** *base***,** *len***,** *segflg***) caddr\_t** *base***; int** *len***; short** *segflg***;**

### **Parameters**

*base* Specifies the address of the first byte to pin.

*len* Indicates the number of bytes to pin.

*segflg* Specifies whether the data to pin is in user space or system space. The values for this flag are defined in the **/usr/include/sys/uio.h** file. This value can be one of the following:

#### **UIO\_SYSSPACE**

Indicates the region is mapped into the kernel address space.

#### **UIO\_USERSPACE**

Indicates the region is mapped into the user address space.

# **Description**

The **pinu** kernel service is used to pin pages backing a specified memory region which is defined in either system or user address space. Pinning a memory region prohibits the pager from stealing pages from the pages backing the pinned memory region. Once a memory region is pinned, accessing that region does not result in a page fault until the region is subsequently unpinned.

The **pinu** kernel service will not work on a mapped file.

If the caller has a valid cross-memory descriptor for the address range, the **xmempin** and **xmemunpin** kernel services can be used instead of **pinu** and **unpinu**, and result in less pathlength.

**Note:** The **pinu** kernel service is not supported on the 64-bit kernel.

### **Execution Environment**

The **pinu** kernel service can be called from the process environment only.

### **Return Values**

**0** Indicates successful completion.

- **EFAULT** Indicates that the memory region as specified by the *base* and *len* parameters is not within the address space specified by the *segflg* parameter.
- **EINVAL** Indicates that the value of the *length* parameter is negative or 0. Otherwise, the area of memory beginning at the byte specified by the *base* parameter and extending for the number of bytes specified by the *len* parameter is not defined.

**ENOMEM** Indicates that the **pinu** service is unable to pin the region due to insufficient real memory or because it has exceeded the systemwide pin count.

### **Related Information**

The **[pin](#page-353-0)** kernel service, **[unpinu](#page-453-0)** kernel service, **[xmempin](#page-510-0)** kernel service, **[xmemunpin](#page-511-0)** kernel service.

Understanding Execution Environments and Memory Kernel Services in *AIX 5L Version 5.3 Kernel Extensions and Device Support Programming Concepts*.

### **pio\_assist Kernel Service**

### **Purpose**

Provides a standardized programmed I/O exception handling mechanism for all routines performing programmed I/O.

# **Syntax**

```
#include <sys/types.h>
#include <sys/errno.h>
```

```
int pio_assist ( ioparms, iofunc, iorecov)
caddr_t ioparms;
int (*iofunc)( );
int (*iorecov)( );
```
### **Parameters**

```
ioparms Points to parameters for the I/O routine.
iofunc Specifies the I/O routine function pointer.
iorecov Specifies the I/O recovery routine function pointer.
```
# **Description**

The **pio\_assist** kernel service assists in handling exceptions caused by programmed I/O. Use of the **pio\_assist** service standardizes the programmed I/O exception handling for all routines performing programmed I/O. The **pio\_assist** service is built upon other kernel services that routines access to provide their own exception handling if the **pio\_assist** service should not be used.

#### **Using the pio\_assist Kernel Service**

To use the **pio\_assist** service, the device handler writer must provide a callable routine that performs the I/O operation. The device handler writer can also optionally provide a routine that can recover and log I/O errors. The mainline device handler code would then call the **pio\_assist** service with the following parameters:

- A pointer to the parameters needed by the I/O routine
- The function pointer for the routine performing I/O
- v A pointer for the I/O recovery routine (or a null pointer, if there is no I/O recovery routine)

If the pointer for the I/O recovery routine is a null character, the *iofunc* routine is recalled to recover from I/O exceptions. The I/O routine for error retry should only be re-used if the I/O routine can handle being recalled when an error occurs, and if the sequence of I/O instructions can be reissued to recover from typical bus errors.

The *ioparms* parameter points to the parameters needed by the I/O routine. It is passed to the I/O routine when the **pio** assist service calls the I/O routine. It is also passed to the I/O recovery routine when the I/O recovery routine is invoked by the **pio\_assist** service. If any of the parameters found in the structure pointed to by the *ioparms* parameter are modified by the *iofunc* routine and needed by the *iorecov* or recalled *iofunc* routine, they must be declared as *volatile*.

#### **Requirements for Coding the Caller-Provided I/O Routine**

The *iofunc* parameter is a function pointer to the routine performing the actual I/O. It is called by the **pio\_assist** service with the following parameters:

int iofunc (ioparms)<br>caddr t ioparms; /\* pointer to parameters  $*/$ 

The *ioparms* parameter points to the parameters used by the I/O routine that was provided on the call to the **pio\_assist** kernel service.

If the **pio\_assist** kernel service is used with a null pointer to the *iorecov* I/O recovery routine, the *iofunc* I/O routine is called to retry all programmed I/O exceptions. This is useful for devices that have I/O operations that can be re-sent without concern for hardware state synchronization problems.

Upon return from the I/O, the return code should be 0 if no error was encountered by the I/O routine itself. If a nonzero return code is presented, it is used as the return code from the **pio\_assist** kernel service.

#### **Requirements for Coding the Caller-Provided I/O Recovery Routine**

The *iorecov* parameter is a function pointer to the device handler's I/O recovery routine. This *iorecov* routine is responsible for logging error information, if required, and performing the necessary recovery operations to complete the I/O, if possible. This may in fact include calling the original I/O routine. The *iorecov* routine is called with the following parameters when an exception is detected during execution of the I/O routine:

```
int iorecov (parms, action, infop)
caddr_t parms;/* pointer to parameters passed to iofunc*/
int action; /* action indicator */
struct pio except *infop; / pointer to exception info */
```
The *parms* parameter points to the parameters used by the I/O routine that were provided on the call to the **pio\_assist** service.

The *action* parameter is an operation code set by the **pio\_assist** kernel service to one of the following:

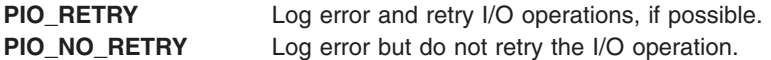

The **pio\_except** structure containing the exception information is platform-specific and defined in the **/usr/include/sys/except.h** file. The fields in this structure define the type of error that occurred, the bus address on which the error occurred, and additional platform-specific information to assist in the handling of the exception.

The *iorecov* routine should return with a return code of 0 if the exception is a type that the routine can handle. A **EXCEPT\_NOT\_HANDLED** return code signals that the exception is a type not handled by the *iorecov* routine. This return code causes the **pio** assist kernel service to invoke the next exception handler on the stack of exception handlers. Any other nonzero return code signals that the *iorecov* routine handled the exception but could not successfully recover the I/O. This error code is returned as the return code from the **pio\_assist** kernel service.

#### **Return Codes by the pio\_assist Kernel Service**

The **pio\_assist** kernel service returns a return code of 0 if the *iofunc* I/O routine does not indicate any errors, or if programmed I/O exceptions did occur but were successfully handled by the *iorecov* I/O

recovery routine. If an I/O exception occurs during execution of the *iofunc* or *iorecov* routines and the exception count has not exceeded the maximum value, the *iorecov* routine is called with an *op* value of **PIO\_RETRY**.

If the number of exceptions that occurred during this operation exceeds the maximum number of retries set by the platform-specific value of **PIO\_RETRY\_COUNT**, the **pio\_assist** kernel service calls the *iorecov* routine with an *op* value of **PIO\_NO\_RETRY**. This indicates that the I/O operation should not be retried. In this case, the **pio\_assist** service returns a return code value of **EIO** indicating failure of the I/O operation.

If the exception is not an I/O-related exception or if the *iorecov* routine returns with the return code of **EXCEPT\_NOT\_HANDLED** (indicating that it could not handle the exception), the **pio\_assist** kernel service does not return to the caller. Instead, it invokes the next exception handler on the stack of exception handlers for the current process or interrupt handler. If no other exception handlers are on the stack, the default exception handler is invoked. The normal action of the default exception handler is to cause a system crash.

### **Execution Environment**

The **pio** assist kernel service can be called from either the process or interrupt environment.

### **Return Values**

- **0** Indicates that either no errors were encountered, or PIO errors were encountered and successfully handled.
- **EIO** Indicates that the I/O operation was unsuccessful because the maximum number of I/O retry operations was exceeded.

# **Related Information**

Kernel Extension and Device Driver Management Kernel Services, User-Mode Exception Handling, Kernel-Mode Exception Handling in *AIX 5L Version 5.3 Kernel Extensions and Device Support Programming Concepts*.

### **Process State-Change Notification Routine**

### **Purpose**

Allows kernel extensions to be notified of major process and thread state transitions.

### **Syntax**

```
void prochadd_handler ( term, type, id)
struct proch *term;
int type;
long id;
void proch_reg_handler ( term, type, id)
struct prochr *term;
int type;
long id;
```
### **Parameters**

*term* Points to the **proch** structure used in the **[prochadd](#page-362-0)** call or to the **prochr** structure used in the **[proch\\_reg](#page-361-0)** call.
*type* Defines the state change event being reported: process initialization, process termination, process exec, thread initialization, or thread termination. These values are defined in the **/usr/include/sys/proc.h** file. The values that may be passed as *type* also depend on how the callout is requested.

Possible **prochadd\_handler** *type* values:

#### **PROCH\_INITIALIZE**

Process is initializing.

#### **PROCH\_TERMINATE**

Process is terminating.

#### **PROCH\_EXEC**

Process is about to exec a new program.

#### **THREAD\_INITIALIZE**

A new thread is created.

#### **THREAD\_TERMINATE**

A thread is terminated.

Possible **proch\_reg\_handler** *type* values:

#### **PROCHR\_INITIALIZE**

Process is initializing.

#### **PROCHR\_TERMINATE**

Process is terminating.

#### **PROCHR\_EXEC**

Process is about to exec a new program.

#### **PROCHR\_THREAD\_INIT**

A new thread is created.

#### **PROCHR\_THREAD\_TERM**

A thread is terminated.

*id* Defines either the process ID or the thread ID.

## **Description**

The notification callout is set up by using either the **prochadd** or the **proch reg** kernel service. If you request the notification using the **prochadd** kernel service, the callout follows the syntax shown first as **prochadd** handler. If you request the notification using the **proch** reg kernel service, the callout follows the syntax shown second as **proch\_reg\_handler**.

For process initialization, the **process state-change notification** routine is called in the execution environment of a parent process for the initialization of a newly created child process. For kernel processes, the notification routine is called when the **[initp](#page-221-0)** kernel service is called to complete initialization.

For process termination, the notification routines are called before the kernel handles default termination procedures. The routines must be written so as not to allocate any resources under the terminating process. The notification routine is called under the process image of the terminating process.

## **Related Information**

The **[prochadd](#page-362-0)** kernel service, **[prochdel](#page-364-0)** kernel service, **[proch\\_reg](#page-361-0)** kernel service, **[proch\\_unreg](#page-361-0)** kernel service.

Kernel Extension and Device Driver Management Kernel Services in *AIX 5L Version 5.3 Kernel Extensions and Device Support Programming Concepts*.

#### <span id="page-361-0"></span>**proch\_reg Kernel Service**

#### **Purpose**

Registers a callout handler.

## **Syntax**

**#include <sys/proc.h> int proch\_reg(struct prochr \*)**

**Note:** The prochr structure contains the following elements that must be set prior to calling **proch\_reg**:

```
void (* proch_handler)(struct prochr *, int, long)
unsigned int int prochr_mask
```
#### **Parameters**

*int prochr\_mask* Specifies the set of kernel events for which a callout is requested. Unlike the old\_style interface, the callout is invoked only for the specified events. This mask is formed by ORing together any of these defined values:

> **PROCHR\_INITIALIZE** Process created.

**PROCHR\_TERMINATE** Process terminated

**PROCHR\_EXEC** Process has issued the exec system call

**PROCHR\_THREADINIT** Thread created

**PROCHR\_THREADTERM**

Thread terminated

**proch** handler Specifies the callout function to be called when specified kernel events occur.

## **Description**

If the same **struct prochr \*** is registered more than once, only the most recently specified information is retained in the kernel.

The **struct prochr \*** is not copied to a new location in memory. As a result, if the structure is changed, results are unpredictable. This structure does not need to be pinned.

The primary consideration for the new-style interface is to improve scalability. A lock is only acquired when callouts are made. A summary mask of all currently registered callout event types is maintained. This summary mask is updated every time **proch\_reg** or **proch\_unreg** is called, even when registering an identical **struct prochr \***. Further, the lock is a complex lock, so once callouts have been registered, there is no lock contention in invoking them because the lock is held read-only.

When a callout to a registered handler function is made, the parameters passed are:

- a pointer to the registered prochr structure
- a callout request value to indicate the reason for the callout
- a thread or process ID

# <span id="page-362-0"></span>**Return Values**

On successful completion, the **proch reg** kernel service returns a value of 0. The only error (non-zero) return is from trying to register with a NULL pointer.

# **Execution Environment**

The **proch reg** kernel service can be called from the process environment only.

## **Related Information**

The **proch** unreg kernel service.

The Process [State-Change](#page-359-0) Notification Routine.

Kernel Extension and Driver Management Kernel Services in *AIX 5L Version 5.3 Kernel Extensions and Device Support Programming Concepts*.

## **proch\_unreg Kernel Service**

## **Purpose**

Unregisters a callout handler that was previously registered using the **proch\_reg** kernel service.

# **Syntax**

**#include <sys/proc.h> int proch\_unreg(struct prochr \*old\_prochr);**

## **Parameter**

*old\_prochr* Specifies the address of the **proch** structure to be unregistered.

# **Description**

Unregisters an existing callout handler that was previously registered using the **proch\_reg()** kernel service.

## **Return Values**

On successful completion, the **proch\_unreg** kernel service returns a value of 0. An error (non-zero) return occurs when trying to unregister a handler that is not presently registered.

## **Execution Environment**

The **proch unreg** kernel service can be called from the process environment only.

## **Related Information**

The **proch reg** kernel service.

Kernel Extension and Driver Management Kernel Services in *AIX 5L Version 5.3 Kernel Extensions and Device Support Programming Concepts*.

## **prochadd Kernel Service**

## **Purpose**

Adds a system-wide process state-change [notification](#page-359-0) routine.

# **Syntax**

**#include <sys/types.h> #include <sys/errno.h> #include <sys/proc.h>**

**void prochadd (** *term***) struct proch \****term***;**

## **Parameters**

*term* Points to a **proch** structure containing a notification routine to be added from the chain of systemwide notification routines.

# **Description**

The **prochadd** kernel service allows kernel extensions to register for notification of major process state transitions. The **prochadd** service allows the caller to be notified when a process:

- Has just been created.
- Is about to be terminated.
- Is executing a new program.

The complete list of callouts is:

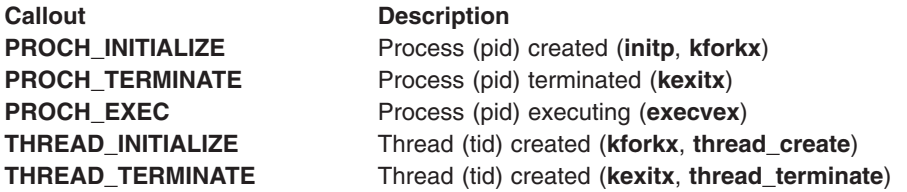

The **prochadd** service is typically used to allow recovery or reassignment of resources when processes undergo major state changes.

The caller should allocate a **proch** structure and update the proch.handler field with the entry point of a caller-supplied notification routine before calling the **prochadd** kernel service. This [notification](#page-359-0) routine is called once for each process in the system undergoing a major state change.

The **proch** structure has the following form:

```
struct proch
{
      struct proch *next
      void *handler ();
}
```
## **Execution Environment**

The **prochadd** kernel service can be called from the process environment only.

## **Related Information**

The **[prochdel](#page-364-0)** kernel service.

The Process [State-Change](#page-359-0) Notification Routine.

Kernel Extension and Driver Management Kernel Services in *AIX 5L Version 5.3 Kernel Extensions and Device Support Programming Concepts*.

## <span id="page-364-0"></span>**prochdel Kernel Service**

## **Purpose**

Deletes a process state change notification routine.

## **Syntax**

```
#include <sys/types.h>
#include <sys/errno.h>
#include <sys/proc.h>
```
**void prochdel (** *term***) struct proch \****term***;**

## **Parameter**

*term* Points to a **proch** structure containing a notification routine to be removed from the chain of system-wide notification routines. This structure was previously registered by using the **[prochadd](#page-362-0)** kernel service.

# **Description**

The **prochdel** kernel service removes a process change [notification](#page-359-0) routine from the chain of system-wide notification routines. The registered notification routine defined by the handler field in the **proch** structure is no longer to be called by the kernel when major process state changes occur.

If the **proch** structure pointed to by the *term* parameter is not found in the chain of structures, the **prochdel** service performs no operation.

## **Execution Environment**

The **prochdel** kernel service can be called from the process environment only.

# **Related Information**

The **[prochadd](#page-362-0)** kernel service.

The Process [State-Change](#page-359-0) Notification Routine.

Kernel Extension and Driver Management Kernel Services in *AIX 5L Version 5.3 Kernel Extensions and Device Support Programming Concepts*.

## **probe or kprobe Kernel Service**

#### **Purpose**

Logs errors with symptom strings.

# **Library (for probe)**

Run-time Services Library.

#### **Syntax #include <sys/probe.h>**

or

**#include <sys/sysprobe.h> int probe** ( *probe\_p*) **probe\_t \****probe\_p* **int kprobe** (*probe\_p*) **probe\_t \****probe\_p*

## **Description**

The probe subroutine logs an entry to the error log. The entry consists of an error log entry as defined in the **errlog** subroutine and the **err\_rec.h** header file, and a symptom string.

The **probe** subroutine is called from an application, while **kprobe** is called from the Kernel and Kernel extensions. Both **probe** and **kprobe** have the same interfaces, except for return codes.

IBM® software should use the **sys/sysprobe.h** header file while non-IBM programs should include the **sys/probe.h file**. This is because IBM symptom strings must conform to different rules than non-IBM strings. It also tells any electronic support application whether or not to route the symptom string to IBM's Retain database.

## **Parameters**

*probe\_p* is a pointer to the data structure which contains the pointer and length of the error record, and the data for the probe. The error record is described under the errlog subroutine and defined in err rec.h.

> The first word of the structure is a magic number to identify this version of the structure. The magic number should be set to PROBE\_MAGIC.

**Note:** PROBE\_MAGIC is different between **probe.h** and **sysprobe.h** to distinguish an IBM symptom string from a non-IBM string.

The probe data consists of flags which control probe handling, the number of symptom string keywords, followed by an array consisting of one element for each keyword.

# **Flags**

**SSNOSEND** indicates this symptom string shouldn't be forwarded to automatic problem opening facilities. An example where **SSNOSEND** should be used is in symptom data used for debugging purposes. **nsskwd** This gives the number of keywords specified (i.e.), the number of elements in the sskwds array. **sskwds** This is an array of keyword/value pairs. The keywords and their values are in the following table. The **I/S** value indicates whether the *keyword* and *value* are informational or are part of the logged symptom string. The number in parenthesis indicates, where applicable, the maximum string length.

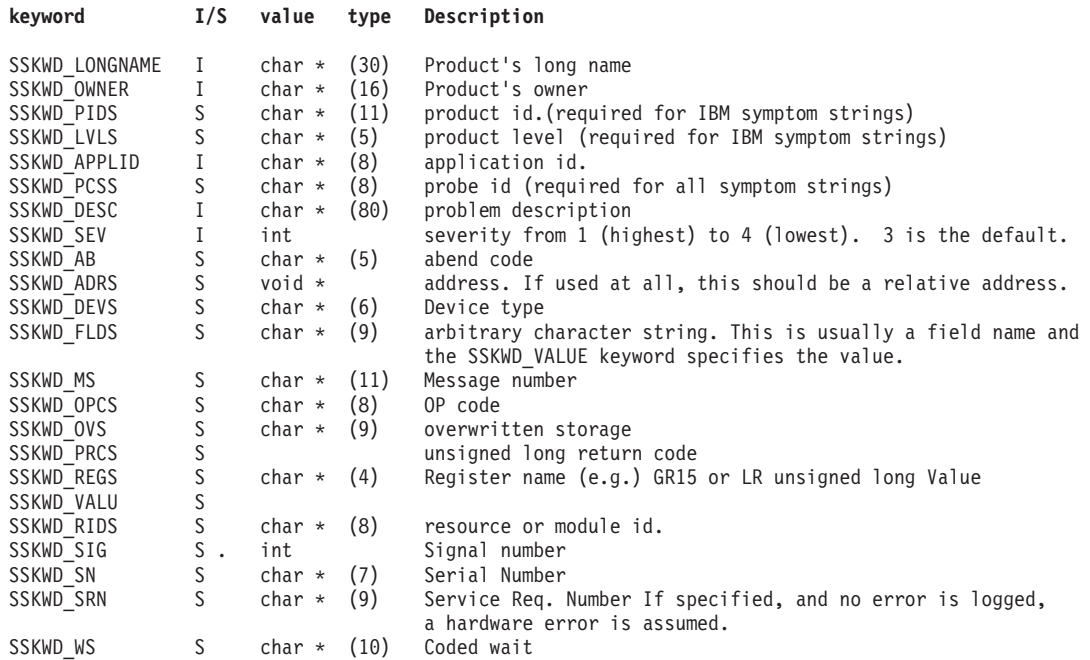

**Note:** The **SSKWD** PCCS value is always required. This is the probe id. Additionally, for IBM symptom strings, the **SSKWD\_PIDS** and **SSKWD\_LVLS** keywords are also required

If either the **erecp** or **erecl** fields in the **probe** rec structure is 0 then no error logging record is being passed, and one of the default templates for symptom strings is used. The default template indicating a software error is used unless the **SSKWD\_SRN** keyword is specified. If it is, the error is assumed to be a hardware error. If you don't wish to log your own error with a symptom string, and you wish to have a hardware error, and don't want to use the **SSKWD\_SRN** value, then you can supply an error log record using the error identifier of **ERRID\_HARDWARE\_SYMPTOM**, see the **/usr/include/sys/errids.h** file.

#### **Return Values for probe Subroutine**

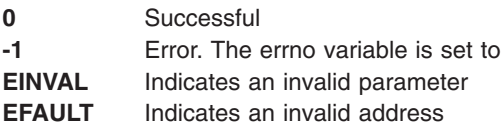

## **Return Values for kprobe Kernal Service**

**0** Successful **EINVAL** Indicates an invalid parameter

### **Execution Environment**

**probe** is executed from the application environment.

**kprobe** is executed from the Kernel and Kernel extensions. Currently, **kprobe** must not be called with interrupts disabled.

## **Files**

**/usr/include/sys/probe.h** Contains parameter definition.

## **Related Information**

Error Logging Overview.

The **errlog** subroutines.

The **errsave** or **errlast** [subroutines.](#page-156-0)

#### **purblk Kernel Service**

#### **Purpose**

Purges the specified block from the buffer cache.

## **Syntax**

**#include <sys/types.h> #include <sys/errno.h> #include <sys/buf.h>**

**void purblk (** *dev***,** *blkno***) dev\_t** *dev***; daddr\_t** *blkno***;**

## **Parameters**

*dev* Specifies the device containing the block to be purged. *blkno* Specifies the block to be purged.

## **Description**

The **purblk** kernel service purges (that is, makes unreclaimable by marking the block with a value of **STALE**) the specified block from the buffer cache.

## **Execution Environment**

The **purblk** kernel service can be called from the process environment only.

## **Return Values**

The **purblk** service has no return values.

## **Related Information**

The **[brelse](#page-60-0)** kernel service, **[geteblk](#page-197-0)** kernel service.

Block I/O Buffer Cache Kernel Services: Overview in *AIX 5L Version 5.3 Kernel Extensions and Device Support Programming Concepts*.

I/O Kernel Services in *AIX 5L Version 5.3 Kernel Extensions and Device Support Programming Concepts*.

#### **putc Kernel Service**

#### **Purpose**

Places a character at the end of a character list.

# **Syntax**

**#include <sys/types.h> #include <sys/errno.h> #include <cblock.h>**

**int putc (** *c***,** *header***) char** *c***; struct clist \****header***;**

## **Parameters**

*c* Specifies the character to place on the character list. *header* Specifies the address of the **clist** structure that describes the character list.

## **Description**

**Attention:** The caller of the **putc** service must ensure that the character list is pinned. This includes the **clist** header and all the **cblock** character buffers. Character blocks acquired from the **getcf** service are also pinned. Otherwise, the system may crash.

The **putc** kernel service puts the character specified by the *c* parameter at the end of the character list pointed to by the *header* parameter.

If the **putc** service indicates that there are no more buffers available, the **waitcfree** service can be used to wait until a character block is available.

## **Execution Environment**

The **putc** kernel service can be called from either the process or interrupt environment.

## **Return Values**

- **0** Indicates successful completion.
- **-1** Indicates that the character list is full and no more buffers are available.

## **Related Information**

The **[getcb](#page-194-0)** kernel service, **[getcf](#page-196-0)** kernel service, **[pincf](#page-354-0)** kernel service, **[putcf](#page-370-0)** kernel service, **[putcfl](#page-371-0)** kernel service, **[waitcfree](#page-490-0)** kernel service.

I/O Kernel Services in *AIX 5L Version 5.3 Kernel Extensions and Device Support Programming Concepts*.

## **putcb Kernel Service**

## **Purpose**

Places a character buffer at the end of a character list.

# **Syntax**

**#include <sys/types.h> #include <sys/errno.h> #include <cblock.h>**

**void putcb (** *p***,** *header***) struct cblock \****p***; struct clist \****header***;**

#### **Parameters**

*p* Specifies the address of the character buffer to place on the character list. *header* Specifies the address of the **clist** structure that describes the character list.

## **Description**

**Attention:** The caller of the **putcb** service must ensure that the character list is pinned. This includes the **clist** header and all the **cblock** character buffers. Character blocks acquired from the **getcf** service are pinned. Otherwise, the system may crash.

The **putcb** kernel service places the character buffer pointed to by the *p* parameter on the end of the character list specified by the *header* parameter. Before calling the **putcb** service, you must load this new buffer with characters and set the c\_first and c\_last fields in the **cblock** structure. The *p* parameter is the address returned by either the **getcf** or the **getcb** service.

## **Execution Environment**

The **putcb** kernel service can be called from either the process or interrupt environment.

## **Return Values**

- **0** Indicates successful completion.
- **-1** Indicates that the character list is full and no more buffers are available.

# **Related Information**

The **[getcb](#page-194-0)** kernel service, **[getcf](#page-196-0)** kernel service, **[pincf](#page-354-0)** kernel service, **[putcf](#page-370-0)** kernel service, **[putcfl](#page-371-0)** kernel service, **[waitcfree](#page-490-0)** kernel service.

I/O Kernel Services in *AIX 5L Version 5.3 Kernel Extensions and Device Support Programming Concepts*.

#### **putcbp Kernel Service**

#### **Purpose**

Places several characters at the end of a character list.

# **Syntax**

**#include <sys/types.h> #include <sys/errno.h> #include <cblock.h>**

```
int putcbp ( header, source, n)
struct clist *header;
char *source;
int n;
```
#### **Parameters**

*header* Specifies the address of the **clist** structure that describes the character list. *source* Specifies the address from which characters are read to be placed on the character list. *n* Specifies the number of characters to be placed on the character list.

## **Description**

**Attention:** The caller of the **putcbp** service must ensure that the character list is pinned. This includes the **clist** header and all of the **cblock** character buffers. Character blocks acquired from the **getcf** service are pinned. Otherwise, the system may crash.

The **putcbp** kernel service operates on the characters specified by the *n* parameter starting at the address pointed to by the *source* parameter*.* This service places these characters at the end of the character list pointed to by the *header* parameter. The **putcbp** service then returns the number of characters added to the character list. If the character list is full and no more buffers are available, the **putcbp** service returns a 0. Otherwise, it returns the number of characters written.

## **Execution Environment**

The **putcbp** kernel service can be called from either the process or interrupt environment.

#### **Return Values**

The **putcbp** service returns the number of characters written or a value of 0 if the character list is full, and no more buffers are available.

## **Related Information**

The **[getcb](#page-194-0)** kernel service, **[getcf](#page-196-0)** kernel service, **[pincf](#page-354-0)** kernel service, **putcf** kernel service, **[putcfl](#page-371-0)** kernel service, **[waitcfree](#page-490-0)** kernel service.

I/O Kernel Services in *AIX 5L Version 5.3 Kernel Extensions and Device Support Programming Concepts*.

#### **putcf Kernel Service**

#### **Purpose**

Frees a specified buffer.

## **Syntax**

```
#include <sys/types.h>
#include <sys/errno.h>
#include <cblock.h>
```
**void putcf (** *p***) struct cblock \****p***;**

## **Parameter**

*p* Identifies which character buffer to free.

## <span id="page-371-0"></span>**Description**

The **putcf** kernel service unpins the indicated character buffer.

The **putcf** service returns the specified buffer to the list of free character buffers.

## **Execution Environment**

The **putcf** kernel service can be called from either the process or interrupt environment.

#### **Return Values**

The **putcf** service has no return values.

#### **Related Information**

I/O Kernel Services in *AIX 5L Version 5.3 Kernel Extensions and Device Support Programming Concepts*.

#### **putcfl Kernel Service**

#### **Purpose**

Frees the specified list of buffers.

## **Syntax**

**#include <sys/types.h> #include <sys/errno.h> #include <cblock.h>**

**void putcfl (** *header***) struct clist \****header***;**

## **Parameter**

*header* Identifies which list of character buffers to free.

## **Description**

The **putcfl** kernel service returns the specified list of buffers to the list of free character buffers. The **putcfl** service unpins the indicated character buffer.

**Note:** The caller of the **putcfl** service must ensure that the header and **clist** structure are pinned.

## **Execution Environment**

The **putcfl** kernel service can be called from either the process or interrupt environment.

#### **Return Values**

The **putcfl** service has no return values.

## **Related Information**

I/O Kernel Services in *AIX 5L Version 5.3 Kernel Extensions and Device Support Programming Concepts*.

## **putcx Kernel Service**

### **Purpose**

Places a character on a character list.

## **Syntax**

**#include <sys/types.h> #include <sys/errno.h> #include <sys/cblock.h>**

**int putcx (** *c***,** *header***) char** *c***; struct clist \****header***;**

## **Parameters**

*c* Specifies the character to place at the front of the character list. *header* Specifies the address of the **clist** structure that describes the character list.

# **Description**

The **putcx** kernel service puts the character specified by the *c* parameter at the front of the character list pointed to by the *header* parameter. The **putcx** service is identical to the **putc** service, except that it puts the character at the front of the list instead of at the end.

If the **putcx** service indicates that there are no more buffers available, the **waitcfree** service can be used to wait until a character buffer is available.

**Note:** The caller of the **putcx** service must ensure that the character list is pinned. This includes the **clist** header and all the **cblock** character buffers. Character blocks acquired from the **getcf** service are pinned.

## **Execution Environment**

The **putcx** kernel service can be called from either the process or interrupt environment.

## **Return Values**

- **0** Indicates successful completion.
- **-1** Indicates that the character list is full and no more buffers are available.

# **Related Information**

The **[getcb](#page-194-0)** kernel service, **[getcf](#page-196-0)** kernel service, **[pincf](#page-354-0)** kernel service, **[putcf](#page-370-0)** kernel service, **[putcfl](#page-371-0)** kernel service, **[waitcfree](#page-490-0)** kernel service.

I/O Kernel Services in *AIX 5L Version 5.3 Kernel Extensions and Device Support Programming Concepts*.

## **raw\_input Kernel Service**

## **Purpose**

Builds a **raw\_header** structure for a packet and sends both to the raw protocol handler.

# **Syntax**

```
#include <sys/types.h>
#include <sys/errno.h>
```

```
void raw_input (m0, proto, src, dst)
struct mbuf * m0;
struct sockproto * proto;
struct sockaddr * src;
struct sockaddr * dst;
```
## **Parameters**

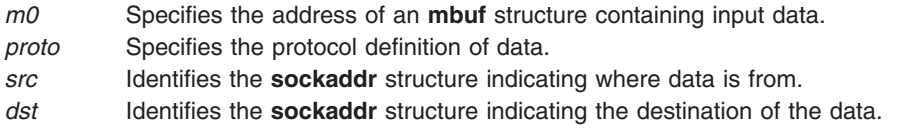

## **Description**

The **raw\_input** kernel service accepts an input packet, builds a **raw\_header** structure (as defined in the **/usr/include/net/raw\_cb.h** file), and passes both on to the raw protocol input handler.

## **Execution Environment**

The **raw\_input** kernel service can be called from either the process or interrupt environment.

#### **Return Values**

The **raw input** service has no return values.

## **Related Information**

Network Kernel Services in *AIX 5L Version 5.3 Kernel Extensions and Device Support Programming Concepts*.

#### **raw\_usrreq Kernel Service**

#### **Purpose**

Implements user requests for raw protocols.

## **Syntax**

```
#include <sys/types.h>
#include <sys/errno.h>
```

```
void raw_usrreq (so, req, m, nam, control)
struct socket * so;
int req;
struct mbuf * m;
struct mbuf * nam;
struct mbuf * control;
```
#### **Parameters**

*so* Identifies the address of a raw socket.

<span id="page-374-0"></span>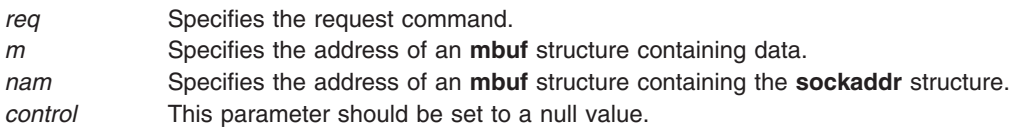

# **Description**

The **raw\_usrreq** kernel service implements user requests for the raw protocol.

The **raw\_usrreq** service supports the following commands:

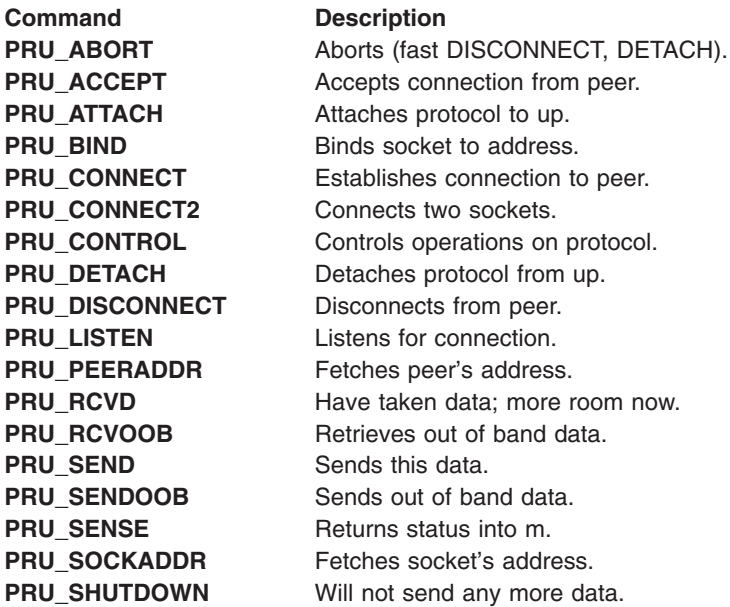

Any unrecognized command causes the **[panic](#page-348-0)** kernel service to be called.

## **Execution Environment**

The **raw\_userreq** kernel service can be called from either the process or interrupt environment.

## **Return Values**

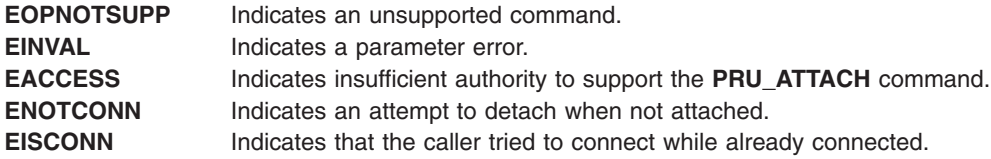

## **Related Information**

The **[panic](#page-348-0)** kernel service.

Network Kernel Services in *AIX 5L Version 5.3 Kernel Extensions and Device Support Programming Concepts*.

# **reconfig\_register, reconfig\_unregister, or reconfig\_complete Kernel Service**

## **Purpose**

Register and unregister reconfiguration handlers.

# **Syntax**

**#include <sys/dr.h>**

```
int reconfig_register (handler, actions, h_arg, h_token, name)
int (*handler)(void *event, void *h_arg, int req, void *resource_info);
int actions;
void *h_arg;
ulong *h_token;
char *name;
int reconfig_unregister (h_token)
ulong h_token;
void reconfig_complete (event, rc)
```

```
void *event;
int rc;
```
# **Description**

The **reconfig register** and **reconfig unregister** kernel services register and unregister reconfiguration handlers, which are invoked by the kernel both before and after DLPAR operations depending on the set of events specified by the kernel extension when registering.

The **reconfig\_complete** kernel service is used to indicate that the request has completed. If a kernel extension expects that the operation is likely to take a long time (several seconds), the handler should return DR\_WAIT to the caller, but proceed with the request asynchronously. In this case, the handler must indicate that it has completed the request by invoking the **reconfig\_complete** kernel service.

## **Parameters**

*handler* Specifies the kernel extension function to be invoked.

<span id="page-376-0"></span>*actions* Allows the kernel extension to specify which of the following events require notification:

- v **DR\_CAP\_ADD\_CHECK**
- v **DR\_CAP\_ADD\_PRE**
- v **DR\_CAP\_ADD\_POST**
- v **DR\_CAP\_ADD\_POST\_ERROR**
- v **DR\_CAP\_REMOVE\_CHECK**
- v **DR\_CAP\_REMOVE\_PRE**
- v **DR\_CAP\_REMOVE\_POST**
- v **DR\_CAP\_REMOVE\_POST\_ERROR**
- v **DR\_CPU\_ADD\_CHECK**
- v **DR\_CPU\_ADD\_PRE**
- v **DR\_CPU\_ADD\_POST**
- v **DR\_CPU\_ADD\_POST\_ERROR**
- v **DR\_CPU\_REMOVE\_CHECK**
- v **DR\_CPU\_REMOVE\_PRE**
- v **DR\_CPU\_REMOVE\_POST**
- v **DR\_CPU\_REMOVE\_POST\_ERROR**
- v **DR\_MEM\_ADD\_CHECK**
- v **DR\_MEM\_ADD\_PRE**
- v **DR\_MEM\_ADD\_POST**
- v **DR\_MEM\_ADD\_POST\_ERROR**
- v **DR\_MEM\_REMOVE\_CHECK**
- v **DR\_MEM\_REMOVE\_PRE**
- v **DR\_MEM\_REMOVE\_POST**
- v **DR\_MEM\_REMOVE\_POST\_ERROR**

*h\_arg* Specified by the kernel extension, remembered by the kernel along with the function descriptor for the handler, and passed to the handler when it is invoked. It is not used directly by the kernel, but is intended to support kernel extensions that manage multiple adapter instances. This parameter points to an adapter control block. *h\_token* An output parameter that is used when unregistering the handler. *name* Provided for information purposes and may be included within an error log entry, if the driver returns an error. It is provided by the kernel extension and should be limited to 15 ASCII characters.

*event* Passed to the handler and intended to be used only when calling the **reconfig\_complete** kernel service.

<span id="page-377-0"></span>*req* **Indicates the following DLPAR operation to be performed by the handler:** 

- v **DR\_CAP\_ADD\_CHECK**
- v **DR\_CAP\_ADD\_PRE**
- v **DR\_CAP\_ADD\_POST**
- v **DR\_CAP\_ADD\_POST\_ERROR**
- v **DR\_CAP\_REMOVE\_CHECK**
- v **DR\_CAP\_REMOVE\_PRE**
- v **DR\_CAP\_REMOVE\_POST**
- v **DR\_CAP\_REMOVE\_POST\_ERROR**
- v **DR\_CPU\_ADD\_CHECK**
- v **DR\_CPU\_ADD\_PRE**
- v **DR\_CPU\_ADD\_POST**
- v **DR\_CPU\_ADD\_POST\_EEROR**
- v **DR\_CPU\_REMOVE\_CHECK**
- v **DR\_CPU\_REMOVE\_PRE**
- v **DR\_CPU\_REMOVE\_POST**
- v **DR\_CPU\_REMOVE\_POST\_ERROR**
- v **DR\_MEM\_ADD\_CHECK**
- v **DR\_MEM\_ADD\_PRE**
- v **DR\_MEM\_ADD\_POST**
- v **DR\_MEM\_ADD\_POST\_ERROR**
- v **DR\_MEM\_REMOVE\_CHECK**
- v **DR\_MEM\_REMOVE\_PRE**
- v **DR\_MEM\_REMOVE\_POST**
- v **DR\_MEM\_REMOVE\_POST\_ERROR**

*resource\_info* Identifies the resource specific information for the current DLPAR request. If the request is cpu based, the *resource\_info* data is provided through a **dri\_cpu** structure. Otherwise a **dri\_mem** structure is used.

> On a Micro-Partitioning partition, if the request is CPU-capacity based, the *resource\_info* data is provided through a **dri\_cpu\_capacity** structure, which has the following format. The kernel extensions are not notified of changes in variable capacity weight in an uncapped Micro-Partitioning environment.

```
*/
struct dri cpu capacity {
uint64 t ent capacity; /* partition current entitled capacity*/
int delta ent cap; /* delta capacity added/removed*/
int status; \overline{7} capacity update constrained or not */};
/*
* dri_cpu_capacity.status flags.
*/
#define CAP_UPDATE_SUCCESS 0x0
#define CAP_UPDATE_CONSTRAINED 0x1
```
**Note:** The capacity update is constrained by the Hypervisor™. *rc* Can be set to **DR\_FAIL** or **DR\_SUCCESS**.

#### **Return Values**

Upon successful completion, the **reconfig\_register** and **reconfig\_unregister** kernel services return zero. If unsuccessful, the appropriate **errno** value is returned.

## **Execution Environment**

The **reconfig\_register**, **reconfig\_unregister**, and **handler** interfaces are invoked in the process environment only.

The **reconfig complete** kernel service may be invoked in the process or interrupt environment.

## **Related Information**

Making Kernel Extensions DLPAR-Aware in *AIX 5L Version 5.3 General Programming Concepts: Writing and Debugging Programs*.

## **register\_HA\_handler Kernel Service**

#### **Purpose**

Registers a High Availability Event Handler with the Kernel.

## **Syntax**

**#include <sys/high\_avail.h>**

**int register\_HA\_handler (ha\_handler) ha\_handler\_ext\_t \*** *ha\_handler*;

## **Parameter**

*ha\_handler* Specifies a pointer to a structure of the type **ha\_handler\_ext\_t** as defined in /**usr/include/sys/high\_avail.h**.

## **Description**

The **register\_HA\_handler** kernel registers the **High Availability Event Handler (HAEH)** function to those kernel extensions that need to be made aware of high availability events such as processor deallocation. This function is called by the kernel, at base level, when a high availability event is initiated, due to some hardware fault.

The **ha\_handler\_ext\_t** structure has 3 fields:

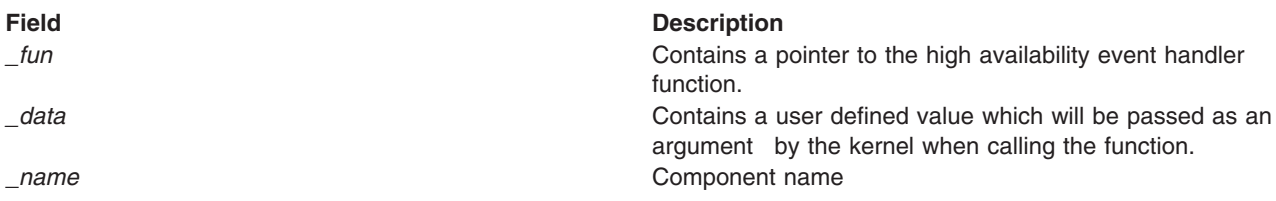

When a high availability event is initiated, the kernel calls *fun()* at base level (that is, process environment) with 2 parameters:

- The first is the data the user passed in the *data* field at registration time.
- The second is a pointer to a **haeh event t** structure defined in **/usr/include/sys/high avail.h.**

The fields of interest in this structure are:

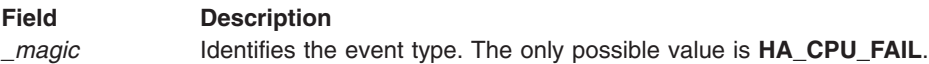

#### <span id="page-379-0"></span>**Field Description**

*dealloc\_cpu* The logical number of the CPU being deallocated.

The high availability even handler, in addition to user specific functions, must unbind its threads bound to *dealloc cpu* and stop the timer request blocks (TRB) started by those bound threads when applicable.

The high availability event handler must return one of the following values:

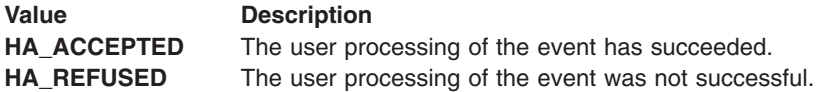

Any return value different from **HA\_ACCEPTED** causes the kernel to abort the processing of the event. In the case of a processor failure, the processor deallocation is aborted. In this case, a CPU\_DEALLOC\_ABORTED error log entry is created, and the value passed in the \_*name* field appears in the detailed data area of the error log entry.

An extension may register the same HAEH *N* times (*N* > 1). Although it is considered as an incorrect behaviour, no error is reported. The given HAEH is invoked *N* times for each HA event. This handler has to be unregistered as many times as it was registered.

Since the kernel calls the HAEH in turn, it is possible for a HAEH to be called multiple times for the same event. The kernel extensions should be ready to deal with this possibility. For example, two kernel extensions **K1** and **K2** have registered HA Handlers. A CPU deallocation is initiated. The HAEH for **K1** gets invoked, does its job and returns HA\_ACCEPTED. **K2** gets invoked next and for some reason returns HA\_REFUSED. The deallocation is aborted, and an error log entry reports **K2** as the reason for failure. Later, the system administer unloads **K2** and restarts the deallocation by manually running **ha\_star**. The result is that the HAEH for **K1** gets invoked again with the same parameters.

#### **Execution Environment**

The **register HA handler** kernel service can be called from the process environment only.

#### **Return Values**

**0 1 1 Indicates a successful operation.** 

A non zero value indicates an error.

#### **Related Information**

The **unregister HA handler** kernel service.

The **RAS Kernel Services** in the *AIX 5L Version 5.3 Kernel Extensions and Device Support Programming Concepts*.

#### **rmalloc Kernel Service**

#### **Purpose**

Allocates an area of memory from the **real\_heap** heap.

## **Syntax**

**#include <sys/types.h>**

**caddr\_t rmalloc (***size, align)* **int** *size* **int** *align*

## **Parameters**

*size* Specifies the number of bytes to allocate. *align* Specifies alignment characteristics.

# **Description**

The **rmalloc** kernel service allocates an area of memory from the contiguous real memory heap. This area is the number of bytes in length specified by the *size* parameter and is aligned on the byte boundary specified by the *align* parameter. The *align* parameter is actually the log base 2 of the desired address boundary. For example, an *align* value of 4 requests that the allocated area be aligned on a 16-byte boundary.

The contiguous real memory heap, **real\_heap**, is a heap of contiguous real memory pages located in the low 16MB of real memory. This heap is virtually mapped into the kernel extension's address space. By nature, this heap is implicitly pinned, so no explicit pinning of allocated regions is necessary.

The **real heap** heap is useful for devices that require DMA transfers greater than 4K but do not provide a scatter/gather capability. Such a device must be given contiguous bus addresses by its device driver. The device driver should pass the **DMA\_CONTIGUOUS** flag on its **d\_map\_init** call in order to obtain contiguous mappings. On certain platforms it is possible that a **d\_map\_init** call using the **DMA\_CONTIGUOUS** flag could fail. In this case, the device driver can make use of the **real heap** heap (using **rmalloc**) to obtain contiguous bus addresses for its device driver. Because the **real\_heap** heap is a limited resource, device drivers should always attempt to use the **DMA\_CONTIGUOUS** flag first.

On unsupported platforms, the **rmalloc** service returns NULL if the requested memory cannot be allocated.

The **rmfree** kernel service should be called to free allocation from a previous **rmalloc** call. The **rmalloc** kernel service can be called from the process environment only.

## **Return Values**

Upon successful completion, the **rmalloc** kernel service returns the address of the allocated area. A **NULL** pointer is returned if the requested memory cannot be allocated.

## **Related Information**

The **rmfree** kernel service.

#### **rmfree Kernel Service**

#### **Purpose**

Frees memory allocated by the **rmalloc** kernel service.

## **Syntax**

**#include <sys/types.h>**

**int rmfree (** *[pointer,](#page-381-0) [size](#page-381-0)***) caddr\_t** *pointer* **int** *size*

## <span id="page-381-0"></span>**Parameters**

*pointer* Specifies the address of the area in memory to free. *size* Specifies the size of the area in memory to free.

## **Description**

The **rmfree** kernel service frees the area of memory pointed to by the *pointer* parameter in the contiguous real memory heap. This area of memory must be allocated with the **rmalloc** kernel service, and the *pointer* must be the pointer returned from the corresponding **rmalloc** kernel service call. Also, the *size* must be the same size that was used on the corresponding **rmalloc** call.

Any memory allocated in a prior **rmalloc** call must be explicitly freed with an **rmfree** call. This service can be called from the process environment only.

#### **Return Values**

- **0** Indicates successful completion.
- **-1** Indicates one of the following:
	- The area was not allocated by the **rmalloc** kernel service.
	- The heap was not initialized for memory allocation.

## **Related Information**

The **[rmalloc](#page-379-0)** kernel service.

#### **rmmap\_create Kernel Service**

#### **Purpose**

Defines an Effective Address [EA] to Real Address [RA] translation region.

## **Syntax**

```
#include <sys/ioacc.h>
#include <sys/adspace.h>
```

```
int rmmap_create ( eaddrp, iomp, flags)
void **eaddrp;
struct io_map *iomp;
int flags;
```
#### **Parameters**

*eaddr* Desired process effective address of the mapping region.

*iomp* The bus memory to which the effective address described by the *eaddr* parameter should correspond. For real memory, the bus id should be set to **REALMEM\_BID** and the bus address should be set to the real memory address. The size field must be at least **PAGESIZE**, no larger than **SEGSIZE**, and a multiple of **PAGESIZE**. The key should be set to **IO\_MEM\_MAP**. The flags field is not used.

<span id="page-382-0"></span>*flags* The flags select page and segment attributes of the translation. Not all page attribute flags are compatible. See below for the valid combinations of page attribute flags.

#### **RMMAP\_PAGE\_W**

PowerPC ″Write Through″ page attribute. Write-through mode is not supported, and if this flag is set, **EINVAL** is reported.

#### **RMMAP\_PAGE\_I**

PowerPC ″Cache Inhibited″ page attribute. This flag is valid for I/O mappings, but is not allowed for real memory mappings.

#### **RMMAP\_PAGE\_M**

PowerPC ″Memory Coherency Required″ page attribute. This flag is optional for I/O mappings; however, it is required for memory mappings. The default operating mode for real memory pages has this bit set.

#### **RMMAP\_PAGE\_G**

PowerPC ″Guarded″ page attribute. This flag is optional for I/O mappings, and must be 0 for real memory mappings. Note that although optional for I/O, it is strongly recommended that this be set for I/O mappings. When set, the processor will not make unnecessary (speculative) references to the page. This includes out of order read/write operations and branch fetching. When clear, normal PowerPC speculative execution rules apply. This bit does not exist on the PowerPC 601 RISC Microprocessor (running AIX 5.1 or earlier) and is ignored.

#### **RMMAP\_RDONLY**

When set, the page protection bits used in the **HTAB** will not allow write operations regardless of the setting of the key bit in the associated segment register. Exactly one of **RMMAP\_RDONLY** and **RMMAP\_RDWR** must be specified.

#### **RMMAP\_RDWR**

When set, the page protection bits used in the **HTAB** will allow read and write operations regardless of the setting of the key bit in the associated segment register. Exactly one of: **RMMAP\_RDONLY**, and **RMMAP\_RDWR** must be specified.

#### **RMMAP\_PRELOAD**

When set, the protection attributes of this region will be entered immediately into the hardware page table. This is very slow initially, but prevents each referenced page in the region from faulting in separately. This is only advisory. The **rmmap\_create64** reserves the right to preload regions which do not specify this flag and to ignore the flag on regions which do. This flag is not maintained as an attribute of the map region, it is used only during the current call.

#### **RMMAP\_INHERIT**

When set, this specifies that the translation region created by this **rmmap\_create** invocation should be inherited on a **fork** operation, to the child process. This inheritance is achieved with copy-semantics. That is to say that the child will have its own private mapping to the same I/O or real memory address range as the parent.

#### **Description**

The translation regions created with **rmmap\_create** kernel service are maintained in I/O mapping segments. Any single such segment may translate up to 256 Megabytes of real memory or memory mapped I/O in a single region. The only granularity for which the **rmmap remove** service may be invoked is a single mapping created by a single call to the **rmmap\_create**.

There are constraints on the size of the mapping and the *flags* parameter, described later, which will cause the call to fail regardless of whether adequate effective address space exists.

If **rmmap\_create** kernel service is called with the effective address of zero (0), the function attempts to find free space in the process address space. If successful, an I/O mapping segment is created and the effective address (which is passed by reference) is changed to the effective address which is mapped to the first page of the *iomp* memory.

<span id="page-383-0"></span>If **rmmap\_create** kernel service is called with a non-zero effective address, it is taken as the desired effective address which should translate to the passed *iomp* memory. This function verifies that the requested range is free. If not, it fails and returns **EINVAL**. If the mapping at the effective address is not contained in a single segment, the function fails and returns **ENOSPC**. Otherwise, the region is allocated and the effective address is not modified. The effective address is mapped to the first page of the *iomp* memory. References outside of the mapped regions but within the same segment are invalid.

The effective address (if provided) and the bus address must be a multiple of **PAGESIZE** or **EINVAL** is returned.

I/O mapping segments are not inherited by child processes after a **fork** subroutine.

I/O mapping segments are not inherited by child processes after a **fork** subroutine, except when **RMMAP\_INHERIT** is specified. These segments are deleted by **exec**, **exit**, or **rmmap\_remove** of the last range in a segment.

Only certain combinations of flags are permitted, depending on the type of memory being mapped. For real memory mappings, **RMMAP\_PAGE\_M** is required while **RMMAP\_PAGE\_W**, **RMMAP\_PAGE\_I**, and **RMMAP\_PAGE\_G** are not allowed. For I/O mappings, it is valid to specify only **RMMAP\_PAGE\_M**, with no other page attribute flags. It is also valid to specify **RMMAP\_PAGE\_I** and optionally, either or both of **RMMAP\_PAGE\_M**, and **RMMAP\_PAGE\_G**. **RMMAP\_PAGE\_W** is never allowed.

The real address range described by the *iomp* parameter must be unique within this I/O mapping segment.

#### **Execution Environment**

The **rmmap\_create** kernel service can only be called from the process environment.

#### **Return Values**

On successful completion, **rmmap\_create** kernel service returns zero and modifies the effective address to the value at which the newly created mapping region was attached to the process address space. Otherwise, it returns one of:

- **EINVAL** Some type of parameter error occurred. These include, but are not limited to, size errors and mutually exclusive flag selections.
- **ENOMEM** The operating system could not allocate the necessary data structures to represent the mapping.
- **ENOSPC** Effective address space exhausted in the region indicated by *eaddr*.

**EPERM** This hardware platform does not implement this service.

## **Implementation Specifics**

This service only functions on PowerPC microprocessors.

## **Related Information**

The **rmmap** remove kernel service.

Memory Kernel Services and Understanding Virtual Memory Manager Interfaces in *AIX 5L Version 5.3 Kernel Extensions and Device Support Programming Concepts*.

#### **rmmap\_create64 Kernel Service**

#### **Purpose**

Defines an Effective Address [EA] to Real Address [RA] translation region for either 64-bit or 32-bit Effective Addresses.

## **Syntax**

**#include <sys/ioacc.h> #include <sys/adspace.h> int rmmap\_create64**(*eaddrp*, *iomp*, *flags* ) **unsigned long long \****eaddrp*; **struct io\_map \****iomp*; **int** *flags*;

## **Parameters**

- *eaddrp* Desired process effective address of the mapping region. This address is interpreted as a 64-bit quantity if the current user address space is 64-bits, and is interpreted as a 32-bit (not remapped) quantity if the current user address space is 32-bits.
- *iomp* The bus memory to which the effective address described by the **eaddr** parameter should correspond. For real memory, the bus id should be set to **REALMEM\_BID** and the bus address should be set to the real memory address. The size field must be at least **PAGESIZE**, no larger than **SEGSIZE**, and a multiple of **PAGESIZE**. The key should be set to **IO\_MEM\_MAP**. The flags field is not used.
- *flags* The flags select page and segment attributes of the translation. Not all page attribute flags are compatible. See below for the valid combination of page attribute flags.

#### **RMMAP\_PAGE\_W**

PowerPC ″Write Through″ page attribute. Valid with all other flags. If set, page operates write-through. If clear, operates write-back.

#### **RMMAP\_PAGE\_W**

PowerPC ″Write Through″ page attribute. Write-through mode is not supported, and if this flag is set, **EINVAL** will be reported.

#### **RMMAP\_PAGE\_I**

PowerPC ″Cache Inhibited″ page attribute. Valid with all other flags. If set, page operates cache inhibited. If clear, page is considered cacheable.

#### **RMMAP\_PAGE\_I**

PowerPC ″Cache Inhibited″ page attribute. This flag is valid for I/O mappings, but is not allowed for real memory mappings.

#### **RMMAP\_PAGE\_M**

PowerPC ″Memory Coherency Required″ page attribute. Valid with all other flags. If set, accesses to a location are serialized within the processor complex. Otherwise, there is no guaranteed ordering. The default operating mode for real memory pages has this bit set.

#### **RMMAP\_PAGE\_M**

PowerPC ″Memory Coherency Required″ page attribute. This flag is optional for I/O mappings, however, it is required for memory mappings. The default operating mode for real memory pages has this bit set.

#### **RMMAP\_PAGE\_G**

PowerPC ″Guarded″ page attribute. Valid with all other flags. When set, the processor will not make unnecessary (speculative) references to the page. This includes out of order read/write operations and branch fetching. When clear, normal PowerPC speculative execution rules apply. This bit does not exist on the PowerPC 601 RISC Microprocessor (running AIX 5.1 or earlier) and is ignored.

#### **RMMAP\_PAGE\_G**

PowerPC ″Guarded″ page attribute. This flag is optional for I/O mappings, and must be 0 for real memory mappings. Note that although optional for I/O, it is strongly recommended that this be set for I/O mappings. When set, the processor will not make unnecessary (speculative) references to the page. This includes out of order read/write operations and branch fetching. When clear, normal PowerPC speculative execution rules apply. This bit does not exist on the PowerPC 601 RISC Microprocessor (running AIX 5.1 or earlier) and is ignored.

#### **RMMAP\_RDONLY**

When set, the page protection bits used in the **HTAB** will not allow write operations regardless of the setting of the key bit in the associated segment register. Exactly one of: **RMMAP\_RDONLY**, and **RMMAP\_RDWR** must be specified.

#### **RMMAP\_RDWR**

When set, the page protection bits used in the **HTAB** will allow read and write operations regardless of the setting of the key bit in the associated segment register. Exactly one of: **RMMAP\_RDONLY**, and **RMMAP\_RDWR** must be specified.

#### **RMMAP\_PRELOAD**

When set, the protection attributes of this region will be entered immediately into the hardware page table. This is very slow initially, but prevents each referenced page in the region from faulting in separately. This is only advisory. The **rmmap\_create64** reserves the right to preload regions which do not specify this flag and to ignore the flag on regions which do. This flag is not maintained as an attribute of the map region, it is used only during the current call.

#### **RMMAP\_INHERIT**

When set, this specifies that the translation region created by this **rmmap\_create64** invocation should be inherited on a **fork** operation, to the child process. This inheritance is achieved with copy-semantics. That is to say that the child has its own private mapping to the same I/O or real memory address range as the parent.

#### **Description**

The translation regions created with the **rmmap create64** kernel service are maintained in I/O mapping segments. Any single such segment may translate up to 256 Megabytes of memory mapped I/O in a single region. The only granularity for which the **rmmap remove64** service may be invoked is a single mapping created by a single call to **rmmap\_create64**.

There are constraints on the size of the mapping and the flags parameter, described later, which will cause the call to fail regardless of whether adequate effective address space exists.

If the **rmmap** create64 kernel service is called with the effective address of zero (0), the function will attempt to find free space in the process address space. If successful, an I/O mapping segment is created and the effective address (which is passed by reference) is changed to the effective address that is mapped to the first page of the iomp memory.

If **rmmap** create64 kernel service is called with a non-zero effective address, it is taken as the desired effective address that should translate to the passed iomp memory. This function verifies that the requested range is free. If not, it fails and returns **EINVAL**. If the mapping at the effective address is not contained in a single segment, the function fails and returns **ENOSPC**. Otherwise, the region is allocated and the effective address is not modified. The effective address is mapped to the first page of iomp memory. References outside of the mapped regions but within the same segment are invalid.

The effective address (if provided) and the bus address (or real address for real memory mappings) must be a multiple of **PAGESIZE** or **EINVAL** is returned.

The real address range described by the **iomp** parameter must be unique within this I/O mapping segment.

If the **rmmap\_create64** kernel service is called with a length which is either not a multiple of **PAGESIZE**, is less than **PAGESIZE**, or is greater than **SEGSIZE**, **EINVAL** is returned. This return code takes precedence in cases where otherwise the segment would overflow and **ENOSPC** is returned.

I/O mapping segments are not inherited by child processes after a **fork** subroutine except when **RMMAP\_INHERIT** is specified. These segments are deleted by **exec**,**exit**, or **rmmap\_remove64** of the last range in a segment.

Only certain combinations of page flags are permitted, depending on the type of memory being mapped. For real memory mappings, **RMMAP\_PAGE\_M** is required while **RMMAP\_PAGE\_W**, **RMMAP\_PAGE\_I**, and **RMMAP\_PAGE\_G** are not allowed. For I/O mappings, it is valid to specify only **RMMAP\_PAGE\_M**, with no other page attribute flags. It is also valid to specify **RMMAP\_PAGE\_I** and optionally, either or both of the **RMMAP\_PAGE\_M**, and **RMMAP\_PAGE\_G**. **RMMAP\_PAGE\_W** is never allowed.

## **Execution Environment**

The **rmmap create64** kernel service can be called from the process environment only.

## **Return Values**

On successful completion, the **rmmap\_create64** kernel service returns zero and modifies the effective address to the value at which the newly created mapping region was attached to the process address space. Otherwise, it returns one of:

**EINVAL** Some type of parameter error occured. These include, but are not limited to, size errors and mutually exclusive flag selections.

**ENOMEM** The operating system could not allocate the necessary data structures to represent the mapping.

**ENOSPC** Effective address space exhausted in the region indicated by **eaddr**.

**EPERM** This hardware platform does not implement this service.

## **Implementation Specifics**

This service only functions on PowerPC microprocessors.

## **Related Information**

The **rmmap** remove64 kernel service.

Memory Kernel Services and Understanding Virtual Memory Manager Interfaces in *AIX 5L Version 5.3 Kernel Extensions and Device Support Programming Concepts*.

## **rmmap\_getwimg Kernel Service**

#### **Purpose**

Returns wimg information about a particular effective address range within an effective address to real address translation region.

## **Syntax**

**#include <sys/adspace.h>**

```
int rmmap_getwimg(eaddr, npages, results)
unsigned long long eaddr;
unsigned int npages;
char* results;
```
## **Parameters**

*eaddr* The process effective address of the start of the desired mapping region. This address should point somewhere inside the first page of the range. This address is interpreted as a 64-bit quantity if the current user address space is 64-bits, and is interpreted as a 32-bit (not remapped) quantity if the current user address space is 32-bits.

*npages* The number of pages whose wimg information is returned, starting from the page indicated by **eaddr**.

<span id="page-387-0"></span>*results* This is an array of bytes, where the wimg information is returned. The address of this is passed in by the caller, and **rmmap\_getwimg** stores the wimg information for each page in the range in each successive byte in this array. The size of this array is indicated by *npages* as specified by the caller. The caller is responsible for ensuring that the storage allocated for this array is large enough to hold *npage* bytes.

## **Description**

The wimg information corresponding to the input effective address range is returned.

This routine only works for regions previously mapped with an I/O mapping segment as created by **rmmap\_create64** or **rmmap\_create**.

**npages** should not be such that the range crosses a segment boundary. If it does, EINVAL is returned.

The wimg information is returned in the **results** array. Each element of the **results** array is a character. Each character may be added with the following fields to examine wimg information: **RMMAP\_PAGE\_W**, **RMMAP\_PAGE\_I**, **RMMAP\_PAGE\_M** or **RMMAP\_PAGE\_G**. The array is valid if the return value is 0.

## **Execution Environment**

The **rmmap** qetwimq kernel service is called from the process environment only.

#### **Return Values**

- **0** Successful completion. Indicates that the *results* array is valid and should be examined. **EINVAL** An error occurred. Most likely the region was not mapped via **rmmap\_create64** or **rmmap\_create** previously.
- **EINVAL** Input range crosses a certain boundary.
- **EINVAL** The hardware platform does not implement this service.

## **Implementation Specifics**

This service only functions on PowerPC microprocessors.

## **Related Information**

The **[rmmap\\_create64](#page-383-0)** kernel service, the **[rmmap\\_remove64](#page-388-0)** kernel service, the **[rmmap\\_create](#page-381-0)** kernel service, the **rmmap\_remove** kernel service.

Memory Kernel Services and Understanding Virtual Memory Manager Interfaces in *AIX 5L Version 5.3 Kernel Extensions and Device Support Programming Concepts*.

#### **rmmap\_remove Kernel Service**

#### **Purpose**

Destroys an effective address to real address translation region.

# **Syntax**

**#include <sys/adspace.h> int rmmap\_remove (***eaddrp***); void \*\****eaddrp***;**

## <span id="page-388-0"></span>**Parameters**

eaddrp Pointer to the process effective address of the desired mapping region.

# **Description**

Destroys an effective address to real address translation region. If **rmmap\_remove** kernel service is called with the effective address within the region of a previously created I/O mapping segment, the region is destroyed. This service must be called from the process level.

## **Execution Environment**

The **rmmap\_remove** kernel service can be called from the process environment only.

## **Return Values**

**0** Indicates a successful operation.

**EINVAL** The provided *eaddr* does not correspond to a valid I/O mapping segment.

**EINVAL** This hardware platform does not implement this service.

## **Implementation Specifics**

This service only functions on PowerPC microprocessors.

## **Related Information**

The **[rmmap\\_create](#page-381-0)** Kernel Service.

Memory Kernel Services and Understanding Virtual Memory Manager Interfaces in *AIX 5L Version 5.3 Kernel Extensions and Device Support Programming Concepts*.

## **rmmap\_remove64 Kernel Service**

## **Purpose**

Destroys an effective address to real address translation region.

## **Syntax**

**#include <sys/adspace.h> int rmmap\_remove64 (***eaddr***); unsigned long long** *eaddr***;**

## **Parameter**

*eaddr* The process effective address of the desired mapping region. This address is interpreted as a 64-bit quantity if the current user address space is 64-bits, and is interpreted as a 32-bit (not remapped) quantity if the current user address space is 32-bits.

# **Description**

If **rmmap** remove64 is called with the effective address within the region of a previously created I/O mapping segment, the region is destroyed.

## **Execution Environment**

The **rmmap remove64** kernel service can be called from the process environment only.

# <span id="page-389-0"></span>**Return Values**

- **0** Indicates a successful operation.
- **EINVAL** The provided *eaddr* does not correspond to a valid I/O mapping segment.
- **EINVAL** This hardware platform does not implement this service.

# **Implementation Specifics**

This service only functions on PowerPC microprocessors.

## **Related Information**

The **[rmmap\\_create64](#page-383-0)** kernel service.

Memory Kernel Services and Understanding Virtual Memory Manager Interfaces in *AIX 5L Version 5.3 Kernel Extensions and Device Support Programming Concepts*.

## **rtalloc Kernel Service**

#### **Purpose**

Allocates a route.

## **Syntax**

```
#include <sys/types.h>
#include <sys/errno.h>
#include <net/route.h>
```

```
void rtalloc ( ro)
register struct route *ro;
```
## **Parameter**

*ro* Specifies the route.

# **Description**

The **rtalloc** kernel service allocates a route, which consists of a destination address and a reference to a routing entry.

## **Execution Environment**

The **rtalloc** kernel service can be called from either the process or interrupt environment.

## **Return Values**

The **rtalloc** service has no return values.

## **Example**

To allocate a route, invoke the **rtalloc** kernel service as follows: rtalloc(ro);

# **Related Information**

Network Kernel Services in *AIX 5L Version 5.3 Kernel Extensions and Device Support Programming Concepts*.

## **rtalloc\_gr Kernel Service**

## **Purpose**

Allocates a route.

# **Syntax**

```
#include <sys/types.h>
#include <sys/errno.h>
#include <net/route.h>
```

```
void rtalloc_gr ( ro, gidlist)
register struct route *ro;
struct gidstruct *gidlist;
```
## **Parameter**

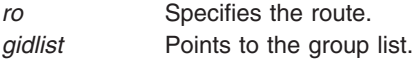

# **Description**

The **rtalloc\_gr** kernel service allocates a route, which consists of a destination address and a reference to a routing entry.

A route can be allocated only if its group id restrictions specify that it can be used by a user with the *gidlist* that is passed in.

## **Execution Environment**

The **rtalloc\_gr** kernel service can be called from either the process or interrupt environment.

## **Return Values**

The **rtalloc** ar service has no return values.

## **Example**

To allocate a route, invoke the **rtalloc\_gr** kernel service as follows: rtalloc gr (ro, gidlist);

## **Related Information**

Network Kernel Services in *AIX 5L Version 5.3 Kernel Extensions and Device Support Programming Concepts*.

The **[rtalloc](#page-389-0)** kernel service.

## **rtfree Kernel Service**

#### **Purpose**

Frees the routing table entry.

# <span id="page-391-0"></span>**Syntax**

**#include <sys/types.h> #include <sys/errno.h> #include <net/route.h>**

**int rtfree (** *rt***) register struct rtentry \****rt***;**

## **Parameter**

*rt* Specifies the routing table entry.

# **Description**

The **rtfree** kernel service frees the entry it is passed from the routing table. If the route does not exist, the **[panic](#page-348-0)** service is called. Otherwise, the **rtfree** service frees the **mbuf** structure that contains the route and decrements the routing reference counters.

## **Execution Environment**

The **rtfree** kernel service can be called from either the process or interrupt environment.

## **Return Values**

The **rtfree** kernel service has no return values.

## **Example**

To free a routing table entry, invoke the **rtfree** kernel service as follows: rtfree(rt);

## **Related Information**

The **[panic](#page-348-0)** kernel service.

Network Kernel Services in *AIX 5L Version 5.3 Kernel Extensions and Device Support Programming Concepts*.

## **rtinit Kernel Service**

#### **Purpose**

Sets up a routing table entry typically for a network interface.

## **Syntax**

```
#include <sys/types.h>
#include <sys/errno.h>
#include <sys/socket.h>
#include <net/route.h>
```

```
int rtinit (ifa, cmd, flags)
struct ifaddr * ifa;
int cmd, flags;
```
# <span id="page-392-0"></span>**Parameters**

- *ifa* Specifies the address of an **ifaddr** structure containing destination address, interface address, and netmask.
- *cmd* Specifies a request to add or delete route entry.

*flags* Identifies routing flags, as defined in the **/usr/include/net/route.h** file.

# **Description**

The **rtinit** kernel service creates a routing table entry for an interface. It builds an **rtentry** structure using the values in the *ifa* and *flags* parameters.

The **rtinit** service then calls the **[rtrequest](#page-393-0)** kernel service and passes the *cmd* parameter and the **rtentry** structure to process the request. The *cmd* parameter contains either the value **RTM\_ADD** (a request to add the route entry) or the value **RTM\_DELETE** (delete the route entry). Valid routing flags to set are defined in the **/usr/include/route.h** file.

## **Execution Environment**

The **rtinit** kernel service can be called from either the process or interrupt environment.

## **Return Values**

The **rtinit** kernel service returns values from the **rtrequest** kernel service.

## **Example**

To set up a routing table entry, invoke the **rtinit** kernel service as follows:

```
rtinit(ifa, RMT_ADD, flags ( RTF_DYNAMIC);
```
## **Related Information**

The **[rtrequest](#page-393-0)** kernel service.

Network Kernel Services in *AIX 5L Version 5.3 Kernel Extensions and Device Support Programming Concepts*.

#### **rtredirect Kernel Service**

## **Purpose**

Forces a routing table entry with the specified destination to go through a given gateway.

## **Syntax**

```
#include <sys/types.h>
#include <sys/errno.h>
#include <sys/mbuf.h>
#include <net/route.h>
rtredirect ( dst, gateway, netmask, flags, src, rtp)
struct sockaddr *dst, *gateway, *netmask, *src;
int flags;
struct rtentry **rtp;
```
# <span id="page-393-0"></span>**Parameters**

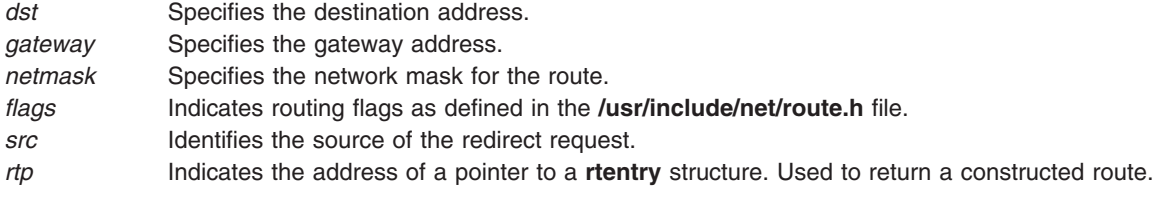

## **Description**

The **rtredirect** kernel service forces a routing table entry for a specified destination to go through the given gateway. Typically, the **rtredirect** service is called as a result of a routing redirect message from the network layer. The *dst*, *gateway*, and *flags* parameters are passed to the **rtrequest** kernel service to process the request.

## **Execution Environment**

The **rtredirect** kernel service can be called from either the process or interrupt environment.

## **Return Values**

**0** Indicates a successful operation.

If a bad redirect request is received, the routing statistics counter for bad redirects is incremented.

#### **Example**

To force a routing table entry with the specified destination to go through the given gateway, invoke the **rtredirect** kernel service:

rtredirect(dst, gateway, netmask, flags, src, rtp);

## **Related Information**

The **[rtinit](#page-391-0)** kernel service.

Network Kernel Services in *AIX 5L Version 5.3 Kernel Extensions and Device Support Programming Concepts*.

#### **rtrequest Kernel Service**

#### **Purpose**

Carries out a request to change the routing table.

## **Syntax**

```
#include <sys/types.h>
#include <sys/errno.h>
#include <sys/mbuf.h>
#include <net/if.h>
#include <net/af.h>
#include <net/route.h>
int rtrequest ( req, dst, gateway, netmask, flags, ret_nrt)
int req;
```
<span id="page-394-0"></span>**struct sockaddr \****dst***, \****gateway***, \****netmask***; int** *flags***; struct rtentry \*\****ret\_nrt***;**

## **Parameters**

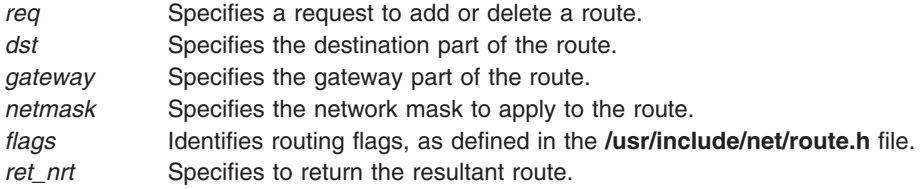

# **Description**

The **rtrequest** kernel service carries out a request to change the routing table. Interfaces call the **rtrequest** service at boot time to make their local routes known for routing table ioctl operations. Interfaces also call the **rtrequest** service as the result of routing redirects. The request is either to add (if the *req* parameter has a value of **RMT\_ADD**) or delete (the *req* parameter is a value of **RMT\_DELETE**) the route.

## **Execution Environment**

The **rtrequest** kernel service can be called from either the process or interrupt environment.

## **Return Values**

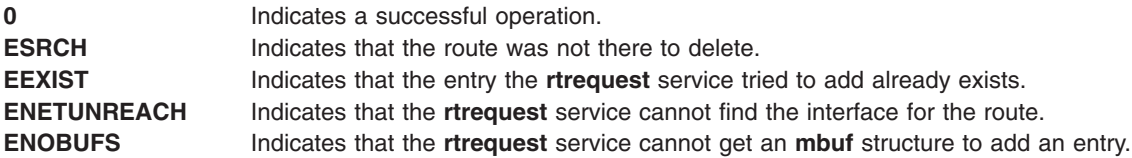

## **Example**

To carry out a request to change the routing table, invoke the **rtrequest** kernel service as follows: rtrequest(RTM\_ADD, dst, gateway, netmask, flags, &rtp);

## **Related Information**

The **[rtinit](#page-391-0)** kernel service.

Network Kernel Services in *AIX 5L Version 5.3 Kernel Extensions and Device Support Programming Concepts*.

## **rtrequest\_gr Kernel Service**

## **Purpose**

Carries out a request to change the routing table.

# **Syntax**

**#include <sys/types.h> #include <sys/errno.h> #include <sys/mbuf.h> #include <net/if.h> #include <net/af.h> #include <net/route.h>**

**int rtrequest\_gr (** *req***,** *dst***,** *gateway***,** *gidlist, netmask***,** *flags***,** *ret\_nrt***) int** *req***; struct sockaddr \****dst***, \****gateway***, \****netmask***; int** *flags***; struct rtentry \*\****ret\_nrt***; struct gidstruct \****gidlist***;**

## **Parameters**

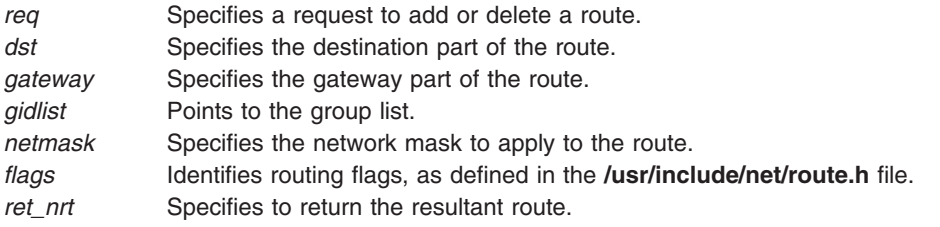

## **Description**

The **rtrequest gr** kernel service carries out a request to change the routing table. Interfaces call the **rtrequest qr** service at boot time to make their local routes known for routing table ioctl operations. Interfaces also call the **rtrequest\_gr** service as the result of routing redirects. The request is either to add (if the *req* parameter has a value of **RMT\_ADD**) or delete (the *req* parameter is a value of **RMT\_DELETE**) the route.

The *gidlist* parameter specifies a list of group id restrictions. A route can be allocated only if its group id restrictions specify that it can be used by the user on whose behalf the allocation is done. A route with a NULL *gidlist* can be used by any user.

## **Execution Environment**

The **rtrequest\_gr** kernel service can be called from either the process or interrupt environment.

## **Return Values**

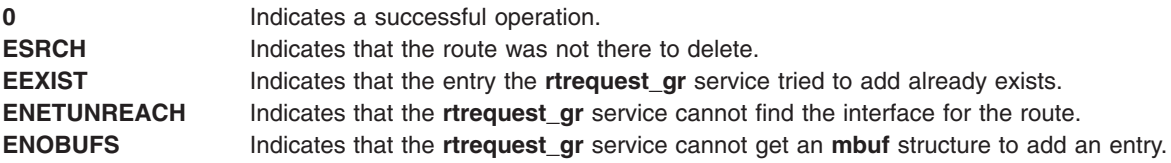

## **Example**

To carry out a request to change the routing table, invoke the **rtrequest\_gr** kernel service as follows: rtrequest gr(RTM ADD, dst, gateway, netmask, flags, &rtp);
# **Related Information**

The **[rtinit](#page-391-0)** kernel service.

Network Kernel Services in *AIX 5L Version 5.3 Kernel Extensions and Device Support Programming Concepts*.

The **[rtrequest](#page-393-0)** kernel service.

## **rusage\_incr Kernel Service**

## **Purpose**

Increments a field of the **rusage** structure.

## **Syntax**

**#include <sys/encap.h>**

**void rusage\_incr (** *field***,** *amount***) int** *field***; int** *amount***;**

## **Parameters**

*field* Specifies the field to increment. It must have one of the following values:

#### **RUSAGE\_INBLOCK**

Denotes the ru\_inblock field. This field specifies the number of times the file system performed input.

#### **RUSAGE\_OUTBLOCK**

Denotes the ru\_outblock field. This field specifies the number of times the file system performed output.

#### **RUSAGE\_MSGRCV**

Denotes the ru\_msgrcv field. This field specifies the number of IPC messages received.

#### **RUSAGE\_MSGSENT**

Denotes the ru\_msgsnd field. This field specifies the number of IPC messages sent.

*amount* Specifies the amount to increment to the field.

## **Description**

The **rusage** incr kernel service increments the field specified by the *field* parameter of the calling process' **rusage** structure by the amount *amount*.

## **Execution Environment**

The **rusage\_incr** kernel service can be called from the process environment only.

## **Return Values**

The **rusage incr** kernel service has no return values.

#### **Related Information**

The **getrusage** subroutine.

#### **saveretval64 Kernel Service**

#### **Purpose**

The **saveretval64** kernel service allows a 64-bit value to be returned from a 32-bit kernel extension function to a 64-bit process.

## **Syntax**

**#include <sys/remap.h>**

**unsigned long long saveretval64 (***unsigned long long retval***); unsigned long long retval;**

## **Parameters**

retval Specifies the 64-bit value to be returned as a pointer, long, unsigned long, long long, or unsigned long long to a 64-bit process.

## **Description**

In 64-bit programs, pointers and longs are 64-bit types, and a long long fits in a single general purpose register. In the 32-bit kernel, the only 64-bit type is a long long, which occupies two general purpose registers. In order to return a 64-bit value to a 64-bit process, the **saveretval64** kernel service is called, which saves the low-order word of the return value. The system call then returns the high-order word. The system call handler combines the two halves of the return value before returning control to the 64-bit application program.

# **Return Values**

The *retval* parameter is returned. If the current process is a 32-bit process, the **panic** kernel service is called.

# **Examples**

1. Suppose a system call returns a 64-bit pointer. The system call could be written as follows:

```
#include <sys/user.h> /* For IS64U() */
#include <sys/types.h> /* For __ptr64 and __64BIT_KERNEL */
#include <sys/remap.h>
void *
my_syscall(int arg)
{
       ptr64 retval = my syscall implementation(arg);
#ifndef __64BIT_KERNEL
      if (IS64U)
       {
             /* Return value must be shifted to return high-order word */return (void *)(saveretval64(retval)>>32);
      }
#endif
      return retval;
}
```
2. If the system call returns a long long (signed or unsigned), the code can be simplified.

```
#include <sys/user.h>
#include <sys/remap.h>
long long
my_syscall2(int arg)
{
```

```
long long retval = my syscall2 implementation(arg);
       if (IS64U)
       {
              /* High-order word of a long long is returned in
                 general purpose register 3. No shifting is necessary. */
              return (long long)(saveretval64(retval));
       }
       return retval;
}
```
The **saveretval64()** kernel service is not needed when the 64-bit kernel is running, because 64-bit values fit in a single general purpose register. To allow for common code, the **saveretval64()** kernel service is defined as a macro that returns its argument, when a kernel extension is compiled in 64-bit mode.

# **Execution Environment**

This kernel service can only be called from the process environment when the current process is in 64-bit mode.

## **Implementation Specifics**

The **saveretval64** kernel service is only available on the 32–bit PowerPC kernel.

## **Related Information**

The **[get64bitparm](#page-204-0)** kernel service, **[as\\_remap64](#page-46-0)** kernel service.

## **schednetisr Kernel Service**

## **Purpose**

Schedules or invokes a network software interrupt service routine.

## **Syntax**

**#include <sys/types.h> #include <sys/errno.h> #include <net/netisr.h>**

```
int schednetisr ( anisr)
int anisr;
```
# **Parameter**

*anisr* Specifies the software interrupt number to issue. Refer to **netisr.h** for the range of values of *anisr* that are already in use. Also, other kernel extensions that are not AIX and that use network ISRs currently running on the system can make use of additional values not mentioned in **netisr.h**.

# **Description**

The **schednetisr** kernel service schedules or calls a network interrupt service routine. The **[add\\_netisr](#page-30-0)** kernel service establishes interrupt service routines. If the service was added with a service level of **NET\_OFF\_LEVEL**, the **schednetisr** kernel service directly calls the interrupt service routine. If the service level was **NET\_KPROC**, a network kernel dispatcher is notified to call the interrupt service routine.

## <span id="page-399-0"></span>**Execution Environment**

The **schednetisr** kernel service can be called from either the process or interrupt environment.

#### **Return Values**

**EFAULT** Indicates that a network interrupt service routine does not exist for the specified interrupt number. **EINVAL** Indicates that the *anisr* parameter is out of range.

#### **Related Information**

The **[add\\_netisr](#page-30-0)** kernel service, **[del\\_netisr](#page-93-0)** kernel service.

Network Kernel Services in *AIX 5L Version 5.3 Kernel Extensions and Device Support Programming Concepts*.

## **selnotify Kernel Service**

#### **Purpose**

Wakes up processes waiting in a **poll** or **select** subroutine or in the **fp\_poll** kernel service.

#### **Syntax**

```
#include <sys/types.h>
#include <sys/errno.h>
```

```
void selnotify ( id, subid, rtnevents)
int id;
int subid;
ushort rtnevents;
```
# **Parameters**

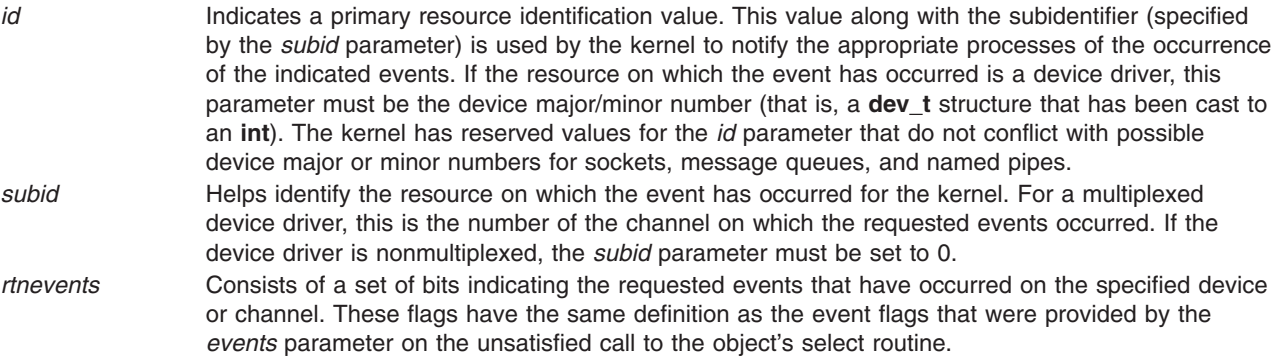

# **Description**

The **selnotify** kernel service should be used by device drivers that support select or poll operations. It is also used by the kernel to support select or poll requests to sockets, named pipes, and message queues.

The **selnotify** kernel service wakes up processes waiting on a **select** or **poll** subroutine. The processes to be awakened are those specifying the given device and one or more of the events that have occurred on the specified device. The **select** and **poll** subroutines allow a process to request information about one or

more events on a particular device. If none of the requested events have yet happened, the process is put to sleep and re-awakened later when the events actually happen.

The **selnotify** service should be called whenever a previous call to the device driver's **[ddselect](#page-537-0)** entry point returns and both of the following conditions apply:

- The status of all requested events is false.
- Asynchronous notification of the events is requested.

The **selnotify** service can be called for other than these conditions but performs no operation.

#### **Sequence of Events for Asynchronous Notification**

The device driver must store information about the events requested while in the driver's **ddselect** routine under the following conditions:

- None of the requested events are true (at the time of the call).
- v The **POLLSYNC** flag is not set in the *events* parameter.

The **POLLSYNC** flag, when not set, indicates that asynchronous notification is desired. In this case, the **selnotify** service should be called when one or more of the requested events later becomes true for that device and channel.

When the device driver finds that it can satisfy a **select** request, (perhaps due to new input data) and an unsatisfied request for that event is still pending, the **selnotify** service is called with the following items:

- Device major and minor number specified by the *id* parameter
- Channel number specified by the *subid* parameter
- v Occurred events specified by the *rtnevents* parameter

These parameters describe the device instance and requested events that have occurred on that device. The notifying device driver then resets its requested-events flags for the events that have occurred for that device and channel. The reset flags thus indicate that those events are no longer requested.

If the *rtnevents* parameter indicated by the call to the **selnotify** service is no longer being waited on, no processes are awakened.

## **Execution Environment**

The **selnotify** kernel service can be called from either the process or interrupt environment.

#### **Return Values**

The **selnotify** service has no return values.

#### **Implementation Specifics**

The **selnotify** kernel service is part of Base Operating System (BOS) Runtime.

#### **Related Information**

The **[ddselect](#page-537-0)** device driver entry point.

The **[fp\\_poll](#page-176-0)** kernel service, **[fp\\_select](#page-180-0)** kernel service, **[selreg](#page-401-0)** kernel service.

The **poll** subroutine, **select** subroutine.

Kernel Extension and Device Driver Management Kernel Services in *AIX 5L Version 5.3 Kernel Extensions and Device Support Programming Concepts*.

## <span id="page-401-0"></span>**selreg Kernel Service**

## **Purpose**

Registers an asynchronous poll or select request with the kernel.

# **Syntax**

**#include <sys/types.h> #include <sys/errno.h> #include <sys/poll.h>**

```
int selreg ( corl, dev_id, unique_id, reqevents, notify)
int corl;
int dev_id;
int unique_id;
ushort reqevents;
void (*notify) ( );
```
# **Parameters**

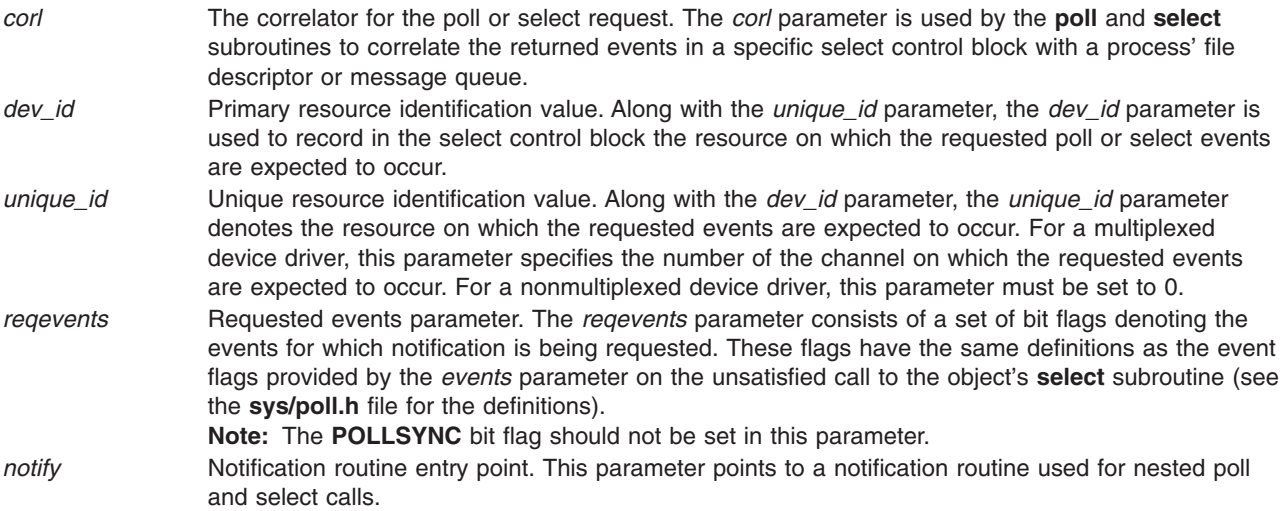

# **Description**

The **selreg** kernel service is used by **select** file operations in the top half of the kernel to register an unsatisfied asynchronous poll or select event request with the kernel. This registration enables later calls to the **[selnotify](#page-399-0)** kernel service from resources in the bottom half of the kernel to correctly identify processes awaiting events on those resources.

The event requests may originate from calls to the **poll** or **select** subroutine, from processes, or from calls to the **fp\_poll** or **fp\_select** kernel service. A **select** file operation calls the **selreg** kernel service under the following circumstances:

- v The poll or select request is asynchronous (the **POLLSYNC** flag is not set for the requested event's bit flags).
- v The poll or select request determines (by calling the underlying resource's **ddselect** entry point) that the requested events have not yet occurred.

A registered event request takes the form of a select control block. The select control block is a structure containing the following:

- Requested event bit flags
- Returned event bit flags
- Primary resource identifier
- Unique resource identifier
- Pointer to a **proc** table entry
- File descriptor correlator
- v Pointer to a notification routine that is non-null only for nested calls to the **poll** and **select** subroutines

The **selreg** kernel service allocates and initializes a select control block each time it is called.

When an event occurs on a resource that supports the **select** file operation, the resource calls the **selnotify** kernel service. The **selnotify** kernel service locates all select control blocks whose primary and unique identifiers match those of the resource, and whose requested event flags match the occurred events on the resource. Then, for each of the matching control blocks, the **selnotify** kernel service takes one of two courses of action, depending upon whether the control block's notification routine pointer is non-null (nested) or null (non-nested):

- v In nested calls to the **select** or **poll** subroutines, the notification routine is called with the primary and unique resource identifiers, the returned event bit flags, and the process identifiers.
- v In non-nested calls to the **select** or **poll** subroutine (the usual case), the SSEL bit of the process identified in the block is cleared, the returned event bit flags in the block are updated, and the process is awakened. A process awakened in this manner completes the **poll** or **select** call in which it was sleeping. The **poll** or **select** subroutine then collects the returned event bit flags in its processes' select control blocks for return to the user mode process, deallocates the control blocks, and returns tallys of the numbers of requested events that occurred to the user process.

## **Execution Environment**

The **selreg** kernel service can be called from the process environment only.

# **Returns Values**

**0** Indicates successful completion.

**EAGAIN** Indicates the **selreg** kernel service was unable to allocate a select control block.

# **Related Information**

The **[ddselect](#page-537-0)** device driver entry point.

The **[fp\\_poll](#page-176-0)** kernel service, **[fp\\_select](#page-180-0)** kernel service, **[selnotify](#page-399-0)** kernel service.

The **poll** subroutine, **select** subroutine.

Select and Poll Support and Kernel Extension and Device Driver Management Kernel Services in *AIX 5L Version 5.3 Kernel Extensions and Device Support Programming Concepts*.

## **set\_pag or set\_pag64 Kernel Service**

#### **Purpose**

Sets a Process Authentication Group (PAG) value for the current process.

# <span id="page-403-0"></span>**Syntax**

**#include <sys/cred.h>**

**int set\_pag (** *type*, *pag* **) int** *type***; int** *pag***;**

**int set\_pag64 (** *type*, *pag* **) int** *type***; uint64\_t \****pag***;**

# **Parameters**

*type* PAG type to change *pag* PAG value

# **Description**

The **set pag** or **set pag64** kernel service copies the requested PAG for the current process. The caller must synchronize the **set\_pag** and **set\_pag64** kernel services with **validate\_pag** because **set\_pag** and **set\_pag64** do not lock process creation across the system. The value of *type* must be a defined PAG ID. The PAG ID for the Distributed Computing Environment (DCE) is 0.

## **Execution Environment**

The **set pag** and **set pag64** kernel services can be called from the process environment only.

## **Return Values**

A value of 0 is returned upon successful completion. Upon failure, a -1 is returned and **errno** is set to a value that explains the error.

# **Error Codes**

The **set\_pag** and **set\_pag64** kernel services fails if one or both of the following conditions are true:

**EINVAL** Invalid PAG specification

## **Related Information**

Security Kernel Services in *AIX 5L Version 5.3 Kernel Extensions and Device Support Programming Concepts*.

#### **setjmpx Kernel Service**

## **Purpose**

Allows saving the current execution state or context.

# **Syntax**

**#include <sys/types.h> #include <sys/errno.h>**

**int setjmpx (** *[jump\\_buffer](#page-404-0)***) label\_t \****jump\_buffer***;**

# <span id="page-404-0"></span>**Parameter**

*jump\_buffer* Specifies the address of the caller-supplied jump buffer that was specified on the call to the **setjmpx** service.

# **Description**

The **setjmpx** kernel service saves the current execution state, or context, so that a subsequent **[longjmpx](#page-302-0)** call can cause an immediate return from the **setjmpx** service. The **setjmpx** service saves the context with the necessary state information including:

- The current interrupt priority.
- Whether the process currently owns the kernel mode lock.

Other state variables include the nonvolatile general purpose registers, the current program's table of contents and stack pointers, and the return address.

Calls to the **setjmpx** service can be nested. Each call to the **setjmpx** service causes the context at this point to be pushed to the top of the stack of saved contexts.

# **Execution Environment**

The **setjmpx** kernel service can be called from either the process or interrupt environment.

## **Return Values**

**Nonzero value** Indicates that a **longjmpx** call caused the **setjmpx** service to return. **0** Indicates any other circumstances.

# **Related Information**

The **[clrjmpx](#page-70-0)** kernel service, **[longjmpx](#page-302-0)** kernel service.

Handling Signals While in a System Call, Exception Processing, Implementing Kernel Exception Handlers, Process and Exception Management Kernel Services in *AIX 5L Version 5.3 Kernel Extensions and Device Support Programming Concepts*.

# **setpinit Kernel Service**

## **Purpose**

Sets the parent of the current kernel process to the initialization process.

## **Syntax**

```
#include <sys/types.h>
#include <sys/errno.h>
#include <sys/device.h>
int setpinit()
```
# **Description**

The **setpinit** kernel service can be called by a kernel process to set its parent process to the **init** process. This is done to redirect the death of child signal for the termination of the kernel process. As a result, the init process is allowed to perform its default zombie process cleanup.

The **setpinit** service is used by a kernel process that can terminate, but does not want the user-mode process under which it was created to receive a death of child process notification.

# **Execution Environment**

The **setpinit** kernel service can be called from the process environment only.

#### **Return Values**

**0** Indicates a successful operation. **EINVAL** Indicates that the current process is not a kernel process.

## **Related Information**

Using Kernel Processes and Process and Exception Management Kernel Services in *AIX 5L Version 5.3 Kernel Extensions and Device Support Programming Concepts*.

#### **setuerror Kernel Service**

#### **Purpose**

Allows kernel extensions to set the **ut\_error** field for the current thread.

#### **Syntax**

```
#include <sys/types.h>
#include <sys/errno.h>
```
**int setuerror (** *errno***) int** *errno***;**

## **Parameter**

*errno* Contains a value found in the **/usr/include/sys/errno.h** file that is to be copied to the current thread **ut\_error** field.

# **Description**

The **setuerror** kernel service allows a kernel extension in a process environment to set the **ut\_error** field in current thread's **uthread** structure. Kernel extensions providing system calls available to user-mode applications typically use this service. For system calls, the value of the **ut error** field in the per thread **uthread** structure is copied to the **errno** global variable by the system call handler before returning to the caller.

## **Execution Environment**

The **setuerror** kernel service can be called from the process environment only.

## **Return Codes**

The **setuerror** kernel service returns the *errno* parameter.

# **Related Information**

The **[getuerror](#page-202-0)** kernel service.

Kernel Extension and Device Driver Management Kernel Services and Understanding System Call Execution in *AIX 5L Version 5.3 Kernel Extensions and Device Support Programming Concepts*.

# <span id="page-406-0"></span>**shutdown\_notify\_reg Kernel Service**

## **Purpose**

Allows kernel extensions to register a shutdown notification.

# **Syntax**

```
#include <sys/reboot.h>
int shutdown_notify_reg(sn)
shutdown_notify_t *sn;
typedef struct shutdown notify {
struct _shutdown_notify *next; /* Next in the link-list */
int version; \overline{7}* Version of structure */
 int oper; /* Bit map of the operation being performed */
 int status; /* The current status of this notify */
int padding; /* padding */
long (*func)(); /* Function kernel calls to notify ext. */
void *uaddr; /* Address to help extension identify the object this structure refers to */
} shutdown_notify_t;
/* Valid values for shutdown notify_t->oper */
#define SHUTDOWN_NOTIFY_PREPARE 0x1 /* Shutdown has started */
#define SHUTDOWN_NOTIFY_REBOOT 0x2 /* Final notify that shutdown will be a reboot */
#define SHUTDOWN_NOTIFY_HALT 0x4 /* Final notify that shutdown will be a halt */
#define SHUTDOWN_NOTIFY_QUERY 0x8 /* Check to see if finished shutdown */
/* Valid values for shutdown notify t->status and for SHUTDOWN NOTIFY QUERY return code */
#define SHUTDOWN_STATUS_PREPARE 0x1 /* Preparing for shutdown */
#define SHUTDOWN_STATUS_COMMENCE 0x2 /* Commencing shutdown */
#define SHUTDOWN_STATUS_FINISH 0x4 /* Finished shutdown */
#define SHUTDOWN_NOTIFY_VERSION 1 /* Increment by 1
          * every time add more
          * variables to
          * shutdown_notify_t
          */
```
# **Description**

The **shutdown notify reg** kernel service registers an extension to be notified in the event of a shutdown. An extension can register multiple times. After the extension registers a **shutdown notify** t, the structure cannot modified. Extensions must create a pinned **shutdown\_notify\_t** and fill out the function with a function pointer that will be called to notify them on the shutdown event. The extension must fill out a version number and can optionally store an address. The rest of the elements of the structure must be 0. For every call to the **shutdown notify reg** kernel service a new **shutdown notify t** must be used. This structure address must be unique. This function will fail if it is called after the **SHUTDOWN\_NOTIFY\_PREPARE** process has started.

## **Parameters**

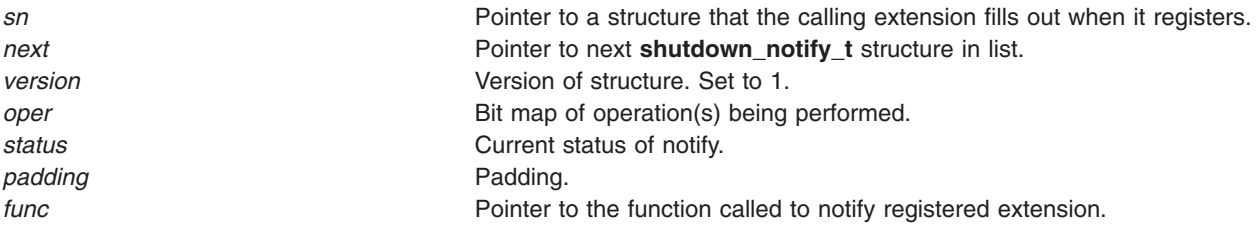

*SHUTDOWN\_NOTIFY\_PREPARE* Shutdown has started. *SHUTDOWN\_NOTIFY\_REBOOT* A reboot is occurring. SHUTDOWN\_NOTIFY\_HALT A halt is occurring. *SHUTDOWN\_NOTIFY\_QUERY* Check to see if finished shutdown. SHUTDOWN\_STATUS\_PREPARE Preparing for shutdown. SHUTDOWN\_STATUS\_COMMENCE Wrap up shutdown. SHUTDOWN\_STATUS\_FINISH Shutdown has completed. *SHUTDOWN\_NOTIFY\_VERSION* Version number of structure.

<span id="page-407-0"></span>*uaddr* Place for extension to store an address to help it identify the object to which this structure refers.

## **Execution Environment**

Process environment only.

## **Return Values**

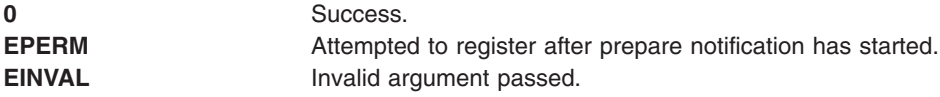

#### **Related Information**

"shutdown\_notify\_unreg Kernel Service."

## **shutdown\_notify\_unreg Kernel Service**

#### **Purpose**

Unregisters an extension from getting notified in the event of a shutdown.

# **Syntax**

#include <sys/reboot.h>

```
int shutdown_notify_unreg(sn)
shutdown_notify_t *sn;
```
# **Description**

The **shutdown\_notify\_unreg** kernel service unregisters an extension from getting notified in the event of a shutdown. The extension passes in the **shutdown\_notify\_t** instance it wants to unregister. This function will fail if it is called after the **SHUTDOWN\_NOTIFY\_HALT** and **SHUTDOWN\_NOTIFY\_REBOOT** notification process has started.

## **Parameters**

*sn* Pointer to a structure that the calling extension wants to unregister.

## **Execution Environment**

Process environment only.

## **Return Values**

**0** Success

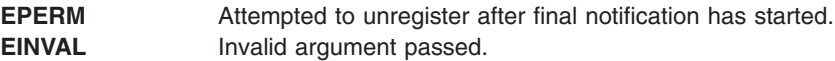

## **Related Information**

["shutdown\\_notify\\_reg](#page-406-0) Kernel Service" on page 389.

#### **sig\_chk Kernel Service**

#### **Purpose**

Provides a kernel process the ability to poll for receipt of signals.

## **Syntax**

```
#include <sys/types.h>
#include <sys/errno.h>
#include <sys/signal.h>
```
**int sig\_chk ()**

## **Description**

**Attention:** A system crash will occur if the **sig\_chk** service is not called by a kernel process.

The sig chk kernel service can be called by a kernel thread in kernel mode to determine if any unmasked signals have been received. Signals do not preempt threads because serialization of critical data areas would be lost. Instead, threads must poll for signals, either periodically or after a long sleep has been interrupted by a signal.

The **sig\_chk** service checks for any pending signal that has a specified *signal catch* or *default* action. If one is found, the service returns the signal number as its return value. It also removes the signal from the pending signal mask. If no signal is found, this service returns a value of 0. The **sig\_chk** service does not return signals that are blocked or ignored. It is the responsibility of the kernel process to handle the signal appropriately.

For kernel-only threads, the **sig chk** kernel service clears the returned signal from the list of pending signals. For other kernel threads, the signal is not cleared, but left pending. It will be delivered to the kernel thread as soon as it returns to the user mode.

Understanding Kernel Threads in *AIX 5L Version 5.3 Kernel Extensions and Device Support Programming Concepts* provides more information about kernel-only thread signal handling.

# **Execution Environment**

The **sig chk** kernel service can be called from the process environment only.

## **Return Values**

Upon completion, the **sig chk** service returns a value of 0 if no pending unmasked signal is found. Otherwise, it returns a nonzero signal value indicating the number of the highest priority signal that is pending. Signal values are defined in the **/usr/include/sys/signal.h** file.

## **Related Information**

Introduction to Kernel Processes, Process and Exception Management Kernel Services, and Kernel Process Signal and Exception Handling in *AIX 5L Version 5.3 Kernel Extensions and Device Support Programming Concepts*.

## <span id="page-409-0"></span>**simple\_lock or simple\_lock\_try Kernel Service**

## **Purpose**

Locks a simple lock.

# **Syntax**

**#include <sys/lock\_def.h>**

**void simple\_lock (** *lock\_addr***) simple\_lock\_t** *lock\_addr*;

**boolean\_t simple\_lock\_try (** *lock\_addr***) simple\_lock\_t** *lock\_addr***;**

# **Parameter**

*lock addr* Specifies the address of the lock word to lock.

# **Description**

The **simple lock** kernel service locks the specified lock; it blocks if the lock is busy. The lock must have been previously initialized with the **simple\_lock\_init** kernel service. The **simple\_lock** kernel service has no return values.

The **simple\_lock\_try** kernel service tries to lock the specified lock; it returns immediately without blocking if the lock is busy. If the lock is free, the **simple lock try** kernel service locks it. The lock must have been previously initialized with the **simple\_lock\_init** kernel service.

**Note:** When using simple locks to protect thread-interrupt critical sections, it is recommended that you use the **[disable\\_lock](#page-104-0)** kernel service instead of calling the **simple\_lock** kernel service directly.

# **Execution Environment**

The **simple** lock and **simple lock try** kernel services can be called from the process environment only.

## **Return Values**

The **simple\_lock\_try** kernel service has the following return values:

- **TRUE** Indicates that the simple lock has been successfully acquired.
- **FALSE** Indicates that the simple lock is busy, and has not been acquired.

# **Related Information**

The **[disable\\_lock](#page-104-0)** kernel service, **[lock\\_mine](#page-296-0)** kernel service, **simple\_lock\_init** kernel service, simple unlock kernel service.

Understanding Locking and Locking Kernel Services in *AIX 5L Version 5.3 Kernel Extensions and Device Support Programming Concepts*

# **simple\_lock\_init Kernel Service**

## **Purpose**

Initializes a simple lock.

# <span id="page-410-0"></span>**Syntax**

**#include <sys/lock\_def.h>**

**void simple\_lock\_init (** *lock\_addr***) simple\_lock\_t** *lock\_addr*;

## **Parameter**

*lock\_addr* Specifies the address of the lock word.

# **Description**

The **simple lock init** kernel service initializes a simple lock. This kernel service must be called before the simple lock is used. The simple lock must previously have been allocated with the **lock\_alloc** kernel service.

## **Execution Environment**

The **simple\_lock\_init** kernel service can be called from the process environment only.

The **simple\_lock\_init** kernel service may be called either the process or interrupt environments.

## **Return Values**

The **simple lock init** kernel service has no return values.

## **Related Information**

The **[lock\\_alloc](#page-290-0)** kernel service, **[lock\\_free](#page-293-0)** kernel service, **[simple\\_lock](#page-409-0)** kernel service, **[simple\\_lock\\_try](#page-409-0)** kernel service, **simple\_unlock** kernel service.

Understanding Locking and Locking Kernel Services in *AIX 5L Version 5.3 Kernel Extensions and Device Support Programming Concepts*

# **simple\_unlock Kernel Service**

## **Purpose**

Unlocks a simple lock.

## **Syntax**

**#include <sys/lock\_def.h>**

**void simple\_unlock (** *lock\_addr***) simple\_lock\_t** *lock\_addr***;**

# **Parameter**

*lock\_addr* Specifies the address of the lock word to unlock.

# **Description**

The simple unlock kernel service unlocks the specified simple lock. The lock must be held by the thread which calls the **simple unlock** kernel service. Once the simple lock is unlocked, the highest priority thread (if any) which is waiting for it is made runnable, and may compete for the lock again. If at least one kernel thread was waiting for the lock, the priority of the calling kernel thread is recomputed.

**Note:** When using simple locks to protect thread-interrupt critical sections, it is recommended that you use the **[unlock\\_enable](#page-449-0)** kernel service instead of calling the **simple\_unlock** kernel service directly.

#### **Execution Environment**

The **simple unlock** kernel service can be called from the process environment only.

#### **Return Values**

The **simple** unlock kernel service has no return values.

#### **Related Information**

The **[lock\\_mine](#page-296-0)** kernel service, **[simple\\_lock\\_init](#page-409-0)** kernel service, **[simple\\_lock](#page-409-0)** kernel service, **simple lock try** kernel service, **unlock enable** kernel service.

Understanding Locking and Locking Kernel Services in *AIX 5L Version 5.3 Kernel Extensions and Device Support Programming Concepts*

#### **sleep Kernel Service**

#### **Purpose**

Forces the calling kernel thread to wait on a specified channel.

# **Syntax**

```
#include <sys/types.h>
#include <sys/errno.h>
#include <sys/pri.h>
#include <sys/proc.h>
```

```
int sleep ( chan, priflags)
void *chan;
int priflags;
```
## **Parameters**

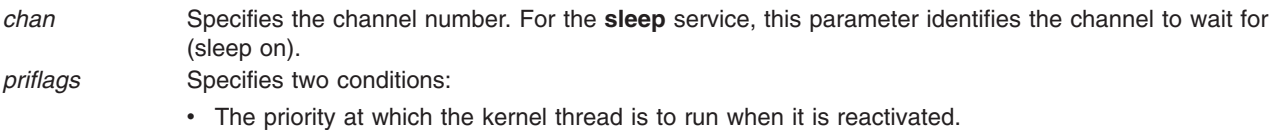

v Flags indicating how a signal is to be handled by the **sleep** kernel service.

The valid flags and priority values are defined in the **/usr/include/sys/pri.h** file.

## **Description**

The **sleep** kernel service is provided for compatibility only and should not be invoked by new code. The **e\_sleep\_thread** or **[et\\_wait](#page-137-0)** kernel service should be used when writing new code.

The **sleep** service puts the calling kernel thread to sleep, causing it to wait for a wakeup to be issued for the channel specified by the *chan* [parameter.](#page-516-0) When the process is woken up again, it runs with the priority specified in the *priflags* parameter. The new priority is effective until the process returns to user mode.

<span id="page-412-0"></span>All processes that are waiting on the channel are restarted at once, causing a race condition to occur between the activated threads. Thus, after returning from the **sleep** service, each thread should check whether it needs to sleep again.

The channel specified by the *chan* parameter is simply an address that by convention identifies some event to wait for. When the kernel or kernel extension detects such an event, the **wakeup** service is called with the corresponding value in the *chan* parameter to start up all the threads waiting on that channel. The channel identifier must be unique systemwide. The address of an external kernel variable (which can be defined in a device driver) is generally used for this value.

If the **SWAKEONSIG** flag is not set in the *priflags* parameter, signals do not terminate the sleep. If the **SWAKEONSIG** flag is set and the **PCATCH** flag is not set, the kernel calls the **[longjmpx](#page-302-0)** kernel service to resume the context saved by the last **[setjmpx](#page-403-0)** call if a signal interrupts the sleep. Therefore, any system call (such as those calling device driver **ddopen**, **ddread**, and **ddwrite** routines) or kernel process that does an interruptible sleep without the **PCATCH** flag set must have set up a context using the **setjmpx** kernel service. This allows the sleep to resume in case a signal is sent to the sleeping process.

**Attention:** The caller of the **sleep** service must own the kernel-mode lock specified by the *kernel\_lock* parameter. The **sleep** service does not provide a compatible level of serialization if the kernel lock is not owned by the caller of the **sleep** service.

## **Execution Environment**

The **sleep** kernel service can be called from the process environment only.

## **Return Values**

- **0** Indicates successful completion.
- **1** Indicates that a signal has interrupted a sleep with both the **PCATCH** and **SWAKEONSIG** flags set in the *priflags* parameter.

# **Related Information**

Locking Strategy in Kernel Mode in *AIX 5L Version 5.3 Kernel Extensions and Device Support Programming Concepts*.

Process and Exception Management Kernel Services in *AIX 5L Version 5.3 Kernel Extensions and Device Support Programming Concepts*.

## **subyte Kernel Service**

## **Purpose**

Stores a byte of data in user memory.

## **Syntax**

**#include <sys/types.h> #include <sys/errno.h>**

**int subyte (** *[uaddr](#page-413-0)***,** *[c](#page-413-0)***) uchar \****uaddr***; uchar** *c***;**

## <span id="page-413-0"></span>**Parameters**

*uaddr* Specifies the address of user data.

*c* Specifies the character to store.

# **Description**

The **subyte** kernel service stores a byte of data at the specified address in user memory. It is provided so that system calls and device heads can safely access user data. The **subyte** service ensures that the user has the appropriate authority to:

- Access the data.
- Protect the operating system from paging I/O errors on user data.

The **subyte** service should only be called while executing in kernel mode in the user process.

## **Execution Environment**

The **subyte** kernel service can be called from the process environment only.

# **Return Values**

- **0** Indicates successful completion.
- **-1** Indicates a *uaddr* parameter that is not valid for one of the following reasons:
	- The user does not have sufficient authority to access the data.
	- The address is not valid.
	- An I/O error occurs when the user data is referenced.

# **Related Information**

The **[fubyte](#page-188-0)** kernel service, **[fuword](#page-190-0)** kernel service, **[suword](#page-415-0)** kernel service.

Accessing User-Mode Data While in Kernel Mode and Memory Kernel Services in *AIX 5L Version 5.3 Kernel Extensions and Device Support Programming Concepts*.

## **subyte64 Kernel Service**

#### **Purpose**

Stores a byte of data in user memory.

# **Syntax**

```
#include <sys/types.h>
#include <sys/errno.h>
#include <sys/uio.h>
int subyte64 ( uaddr64, c )
unsigned long long uaddr64;
char c;
```
#### **Parameter**

*uaddr64* Specifies the address of user data. *c* Specifies the character to store.

# **Description**

The **subyte64** kernel service stores a byte of data at the specified address in user memory. It is provided so that system calls and device heads can safely access user data. The **subyte64** service ensures that the user has the appropriate authority to:

- Access the data.
- Protect the operating system from paging I/O errors on user data.

This service will operate correctly for both 32-bit and 64-bit user address spaces. The *uaddr64* parameter is interpreted as being a non-remapped 32-bit address for the case where the current user address space is 32- bits. If the current user address space is 64-bits, then **uaddr64** is treated as a 64-bit address.

The **subyte64** service should be called only while executing in kernel mode in the user process.

## **Execution Environment**

The **subyte64** kernel service can be called from the process environment only.

## **Return Values**

- **0** Indicates successful completion.
- **-1** Indicates a uaddr64 parameter that is not valid because: The user does not have sufficient authority to access the data, or The address is not valid, or An I/O error occurs while referencing the user data.

# **Related Information**

The **[fubyte64](#page-189-0)** kernel service, **[fuword64](#page-191-0)** kernel service, and **[suword64](#page-416-0)** kernel service.

Accessing User-Mode Data While in Kernel Mode and Memory Kernel Services in *AIX 5L Version 5.3 Kernel Extensions and Device Support Programming Concepts*.

## **suser Kernel Service**

#### **Purpose**

Determines the privilege state of a process.

## **Syntax**

**#include <sys/types.h> #include <sys/errno.h>**

**int suser (** *ep***) char \****ep***;**

## **Parameter**

*ep* Points to a character variable where the **EPERM** value is stored on failure.

# **Description**

The **suser** kernel service checks whether a process has any effective privilege (that is, whether the process's uid field equals 0).

## <span id="page-415-0"></span>**Execution Environment**

The **suser** kernel service can be called from the process environment only.

## **Return Values**

**0 Indicates failure.** The character pointed to by the *ep* parameter is set to the value of **EPERM**. This indicates that the calling process does not have any effective privilege. **Nonzero value** Indicates success (the process has the specified privilege).

#### **Related Information**

Security Kernel Services in *AIX 5L Version 5.3 Kernel Extensions and Device Support Programming Concepts*.

#### **suword Kernel Service**

#### **Purpose**

Stores a word of data in user memory.

## **Syntax**

**#include <sys/types.h> #include <sys/errno.h>**

**int suword (** *uaddr***,** *w***) int \****uaddr***; int** *w***;**

## **Parameters**

*uaddr* Specifies the address of user data. *w* Specifies the word to store.

## **Description**

The **suword** kernel service stores a word of data at the specified address in user memory. It is provided so that system calls and device heads can safely access user data. The **suword** service ensures that the user had the appropriate authority to:

- Access the data.
- Protect the operating system from paging I/O errors on user data.

The **suword** service should only be called while executing in kernel mode in the user process.

#### **Execution Environment**

The **suword** kernel service can be called from the process environment only.

# **Return Values**

**0** Indicates successful completion.

- <span id="page-416-0"></span>**-1** Indicates a *uaddr* parameter that is not valid for one of these reasons:
	- The user does not have sufficient authority to access the data.
	- The address is not valid.
	- An  $\sqrt{2}$  error occurs when the user data is referenced.

#### **Related Information**

The **[fubyte](#page-188-0)** kernel service, **[fuword](#page-190-0)** kernel service, **[subyte](#page-412-0)** kernel service.

Memory Kernel Services and Accessing User-Mode Data While in Kernel Mode in *AIX 5L Version 5.3 Kernel Extensions and Device Support Programming Concepts*.

#### **suword64 Kernel Service**

#### **Purpose**

Stores a word of data in user memory.

#### **Syntax**

**#include <sys/types.h> #include <sys/errno.h> #include <sys/uio.h> int suword64 (***uaddr64, w***) unsigned long long** *uaddr64***; int** *w***;**

## **Parameter**

*uaddr64* Specifies the address of user data. *w* Specifies the word to store.

# **Description**

The **suword64** kernel service stores a word of data at the specified address in user memory. It is provided so that system calls and device heads can safely access user data. The **suword64** service ensures that the user has the appropriate authority to:

- Access the data.
- Protect the operating system from paging I/O errors on user data.

This service will operate correctly for both 32-bit and 64-bit user address spaces. The *uaddr64* parameter is interpreted as being a non-remapped 32-bit address for the case where the current user address space is 32-bits. If the current user address space is 64-bits, then **uaddr64** is treated as a 64-bit address.

The **suword64** service should be called only while executing in kernel mode in the user process.

## **Execution Environment**

The **suword64** kernel service can be called from the process environment only.

## **Return Values**

- **0** Indicates successful completion.
- **-1** Indicates a *uaddr64* parameter that is not valid because:

<span id="page-417-0"></span>The user does not have sufficient authority to access the data, or The address is not valid, or An I/O error occurs while referencing the user data.

# **Related Information**

The **[fubyte64](#page-189-0)** kernel service, **[fuword64](#page-191-0)** kernel service, and **[subyte64](#page-413-0)** kernel service.

Accessing User-Mode Data While in Kernel Mode and Memory Kernel Services in *AIX 5L Version 5.3 Kernel Extensions and Device Support Programming Concepts*.

## **talloc Kernel Service**

## **Purpose**

Allocates a timer request block before starting a timer request.

# **Syntax**

```
#include <sys/types.h>
#include <sys/errno.h>
#include <sys/timer.h>
struct trb *talloc()
```
# **Description**

The **talloc** kernel service allocates a timer request block. The user must call it before starting a timer request with the **[tstart](#page-429-0)** kernel service. If successful, the **talloc** service returns a pointer to a pinned timer request block.

# **Execution Environment**

The **talloc** kernel service can be called from the process environment only.

# **Return Values**

The **talloc** service returns a pointer to a timer request block upon successful allocation of a **trb** structure. Upon failure, a null value is returned.

# **Related Information**

The **tfree** kernel service, **[tstart](#page-429-0)** kernel service, **[tstop](#page-431-0)** kernel service.

Timer and Time-of-Day Kernel Services and Using Fine Granularity Timer Services and Structures in *AIX 5L Version 5.3 Kernel Extensions and Device Support Programming Concepts*.

## **tfree Kernel Service**

#### **Purpose**

Deallocates a timer request block.

# **Syntax**

**#include <sys/types.h> #include <sys/errno.h> #include <sys/timer.h>**

```
void tfree ( t)
struct trb *t;
```
# **Parameter**

*t* Points to the timer request structure to be freed.

# **Description**

The **tfree** kernel service deallocates a timer request block that was previously allocated with a call to the **[talloc](#page-417-0)** kernel service. The caller of the **tfree** service must first cancel any pending timer request associated with the timer request block being freed before attempting to free the request block. Canceling the timer request block can be done using the **[tstop](#page-431-0)** kernel service.

# **Execution Environment**

The **tfree** kernel service can be called from either the process or interrupt environment.

# **Return Values**

The **tfree** service has no return values.

## **Related Information**

The **[talloc](#page-417-0)** kernel service, **[tstart](#page-429-0)** kernel service, **[tstop](#page-431-0)** kernel service.

Timer and Time-of-Day Kernel Services and Using Fine Granularity Timer Services and Structures in *AIX 5L Version 5.3 Kernel Extensions and Device Support Programming Concepts*.

# **thread\_create Kernel Service**

# **Purpose**

Creates a new kernel thread in the calling process.

## **Syntax**

**#include <sys/thread.h> tid\_t thread\_create ()**

# **Description**

The **thread\_create** kernel service creates a new kernel-only thread in the calling kernel process. The thread's ID is returned; it is unique system wide.

The new thread does not begin running immediately; its state is set to **TSIDL**. The execution will start after a call to the **kthread\_start** kernel service. If the process is exited prior to the thread being made runnable, the thread's resources are released immediately. The thread's signal mask is inherited from the calling thread; the set of pending signals is cleared. Signals sent to the thread are marked pending while the thread is in the **TSIDL** state.

If the calling thread is bound to a specific processor, the new thread will also be bound to the processor.

# **Execution Environment**

The **thread create** kernel service can be called from the process environment only. This service cannot be called directly from a kernel extension.

## **Return Values**

Upon successful completion, the new thread's ID is returned. Otherwise, -1 is returned, and the error code can be checked by calling the **[getuerror](#page-202-0)** kernel service.

## **Error Codes**

**EAGAIN** The total number of kernel threads executing system wide or the maximum number of kernel threads per process would be exceeded.

**ENOMEM** There is not sufficient memory to create the kernel thread.

**ENOTSUP** The **thread\_create** service was called directly from a kernel extension.

# **Related Information**

The **[kthread\\_start](#page-287-0)** kernel service.

Process and Exception Management Kernel Services in *AIX 5L Version 5.3 Kernel Extensions and Device Support Programming Concepts*.

## **thread\_self Kernel Service**

#### **Purpose**

Returns the caller's kernel thread ID.

## **Syntax**

**#include <sys/thread.h> tid\_t thread\_self ()**

#### **Description**

The **thread self** kernel service returns the thread process ID of the calling process.

The **thread self** service can also be used to check the environment that the routine is being executed in. If the caller is executing in the interrupt environment, the **thread self** service returns a process ID of -1. If a routine is executing in a process environment, the **thread\_self** service obtains the thread process ID.

## **Execution Environment**

The **thread self** kernel service can be called from either the process or interrupt environment.

## **Return Values**

**-1** Indicates that the **thread\_self** service was called from an interrupt environment.

The **thread\_self** service returns the thread process ID of the current process if called from a process environment.

# **Related Information**

Process and Exception Management Kernel Services and Understanding Execution Environments in *AIX 5L Version 5.3 Kernel Extensions and Device Support Programming Concepts*.

## **thread\_setsched Kernel Service**

#### **Purpose**

Sets kernel thread scheduling parameters.

# **Syntax**

**#include <sys/thread.h> #include <sys/sched.h>**

**int thread\_setsched (** *tid***,** *priority***,** *policy***) tid\_t** *tid***; int** *priority***; int** *policy***;**

#### **Parameters**

*tid* Specifies the kernel thread.

*priority* Specifies the priority. It must be in the range from 0 to **PRI\_LOW**; 0 is the most favored priority. *policy* Specifies the scheduling policy. It must have one of the following values:

#### **SCHED\_FIFO**

Denotes fixed priority first-in first-out scheduling.

#### **SCHED\_FIFO2**

Allows a thread that sleeps for a relatively short amount of time to be requeued to the head, rather than the tail, of its priority run queue.

#### **SCHED\_FIFO3**

Causes threads to be enqueued to the head of their run queues.

#### **SCHED\_RR**

Denotes fixed priority round-robin scheduling.

#### **SCHED\_OTHER**

Denotes the default scheduling policy.

# **Description**

The **thread\_setsched** subroutine sets the scheduling parameters for a kernel thread. This includes both the priority and the scheduling policy, which are specified in the *priority* and *policy* parameters. The calling and the target thread must be in the same process.

When setting the scheduling policy to **SCHED\_OTHER**, the system chooses the priority; the *priority* parameter is ignored. The only way to influence the priority of a thread using the default scheduling policy is to change the process nice value.

The calling thread must belong to a process with root authority to change the scheduling policy of a thread to either **SCHED\_FIFO**, **SCHED\_FIFO2**, **SCHED\_FIFO3**, or **SCHED\_RR**.

#### **Execution Environment**

The **thread\_setsched** kernel service can be called from the process environment only.

## **Return Values**

Upon successful completion, 0 is returned. Otherwise, -1 is returned, and the error code can be checked by calling the **[getuerror](#page-202-0)** kernel service.

# <span id="page-421-0"></span>**Error Codes**

- **EINVAL** The *priority* or *policy* parameters are not valid.
- **EPERM** The calling kernel thread does not have sufficient privilege to perform the operation.
- **ESRCH** The kernel thread *tid* does not exist.

# **Related Information**

The **[thread\\_create](#page-418-0)** kernel service.

Process and Exception Management Kernel Services in *AIX 5L Version 5.3 Kernel Extensions and Device Support Programming Concepts*.

## **thread\_terminate Kernel Service**

#### **Purpose**

Terminates the calling kernel thread.

## **Syntax**

**#include <sys/thread.h> void thread\_terminate ()**

#### **Description**

The **thread terminate** kernel service terminates the calling kernel thread and cleans up its structure and its kernel stack. If it is the last thread in the process, the process will exit.

The **thread terminate** kernel service is automatically called when a thread returns from its entry point routine (defined in the call to the **kthread\_start** kernel service).

## **Execution Environment**

The **thread terminate** kernel service can be called from the process environment only.

#### **Return Values**

The **thread\_terminate** kernel service never returns.

#### **Related Information**

The **[kthread\\_start](#page-287-0)** kernel service.

Process and Exception Management Kernel Services in *AIX 5L Version 5.3 Kernel Extensions and Device Support Programming Concepts*.

#### **timeout Kernel Service**

**Attention:** This service should not be used in AIX Version 4, because it is not multi-processor safe. The base kernel timer and watchdog services should be used instead. See [talloc](#page-417-0) and [w\\_init](#page-493-0) for more information.

#### **Purpose**

Schedules a function to be called after a specified interval.

# **Syntax**

**#include <sys/types.h> #include <sys/errno.h>**

```
void timeout ( func, arg, ticks)
void (*func)();
caddr_t *arg;
int ticks;
```
#### **Parameters**

*func* Indicates the function to be called.

- *arg* Indicates the parameter to supply to the function specified by the *func* parameter.
- *ticks* Specifies the number of timer ticks that must occur before the function specified by the *func* parameter is called. Many timer ticks can occur per second. The HZ label found in the **/usr/include/sys/m\_param.h** file can be used to determine the number of ticks per second.

# **Description**

The **timeout** service is not part of the kernel. However, it is a compatibility service provided in the **libsys.a** library. To use the **timeout** service, a kernel extension must have been bound with the **libsys.a** library. The **timeout** service, like the associated kernel services **untimeout** and **timeoutcf**, can be bound and used only in the pinned part of a kernel extension or the bottom half of a device driver because these services use interrupt disable for serialization.

The **timeout** service schedules the function pointed to by the *func* parameter to be called with the *arg* parameter after the number of timer ticks specified by the *ticks* parameter. Use the **[timeoutcf](#page-423-0)** routine to allocate enough callout elements for the maximum number of simultaneous active time outs that you expect.

**Note:** The **timeoutcf** routine must be called before calling the **timeout** service.

Calling the **timeout** service without allocating a sufficient number of callout table entries can result in a kernel panic because of a lack of pinned callout table elements. The value of a timer tick depends on the hardware's capability. You can use the **restimer** subroutine to determine the minimum granularity.

Multiple pending **timeout** requests with the same *func* and *arg* parameters are not allowed.

#### **The func Parameter**

The function specified by the *func* parameter should be declared as follows:

```
void func (arg)
void *arg;
```
#### **Execution Environment**

The **timeout** routine can be called from either the process or interrupt environment.

The function specified by the *func* parameter is called in the interrupt environment. Therefore, it must follow the conventions for interrupt handlers.

## **Return Values**

The **timeout** service has no return values.

# <span id="page-423-0"></span>**Related Information**

The **[untimeout](#page-455-0)** kernel service.

The **timeoutcf** kernel subroutine.

The **restimer** subroutine.

Timer and Time-of-Day Kernel Services in *AIX 5L Version 5.3 Kernel Extensions and Device Support Programming Concepts*.

#### **timeoutcf Subroutine for Kernel Services**

**Attention:** This service should not be used in AIX Version 4, because it is not multi-processor safe. The base kernel timer and watchdog services should be used instead. See [talloc](#page-417-0) and w init for more information.

#### **Purpose**

Allocates or deallocates callout table entries for use with the **[timeout](#page-421-0)** kernel service.

#### **Library**

**libsys.a** (Kernel extension runtime routines)

# **Syntax**

**#include <sys/types.h> #include <sys/errno.h>**

**int timeoutcf (** *cocnt***) int** *cocnt***;**

## **Parameter**

*cocnt* Specifies the callout count. This value indicates the number of callout elements by which to increase or decrease the current allocation. If this number is positive, the number of callout entries for use with the **timeout** service is increased. If this number is negative, the number of elements is decreased by the amount specified.

# **Description**

The **timeoutcf** subroutine is not part of the kernel. It is a compatibility service provided in the **libsys.a** library. To use the **timeoutcf** subroutine, a kernel extension must have been bound with the **libsys.a** library. The **timeoutcf** subroutine, like the associated kernel libsys services **untimeout** and **timeout**, can be bound and used only in the pinned part of a kernel extension or the bottom half of a device driver because these services use interrupt disable for serialization.

The **timeoutcf** subroutine registers an increase or decrease in the number of callout table entries available for the **[timeout](#page-421-0)** subroutine to use. Before a subroutine can use the **timeout** kernel service, the **timeoutcf** subroutine must increase the number of callout table entries available to the **timeout** kernel service. It increases this number by the maximum number of outstanding time outs that the routine can have pending at one time.

The **timeoutcf** subroutine should be used to decrease the amount of callout table entries by the amount it was increased under the following conditions:

• The routine using the **timeout** subroutine has finished using it.

<span id="page-424-0"></span>• The calling routine has no more outstanding time-out requests pending.

Typically the **timeoutcf** subroutine is called in a device driver's **[open](#page-532-0)** and **[close](#page-522-0)** routine. It is called to allocate and deallocate sufficient elements for the maximum expected use of the **timeout** kernel service for that instance of the open device.

**Attention:** A kernel panic results under either of these two circumstances:

- A request to decrease the callout table allocation is made that is greater than the number of unused callout table entries.
- The **timeoutcf** subroutine is called in an interrupt environment.

## **Execution Environment**

The **timeoutcf** subroutine can be called from the process environment only.

# **Return Values**

- **0** Indicates a successful allocation or deallocation of the requested callout table entries.
- **-1** Indicates an unsuccessful operation.

# **Related Information**

The **[timeout](#page-421-0)** kernel service.

Timer and Time-of-Day Kernel Services in *AIX 5L Version 5.3 Kernel Extensions and Device Support Programming Concepts*.

#### **trcgenk Kernel Service**

## **Purpose**

Records a trace event for a generic trace channel.

# **Syntax**

```
#include <sys/types.h>
#include <sys/errno.h>
#include <sys/trchkid.h>
```

```
void trcgenk (chan, hk_word, data_word, len, buf)
unsigned int chan, hk_word, data_word, len;
char * buf;
```
# **Parameters**

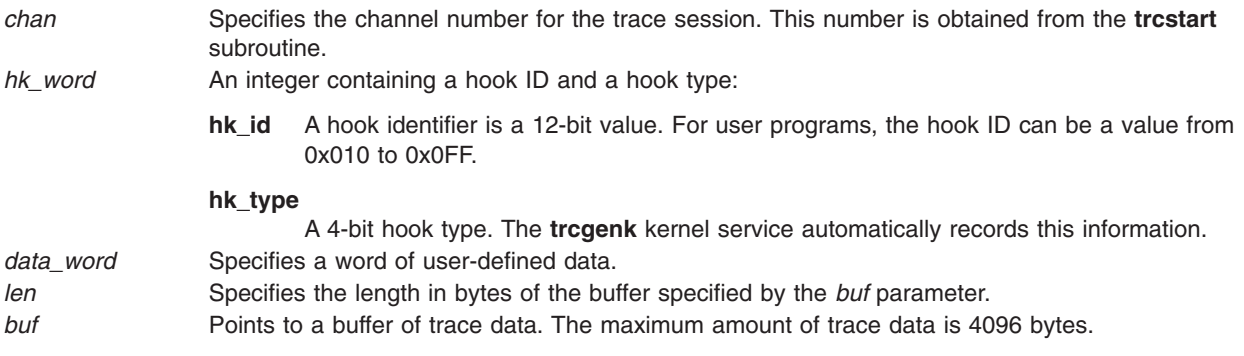

## <span id="page-425-0"></span>**Description**

The **trcgenk** kernel service records a trace event if a trace session is active for the specified trace channel. If a trace session is not active, the **trcgenk** kernel service simply returns. The **trcgenk** kernel service is located in pinned kernel memory.

The **trcgenk** kernel service is used to record a trace entry consisting of an *hk\_word* entry, a *data\_word* entry, and a variable number of bytes of trace data.

## **Execution Environment**

The **trcgenk** kernel service can be called from either the process or interrupt environment.

#### **Return Values**

The **trcgenk** kernel service has no return values.

## **Related Information**

The **trace** daemon.

The **trcgenkt** kernel service.

The **trcgen** subroutine, **trcgent** subroutine, **trchook** subroutine, **trcoff** subroutine, **trcon** subroutine, **trcstart** subroutine, **trcstop** subroutine.

RAS Kernel Services in *AIX 5L Version 5.3 Kernel Extensions and Device Support Programming Concepts*.

#### **trcgenkt Kernel Service**

#### **Purpose**

Records a trace event, including a time stamp, for a generic trace channel.

## **Syntax**

```
#include <sys/types.h>
#include <sys/errno.h>
#include <sys/trchkid.h>
```

```
void trcgenkt (chan, hk_word, data_word, len, buf)
unsigned int chan, hk_word, data_word, len;
char * buf;
```
## **Parameters**

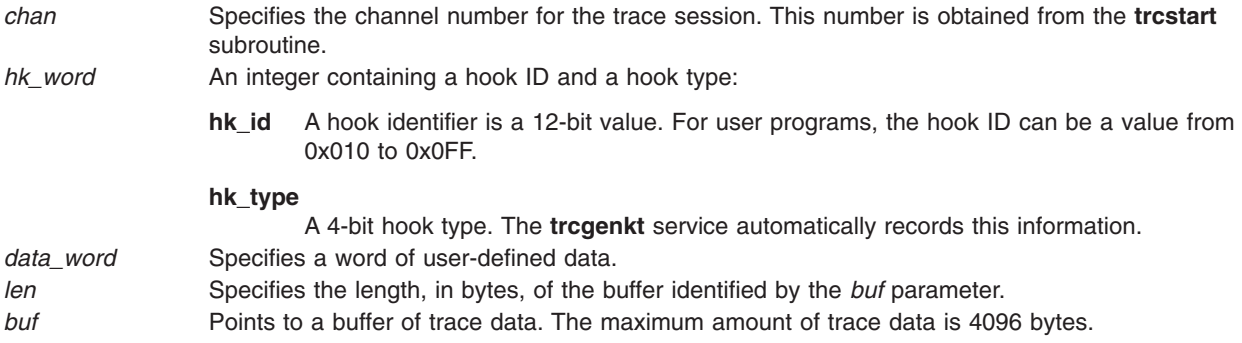

# **Description**

The **trcgenkt** kernel service records a trace event if a trace session is active for the specified trace channel. If a trace session is not active, the **trcgenkt** service simply returns. The **trcgenkt** kernel service is located in pinned kernel memory.

The **trcgenkt** service records a trace entry consisting of an *hk\_word* entry, a *data\_word* entry, a variable number of bytes of trace data, and a time stamp.

## **Execution Environment**

The **trcgenkt** kernel service can be called from either the process or interrupt environment.

## **Return Values**

The **trcgenkt** service has no return values.

## **Related Information**

The **trace** daemon.

The **[trcgenk](#page-424-0)** kernel service.

The **trcgen** subroutine, **trcgent** subroutine, **trchook** subroutine, **trcoff** subroutine, **trcon** subroutine, **trcstart** subroutine, **trcstop** subroutine.

RAS Kernel Services in *AIX 5L Version 5.3 Kernel Extensions and Device Support Programming Concepts*.

## **trcgenkt Kernel Service for Data Link Control (DLC) Devices**

#### **Purpose**

Records a trace event, including a time stamp, for a DLC trace channel.

## **Syntax**

**#include <sys/trchkid.h>**

**void trcgenkt (***chan***,** *hk\_word***,** *data\_word***,** *len***,** *buf***) unsigned int** *chan***,** *[hk\\_word](#page-427-0)***,** *[data\\_word](#page-427-0)***,** *[len](#page-429-0)***; char \*** *[buf](#page-429-0)***;**

## **Parameters**

*chan* Specifies the channel number for the trace session. This number is obtained from the **trcstart** subroutine.

<span id="page-427-0"></span>*hk\_word* Contains the trace hook identifier defined in the **/usr/include/sys/trchkid.h** file. The types of link trace entries registered using the hook ID include:

## **HKWD\_SYSX\_DLC\_START**

Start link station completions

#### **HKWD\_SYSX\_DLC\_TIMER** Time-out completions

#### **HKWD\_SYSX\_DLC\_XMIT** Transmit completions

#### **HKWD\_SYSX\_DLC\_RECV** Receive completions

#### **HKWD\_SYSX\_DLC\_HALT**

Halt link station completions

*data\_word* Specifies trace data format field. This field varies depending on the hook ID. Each of these definitions are in the **/usr/include/sys/gdlextcb.h** file:

v The first half-word always contains the data link protocol field including one of these definitions:

**DLC\_DL\_SDLC** SDLC

#### **DLC\_DL\_HDLC** HDLC

**DLC\_DL\_BSC** BISYNC

**DLC\_DL\_ASC** ASYNC

**DLC\_DL\_PCNET** PC Network

**DLC\_DL\_ETHER** Standard Ethernet

#### **DLC\_DL\_802\_3** IEEE 802.3

**DLC\_DL\_TOKEN** Token-Ring • On start or halt link station completion, the second half-word contains the physical link protocol in use:

**DLC\_PL\_EIA232** EIA-232D Telecommunications

**DLC\_PL\_EIA366** EIA-366 Auto Dial

**DLC\_PL\_X21** CCITT X.21 Data Network

**DLC\_PL\_PCNET** PC Network Broadband

**DLC\_PL\_ETHER** Standard Baseband Ethernet **DLC\_PL\_SMART** Smart Modem Auto Dial

**DLC\_PL\_802\_3**

IEEE 802.3 Baseband Ethernet

**DLC\_PL\_TBUS** IEEE 802.4 Token Bus

**DLC\_PL\_TRING** IEEE 802.5 Token-Ring

**DLC\_PL\_EIA422** EIA-422 Telecommunications

**DLC\_PL\_V35** CCITT V.35 Telecommunications

**DLC\_PL\_V25BIS** CCITT V.25 bis Autodial for Telecommunications

• On timeout completion, the second half-word contains the type of timeout occurrence:

#### **DLC\_TO\_SLOW\_POLL**

Slow station poll

**DLC\_TO\_IDLE\_POLL** Idle station poll

**DLC\_TO\_ABORT** Link station aborted

**DLC\_TO\_INACT** Link station receive inactivity

**DLC\_TO\_FAILSAFE** Command failsafe

**DLC\_TO\_REPOLL\_T1** Command repoll

**DLC\_TO\_ACK\_T2** I-frame acknowledgment

- <span id="page-429-0"></span>v On transmit completion, the second half-word is set to the data link control bytes being sent. Some transmit packets only have a single control byte; in that case, the second control byte is not displayed.
- On receive completion, the second half-word is set to the data link control bytes that were received. Some receive packets only have a single control byte; in that case, the second control byte is not displayed.

*len* Specifies the length in bytes of the entry specific data specified by the *buf* parameter.

**buf** Specifies the pointer to the entry specific data that consists of:

#### **Start Link Station Completions**

Link station diagnostic tag and the remote station's name and address.

#### **Time-out Completions**

No specific data is recorded.

**Transmit Completions**

Either the first 80 bytes or all the transmitted data, depending on the short/long trace option.

#### **Receive Completions**

Either the first 80 bytes or all the received data, depending on the short/long trace option.

#### **Halt Link Station Completions**

Link station diagnostic tag, the remote station's name and address, and the result code.

## **Description**

The **trcgenkt** kernel service records a trace event if a trace session is active for the specified trace channel. If a trace session is not active, the **trcgenkt** kernel service simply returns. The **trcgenkt** kernel service is located in pinned kernel memory.

The **trcgenkt** kernel service is used to record a trace entry consisting of an *hk\_word* entry, a *data\_word* entry, a variable number of bytes of trace data, and a time stamp.

## **Execution Environment**

The **trcgenkt** kernel service can be called from either the process or interrupt environment.

#### **Return Values**

The **trcgenkt** kernel service has no return values.

#### **Related Information**

The **[trcgenk](#page-424-0)** kernel service, **[trcgenkt](#page-425-0)** kernel service.

The **trace** daemon.

Generic Data Link Control (GDLC) Environment Overview and RAS Kernel Services in *AIX 5L Version 5.3 Kernel Extensions and Device Support Programming Concepts*.

#### **tstart Kernel Service**

#### **Purpose**

Submits a timer request.

# **Syntax**

**#include <sys/types.h> #include <sys/errno.h> #include <sys/timer.h>**

**void tstart (** *t***) struct trb \****t***;**

## **Parameter**

*t* Points to a timer request structure.

# **Description**

The **tstart** kernel service submits a timer request with the timer request block specified by the *t* parameter as input. The caller of the **tstart** kernel service must first call the **[talloc](#page-417-0)** kernel service to allocate the timer request structure. The caller must then initialize the structure's fields before calling the **tstart** kernel service.

Once the request has been submitted, the kernel calls the t->func timer function when the amount of time specified by the t->timeout.it value has elapsed. The t->func timer function is called on an interrupt level. Therefore, code for this routine must follow conventions for interrupt handlers.

The **tstart** kernel service examines the t->flags field to determine if the timer request being submitted represents an absolute request or an incremental one. An absolute request is a request for a time out at the time represented in the **it\_value** structure. An incremental request is a request for a time out at the time represented by now, plus the time in the **it value** structure.

The caller should place time information for both absolute and incremental timers in the **itimerstruc\_t t.it** value substructure. The **T\_ABSOLUTE** absolute request flag is defined in the **/usr/include/sys/timer.h** file and should be ORed into the t->flag field if an absolute timer request is desired.

Modifications to the system time are added to incremental timer requests, but not to absolute ones. Consider the user who has submitted an absolute timer request for noon on 12/25/88. If a privileged user then modifies the system time by adding four hours to it, then the timer request submitted by the user still occurs at noon on 12/25/88.

By contrast, suppose it is presently 12 noon and a user submits an incremental timer request for 6 hours from now (to occur at 6 p.m.). If, before the timer expires, the privileged user modifies the system time by adding four hours to it, the user's timer request will then expire at 2200 (10 p.m.).

# **Execution Environment**

The **tstart** kernel service can be called from either the process or interrupt environment.

## **Return Values**

The **tstart** service has no return values.

# **Related Information**

The **[talloc](#page-417-0)** kernel service, **[tfree](#page-417-0)** kernel service, **[tstop](#page-431-0)** kernel service.

Timer and Time-of-Day Kernel Services and Using Fine Granularity Timer Services and Structures in *AIX 5L Version 5.3 Kernel Extensions and Device Support Programming Concepts*.

#### <span id="page-431-0"></span>**tstop Kernel Service**

#### **Purpose**

Cancels a pending timer request.

# **Syntax**

```
#include <sys/types.h>
#include <sys/errno.h>
#include <sys/timer.h>
```
**int tstop (** *t***) struct trb \****t***;**

# **Parameter**

*t* Specifies the pending timer request to cancel.

# **Description**

The **tstop** kernel service cancels a pending timer request. The **tstop** kernel service must be called before a timer request block can be freed with the **[tfree](#page-417-0)** kernel service.

In a multiprocessor environment, the timer function associated with a timer request block may be active on another processor when the **tstop** kernel service is called. In this case, the timer request cannot be canceled. A multiprocessor-safe driver must therefore check the return code and take appropriate action if the cancel request failed.

In a uniprocessor environment, the call always succeeds. This is untrue in a multiprocessor environment, where the call will fail if the timer is being handled by another processor. Therefore, the function now has a return value, which is set to 0 if successful, or -1 otherwise. Funnelled device drivers do not need to check the return value since they run in a logical uniprocessor environment. Multiprocessor-safe and multiprocessor-efficient device drivers need to check the return value in a loop. In addition, if a driver uses locking, it must release and reacquire its lock within this loop. A delay should be used between the release and reacquiring the lock as shown below:

```
while (tstop(&trp)) {
       release any lock;
       delay some time;
       reacquire the lock:
\} /* null while loop if locks not used */
```
# **Execution Environment**

The **tstop** kernel service can be called from either the process or interrupt environment.

# **Return Values**

- **0** Indicates that the request was successfully canceled.
- **-1** Indicates that the request could not be canceled.

# **Related Information**

The **[talloc](#page-417-0)** kernel service, **[tfree](#page-417-0)** kernel service, **[tstart](#page-429-0)** kernel service.
Timer and Time-of-Day Kernel Services, Using Fine Granularity Timer Services and Structures, Using Multiprocessor-Safe Timer Services in *AIX 5L Version 5.3 Kernel Extensions and Device Support Programming Concepts*.

### **tuning Kernel Service**

#### **Purpose**

Provides access to the kernel tunable variables through an easily accessible interface.

## **Syntax**

```
typedef enum {
   TH_MORE,
    TH_EOF
} tmode_t;
#define TH_ABORT TH_EOF
typedef int (*tuning_read_t)(tmode_t mode, long *size, char **buf, void *context);
typedef int (*tuning_write_t)(tmode_t mode, long *size, char *buf, void *context);
tinode_t *tuning_register_handler (path, mode, readfunc, writefunc, context)
const char *path;
mode_t mode;
tuning_read_t readfunc;
tuning_write_t writefunc;
void * context;
tinode *tuning_register_bint32 (path, mode, variable, low, high)
const char *path;
mode_t mode;
int32 *variable;
int32 low;
int32 high;
tinode *tuning_register_bint32x (path, rfunc, wfunc, mode, low, high)
const char *path;
mode_t mode;
int32 (*rfunc)(void *);
int (*wfunc)(int32, void *);
void *context;
int32 low;
int32 high;
tinode *tuning_register_buint32 (path, mode,variable, low, high)
const char *path;
mode_t mode;
uint32 *variable;
uint32 low;
uint32 high;
tinode *tuning_register_buint32x (path, rfunc, wfunc, mode, low, high)
const char *path;
mode_t mode;
uint32 (*rfunc)(void *);
int (*wfunc)(uint32, void *);
void *context;
uint32 low;
uint32 high;
tinode *tuning_register_bint64 (path, mode, variable, low, high)
const char *path;
mode_t mode;
int64 *variable;
int64 low;
int64 high;
```

```
tinode *tuning_register_bint64x (path, rfunc, wfunc, mode, low, high)
const char *path;
mode_t mode;
int6\overline{4} (xrfunc)(void *);
int (*wfunc)(int64, void *);
void *context;
in64 low;
in64 high;
tinode *tuning_register_buint64 (path, mode, variable, low, high)
const char *path;
mode_t mode;
uint64 *variable;
uint64 low;
uint64 high;
tinode *tuning_register_buint64x (path, rfunc, wfunc, mode, low, high)
const char *path;
mode_t mode;
uint64 (*rfunc)(void *);
int (*wfunc)(uint64, void *);
void *context;
uint64 low;
uint64 high;
void tuning_deregister (t)
tinode t * t;
```
### **Description**

The **tuning\_register\_handler** kernel service is used to add a file at the location specified by the *path* parameter. When this file is read from or written to, one of the two callbacks passed as parameters to the function is invoked.

Accesses to the file are viewed in terms of streams. A single stream is created by a sequence of one open, one or more reads, and one close on the file. While the file is open by one process, attempts to open the same file by other processes will be blocked unless **O\_NONBLOCK** is passed in the flags to the **open** subroutine.

The *readfunc* callback behaves like a producer function. The function is called when the user attempts to read from the file. The *mode* parameter is equal to **TH MORE** unless the user closes the file prematurely. On entry, the *size* parameter is an integer containing the size of the buffer. The *context* parameter is the context pointer passed to the registration function. Upon return, *size* should contain either the actual amount of data returned, or a zero if an end-of-file condition should be returned to the user. The return value of the function can also be used to signal end-of-file, as described below.

**Note:** It is expected that the *readfunc* callback has already done any necessary end-of-file cleanup when it returns the end-of-file signal.

If the amount of data returned is nonzero, the *buf* parameter may be modified to point to a new buffer. If this is done, the callback is responsible for freeing the new buffer.

If the buffer provided by the caller is too small, the caller may instead set *buf* to NULL. In this case, the *size* parameter should be modified to indicate the size of the buffer needed. The caller will then re-invoke the callback with a buffer of at least the requested size.

If the user closes the file before the callback indicates end-of-file, the callback will be invoked one last time with *mode* equal to **TH\_ABORT**. In this case, the *size* parameter is equal to 0 on entry, and any data returned is discarded. The callback must reset its state because no further callbacks will be made for this stream.

<span id="page-434-0"></span>The *writefunc* callback behaves as a consumer function and is used when the user attempts to write to the file. The *mode* parameter is set to **TH\_EOF** if no further data can be expected on this stream (for example, the user called the **close** subroutine on the file). Otherwise, *mode* is set to **TH\_MORE**. The *size* parameter contains the size of the data passed in the buffer. The *buf* parameter is the pointer to the buffer.

**Note:** There will be zero or more calls with the *mode* parameter set to **TH\_MORE** and one call with the *mode* parameter set to **TH\_EOF** for every stream.

The *buf* parameter may change between invocations. Upon return from the callback, the *size* parameter must be modified to reflect the amount of data consumed from the buffer, and the buffer must not be freed even if all data is consumed. The function is expected to consume data in a linear (first in, first out) fashion. Unconsumed data is present at the beginning of the buffer at the next invocation of the callback. The *size* parameter will include the size of the unconsumed data.

Both callbacks' return values are expected to be zero. If unsuccessful, a positive value will be placed into the **errno** global variable (with the accompanying indication of an error return from the kernel service). If the return value of a callback is less than 0, end-of-file will be signaled to the user, and the return value will be treated as its unary negation (For example, -1 will be treated like 0). In this case, no further callbacks will be made for this stream.

The **tuning\_register\_bint32**, **tuning\_register\_buint32**, **tuning\_register\_bint64**, and **tuning\_register\_buint64** kernel services are used to add a file at the location specified by the *path* parameter that, when read from, will return the ASCII value of the integer variable pointed to by the *variable* parameter. When written to, this file will set the integer variable to the value whose ASCII value was written, unless that value does not satisfy the relation low  $\epsilon$  = value  $\epsilon$  high. In this case, the integer variable is not modified, and an error is returned to the user through an error return of the kernel service during which the invalid attempt is detected (probably either **write** or **close**).

The **tuning register b<sup>\*</sup>x** functions operate similarly to their non-**x** variants, but they use a pair of callbacks to retrieve (*rfunc*) and set (*wfunc*) the variable. The callback is passed the value (if setting) and the context parameter. This permits more complex operations on read/write, such as serialization and memory allocation and deallocation.

The **tuning\_get\_context** kernel service returns the *context* of the registration function used to create the **tinode\_t** structure referred to by the *argument* parameter.

The **tuning\_register** kernel service is the basic interface by which a file can be added to the **/proc/sys** directory hierarchy. This function is not exported to kernel extensions, and its direct use in the kernel is strongly discouraged. The *path* parameter contains the path relative to the **/proc/sys** root at which the file should appear. Intermediate path components are automatically created. The *mode* parameter contains the UNIX® permissions and the type of the file to be created (as per the **st\_mode** field of the **stat** struct). If the file type is not specified, it is assumed to be **S\_IFREG**. In most cases this parameter will be 0644 or 0600. The *vnops* parameter is used to dispatch all operations on the file.

The **tuning\_deregister** kernel service is used to remove a file from the **/proc/sys** directory hierarchy. It is exported to kernel extensions. It should only be used when a specific file's implementation is no longer available. The *t* parameter is a **tinode\_t** structure as returned by **tuning\_register**. If the file is currently open, any further access to it after this call returns **ESTALE**.

#### **Parameters**

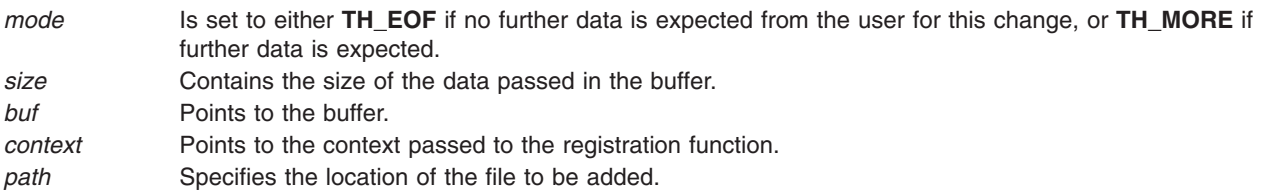

<span id="page-435-0"></span>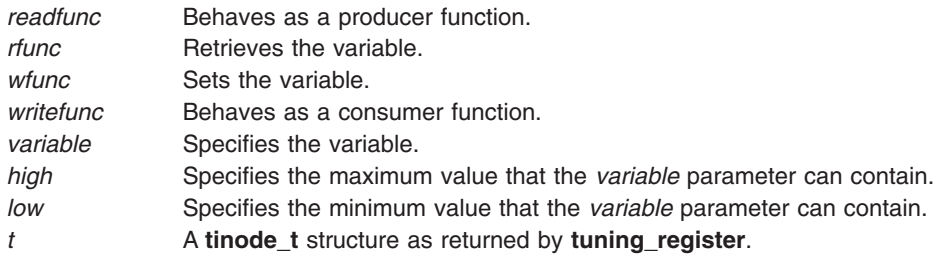

## **Return Values**

Upon successful completion, the **tuning\_register** kernel service returns the newly created **tinode\_t** structure. If unsuccessful, a NULL value is returned.

## **Examples**

A user of this interface might include the following line in their initialization routine: tuning var = tuning register buint64 ("fs/jfs2/max readahead", 0644 &j2 max read ahead, 0, 1024);

In this example *tuning\_var* is a global variable of type **tinode\_t \***. This causes the **fs** and **fs/jfs2** directories to be created, and a file (pipe) to be created as **fs/jfs2/max\_readahead**. The file returns the value of **j2\_max\_readahead** in ASCII when read. The variable is read at the time of the first read. A write would set the value of the variable, but only at the time of either the first newline being written or a **close** function being performed. In order to write the variable after reading it, one must close the file and reopen it for write. This file is not seekable.

### **ue\_proc\_check Kernel Service**

#### **Purpose**

Determines if a process is critical to the system.

### **Syntax**

**int ue\_proc\_check (***pid***) pid\_t** *pid*;

# **Description**

The **ue\_proc\_check** kernel service determines if a particular process is critical to the system. A critical process is either a kernel process or a process registered as critical by the **ue\_proc\_register** system call. A process that is critical will cause the system to terminate if that process has an unrecoverable hardware error associated with the process. Unrecoverable hardware errors associated with a process are determined by the kernel machine check handler on systems that support UE-Gard error processing.

The **ue proc** check kernel service should be called only while executing in kernel mode in the user process.

### **Parameters**

*pid* Specifies the process' ID to be checked as critical.

# **Execution Environment**

The **ue** proc check kernel service can be called from the interrupt environment only.

# <span id="page-436-0"></span>**Return Values**

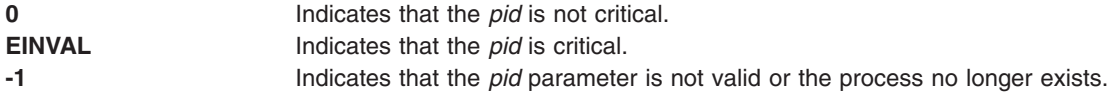

### **Related Information**

The "ue\_proc\_register Subroutine."

### **ue\_proc\_register Subroutine**

#### **Purpose**

Registers a process as critical to the system.

### **Syntax**

**int ue\_proc\_register (***pid*, *argument***) pid\_t** *pid*; **int** *argument*;

### **Description**

The **ue\_proc\_register** system call registers a particular process as critical to the system. A process that is critical will cause the system to terminate if that process has an unrecoverable hardware error associated with the process. Unrecoverable hardware errors associated with a process are determined by the kernel machine check handler on systems that support UE-Gard error processing.

An execed process from a critical process must register itself to be critical. A fork from a process inherits the critical registration unless the argument is set to **NONCRITFORK**.

If the value of the *pid* parameter is equal to (**pid\_t**) 0, the subroutine is registering the calling process.

The **ue proc register** system call should be called only while executing with root authority in the user process.

#### **Parameters**

*pid* Specifies the process' ID to be registered critical. *argument* Defined in the **sys/proc.h** header file. Can be the following value:

#### **NONCRITFORK**

The *pid* forks are not critical.

### **Execution Environment**

The **ue** proc register system call can be called from the process environment only.

### **Return Values**

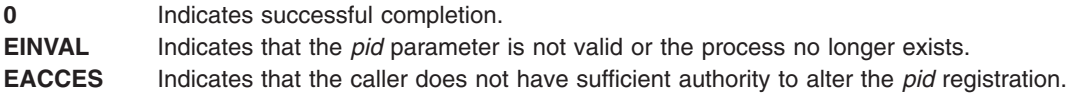

### <span id="page-437-0"></span>**Related Information**

The "ue\_proc\_unregister Subroutine."

#### **ue\_proc\_unregister Subroutine**

#### **Purpose**

Unregisters a process from being critical to the system.

### **Syntax**

**int ue\_proc\_register (***pid***) pid t**  $\overline{pid}$ ;

### **Description**

The **ue proc** unregister system call unregisters a particular process as being no longer critical to the system. A process that has been previously registered critical will cause the system to terminate if that process has an unrecoverable hardware error associated with the process. Unrecoverable hardware errors associated with a process are determined by the kernel machine check handler on systems that support UE-Gard error processing.

If the value of the *pid* parameter is equal to (**pid\_t**) 0, the subroutine is unregistering the calling process.

The **ue proc** unregister service should be called only while executing with root authority in the user process.

#### **Parameters**

pid **Specifies** the process' ID to be unregistered.

### **Execution Environment**

The **ue\_proc\_unregister** system call can be called from the process environment only.

#### **Return Values**

**0** Indicates successful completion. **EINVAL** Indicates that the *pid* parameter is not valid or the process no longer exists. **EACCES** Indicates that the caller does not have sufficient authority to alter the *pid* registration.

### **Related Information**

The ["ue\\_proc\\_register](#page-436-0) Subroutine" on page 419.

#### **uexadd Kernel Service**

#### **Purpose**

Adds a systemwide exception handler for catching user-mode process exceptions.

### **Syntax**

```
#include <sys/types.h>
#include <sys/errno.h>
#include <sys/except.h>
```
**void uexadd (** *exp***) struct uexcepth \****exp***;**

# **Parameter**

*exp* Points to an exception handler structure. This structure must be pinned and is used for registering user-mode process exception handlers. The **uexcepth** structure is defined in the **/usr/include/sys/except.h** file.

# **Description**

The **uexadd** kernel service is typically used to install a systemwide exception handler to catch exceptions occurring during execution of a process in user mode. The **uexadd** kernel service adds the exception handler structure specified by the *exp* parameter, to the chain of exception handlers to be called if an exception occurs while a process is executing in user mode. The last exception handler registered is the first exception handler called for a user-mode exception.

The **uexcepth** structure has:

- A chain element used by the kernel to chain the registered user exception handlers.
- A function pointer defining the entry point of the exception handler being added.

Additional exception handler-dependent information can be added to the end of the structure, but must be pinned.

**Attention:** The **uexcepth** structure must be pinned when the **uexadd** kernel service is called. It must remain pinned and unmodified until after the call to the **[uexdel](#page-441-0)** kernel service to delete the specified exception handler. Otherwise, the system may crash.

### **Execution Environment**

The **uexadd** kernel service can be called from the process environment only.

### **Return Values**

The **uexadd** kernel service has no return values.

### **Related Information**

The **[uexdel](#page-441-0)** kernel service and User-Mode Exception Handler for the **uexadd** Kernel Service.

User-Mode Exception Handling and Kernel Extension and Device Driver Management Services in *AIX 5L Version 5.3 Kernel Extensions and Device Support Programming Concepts*.

# **User-Mode Exception Handler for the uexadd Kernel Service**

### **Purpose**

Handles exceptions that occur while a kernel thread is executing in user mode.

# **Syntax**

```
#include <sys/types.h>
#include <sys/errno.h>
#include <sys/except.h>
```

```
int func (exp, type, tid, mst)
struct excepth * exp;
```

```
int type;
tid_t tid;
struct mstsave * mst;
```
# **Parameters**

- *exp* Points to the **excepth** structure used to register this exception handler.
- *mst* Points to the current **mstsave** area for the process. This pointer can be used to access the **mstsave** area to obtain additional information about the exception.
- *tid* Specifies the thread ID of the kernel thread that was executing at the time of the exception.
- *type* Denotes the type of exception that has occurred. This type value is platform-specific. Specific values are defined in the **/usr/include/sys/except.h** file.

# **Description**

The user-mode exception handler (*exp->***func**) is called for synchronous exceptions that are detected while a kernel thread is executing in user mode. The kernel exception handler saves exception information in the **mstsave** area of the structure. For user-mode exceptions, it calls the first exception handler found on the user exception handler list. The exception handler executes in an interrupt environment at the priority level of either **INTPAGER** or **INTIODONE**.

If the registered exception handler returns a return code indicating that the exception was handled, the kernel exits from the exception handler without calling additional exception handlers from the list. If the exception handler returns a return code indicating that the exception was not handled, the kernel invokes the next exception handler on the list. The last exception handler in the list is the default handler. This is typically signalling the thread.

The kernel exception handler must not page fault. It should also register an exception handler using the **setimpx** kernel service if any exception-handling activity can result in an exception. This is important particularly if the exception handler is handling the I/O. If the exception handler did not handle the exception, the return code should be set to the **EXCEPT NOT HANDLED** value for user-mode exception handling.

# **Execution Environment**

The user-mode exception handler for the **uexadd** kernel service is called in the interrupt environment at the **INTPAGER** or **INTIODONE** priority level.

### **Return Values**

**EXCEPT\_HANDLED** Indicates that the exception was successfully handled. **EXCEPT\_NOT\_HANDLED** Indicates that the exception was not handled.

# **Related Information**

The **[uexadd](#page-437-0)** kernel service.

User-Mode Exception Handling and Kernel Extension and Device Driver Management Kernel Services in *AIX 5L Version 5.3 Kernel Extensions and Device Support Programming Concepts*.

# <span id="page-440-0"></span>**uexblock Kernel Service**

### **Purpose**

Makes the currently active kernel thread nonrunnable when called from a user-mode exception handler.

# **Syntax**

**#include <sys/types.h> #include <sys/errno.h> #include <sys/except.h>**

**void uexblock (** *tid***) tid\_t \****tid***;**

# **Parameter**

*tid* Specifies the thread ID of the currently active kernel thread to be put into a wait state.

# **Description**

The **uexblock** kernel service puts the currently active kernel thread specified by the *tid* parameter into a wait state until the **uexclear** kernel service is used to make the thread runnable again. If the **uexblock** kernel service is called from the process environment, the *tid* parameter must specify the current active thread; otherwise the system will crash with a kernel panic.

The **uexblock** kernel service can be used to lazily control user-mode threads access to a shared serially usable resource. Multiple threads can use a serially used resource, but only one process at a time. When a thread attempts to but cannot access the resource, a user-mode exception can be set up to occur. This gives control to an exception handler registered by the **[uexadd](#page-437-0)** kernel service. This exception handler can then block the thread using the **uexblock** kernel service until the resource is made available. At this time, the **uexclear** kernel service can be used to make the blocked thread runnable.

# **Execution Environment**

The **uexblock** kernel service can be called from either the process or interrupt environment.

# **Return Values**

The **uexblock** service has no return values.

### **Related Information**

The **uexclear** kernel service.

User-Mode Exception Handling and Kernel Extension and Device Driver Management Services in *AIX 5L Version 5.3 Kernel Extensions and Device Support Programming Concepts*.

### **uexclear Kernel Service**

### **Purpose**

Makes a kernel thread blocked by the **uexblock** service runnable again.

# <span id="page-441-0"></span>**Syntax**

**#include <sys/types.h> #include <sys/errno.h> #include <sys/except.h>**

**void uexclear (** *tid***) tid\_t \****tid***;**

# **Parameter**

*tid* Specifies the thread ID of the previously blocked kernel thread to be put into a run state.

# **Description**

The **uexclear** kernel service puts a kernel thread specified by the *tid* parameter back into a runnable state after it was made nonrunnable by the **[uexblock](#page-440-0)** kernel service. A thread that has been sent a **SIGSTOP** stop signal is made runnable again when it receives the **SIGCONT** continuation signal.

The **uexclear** kernel service can be used to lazily control user-mode thread access to a shared serially usable resource. A serially used resource is usable by more than one thread, but only by one at a time. When a thread attempts to access the resource but does not have access, a user-mode exception can be setup to occur.

This setup gives control to an exception handler registered by the **[uexadd](#page-437-0)** kernel service. Using the **uexblock** kernel service, this exception handler can then block the thread until the resource is later made available. At that time, the **uexclear** service can be used to make the blocked thread runnable.

# **Execution Environment**

The **uexclear** kernel service can be called from either the process or interrupt environment.

### **Return Values**

The **uexclear** service has no return values.

# **Related Information**

The **[uexblock](#page-440-0)** kernel service.

User-Mode Exception Handling and Kernel Extension and Device Driver Management Services in *AIX 5L Version 5.3 Kernel Extensions and Device Support Programming Concepts*.

### **uexdel Kernel Service**

### **Purpose**

Deletes a previously added systemwide user-mode exception handler.

# **Syntax**

**#include <sys/types.h> #include <sys/errno.h> #include <sys/except.h>**

**void uexdel (** *[exp](#page-442-0)***) struct uexcepth \****exp***;**

# <span id="page-442-0"></span>**Parameter**

*exp* Points to the exception handler structure used to add the exception handler with the **[uexadd](#page-437-0)** kernel service.

# **Description**

The **uexdel** kernel service removes a user-mode exception handler from the systemwide list of exception handlers maintained by the kernel's exception handler.

The **uexdel** kernel service removes the exception handler structure specified by the *exp* parameter from the chain of exception handlers to be called if an exception occurs while a process is executing in user mode. Once the **uexdel** kernel service has completed, the specified exception handler is no longer called. In addition, the **uexcepth** structure can be modified, freed, or unpinned.

# **Execution Environment**

The **uexdel** kernel service can be called from the process environment only.

## **Return Values**

The **uexdel** kernel service has no return values.

### **Related Information**

The **[uexadd](#page-437-0)** kernel service.

User-Mode Exception Handling and Kernel Extension and Device Driver Management Services in *AIX 5L Version 5.3 Kernel Extensions and Device Support Programming Concepts*.

### **ufdcreate Kernel Service**

### **Purpose**

Allocates and initializes a file descriptor.

### **Syntax**

```
#include <fcntl.h>
#include <sys/types.h>
#include <sys/file.h>
int ufdcreate (flags, ops, datap, type, fdp, cnp)
```

```
int flags;
struct fileops * ops;
void * datap;
short type;
int * fdp;
struct ucred *crp;
```
# **Parameters**

- *flags* Specifies the flags to save in a **file** structure. The **file** structure is defined in the **sys/file.h** file. If a **read** or **write** subroutine is called with the file descriptor returened by this routine, the **FREAD** and **FWRITE** flags must be set appropriately. Valid flags are defined in the **fcntl.h** file.
- *ops* Points to the list of subsystem-supplied routines to call for the file system operations: read/write, ioctl, select, fstat, and close. The **fileops** structure is defined in the **sys/file.h** file. See ″File [Operations](#page-443-0)″ for more information.
- <span id="page-443-0"></span>*datap* Points to type-dependent structures. The system saves this pointer in the **file** structure. As a result, the pointer is available to the file operations when they are called.
- *type* Specifies the unique type value for the **file** structure. Valid types are listed in the **sys/file.h** file.
- *fdp* Points to an integer field where the file descriptor is stored on successful return.
- *crp* Points to a credentials structure. This pointer is saved in the file struct for use in subsequent operations. It must be a valid **ucred** struct. The **crref()** kernel service can be used to obtain a **ucred** struct.

### **Description**

The **ufdcreate** kernel service provides a file interface to kernel extensions. Kernel extensions use this service to create a file descriptor and file structure pair. Also, this service allows kernel extensions to provide their own file descriptor-based system calls, enabling read/write, ioctl, select, fstat, and close operations on objects outside the file system. The **ufdcreate** kernel services does not require the extension to understand or conform to the synchronization requirements of the logical file system (LFS).

The **ufdcreate** kernel service provides a file descriptor to the caller and creates the underlying file structure. The caller must include pointers to subsystem-supplied routines for the read/write, ioctl, select, fstat, and close operations. If any of the operations are not needed by the calling subsystem, then the caller must provide a pointer to an appropriate **errno** value. Typically, the **EOPNOTSUPP** value is used for this purpose. See ″File Operations″ for information about the requirements for the subsystem-supplied routines.

### **Removing a File Descriptor**

There is no corresponding operation to remove a file descriptor (and the attendant structures) created by the **ufdcreate** kernel service. To remove a file descriptor, use a call to the **close** subroutine. The **close** subroutine can be called from a routine or from within the kernel or kernel extension. If the close is not called, the file is closed when the process exits.

Once a call is made to the **ufdcreate** kernel service, the file descriptor is considered open before the call to the service returns. When a **close** or **exit** subroutine is called, the close file operation specified on the call to the **ufdcreate** interface is called.

# **File Operations**

The **ufdcreate** kernel service allows kernel extensions to provide their own file descriptor-based system calls, enabling read/write, ioctl, select, fstat, and close operations on objects outside the file system. The **fileops** structure defined in the **sys/file.h** file provides interfaces for these routines.

#### **read/write Requirements**

The read/write operation manages input and output to the object specified by the *fp* parameter. The actions taken by this operation are dependent on the object type. The syntax for the operation is as follows:

```
#include <sys/types.h>
#include <sys/uio.h>
```
**int (\*fo\_rw) (***fp***,** *rw***,** *uiop***,** *ext***)**

```
struct file *fp;
enum uio_rw rw;
struct uio *uiop;
int ext;
```
The parameters have the following values:

#### **Value Description**

*fp* Points to the **file** structure. This structure corresponds to the file descriptor used on the **read** or **write** subroutine.

#### **Value Description**

- *rw* Contains a **UIO\_READ** value for a read operation or **UIO\_WRITE** value for a write operation.
- *uiop* Points to a **uio** structure. This structure describes the location and size information for the input and output requested. The **uio** structure is defined in the **uio.h** file.
- *ext* Specifies subsystem-dependent information. If the **readx** or **writex** subroutine is used, the value passed by the operation is passed through to this subroutine. Otherwise, the value is 0.

If successful, the **fo** rw operation returns a value of 0. A nonzero return value should be programmed to indicate an error. See the **sys/errno.h** file for a list of possible values.

Note: On successful return, the uiop->uio resid field must be updated to include the number of bytes of data actually transferred.

#### **ioctl Requirements**

The ioctl operation provides object-dependent special command processing. The **ioctl** subroutine performs a variety of control operations on the object associated with the specified open **file** structure. This subroutine is typically used with character or block special files and returns an error for ordinary files.

The control operation provided by the ioctl operation is specific to the object being addressed, as are the data type and contents of the *arg* parameter.

The syntax for the ioctl operation is as follows:

```
#include <sys/types.h>
#include <sys/ioctl.h>
int (*fo_ioctl) (fp, cmd, arg, ext, kflag)
struct file *fp;
int cmd, ext, kflag;
caddr_t arg;
```
The parameters have the following values:

#### **Value Description**

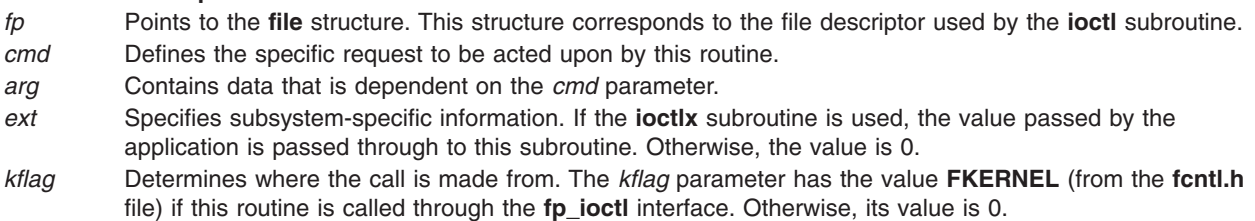

If successful, the **fo ioctl** operation returns a value of 0. For errors, the **fo ioctl** operation should return a nonzero return value to indicate an error. Refer to the **sys/errno.h** file for the list of possible values.

#### **select Requirements**

The select operation performs a select operation on the object specified by the *fp* parameter. The syntax for this operation is as follows:

**#include <sys/types.h>**

**int (\*fo\_select) (***fp***,** *corl***,** *reqevents***,** *rtneventsp***,** *notify***) struct file \****fp***; int** *corl***; ushort** *reqevents***, \****rtneventsp***; void (***notify***) ();**

The parameters have the following values:

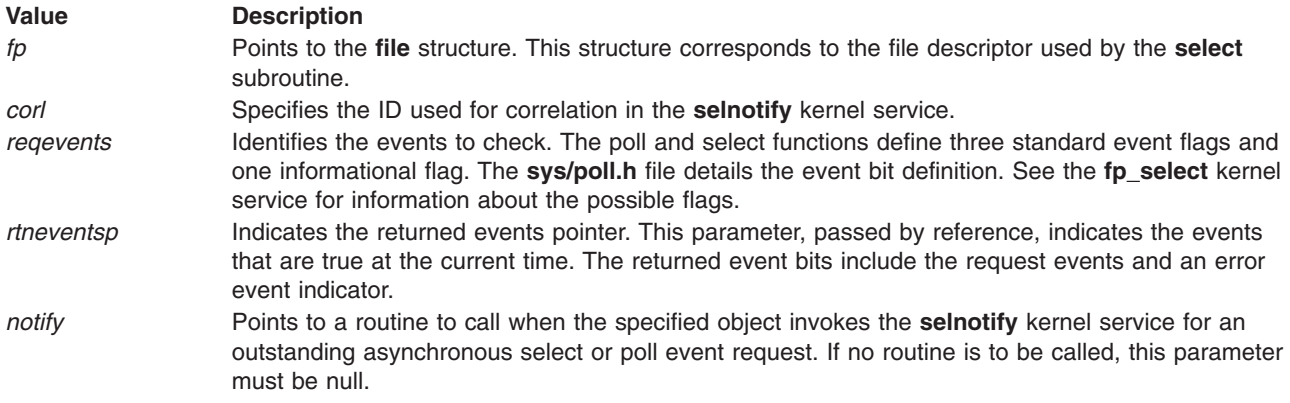

If successful, the **fo\_select** operation returns a value of 0. This operation should return a nonzero return value to indicate an error. Refer to the **sys/errno.h** file for the list of possible values.

#### **fstat Requirements**

The fstat operation fills in an **attribute** structure. Depending on the object type specified by the *fp* parameter, many fields in the structure may not be applicable. The value passed back from this operation is dependent upon both the object type and what any routine that understands the type is expecting. The syntax for this operation is as follows:

**#include <sys/types.h>**

**int (\*fo\_fstat) (***fp***,** *sbp***) struct file \****fp***; struct stat \****sbp***;**

The parameters have the following values:

#### **Value Description**

*fp* Points to the **file** structure. This structure corresponds to the file descriptor used by the **stat** subroutine.

*sbp* Points to the **stat** structure to be filled in by this operation. The address supplied is in kernel space.

If successful, the **fo** fstat operation returns a value of 0. A nonzero return value should be programmed to indicate an error. Refer to the **sys/errno.h** file for the list of possible values.

#### **close Requirements**

The close operation invalidates routine access to objects specified by the *fp* parameter and releases any data associated with that access. This operation is called from the **close** subroutine code when the **file** structure use count is decremented to 0. For example, if there are multiple accesses to an object (created by the **dup**, **fork**, or other subsystem-specific operation), the **close** subroutine calls the close operation when it determines that there is no remaining access through the **file** structure being closed.

A file descriptor is considered open once a file descriptor and **file** structure have been set up by the LFS. The close file operation is called whenever a close or exit is specified. As a result, the close operation must be able to close an object that is not fully open, depending on what the caller did before the **file** structure was initialized.

The syntax for the close operation is as follows:

```
#include <sys/file.h>
int (*fo_close) (fp)
struct file *fp;
```
<span id="page-446-0"></span>The parameter is:

*fp* Points to the **file** structure. This structure corresponds to the file descriptor used by the **close** subroutine.

If successful, the **fo\_close** operation returns a value of 0. This operation should return a nonzero return value to indicate an error. Refer to the **sys/errno.h** file for the list of possible values.

### **Execution Environment**

The **ufdcreate** kernel service can be called from the process environment only.

### **Return Values**

If the **ufdcreate** kernel service succeeds, it returns a value of 0. If the kernel service fails, it returns a nonzero value and sets the **errno** global variable.

## **Error Codes**

The **ufdcreate** kernel service fails if one or more of the following errors occur:

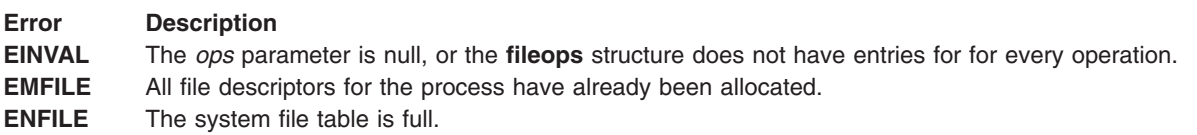

# **Related Information**

The **[selnotify](#page-399-0)** kernel service.

The **close** subroutine, **exit**, **atexit**, or **\_exit** subroutine, **ioctl** subroutine, **open** subroutine, **read** subroutine, **select** subroutine, **write** subroutine, **[fp\\_select](#page-180-0)** subroutine.

Logical File System Kernel Services in *AIX 5L Version 5.3 Kernel Extensions and Device Support Programming Concepts*.

### **ufdgetf Kernel Service**

#### **Purpose**

Returns a pointer to a file structure associated with a file descriptor.

### **Syntax**

**#include <sys/file.h>**

**int ufdgetf(** *fd***,** *fpp***) int** *fd***; struct file \*\****fpp*;

#### **Parameters**

*fd* Identifies the file descriptor. The descriptor must be for an open file.

*fpp* Points to a location to store the file pointer.

# **Description**

The **ufdgetf** kernel service returns a pointer to a file structure associated with a file descriptor. The calling routine must have a use count on the file descriptor. To obtain a use count on the file descriptor, the caller must first call the **ufdhold** kernel service.

## **Execution Environment**

The **ufdget** kernel service can be called from the process environment only.

### **Return Values**

**0** Indicates successful completion. **EBADF** Indicates that the *fd* parameter is not a file descriptor for an open file.

# **Related Information**

The **ufdhold** kernel service.

### **ufdhold and ufdrele Kernel Service**

#### **Purpose**

Increment or decrement a file descriptor reference count.

### **Syntax**

```
int ufdhold( fd)
int fd;
int ufdrele(fd)
int fd;
```
### **Parameter**

*fd* Identifies the file descriptor.

### **Description**

**Attention:** It is extremely important that the calls to **ufdhold** and **ufdrele** kernel service are balanced. If a file descriptor is held more times than it is released, the **close** subroutine on the descriptor never completes. The process hangs and cannot be killed. If the descriptor is released more times than it is held, the system panics.

The **ufdhold** and **ufdrele** kernel services increment and decrement a file-descriptor reference count. Together, these kernel services maintain the file descriptor reference count. The **ufdhold** kernel service increments the count. The **ufdrele** kernel service decrements the count.

These subroutines are supported for kernel extensions that provide their own file-descriptor-based system calls. This support is required for synchronization with the **close** subroutine.

When a thread is executing a file-descriptor-based system call, it is necessary that the logical file system (LFS) be aware of it. The LFS uses the count in the file descriptor to monitor the number of system calls currently using any particular file descriptor. To keep the count accurately, any thread using the file descriptor must increment the count before performing any operation and decrement the count when all activity using the file descriptor is completed for that system call.

# <span id="page-448-0"></span>**Execution Environment**

These kernel services can be called from the process environment only.

### **Return Values**

**0** Indicates successful completion. **EBADF** Indicates that the *fd* parameter is not a file descriptor for an open file.

# **Related Information**

The **[ufdgetf](#page-446-0)** kernel service.

The **close** subroutine.

### **uiomove Kernel Service**

#### **Purpose**

Moves a block of data between kernel space and a space defined by a **uio** structure.

# **Syntax**

```
#include <sys/types.h>
#include <sys/errno.h>
#include <sys/uio.h>
```

```
int uiomove ( cp, n, rw, uiop)
caddr_t cp;
int n;
uio_rw rw;
struct uio *uiop;
```
# **Parameters**

- *cp* Specifies the address in kernel memory to or from which data is moved.
- *n* Specifies the number of bytes to move.
- *rw* Indicates the direction of the move:

#### **UIO\_READ**

Copies data from kernel space to space described by the **uio** structure.

#### **UIO\_WRITE**

Copies data from space described by the **uio** structure to kernel space.

*uiop* Points to a **uio** structure describing the buffer used in the data transfer.

### **Description**

The **uiomove** kernel service moves the specified number of bytes of data between kernel space and a space described by a **uio** [structure.](#page-520-0) Device driver top halves, especially character device drivers, frequently use the **uiomove** service to transfer data into or out of a user area. The [uio\\_resid](#page-449-0) and [uio\\_iovcnt](#page-449-0) fields in the **uio** structure describing the data area must be greater than 0 or an error is returned.

The **uiomove** service moves the number of bytes of data specified by either the *n* or *uio\_resid* parameter, whichever is less. If either the *n* or *uio\_resid* parameter is 0, no data is moved. The uio segflg field in the **uio** structure is used to indicate if the move is accessing a user- or kernel-data area, or if the caller

<span id="page-449-0"></span>requires cross-memory operations and has provided the required cross-memory descriptors. If a cross-memory operation is indicated, there must be a cross-memory descriptor in the **uio\_xmem** array for each iovec element.

If the move is successful, the following fields in the **uio** structure are updated:

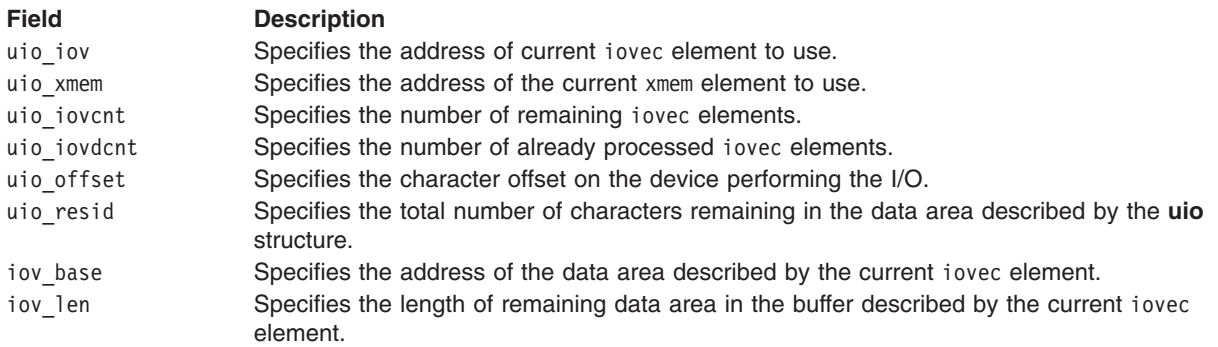

# **Execution Environment**

The **uiomove** kernel service can be called from the process environment only.

### **Return Values**

**0** Indicates successful completion.

**-1** Indicates that an error occurred for one of the following conditions:

#### **ENOMEM**

Indicates there was no room in the buffer.

- **EIO** Indicates a permanent I/O error file space.
- **ENOSPC**

Out of file-space blocks.

#### **EFAULT**

Indicates a user location that is not valid.

### **Related Information**

The **[uphysio](#page-456-0)** kernel service, **[ureadc](#page-462-0)** kernel service, **[uwritec](#page-463-0)** kernel service.

#### **unlock\_enable Kernel Service**

#### **Purpose**

Unlocks a simple lock if necessary, and restores the interrupt priority.

#### **Syntax**

```
#include <sys/lock_def.h>
```

```
void unlock_enable ( int_pri, lock_addr)
int int_pri;
simple_lock_t lock_addr;
```
# <span id="page-450-0"></span>**Parameters**

*int pri* Specifies the interrupt priority to restore. This must be set to the value returned by the corresponding call to the **disable\_lock** kernel service. *lock addr* Specifies the address of the lock word to unlock.

# **Description**

The **unlock enable** kernel service unlocks a simple lock if necessary, and restores the interrupt priority, in order to provide optimized thread-interrupt critical section protection for the system on which it is executing. On a multiprocessor system, calling the **unlock\_enable** kernel service is equivalent to calling the **[simple\\_unlock](#page-410-0)** and **[i\\_enable](#page-210-0)** kernel services. On a uniprocessor system, the call to the **simple\_unlock** service is not necessary, and is omitted. However, you should still pass the valid lock address which was used with the corresponding call to the **disable\_lock** kernel service. Never pass a **NULL** lock address.

# **Execution Environment**

The **unlock enable** kernel service can be called from either the process or interrupt environment.

## **Return Values**

The **unlock enable** kernel service has no return values.

## **Related Information**

The **[disable\\_lock](#page-104-0)** kernel service, **[i\\_enable](#page-210-0)** kernel service, **[simple\\_unlock](#page-410-0)** kernel service.

Understanding Locking, Locking Kernel Services, Understanding Interrupts, I/O Kernel Services, Interrupt Environment in *AIX 5L Version 5.3 Kernel Extensions and Device Support Programming Concepts*.

### **unlockl Kernel Service**

#### **Purpose**

Unlocks a conventional process lock.

# **Syntax**

**#include <sys/types.h> #include <sys/errno.h>**

**void unlockl (** *lock\_word***) lock\_t \****lock\_word***;**

# **Parameter**

*lock\_word* Specifies the address of the lock word.

# **Description**

**Note:** The **unlockl** kernel service is provided for compatibility only and should not be used in new code, which should instead use simple locks or complex locks.

The **unlockl** kernel service unlocks a conventional lock. Only the owner of a lock can unlock it. Once a lock is unlocked, the highest priority thread (if any) which is waiting for the lock is made runnable and may <span id="page-451-0"></span>compete again for the lock. If there was at least one process waiting for the lock, the priority of the caller is recomputed. Preempting a System Call discusses how system calls can use locking kernel services when accessing global data.

The **lockl** and **unlockl** services do not maintain a nesting level count. A single call to the **unlockl** service unlocks the lock for the caller. The return code from the **[lockl](#page-295-0)** service should be used to determine when to unlock the lock.

**Note:** The **unlockl** kernel service can be called with interrupts disabled, only if the event or lock word is pinned.

## **Execution Environment**

The **unlockl** kernel service can be called from the process environment only.

## **Return Values**

The **unlockl** service has no return values.

# **Example**

A call to the **unlockl** service can be coded as follows:

```
int lock ret; /* return code from lockl() */extern int lock word; /* lock word that is external
                          and was initialized to
                           LOCK_AVAIL */
...
/* get lock prior to using resource */
lock ret = lockl(lock word, LOCK SHORT)
/* use resource for which lock was obtained */...
/* release lock if this was not a nested use */if ( lock_ret != LOCK_NEST )
  unlock\overline{1}(lock word);
```
# **Related Information**

The **[lockl](#page-295-0)** kernel service.

Understanding Locking in *AIX 5L Version 5.3 Kernel Extensions and Device Support Programming Concepts*.

Locking Kernel Services in *AIX 5L Version 5.3 Kernel Extensions and Device Support Programming Concepts*

Preempting a System Call in *AIX 5L Version 5.3 Kernel Extensions and Device Support Programming Concepts*.

Interrupt Environment in *AIX 5L Version 5.3 Kernel Extensions and Device Support Programming Concepts*.

### **unpin Kernel Service**

#### **Purpose**

Unpins the address range in system (kernel) address space.

# **Syntax**

**#include <sys/types.h> #include <sys/errno.h> #include <sys/pin.h>**

**int unpin (** *addr***,** *length***) caddr** *addr***; int** *length***;**

## **Parameters**

*addr* Specifies the address of the first byte to unpin in the system (kernel) address space. *length* Specifies the number of bytes to unpin.

# **Description**

The **unpin** kernel service decreases the pin count of each page in the address range. When the pin count is 0, the page is not pinned and can be paged out of real memory. Upon finding an unpinned page, the **unpin** service returns the **EINVAL** error code and leaves any remaining pinned pages still pinned.

The **unpin** service can only be called with addresses in the system (kernel) address space. The **xmemunpin** service should be used where the address space might be in either user or kernel space.

# **Execution Environment**

The **unpin** kernel service can be called from either the process or interrupt environment.

### **Return Values**

**0** Indicates successful completion.

**EINVAL** Indicates that the value of the *length* parameter is negative or 0. Otherwise, the area of memory beginning at the byte specified by the *base* parameter and extending for the number of bytes specified by the *len* parameter is not defined. If neither cause is responsible, an unpinned page was specified.

# **Related Information**

The **[pin](#page-353-0)**, **[xmempin](#page-510-0)**, and **[xmemunpin](#page-511-0)** kernel services.

Understanding Execution Environments and Memory Kernel Services in *AIX 5L Version 5.3 Kernel Extensions and Device Support Programming Concepts*.

### **unpincode Kernel Service**

### **Purpose**

Unpins the code and data associated with a loaded object module.

# **Syntax**

**#include <sys/types.h> #include <sys/errno.h> #include <sys/pin.h>**

**int unpincode (** *[func](#page-453-0)***) int (\****func***) ( );**

# <span id="page-453-0"></span>**Parameter**

*func* Specifies an address used to determine the object module to be unpinned. The address is typically that of a function that is exported by this object module.

## **Description**

The **unpincode** kernel service uses the **ltunpin** kernel service to decrement the pin count for the pages associated with the following items:

- Code associated with the object module
- v Data area of the object module that contains the function specified by the *func* parameter

The loader entry for the module is used to determine the size of both the code and the data area.

### **Execution Environment**

The **unpincode** kernel service can be called from the process environment only.

### **Return Values**

**0** Indicates successful completion.

**EINVAL** Indicates that the *func* parameter is not a valid pointer to the function.

**EFAULT** Indicates that the calling process does not have access to the area of memory that is associated with the module.

## **Related Information**

The **[unpin](#page-451-0)** kernel service.

Understanding Execution Environments and Memory Kernel Services in *AIX 5L Version 5.3 Kernel Extensions and Device Support Programming Concepts*.

#### **unpinu Kernel Service**

#### **Purpose**

Unpins the specified address range in user or system memory.

### **Syntax**

**#include <sys/types.h> #include <sys/errno.h> #include <sys/uio.h>**

**int unpinu (** *base***,** *len***,** *[segflg](#page-454-0)***) caddr\_t** *base***; int** *len***; short** *segflg***;**

#### **Parameters**

*base* Specifies the address of the first byte to unpin. *len* Indicates the number of bytes to unpin.

<span id="page-454-0"></span>*segflg* Specifies whether the data to unpin is in user space or system space. The values for this flag are defined in the **/usr/include/sys/uio.h** file. This value can be one of the following:

#### **UIO\_SYSSPACE**

The region is mapped into the kernel address space.

#### **UIO\_USERSPACE**

The region is mapped into the user address space.

## **Description**

The **unpinu** service unpins a region of memory previously pinned by the **[pinu](#page-356-0)** kernel service. When the pin count is 0, the page is not pinned and can be paged out of real memory. Upon finding an unpinned page, the **unpinu** service returns the **EINVAL** error code and leaves any remaining pinned pages still pinned.

The **unpinu** service should be used where the address space might be in either user or kernel space.

If the caller has a valid cross-memory descriptor for the address range, the **xmempin** and **xmemunpin** kernel services can be used instead of **pinu** and **unpinu**, and result in less pathlength.

**Note:** The **unpinu** kernel service is not currently supported on the 64-bit kernel.

### **Execution Environment**

The **unpinu** service can be called in the process environment when unpinning data that is in either user space or system space. It can be called in the interrupt environment only when unpinning data that is in system space.

### **Return Values**

**0** Indicates successful completion.

- **EFAULT** Indicates that the memory region as specified by the *base* and *len* parameters is not within the address specified by the *segflg* parameter.
- **EINVAL** Indicates that the value of the *length* parameter is negative or 0. Otherwise, the area of memory beginning at the byte specified by the *base* parameter and extending for the number of bytes specified by the *len* parameter is not defined. If neither cause is responsible, an unpinned page was specified.

# **Related Information**

The **[pin](#page-353-0)** kernel service, **[unpin](#page-451-0)** kernel service, **[xmempin](#page-510-0)** kernel service, **[xmemunpin](#page-511-0)** kernel service.

Understanding Execution Environments and Memory Kernel Services in *AIX 5L Version 5.3 Kernel Extensions and Device Support Programming Concepts*.

# **unregister\_HA\_handler Kernel Service**

#### **Purpose**

Removes from the kernel the registration of a High Availability Event Handler.

# **Syntax**

**#include <sys/high\_avail.h>**

**int register\_HA\_handler (ha\_handler) ha\_handler\_ext\_t \*** *[ha\\_handler;](#page-378-0)*

### **Parameter**

*ha\_handler* Specifies a pointer to a structure of the type **ha\_handler\_ext\_t** defined in /**usr/include/sys/high\_avail.h**. This structure must be identical to the one passed to **register\_HA\_handler** at the time of registration.

## **Description**

The **unregister HA handler** kernel service cancels an unconfigured kernel extensions that have registered a high availability event handler, done by the **register HA handler** kernel service, so that the kernel extension can be unloaded.

Failure to do so may cause a system crash when a high availability event such as a processor deallocation is initiated due to some hardware fault.

## **Execution Environment**

The **unregister\_HA\_handler** kernel service can be called from the process environment only.

An extension may register the same HAEH *N* times (*N* > 1). Although this is considered an incorrect behaviour, no error is reported. The given HAEH will be invoked *N* times for each HA event. This handler has to be unregistered as many times as it was registered.

### **Return Values**

**0** Indicates a successful operation.

A non-zero value indicates an error.

#### **Related Information**

The **register HA handler** kernel service.

The **RAS Kernel Services** in the *AIX 5L Version 5.3 Kernel Extensions and Device Support Programming Concepts*.

#### **untimeout Kernel Service**

**Attention:** This service should not be used in AIX Version 4, because it is not multi-processor safe. The base kernel timer and watchdog services should be used instead. See [talloc](#page-417-0) and [w\\_init](#page-493-0) for more information.

### **Purpose**

Cancels a pending timer request.

# <span id="page-456-0"></span>**Syntax**

**#include <sys/types.h> #include <sys/errno.h>**

**void untimeout (** *func***,** *arg***) void (\****func***)(); caddr\_t \****arg***;**

# **Parameters**

*func* Specifies the function associated with the timer to be canceled.

*arg* Specifies the function argument associated with the timer to be canceled.

# **Description**

The **untimeout** kernel service is not part of the kernel. However, it is a compatibility service provided in the **libsys.a** library. To use the **untimeout** service, a kernel extension must have been bound with the **libsys.a** library. The **untimeout** service, like the associated kernel libsys services **timeoutcf** and **timeout**, can be bound and used only in the pinned part of a kernel extension or the bottom half of a device driver because these services use interrupt disable for serialization.

The **untimeout** kernel service cancels a specific request made with the **[timeout](#page-421-0)** service. The *func* and *arg* parameters must match those used in the **timeout** kernel service request that is to be canceled.

Upon return, the specified timer request is canceled, if found. If no timer request matching *func* and *arg* is found, no operation is performed.

# **Execution Environment**

The **untimeout** kernel service can be called from either the process or interrupt environment.

# **Return Values**

The **untimeout** kernel service has no return values.

# **Related Information**

The **[timeout](#page-421-0)** kernel service.

Timer and Time-of-Day Kernel Services in *AIX 5L Version 5.3 Kernel Extensions and Device Support Programming Concepts*.

### **uphysio Kernel Service**

### **Purpose**

Performs character I/O for a block device using a **uio** [structure.](#page-520-0)

# **Syntax**

```
#include <sys/types.h>
#include <sys/errno.h>
#include <sys/buf.h>
#include <sys/uio.h>
```
**int uphysio (***uiop***,** *rw***,** *buf*\_*cnt***,** *devno***,** *strat***,** *mincnt***,** *minparms***) struct uio \*** *[uiop](#page-457-0)***; int** *[rw](#page-457-0)***;**

<span id="page-457-0"></span>**uint** *buf\_cnt***; dev\_t** *devno***; int (\*** *strat***)( ); int (\*** *mincnt***)( ); void \*** *minparm*s**;**

## **Parameters**

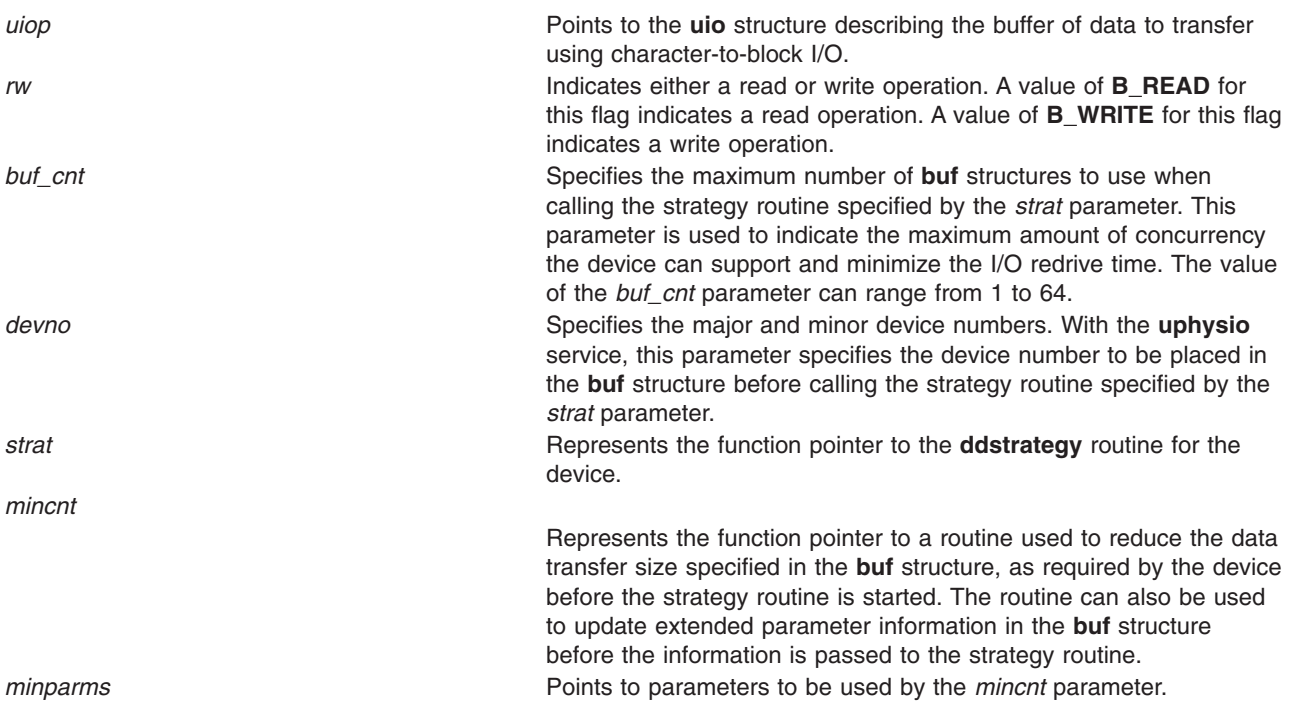

# **Description**

The **uphysio** kernel service performs character I/O for a block device. The **uphysio** service attempts to send to the specified strategy routine the number of **buf** headers specified by the *buf\_cnt* parameter. These **buf** [structures](#page-517-0) are constructed with data from the **uio** [structure](#page-520-0) specified by the *uiop* parameter.

The **uphysio** service initially transfers data area descriptions from each iovec element found in the **uio** structure into individual **buf** headers. These headers are later sent to the strategy routine. The **uphysio** kernel service tries to process as many data areas as the number of **buf** headers permits. It then invokes the strategy routine with the list of **buf** headers.

#### **Preparing Individual buf Headers**

The routine specified by the *[mincnt](#page-460-0)* parameter is called before the **buf** header, built from an iovec element, is added to the list of **buf** headers to be sent to the strategy routine. The *mincnt* parameter is passed a pointer to the **buf** header along with the *minparms* pointer. This arrangement allows the *mincnt* parameter to tailor the length of the data transfer described by the **buf** header as required by the device performing the I/O. The *mincnt* parameter can also optionally modify certain device-dependent fields in the **buf** header.

When the *mincnt* parameter returns with no error, an attempt is made to pin the data buffer described by the **buf** header. If the pin operation fails due to insufficient memory, the data area described by the **buf** header is reduced by half. The **buf** header is again passed to the *mincnt* parameter for modification before trying to pin the reduced data area.

This process of downsizing the transfer specified by the **buf** header is repeated until one of the three following conditions occurs:

- The pin operation succeeds.
- The *mincnt* parameter indicates an error.
- The data area size is reduced to 0.

When insufficient memory indicates a failed pin operation, the number of **buf** headers used for the remainder of the operation is reduced to 1. This is because trying to pin multiple data areas simultaneously under these conditions is not desirable.

If the user has not already obtained cross-memory descriptors, further processing is required. (The uio segflg field in the **uio** structure indicates whether the user has already initialized the cross-memory descriptors. The **usr/include/sys/uio.h** file contains information on possible values for this flag.)

When the data area described by the **buf** header has been successfully pinned, the **uphysio** service verifies user access authority for the data area. It also obtains a cross-memory descriptor to allow the device driver interrupt handler limited access to the data area.

#### **Calling the Strategy Routine**

After the **uphysio** kernel service obtains a cross-memory descriptor to allow the device driver interrupt handler limited access to the data area, the **buf** header is then put on a list of **buf** headers to be sent to the strategy routine specified by the *strat* parameter.

The strategy routine specified by the *[strat](#page-539-0)* parameter is called with the list of **buf** headers when:

- The list reaches the number of **buf** structures specified by the *buf cnt* parameter.
- v The data area described by the **uio** structure has been completely described by **buf** headers.

The **buf** headers in the list are chained together using the av back and av forw fields before they are sent to the strategy routine.

#### **Waiting for buf Header Completion**

When all available **buf** headers have been sent to the strategy routine, the **uphysio** service waits for one or more of the **buf** headers to be marked complete. The **IODONE** handler is used to wake up the **uphysio** service when it is waiting for completed **buf** headers from the strategy routine.

When the **uphysio** service is notified of a completed **buf** header, the associated data buffer is unpinned and the cross-memory descriptor is freed. (However, the cross-memory descriptor is freed only if the user had not already obtained it.) An error is detected on the data transfer under the following conditions:

- The completed buf header has a nonzero b resid field.
- The b flags field has the **B ERROR** flag set.

When an error is detected by the **uphysio** service, no new **buf** headers are sent to the strategy routine.

The **uphysio** service waits for any **buf** headers already sent to the strategy routine to be completed and then returns an error code to the caller. If no errors are detected, the **buf** header and any other completed **buf** headers are again used to send more data transfer requests to the strategy routine as they become available. This process continues until all data described in the **uio** structure has been transferred or until an error has been detected.

The **uphysio** service returns to the caller when:

- All buf headers have been marked complete by the strategy routine.
- v All data specified by the **uio** structure has been transferred.

The **uphysio** service also returns an error code to the caller if an error is detected.

#### **Error Detection by the uphysio Kernel Service**

When it detects an error, the **uphysio** kernel service reports the error that was detected closest to the start of the data area described by the **uio** structure. No additional **buf** headers are sent to the strategy routine. The **uphysio** kernel service waits for all **buf** headers sent to the strategy routine to be marked complete.

However, additional **buf** headers may have been sent to the strategy routine between these two events:

- After the strategy routine detects the error.
- v Before the **uphysio** service is notified of the error condition in the completed **buf** header.

When errors occur, various fields in the returned **uio** structure may or may not reflect the error. The uio iov and uio iovcnt fields are not updated and contain their original values.

The uio resid and uio offset fields in the returned **uio** structure indicate the number of bytes transferred by the strategy routine according to the sum of all (the b bcount field minus the b resid fields) fields in the **buf** headers processed by the strategy routine. These headers include the **buf** header indicating the error nearest the start of the data area described by the original **uio** structure. Any data counts in **buf** headers completed after the detection of the error are not reflected in the returned **uio** structure.

#### **Execution Environment**

The **uphysio** kernel service can be called from the process environment only.

#### **Return Values**

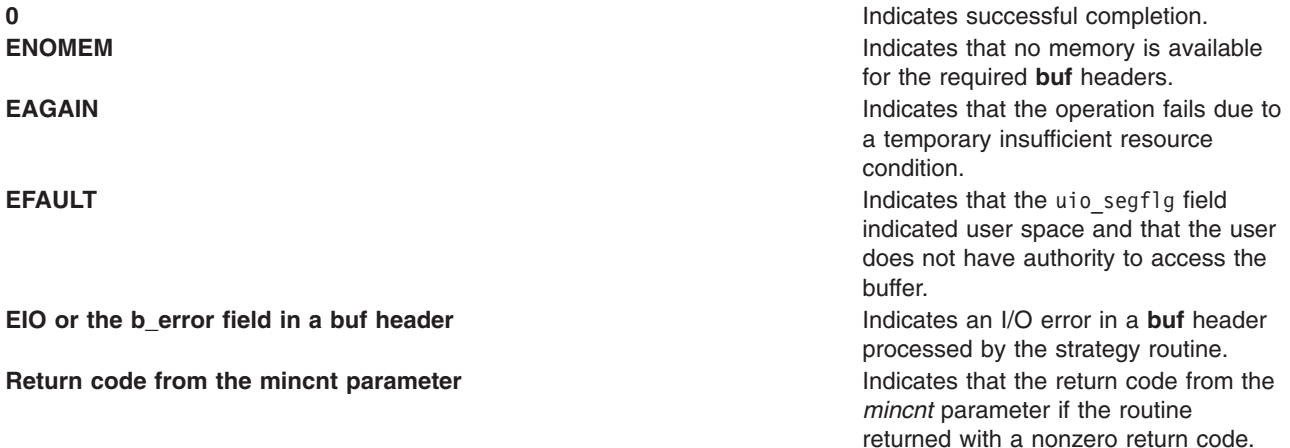

#### **Related Information**

The **[ddstrategy](#page-539-0)** device driver entry point.

The **[geterror](#page-198-0)** kernel service, **[iodone](#page-229-0)** kernel service.

The **[mincnt](#page-460-0)** routine.

The **buf** [structure,](#page-517-0) **uio** [structure.](#page-520-0)

# <span id="page-460-0"></span>**uphysio Kernel Service mincnt Routine**

### **Purpose**

Tailors a **buf** data transfer request to device-dependent requirements.

# **Syntax**

**#include <sys/types.h> #include <sys/errno.h> #include <sys/buf.h>**

**int** *mincnt* **(** *bp*, *minparms***) struct buf \****bp***; void \****minparms***;**

# **Parameters**

*bp* Points to the **[buf](#page-517-0)** structure to be tailored. *minparms* Points to parameters.

# **Description**

Only the following fields in the **buf** header sent to the routine specified by the **uphysio** kernel service *mincnt* parameter can be modified by that routine:

- b bcount
- $\bullet$  b work
- b options

The *mincnt* parameter cannot modify any other fields without the risk of error. If the *mincnt* parameter determines that the **buf** header cannot be supported by the target device, the routine should return a nonzero return code. This stops the **buf** header and any additional **buf** headers from being sent to the **[ddstrategy](#page-539-0)** routine.

The **[uphysio](#page-456-0)** kernel service waits for all **buf** headers already sent to the strategy routine to complete and then returns with the return code from the *mincnt* parameter.

# **Related Information**

The **[uphysio](#page-456-0)** kernel service.

### **uprintf Kernel Service**

### **Purpose**

Submits a request to print a message to the controlling terminal of a process.

# **Syntax**

**#include <sys/uprintf.h>**

```
int uprintf ( Format [, Value, ...])
char *Format;
```
### <span id="page-461-0"></span>**Parameters**

*Format* Specifies a character string containing either or both of two types of objects:

- Plain characters, which are copied to the message output stream.
- v Conversion specifications, each of which causes 0 or more items to be retrieved from the *Value* parameter list. Each conversion specification consists of a % (percent sign) followed by a character that indicates the type of conversion to be applied:
	- **%** Performs no conversion. Prints %.
	- **d, i** Accepts an integer *Value* and converts it to signed decimal notation.
	- **u** Accepts an integer *Value* and converts it to unsigned decimal notation.
	- **o** Accepts an integer *Value* and converts it to unsigned octal notation.
	- **x** Accepts an integer *Value* and converts it to unsigned hexadecimal notation.
	- **s** Accepts a *Value* as a string (character pointer), and characters from the string are printed until a \ 0 (null character) is encountered. *Value* must be non-null and the maximum length of the string is limited to **UP\_MAXSTR** characters.

Field width or precision conversion specifications are not supported.

The following constants are defined in the **/usr/include/sys/uprintf.h** file:

- **UP\_MAXSTR**
- **UP\_MAXARGS**
- **UP\_MAXCAT**
- **UP\_MAXMSG**

The *Format* string may contain from 0 to the number of conversion specifications specified by the **UP\_MAXARGS** constant. The maximum length of the *Format* string is the number of characters specified by the **UP\_MAXSTR** constant. *Format* must be non-null.

The maximum length of the constructed kernel message is limited to the number of characters specified by the **UP\_MAXMSG** constant. Messages larger then the number of characters specified by the **UP\_MAXMSG** constant are discarded.

*Value* Specifies, as an array, the value to be converted. The number, type, and order of items in the *Value* parameter list should match the conversion specifications within the *Format* string.

# **Description**

The **uprintf** kernel service submits a kernel message request. Once the request has been successfully submitted, the **uprintfd** daemon constructs the message based on the *Format* and *Value* parameters of the request. The **uprintfd** daemon then writes the message to the process' controlling terminal.

# **Execution Environment**

The **uprintf** kernel service can be called from the process environment only.

### **Return Values**

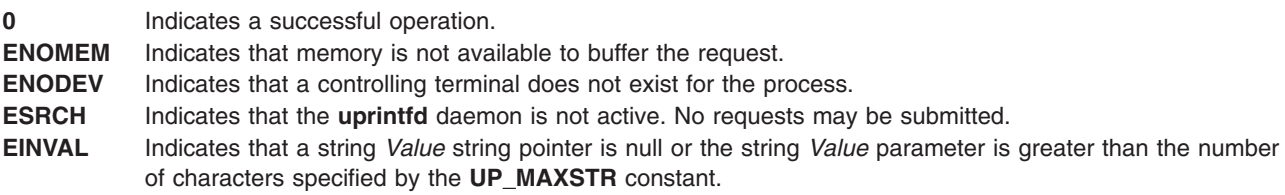

#### <span id="page-462-0"></span>**EINVAL** Indicates one of the following:

- *Format* string pointer is null.
- v Number of characters in the *Format* string is greater than the number specified by the **UP\_MAXSTR** constant.
- v Number of conversion specifications contained within the *Format* string is greater than the number specified by the **UP\_MAXARGS** constant.

# **Related Information**

The **[NLuprintf](#page-334-0)** kernel service.

The **uprintfd** daemon.

Process and Exception Management Kernel Services in *AIX 5L Version 5.3 Kernel Extensions and Device Support Programming Concepts*.

#### **ureadc Kernel Service**

#### **Purpose**

Writes a character to a buffer described by a **uio** [structure.](#page-520-0)

### **Syntax**

**#include <sys/types.h> #include <sys/errno.h> #include <sys/uio.h>**

**int ureadc (** *c***,** *uiop***) int** *c***; struct uio \****uiop***;**

### **Parameters**

*c* Specifies a character to be written to the buffer. *uiop* Points to a **uio** structure describing the buffer in which to place a character.

### **Description**

The **ureadc** kernel service writes a character to a buffer described by a **uio** [structure.](#page-520-0) Device driver top half routines, especially character device drivers, frequently use the **ureadc** kernel service to transfer data into a user area.

The uio resid and uio iovcnt fields in the **uio** structure describing the data area must be greater than 0. If these fields are not greater than 0, an error is returned. The uio segflg field in the **uio** structure is used to indicate whether the data is being written to a user- or kernel-data area. It is also used to indicate if the caller requires cross-memory operations and has provided the required cross-memory descriptors. The values for the flag are defined in the **/usr/include/sys/uio.h** file.

If the data is successfully written, the following fields in the **uio** structure are updated:

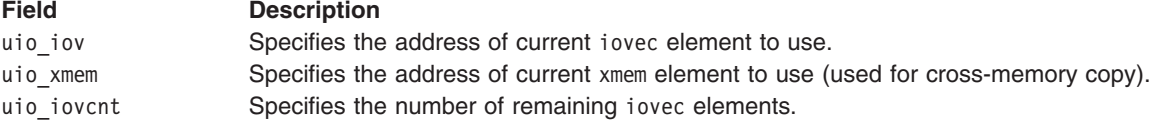

<span id="page-463-0"></span>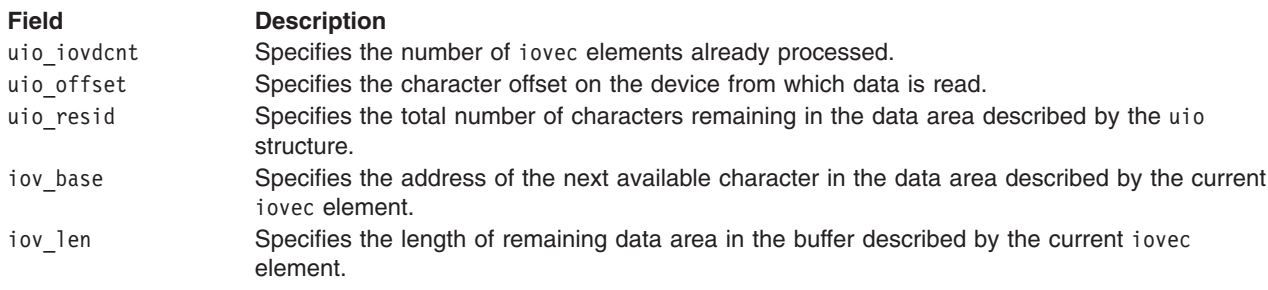

### **Execution Environment**

The **ureadc** kernel service can be called from the process environment only.

### **Return Values**

**0** Indicates successful completion. **ENOMEM** Indicates that there is no room in the buffer. **EFAULT** Indicates that the user location is not valid for one of these reasons: • The uio segflg field indicates user space and the base address (iov base field) points to a location outside of the user address space. • The user does not have sufficient authority to access the location.

• An I/O error occurs while accessing the location.

### **Related Information**

The **[uiomove](#page-448-0)** kernel service, **[uphysio](#page-456-0)** kernel service, **uwritec** kernel service.

The **[uio](#page-520-0)** structure.

Memory Kernel Services in *AIX 5L Version 5.3 Kernel Extensions and Device Support Programming Concepts*.

#### **uwritec Kernel Service**

### **Purpose**

Retrieves a character from a buffer described by a **uio** [structure.](#page-520-0)

### **Syntax**

```
#include <sys/types.h>
#include <sys/errno.h>
#include <sys/uio.h>
```
**int uwritec (** *uiop***) struct uio \****uiop***;**

### **Parameter**

*uiop* Points to a **uio** structure describing the buffer from which to read a character.

# **Description**

The **uwritec** kernel service reads a character from a buffer described by a **uio** [structure.](#page-520-0) Device driver top half routines, especially character device drivers, frequently use the **uwritec** kernel service to transfer data out of a user area. The uio resid and uio iovcnt fields in the **uio** structure must be greater than 0 or an error is returned.

The [uio\\_segflg](#page-521-0) field in the **uio** structure indicates whether the data is being read out of a user- or kernel-data area. This field also indicates whether the caller requires cross-memory operations and has provided the required cross-memory descriptors. The values for this flag are defined in the **/usr/include/sys/uio.h** file.

If the data is successfully read, the following fields in the **uio** structure are updated:

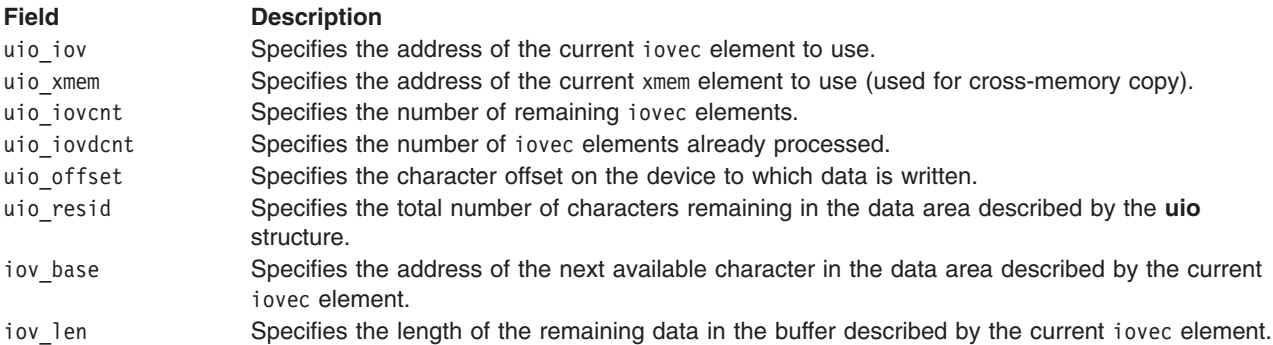

### **Execution Environment**

The **uwritec** kernel service can be called from the process environment only.

# **Return Values**

Upon successful completion, the **uwritec** service returns the character it was sent to retrieve.

- **-1** Indicates that the buffer is empty or the user location is not valid for one of these three reasons:
	- The uio segflg field indicates user space and the base address (iov base field) points to a location outside of the user address space.
	- The user does not have sufficient authority to access the location.
	- An I/O error occurred while the location was being accessed.

# **Related Information**

The **[uiomove](#page-448-0)** kernel service, **[uphysio](#page-456-0)** kernel service, **[ureadc](#page-462-0)** kernel service.

# **validate\_pag or validate\_pag64 Kernel Service**

### **Purpose**

Validates the Process Authentication Group (PAG) value.

# **Syntax**

**#include <sys/cred.h>**

```
int validate_pag ( type, pg, npags )
int type;
struct paglist pg[];
int npags;
```

```
int validate_pag64 ( type, pg, npags )
int type;
struct paglist64 pg[];
int npags;
```
### **Parameters**

*type* PAG type to validate *pg* PAG list (must be in pinned memory) *npags* Number of PAGs to validate

# **Description**

The **validate\_pag** or **validate\_pag64** kernel service validates the PAGs specified in *pg*. These services support the garbage collection of data structures by kernel extensions associated with PAGs. These structures are associated with a **set\_pag** interface process. PAG values are inherited from parent to child across the **fork** system call, so one kernel extension structure can map to many processes. This routine is required to synchronize the execution of forks so that the process table can be scanned to identify a particular PAG. The **validate\_pag** and **validate\_pag64** kernel services cannot be used simultaneously with the **set pag** interface. The application is required to provide this synchronization.

The value of *type* must be a defined PAG ID. The PAG ID for the Distributed Computing Environment (DCE) is 0. The *pg* parameter must be a valid, referenced PAG list in pinned memory.

### **Execution Environment**

The **validate\_pag** and **validate\_pag64** kernel services can be called from the process environment only.

### **Return Values**

A value of 0 is returned upon successful completion. Upon failure, a -1 is returned and **errno** is set to a value that explains the error.

### **Error Codes**

The **validate\_pag** and **validate\_pag64** kernel services fail if the following condition is true:

**EINVAL** Invalid PAG specification

### **Related Information**

Security Kernel Services in *AIX 5L Version 5.3 Kernel Extensions and Device Support Programming Concepts*.

#### **vec\_clear Kernel Service**

#### **Purpose**

Removes a virtual interrupt handler.

### **Syntax**

```
#include <sys/types.h>
#include <sys/errno.h>
```
**void vec\_clear (** *[levsublev](#page-466-0)***) int** *levsublev***;**

# <span id="page-466-0"></span>**Parameter**

*levsublev* Represents the value returned by **vec\_init** kernel service when the virtual interrupt handler was defined.

# **Description**

The **vec** clear kernel service is not part of the base kernel but is provided by the device queue management kernel extension. This queue management kernel extension must be loaded into the kernel before loading any kernel extensions referencing these services.

The **vec** clear kernel service removes the association between a virtual interrupt handler and the virtual interrupt level and sublevel that was assigned by the **vec** init kernel service. The virtual interrupt handler at the sublevel specified by the *levsublev* parameter no longer registers upon return from this routine.

## **Execution Environment**

The **vec** clear kernel service can be called from the process environment only.

### **Return Values**

The **vec** clear kernel service has no return values. If no virtual interrupt handler is registered at the specified sublevel, no operation is performed.

### **Related Information**

The **vec\_init** kernel service.

#### **vec\_init Kernel Service**

#### **Purpose**

Defines a virtual interrupt handler.

### **Syntax**

```
#include <sys/types.h>
#include <sys/errno.h>
```

```
int vec_init ( level, routine, arg)
int level;
void (*routine) ();
int arg;
```
### **Parameters**

- *level* Specifies the virtual interrupt level. This level value is not used by the **vec\_init** kernel service and implies no relative priority. However, it is returned with the sublevel assigned for the registered virtual interrupt handler.
- *routine* Identifies the routine to call when a virtual interrupt occurs on a given interrupt sublevel.
- *arg* Specifies a value that is passed to the virtual interrupt handler.

# **Description**

The **vec** init kernel service is not part of the base kernel but provided by the device queue management kernel extension. This queue management kernel extension must be loaded into the kernel before loading any kernel extensions referencing these services.

The **vec** init kernel service associates a virtual interrupt handler with a level and sublevel. This service searches the available sublevels to find the first unused one. The *routine* and *arg* parameters are used to initialize the open sublevel. The **vec init** kernel service then returns the level and assigned sublevel.

There is a maximum number of available sublevels. If this number is exceeded, the **vec\_init** service halts the system. This service should be called to initialize a virtual interrupt before any device queues using the virtual interrupt are created.

The *level* parameter is not used by the **vec** init service. It is provided for compatibility reasons only. However, its value is passed back intact with the sublevel.

## **Execution Environment**

The **vec** init kernel service can be called from the process environment only.

## **Return Values**

The **vec\_init** kernel service returns a value that identifies the virtual interrupt level and assigned sublevel. The low-order 8 bits of this value specify the sublevel, and the high-order 8 bits specify the level. The **attchq** kernel service uses the same format. This level value is the same value as that supplied by the *level* parameter.

## **vfsrele Kernel Service**

### **Purpose**

Releases all resources associated with a virtual file system.

### **Syntax**

```
#include <sys/types.h>
#include <sys/errno.h>
```
**int vfsrele (** *vfsp***) struct vfs \****vfsp***;**

### **Parameter**

*vfsp* Points to a virtual file system structure.

# **Description**

The **vfsrele** kernel service releases all resources associated with a virtual file system.

When a file system is unmounted, the **VFS\_UNMOUNTED** flag is set in the **vfs** structure, indicating that it is no longer valid to do path name-related operations within the file system. When this flag is set and a **VN\_RELE** v-node operation releases the last active v-node within the file system, the **VN\_RELE** v-node implementation must call the **vfsrele** kernel service to complete the deallocation of the **vfs** structure.

### **Execution Environment**

The **vfsrele** kernel service can be called from the process environment only.

### **Return Values**

The **vfsrele** kernel service always returns a value of 0.
### <span id="page-468-0"></span>**Related Information**

Virtual File System Overview, Virtual File System (VFS) Kernel Services, Understanding Virtual Nodes (V-nodes) in *AIX 5L Version 5.3 Kernel Extensions and Device Support Programming Concepts*.

#### **vm\_att Kernel Service**

#### **Purpose**

Maps a specified virtual memory object to a region in the current address space.

#### **Syntax**

```
#include <sys/types.h>
#include <sys/errno.h>
#include <sys/vmuser.h>
```

```
caddr_t vm_att ( vmhandle, offset)
vmhandle_t vmhandle;
caddr_t offset;
```
### **Parameters**

*vmhandle* Specifies the handle for the virtual memory object to be mapped. *offset* Specifies the offset in the virtual memory object and region.

# **Description**

The **vm** att kernel service performs the following tasks:

- v Selects an unallocated region in the current address space and allocates it.
- Maps the virtual memory object specified by the *vmhandle* parameter with the access permission specified in the handle.
- Constructs the address in the current address space corresponding to the offset in the virtual memory object and region.

The vm att kernel service assumes an address space model of fixed-size virtual memory objects and address space regions.

**Attention:** If there are no more free regions, this call cannot complete and calls the **panic** kernel service.

### **Execution Environment**

The **vm\_att** kernel service can be called from either the process or interrupt environment.

### **Return Values**

The **vm\_att** kernel service returns the address that corresponds to the *offset* parameter in the address space.

#### **Related Information**

The **[as\\_geth](#page-469-0)** kernel service, **[as\\_getsrva](#page-38-0)**l kernel service, **[as\\_puth](#page-44-0)** kernel service, **[vm\\_det](#page-469-0)** kernel service.

Memory Kernel Services and Understanding Virtual Memory Manager Interfaces in *AIX 5L Version 5.3 Kernel Extensions and Device Support Programming Concepts*.

#### <span id="page-469-0"></span>**vm\_cflush Kernel Service**

#### **Purpose**

Flushes the processor's cache for a specified address range.

### **Syntax**

```
#include <sys/types.h>
#include <sys/errno.h>
#include <sys/vmuser.h>
```

```
void vm_cflush ( eaddr, nbytes)
caddr_t eaddr;
int nbytes;
```
#### **Parameters**

*eaddr* Specifies the starting address of the specified range. *nbytes* Specifies the number of bytes in the address range. If this parameter is negative or 0, no lines are invalidated.

### **Description**

The **vm\_cflush** kernel service writes to memory all modified cache lines that intersect the address range (*eaddr*, *eaddr* + *nbytes* -1). The *eaddr* parameter can have any alignment in a page.

The **vm\_cflush** kernel service can only be called with addresses in the system (kernel) address space.

#### **Execution Environment**

The **vm** cflush kernel service can be called from both the interrupt and the process environment.

#### **Return Values**

The **vm** cflush kernel service has no return values.

#### **Related Information**

Memory Kernel Services and Understanding Virtual Memory Manager Interfaces in *AIX 5L Version 5.3 Kernel Extensions and Device Support Programming Concepts*.

#### **vm\_det Kernel Service**

#### **Purpose**

Unmaps and deallocates the region in the current address space that contains a given address.

### **Syntax**

```
#include <sys/types.h>
#include <sys/errno.h>
#include <sys/vmuser.h>
```
**void vm\_det (** *[eaddr](#page-470-0)***) caddr\_t** *eaddr***;**

### <span id="page-470-0"></span>**Parameter**

```
eaddr Specifies the effective address in the current address space. The region containing this address is to be
          unmapped and deallocated.
```
### **Description**

The **vm** det kernel service unmaps the region containing the *eaddr* parameter and deallocates the region, adding it to the free list for the current address space.

The **vm\_det** kernel service assumes an address space model of fixed-size virtual memory objects and address space regions.

**Attention:** If the region is not mapped, or a system region is referenced, the system will halt.

### **Execution Environment**

The **vm** det kernel service can be called from either the process or interrupt environment.

#### **Related Information**

The **[vm\\_att](#page-468-0)** kernel service.

Memory Kernel Services and Understanding Virtual Memory Manager Interfaces in *AIX 5L Version 5.3 Kernel Extensions and Device Support Programming Concepts*.

#### **vm\_galloc Kernel Service**

### **Purpose**

Allocates a region of global memory in the 64-bit kernel.

### **Syntax**

```
#include <sys/types.h>
#include <sys/errno.h>
#include <sys/vmuser.h>
```
**int vm\_galloc** (int *[type](#page-471-0)*, vmsize\_t *[size](#page-471-0)*, ulong \* *[eaddr](#page-471-0)*)

### **Description**

The **vm** galloc kernel service allocates memory from the kernel global memory pool on the 64-bit kernel. The allocation size is rounded up to the nearest 4K boundary. The default page protection key for global memory segments is 00 unless overridden with the **V\_UREAD** flag.

The type field may have the following values, which may be combined:

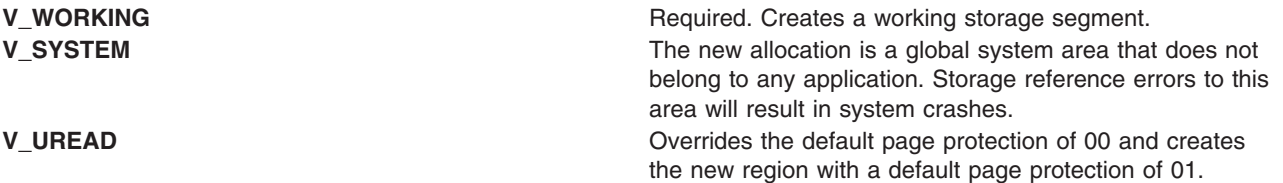

<span id="page-471-0"></span>The **vm\_galloc** kernel service is intended for subsystems that have large data structures for which **xmalloc** is not the best choice for management. The kernel **xmalloc** heap itself does reside in global memory.

### **Parameters**

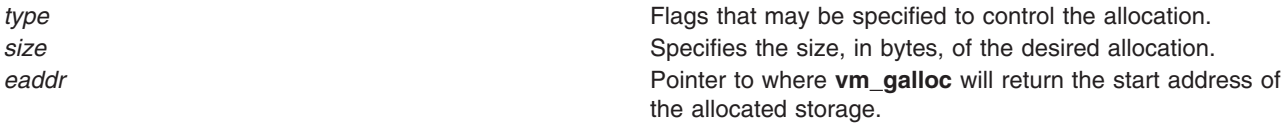

### **Execution Environment**

The **vm** galloc kernel service can be called from the process environment only.

#### **Return Values**

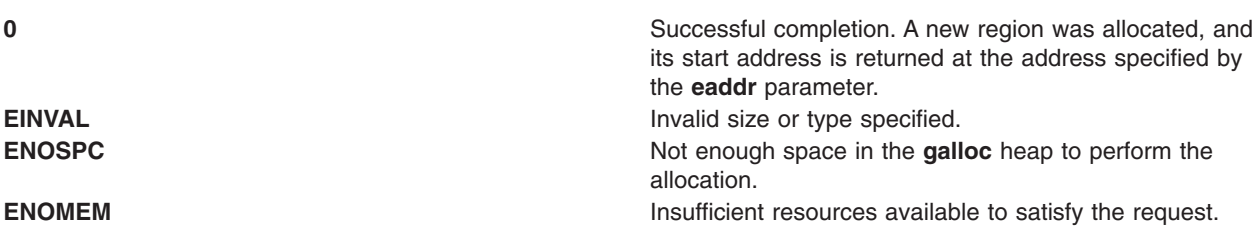

### **Related Information**

The **vm\_gfree** kernel service.

Memory Kernel Services and Understanding Virtual Memory Manager Interfaces in *AIX 5L Version 5.3 Kernel Extensions and Device Support Programming Concepts*.

### **vm\_gfree Kernel Service**

#### **Purpose**

Frees a region of global memory in the kernel previously allocated with the **vm\_galloc** kernel service.

### **Syntax**

```
#include <sys/types.h>
#include <sys/errno.h>
#include <sys/vmuser.h>
```

```
int vm_gfree (ulong eaddr, vmsize_t size)
```
### **Description**

The **vm\_gfree** kernel service frees up a global memory region previously allocated with the **vm\_galloc** kernel service. The start address and size must exactly match what was previously allocated by the **vm\_galloc** kernel service. It is not valid to free part of a previously allocated region in the **vm\_galloc** area.

Any I/O to or from the region being freed up must be quiesced before calling the **vm\_gfree** kernel service.

### <span id="page-472-0"></span>**Parameters**

*eaddr* Start address of the region to free. size Size in bytes of the region to free.

### **Execution Environment**

The **vm gfree** kernel service can be called from the process environment only.

### **Return Values**

**0** Successful completion. The region was freed. **EINVAL EINVAL EINVAL EINVAL EINVAL** that the region is out of range of the **vm\_galloc** heap, was not previously allocated with **vm\_galloc**, or does not exactly match a previous allocation from **vm\_galloc**.

# **Related Information**

The **vm** qalloc kernel service.

Memory Kernel Services and Understanding Virtual Memory Manager Interfaces in *AIX 5L Version 5.3 Kernel Extensions and Device Support Programming Concepts*.

### **vm\_guatt Kernel Service**

### **Purpose**

Attaches an area of global kernel memory to the current process's address space.

# **Syntax**

```
#include <sys/types.h>
#include <sys/errno.h>
#include <sys/vmuser.h>
```

```
int vm_guatt (kaddr, size, key, flags, uaddr)
void * kaddr;
vmsize_t size;
vmkey_t key;
long flags;
void ** uaddr;
```
# **Parameters**

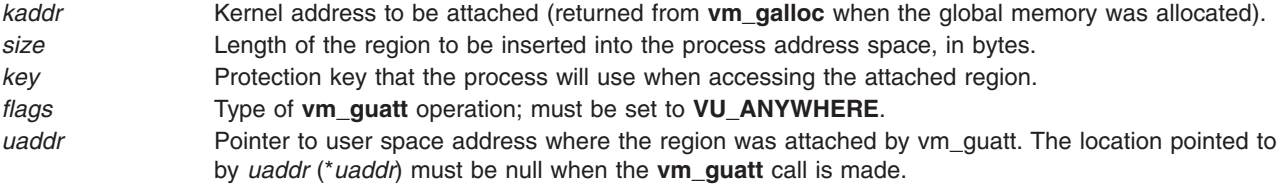

# **Description**

**vm** quatt is a kernel service used to attach a region of global kernel memory that was allocated with **vm\_galloc** to a process's address space. If the call is successful, the address in the process address space where the memory was attached is returned in the location pointed to by *uaddr*.

*key* can be set to **VM\_PRIV** or **VM\_UNPRIV**. If it is set to **VM\_PRIV**, the process will be able to read and write the attached region. If it is set to **VM\_UNPRIV**, the process will not be able to write the region and will only be able to read it if the **vm\_galloc** of the region was done with the **V\_UREAD** flag on.

**vm\_guatt** attachments are not inherited across a process fork.

### **Execution Environment**

The **vm** quatt kernel service can be called from the process environment only.

### **Return Values**

0 **Indicates a successful operation.** 

**EINVAL** Indicates one of the following errors:

- v *flags* or *key* is not set to a valid value, *size* is 0, or the value pointed to by *uaddr* is non-NULL.
- v Region indicated by *kaddr* and *size* does not lie within a region previously allocated by **vm\_galloc**.

### **Implementation Specifics**

The **vm\_guatt** kernel service is part of Base Operating System (BOS) Runtime.

#### **Related Information**

["vm\\_galloc](#page-470-0) Kernel Service" on page 453, "vm\_gudet Kernel Service," Memory Kernel Services

#### **vm\_gudet Kernel Service**

#### **Purpose**

Removes a region attached with **vm\_guatt** from the current process's address space.

# **Syntax**

```
#include <sys/types.h>
#include <sys/errno.h>
#include <sys/vmuser.h>
```

```
int vm_gudet (kaddr, uaddr, size, flags)
void * kaddr;
void * uaddr;
vmsize_t size;
long flags;
```
### **Parameters**

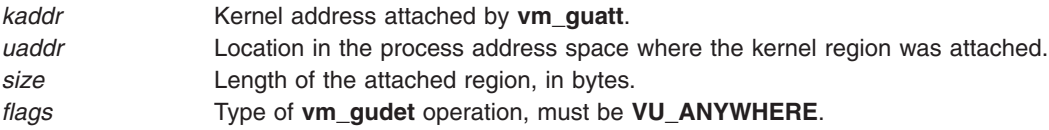

### **Description**

**vm** qudet is a kernel service that detaches a region of global kernel memory that was attached by **vm\_guatt**. This memory must still be allocated, detaching a region after it has been deallocated with **vm\_gfree** is an error. If the detach is successful, the global kernel memory region at *kaddr* will no longer be addressable at *uaddr* by the calling process.

### **Execution Environment**

The **vm\_gudet** kernel service can be called from the process environment only.

### **Return Values**

0 User address detached successfully.

- **EINVAL** Indicates one of the following errors:
	- Invalid flags.
	- v Region indicated by *kaddr* and *size* does not lie within a region allocated by **vm\_galloc**.

#### **Implementation Specifics**

The **vm\_gudet** kernel service is part of Base Operating System (BOS) Runtime.

### **Related Information**

["vm\\_galloc](#page-470-0) Kernel Service" on page 453, ["vm\\_gfree](#page-471-0) Kernel Service" on page 454, ["vm\\_guatt](#page-472-0) Kernel [Service"](#page-472-0) on page 455, Memory Kernel Services

### **vm\_handle Kernel Service**

### **Purpose**

Constructs a virtual memory handle for mapping a virtual memory object with a specified access level.

### **Syntax**

```
#include <sys/types.h>
#include <sys/errno.h>
#include <sys/vmuser.h>
```

```
vmhandle_t vm_handle ( vmid, key)
vmid_t vmid;
int key;
```
### **Parameters**

*vmid* Specifies a virtual memory object identifier, as returned by the **[vms\\_create](#page-482-0)** kernel service.

*key* Specifies an access key. This parameter has a 1 value for limited access and a 0 value for unlimited access, respectively.

# **Description**

The **vm\_handle** kernel service constructs a virtual memory handle for use by the **[vm\\_att](#page-468-0)** kernel service. The handle identifies the virtual memory object specified by the *vmid* parameter and contains the access key specified by the *key* parameter.

A virtual memory handle is used with the **[vm\\_att](#page-468-0)** kernel service to map a virtual memory object into the current address space.

The **vm\_handle** kernel service assumes an address space model of fixed-size virtual memory objects and address space regions.

### **Execution Environment**

The **vm** handle kernel service can be called from the process environment only.

### **Return Values**

The **vm** handle kernel service returns a virtual memory handle type.

### **Related Information**

The **[vm\\_att](#page-468-0)** kernel service, **[vms\\_create](#page-482-0)** kernel service.

Memory Kernel Services and Understanding Virtual Memory Manager Interfaces in *AIX 5L Version 5.3 Kernel Extensions and Device Support Programming Concepts*.

### **vm\_makep Kernel Service**

#### **Purpose**

Makes a page in client storage.

### **Syntax**

```
#include <sys/types.h>
#include <sys/errno.h>
#include <sys/vmuser.h>
```

```
int vm_makep ( vmid, pno)
vmid_t vmid;
int pno;
```
### **Parameters**

*vmid* Specifies the ID of the virtual memory object. *pno* Specifies the page number in the virtual memory object.

### **Description**

The **vm\_makep** kernel service makes the page specified by the *pno* parameter addressable in the virtual memory object without requiring a page-in operation. The **vm\_makep** kernel service is restricted to client storage.

The page is not initialized to any particular value. It is assumed that the page is completely overwritten. If the page is already in memory, a value of 0, indicating a successful operation, is returned.

### **Execution Environment**

The **vm\_makep** kernel service can be called from the process environment only.

### **Return Values**

**0** Indicates a successful operation.

**EINVAL** Indicates a virtual memory object type or page number that is not valid.

**EFBIG** Indicates that the page number exceeds the file-size limit.

# **Related Information**

Memory Kernel Services and Understanding Virtual Memory Manager Interfaces in *AIX 5L Version 5.3 Kernel Extensions and Device Support Programming Concepts*.

### <span id="page-476-0"></span>**vm\_mount Kernel Service**

#### **Purpose**

Adds a file system to the paging device table.

### **Syntax**

```
#include <sys/types.h>
#include <sys/errno.h>
#include <sys/vmuser.h>
```

```
int vm_mount ( type, ptr, nbufstr)
int type;
int (*ptr)();
int nbufstr;
```
### **Parameters**

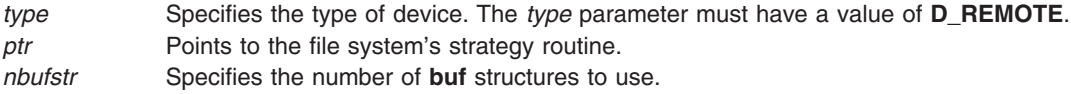

# **Description**

The **vm** mount kernel service allocates an entry in the paging device table for the file system. This service also allocates the number of **buf** structures specified by the *nbufstr* parameter for the calls to the strategy routine.

### **Execution Environment**

The **vm\_mount** kernel service can be called from the process environment only.

### **Return Values**

**0** Indicates a successful operation. **ENOMEM** Indicates that there is no memory for the **buf** structures. **EINVAL** Indicates that the file system strategy pointer is already in the paging device table.

# **Related Information**

The **[vm\\_umount](#page-486-0)** kernel service.

Memory Kernel Services and Understanding Virtual Memory Manager Interfaces in *AIX 5L Version 5.3 Kernel Extensions and Device Support Programming Concepts*.

### **vm\_move Kernel Service**

#### **Purpose**

Moves data between a virtual memory object and a buffer specified in the **uio** structure.

# **Syntax**

**#include <sys/types.h> #include <sys/errno.h> #include <sys/vmuser.h> #include <sys/uio.h>**

**int vm\_move (***vmid***,** *offset***,** *limit***,** *rw***,** *uio***) vmid\_t** *vmid***; caddr\_t** *offset***; int** *limit***; enum uio\_rw** *rw***; struct uio \*** *uio***;**

### **Parameters**

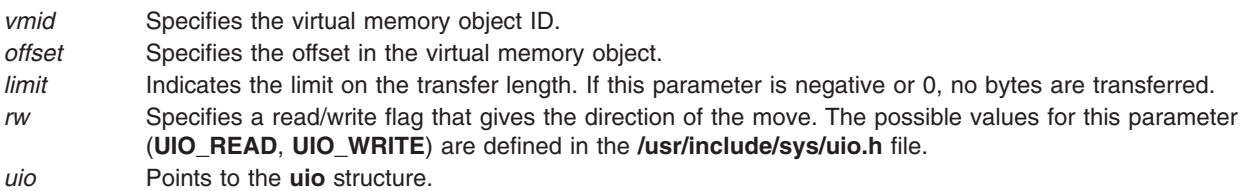

### **Description**

The **vm\_move** kernel service moves data between a virtual memory object and the buffer specified in a **uio** structure.

This service determines the virtual addressing required for the data movement according to the offset in the object.

The **vm\_move** kernel service is similar to the **uiomove** kernel service, but the address for the trusted buffer is specified by the *vmid* and *offset* parameters instead of as a **caddr\_t** address. The offset size is also limited to the size of a **caddr** t address since virtual memory objects must be smaller than this size.

**Note:** The **vm\_move** kernel service does not support use of cross-memory descriptors.

I/O errors for paging space and a lack of paging space are reported as signals.

### **Execution Environment**

The **vm** move kernel service can be called from the process environment only.

### **Return Values**

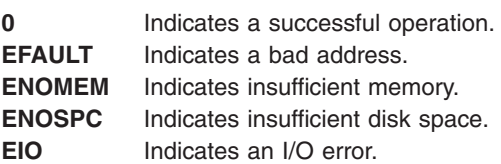

Other file system-specific **errno** global variables are returned by the virtual file system involved in the move function.

# **Related Information**

The **[uiomove](#page-448-0)** kernel service.

Memory Kernel Services and Understanding Virtual Memory Manager Interfaces in *AIX 5L Version 5.3 Kernel Extensions and Device Support Programming Concepts*.

#### **vm\_protectp Kernel Service**

#### **Purpose**

Sets the page protection key for a page range.

### **Syntax**

```
#include <sys/types.h>
#include <sys/errno.h>
#include <sys/vmuser.h>
```

```
int vm_protectp ( vmid, pfirst, npages, key)
vmid_t vmid;
int pfirst;
int npages;
int key;
```
### **Description**

The **vm\_protectp** kernel service is called to set the storage protect key for a given page range. The *key* parameter specifies the value to which the page protection key is set. The protection key is set for all pages touched by the specified page range that are resident in memory. The **vm\_protectp** kernel service applies only to client storage.

If a page is not in memory, no state information is saved from a particular call to the **vm\_protectp** service. If the page is later paged-in, it receives the default page protection key.

**Note:** The **vm\_protectp** subroutine is not supported for use on large pages.

### **Parameters**

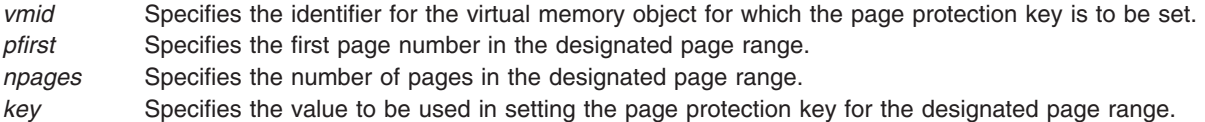

### **Execution Environment**

The **vm** protectp kernel service can be called from the process environment only.

### **Return Values**

**0** Indicates a successful operation.

- **EINVAL** Indicates one of the following errors:
	- Invalid virtual memory object ID.
	- The starting page in the designated page range is negative.
	- The number of pages in the page range is negative.
	- The designated page range exceeds the size of virtual memory object.
	- The target page range does not exist.
	- One or more large pages lie in the target page range.

### **Related Information**

Memory Kernel Services and Understanding Virtual Memory Manager Interfaces in *AIX 5L Version 5.3 Kernel Extensions and Device Support Programming Concepts*.

#### **vm\_qmodify Kernel Service**

#### **Purpose**

Determines whether a mapped file has been changed.

#### **Syntax**

**#include <sys/types.h> #include <sys/errno.h> #include <sys/vmuser.h>**

**int vm\_qmodify (** *vmid***) vmid\_t** *vmid***;**

### **Parameter**

*vmid* Specifies the ID of the virtual memory object to check.

### **Description**

The **vm** qmodify kernel service performs two tests to determine if a mapped file has been changed:

- v The **vm\_qmodify** kernel service first checks the virtual memory object modified bit, which is set whenever a page is written out.
- v If the modified bit is 0, the list of page frames holding pages for this virtual memory object are examined to see if any page frame has been modified.

If both tests are false, the **vm\_qmodify** kernel service returns a value of False. Otherwise, this service returns a value of True.

If the virtual memory object modified bit was set, it is reset to 0. The page frame modified bits are not changed.

### **Execution Environment**

The **vm** qmodify kernel service can be called from the process environment only.

### **Return Values**

**FALSE** Indicates that the virtual memory object has not been modified.

**TRUE** Indicates that the virtual memory object has been modified.

### **Related Information**

Memory Kernel Services and Understanding Virtual Memory Manager Interfaces in *AIX 5L Version 5.3 Kernel Extensions and Device Support Programming Concepts*.

### <span id="page-480-0"></span>**vm\_release Kernel Service**

#### **Purpose**

Releases virtual memory resources for the specified address range.

### **Syntax**

```
#include <sys/types.h>
#include <sys/errno.h>
#include <sys/vmuser.h>
```

```
int vm_release ( vaddr, nbytes)
caddr_t vaddr;
int nbytes;
```
### **Description**

The **vm\_release** kernel service releases pages that intersect the specified address range from the *vaddr* parameter to the *vaddr* parameter plus the number of bytes specified by the *nbytes* parameter. The value in the *nbytes* parameter must be nonnegative and the caller must have write access to the pages specified by the address range.

Each page that intersects the byte range is logically reset to 0, and any page frame is discarded. A page frame in I/O state is marked for discard at I/O completion. That is, the page frame is placed on the free list when the I/O operation completes.

**Note:** All of the pages to be released must be in the same virtual memory object.

**Note:** The **vm\_release** subroutine is not supported for use on large pages.

### **Parameters**

*vaddr* Specifies the address of the first byte in the address range to be released. *nbytes* Specifies the number of bytes to be released.

### **Execution Environment**

The **vm** release kernel service can be called from the process environment only.

#### **Return Values**

**0** Indicates successful completion. **EACCES** Indicates that the caller does not have write access to the specified pages. **EINVAL** Indicates one of the following errors:

- The specified region is not mapped.
- The specified region is an I/O region.
- The length specified in the *nbytes* parameter is negative.
- The specified address range crosses a virtual memory object boundary.
- One or more large pages lie in the target page range.

### **Related Information**

The **[vm\\_releasep](#page-481-0)** kernel service.

<span id="page-481-0"></span>Memory Kernel Services and Understanding Virtual Memory Manager Interfaces in *AIX 5L Version 5.3 Kernel Extensions and Device Support Programming Concepts*.

#### **vm\_releasep Kernel Service**

#### **Purpose**

Releases virtual memory resources for the specified page range.

### **Syntax**

```
#include <sys/types.h>
#include <sys/errno.h>
#include <sys/vmuser.h>
```

```
int vm_releasep ( vmid, pfirst, npages)
vmid_t vmid;
int pfirst;
int npages;
```
### **Description**

The **vm** releasep kernel service releases pages for the specified page range in the virtual memory object. The values in the *pfirst* and *npages* parameters must be nonnegative.

Each page of the virtual memory object that intersects the page range (*pfirst*, *pfirst* + *npages* -1) is logically reset to 0, and any page frame is discarded. A page frame in the I/O state is marked for discard at I/O completion.

For working storage, paging-space disk blocks are freed and the storage-protect key is reset to the default value.

**Note:** All of the pages to be released must be in the same virtual memory object.

**Note:** The **vm\_releasep** subroutine is not supported for use on large pages.

#### **Parameters**

*vmid* Specifies the virtual memory object identifier. *pfirst* Specifies the first page number in the specified page range. *npages* Specifies the number of pages in the specified page range.

# **Execution Environment**

The **vm\_releasep** kernel service can be called from the process environment only.

### **Return Values**

**0** Indicates a successful operation.

**EINVAL** Indicates one of the following errors:

- An invalid virtual memory object ID.
- The starting page is negative.
- Number of pages is negative.
- Page range crosses a virtual memory object boundary.
- One or more large pages lie in the target page range.

### <span id="page-482-0"></span>**Related Information**

The **[vm\\_release](#page-480-0)** kernel service.

Memory Kernel Services and Understanding Virtual Memory Manager Interfaces in *AIX 5L Version 5.3 Kernel Extensions and Device Support Programming Concepts*.

#### **vms\_create Kernel Service**

### **Purpose**

Creates a virtual memory object of the specified type, size, and limits.

### **Syntax**

**#include <sys/types.h> #include <sys/errno.h> #include <sys/vmuser.h>**

```
int vms_create (vmid, type, gn, size, uplim, downlim)
vmid_t * vmid;
int type;
struct gnode * gn;
int size;
int uplim;
int downlim;
```
# **Parameters**

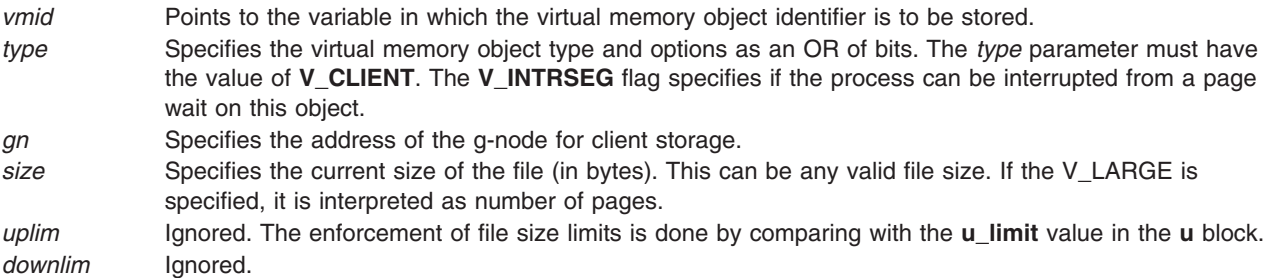

# **Description**

The **vms\_create** kernel service creates a virtual memory object. The resulting virtual memory object identifier is passed back by reference in the *vmid* parameter.

The *size* parameter is used to determine the size in units of bytes of the virtual memory object to be created. This parameter sets an internal variable that determines the virtual memory range to be processed when the virtual memory object is deleted.

An entry for the file system is required in the paging device table when the **vms\_create** kernel service is called.

# **Execution Environment**

The **vms** create kernel service can be called from the process environment only.

### **Return Values**

**0** Indicates a successful operation. **ENOMEM** Indicates that no space is available for the virtual memory object. **ENODEV** Indicates no entry for the file system in the paging device table. **EINVAL** Indicates incompatible or bad parameters.

### **Related Information**

The **vms\_delete** kernel service.

Memory Kernel Services and Understanding Virtual Memory Manager Interfaces in *AIX 5L Version 5.3 Kernel Extensions and Device Support Programming Concepts*.

#### **vms\_delete Kernel Service**

#### **Purpose**

Deletes a virtual memory object.

### **Syntax**

```
#include <sys/types.h>
#include <sys/errno.h>
#include <sys/vmuser.h>
```
**int vms\_delete (** *vmid***) vmid\_t** *vmid***;**

### **Parameter**

*vmid* Specifies the ID of the virtual memory object to be deleted.

### **Description**

The **vms** delete kernel service deallocates the temporary resources held by the virtual memory object specified by the *vmid* parameter and then frees the control block. This delete operation can complete asynchronously, but the caller receives a synchronous return code indicating success or failure.

#### **Releasing Resources**

The completion of the delete operation can be delayed if paging I/O is still occurring for pages attached to the object. All page frames not in the I/O state are released.

If there are page frames in the I/O state, they are marked for discard at I/O completion and the virtual memory object is placed in the iodelete state. When an I/O completion occurs for the last page attached to a virtual memory object in the iodelete state, the virtual memory object is placed on the free list.

### **Execution Environment**

The **vms** delete kernel service can be called from the process environment only.

#### **Return Values**

**0** Indicates a successful operation.

**EINVAL** Indicates that the *vmid* parameter is not valid.

### <span id="page-484-0"></span>**Related Information**

The **[vms\\_create](#page-482-0)** kernel service.

Memory Kernel Services and Understanding Virtual Memory Manager Interfaces in *AIX 5L Version 5.3 Kernel Extensions and Device Support Programming Concepts*.

### **vms\_iowait Kernel Service**

#### **Purpose**

Waits for the completion of all page-out operations for pages in the virtual memory object.

### **Syntax**

**#include <sys/types.h> #include <sys/errno.h> #include <sys/vmuser.h>**

**int vms\_iowait (** *vmid***) vmid\_t** *vmid***;**

### **Parameter**

*vmid* Identifies the virtual memory object for which to wait.

### **Description**

The **vms** jowait kernel service performs two tasks. First, it determines the I/O level at which all currently scheduled page-outs are complete for the virtual memory object specified by the *vmid* parameter. Then, the **vms** jowait service places the current process in a wait state until this I/O level has been reached.

The I/O level value is a count of page-out operations kept for each virtual memory object.

The I/O level accounts for out-of-order processing by not incrementing the I/O level for new page-out requests until all previous requests are complete. Because of this, processes waiting on different I/O levels can be awakened after a single page-out operation completes.

If the caller holds the kernel lock, the **vms\_ iowait** service releases the kernel lock before waiting and reacquires it afterwards.

### **Execution Environment**

The **vms** iowait kernel service can be called from the process environment only.

### **Return Values**

- **0** Indicates that the page-out operations completed.
- **EIO** Indicates that an error occurred while performing I/O.

### **Related Information**

Memory Kernel Services and Understanding Virtual Memory Manager Interfaces in *AIX 5L Version 5.3 Kernel Extensions and Device Support Programming Concepts*.

#### **vm\_uiomove Kernel Service**

#### **Purpose**

Moves data between a virtual memory object and a buffer specified in the uio structure.

# **Syntax**

**#include <sys/types.h> #include <sys/errno.h> #include <sys/vmuser.h> #include <sys/uio.h>**

**int vm\_uiomove (***vmid***,** *limit***,** *rw***,** *uio***) vmid\_t** *vmid***; int** *limit***; enum uio\_rw** *rw***; struct uio** \**uio***;**

### **Parameters**

*vmid* Specifies the virtual memory object ID. *limit* Indicates the limit on the transfer length. If this parameter is negative or 0, no bytes are transferred. *rw* Specifies a read/write flag that gives the direction of the move. The possible values for this parameter (**UIO\_READ**, **UIO\_WRITE**) are defined in the **/usr/include/sys/uio.h** file. *uio* Points to the **uio** structure.

### **Description**

The **vm\_uiomove** kernel service moves data between a virtual memory object and the buffer specified in a uio structure.

This service determines the virtual addressing required for the data movement according to the offset in the object.

The **vm\_uiomove** kernel service is similar to the **uiomove** kernel service, but the address for the trusted buffer is specified by the *vmid* parameter and the uio\_offset field of *offset* parameters instead of as a **caddr\_t** address. The offset size is a 64 bit offset\_t, which allows file offsets in client segments which are greater than 2 gigabytes. **vm\_uiomove** must be used instead of **vm\_move** if the client filesystem supports files which are greater than 2 gigabytes.

**Note:** The **vm\_uiomove** kernel service does not support use of cross-memory descriptors.

I/O errors for paging space and a lack of paging space are reported as signals.

### **Execution Environment**

The **vm** uiomove kernel service can be called from the process environment only.

### **Return Values**

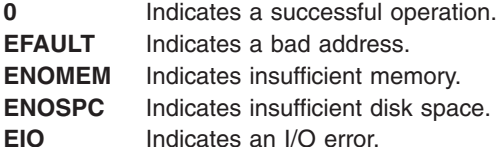

<span id="page-486-0"></span>Other file system-specific **errno** global variables are returned by the virtual file system involved in the move function.

### **Related Information**

The **[uiomove](#page-448-0)** kernel service.

Memory Kernel Services and Understanding Virtual Memory Manager Interfaces in *AIX 5L Version 5.3 Kernel Extensions and Device Support Programming Concepts*.

#### **vm\_umount Kernel Service**

#### **Purpose**

Removes a file system from the paging device table.

### **Syntax**

```
#include <sys/types.h>
#include <sys/errno.h>
#include <sys/vmuser.h>
```

```
int vm_umount ( type, ptr)
int type;
int (*ptr)();
```
#### **Parameters**

*type* Specifies the type of device. The *type* parameter must have a value of **D\_REMOTE**. *ptr* Points to the strategy routine.

### **Description**

The **vm\_umount** kernel service waits for all I/O for the device scheduled by the pager to finish. This service then frees the entry in the paging device table. The associated **buf** structures are also freed.

### **Execution Environment**

The **vm** umount kernel service can be called from the process environment only.

#### **Return Values**

**0** Indicates successful completion.

**EINVAL** Indicates that a file system with the strategy routine designated by the *ptr* parameter is not in the paging device table.

### **Related Information**

The **[vm\\_mount](#page-476-0)** kernel service.

Memory Kernel Services and Understanding Virtual Memory Manager Interfaces in *AIX 5L Version 5.3 Kernel Extensions and Device Support Programming Concepts*.

#### <span id="page-487-0"></span>**vm\_write Kernel Service**

#### **Purpose**

Initiates page-out for a page range in the address space.

### **Syntax**

```
#include <sys/types.h>
#include <sys/errno.h>
#include <sys/vmuser.h>
```
**int vm\_write (***vaddr***,** *nbytes***,** *force***) int** *vaddr***; int** *nbytes***; int** *force***;**

### **Description**

The **vm\_write** kernel service initiates page-out for pages that intersect the address range *(vaddr*, *vaddr + nbytes*).

If the *force* parameter is nonzero, modified pages are written to disk regardless of how recently they have been written.

Page-out is initiated for each modified page. An unchanged page is left in memory with its reference bit set to 0. This makes the unchanged page a candidate for the page replacement algorithm.

The caller must have write access to the specified pages.

The initiated I/O is asynchronous. The **[vms\\_iowait](#page-484-0)** kernel service can be called to wait for I/O completion.

**Note:** The **vm\_write** subroutine is not supported for use on large pages.

#### **Parameters**

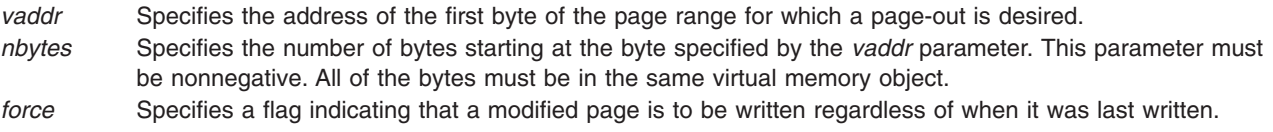

### **Execution Environment**

The **vm** write kernel service can be called from the process environment only.

#### **Return Values**

**0** Indicates a successful completion.

**EINVAL** Indicates one of these four errors:

- A region is not defined.
- A region is an I/O region.
- The length specified by the *nbytes* parameter is negative.
- The address range crosses a virtual memory object boundary.
- One or more large pages lie in the target page range.

**EACCES** Indicates that access does not permit writing.

**EIO** Indicates a permanent I/O error.

### **Related Information**

The **vm\_writep** kernel service, **[vms\\_iowait](#page-484-0)** kernel service.

Memory Kernel Services and Understanding Virtual Memory Manager Interfaces in *AIX 5L Version 5.3 Kernel Extensions and Device Support Programming Concepts*.

#### **vm\_writep Kernel Service**

### **Purpose**

Initiates page-out for a page range in a virtual memory object.

### **Syntax**

```
#include <sys/types.h>
#include <sys/errno.h>
#include <sys/vmuser.h>
```

```
int vm_writep ( vmid, pfirst, npages)
vmid_t vmid;
int pfirst;
int npages;
```
### **Description**

The **vm** writep kernel service initiates page-out for the specified page range in the virtual memory object. I/O is initiated for modified pages only. Unchanged pages are left in memory, but their reference bits are set to 0.

The caller can wait for the completion of I/O initiated by this and prior calls by calling the **[vms\\_iowait](#page-484-0)** kernel service.

**Note:** The **vm\_writep** subroutine is not supported for use on large pages.

### **Parameters**

*vmid* Specifies the identifier for the virtual memory object. *pfirst* Specifies the first page number at which page-out is to begin. *npages* Specifies the number of pages for which the page-out operation is to be performed.

### **Execution Environment**

The **vm\_writep** kernel service can be called from the process environment only.

### **Return Values**

**0** Indicates successful completion.

**EINVAL** Indicates any one of the following errors:

- The virtual memory object ID is not valid.
- The starting page is negative.
- The number of pages is negative.
- The page range exceeds the size of virtual memory object.
- One or more large pages lie in the target page range.

### <span id="page-489-0"></span>**Related Information**

The **[vm\\_write](#page-487-0)** kernel service, **[vms\\_iowait](#page-484-0)** kernel service.

Memory Kernel Services and Understanding Virtual Memory Manager Interfaces in *AIX 5L Version 5.3 Kernel Extensions and Device Support Programming Concepts*.

### **vn\_free Kernel Service**

#### **Purpose**

Frees a v-node previously allocated by the **vn\_get** kernel service.

### **Syntax**

```
#include <sys/types.h>
#include <sys/errno.h>
```
**int vn\_free (** *vp***) struct vnode \****vp***;**

### **Parameter**

*vp* Points to the v-node to be deallocated.

### **Description**

The **vn** free kernel service provides a mechanism for deallocating v-node objects used within the virtual file system. The v-node specified by the *vp* parameter is returned to the pool of available v-nodes to be used again.

### **Execution Environment**

The **vn** free kernel service can be called from the process environment only.

#### **Return Values**

The **vn\_free** service always returns 0.

### **Related Information**

The **vn\_get** kernel service.

Virtual File System Overview and Virtual File System (VFS) Kernel Services in *AIX 5L Version 5.3 Kernel Extensions and Device Support Programming Concepts*.

#### **vn\_get Kernel Service**

#### **Purpose**

Allocates a virtual node.

# **Syntax**

**#include <sys/types.h> #include <sys/errno.h>**

```
int vn_get ( vfsp, gnp, vpp)
struct vfs *vfsp;
struct gnode *gnp;
struct vnode **vpp;
```
#### **Parameters**

- *vfsp* Points to a **vfs** structure describing the virtual file system that is to contain the v-node. Any returned v-node belongs to this virtual file system.
- *gnp* Points to the g-node for the object. This pointer is stored in the returned v-node. The new v-node is added to the list of v-nodes in the g-node.
- *vpp* Points to the place in which to return the v-node pointer. This is set by the **vn\_get** kernel service to point to the newly allocated v-node.

### **Description**

The **vn\_get** kernel service provides a mechanism for allocating v-node objects for use within the virtual file system environment. A v-node is first allocated from an effectively infinite pool of available v-nodes.

Upon successful return from the **vn\_get** kernel service, the pointer to the v-node pointer provided (specified by the *vpp* parameter) has been set to the address of the newly allocated v-node.

The fields in this v-node have been initialized as follows:

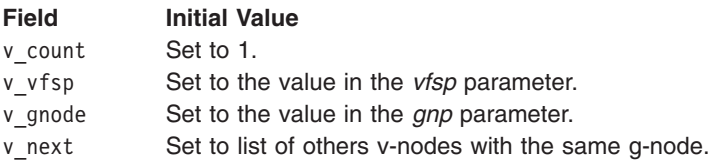

All other fields in the v-node are zeroed.

### **Execution Environment**

The **vn** get kernel service can be called from the process environment only.

### **Return Values**

**0** Indicates successful completion.

**ENOMEM** Indicates that the **vn\_get** kernel service could not allocate memory for the v-node. (This is a highly unlikely occurrence.)

# **Related Information**

The **[vn\\_free](#page-489-0)** kernel service.

Virtual File System Overview and Virtual File System (VFS) Kernel Services in *AIX 5L Version 5.3 Kernel Extensions and Device Support Programming Concepts*.

#### **waitcfree Kernel Service**

#### **Purpose**

Checks the availability of a free character buffer.

# **Syntax**

**#include <sys/types.h> #include <sys/errno.h> #include <sys/cblock.h> #include <sys/sleep.h> int waitcfree ( )**

### **Description**

The **waitcfree** kernel service is used to wait for a buffer which was allocated by a previous call to the **pincf** kernel service. If one is not available, the **waitcfree** kernel service waits until either a character buffer becomes available or a signal is received.

The **waitcfree** kernel service has no parameters.

### **Execution Environment**

The **waitfree** kernel service can be called from the process environment only.

### **Return Values**

**EVENT SUCC** Indicates a successful operation. **EVENT SIG** Indicates that the wait was terminated by a signal.

### **Related Information**

The **[pincf](#page-354-0)** kernel service, **[putc](#page-368-0)** kernel service, **[putcb](#page-368-0)** kernel service, **[putcbp](#page-369-0)** kernel service, **[putcf](#page-370-0)** kernel service, **[putcfl](#page-371-0)** kernel service, **[putcx](#page-372-0)** kernel service.

I/O Kernel Services in *AIX 5L Version 5.3 Kernel Extensions and Device Support Programming Concepts*.

#### **waitq Kernel Service**

#### **Purpose**

Waits for a queue element to be placed on a device queue.

### **Syntax**

```
#include <sys/types.h>
#include <sys/errno.h>
#include <sys/deviceq.h>
```
**struct req\_qe \*waitq (** *queue\_id***) cba\_id** *queue\_id***;**

### **Parameter**

*queue id* Specifies the device queue identifier.

### **Description**

The **waitq** kernel service is not part of the base kernel but is provided by the device queue management kernel extension. This queue management kernel extension must be loaded into the kernel before loading any kernel extensions referencing these services.

<span id="page-492-0"></span>The **waitq** kernel service waits for a queue element to be placed on the device queue specified by the *queue id* parameter. This service performs these two actions:

- Waits on the event mask associated with the device queue.
- v Calls the **readq** kernel service to make the most favored queue element the active one.

Processes can only use the **waitq** kernel service to wait for a single device queue. Use the **[et\\_wait](#page-137-0)** service to wait on the occurrence of more than one event, such as multiple device queues.

The **waitq** kernel service uses the **EVENT\_SHORT** form of the **et\_wait** kernel service. Therefore, a signal does not terminate the wait. Use the et wait kernel service if you want a signal to terminate the wait.

The **readq** kernel service can be used to read the active queue element from a queue. It does not wait for a queue element if there are none in the queue.

Attention: The server must not alter any fields in the queue element or the system may halt.

#### **Execution Environment**

The **waitq** kernel service can be called from the process environment only.

#### **Return Values**

The **waitq** service returns the address of the active queue element in the device queue.

#### **Related Information**

The **et** wait kernel service.

#### **w\_clear Kernel Service**

#### **Purpose**

Removes a watchdog timer from the list of watchdog timers known to the kernel.

#### **Syntax**

**#include <sys/types.h> #include <sys/errno.h> #include <sys/watchdog.h>**

**int w\_clear (** *w***) struct watchdog \****w***;**

#### **Parameter**

*w* Specifies the watchdog timer structure.

#### **Description**

The watchdog timer services, including the **w\_clear** kernel service, are typically used to verify that an I/O operation completes in a reasonable time.

When the **w\_clear** kernel service removes the watchdog timer, the *w***->count** watchdog count is no longer decremented. In addition, the *w***->func** watchdog timer function is no longer called.

In a uniprocessor environment, the call always succeeds. This is untrue in a multiprocessor environment, where the call will fail if the watchdog timer is being handled by another processor. Therefore, the function <span id="page-493-0"></span>now has a return value, which is set to 0 if successful, or -1 otherwise. Funnelled device drivers do not need to check the return value since they run in a logical uniprocessor environment. Multiprocessor-safe and multiprocessor-efficient device drivers need to check the return value in a loop. In addition, if a driver uses locking, it must release and reacquire its lock within this loop, as shown below:

```
while (w clear(&watchdog))
  release then reacquire dd lock;
                      \sqrt{\ast} null statement if locks not used \ast/
```
### **Execution Environment**

The **w** clear kernel service can be called from the process environment only.

### **Return Values**

- **0** Indicates that the watchdog timer was successfully removed.
- **-1** Indicates that the watchdog timer could not be removed.

### **Related Information**

The **w\_init** kernel service, **[w\\_start](#page-494-0)** kernel service, **[w\\_stop](#page-495-0)** kernel service.

Timer and Time-of-Day Kernel Services in *AIX 5L Version 5.3 Kernel Extensions and Device Support Programming Concepts*.

### **w\_init Kernel Service**

#### **Purpose**

Registers a watchdog timer with the kernel.

### **Syntax**

```
#include <sys/types.h>
#include <sys/errno.h>
#include <sys/watchdog.h>
```
**int w\_init (** *w***) struct watchdog \****w***;**

### **Parameter**

*w* Specifies the watchdog timer structure.

### **Description**

**Attention:** The watchdog structure must be pinned when the **w\_init** service is called. It must remain pinned until after the call to the **[w\\_clear](#page-492-0)** service. During this time, the watchdog structure must not be altered except by the watchdog services.

The watchdog timer services, including the **w\_init** kernel service, are typically used to verify that an I/O operation completes in a reasonable time. The watchdog timer is initialized to the stopped state and must be started using the **w\_start** service.

In a uniprocessor environment, the call always succeeds. This is untrue in a multiprocessor environment, where the call will fail if the watchdog timer is being handled by another processor. Therefore, the function now has a return value, which is set to 0 if successful, or -1 otherwise. Funnelled device drivers do not

<span id="page-494-0"></span>need to check the return value since they run in a logical uniprocessor environment. Multiprocessor-safe and multiprocessor-efficient device drivers need to check the return value in a loop. In addition, if a driver uses locking, it must release and reacquire its lock within this loop, as shown below:

```
while (w_init(&watchdog))
  release_then_reacquire_dd_lock;
                  /* null statement if locks not used */
```
The calling parameters for the watchdog timer function are: **void** *func* **(***w***) struct watchdog \****w***;**

### **Execution Environment**

The **w** init kernel service can be called from the process environment only.

# **Return Values**

- **0** Indictates that the watchdog structure was successfully initialized.
- **-1** Indicates that the watchdog structure could not be initialized.

# **Related Information**

The **[w\\_clear](#page-492-0)** kernel service, **w\_start** kernel service, **[w\\_stop](#page-495-0)** kernel service.

Timer and Time-of-Day Kernel Services in *AIX 5L Version 5.3 Kernel Extensions and Device Support Programming Concepts*.

### **w\_start Kernel Service**

### **Purpose**

Starts a watchdog timer.

# **Syntax**

```
#include <sys/types.h>
#include <sys/errno.h>
#include <sys/watchdog.h>
```
**void w\_start (** *w***) struct watchdog \****w***;**

### **Parameter**

```
w Specifies the watchdog timer structure.
```
# **Description**

The watchdog timers, including the **w\_start** kernel service, are typically used to verify that an I/O operation completes in a reasonable time. The **w\_start** and **w\_stop** kernel services are designed to allow the timer to be started and stopped efficiently. The kernel decrements the *w***->count** watchdog count every second. The kernel calls the *w***->func** watchdog timer function when the *w***->count** watchdog count reaches 0. A watchdog timer is ignored when the *w*-**>count** watchdog count is less than or equal to 0.

The **w\_start** kernel service sets the *w***->count** watchdog count to a value of *w***->restart**.

<span id="page-495-0"></span>**Attention:** The watchdog structure must be pinned when the **w\_start** kernel service is called. It must remain pinned until after the call to the **[w\\_clear](#page-492-0)** kernel service. During this time, the watchdog structure must not be altered except by the watchdog services.

#### **Execution Environment**

The **w** start kernel service can be called from the process and interrupt environments.

#### **Return Values**

The **w** start kernel service has no return values.

### **Related Information**

The **[w\\_clear](#page-492-0)** kernel service, **[w\\_init](#page-493-0)** kernel service, **w\_stop** kernel service.

Timer and Time-of-Day Kernel Services in *AIX 5L Version 5.3 Kernel Extensions and Device Support Programming Concepts*.

#### **w\_stop Kernel Service**

#### **Purpose**

Stops a watchdog timer.

### **Syntax**

```
#include <sys/types.h>
#include <sys/errno.h>
#include <sys/watchdog.h>
```
**void w\_stop (** *w***) struct watchdog \****w***;**

### **Parameter**

*w* Specifies the watchdog timer structure.

### **Description**

The watchdog timer services, including the **w\_stop** kernel service, are typically used to verify that an I/O operation completes in a reasonable time. The **w\_start** and **w\_stop** kernel services are designed to allow the timer to be started and stopped efficiently. The kernel decrements the *w***->count** watchdog count every second. The kernel calls the *w***->func** watchdog timer function when the *w***->count** watchdog count reaches 0. A watchdog timer is ignored when *w***->count** is less than or equal to 0.

**Attention:** The watchdog structure must be pinned when the **w\_stop** kernel service is called. It must remain pinned until after the call to the **[w\\_clear](#page-492-0)** kernel service. During this time, the watchdog structure must not be altered except by the watchdog services.

### **Execution Environment**

The **w** stop kernel service can be called from the process and interrupt environments.

#### **Return Values**

The **w** stop kernel service has no return values.

### <span id="page-496-0"></span>**Related Information**

The **[w\\_clear](#page-492-0)** kernel service, **[w\\_init](#page-493-0)** kernel service, **[w\\_start](#page-494-0)** kernel service.

Timer and Time-of-Day Kernel Services in *AIX 5L Version 5.3 Kernel Extensions and Device Support Programming Concepts*.

#### **xlate\_create Kernel Service**

#### **Purpose**

Creates pretranslation data structures.

### **Syntax**

**int xlate\_create (***dp*, *baddr*, *count*, *[flags](#page-497-0)***) struct xmem\****dp*; **caddr\_t** *baddr*; **int** *count*; **uint** *flags*;

### **Description**

The **xlate create** kernel service creates pretranslation data structures capable of pretranslating all pages of the virtual buffer indicated by the *baddr* parameter for length of *count* into a list of physical page numbers, appended to the cross memory descriptor pointed to by *dp*.

If the **XLATE\_ALLOC** flag is set, only the data structures are created and no pretranslation is done. If the flag is not set, in addition to the data structures being created, each page of the buffer is translated and the access permissions verified, requiring read-write access to each page. The **XLATE\_ALLOC** flag is useful when the buffer will be pinned and utilized later, through the **xlate\_pin** and **xlate\_unpin** kernel services.

The **XLATE** SPARSE flag can be used to indicate that only selected portions of a pretranslated region may be valid (pinned and pretranslated) at any given time. The **XLATE\_SPARSE** flag can be used in conjunction with the **XLATE\_ALLOC** flag to preallocate the pretranslation data structures for an address region that will be dynamically managed.

The **xlate\_create** kernel service is primarily for use when memory buffers will be reused for I/O. The use of this service to create a pretranslation for the memory buffer avoids page translation and access checking overhead for all future DMAs involving the memory buffer until the **xlate\_remove** kernel service is called.

### **Parameters**

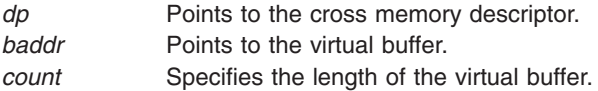

<span id="page-497-0"></span>*flags* Specifies the operation. Valid values are as follows:

#### **XLATE\_PERSISTENT**

Indicates that the pretranslation data structures should be persistent across calls to pretranslation services.

#### **XLATE\_ALLOC**

Indicates that the pretranslation data structures should be allocated only, and no translation should be performed.

#### **XLATE\_SPARSE**

Indicates that the pretranslation information will be sparse, allowing for the coexistence of valid (active) pretranslation regions and invalid (inactive) pretranslation regions.

### **Return Values**

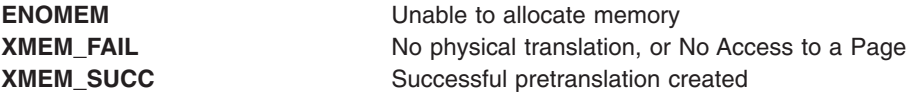

### **Execution Environment**

The **xlate create** kernel service can only be called from the process environment. The entire buffer must be pinned (unless the **XLATE\_ALLOC** flag is set), and the cross memory descriptor valid.

#### **Related Information**

["xlate\\_remove](#page-498-0) Kernel Service" on page 481, ["xm\\_mapin](#page-500-0) Kernel Service" on page 483, ["xm\\_det](#page-499-0) Kernel [Service"](#page-499-0) on page 482, "xlate\_pin Kernel Service," or ["xlate\\_unpin](#page-499-0) Kernel Service" on page 482.

#### **xlate\_pin Kernel Service**

#### **Purpose**

Pins all pages of a virtual buffer.

### **Syntax**

```
int xlate_pin (dp, baddr, count, rw)
struct xmem *dp;
caddr_t baddr;
int count;
int rw;
```
### **Description**

The **xlate\_pin** kernel service pins all pages of the virtual buffer indicated by the *baddr* parameter for length of *count* and also appends pretranslation information to the cross memory descriptor pointed to by the *dp* parameter.

The **xlate\_pin** kernel service results in a short-term pin, which will support **mmap** and **shmatt** allocated memory buffers.

In addition to pinning and translating each page, the access permissions to the page are verified according to the desired access (as specified by the *rw* parameter). For a setting of **B\_READ**, write access to the page must be allowed. For a setting of **B\_WRITE**, only read access to the page must be allowed.

The caller can preallocate pretranslation data structures and append them to the cross memory descriptor prior to the call (through a call to the **xlate\_create** kernel service) , or have this service allocate the

<span id="page-498-0"></span>necessary data structures. If the cross memory descriptor is already of type **XMEM\_XLATE**, it is assumed that the data structures are already allocated. If callers wish to have the pretranslation data structures persist across the subsequent **xlate\_unpin** call, they should also set the **XLATE\_PERSISTENT** flag on the call to the **xlate\_create** kernel service.

### **Parameters**

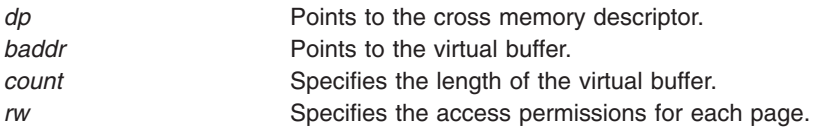

# **Return Values**

If successful, the **xlate pin** kernel service returns 0. If unsuccessful, one of the following is returned:

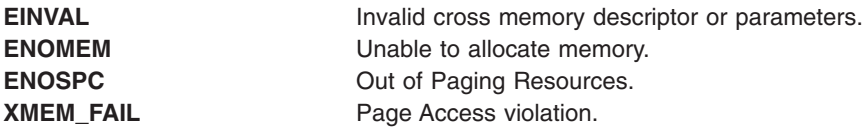

### **Execution Environment**

The **xlate\_pin** kernel service is only callable from the process environment, and the cross memory descriptor must be valid.

### **Related Information**

["xlate\\_create](#page-496-0) Kernel [Service"](#page-499-0) on page 479, "xlate\_remove Kernel Service," "xm\_det Kernel Service" on [page](#page-499-0) 482, ["xm\\_mapin](#page-500-0) Kernel Service" on page 483, or ["xlate\\_unpin](#page-499-0) Kernel Service" on page 482.

### **xlate\_remove Kernel Service**

### **Purpose**

Removes physical translation information from an xmem descriptor from a prior **xlate\_create** call.

### **Syntax**

**caddr\_t xlate\_remove (***dp***) struct xmem \****dp***;**

### **Description**

See the **xlate** create kernel service.

### **Parameters**

*dp* **Points to the cross memory descriptor.** 

### **Return Values**

**XMEM\_FAIL** No pretranslation information present in the xmem descriptor. **XMEM\_SUCC** Pretranslation successfully removed.

### <span id="page-499-0"></span>**Execution Environment**

The **xlate remove** kernel service can only be called from the process environment.

#### **Related Information**

["xlate\\_create](#page-496-0) Kernel Service" on page 479, ["xm\\_mapin](#page-500-0) Kernel Service" on page 483, "xm\_det Kernel Service," ["xlate\\_pin](#page-497-0) Kernel Service" on page 480, or "xlate\_unpin Kernel Service."

#### **xlate\_unpin Kernel Service**

#### **Purpose**

Unpins all pages of a virtual buffer.

### **Syntax**

```
int xlate_unpin (dp, baddr, count)
struct xmem *dp;
caddr_t baddr;
int count;
```
### **Description**

The **xlate unpin** kernel service unpins pages from a prior call to the **xlate pin** kernel service based on the *baddr* and *count* parameters. It does this by utilizing the pretranslated real page numbers appended to the cross memory descriptor pointed to by *dp*.

If the **XLATE\_PERSISTENT** flag is not set in the **prexflags** flag word of the pretranslation data structure, the pretranslation data structures are also freed.

### **Parameters**

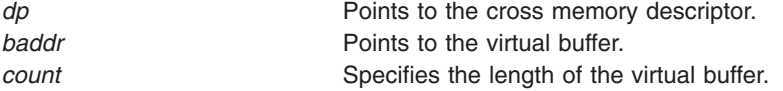

#### **Return Values**

If successful, the **xlate unpin** kernel service returns 0. If unsuccessful, one of the following is returned:

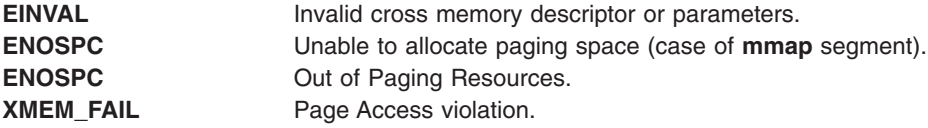

### **Related Information**

["xlate\\_create](#page-496-0) Kernel Service" on page 479, ["xlate\\_remove](#page-498-0) Kernel Service" on page 481, "xm\_det Kernel Service," ["xm\\_mapin](#page-500-0) Kernel Service" on page 483, or ["xlate\\_pin](#page-497-0) Kernel Service" on page 480.

### **xm\_det Kernel Service**

### **Purpose**

Releases the addressability to the address space described by an xmem descriptor.

### <span id="page-500-0"></span>**Syntax**

**void xm\_det (**baddr, *dp***) caddr\_t** *baddr***; struct xmem \****dp***;**

### **Description**

See the **xm\_mapin** Kernel Service for more information.

### **Parameters**

*baddr* Specifies the effective address previously returned from the **xm\_mapin** kernel service. *dp* **Cross memory descriptor that describes the above memory object.** 

### **Related Information**

["xlate\\_create](#page-496-0) Kernel Service" on page 479, ["xlate\\_remove](#page-498-0) Kernel Service" on page 481, "xm\_mapin Kernel Service," "xlate pin Kernel Service" on page 480, or "xlate unpin Kernel Service" on page 482.

### **xm\_mapin Kernel Service**

#### **Purpose**

Sets up addressability in the current process context.

### **Syntax**

```
int xm_mapin (dp, baddr, count, eaddr)
struct xmem *dp;
caddr_t baddr;
size_t count;
caddr_t *eaddr;
```
# **Description**

The **xm** mapin kernel service sets up addressability in the current process context to the address space indicated by the cross memory descriptor pointed to by the *dp* parameter for the addresses [*baddr*, *baddr* + *count* - 1].

This service is created specifically for Client File Systems, or others who need to setup addressability to an address space defined by an xmem descriptor.

If the requested mapping spans a segment boundary, no mapping will be performed, and a return code of **EAGAIN** is returned to indicate that individual calls to the **xm\_mapin** kernel service are necessary to map the portions of the buffer in each segment. The **xm\_mapin** kernel service must be called again with the original *baddr* and a *count* indicating the number of bytes to the next segment. (The number of bytes to the next segment boundary can be obtained using the **xm\_maxmap** kernel service.) This will provide an effective address to use for accessing this portion of the buffer. Then, iteratively, **xm\_mapin** must be called with the segment boundary address (previous *baddr* + *count*), and a new *count* indicating the remainder of the buffer or the next segment boundary, whichever is smaller. This will provide another effective address to use for accessing the next portion of the buffer.

### **Parameters**

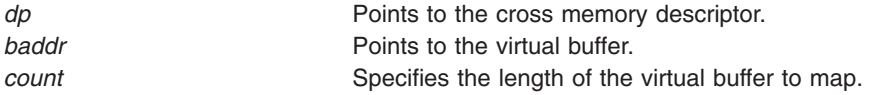

<span id="page-501-0"></span>*eaddr* Points to where the effective address to access the data buffer is returned.

### **Return Values**

**0** Successful. (Reference Parameter *eaddr* contains the address to use) **XMEM\_FAIL Invalid cross memory descriptor. EAGAIN** Segment boundary crossing encountered. Caller should make separate **xm\_mapin** calls to map each segments worth.

### **Execution Environment**

The **xm\_mapin** kernel service can be called from the process or interrupt environments.

#### **Related Information**

["xlate\\_create](#page-496-0) Kernel Service" on page 479, ["xlate\\_remove](#page-498-0) Kernel Service" on page 481, ["xlate\\_pin](#page-497-0) Kernel [Service"](#page-497-0) on page 480, ["xlate\\_unpin](#page-499-0) Kernel Service" on page 482, "xm\_det Kernel [Service"](#page-499-0) on page 482, and "xm\_maxmap Kernel Service."

### **xm\_maxmap Kernel Service**

#### **Purpose**

Determines the maximum permissible count value for a subsequent call to **xm\_mapin**.

### **Syntax**

**#include <sys/adspace.h>**

```
int xm_maxmap (dp, uaddr, len)
struct xmem *dp;
void *uaddr;
size_t *len;
```
#### **Parameters**

*dp* Points to the cross memory descriptor. *uaddr* Points to the virtual buffer. *len* Points to where the maximum permissible count is returned.

# **Description**

The **xm\_maxmap** kernel service determines the maximum permissible count value (in bytes) for a subsequent **xm\_mapin** call. The value is determined based on the input cross-memory descriptor *dp* and the starting address *uaddr*, and it is returned in the *len* parameter. There is no guarantee that **xm\_mapin** will succeed; however, it is guaranteed that *uaddr* + \**len* - 1 is in the same segment as *uaddr*, and therefore **xm\_mapin** will not return **EAGAIN**.

### **Execution Environment**

The **xm\_maxmap** interface can be called from the process or interrupt environment.

### **Return Values**

**XMEM\_SUCC** Successful (Reference parameter *len* contains the maximum permissible value for a subsequent **xm\_mapin** call)

### **Error Codes**

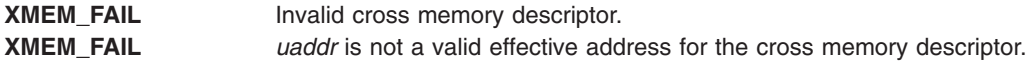

#### **Related Information**

The ["xm\\_mapin](#page-500-0) Kernel Service" on page 483.

### **xmalloc Kernel Service**

#### **Purpose**

Allocates memory.

### **Syntax**

```
#include <sys/types.h>
#include <sys/errno.h>
#include <sys/malloc.h>
```
**caddr\_t xmalloc (** *size***,** *align***,** *heap***) int** *size***; int** *align***; caddr\_t** *heap***;**

### **Parameters**

*size* Specifies the number of bytes to allocate. *align* Specifies the alignment characteristics for the allocated memory. *heap* Specifies the address of the heap from which the memory is to be allocated.

# **Description**

The **xmalloc** kernel service allocates an area of memory out of the heap specified by the *heap* parameter. This area is the number of bytes in length specified by the *size* parameter and is aligned on the byte boundary specified by the *align* parameter. The *align* parameter is actually the log base 2 of the desired address boundary. For example, an *align* value of 4 requests that the allocated area be aligned on a 2^4 (16) byte boundary.

Two heaps are provided in the kernel segment for use by kernel extensions. The kernel extensions should use the **kernel heap** value when allocating memory that is not pinned. They should also use the **pinned heap** value when allocating memory that is pinned. In particular, the **pinned heap** value should be specified when allocating memory that is to be always pinned or pinned for long periods of time. The memory is pinned upon successful return from the **xmalloc** kernel service. When allocating memory that can be pageable (or only pinned for short periods of time), the **kernel\_heap** value should be specified. The **[pin](#page-353-0)** and **[unpin](#page-451-0)** kernel services should be used to pin and unpin memory from the heap when required.

Kernel extensions can use these services to allocate memory out of the kernel heaps. For example, the **xmalloc** (**128**,**3**,**kernel\_heap**) kernel service allocates a 128-byte double word aligned area out of the kernel heap.

A kernel extension must use the **[xmfree](#page-514-0)** kernel service to free the allocated memory. If it does not, subsequent allocations eventually are unsuccessful.

The **xmalloc** kernel service has two compatibility interfaces: **malloc** and **palloc**.

The following additional interfaces to the **xmalloc** kernel service are provided:

- v **malloc** (*size*) is equivalent to **xmalloc** (*size*, **0**, **kernel\_heap**).
- v **palloc** (*size*, *align*) is equivalent to **xmalloc** (*size*, *align*, **kernel\_heap**).

#### **Execution Environment**

The **xmalloc** kernel service can be called from the process environment only.

#### **Return Values**

Upon successful completion, the **xmalloc** kernel service returns the address of the allocated area. A null pointer is returned under the following circumstances:

- The requested memory cannot be allocated.
- The heap has not been initialized for memory allocation.

#### **Related Information**

The **[xmfree](#page-514-0)** kernel service.

Memory Kernel Services in *AIX 5L Version 5.3 Kernel Extensions and Device Support Programming Concepts*.

#### **xmattach Kernel Service**

#### **Purpose**

Attaches to a user buffer for cross-memory operations.

#### **Syntax**

```
#include <sys/types.h>
#include <sys/errno.h>
#include <sys/xmem.h>
```

```
int xmattach (addr, count, dp, segflag)
char * addr;
int count;
struct xmem * dp;
int segflag;
```
#### **Parameters**

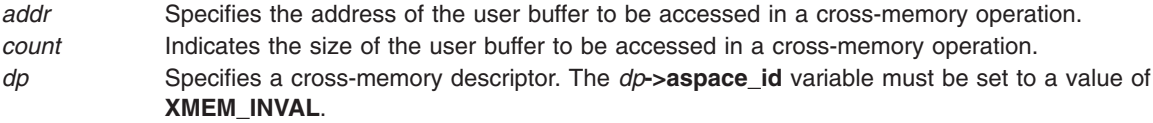
*segflag* Specifies a segment flag. This flag is used to determine the address space of the memory that the cross-memory descriptor applies to, as well as for other purposes. The valid values for this flag can be found in the **/usr/include/xmem.h** file.

# **Description**

The **xmattach** kernel service prepares the user buffer so that a device driver can access it without executing under the process that requested the I/O operation. A device top-half routine calls the **xmattach** kernel service. The **xmattach** kernel service allows a kernel process or device bottom-half routine to access the user buffer with the **[xmemin](#page-512-0)** or **[xmemout](#page-513-0)** kernel services. The device driver must use the **[xmdetach](#page-506-0)** kernel service to inform the kernel when it has finished accessing the user buffer.

The kernel remembers which segments are attached for cross-memory operations. Resources associated with these segments cannot be freed until all cross-memory descriptors have been detached. "Cross" Memory Kernel Services″ in Memory Kernel Services in in *AIX 5L Version 5.3 Kernel Extensions and Device Support Programming Concepts* describes how the cross-memory kernel services use cross-memory descriptors.

**Note:** When the **xmattach** kernel service remaps user memory containing the cross-memory buffer, the effects are machine-dependent. Also, cross-memory descriptors are not inherited by a child process.

# **Execution Environment**

The **xmattach** kernel service can be called from the process environment only.

## **Return Values**

**XMEM\_SUCC** Indicates a successful operation. **XMEM\_FAIL** Indicates one of the following errors:

- The buffer size indicated by the *count* parameter is less than or equal to 0.
- v The cross-memory descriptor is in use (*dp***->aspace\_id != XMEM\_INVAL**).
- v The area of memory indicated by the *addr* and *count* parameters is not defined.

# **Related Information**

The **uphysio** kernel service, **xmdetach** kernel service, **xmattach64** kernel service, **xmemin** kernel service, and **xmemout** kernel service.

Cross Memory Kernel Services, and Memory Kernel Services.

## **xmattach64 Kernel Service**

## **Purpose**

Attaches to a user buffer for cross-memory operations.

## **Syntax**

**#include <sys/types.h> #include <sys/errno.h> #include <sys/xmem.h> int xmattach64 (** *addr64, count, dp, segflag* **) unsigned long long** *addr64* **;**

**int** *count***; struct xmem \****dp***; int** *segflags***;**

## **Parameters**

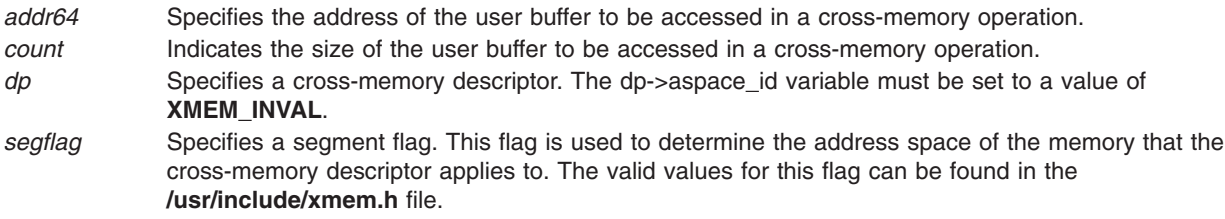

# **Description**

The **xmattach64** kernel service prepares the user buffer so that a device driver can access it without executing under the process that requested the I/O operation. A device top-half routine calls the **xmattach64** kernel service. The **xmattach64** kernel service allows a kernel process or device bottom-half routine to access the user buffer with the **xmemin** or **xmemout** kernel services. The device driver must use the **xmdetach** kernel service to inform the kernel when it has finished accessing the user buffer. The kernel remembers which segments are attached for cross-memory operations. Resources associated with these segments cannot be freed until all cross-memory descriptors have been detached. See ″Cross Memory Kernel Services″ in Memory Kernel Services

The address of the buffer to attach to: addr64, is interpreted as being either a 64-bit unremapped address, or a 32-bit unremapped address, as a function of both whether the current user-address space is 64 or 32-bits, and the input *segflag* parameter.

The input addr64 is interpreted to be a 64-bit address (in user space), if and only if, all of the following conditions apply:

- v Input segflag is **USER\_ADSPACE** or **USERI\_ADSPACE** (and)
- Current user process address space is 64-bits.

In all other cases, the input address (addr64), is treated as a 32-bit unremapped address.

# **Execution Environment**

The **xmattach64** kernel service can be called from the process environment only.

## **Return Values**

**XMEM\_SUCC** Indicates a successful operation. **XMEM\_FAIL** Indicates one of the following errors:

- 1. The buffer size indicated by the *count* parameter is less than or equal to 0.
- 2. The cross-memory descriptor is in use  $\text{(dp}\text{-} \text{)}$  aspace id != XMEM\_INVAL).
- 3. The area of memory indicated by the *addr64* and *count* parameters is not defined.
- 4. The buffer crosses more than one segment boundary.

# **Related Information**

The **uphysio** kernel service, **[xmdetach](#page-506-0)** kernel service, **[xmattach](#page-503-0)** kernel service, **[xmemin](#page-512-0)** kernel service, and **[xmemout](#page-513-0)** kernel service. Cross Memory Kernel Services

<span id="page-506-0"></span>and Memory Kernel Services in *AIX 5L Version 5.3 Kernel Extensions and Device Support Programming Concepts*.

#### **xmdetach Kernel Service**

#### **Purpose**

Detaches from a user buffer used for cross-memory operations.

## **Syntax**

```
#include <sys/types.h>
#include <sys/errno.h>
#include <sys/xmem.h>
```
**int xmdetach (** *dp***) struct xmem \****dp***;**

## **Parameter**

*dp* Points to a cross-memory descriptor initialized by the **[xmattach](#page-503-0)** kernel service.

## **Description**

The **xmdetach** kernel service informs the kernel that a user buffer can no longer be accessed. This means that some previous caller, typically a device driver bottom half or a kernel process, is no longer permitted to do cross-memory operations on this buffer. Subsequent calls to either the **[xmemin](#page-512-0)** or **[xmemout](#page-513-0)** kernel service using this cross-memory descriptor result in an error return. The cross-memory descriptor is set to *dp***->aspace\_id = XMEM\_INVAL** so that the descriptor can be used again. ″Cross Memory Kernel Services″ in Memory Kernel Services in *AIX 5L Version 5.3 Kernel Extensions and Device Support Programming Concepts* describes how the cross-memory kernel services use cross-memory descriptors.

## **Execution Environment**

The **xmdetach** kernel service can be called from either the process or interrupt environment.

## **Return Values**

**XMEM\_SUCC** Indicates successful completion. **XMEM\_FAIL** Indicates that the descriptor was not valid or the buffer was not defined.

## **Related Information**

The **[xmattach](#page-503-0)** kernel service, **[xmemin](#page-512-0)** kernel service, **[xmemout](#page-513-0)** kernel service.

Cross Memory Kernel Services and Memory Kernel Services in *AIX 5L Version 5.3 Kernel Extensions and Device Support Programming Concepts*.

#### **xmemdma Kernel Service**

#### **Purpose**

Prepares a page for direct memory access (DMA) I/O or processes a page after DMA I/O is complete.

# **Syntax**

**#include <sys/types.h> #include <sys/errno.h> #include <sys/xmem.h>**

```
int xmemdma ( xp, xaddr, flag)
struct xmem *xp;
caddr_t xaddr;
int flag;
```
## **Parameters**

*xp* Specifies a cross-memory descriptor.

*xaddr* Identifies the address specifying the page for transfer.

*flag* Specifies whether to prepare a page for DMA I/O or process it after DMA I/O is complete. Possible values are:

#### **XMEM\_ACC\_CHK**

Performs access checking on the page. When this flag is set, the page protection attributes are verified.

#### **XMEM\_DR\_SAFE**

Indicates that the use of the real memory address is DLPAR safe.

#### **XMEM\_HIDE**

Prepares the page for DMA I/O. For cache-inconsistent platforms, this preparation includes hiding the page by making it inaccessible.

#### **XMEM\_UNHIDE**

Processes the page after DMA I/O. Also, this flag reveals the page and makes it accessible for cache-inconsistent platforms.

#### **XMEM\_WRITE\_ONLY**

Marks the intended transfer as outbound only. This flag is used with **XMEM\_ACC\_CHK** to indicate that read-only access to the page is sufficient.

## **Description**

The **xmemdma** kernel service operates on the page specified by the *xaddr* parameter in the region specified by the cross-memory descriptor. If the cross-memory descriptor is for the kernel, the *xaddr* parameter specifies a kernel address. Otherwise, the *xaddr* parameter specifies the offset in the region described in the cross-memory descriptor.

The **xmemdma** kernel service is provided for machines that have processor-memory caches, but that do not perform DMA I/O through the cache. Device handlers for Micro Channel® DMA devices use the **d\_master** service and **d\_complete** kernel service instead of the **xmemdma** kernel service.

If the *flag* parameter indicates **XMEM\_HIDE** (that is, **XMEM\_UNHIDE** is not set) and this is the first hide for the page, the **xmemdma** kernel service prepares the page for DMA I/O by flushing the cache and making the page invalid. When the **XMEM\_UNHIDE** bit is set and this is the last unhide for the page, the following events take place:

1. The page is made valid.

If the page is not in pager I/O state:

- 2. Any processes waiting on the page are readied.
- 3. The modified bit for the page is set unless the page has a read-only storage key.

The page is made not valid during DMA operations so that it is not addressable with any virtual address. This prevents any process from reading or loading any part of the page into the cache during the DMA operation.

The page specified must be in memory and must be pinned.

If the **XMEM\_ACC\_CHK** bit is set, then the **xmemdma** kernel service also verifies access permissions to the page. If the page access is read-only, then the **XMEM\_WRITE\_ONLY** bit must be set in the *flag* parameter.

#### **Note:**

- 1. The **xmemdma** kernel service does not hide or reveal the page nor does it perform any cache flushing. The service's primary function is for real-address translation.
- 2. This service is not supported for large-memory systems with greater than 4GB of physical memory addresses. For such systems, **xmemdma64** should be used.

#### **Execution Environment**

The **xmemdma** kernel service can be called from either the process or interrupt environment.

#### **Return Values**

On successful completion, the **xmemdma** service returns the real address corresponding to the *xaddr* and *xp* parameters.

#### **Error Codes**

The **xmemdma** kernel service returns a value of **XMEM\_FAIL** if one of the following are true:

- The descriptor was invalid.
- The page specified by the *xaddr* or *xp* parameter is invalid.
- Access is not allowed to the page.

## **Related Information**

Cross Memory Kernel Services and Memory Kernel Services in *AIX 5L Version 5.3 Kernel Extensions and Device Support Programming Concepts*.

Understanding Direct Memory Access (DMA) Transfer.

Dynamic Logical Partitioning in *AIX 5L Version 5.3 General Programming Concepts: Writing and Debugging Programs*.

#### **xmemdma64 Kernel Service**

#### **Purpose**

Prepares a page for direct memory access (DMA) I/O or processes a page after DMA I/O is complete.

# **Syntax**

**#include <sys/types.h> #include <sys/errno.h> #include <sys/xmem.h> unsigned long long xmemdma64 ( struct xmem \****dp***, caddr\_t** *xaddr***,>** int  $f\overline{I}$ *ags*)

# **Parameters**

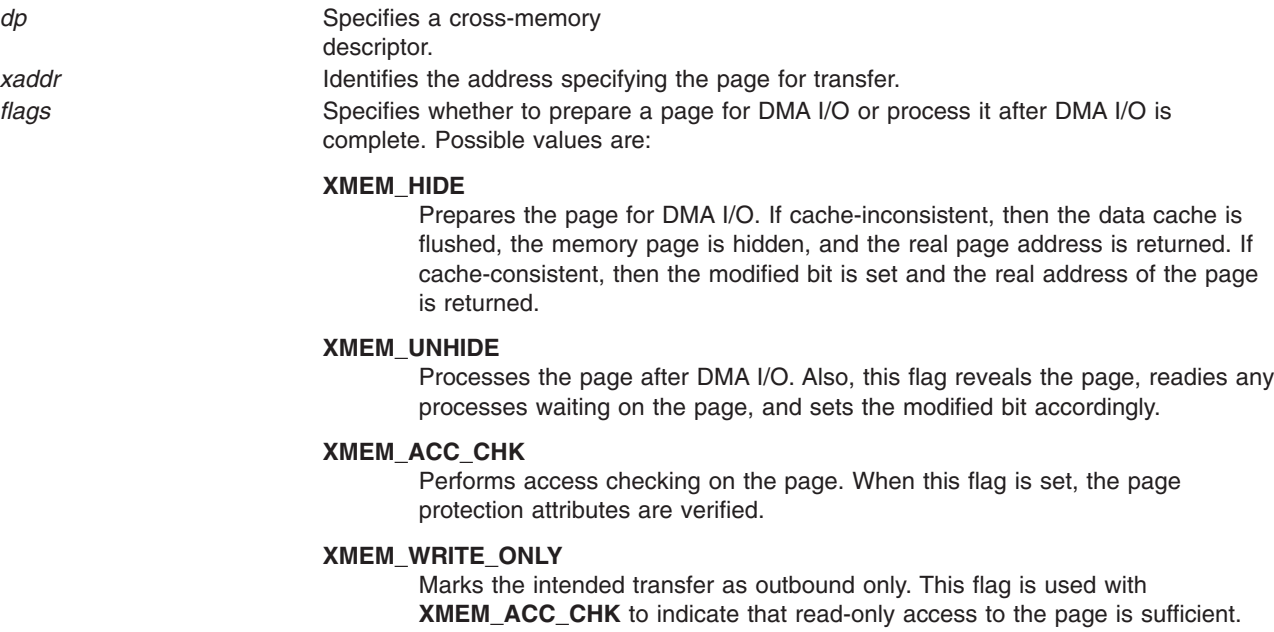

## **Description**

The **xmemdma64** kernel service operates on the page specified by the*xaddr* parameter in the region specified by the cross-memory descriptor. If the cross-memory descriptor is for the kernel, the *xaddr* parameter specifies a kernel address. Otherwise, the *xaddr* parameter specifies the offset in the region described in the cross-memory descriptor.

The **xmemdma64** kernel service is provided for machines that have processor-memory caches, but that do not perform DMA I/O through the cache. Device handlers for Micro Channel DMA devices (running AIX 5.1 or earlier) use the **d\_master** service and **d\_complete** kernel service instead of the **xmemdma64** kernel service.

If the *flag* parameter indicates **XMEM\_HIDE** (that is, **XMEM\_UNHIDE** is not set) and this is the first hide for the page, the **xmemdma64** kernel service prepares the page for DMA I/O by flushing the cache and making the page invalid. When the **XMEM\_UNHIDE** bit is set and this is the last unhide for the page, the following events take place:

1. The page is made valid.

If the page is not in pager I/O state:

- 2. Any processes waiting on the page are readied.
- 3. The modified bit for the page is set unless the page has a read-only storage key.

The page is made not valid during DMA operations so that it is not addressable with any virtual address. This prevents any process from reading or loading any part of the page into the cache during the DMA operation.

The page specified must be in memory and must be pinned.

If the **XMEM\_ACC\_CHK** bit is set, then the **xmemdma64** kernel service also verifies access permissions to the page. If the page access is read-only, then the **XMEM\_WRITE\_ONLY** bit must be set in the *flag* parameter.

<span id="page-510-0"></span>**Note:** The **xmemdma64** kernel service does not hide or reveal the page, nor does it perform any cache flushing. The service's primary function is for real-address translation.

# **Execution Environment**

The **xmemdma64** kernel service can be called from either the process or interrupt environment.

#### **Return Values**

On successful completion, the **xmemdma64** service returns the real address corresponding to the *xaddr* and *xp* parameters.

# **Error Codes**

The **xmemdma64** kernel service returns a value of **XMEM\_FAIL** if one of the following are true:

- The descriptor was invalid.
- The page specified by the *xaddr* or *xp* parameter is invalid.
- Access is not allowed to the page.

## **Related Information**

Cross Memory Kernel Services and Memory Kernel Services in *AIX 5L Version 5.3 Kernel Extensions and Device Support Programming Concepts*.

Understanding Direct Memory Access (DMA) Transfer.

#### **xmempin Kernel Service**

#### **Purpose**

Pins the specified address range in user or system memory.

## **Syntax**

```
#include <sys/types.h>
#include <sys/errno.h>
#include <sys/uio.h>
```

```
int xmempin( base, len, xd)
caddr_t base;
int len;
struct xmem *xd;
```
#### **Parameters**

- *base* Specifies the address of the first byte to pin.
- *len* Indicates the number of bytes to pin.
- *xd* Specifies the cross-memory descriptor.

## **Description**

The **xmempin** kernel service is used to pin pages backing a specified memory region which is defined in either system or user address space. Pinning a memory region prohibits the pager from stealing pages from the pages backing the pinned memory region. Once a memory region is pinned, accessing that region does not result in a page fault until the region is subsequently unpinned.

The **pinu** kernel service will not work on a mapped file.

The cross-memory descriptor must have been filled in correctly prior to the **xmempin** call (for example, by calling the **xmattach** kernel service). If the caller does not have a valid cross-memory descriptor, the **pinu** and **unpinu** kernel services must be used. The **xmempin** and **xmemunpin** kernel services have shorter pathlength than the **pinu** and **unpinu** kernel services.

## **Execution Environment**

The **xmempin** kernel service can be called from the process environment only.

## **Return Values**

- **0** Indicates successful completion.
- **EFAULT** Indicates that the memory region as specified by the *base* and *len* parameters is not within the address space specified by the *xd* parameter.
- **EINVAL** Indicates that the value of the length parameter is negative or 0. Otherwise, the area of memory beginning at the byte specified by the *base* parameter and extending for the number of bytes specified by the *len* parameter is not defined.
- **ENOMEM** Indicates that the **xmempin** kernel service is unable to pin the region due to insufficient real memory or because it has exceeded the systemwide pin count.

# **Related Information**

The **[pin](#page-353-0)** kernel service, **[unpin](#page-451-0)** kernel service, **[pinu](#page-356-0)** kernel service, **xmemunpin** kernel service.

Understanding Execution Environments and Memory Kernel Services in *AIX 5L Version 5.3 Kernel Extensions and Device Support Programming Concepts*.

#### **xmemunpin Kernel Service**

#### **Purpose**

Unpins the specified address range in user or system memory.

## **Syntax**

```
#include <sys/types.h>
#include <sys/errno.h>
#include <sys/uio.h>
```

```
int xmemunpin ( base, len, xd)
caddr_t base;
int len;
struct xmem *xd;
```
# **Parameters**

- *base* Specifies the address of the first byte to unpin.
- *len* Indicates the number of bytes to unpin.
- xd Specifies the cross-memory descriptor.

# **Description**

The **xmemunpin** kernel service unpins a region of memory previously pinned by the **pinu** kernel service. When the pin count is 0, the page is not pinned and can be paged out of real memory. Upon finding an unpinned page, the **xmemunpin** kernel service returns the **EINVAL** error code and leaves any remaining pinned pages still pinned.

<span id="page-512-0"></span>The **xmemunpin** service should be used where the address space might be in either user or kernel space.

The cross-memory descriptor must have been filled in correctly prior to the **xmempin** call (for example, by calling the **xmattach** kernel service). If the caller does not have a valid cross-memory descriptor, the **pinu** and **unpinu** kernel services must be used. The **xmempin** and **xmemunpin** kernel services have shorter pathlength than the **pinu** and **unpinu** kernel services.

## **Execution Environment**

The **xmemunpin** kernel service can be called in the process environment when unpinning data that is in either user space or system space. It can be called in the interrupt environment only when unpinning data that is in system space.

## **Return Values**

- **0** Indicates successful completion.
- **EFAULT** Indicates that the memory region as specified by the *base* and *len* parameters is not within the address specified by the *xd* parameter.
- **EINVAL** Indicates that the value of the length parameter is negative or 0. Otherwise, the area of memory beginning at the byte specified by the *base* parameter and extending for the number of bytes specified by the *len* parameter is not defined. If neither cause is responsible, an unpinned page was specified.

## **Related Information**

The **[pin](#page-353-0)** kernel service, **[unpin](#page-451-0)** kernel service, **[pinu](#page-356-0)** kernel service, **[unpinu](#page-453-0)** kernel service, **[xmempin](#page-510-0)** kernel service.

Understanding Execution Environments and Memory Kernel Services in *AIX 5L Version 5.3 Kernel Extensions and Device Support Programming Concepts*.

## **xmemin Kernel Service**

# **Purpose**

Performs a cross-memory move by copying data from the specified address space to kernel global memory.

# **Syntax**

```
#include <sys/types.h>
#include <sys/errno.h>
#include <sys/xmem.h>
```

```
int xmemin (uaddr, kaddr, count, dp)
caddr_t * uaddr;
caddr_t * kaddr;
int count;
struct xmem * dp;
```
## **Parameters**

*uaddr* Specifies the address in memory specified by a cross-memory descriptor. *kaddr* Specifies the address in kernel memory. *count* Specifies the number of bytes to copy. *dp* Specifies the cross-memory descriptor.

## <span id="page-513-0"></span>**Description**

The **xmemin** kernel service performs a cross-memory move. A cross-memory move occurs when data is moved to or from an address space other than the address space that the program is executing in. The **xmemin** kernel service copies data from the specified address space to kernel global memory.

The **xmemin** kernel service is provided so that kernel processes and interrupt handlers can safely access a buffer within a user process. Calling the **[xmattach](#page-503-0)** kernel service prepares the user buffer for the cross-memory move.

The **xmemin** kernel service differs from the **copyin** and **copyout** kernel services in that it is used to access a user buffer when not executing under the user process. In contrast, the **[copyin](#page-73-0)** and **[copyout](#page-77-0)** kernel services are used only to access a user buffer while executing under the user process.

#### **Execution Environment**

The **xmemin** kernel service can be called from either the process or interrupt environment.

#### **Return Values**

**XMEM\_SUCC** Indicates successful completion.

**XMEM\_FAIL** Indicates one of the following errors:

- The user does not have the appropriate access authority for the user buffer.
- The user buffer is located in an address range that is not valid.
- The segment containing the user buffer has been deleted.
- The cross-memory descriptor is not valid.
- A paging I/O error occurred while the user buffer was being accessed.
	- If the user buffer is not in memory, the **xmemin** kernel service also returns an **XMEM\_FAIL** error when executing on an interrupt level.

# **Related Information**

The **[xmattach](#page-503-0)** kernel service, **[xmdetach](#page-506-0)** kernel service, **xmemout** kernel service.

Cross Memory Kernel Services and Memory Kernel Services in *AIX 5L Version 5.3 Kernel Extensions and Device Support Programming Concepts*.

#### **xmemout Kernel Service**

#### **Purpose**

Performs a cross-memory move by copying data from kernel global memory to a specified address space.

## **Syntax**

```
#include <sys/types.h>
#include <sys/errno.h>
#include <sys/xmem.h>
int xmemout (kaddr, uaddr, count, dp)
caddr_t * kaddr;
caddr_t * uaddr;
int count;
struct xmem * dp;
```
# <span id="page-514-0"></span>**Parameters**

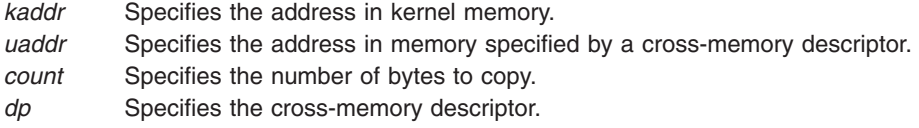

# **Description**

The **xmemout** kernel service performs a cross-memory move. A cross-memory move occurs when data is moved to or from an address space other than the address space that the program is executing in. The **xmemout** kernel service copies data from kernel global memory to the specified address space.

The **xmemout** kernel service is provided so that kernel processes and interrupt handlers can safely access a buffer within a user process. Calling the **[xmattach](#page-503-0)** kernel service prepares the user buffer for the cross-memory move.

The **xmemout** kernel service differs from the **copyin** and **copyout** kernel services in that it is used to access a user buffer when not executing under the user process. In contrast, the **[copyin](#page-73-0)** and **[copyout](#page-77-0)** kernel services are only used to access a user buffer while executing under the user process.

# **Execution Environment**

The **xmemout** kernel service can be called from either the process or interrupt environment.

## **Return Values**

**XMEM\_SUCC** Indicates successful completion.

**XMEM\_FAIL** Indicates one of the following errors:

- The user does not have the appropriate access authority for the user buffer.
- The user buffer is located in an address range that is not valid.
- The segment containing the user buffer has been deleted.
- The cross-memory descriptor is not valid.
- A paging I/O error occurred while the user buffer was being accessed. If the user buffer is not in memory, the **xmemout** service also returns an **XMEM\_FAIL** error when executing on an interrupt level.

# **Related Information**

The **[xmattach](#page-503-0)** kernel service, **[xmdetach](#page-506-0)** kernel service, **[xmemin](#page-512-0)** kernel service.

Cross Memory Kernel Services and Memory Kernel Services in *AIX 5L Version 5.3 Kernel Extensions and Device Support Programming Concepts*.

#### **xmfree Kernel Service**

#### **Purpose**

Frees allocated memory.

## **Syntax**

**#include <sys/types.h> #include <sys/errno.h> #include <sys/malloc.h>** **int xmfree (** *ptr***,** *heap***) caddr\_t** *ptr***; caddr\_t** *heap***;**

#### **Parameters**

*ptr* Specifies the address of the area in memory to free. *heap* Specifies the address of the heap from which the memory was allocated.

## **Description**

The **xmfree** kernel service frees the area of memory pointed to by the *ptr* parameter in the heap specified by the *heap* parameter. This area of memory must be allocated with the **[xmalloc](#page-502-0)** kernel service. In addition, the *ptr* pointer must be the pointer returned from the corresponding **xmalloc** call.

For example, the **xmfree** (*ptr*, **kernel heap**) kernel service frees the area in the kernel heap allocated by *ptr*=**xmalloc** (*size*, *align*, **kernel\_heap**).

A kernel extension must explicitly free any memory it allocates. If it does not, eventually subsequent allocations are unsuccessful. Pinned memory must also be unpinned before it is freed if allocated from the **kernel\_heap**. The kernel does not keep track of which kernel extension owns various allocated areas in the heap. Therefore, the kernel never automatically frees these allocated areas on process termination or device close.

An additional interface to the **xmfree** kernel service is provided. The **free** (*ptr*) is equivalent to **xmfree** (*ptr*, **kernel\_heap**).

## **Execution Environment**

The **xmfree** kernel service can be called from the process environment only.

# **Return Values**

- **0** Indicates successful completion.
- **-1** Indicates one of the following errors:
	- v The area to be freed was not allocated with the **xmalloc** kernel service.
	- The heap was not initialized for memory allocation.

# **Related Information**

The **[xmalloc](#page-502-0)** kernel service.

Memory Kernel Services in *AIX 5L Version 5.3 Kernel Extensions and Device Support Programming Concepts*.

# <span id="page-516-0"></span>**Chapter 2. Device Driver Operations**

# **Standard Parameters to Device Driver Entry Points**

## **Purpose**

Provides a description of standard device driver entry points parameters.

# **Description**

There are three parameters passed to device driver entry points that always have the same meanings: the *devno* parameter, the *chan* parameter, and the *ext* parameter.

# **The devno Parameter**

This value, defined to be of type **dev** t, specifies the device or subdevice to which the operation is directed. For convenience and portability, the **/usr/include/sys/sysmacros.h** file defines the following macros for manipulating device numbers:

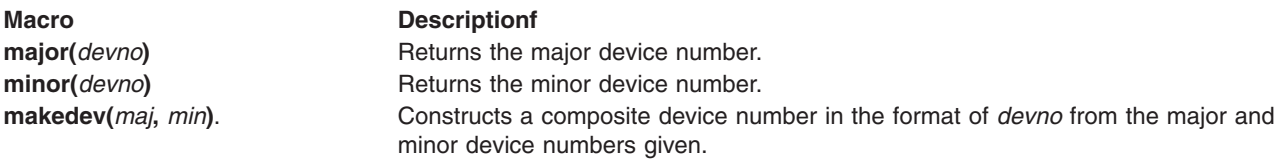

## **The chan Parameter**

This value, defined to be of type **chan** t, is the channel ID for a multiplexed device driver. If the device driver is not multiplexed, *chan* has the value of 0. If the driver is multiplexed, then the *chan* parameter is the **chan\_t** value returned from the device driver's **[ddmpx](#page-530-0)** routine.

# **The ext Parameter**

The *ext* parameter, or extension parameter, is defined to be of type **int**. It is meaningful only with calls to such extended subroutines as the **openx**, **readx**, **writex**, and **ioctlx** subroutines. These subroutines allow applications to pass an extra, device-specific parameter to the device driver. This parameter is then passed to the **[ddopen](#page-532-0)**, **[ddread](#page-534-0)**, **[ddwrite](#page-540-0)**, and **[ddioctl](#page-528-0)** device driver entry points as the *ext* parameter. If the application uses one of the non-extended subroutines (for example, the **read** instead of the **readx** subroutine), then the *ext* parameter has a value of 0.

**Note:** Using the *ext* parameter is highly discouraged because doing so makes an application program less portable to other operating systems.

# **Related Information**

The **[ddioctl](#page-528-0)** device driver entry point, **[ddmpx](#page-530-0)** device driver entry point, **[ddopen](#page-532-0)** device driver entry point, **[ddread](#page-534-0)** device driver entry point, **[ddwrite](#page-540-0)** device driver entry point.

The **close** subroutine, **ioctl** subroutine, **lseek** subroutine, **open** subroutine, **read** subroutine, **write** subroutine.

Device Driver Kernel Extension Overview in *AIX 5L Version 5.3 Kernel Extensions and Device Support Programming Concepts*.

<span id="page-517-0"></span>Programming in the Kernel Environment Overview in *AIX 5L Version 5.3 Kernel Extensions and Device Support Programming Concepts*.

## **buf Structure**

## **Purpose**

Describes buffering data transfers between a program and the peripheral device

## **Introduction to Kernel Buffers**

For block devices, kernel buffers are used to buffer data transfers between a program and the peripheral device. These buffers are allocated in blocks of 4096 bytes. At any given time, each memory block is a member of one of two linked lists that the device driver and the kernel maintain:

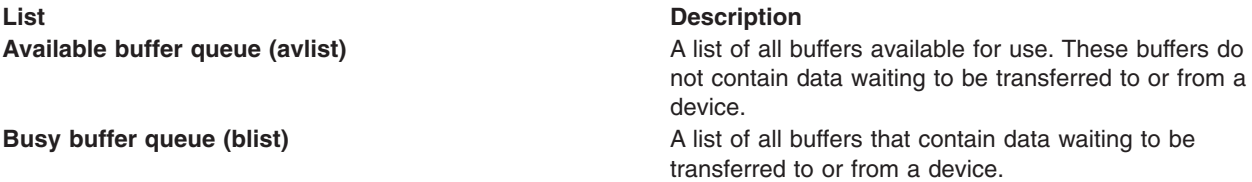

Each buffer has an associated buffer header called the **buf** structure pointing to it. Each buffer header has several parts:

- Information about the block
- Flags to show status information
- Busy list forward and backward pointers
- Available list forward and backward pointers

The device driver maintains the av forw and av\_back pointers (for the available blocks), while the kernel maintains the b\_forw and b\_back pointers (for the busy blocks).

#### <span id="page-518-0"></span>**buf Structure Variables for Block I/O**

The **buf** structure, which is defined in the **/usr/include/sys/buf.h** file, includes the following fields:

b flags Flag bits. The value of this field is constructed by logically ORing 0 or more of the following values:

#### **B\_WRITE**

This operation is a write operation.

#### **B\_READ**

This operation is a read data operation, rather than write.

#### **B\_DONE**

I/O on the buffer has been done, so the buffer information is more current than other versions.

#### **B\_ERROR**

A transfer error has occurred and the transaction has aborted.

#### **B\_BUSY**

The block is not on the free list.

#### **B\_INFLIGHT**

This I/O request has been sent to the physical device driver for processing.

#### **B\_AGE**

The data is not likely to be reused soon, so prefer this buffer for reuse. This flag suggests that the buffer goes at the head of the free list rather than at the end.

#### **B\_ASYNC**

Asynchronous I/O is being performed on this block. When I/O is done, release the block.

#### **B\_DELWRI**

The contents of this buffer still need to be written out before the buffer can be reused, even though this block may be on the free list. This is used by the **write** subroutine when the system expects another write to the same block to occur soon.

#### **B\_NOHIDE**

Indicates that the data page should not be hidden during direct memory access (DMA) transfer.

#### **B\_STALE**

The data conflicts with the data on disk because of an I/O error.

#### **B\_MORE\_DONE**

When set, indicates to the receiver of this **buf** structure that more structures are queued in the **IODONE** level. This permits device drivers to handle all completed requests before processing any new requests.

#### **B\_SPLIT**

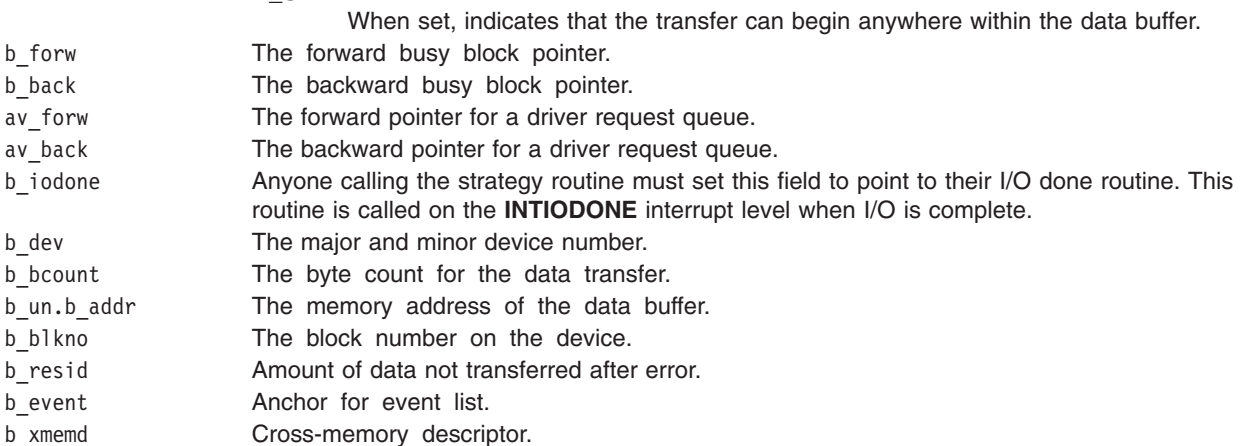

# **Related Information**

The **[ddstrategy](#page-539-0)** device driver entry point.

The **write** subroutine.

Device Driver Kernel Extension Overview in *AIX 5L Version 5.3 Kernel Extensions and Device Support Programming Concepts*.

Programming in the Kernel Environment Overview in *AIX 5L Version 5.3 Kernel Extensions and Device Support Programming Concepts*.

Cross Memory Kernel Services in *AIX 5L Version 5.3 Kernel Extensions and Device Support Programming Concepts*.

## **Character Lists Structure**

Character device drivers, and other character-oriented support that can perform character-at-a-time I/O, can be implemented by using a common set of services and data buffers to handle characters in the form of *character lists*. A *character list* is a list or queue of characters. Some routines put characters in a list, and others remove the characters from the list.

Character lists, known as **clists**, contain a **clist** header and a chain of one or more data buffers known as character blocks**.** Putting characters on a queue allocates space (character blocks) from the common pool and links the character block into the data structure defining the character queue. Obtaining characters from a queue returns the corresponding space back to the pool.

A character list can be used to communicate between a character device driver top and bottom half. The **clist** header and the character blocks that are used by these routines must be pinned in memory, since they are accessed in the interrupt environment.

Users of the character list services must register (typically in the device driver **[ddopen](#page-532-0)** routine) the number of character blocks to be used at any one time. This allows the kernel to manage the number of pinned character blocks in the character block pool. Similarly, when usage terminates (for example, when the device driver is closed), the using routine should remove its registration of character blocks. The **[pincf](#page-354-0)** kernel service provides registration for character block usage.

The kernel provides four services for obtaining characters or character blocks from a character list: the **[getc](#page-193-0)**, **[getcb](#page-194-0)**, **[getcbp](#page-195-0)**, and **[getcx](#page-196-0)** kernel services. There are also four services that add characters or character blocks to character lists: the **[putc](#page-368-0)**, **[putcb](#page-368-0)**, **[putcbp](#page-369-0)**, and **[putcx](#page-372-0)** kernel services. The **[getcf](#page-196-0)** kernel services allocates a free character block while the **putcf** kernel service returns a character block to the free list. Additionally, the **[putcfl](#page-371-0)** kernel service returns a list of character buffers to the free list. The **[waitcfree](#page-490-0)** kernel service determines if any character blocks are on the free list, and waits for one if none are available.

# **Using a Character List**

For each character list you use, you must allocate a **clist** header structure. This **clist** structure is defined in the **/usr/include/sys/cblock.h** file.

You do not need to be concerned with maintaining the fields in the **clist** header, as the character list services do this for you. However, you should initialize the c cc count field to 0, and both character block pointers (c\_cf and c\_cl) to null before using the **clist** header for the first time. The **clist** structure defines these fields.

<span id="page-520-0"></span>Each buffer in the character list is a **cblock** structure, which is also defined in the **/usr/include/sys/cblock.h** file.

A character block data area does not need to be completely filled with characters. The **c\_first** and **c\_last** fields are zero-based offsets within the **c\_data** array, which actually contains the data.

Only a limited amount of memory is available for character buffers. All character drivers share this pool of buffers. Therefore, you must limit the number of characters in your character list to a few hundred. When the device is closed, the device driver should make certain all of its character lists are flushed so the buffers are returned to the list of free buffers.

## **Related Information**

The **[getc](#page-193-0)** kernel service, **[getcb](#page-194-0)** kernel service, **[getcbp](#page-195-0)** kernel service, **[getcf](#page-196-0)** kernel service, **[getcx](#page-196-0)** kernel service, **[pincf](#page-354-0)** kernel service, **[putc](#page-368-0)** kernel service, **[putcb](#page-368-0)** kernel service, **[putcbp](#page-369-0)** kernel service, **[putcf](#page-370-0)** kernel service, **[putcfl](#page-371-0)** kernel service, **[putcx](#page-372-0)** kernel service, **[waitcfree](#page-490-0)** kernel service.

Device Driver Kernel Extension Overview in *AIX 5L Version 5.3 Kernel Extensions and Device Support Programming Concepts*.

Programming in the Kernel Environment Overview in *AIX 5L Version 5.3 Kernel Extensions and Device Support Programming Concepts*.

#### **uio Structure**

#### **Purpose**

Describes a memory buffer to be used in a data transfer.

#### **Introduction**

The user I/O or **uio** structure is a data structure describing a memory buffer to be used in a data transfer. The **uio** structure is most commonly used in the read and write interfaces to device drivers supporting character or raw I/O. It is also useful in other instances in which an input or output buffer can exist in different kinds of address spaces, and in which the buffer is not contiguous in virtual memory.

The **uio** structure is defined in the **/usr/include/sys/uio.h** file.

## **Description**

The **uio** structure describes a buffer that is not contiguous in virtual memory. It also indicates the address space in which the buffer is defined. When used in the character device read and write interface, it also contains the device open-mode flags, along with the device read/write offset.

The kernel provides services that access data using a **uio** structure. The **[ureadc](#page-462-0)**, **[uwritec](#page-463-0)**, **[uiomove](#page-448-0)**, and **[uphysio](#page-456-0)** kernel services all perform data transfers into or out of a data buffer described by a **uio** structure. The **ureadc** kernel service writes a character into the buffer described by the **uio** structure. The **uwritec** kernel service reads a character from the buffer. These two services have names opposite from what you would expect, since they are named for the user action initiating the operation. A read on the part of the user thus results in a device driver writing to the buffer, while a write results in a driver reading from the buffer.

The **uiomove** kernel service copies data to or from a buffer described by a **uio** structure from or to a buffer in the system address space. The **uphysio** kernel service is used primarily by block device drivers providing raw I/O support. The **uphysio** kernel service converts the character read or write request into a block read or write request and sends it to the **ddstrategy** routine.

The buffer described by the **uio** structure can consist of multiple noncontiguous areas of virtual memory of different lengths. This is achieved by describing the data buffer with an array of elements, each of which consists of a virtual memory address and a byte length. Each element is defined as an iovec element. The **uio** structure also contains a field specifying the total number of bytes in the data buffer described by the structure.

Another field in the **uio** structure describes the address space of the data buffer, which can either be system space, user space, or cross-memory space. If the address space is defined as cross memory, an additional array of cross-memory descriptors is specified in the **uio** structure to match the array of iovec elements.

The **uio** structure also contains a byte offset (uio offset). This field is a 64 bit integer (offset t); it allows the file system to send I/O requests to a device driver's read & write entry points which have logical offsets beyond 2 gigabytes. Device drivers must use care not to cause a loss of significance by assigning the offset to a 32 bit variable or using it in calculations that overflow a 32 bit variable.

The called routine (device driver) is permitted to modify fields in the **uio** and **iovec** structures as the data transfer progresses. The final uio resid count is in fact used to determine how much data was transferred. Therefore this count must be decremented, with each operation, by the number of bytes actually copied.

The **uio** structure contains the following fields:

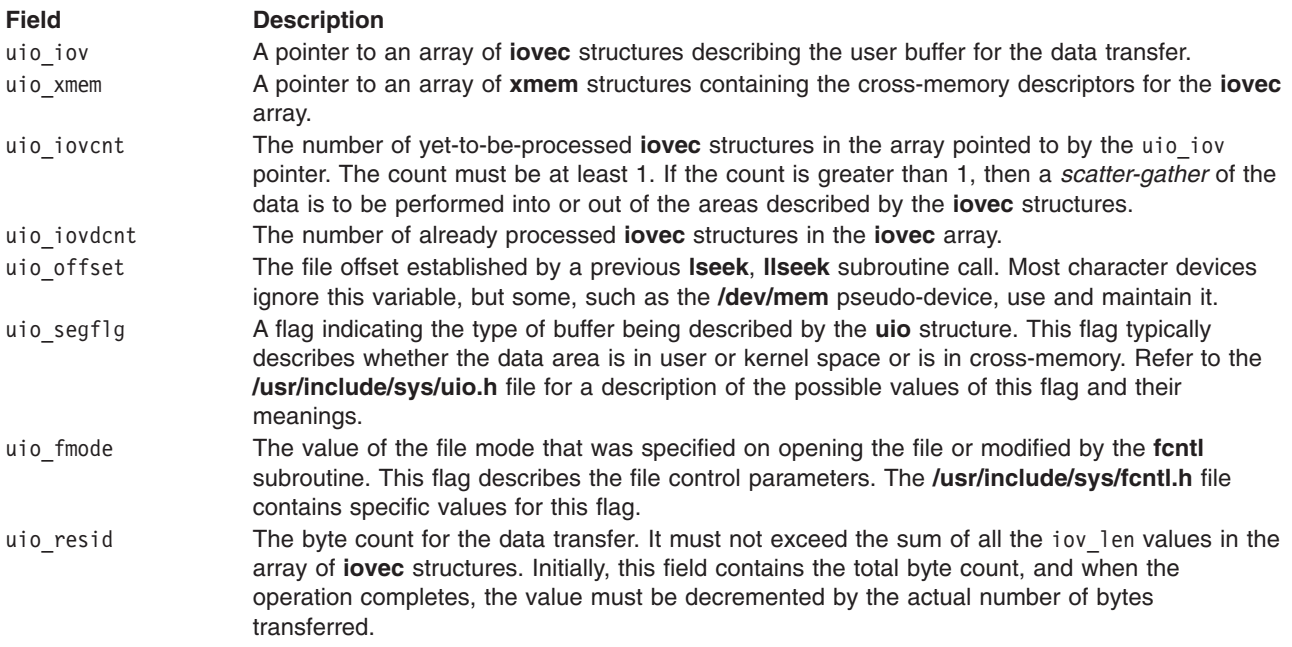

The **iovec** structure contains the starting address and length of a contiguous data area to be used in a data transfer. The **iovec** structure is the element type in an array pointed to by the uio\_iov field in the **uio** structure. This array can contain any number of **iovec** structures, each of which describes a single unit of contiguous storage. Taken together, these units represent the total area into which, or from which, data is to be transferred. The uio\_iovcnt field gives the number of **iovec** structures in the array.

<span id="page-522-0"></span>The **iovec** structure contains the following fields:

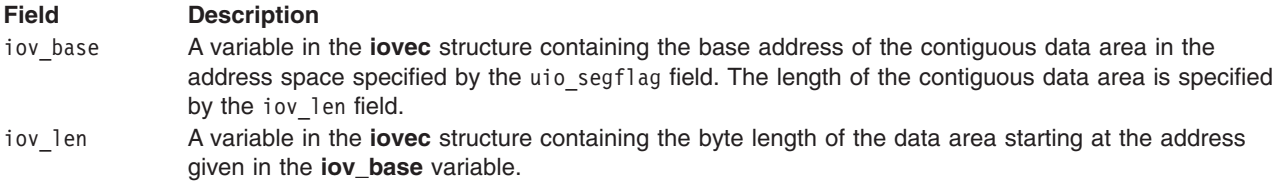

## **Related Information**

The **[ddread](#page-534-0)** device driver entry point, **[ddwrite](#page-540-0)** device driver entry point.

The **[uiomove](#page-448-0)** kernel service, **[uphysio](#page-456-0)** kernel service, **[ureadc](#page-462-0)** kernel service, **[uwritec](#page-463-0)** kernel service.

The **fcntl** subroutine, **lseek** subroutine.

Device Driver Kernel Extension Overview in *AIX 5L Version 5.3 Kernel Extensions and Device Support Programming Concepts*.

Programming In the Kernel Environment Overview in *AIX 5L Version 5.3 Kernel Extensions and Device Support Programming Concepts*.

Cross Memory Kernel Services in *AIX 5L Version 5.3 Kernel Extensions and Device Support Programming Concepts*.

#### **ddclose Device Driver Entry Point**

#### **Purpose**

Closes a previously open device instance.

## **Syntax**

```
#include <sys/device.h>
#include <sys/types.h>
int ddclose ( devno, chan)
dev_t devno;
chan_t chan;
```
#### **Parameters**

*devno* Specifies the major and minor device [numbers](#page-516-0) of the device instance to close. *chan* Specifies the [channel](#page-516-0) number.

## **Description**

The **ddclose** entry point is called when a previously opened device instance is closed by the **close** subroutine or **[fp\\_close](#page-161-0)** kernel service. The kernel calls the routine under different circumstances for non-multiplexed and multiplexed device drivers.

For non-multiplexed device drivers, the kernel calls the **ddclose** routine when the last process having the device instance open closes it. This causes the g-node reference count to be decremented to 0 and the g-node to be deallocated.

For multiplexed device drivers, the **ddclose** routine is called for each close associated with an explicit open. In other words, the device driver's **ddclose** routine is invoked once for each time its **[ddopen](#page-532-0)** routine was invoked for the channel.

In some instances, data buffers should be written to the device before returning from the **ddclose** routine. These are buffers containing data to be written to the device that have been queued by the device driver but not yet written.

Non-multiplexed device drivers should reset the associated device to an idle state and change the device driver device state to closed. This can involve calling the **fp\_close** kernel service to issue a close to an associated open device handler for the device. Returning the device to an idle state prevents the device from generating any more interrupt or direct memory access (DMA) requests. DMA channels and interrupt levels allocated for this device should be freed, until the device is re-opened, to release critical system resources that this device uses.

Multiplexed device drivers should provide the same device quiescing, but not in the **ddclose** routine. Returning the device to the idle state and freeing its resources should be delayed until the **ddmpx** routine is called to deallocate the last channel allocated on the device.

In all cases, the device instance is considered closed once the **ddclose** routine has returned to the caller, even if a nonzero return code is returned.

#### **Execution Environment**

The **ddclose** routine is executed only in the process environment. It should provide the required serialization of its data structures by using the locking kernel services in conjunction with a private lock word defined in the driver.

#### **Return Values**

The **ddclose** entry point can indicate an error condition to the user-mode application program by returning a nonzero return code. This causes the subroutine call to return a value of -1. It also makes the return code available to the user-mode application in the **errno** global variable. The return code used should be one of the values defined in the **/usr/include/sys/errno.h** file.

The device is always considered closed even if a nonzero return code is returned.

When applicable, the return values defined in the POSIX 1003.1 standard for the **close** subroutine should be used.

#### **Related Information**

The **[ddopen](#page-532-0)** device driver entry point.

The **[fp\\_close](#page-161-0)** kernel service, **[i\\_clear](#page-208-0)** kernel service, **[i\\_disable](#page-208-0)** kernel service.

The **close** subroutine, **open** subroutine.

Device Driver Kernel Extension Overview in *AIX 5L Version 5.3 Kernel Extensions and Device Support Programming Concepts*.

Programming in the Kernel Environment Overview in *AIX 5L Version 5.3 Kernel Extensions and Device Support Programming Concepts*.

# <span id="page-524-0"></span>**ddconfig Device Driver Entry Point**

# **Purpose**

Performs configuration functions for a device driver.

# **Syntax**

**#include <sys/device.h> #include <sys/types.h>**

**int ddconfig (** *devno***,** *cmd***,** *uiop***) dev\_t** *devno***; int** *cmd***; struct uio \****uiop***;**

# **Parameters**

*devno* Specifies the major and minor device numbers. *cmd* Specifies the function to be performed by the **ddconfig** routine. *uiop* Points to a **[uio](#page-520-0)** structure describing the relevant data area for configuration information.

# **Description**

The **ddconfig** entry point is used to configure a device driver. It can be called to do the following tasks:

- Initialize the device driver.
- Terminate the device driver.
- Request configuration data for the supported device.
- Perform other device-specific configuration functions.

The **ddconfig** routine is called by the device's Configure, Unconfigure, or Change method. Typically, it is called once for each device number (major and minor) to be supported. This is, however, device-dependent. The specific device method and **ddconfig** routine determines the number of times it is called.

The **ddconfig** routine can also provide additional device-specific functions relating to configuration, such as returning device vital product data (VPD). The **ddconfig** routine is usually invoked through the **sysconfig** subroutine by the device-specific Configure method.

Device drivers and their methods typically support these values for the *cmd* parameter:

#### **Value Description**

**CFG\_INIT** Initializes the device driver and internal data areas. This typically involves the minor number specified by the *devno* parameter, for validity. The device driver's **ddconfig** routine also installs the device driver's entry points in the device switch table, if this was the first time called (for the specified major number). This can be accomplished by using the **[devswadd](#page-98-0)** kernel service along with a **devsw** structure to add the device driver's entry points to the device switch table for the major device number supplied in the *devno* parameter.

> The **CFG\_INIT** command parameter should also copy the device-dependent information (found in the device-dependent structure provided by the caller) into a static or dynamically allocated save area for the specified device. This information should be used when the **[ddopen](#page-532-0)** routine is later called.

> The device-dependent structure's address and length are described in the **[uio](#page-520-0)** structure pointed to by the *uiop* parameter. The **[uiomove](#page-448-0)** kernel service can be used to copy the device-dependent structure into the device driver's data area.

When the **ddopen** routine is called, the device driver passes device-dependent information to the routines or other device drivers providing the device handler role in order to initialize the device. The delay in initializing the device until the **ddopen** call is received is useful in order to delay the use of valuable system resources (such as DMA channels and interrupt levels) until the device is actually needed.

**CFG\_TERM** Terminates the device driver associated with the specified device number, as represented by the *devno* parameter.The **ddconfig** routine determines if any opens are outstanding on the specified *devno* parameter*.* If none are, the **CFG\_TERM** command processing marks the device as terminated, disallowing any subsequent opens to the device. All dynamically allocated data areas associated with the specified device number should be freed.

> If this termination removes the last minor number supported by the device driver from use, the **[devswdel](#page-100-0)** kernel service should be called to remove the device driver's entry points from the device switch table for the specified *devno* parameter.

> If opens are outstanding on the specified device, the terminate operation is rejected with an appropriate error code returned. The Unconfigure method can subsequently unload the device driver if all uses of it have been terminated.

To determine if all the uses of the device driver have been terminated, a device method can make a **sysconfig** subroutine call. By using the **sysconfig SYS\_QDVSW** operation, the device method can learn whether or not the device driver has removed itself from the device switch table. **CFG\_QVPD** Queries device-specific vital product data (VPD).

> For this function, the calling routine sets up a **[uio](#page-520-0)** structure pointed at by the *uiop* parameter to the **ddconfig** routine. This **uio** structure defines an area in the caller's storage in which the **ddconfig** routine is to write the VPD. The **[uiomove](#page-448-0)** kernel service can be used to provide the data copy operation.

The data area pointed at by the *uiop* parameter has two different purposes, depending on the *cmd* function. If the **CFG\_INIT** command has been requested, the **uiop** structure describes the location and length of the device-dependent data structure (DDS) from which to read the information. If the **CFG\_QVPD** command has been requested, the **uiop** structure describes the area in which to write vital product data information. The content and format of this information is established by the specific device methods in conjunction with the device driver.

The **[uiomove](#page-448-0)** kernel service can be used to facilitate copying information into or out of this data area. The format of the **uio** structure is defined in the **/usr/include/sys/uio.h** file and described further in the **[uio](#page-520-0)** structure.

# **Execution Environment**

The **ddconfig** routine and its operations are called in the process environment only.

## **Return Values**

The **ddconfig** routine sets the return code to 0 if no errors are detected for the operation specified. If an error is to be returned to the caller, a nonzero return code should be provided. The return code used should be one of the values defined in the **/usr/include/sys/errno.h** file.

If this routine was invoked by a **sysconfig** subroutine call, the return code is passed to its caller (typically a device method). It is passed by presenting the error code in the **errno** global variable and providing a -1 return code to the subroutine.

# **Related Information**

The **sysconfig** subroutine.

The **[ddopen](#page-532-0)** device driver entry point.

The **[devswadd](#page-98-0)** kernel service, **[devswdel](#page-100-0)** kernel service, **[uiomove](#page-448-0)** kernel service.

The **[uio](#page-520-0)** structure.

Device Driver Kernel Extension Overview in *AIX 5L Version 5.3 Kernel Extensions and Device Support Programming Concepts*.

Programming in the Kernel Environment Overview in *AIX 5L Version 5.3 Kernel Extensions and Device Support Programming Concepts*.

## **dddump Device Driver Entry Point**

#### **Purpose**

Writes system dump data to a device.

## **Syntax**

**#include <sys/device.h>**

```
int dddump (devno, uiop, cmd, arg, chan, ext)
dev_t devno;
struct uio * uiop;
int cmd, arg;
chan_t chan;
int ext;
```
## **Parameters**

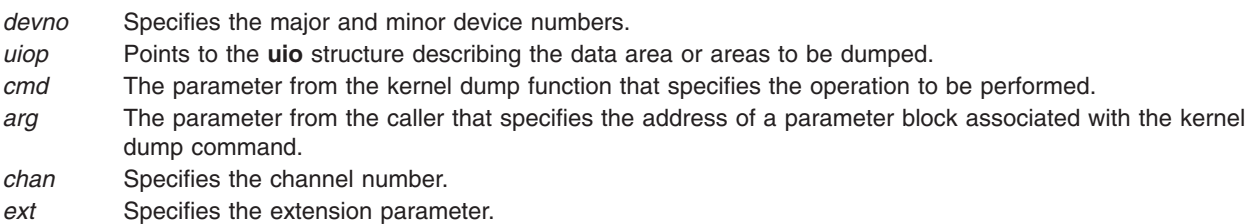

## **Description**

The kernel dump routine calls the **dddump** entry point to set up and send dump requests to the device. The **dddump** routine is optional for a device driver. It is required only when the device driver supports a device as a target for a possible kernel dump.

If this is the case, it is important that the system state change as little as possible when performing the dump. As a result, the **dddump** routine should use the minimal amount of services in writing the dump data to the device.

The *cmd* parameter can specify any of the following dump commands:

#### **Dump Command Description**

**DUMPINIT** Initialization a device in preparation for supporting a system dump. The specified device instance must have previously been opened. The *arg* parameter points to a **dumpio\_stat** structure, defined in **/usr/include/sys/dump.h**. This is used for returning device-specific status in case of an error.

> The **dddump** routine should pin all code and data that the device driver uses to support dump writing. This is required to prevent a page fault when actually performing a write of the dump data. (Pinned code should include the **dddump** routine.) The **[pin](#page-353-0)** or **[pincode](#page-355-0)** kernel service can be used for this purpose.

**DUMPQUERY** Determines the maximum and minimum number of bytes that can be transferred to the device in one **DUMPWRITE** command. For network dumps, the address of the write routine used in transferring dump data to the network dump device is also sent. The *uiop* parameter is not used and is null for this command. The *arg* parameter is a pointer to a **dmp\_query** structure, as defined in the **/usr/include/sys/dump.h** file.

The **dmp\_query** structure contains the following fields:

**min\_tsize**

Minimum transfer size (in bytes).

**max\_tsize**

Maximum transfer size (in bytes).

**dumpwrite**

Address of the write routine.

**Note:** Communications device drivers providing remote dump support must supply the address of the write routine used in transferring dump data to the device. The kernel dump function uses logical link control (LLC) to transfer the dump data to the device using the dumpwrite field.

The **DUMPQUERY** command returns the data transfer size information in the **dmp\_query** structure pointed to by the *arg* parameter. The kernel dump function then uses a buffer between the minimum and maximum transfer sizes (inclusively) when writing dump data.

If the buffer is not the size found in the max tsize field, then its size must be a multiple of the value in the min tsize field. The min tsize field and the max tsize field can specify the same value.

**DUMPSTART** Suspends current device activity and provide whatever setup of the device is needed before receiving a **DUMPWRITE** command. The *arg* parameter points to a **dumpio\_stat** structure, defined in **/usr/include/sys/dump.h**. This is used for returning device-specific status in case of an error.

#### <span id="page-528-0"></span>**Dump Command Description**

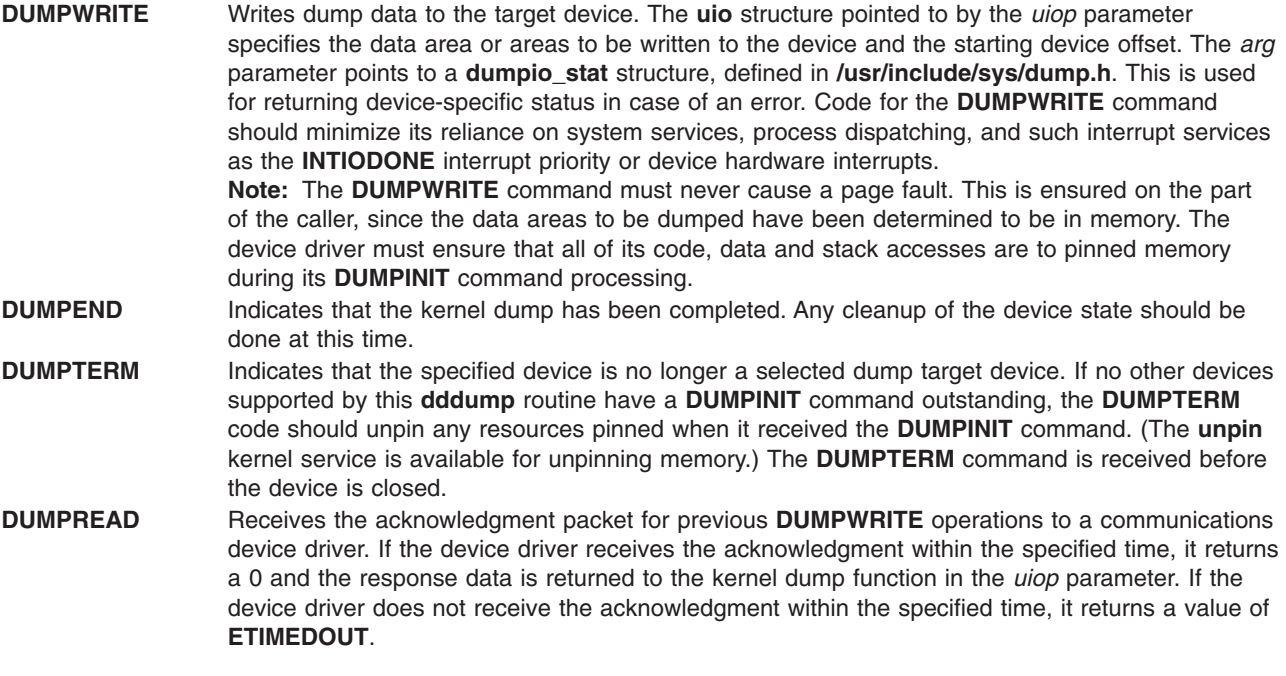

The *arg* parameter contains a timeout value in milliseconds.

#### **Execution Environment**

The **DUMPINIT dddump** operation is called in the process environment only. The **DUMPQUERY**, **DUMPSTART**, **DUMPWRITE**, **DUMPEND**, and **DUMPTERM dddump** operations can be called in both the process environment and interrupt environment.

## **Return Values**

The **dddump** entry point indicates an error condition to the caller by returning a nonzero return code.

## **Related Information**

The **[devdump](#page-95-0)** kernel service, **[dmp\\_add](#page-114-0)** kernel service, **[dmp\\_del](#page-120-0)** kernel service, **[dmp\\_prinit](#page-121-0)** kernel service, **[pin](#page-353-0)** kernel service, **[pincode](#page-355-0)** kernel service, **[unpin](#page-451-0)** kernel service.

The **dump** special file.

The **uio** [structure.](#page-520-0)

Device Driver Kernel Extension Overview in *AIX 5L Version 5.3 Kernel Extensions and Device Support Programming Concepts*.

Programming in the Kernel Environment Overview in *AIX 5L Version 5.3 Kernel Extensions and Device Support Programming Concepts*.

## **ddioctl Device Driver Entry Point**

#### **Purpose**

Performs the special I/O operations requested in an **ioctl** or **ioctlx** subroutine call.

# **Syntax**

**#include <sys/device.h>**

```
int ddioctl (devno, cmd, arg, devflag, chan, ext)
dev_t devno;
int cmd;
void *arg;
ulong devflag;
chan_t chan;
int ext;
```
# **Description**

When a program issues an **ioctl** or **ioctlx** subroutine call, the kernel calls the **ddioctl** routine of the specified device driver. The **ddioctl** routine is responsible for performing whatever functions are requested. In addition, it must return whatever control information has been specified by the original caller of the **ioctl** subroutine. The *cmd* parameter contains the name of the operation to be performed.

Most ioctl operations depend on the specific device involved. However, all ioctl routines must respond to the following command:

**IOCINFO** Returns a **devinfo** structure (defined in the **/usr/include/sys/devinfo.h** file) that describes the device. (Refer to the description of the special file for a particular device in the Application Programming Interface.) Only the first two fields of the data structure need to be returned if the remaining fields of the structure do not apply to the device.

The *devflag* parameter indicates one of several types of information. It can give conditions in which the device was opened. (These conditions can subsequently be changed by the **fcntl** subroutine call.) Alternatively, it can tell which of two ways the entry point was invoked:

- By the file system on behalf of a using application
- Directly by a kernel routine using the **[fp\\_ioctl](#page-167-0)** kernel service

Thus flags in the *devflag* parameter have the following definitions, as defined in the **/usr/include/sys/device.h** file:

**DKERNEL** Entry point called by kernel routine using the **fp\_ioctl** service.

**DREAD** Open for reading.

**DWRITE** Open for writing.

**DAPPEND** Open for appending.

**DNDELAY** Device open in nonblocking mode.

## **Parameters**

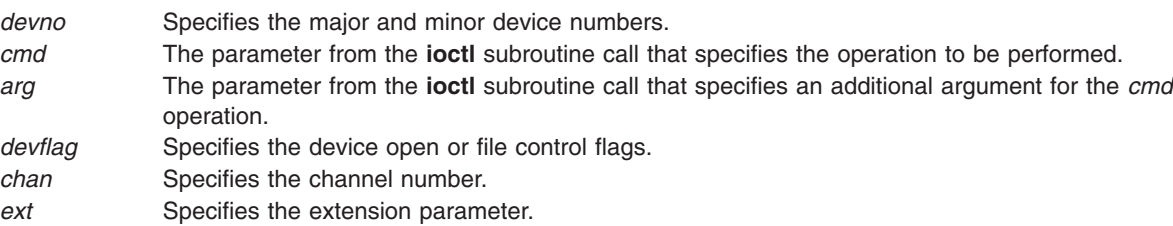

# <span id="page-530-0"></span>**Execution Environment**

The **ddioctl** routine is executed only in the process environment. It should provide the required serialization of its data structures by using the locking kernel services in conjunction with a private lock word defined in the driver.

## **Return Values**

The **ddioctl** entry point can indicate an error condition to the user-mode application program by returning a nonzero return code. This causes the **ioctl** subroutine to return a value of -1 and makes the return code available to the user-mode application in the **errno** global variable. The error code used should be one of the values defined in the **/usr/include/sys/errno.h** file.

When applicable, the return values defined in the POSIX 1003.1 standard for the **ioctl** subroutine should be used.

## **Related Information**

The **fp** ioctl kernel service.

The **fcntl** subroutine, **ioctl** or **ioctlx** subroutine, **open** subroutine.

Device Driver Kernel Extension Overview in *AIX 5L Version 5.3 Kernel Extensions and Device Support Programming Concepts*.

Virtual File System Kernel Extensions Overview in *AIX 5L Version 5.3 Kernel Extensions and Device Support Programming Concepts*.

Special Files Overview in *AIX 5L Version 5.3 Files Reference*.

Programming in the Kernel Environment Overview in *AIX 5L Version 5.3 Kernel Extensions and Device Support Programming Concepts*.

## **ddmpx Device Driver Entry Point**

#### **Purpose**

Allocates or deallocates a channel for a multiplexed device driver.

## **Syntax**

**#include <sys/device.h> #include <sys/types.h>**

**int ddmpx (** *devno***,** *chanp***,** *channame***) dev\_t** *devno***; chan\_t \****chanp***; char \****channame***;**

## **Parameters**

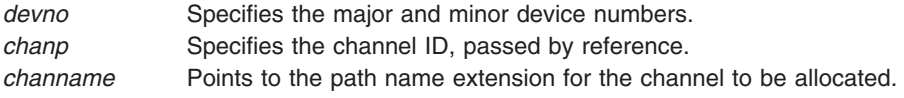

# **Description**

Only multiplexed character class device drivers can provide the **ddmpx** routine, and *every* multiplexed driver must do so. The **ddmpx** routine cannot be provided by block device drivers even when providing *raw* read/write access.

A multiplexed device driver is a character class device driver that supports the assignment of channels to provide finer access control to a device or virtual subdevice. This type of device driver has the capability to decode special channel-related information appended to the end of the path name of the device's special file. This path name extension is used to identify a logical or virtual subdevice or channel.

When an **open** or **creat** subroutine call is issued to a device instance supported by a multiplexed device driver, the kernel calls the device driver's **ddmpx** routine to allocate a channel.

The kernel calls the **ddmpx** routine when a channel is to be allocated or deallocated. Upon allocation, the kernel dynamically creates g-nodes (in-core i-nodes) for channels on a multiplexed device to allow the protection attributes to differ for various channels.

To allocate a channel, the **ddmpx** routine is called with a *channame* pointer to the path name extension. The path name extension starts after the first **/** (slash) character that follows the special file name in the path name. The **ddmpx** routine should perform the following actions:

- Parse this path name extension.
- Allocate the corresponding channel.
- v Return the channel ID through the *chanp* parameter.

If no path name extension exists, the *channame* pointer points to a null character string. In this case, an available channel should be allocated and its channel ID returned through the *chanp* parameter.

If no error is returned from the **ddmpx** routine, the returned channel ID is used to determine if the channel was already allocated. If already allocated, the g-node for the associated channel has its reference count incremented. If the channel was not already allocated, a new g-node is created for the channel. In either case, the device driver's **[ddopen](#page-532-0)** routine is called with the channel number assigned by the **ddmpx** routine. If a nonzero return code is returned by the **ddmpx** routine, the channel is assumed not to have been allocated, and the device driver's **ddopen** routine is not called.

If a close of a channel is requested so that the channel is no longer used (as determined by the channel's g-node reference count going to 0), the kernel calls the **ddmpx** routine. The **ddmpx** routine deallocates the channel after the **[ddclose](#page-522-0)** routine was called to close the last use of the channel. If a nonzero return code is returned by the **ddclose** routine, the **ddmpx** routine is still called to deallocate the channel. The **ddclose** routine's return code is saved, to be returned to the caller. If the **ddclose** routine returned no error, but a nonzero return code was returned by the **ddmpx** routine, the channel is assumed to be deallocated, although the return code is returned to the caller.

To deallocate a channel, the **ddmpx** routine is called with a null *channame* pointer and the channel ID passed by reference in the *chanp* parameter. If the channel g-node reference count has gone to 0, the kernel calls the **ddmpx** routine to deallocate the channel after invoking the **ddclose** routine to close it. The **ddclose** routine should not itself deallocate the channel.

## **Execution Environment**

The **ddmpx** routine is called in the process environment only.

## **Return Values**

If the allocation or deallocation of a channel is successful, the **ddmpx** routine should return a return code of 0. If an error occurs on allocation or deallocation, this routine returns a nonzero value.

<span id="page-532-0"></span>The return code should conform to the return codes described for the **open** and **close** subroutines in the POSIX 1003.1 standard, where applicable. Otherwise, the return code should be one defined in the **/usr/include/sys/errno.h** file.

# **Related Information**

The **[ddclose](#page-522-0)** device driver entry point, **ddopen** device driver entry point.

The **close** subroutine, **open** or **creat** subroutine.

Device Driver Kernel Extension Overview in *AIX 5L Version 5.3 Kernel Extensions and Device Support Programming Concepts*.

Programming in the Kernel Environment Overview in *AIX 5L Version 5.3 Kernel Extensions and Device Support Programming Concepts*.

# **ddopen Device Driver Entry Point**

## **Purpose**

Prepares a device for reading, writing, or control functions.

# **Syntax**

```
#include <sys/device.h>
int ddopen (devno, devflag, chan, ext)
dev_t devno;
ulong devflag;
chan_t chan;
int ext;
```
# **Parameters**

*devno* Indicates major and minor device [numbers.](#page-516-0) *devflag* Specifies open file [control](#page-533-0) flags. *chan* Specifies the channel [number.](#page-516-0) *ext* Specifies the extension [parameter.](#page-516-0)

# **Description**

The kernel calls the **ddopen** routine of a device driver when a program issues an **open** or **creat** subroutine call. It can also be called when a system call, kernel process, or other device driver uses the **[fp\\_opendev](#page-174-0)** or **[fp\\_open](#page-171-0)** kernel service to use the device.

The **ddopen** routine must first ensure exclusive access to the device, if necessary. Many character devices, such as printers and plotters, should be opened by only one process at a time. The **ddopen** routine can enforce this by maintaining a static flag variable, which is set to 1 if the device is open and 0 if not.

Each time the **ddopen** routine is called, it checks the value of the flag. If the value is other than 0, the **ddopen** routine returns with a return code of **EBUSY** to indicate that the device is already open. Otherwise, the **ddopen** routine sets the flag and returns normally. The **[ddclose](#page-522-0)** entry point later clears the flag when the device is closed.

<span id="page-533-0"></span>Since most block devices can be used by several processes at once, a block driver should not try to enforce opening by a single user.

The **ddopen** routine must initialize the device if this is the first open that has occurred. Initialization involves the following steps:

- 1. The **ddopen** routine should allocate the required system resources to the device (such as DMA channels, interrupt levels, and priorities). It should, if necessary, register its device interrupt handler for the interrupt level required to support the target device. (The **[i\\_init](#page-218-0)** and **d\_init** kernel services are available for initializing these resources.)
- 2. If this device driver is providing the head role for a device and another device driver is providing the handler role, the **ddopen** routine should use the **[fp\\_opendev](#page-174-0)** kernel service to open the device handler.
	- **Note:** The **fp\_opendev** kernel service requires a *devno* parameter to identify which device handler to open. This *devno* value, taken from the appropriate device dependent structure (DDS), should have been stored in a special save area when this device driver's **ddconfig** routine was called.

#### **Flags Defined for the devflag Parameter**

The *devflag* parameter has the following flags, as defined in the **/usr/include/sys/device.h** file:

**DKERNEL** Entry point called by kernel routine using the **fp\_opendev** or **fp\_open** kernel service. **DREAD** Open for reading. **DWRITE** Open for writing. **DAPPEND** Open for appending. **DNDELAY** Device open in nonblocking mode.

#### **Execution Environment**

The **ddopen** routine is executed only in the process environment. It should provide the required serialization of its data structures by using the locking kernel services in conjunction with a private lock word defined in the driver.

## **Return Values**

The **ddopen** entry point can indicate an error condition to the user-mode application program by returning a nonzero return code. Returning a nonzero return code causes the **open** or **creat** subroutines to return a value of -1 and makes the return code available to the user-mode application in the **errno** global variable. The return code used should be one of the values defined in the **/usr/include/errno.h** file.

If a nonzero return code is returned by the **ddopen** routine, the open request is considered to have failed. No access to the device instance is available to the caller as a result. In addition, for nonmultiplexed drivers, if the failed open was the first open of the device instance, the kernel calls the driver's **[ddclose](#page-522-0)** entry point to allow resources and device driver state to be cleaned up. If the driver was multiplexed, the kernel does not call the **ddclose** entry point on an open failure.

When applicable, the return values defined in the POSIX 1003.1 standard for the **open** subroutine should be used.

## **Related Information**

The **[ddclose](#page-522-0)** device driver entry point, **[ddconfig](#page-524-0)** device driver entry point.

The **[fp\\_open](#page-171-0)** kernel service, **[fp\\_opendev](#page-174-0)** kernel service, **[i\\_enable](#page-210-0)** kernel service, **[i\\_init](#page-218-0)** kernel service.

The **close** subroutine, **creat** subroutine, **open** subroutine.

<span id="page-534-0"></span>Device Driver Kernel Extension Overview in *AIX 5L Version 5.3 Kernel Extensions and Device Support Programming Concepts*.

Programming in the Kernel Environment Overview in *AIX 5L Version 5.3 Kernel Extensions and Device Support Programming Concepts*.

#### **ddread Device Driver Entry Point**

#### **Purpose**

Reads in data from a character device.

#### **Syntax**

**#include <sys/device.h> #include <sys/types.h>**

```
int ddread ( devno, uiop, chan, ext)
dev_t devno;
struct uio *uiop;
chan_t chan;
int ext;
```
## **Parameters**

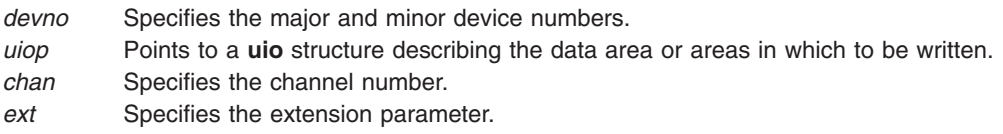

# **Description**

When a program issues a **read** or **readx** subroutine call or when the **[fp\\_rwuio](#page-179-0)** kernel service is used, the kernel calls the **ddread** entry point.

This entry point receives a pointer to a **[uio](#page-520-0)** structure that provides variables used to specify the data transfer operation.

Character device drivers can use the **[ureadc](#page-462-0)** and **[uiomove](#page-448-0)** kernel services to transfer data into and out of the user buffer area during a **read** subroutine call. These services receive a pointer to the **uio** structure and update the fields in the structure by the number of bytes transferred. The only fields in the **uio** structure that cannot be modified by the data transfer are the uio fmode and uio segflg fields.

For most devices, the **ddread** routine sends the request to the device handler and then waits for it to finish. The waiting can be accomplished by calling the **e** sleep kernel service. This service suspends the driver and the process that called it and permits other processes to run until a specified event occurs.

When the I/O operation completes, the device usually issues an interrupt, causing the device driver's interrupt handler to be called. The interrupt handler then calls the **[e\\_wakeup](#page-138-0)** kernel service specifying the awaited event, thus allowing the **ddread** routine to resume.

The uio resid field initially contains the total number of bytes to read from the device. If the device driver supports it, the uio offset field indicates the byte offset on the device from which the read should start.

The ujo offset field is a 64 bit integer (offset  $t$ ); this allows the file system to send I/O requests to a device driver's read & write entry points which have logical offsets beyond 2 gigabytes. Device drivers must use care not to cause a loss of significance by assigning the offset to a 32 bit variable or using it in calculations that overflow a 32 bit variable.

If no error occurs, the uio resid field should be 0 on return from the **ddread** routine to indicate that all requested bytes were read. If an error occurs, this field should contain the number of bytes remaining to be read when the error occurred.

If a read request starts at a valid device offset but extends past the end of the device's capabilities, no error should be returned. However, the uio resid field should indicate the number of bytes not transferred. If the read starts at the end of the device's capabilities, no error should be returned. However, the uio resid field should not be modified, indicating that no bytes were transferred. If the read starts past the end of the device's capabilities, an **ENXIO** return code should be returned, without modifying the uio\_resid field.

When the **ddread** entry point is provided for raw I/O to a block device, this routine usually translates requests into block I/O requests using the **[uphysio](#page-456-0)** kernel service.

#### **Execution Environment**

The **ddread** routine is executed only in the process environment. It should provide the required serialization of its data structures by using the locking kernel services in conjunction with a private lock word defined in the driver.

#### **Return Values**

The **ddread** entry point can indicate an error condition to the caller by returning a nonzero return code. This causes the subroutine call to return a value of -1. It also makes the return code available to the user-mode program in the **errno** global variable. The error code used should be one of the values defined in the **/usr/include/sys/errno.h** file.

When applicable, the return values defined in the POSIX 1003.1 standard for the **read** subroutine should be used.

## **Related Information**

The **[ddwrite](#page-540-0)** device driver entry point.

The **[e\\_sleep](#page-131-0)** kernel service, **[e\\_wakeup](#page-138-0)** kernel service, **[fp\\_rwuio](#page-179-0)** kernel service, **[uiomove](#page-448-0)** kernel service, **[uphysio](#page-456-0)** kernel service, **[ureadc](#page-462-0)** kernel service.

The **[uio](#page-520-0)** structure.

The **read**, **readx** subroutines.

[Select/Poll](#page-542-0) Logic for ddwrite and ddread Routines.

Device Driver Kernel Extension Overview in *AIX 5L Version 5.3 Kernel Extensions and Device Support Programming Concepts*.

Programming in the Kernel Environment Overview in *AIX 5L Version 5.3 Kernel Extensions and Device Support Programming Concepts*.

# **ddrevoke Device Driver Entry Point**

# **Purpose**

Ensures that a secure path to a terminal is provided.

# **Syntax**

**#include <sys/device.h> #include <sys/types.h>**

```
int ddrevoke ( devno, chan, flag)
dev_t devno;
chan_t chan;
int flag;
```
# **Parameters**

*devno* Specifies the major and minor device [numbers.](#page-516-0) *chan* Specifies the [channel](#page-516-0) number. For a multiplexed device driver, a value of -1 in this parameter means access to all channels is to be revoked. *flag* Currently defined to have the value of 0. (Reserved for future extensions.)

# **Description**

The **ddrevoke** entry point can be provided only by character class device drivers. It cannot be provided by block device drivers even when providing raw read/write access. A **ddrevoke** entry point is required only by device drivers supporting devices in the Trusted Computing Path to a terminal (for example, by the **/dev/ lft** and **/dev/tty** files for the low function terminal and teletype device drivers). The **ddrevoke** routine is called by the **frevoke** and **revoke** subroutines.

The **ddrevoke** routine revokes access to a specific device or channel (if the device driver is multiplexed). When called, the **ddrevoke** routine should terminate all processes waiting in the device driver while accessing the specified device or channel. It should terminate the processes by sending a SIGKILL signal to all processes currently waiting for a specified device or channel data transfer. The current process is not to be terminated.

If the device driver is multiplexed and the channel ID in the *chan* parameter has the value -1, all channels are to be revoked.

# **Execution Environment**

The **ddrevoke** routine is called in the process environment only.

# **Return Values**

The **ddrevoke** routine should return a value of 0 for successful completion, or a value from the **/usr/include/errno.h** file on error.

#### **Files**

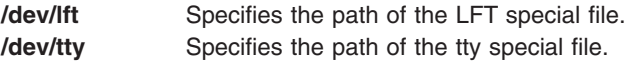

# **Related Information**

The **frevoke** subroutine, **revoke** subroutine.

LFT Subsystem Component Structure Overview , Device Driver Kernel Extension Overview, Programming in the Kernel Environment Overview, in *AIX 5L Version 5.3 Kernel Extensions and Device Support Programming Concepts*.

The TTY Subsystem Overview in *AIX 5L Version 5.3 General Programming Concepts: Writing and Debugging Programs*.

#### **ddselect Device Driver Entry Point**

#### **Purpose**

Checks to see if one or more events has occurred on the device.

## **Syntax**

```
#include <sys/device.h>
#include <sys/poll.h>
```

```
int ddselect ( devno, events, reventp, chan)
dev_t devno;
ushort events;
ushort *reventp;
int chan;
```
## **Parameters**

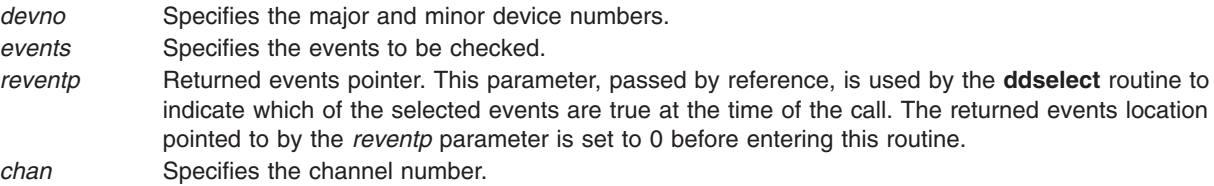

# **Description**

The **ddselect** entry point is called when the **select** or **poll** subroutine is used, or when the **[fp\\_select](#page-180-0)** kernel service is invoked. It determines whether a specified event or events have occurred on the device.

Only character class device drivers can provide the **ddselect** routine. It cannot be provided by block device drivers even when providing raw read/write access.

#### **Requests for Information on Events**

The *events* parameter represents possible events to check as flags (bits). There are three basic events defined for the **select** and **poll** subroutines, when applied to devices supporting select or poll operations:

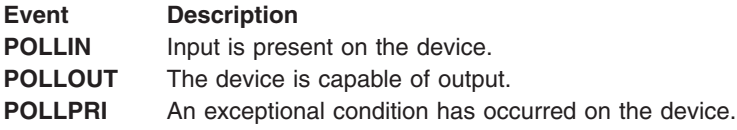

A fourth event flag is used to indicate whether the **ddselect** routine should record this request for later notification of the event using the **[selnotify](#page-399-0)** kernel service. This flag can be set in the *events* parameter if the device driver is not required to provide asynchronous notification of the requested events:

#### **Event Description**

**POLLSYNC** This request is a synchronous request only. The routine need not call the **selnotify** kernel service for this request even if the events later occur.

Additional event flags in the *events* parameter are left for device-specific events on the **poll** subroutine call.

#### **Select Processing**

If one or more events specified in the *events* parameter are true, the **ddselect** routine should indicate this by setting the corresponding bits in the *reventp* parameter. Note that the *reventp* returned events parameter is passed by reference.

If none of the requested events are true, then the **ddselect** routine sets the returned events parameter to 0. It is passed by reference through the *reventp* parameter. It also checks the **POLLSYNC** flag in the *events* parameter. If this flag is true, the **ddselect** routine should just return, since the event request was a synchronous request only.

However, if the **POLLSYNC** flag is false, the **ddselect** routine must notify the kernel when one or more of the specified events later happen. For this purpose, the routine should set separate internal flags for each event requested in the *events* parameter.

When any of these events become true, the device driver routine should use the **[selnotify](#page-399-0)** service to notify the kernel. The corresponding internal flags should then be reset to prevent re-notification of the event.

Sometimes the device can be in a state in which a supported event or events can never be satisfied (such as when a communication line is not operational). In this case, the **ddselect** routine should simply set the corresponding *reventp* flags to 1. This prevents the **select** or **poll** subroutine from waiting indefinitely. As a result however, the caller will not in this case be able to distinguish between satisfied events and unsatisfiable ones. Only when a later request with an **NDELAY** option fails will the error be detected.

**Note:** Other device driver routines (such as the **[ddread](#page-534-0)**, **[ddwrite](#page-540-0)** routines) may require logic to [support](#page-542-0) select or poll [operations.](#page-542-0)

#### **Execution Environment**

The **ddselect** routine is executed only in the process environment. It should provide the required serialization of its data structures by using the locking kernel services in conjunction with a private lock word defined in the driver.

#### **Return Values**

The **ddselect** routine should return with a return code of 0 if the select or poll operation requested is valid for the resource specified. Requested operations are not valid, however, if either of the following is true:

- The device driver does not support a requested event.
- The device is in a state in which poll and select operations are not accepted.

In these cases, the **ddselect** routine should return with a nonzero return code (typically **EINVAL**), and without setting the relevant *reventp* flags to 1. This causes the **poll** subroutine to return to the caller with the **POLLERR** flag set in the returned events parameter associated with this resource. The **select** subroutine indicates to the caller that all requested events are true for this resource.

When applicable, the return values defined in the POSIX 1003.1 standard for the **select** subroutine should be used.

# <span id="page-539-0"></span>**Related Information**

The **[ddread](#page-534-0)** device driver entry point, **[ddwrite](#page-540-0)** device driver entry point.

The **[fp\\_select](#page-180-0)** kernel service, **[selnotify](#page-399-0)** kernel service.

The **poll** subroutine, **select** subroutine.

Programming in the Kernel Environment Overview and Device Driver Kernel Extension Overview in *AIX 5L Version 5.3 Kernel Extensions and Device Support Programming Concepts*.

# **ddstrategy Device Driver Entry Point**

#### **Purpose**

Performs block-oriented I/O by scheduling a read or write to a block device.

## **Syntax**

**void ddstrategy (** *bp***) struct buf \****bp***;**

## **Parameter**

*bp* Points to a **[buf](#page-517-0)** structure describing all information needed to perform the data transfer.

## **Description**

When the kernel needs a block I/O transfer, it calls the **ddstrategy** strategy routine of the device driver for that device. The strategy routine schedules the I/O to the device. This typically requires the following actions:

- The request or requests must be added on the list of I/O requests that need to be processed by the device.
- v If the request list was empty before the preceding additions, the device's start I/O routine must be called.

#### **Required Processing**

The **ddstrategy** routine can receive a single request with multiple **buf** structures. However, it is not required to process requests in any specific order.

The strategy routine can be passed a list of operations to perform. The av forw field in the **buf** header describes this null-terminated list of **buf** headers. This list is not doubly linked: the av\_back field is undefined.

Block device drivers must be able to perform multiple block transfers. If the device cannot do multiple block transfers, or can only do multiple block transfers under certain conditions, then the device driver must transfer the data with more than one device operation.

#### **Kernel Buffers and Using the buf Structure**

An area of memory is set aside within the kernel memory space for buffering data transfers between a program and the peripheral device. Each kernel buffer has a header, the **[buf](#page-518-0)** structure, which contains all necessary information for performing the data transfer. The **ddstrategy** routine is responsible for updating fields in this header as part of the transfer.
<span id="page-540-0"></span>The caller of the strategy routine should set the b iodone field to point to the caller's I/O done routine. When an I/O operation is complete, the device driver calls the **[iodone](#page-229-0)** kernel service, which then calls the I/O done routine specified in the b\_iodone field. The **iodone** kernel service makes this call from the **INTIODONE** interrupt level.

The value of the b flags field is constructed by logically ORing zero or more possible b flags field flag values.

**Attention:** Do not modify any of the following fields of the **buf** structure passed to the **ddstrategy** entry point: the b\_forw, b\_back, b\_dev, b\_un, or b\_blkno field. Modifying these fields can cause unpredictable and disastrous results.

**Attention:** Do not modify any of the following fields of a **buf** structure acquired with the **[geteblk](#page-197-0)** service: the b\_flags, b\_forw, b\_back, b\_dev, b\_count, or b\_un field. Modifying any of these fields can cause unpredictable and disastrous results.

#### **Execution Environment**

The **ddstrategy** routine must be coded to execute in an interrupt handler execution environment (device driver bottom half). That is, the routine should neither touch user storage, nor page fault, nor sleep.

#### **Return Values**

The **ddstrategy** routine, unlike other device driver routines, does not return a return code. Any error information is returned in the appropriate fields within the **[buf](#page-517-0)** structure pointed to by the *bp* parameter.

When applicable, the return values defined in the POSIX 1003.1 standard for the **read** and **write** subroutines should be used.

### **Related Information**

The **[geteblk](#page-197-0)** kernel service, **[iodone](#page-229-0)** kernel service.

The **[buf](#page-517-0)** structure.

The **read** subroutine, **write** subroutine.

Device Driver Kernel Extension Overview, Understanding Device Driver Structure and Understanding Device Driver Classes, Programming in the Kernel Environment Overview in *AIX 5L Version 5.3 Kernel Extensions and Device Support Programming Concepts*.

### **ddwrite Device Driver Entry Point**

#### **Purpose**

Writes out data to a character device.

#### **Syntax**

**#include <sys/device.h> #include <sys/types.h>**

**int ddwrite (***devno***,** *uiop***,** *chan***,** *ext***) dev\_t** *[devno](#page-541-0)***; struct uio \*** *[uiop](#page-541-0)***; chan\_t** *[chan](#page-541-0)***; int** *[ext](#page-541-0)***;**

# <span id="page-541-0"></span>**Parameters**

- *devno* Specifies the major and minor device [numbers.](#page-516-0)
- *uiop* Points to a **[uio](#page-520-0)** structure describing the data area or areas from which to be written.
- *chan* Specifies the [channel](#page-516-0) number.
- *ext* Specifies the extension [parameter.](#page-516-0)

## **Description**

When a program issues a **write** or **writex** subroutine call or when the **[fp\\_rwuio](#page-179-0)** kernel service is used, the kernel calls the **ddwrite** entry point.

This entry point receives a pointer to a **[uio](#page-520-0)** structure, which provides variables used to specify the data transfer operation.

Character device drivers can use the **[uwritec](#page-463-0)** and **[uiomove](#page-448-0)** kernel services to transfer data into and out of the user buffer area during a **write** subroutine call. These services are passed a pointer to the **uio** structure. They update the fields in the structure by the number of bytes transferred. The only fields in the **uio** structure that are not potentially modified by the data transfer are the uio\_fmode and uio\_segflg fields.

For most devices, the **ddwrite** routine queues the request to the device handler and then waits for it to finish. The waiting is typically accomplished by calling the **e** sleep kernel service to wait for an event. The **e\_sleep** kernel service suspends the driver and the process that called it and permits other processes to run.

When the I/O operation is completed, the device usually causes an interrupt, causing the device driver's interrupt handler to be called. The interrupt handler then calls the **e** wakeup kernel service specifying the awaited event, thus allowing the **ddwrite** routine to resume.

The ujo resid field initially contains the total number of bytes to write to the device. If the device driver supports it, the uio offset field indicates the byte offset on the device from where the write should start.

The uio\_offset field is a 64 bit integer (offset t); this allows the file system to send I/O requests to a device driver's read & write entry points which have logical offsets beyond 2 gigabytes. Device drivers must use care not to cause a loss of significance by assigning the offset to a 32 bit variable or using it in calculations that overflow a 32 bit variable.

If no error occurs, the uio resid field should be 0 on return from the **ddwrite** routine to indicate that all requested bytes were written. If an error occurs, this field should contain the number of bytes remaining to be written when the error occurred.

If a write request starts at a valid device offset but extends past the end of the device's capabilities, no error should be returned. However, the uio resid field should indicate the number of bytes not transferred. If the write starts at or past the end of the device's capabilities, no data should be transferred. An error code of **ENXIO** should be returned, and the uio resid field should not be modified.

When the **ddwrite** entry point is provided for raw I/O to a block device, this routine usually uses the **[uphysio](#page-456-0)** kernel service to translate requests into block I/O requests.

#### **Execution Environment**

The **ddwrite** routine is executed only in the process environment. It should provide the required serialization of its data structures by using the locking kernel services in conjunction with a private lock word defined in the driver.

# **Return Values**

The **ddwrite** entry point can indicate an error condition to the caller by returning a nonzero return value. This causes the subroutine to return a value of -1. It also makes the return code available to the user-mode program in the **errno** global variable. The error code used should be one of the values defined in the **/usr/include/sys/errno.h** file.

When applicable, the return values defined in the POSIX 1003.1 standard for the **write** subroutine should be used.

# **Related Information**

The **[ddread](#page-534-0)** device driver entry point.

The **CIO\_GET\_FASTWRT** ddioctl.

The **[e\\_sleep](#page-131-0)** kernel service, **[e\\_wakeup](#page-138-0)** kernel service, **[fp\\_rwuio](#page-179-0)** kernel service, **[uiomove](#page-448-0)** kernel service, **[uphysio](#page-456-0)** kernel service, **[uwritec](#page-463-0)** kernel service.

The **[uio](#page-520-0)** structure.

The **write** and **writex** subroutines.

Device Driver Kernel Extension Overview, Understanding Device Driver Roles, Understanding Interrupts, Understanding Locking in *AIX 5L Version 5.3 Kernel Extensions and Device Support Programming Concepts*.

## **Select/Poll Logic for ddwrite and ddread Routines**

#### **Description**

The **ddread** and **ddwrite** entry points require logic to support the **select** and **poll** operations. Depending on how the device driver is written, the interrupt routine may also need to include this logic as well.

The select/poll logic is required wherever code checks on the occurrence of desired events. At each point where one of the selection criteria is found to be true, the device driver should check whether a notification is due for that selection. If so, it should call the **[selnotify](#page-399-0)** kernel service to notify the kernel of the event.

The *devno*, *chan*, and *revents* parameters are passed to the **selnotify** kernel service to indicate which device and which events have become true.

# **Related Information**

The **[ddread](#page-534-0)** device driver entry point, **[ddselect](#page-537-0)** device driver entry point, **[ddwrite](#page-540-0)** device driver entry point.

The **[selnotify](#page-399-0)** kernel service.

The **poll** subroutine, **select** subroutine.

Device Driver Kernel Extension Overview and Programming in the Kernel Environment Overview in *AIX 5L Version 5.3 Kernel Extensions and Device Support Programming Concepts*.

# **Chapter 3. File System Operations**

# **List of Virtual File System Operations**

The following entry points are specified by the virtual file system interface for performing operations on **vfs** structures:

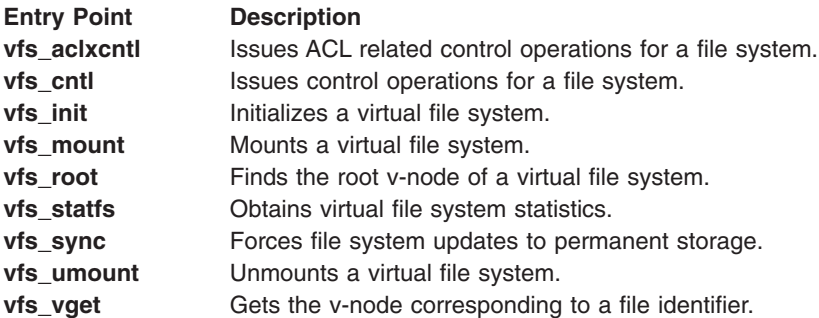

The following entry points are specified by the Virtual File System interface for performing operations on v-node structures:

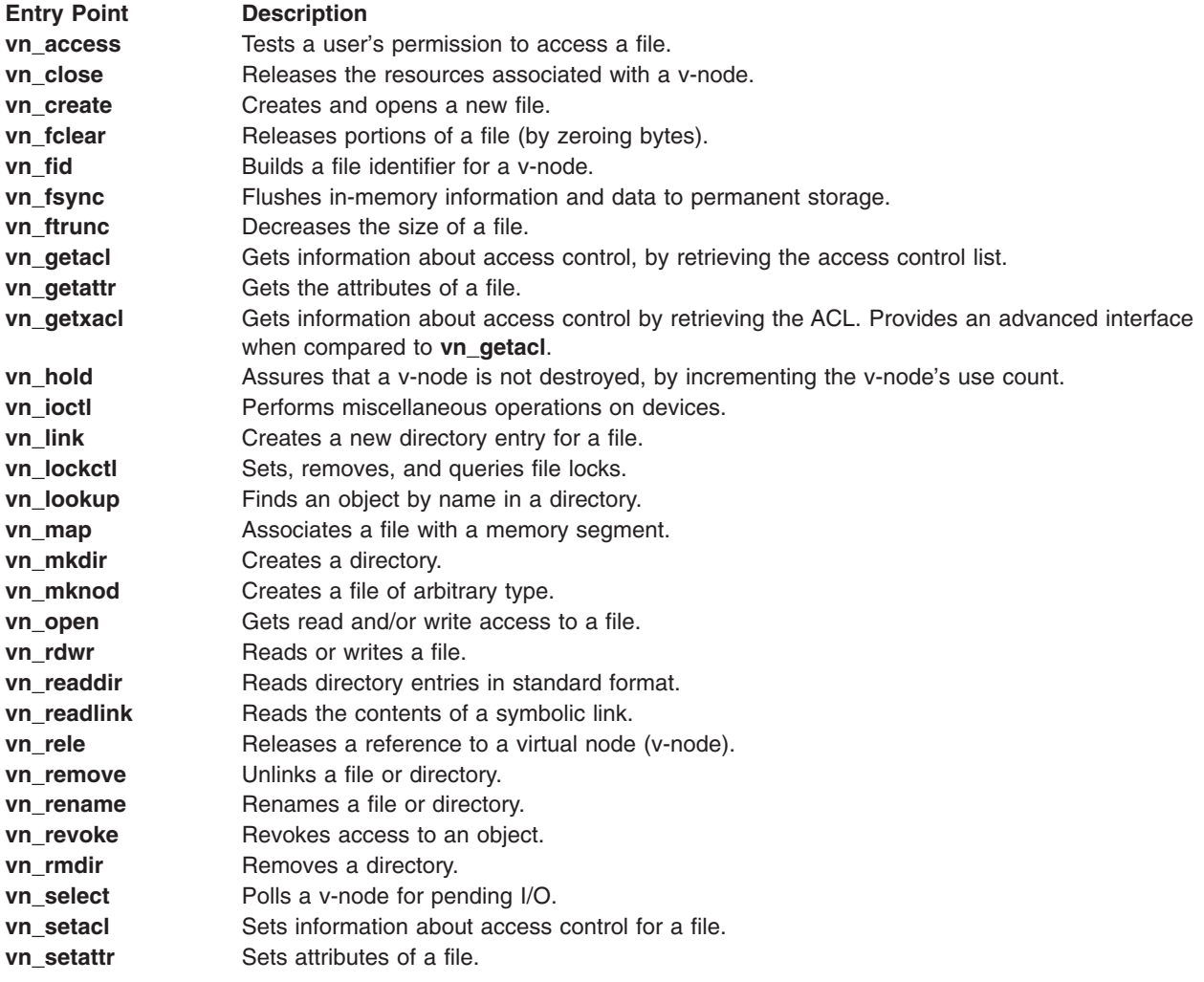

<span id="page-545-0"></span>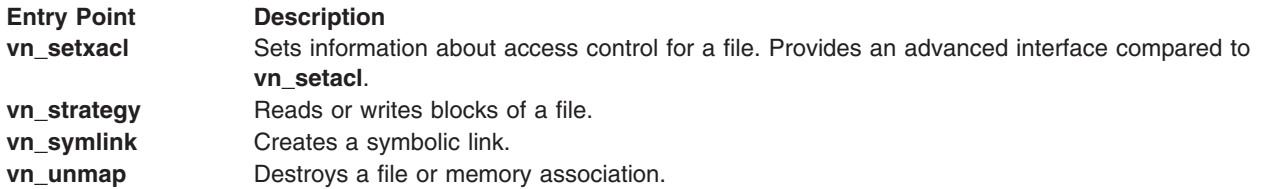

## **vfs\_aclxcntl Entry Point**

#### **Purpose**

Implements access-control-specific control operations for a file system.

# **Syntax**

**int vfs\_aclxcntl (***vfsp*, *vp*, *[cmd](#page-546-0)*, *[uiop](#page-546-0)*, *[argsize](#page-546-0)*, *[crp](#page-546-0)***)**

**struct vfs \****vfsp***; struct vnode \****vp***; int** *cmd***; struct uio \****uiop***; size\_t \****argsize***; struct ucred \****crp***;**

# **Description**

The **vfs\_aclxcntl** entry point is invoked to perform various ACL-specific control operations on the underlying physical file system. If a file system is implemented to support this interface, it needs to adhere to the various commands and arguments defined for the interface. A file system implementation can define *cmd* parameter values and corresponding control functions that are specific to the file system. The *cmd* parameter for these functions has values defined globally for all the physical file systems. These control operations can be issued with the ACL library interfaces.

### **Parameters**

*vfsp* Points to the file system for which the control operation is to be issued.

*vp* Points to the virtual node pointer to the file path of the file system for which the control operation is being requested.

*cmd* Specifies which control operation to perform. Has one of the following values:

#### **ACLCNTL\_GETACLXTYPES**

Returns the various ACL types supported for the file system instance. This area is of the following structure type:

```
typedef struct _acl_types_list_t {
       uint32_t num_entries; // in the buffer to follow
       uint32 t pad; // reserved space
       acl_type_t entries; // Array of ACL types
} acl_types_list_t ;
```
If the buffer space is not enough to accommodate ACL types supported by the physical file system, **errno** is set to **ENOSPC** and the necessary size of the buffer is returned in *argsize*.

#### **ACLCNTL\_GETACLXTYPEINFO**

Returns the characteristics information related to an ACL type for the file system instance. This area is of the following structure type:

typedef struct \_acl\_type\_info\_t { acl\_type\_t  $a c\bar{l}_type$ ;  $\bar{l}_y$  ACL type for which info is needed uint8 t *acl type info*; // Start of ACL characteristics data } acl type info  $t$ ;

*acl\_type\_info* is the start byte of the ACL-related characteristics information. ACL characteristics information depends on the ACL type. ACL characteristics for NFS4 ACL type have the following structure:

```
typedef struct _nfs4_acl_type_info_t {
       uint32_t version; // Version of this structure
       uint32_t acl_suport; // Support of Access control entry types.
} nfs4 acl type info t;
```
If the buffer space is not enough to accommodate the ACL types supported by the physical file system, **errno** is set to **ENOSPC** and the necessary size of the buffer is returned in *argsize*.

- *uiop* Identifies data specific to the control operation. If the *cmd* parameter has a value of **ACLCNTL\_GETACLXTYPES**, *uiop* points to a buffer area where the file system stores the supported ACL types. If the *cmd* parameter has a value of **ACLCNTL\_GETACLXTYPEINFO**, *uiop* points to a buffer area where the file system stores the ACL characteristics information. *argsize* Identifies the length of the data specified by the *arg* parameter. This buffer is used to return the necessary buffer size, in case the buffer size provided by the user is not enough.
- *crp* Points to the **cred** structure. This structure contains data that the file system can use to validate access permission.

#### **Execution Environment**

The **vfs\_aclxcntl** entry point can be called from the process environment only.

#### **Return Values**

Upon successful completion, the **vfs\_aclxcntl** entry point returns 0. Nonzero return values are returned from the **/usr/include/sys/errno.h** file to indicate failure.

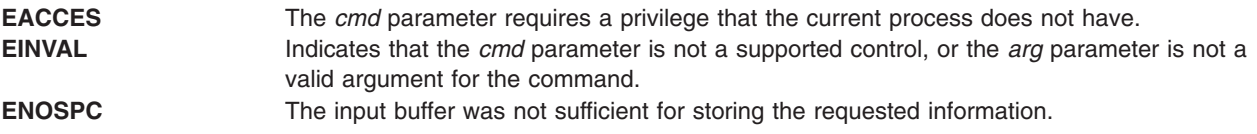

<span id="page-546-0"></span>

## <span id="page-547-0"></span>**Related Information**

Virtual File System Overview, Virtual File System Kernel Extensions Overview, Logical File System Overview, Understanding Virtual Nodes (V-nodes) in *AIX 5L Version 5.3 Kernel Extensions and Device Support Programming Concepts*.

#### **vfs\_cntl Entry Point**

#### **Purpose**

Implements control operations for a file system.

# **Syntax**

```
int vfs_cntl (vfsp, cmd, arg, argsize, crp)
struct vfs * vfsp;
int cmd;
caddr_t arg;
unsigned long argsize;
struct ucred * crp;
```
## **Parameters**

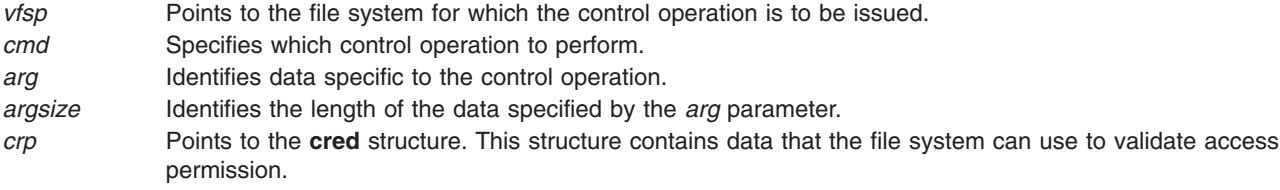

# **Description**

The **vfs** cntl entry point is invoked by the logical file system to request various control operations on the underlying file system. A file system implementation can define file system-specific *cmd* parameter values and corresponding control functions. The *cmd* parameter for these functions should have a minimum value of 32768. These control operations can be issued with the **fscntl** subroutine.

**Note:** The only system-supported control operation is **FS\_EXTENDFS**. This operation increases the file system size and accepts an *arg* parameter that specifies the new size. The **FS\_EXTENDFS** operation ignores the *argsize* parameter.

# **Execution Environment**

The **vfs\_cntl** entry point can be called from the process environment only.

# **Return Values**

**0** Indicates success.

Non-zero return values are returned from the **/usr/include/sys/errno.h** file to indicate failure. Typical values include:

- **EINVAL** Indicates that the *cmd* parameter is not a supported control, or the *arg* parameter is not a valid argument for the command.
- **EACCES** Indicates that the *cmd* parameter requires a privilege that the current process does not have.

# <span id="page-548-0"></span>**Related Information**

The **fscntl** subroutine.

Virtual File System Overview, Virtual File System Kernel Extensions Overview, Logical File System Overview, Understanding Virtual Nodes (V-nodes) in *AIX 5L Version 5.3 Kernel Extensions and Device Support Programming Concepts*.

# **vfs\_hold or vfs\_unhold Kernel Service**

#### **Purpose**

Holds or releases a **vfs** structure.

### **Syntax**

**#include <sys/vfs.h> void vfs\_hold(***vfsp***) struct vfs \****vfsp***;**

**void vfs\_unhold(** *vfsp***) struct vfs \****vfsp***;**

#### **Parameter**

*vfsp* Points to a **vfs** structure.

# **Description**

The **vfs\_hold** kernel service holds a **vfs** structure and the **vfs\_unhold** kernel service releases it. These routines manage a use count for a virtual file system (VFS). A use count greater than 1 prevents the virtual file system from being unmounted.

### **Execution Environment**

These kernel services can be called from the process environment only.

#### **Return Values**

None

### **vfs\_init Entry Point**

#### **Purpose**

Initializes a virtual file system.

### **Syntax**

**int vfs\_init (** *gfsp***) struct gfs \****gfsp***;**

### **Parameter**

*gfsp* Points to a file system's attribute structure.

<span id="page-549-0"></span>The **vfs** init entry point is invoked to initialize a file system. It is called when a file system implementation is loaded to perform file system-specific initialization.

The **vfs** init entry point is not called through the virtual file system switch. Instead, it is called indirectly by the **[gfsadd](#page-205-0)** kernel service when the **vfs\_init** entry point address is stored in the **gfs** structure passed to the **gfsadd** kernel service as a parameter. (The **vfs\_init** address is placed in the gfs\_init field of the **gfs** structure.) The **gfs** structure is defined in the **/usr/include/sys/gfs.h** file.

**Note:** The return value for the **vfs** init entry point is passed back as the return value from the **gfsadd** kernel service.

### **Execution Environment**

The **vfs\_init** entry point can be called from the process environment only.

#### **Return Values**

**0** Indicates success.

Nonzero return values are returned from the **/usr/include/sys/errno.h** file to indicate failure.

### **Related Information**

The **[gfsadd](#page-205-0)** kernel service.

Virtual File System Overview, Virtual File System Kernel Extensions Overview, Logical File System Overview in *AIX 5L Version 5.3 Kernel Extensions and Device Support Programming Concepts*.

### **vfs\_mount Entry Point**

#### **Purpose**

Mounts a virtual file system.

#### **Syntax**

```
int vfs mount (vfsp)
struct vfs *vfsp;
struct ucred * crp;
```
#### **Parameter**

- *vfsp* Points to the newly created **vfs** structure.
- *crp* Points to the **cred** structure. This structure contains data that the file system can use to validate access permission.

# **Description**

The **vfs\_mount** entry point is called by the logical file system to mount a new file system. This entry point is called after the **vfs** structure is allocated and initialized. Before this structure is passed to the **vfs\_mount** entry point, the logical file system:

- v Guarantees the syntax of the **vmount** or **mount** subroutines.
- Allocates the **vfs** structure.
- Resolves the stub to a virtual node (v-node). This is the vfs mntdover field in the vfs structure.

<span id="page-550-0"></span>• Initializes the following virtual file system fields:

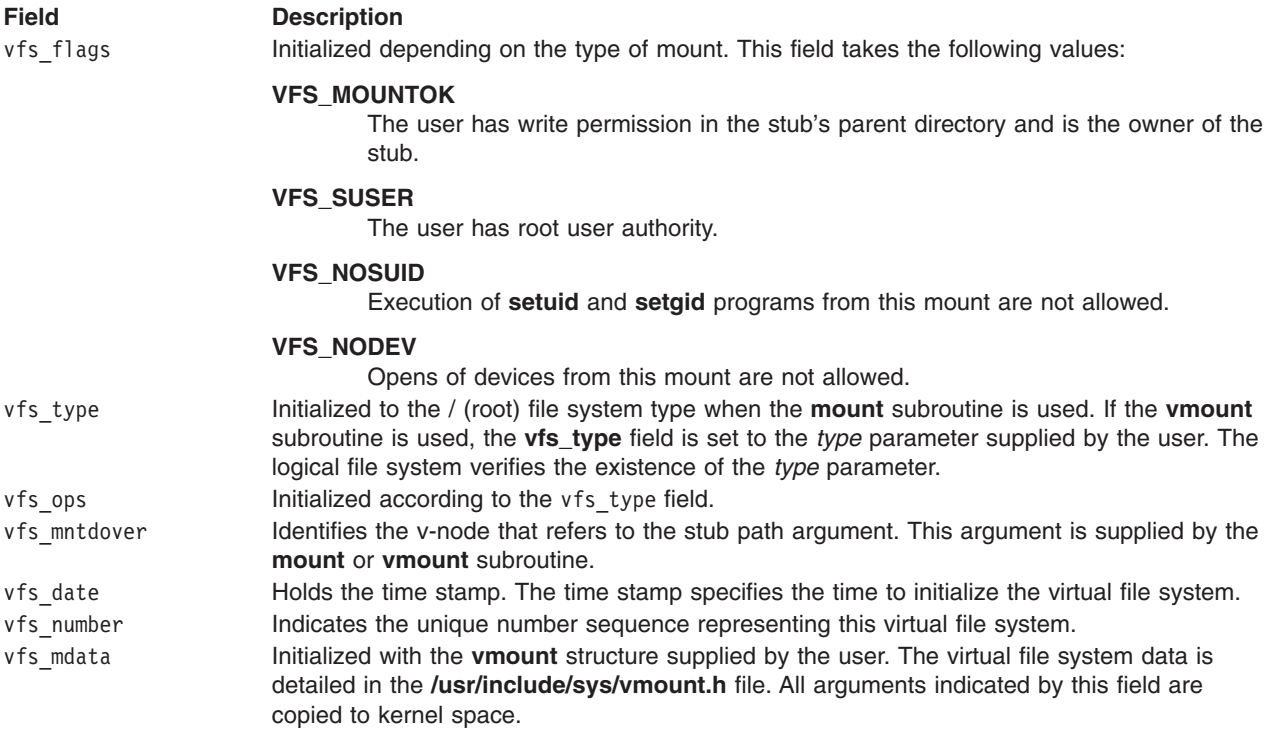

### **Execution Environment**

The **vfs\_mount** entry point can be called from the process environment only.

### **Return Values**

**0** Indicates success.

Nonzero return values are returned from the **/usr/include/sys/errno.h** file to indicate failure.

### **Related Information**

The **mount** subroutine, **vmount** subroutine.

Virtual File System Overview, Virtual File System Kernel Extensions Overview, Logical File System Overview in *AIX 5L Version 5.3 Kernel Extensions and Device Support Programming Concepts*.

### **vfs\_root Entry Point**

#### **Purpose**

Returns the root v-node of a virtual file system (VFS).

### **Syntax**

```
int vfs root vfspvppcrp)struct vfs *vfsp;
struct vnode **vpp;
struct ucred *crp;
```
# <span id="page-551-0"></span>**Parameters**

- *vfsp* Points to the **vfs** structure.
- *vpp* Points to the place to return the v-node pointer.
- *crp* Points to the **cred** structure. This structure contains data that the file system can use to validate access permission.

# **Description**

The **vfs\_root** entry point is invoked by the logical file system to get a pointer to the root v-node of the file system. When successful, the *vpp* parameter points to the root virtual node (v-node) and the v-node hold count is incremented.

# **Execution Environment**

The **vfs** root entry point can be called from the process environment only.

# **Return Values**

**0** Indicates success.

Nonzero return values are returned from the **/usr/include/sys/errno.h** file to indicate failure.

# **Related Information**

Virtual File System Overview, Virtual File System Kernel Extensions Overview, Understanding Data Structures and Header Files for Virtual File Systems, Logical File System Overview, Understanding Virtual Nodes (V-nodes) in *AIX 5L Version 5.3 Kernel Extensions and Device Support Programming Concepts*.

# **vfs\_search Kernel Service**

### **Purpose**

Searches the vfs list.

### **Syntax**

```
int vfs_search ( vfs_srchfcn, srchargs)
(int (*vfs_srchfcn)(struct vfs *caddr_t);
caddr_t srchargs;
```
# **Parameters**

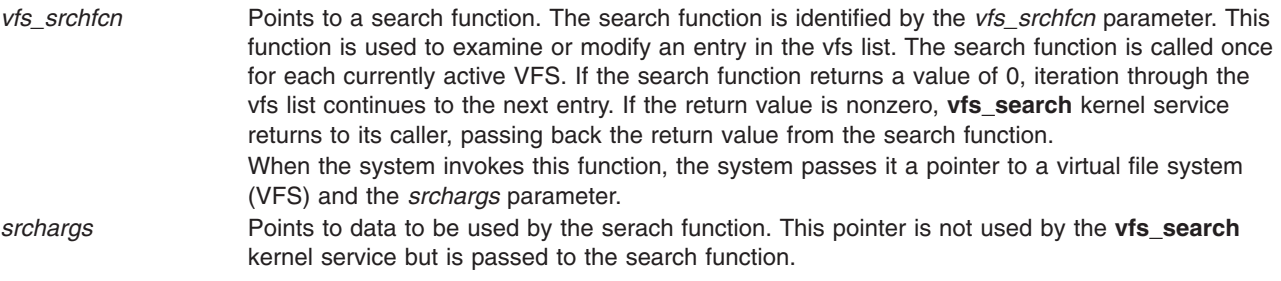

<span id="page-552-0"></span>The **vfs** search kernel service searches the vfs list. This kernel service allows a process outside the file system to search the vfs list. The **vfs\_search** kernel service locks out all activity in the vfs list during a search. Then, the kernel service iterates through the vfs list and calls the search function on each entry.

The search function must not request locks that could result in deadlock. In particular, any attempt to do lock operations on the vfs list or on other VFS structures could produce deadlock.

The performance of the **vfs\_search** kernel service may not be acceptable for functions requiring quick response. Iterating through the vfs list and making an indirect function call for each structure is inherently slow.

## **Execution Environment**

The **vfs** search kernel service can be called from the process environment only.

#### **Return Values**

This kernel service returns the value returned by the last call to the search function.

# **vfs\_statfs Entry Point**

#### **Purpose**

Returns virtual file system statistics.

### **Syntax**

```
int vfs_stafs ( vfsp, stafsp, crp)
struct vfs *vfsp;
struct statfs *stafsp;
struct ucred *crp;
```
# **Parameters**

*vfsp* Points to the **vfs** structure being queried. This structure is defined in the **/usr/include/sys/vfs.h** file. *stafsp* Points to a **statfs** structure. This structure is defined in the **/usr/include/sys/statfs.h** file. *crp* Points to the **cred** structure. This structure contains data that the file system can use to validate access permission.

# **Description**

The **vfs\_stafs** entry point is called by the logical file system to obtain file system characteristics. Upon return, the **vfs\_statfs** entry point has filled in the following fields of the **statfs** structure:

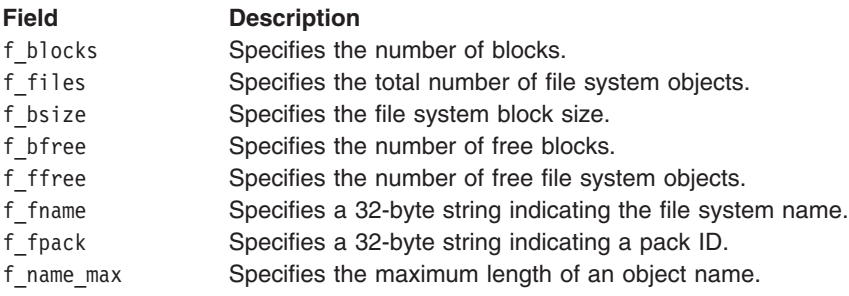

Fields for which a **vfs** structure has no values are set to 0.

# <span id="page-553-0"></span>**Execution Environment**

The **vfs** statfs entry point can be called from the process environment only.

# **Return Values**

**0** Indicates success.

Nonzero return values are returned from the **/usr/include/sys/errno.h** file to indicate failure.

## **Related Information**

The **statfs** subroutine.

Virtual File System Overview, Virtual File System Kernel Extensions Overview, Understanding Data Structures and Header Files for Virtual File Systems, Logical File System Overview, Understanding Virtual Nodes (V-nodes) in *AIX 5L Version 5.3 Kernel Extensions and Device Support Programming Concepts*.

## **vfs\_sync Entry Point**

#### **Purpose**

Requests that file system changes be written to permanent storage.

## **Syntax**

**int vfs\_sync (\*** *gfsp***) struct gfs \****gfsp***;**

#### **Parameter**

*gfsp* Points to a **gfs** structure. The **gfs** structure describes the file system type. This structure is defined in the **/usr/include/sys/gfs.h** file.

# **Description**

The **vfs\_sync** entry point is used by the logical file system to force all data associated with a particular virtual file system type to be written to its storage. This entry point is used to establish a known consistent state of the data.

**Note:** The **vfs** sync entry point is called once per file system type rather than once per virtual file system.

### **Execution Environment**

The **vfs\_sync** entry point can be called from the process environment only.

#### **Return Values**

The **vfs** sync entry point is advisory. It has no return values.

# **Related Information**

The **sync** subroutine.

Virtual File System Overview, Virtual File System Kernel Extensions Overview, Logical File System Overview, Understanding Virtual Nodes (V-nodes) in *AIX 5L Version 5.3 Kernel Extensions and Device Support Programming Concepts*.

## <span id="page-554-0"></span>**vfs\_umount Entry Point**

#### **Purpose**

Unmounts a virtual file system.

## **Syntax**

**int vfs\_umount (** *vfsp***,** *crp***) struct vfs \****vfsp***; struct ucred \****crp***;**

## **Parameters**

*vfsp* Points to the **vfs** structure being unmounted. This structure is defined in the **/usr/include/sys/vfs.h** file. *crp* Points to the **cred** structure. This structure contains data that the file system can use to validate access permission.

# **Description**

The **vfs** umount entry point is called to unmount a virtual file system. The logical file system performs services independent of the virtual file system that initiate the unmounting. The logical file system services:

- v Guarantee the syntax of the **uvmount** subroutine.
- Perform permission checks:
	- If the *vfsp* parameter refers to a device mount, then the user must have root user authority to perform the operation.
	- If the *vfsp* parameter does not refer to a device mount, then the user must have root user authority or write permission in the parent directory of the mounted-over virtual node (v-node), as well as write permission to the file represented by the mounted-over v-node.
- v Ensure that the virtual file system being unmounted contains no mount points for other virtual file systems.
- v Ensure that the root v-node is not in use except for the mount. The root v-node is also referred to as the mounted v-node.
- Clear the v\_mvfsp field in the stub v-node. This prevents lookup operations already in progress from traversing the soon-to-be unmounted mount point.

The logical file system assumes that, if necessary, successful **vfs\_umount** entry point calls free the root v-node. An error return from the vfs umount entry point causes the mount point to be re-established. A 0 (zero) returned from the **vfs\_umount** entry point indicates the routine was successful and that the **vfs** structure was released.

### **Execution Environment**

The **vfs** umount entry point can be called from the process environment only.

# **Return Values**

**0** Indicates success.

Nonzero return values are returned from the **/usr/include/sys/errno.h** file to indicate failure.

### **Related Information**

The **umount** subroutine, **uvmount** subroutine, **vmount** subroutine.

<span id="page-555-0"></span>Virtual File System Overview, Virtual File System Kernel Extensions Overview, Virtual File System Kernel Extensions Overview, Understanding Data Structures and Header Files for Virtual File Systems, Logical File System Overview, Understanding Virtual Nodes (V-nodes) in *AIX 5L Version 5.3 Kernel Extensions and Device Support Programming Concepts*.

## **vfs\_vget Entry Point**

#### **Purpose**

Converts a file identifier into a virtual node (v-node).

# **Syntax**

```
int vfs_vget ( vfsp, vpp, fidp, crp)
struct vfs *vfsp;
struct vnode **vpp;
struct fileid *fidp;
struct ucred *crp;
```
# **Parameters**

- *vfsp* Points to the virtual file system that is to contain the v-node. Any returned v-node should belong to this virtual file system.
- *vpp* Points to the place to return the v-node pointer. This is set to point to the new v-node. The fields in this v-node should be set as follows:

**v\_vntype**

The type of v-node dependent on private data.

**v\_count**

Set to at least 1 (one).

**v\_pdata**

If a new file, set to the private data for this file system.

- *fidp* Points to a file identifier. This is a file system-specific file identifier that must conform to the **fileid** structure. **Note:** If the *fidp* parameter is invalid, the *vpp* parameter should be set to a null value by the **vfs\_vget** entry point.
- *crp* Points to the **cred** structure. This structure contains data that the file system can use to validate access permission.

# **Description**

The **vfs\_vget** entry point is called to convert a file identifier into a v-node. This entry point uses information in the *vfsp* and *fidp* parameters to create a v-node or attach to an existing v-node. This v-node represents, logically, the same file system object as the file identified by the *fidp* parameter.

If the v-node already exists, successful operation of this entry point increments the v-node use count and returns a pointer to the v-node. If the v-node does not exist, the **vfs vaet** entry point creates it using the **[vn\\_get](#page-489-0)** kernel service and returns a pointer to the new v-node.

### **Execution Environment**

The **vfs** vget entry point can be called from the process environment only.

# **Return Values**

**0** Indicates success.

<span id="page-556-0"></span>Nonzero return values are returned from the **/usr/include/sys/errno.h** file to indicate failure. A typical value includes:

**EINVAL** Indicates that the remote virtual file system specified by the *vfsp* parameter does not support chained mounts.

#### **Related Information**

The **[vn\\_get](#page-489-0)** kernel service.

The **access** subroutine.

Virtual File System Overview, Virtual File System Kernel Extensions Overview, Logical File System Overview, Understanding Virtual Nodes (V-nodes) in *AIX 5L Version 5.3 Kernel Extensions and Device Support Programming Concepts*.

#### **vn\_access Entry Point**

#### **Purpose**

Requests validation of user access to a virtual node (v-node).

### **Syntax**

```
int vn_access ( vp, mode, who, crp)
struct vnode *vp;
int mode;
int who;
struct ucred *crp;
```
#### **Parameters**

*vp* Points to the v-node.

*mode* Identifies the access mode.

*who* Specifies the IDs for which to check access. This parameter should be one of the following values, which are defined in the **/usr/include/sys/access.h** file:

#### **ACC\_SELF**

Determines if access is permitted for the current process. The effective user and group IDs and the supplementary group ID of the current process are used for the calculation.

#### **ACC\_ANY**

Determines if the specified access is permitted for any user, including the object owner. The *mode* parameter must contain only one of the valid modes.

#### **ACC\_OTHERS**

Determines if the specified access is permitted for any user, excluding the owner. The *mode* parameter must contain only one of the valid modes.

#### **ACC\_ALL**

Determines if the specified access is permitted for all users. (This is a useful check to make when files are to be written blindly across networks.) The *mode* parameter must contain only one of the valid modes.

*crp* Points to the **cred** structure. This structure contains data that the file system can use to validate access permission.

<span id="page-557-0"></span>The **vn** access entry point is used by the logical volume file system to validate access to a v-node. This entry point is used to implement the **access** subroutine. The v-node is held for the duration of the **vn** access entry point. The v-node count is unchanged by this entry point.

In addition, the **vn\_access** entry point is used for permissions checks from within the file system implementation. The valid types of access are listed in the **/usr/include/sys/access.h** file. Current modes are read, write, execute, and existence check.

**Note:** The **vn\_access** entry point must ensure that write access is not requested on a read-only file system.

### **Execution Environment**

The **vn\_access** entry point can be called from the process environment only.

#### **Return Values**

**0** Indicates success.

Nonzero return values are returned from the **/usr/include/sys/errno.h** file to indicate failure. A typical value includes:

**EACCESS** Indicates no access is allowed.

# **Related Information**

The **access** subroutine.

Virtual File System Overview, Virtual File System Kernel Extensions Overview, Logical File System Overview, Understanding Virtual Nodes (V-nodes) in *AIX 5L Version 5.3 Kernel Extensions and Device Support Programming Concepts*.

#### **vn\_close Entry Point**

#### **Purpose**

Closes a file associated with a v-node (virtual node).

### **Syntax**

**int vn\_close (** *vp***,** *flag***,** *vinfo***,** *[crp](#page-303-0)***) struct vnode \****vp***; int** *flag***; caddr\_t** *vinfo***; struct ucred \****crp***;**

### **Parameters**

- *vp* Points to the v-node.
- *flag* Identifies the flag word from the file pointer.
- *vinfo* This parameter is not used.
- *crp* Points to the **cred** structure. This structure contains data that the file system can use to validate access permission.

<span id="page-558-0"></span>The **vn** close entry point is used by the logical file system to announce that the file associated with a given v-node is now closed. The v-node continues to remain active but will no longer receive read or write requests through the **[vn\\_rdwr](#page-579-0)** entry point.

A **vn** close entry point is called only when the use count of an associated file structure entry goes to 0 (zero).

**Note:** The v-node is held over the duration of the **vn\_close** entry point.

## **Execution Environment**

The **vn** close entry point can be called from the process environment only.

# **Return Values**

**0** Indicates success.

Nonzero return values are returned from the **/usr/include/sys/errno.h** file to indicate failure.

**Note:** The **vn** close entry point may fail and an error will be returned to the application. However, the v-node is considered closed.

# **Related Information**

The **close** subroutine.

The **[vn\\_open](#page-578-0)** entry point, **[vn\\_rele](#page-584-0)** entry point.

Virtual File System Overview, Virtual File System Kernel Extensions Overview, Logical File System Overview, Understanding Virtual Nodes (V-nodes) in *AIX 5L Version 5.3 Kernel Extensions and Device Support Programming Concepts*.

### **vn\_create Entry Point**

#### **Purpose**

Creates a new file.

### **Syntax**

**int vn\_create (***dp***,** *vpp***,** *flag***,** *pname***,** *mode***,** *vinfop***,** *crp***) struct vnode \*** *dp***; struct vnode \*\*** *vpp***; int** *flag***; char \*** *[pname](#page-559-0)***; int** *[mode](#page-559-0)***; caddr\_t \*** *[vinfop](#page-559-0)***; struct ucred \*** *[crp](#page-559-0)***;**

# **Parameters**

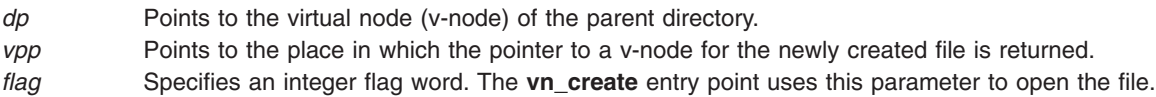

- <span id="page-559-0"></span>*pname* Points to the name of the new file.
- *mode* Specifies the mode for the new file.
- *vinfop* This parameter is unused.
- *crp* Points to the **cred** structure. This structure contains data that the file system can use to validate access permission.

The **vn\_create** entry point is invoked by the logical file system to create a regular (v-node type **VREG**) file in the directory specified by the *dp* parameter. (Other v-node operations create directories and special files.) Virtual node types are defined in the **/usr/include/sys/vnode.h** file. The v-node of the parent directory is held during the processing of the **vn\_create** entry point.

To create a file, the **vn\_create** entry point does the following:

- Opens the newly created file.
- Checks that the file system associated with the directory is not read-only.

**Note:** The logical file system calls the **[vn\\_lookup](#page-573-0)** entry point before calling the **vn\_create** entry point.

#### **Execution Environment**

The **vn** create entry point can be called from the process environment only.

### **Return Values**

**0** Indicates success.

Nonzero return values are returned from the **/usr/include/sys/errno.h** file to indicate failure.

# **Related Information**

The **vn** lookup entry point.

Virtual File System Overview, Virtual File System Kernel Extensions Overview, Logical File System Overview, Understanding Virtual Nodes (V-nodes) in *AIX 5L Version 5.3 Kernel Extensions and Device Support Programming Concepts*.

#### **vn\_create\_attr Entry Point**

#### **Purpose**

Creates a new file.

### **Syntax**

**int vn\_create\_attr** *(dvp, vpp, flags, name, vap, vcf, finfop, crp)* **struct vnode** *\*dvp*; **struct vnode** *\*vpp*; **int flags**; **char** *\*name*; **struct vattr** *\*vap*;

<span id="page-560-0"></span>**int** *vcf*; **caddr\_t** *finfop*; **struct ucred** *\*crp*;

## **Parameters**

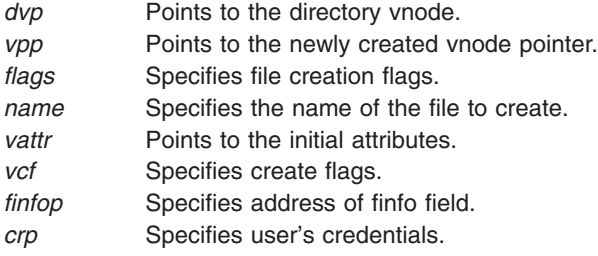

# **Description**

The **vn** create attr entry point is used to create a new file. This operation is similar to the vn create entry point except that the initial file attributes are passed in a vattr structure.

The va\_mask field in the vattr structure identifies which attributes are to be applied. For example, if the AT\_SIZE bit is set, then the file system should use va\_size for the initial file size. For all vn\_create\_attr calls, at least AT\_TYPE and AT\_MODE must be set.

The vcf parameter controls how the new vnode is to be activated. If vcf is set to VC\_OPEN, then the new object should be opened. If vcf is VC\_LOOKUP, then the new object should be created, but not opened. If vcf is VC\_DEFAULT, then the new object should be created, but the vnode for the object is not activated.

File systems that do not define GFS\_VERSION421 in their gfs flags do not need to supply a vn\_create\_attr entry point. The logical file system will funnel all creation requests through the old vn create entry point.

### **Execution Environment**

The **vn\_create\_attr** entry point can be called from the process environment only.

### **Return Values**

**Zero** Indicates a successful operation; *\*vpp* contains a pointer to the new vnode. **Nonzero** Indicates that the operation failed; return values should be chosen from the **/usr/include/sys/errno.h** file.

# **Related Information**

The **open** subroutine, **mknod** subroutine.

Virtual File System Overview, Logical File System Overview, Understanding Virtual Nodes (V-nodes), and Virtual File System Kernel Extensions Overview.

List of Virtual File System Operations.

# **vn\_fclear Entry Point**

### **Purpose**

Releases portions of a file.

# <span id="page-561-0"></span>**Syntax**

**int vn\_fclear (***vp***,** *flags***,** *offset***,** *len***,** *vinfo***,** *crp***) struct vnode \*** *vp***; int** *flags***; offset\_t** *offset***; offset\_t** *len***; caddr\_t** *vinfo***; struct ucred \*** *crp***;**

# **Parameters**

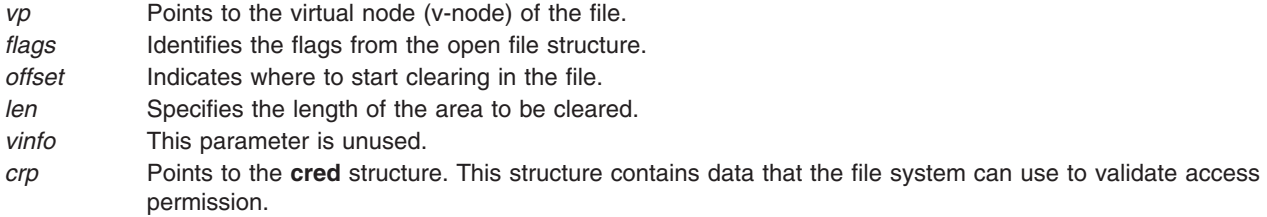

# **Description**

The **vn\_fclear** entry point is called from the logical file system to clear bytes in a file, returning whole free blocks to the underlying file system. This entry point performs the clear regardless of whether the file is mapped.

Upon completion of the **vn\_fclear** entry point, the logical file system updates the file offset to reflect the number of bytes cleared.

# **Execution Environment**

The **vn** fclear entry point can be called from the process environment only.

# **Return Values**

**0** Indicates success.

Nonzero return values are returned from the **/usr/include/sys/errno.h** file to indicate failure.

# **Related Information**

The **fclear** subroutine.

Virtual File System Overview, Virtual File System Kernel Extensions Overview, Logical File System Overview, Understanding Virtual Nodes (V-nodes) in *AIX 5L Version 5.3 Kernel Extensions and Device Support Programming Concepts*.

# **vn\_fid Entry Point**

### **Purpose**

Builds a file identifier for a virtual node (v-node).

# **Syntax**

```
int vn_fid ( vp, fidp, crp)
struct vnode *vp;
struct fileid *fidp;
struct ucred *crp;
```
## **Parameters**

- *vp* Points to the v-node that requires the file identifier.
- *fidp* Points to where to return the file identifier.
- *crp* Points to the **cred** structure. This structure contains data that the file system can use to validate access permission.

# **Description**

The **vn** fid entry point is invoked to build a file identifier for the given v-node. This file identifier must contain sufficient information to find a v-node that represents the same file when it is presented to the **vfs** aet entry point.

# **Execution Environment**

The **vn\_fid** entry point can be called from the process environment only.

# **Return Values**

**0** Indicates success.

Nonzero return values are returned from the **/usr/include/sys/errno.h** file to indicate failure.

# **Related Information**

Virtual File System Overview, Virtual File System Kernel Extensions Overview, Logical File System Overview, Understanding Virtual Nodes (V-nodes) in *AIX 5L Version 5.3 Kernel Extensions and Device Support Programming Concepts*.

# **vn\_finfo Entry Point**

# **Purpose**

Returns information about a file.

# **Syntax**

**int vn\_finfo** *(vp, cmd, bufp, length, crp)* **struct vnode** *\*vp*; **int** *cmd*; **void** *\*bufp*; **int** *length*; **struct ucred** *\*crp*;

# **Parameters**

*vp* Points to the vnode to be queried.

- <span id="page-563-0"></span>*cmd* Specifies the command parameter.
- **bufp** Points to the buffer for the information.
- *length* Specifies the length of the buffer.
- *crp* Specifies user's credentials.

The **vn\_finfo** entry point is used to query a file system. It is used primarily to implement the **pathconf** and **fpathonf** subroutines. The **command** parameter defines what type of query is being done. The query commands and the associated data structures are defined in **<sys/finfo.h>**. If the file system does not support the particular query, it should return ENOSYS.

File systems that do not define GFS\_VERSION421 in their gfs flags do not need to supply a **vn\_finfo** entry point. If the command is FI\_PATHCONF, then the logical file system returns generic pathconf information. If the query is other than FI\_PATHCONF, then the request fails with EINVAL.

# **Execution Environment**

The **vn** finfo entry point can be called from the process environment only.

# **Return Values**

**Zero** Indicates a successful operation.

**Nonzero** Indicates that the operation failed; return values should be chosen from the **/usr/include/sys/errno.h** file.

# **Related Information**

The **pathconf**, **fpathconf** subroutine.

Virtual File System Overview, Logical File System Overview, Understanding Virtual Nodes (V-nodes) in *AIX 5L Version 5.3 Kernel Extensions and Device Support Programming Concepts*, and Virtual File System Kernel Extensions Overview.

### **vn\_fsync Entry Point**

#### **Purpose**

Flushes information in memory and data to disk.

# **Syntax**

**int vn\_fsync (** *vp***,** *flags***,** *crp***) struct vnode \****vp***; int** *flags***; struct ucred \****crp***;**

### **Parameters**

- *vp* Points to the virtual node (v-node) of the file.
- *flags* Identifies flags from the open file.
- *crp* Points to the **cred** structure. This structure contains data that the file system can use to validate access permission.

The **vn** fsync entry point is called by the logical file system to request that all modifications associated with a given v-node be flushed out to permanent storage. This must be synchronously so that the caller can be assured that all I/O has completed successfully.

## **Execution Environment**

The **vn** fsync entry point can be called from the process environment only.

## **Return Values**

**0** Indicates success.

Nonzero values are returned from the **/usr/include/sys/errno.h** file to indicate failure.

#### **Related Information**

The **fsync** subroutine.

Virtual File System Overview, Virtual File System Kernel Extensions Overview, Logical File System Overview, Understanding Virtual Nodes (V-nodes) in *AIX 5L Version 5.3 Kernel Extensions and Device Support Programming Concepts*.

# **vn\_fsync\_range Entry Point**

### **Purpose**

Flushes file data to disk.

### **Syntax**

**int vn\_fsync\_range** *(vp, flags, fd, offset, length, crp)* **struct vnode** *\*vp*; **int** *flags*; **int** *fd*; **offset\_t** *offset*; **offset\_t** *length*; **struct ucred** *\*crp*;

### **Parameters**

*vp* Points to the vnode. *flags* Specifies the File flags. *fd* Specifies the File descriptor. *length* Specifies the length of the flush request. *crp* Specifies user's credentials.

# **Description**

The **vn\_fsync\_range** entry point is used to flush file data and meta-data to disk. The *offset* and *length* parameters define the range that needs to be flushed. If length is given as zero, then the entire file past offset should be flushed.

<span id="page-565-0"></span>The *flags* parameter controls how the flushing should be done. If the O\_SYNC flag is set, then the flush should be done according to the synchronized file I/O integrity completion rules. If O\_DSYNC is set, then the flush should be done according to the synchronized data I/O integrity completion rules.

File systems that do not define GFS\_VERSION421 in their gfs flags do not need to supply a **vn\_fsync\_range** entry point. The logical file system will funnel all fsync requests through the old yn\_fsync entry point.

### **Execution Environment**

The **vn** fsync range entry points can be called from the process environment only.

#### **Return Values**

**Zero** Indicates a successful operation.

**Nonzero** Indicates that the operation failed; return values should be chosen from the **/usr/include/sys/errno.h** file.

# **Related Information**

The **fsync**, **fdatasync**, **fsync\_range** subroutines.

Virtual File System Overview, Logical File System Overview, Understanding Virtual Nodes (V-nodes) in *AIX 5L Version 5.3 Kernel Extensions and Device Support Programming Concepts*, and Virtual File System Kernel Extensions Overview.

#### **vn\_ftrunc Entry Point**

#### **Purpose**

Truncates a file.

### **Syntax**

**int vn\_ftrunc (***vp***,** *flags***,** *length***,** *vinfo***,** *crp***) struct vnode \*** *vp***; int** *flags***; offset\_t** *length***; caddr\_t** *vinfo***; struct ucred \*** *crp***;**

### **Parameters**

*vp* Points to the virtual node (v-node) of the file. flags **Identifies flags from the open file structure.** *length* Specifies the length to which the file should be truncated. *vinfo* This parameter is unused. *crp* Points to the **cred** structure. This structure contains data that the file system can use to validate access permission.

# **Description**

The **vn\_ftrunc** entry point is invoked by the logical file system to decrease the length of a file by truncating it. This operation is unsuccessful if any process other than the caller has locked a portion of the file past the specified offset.

# <span id="page-566-0"></span>**Execution Environment**

The **vn** ftrunc entry point can be called from the process environment only.

## **Return Values**

**0** Indicates success.

Nonzero return values are returned from the **/usr/include/sys/errno.h** file to indicate failure.

#### **Related Information**

The **ftruncate** subroutine.

Virtual File System Overview, Virtual File System Kernel Extensions Overview, Logical File System Overview, Understanding Virtual Nodes (V-nodes) in *AIX 5L Version 5.3 Kernel Extensions and Device Support Programming Concepts*.

### **vn\_getacl Entry Point**

#### **Purpose**

Retrieves the access control list (ACL) for a file.

#### **Syntax**

```
#include <sys/acl.h>
```

```
int vn_getacl ( vp, uiop, crp)
struct vnode *vp;
struct uio *uiop;
struct ucred *crp;
```
# **Description**

The **vn\_getacl** entry point is used by the logical file system to retrieve the access control list (ACL) for a file to implement the **getacl** subroutine.

### **Parameters**

- *vp* Specifies the virtual node (v-node) of the file system object.
- *uiop* Specifies the **[uio](#page-520-0)** structure that defines the storage for the ACL.
- *crp* Points to the **cred** structure. This structure contains data that the file system can use to validate access permission.

# **Execution Environment**

The **vn** getacl entry point can be called from the process environment only.

# **Return Values**

**0** Indicates a successful operation.

Nonzero return values are returned from the **/usr/include/sys/errno.h** file to indicate failure. A valid value includes:

<span id="page-567-0"></span>**ENOSPC** Indicates that the buffer size specified in the *uiop* parameter was not large enough to hold the ACL. If this is the case, the first word of the user buffer (data in the **uio** structure specified by the *uiop* parameter) is set to the appropriate size.

### **Related Information**

The **chacl** subroutine, **chmod** subroutine, **chown** subroutine, **statacl** subroutine.

Virtual File System Overview, Virtual File System Kernel Extensions Overview, Logical File System Overview, Understanding Virtual Nodes (V-nodes) in *AIX 5L Version 5.3 Kernel Extensions and Device Support Programming Concepts*.

#### **vn\_getattr Entry Point**

#### **Purpose**

Gets the attributes of a file.

#### **Syntax**

```
int vn_getattr ( vp, vap, crp)
struct vnode *vp;
struct vattr *vap;
struct ucred *crp;
```
#### **Parameters**

- *vp* Specifies the virtual node (v-node) of the file system object.
- *vap* Points to a **vattr** structure.
- *crp* Points to the **cred** structure. This structure contains data that the file system can use to validate access permission.

# **Description**

The **vn\_getattr** entry point is called by the logical file system to retrieve information about a file. The **vattr** structure indicated by the *vap* parameter contains all the relevant attributes of the file. The **vattr** structure is defined in the **/usr/include/sys/vattr.h** file. This entry point is used to implement the **stat**, **fstat**, and **lstat** subroutines.

**Note:** The indicated v-node is held for the duration of the **vn** qetattr subroutine.

### **Execution Environment**

The **vn\_getattr** entry point can be called from the process environment only.

### **Return Values**

**0** Indicates success.

Nonzero return values are returned from the **/usr/include/sys/errno.h** file to indicate failure.

### **Related Information**

The **statx** subroutine.

<span id="page-568-0"></span>Virtual File System Overview, Virtual File System Kernel Extensions Overview, Logical File System Overview, Understanding Virtual Nodes (V-nodes) in *AIX 5L Version 5.3 Kernel Extensions and Device Support Programming Concepts*.

#### **vn\_getxacl Entry Point**

#### **Purpose**

Retrieves the access control list (ACL) for a file. This is an advanced version of **vn\_getacl** interface.

## **Syntax**

**#include <sys/acl.h> int vn\_getxacl (***vp*, *ctl\_flags*, *acl\_type*, *uiop*, *acl\_len*, *mode\_info*, *[crp](#page-569-0)***)**

**struct vnode \****vp***; uint64\_t** *ctl\_flags***; acl\_type\_t \****acl\_type***; struct uio \****uiop***; size\_t \****acl\_len***; mode\_t \****mode\_info***; struct ucred \****crp***;**

# **Description**

The **vn\_getxacl** entry point retrieves the access control list (ACL) for a file system object. It is an advanced version of **vn\_getacl** interface and provides for ACL-type-based operations. Note that this interface can be used to obtain the ACL type and length information, without actually retrieving the ACL data (see the *ctl\_flags* description for more details).

### **Parameters**

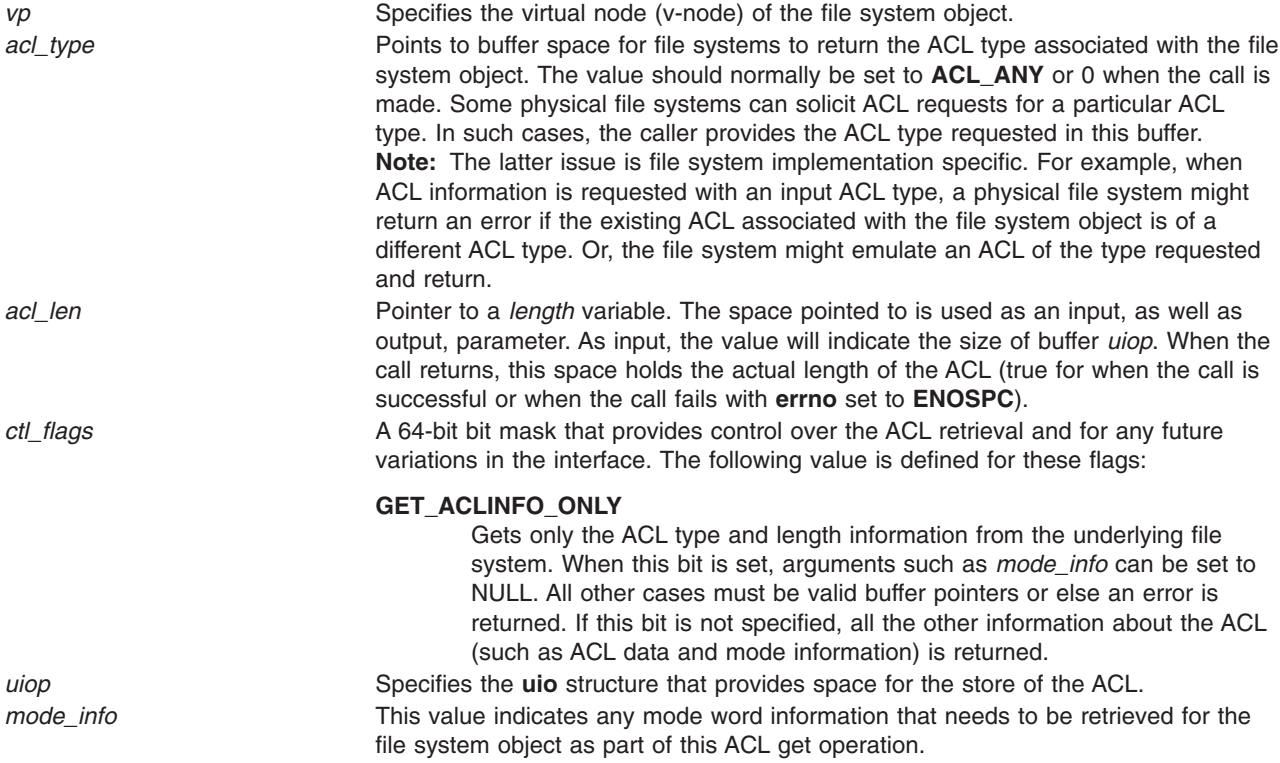

<span id="page-569-0"></span>*crp* Points to the **cred** structure. This structure contains data that the file system can use to validate access permission.

#### **Execution Environment**

The **vn getxacl** entry point can be called from the process environment only.

#### **Return Values**

Upon successful completion, the **vn\_getxacl** entry point returns 0. Nonzero return values are returned from the **/usr/include/sys/errno.h** file to indicate failure.

- **ENOSPC** Indicates that the buffer size specified in the *uiop* parameter was not large enough to hold the ACL.
- **Note:** This list of error numbers is not complete and is dependent on the particular physical file system implementation supporting the ACL.

### **Related Information**

The **chacl** subroutine, **chown** subroutine, **chmod** subroutine, **statacl** subroutine, ["vn\\_getacl](#page-566-0) Entry Point" on [page](#page-566-0) 549, ["vn\\_setxacl](#page-593-0) Entry Point" on page 576.

The **[uio](#page-520-0)** structure.

Virtual File System Overview, Virtual File System Kernel Extensions Overview, Logical File System Overview, Understanding Virtual Nodes (V-nodes) in *AIX 5L Version 5.3 Kernel Extensions and Device Support Programming Concepts*.

#### **vn\_hold Entry Point**

#### **Purpose**

Assures that a virtual node (v-node) is not destroyed.

#### **Syntax**

**int vn hold**  $(vp)$ **struct vnode \****vp***;**

#### **Parameter**

*vp* Points to the v-node.

### **Description**

The **vn** hold entry point increments the v count field, the hold count on the v-node, and the v-node's underlying g-node (generic node). This incrementation assures that the v-node is not deallocated.

#### **Execution Environment**

The **vn** hold entry point can be called from the process environment only.

#### **Return Values**

The **vn\_hold** entry point cannot fail and therefore has no return values.

# <span id="page-570-0"></span>**Related Information**

Virtual File System Overview, Virtual File System Kernel Extensions Overview, Logical File System Overview, Understanding Virtual Nodes (V-nodes), Understanding Generic I-nodes (G-nodes) in *AIX 5L Version 5.3 Kernel Extensions and Device Support Programming Concepts*.

### **vn\_ioctl Entry Point**

### **Purpose**

Requests I/O control operations on special files.

# **Syntax**

```
int vn_ioctl (vp, cmd, arg, flags, ext, crp)
struct vnode * vp;
int cmd;
caddr_t arg;
int flags, ext;
struct ucred * crp;
```
# **Parameters**

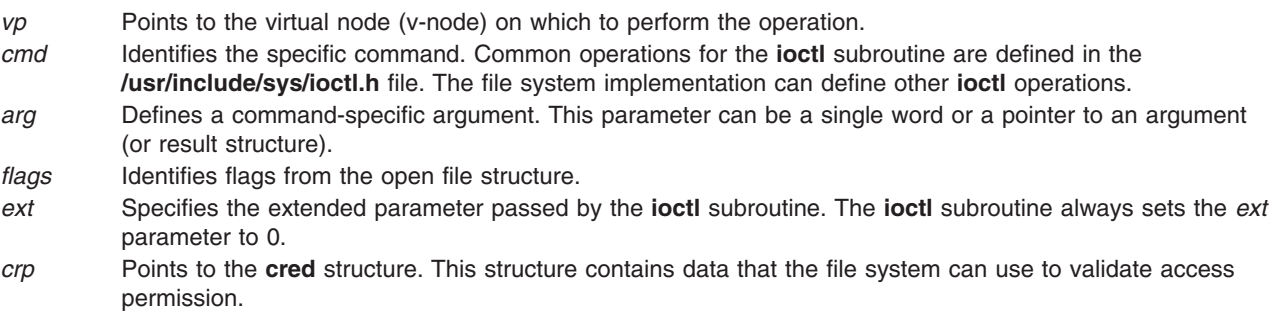

# **Description**

The **vn\_ioctl** entry point is used by the logical file system to perform miscellaneous operations on special files. If the file system supports special files, the information is passed down to the **[ddioctl](#page-528-0)** entry point of the device driver associated with the given v-node.

# **Execution Environment**

The **vn\_ioctl** entry point can be called from the process environment only.

# **Return Values**

**0** Indicates success.

Nonzero return values are returned from the **/usr/include/sys/errno.h** file to indicate failure. A valid value includes:

**EINVAL** Indicates the file system does not support the entry point.

# <span id="page-571-0"></span>**Related Information**

The **ioctl** subroutine.

Virtual File System Overview, Virtual File System Kernel Extensions Overview, Logical File System Overview, Understanding Virtual Nodes (V-nodes) in *AIX 5L Version 5.3 Kernel Extensions and Device Support Programming Concepts*.

## **vn\_link Entry Point**

#### **Purpose**

Requests a hard link to a file.

# **Syntax**

```
int vn_link ( vp, dp, name, crp)
struct vnode *vp;
struct vnode *dp;
caddr_t *name;
struct ucred *crp;
```
# **Parameters**

- *vp* Points to the virtual node (v-node) to link to. This v-node is held for the duration of the linking process.
- *dp* Points to the v-node for the directory in which the link is created. This v-node is held for the duration of the linking process.

*name* Identifies the new name of the entry.

*crp* Points to the **cred** structure. This structure contains data that the file system can use to validate access permission.

# **Description**

The **vn** link entry point is invoked to create a new hard link to an existing file as part of the link subroutine. The logical file system ensures that the *dp* and *vp* parameters reside in the same virtual file system, which is not read-only.

### **Execution Environment**

The **vn** link entry point can be called from the process environment only.

# **Return Values**

**0** Indicates success.

Nonzero return values are returned from the **/usr/include/sys/errno.h** file to indicate failure.

# **Related Information**

Virtual File System Overview, Virtual File System Kernel Extensions Overview, Logical File System Overview, Understanding Virtual Nodes (V-nodes) in *AIX 5L Version 5.3 Kernel Extensions and Device Support Programming Concepts*.

### <span id="page-572-0"></span>**vn\_lockctl Entry Point**

#### **Purpose**

Sets, checks, and queries record locks.

## **Syntax**

```
int vn_lockctl (vp, offset, lckdat, cmd, retry_fn, retry_id, crp)
struct vnode * vp;
offset_t offset;
struct eflock * lckdat;
int cmd;
int (* retry_fn)();
caddr_t retry_id;
struct ucred * crp;
```
## **Parameters**

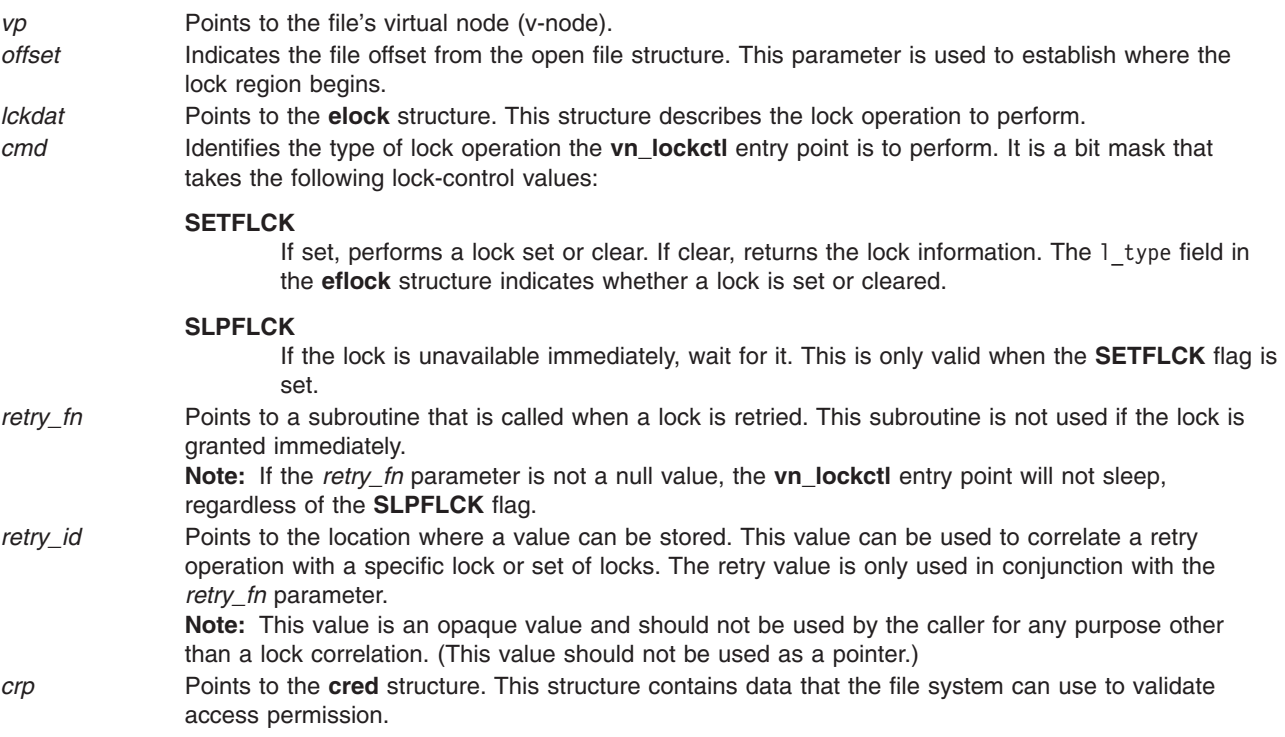

# **Description**

The **vn\_lockctl** entry point is used to request record locking. This entry point uses the information in the **eflock** structure to implement record locking.

If a requested lock is blocked by an existing lock, the **vn** lockctl entry point should establish a sleeping lock with the retry subroutine address (specified by the *retry\_fn* parameter) stored in the entry point. The **vn\_lockctl** entry point then returns a correlating ID value to the caller (in the *retry id* parameter), along with an exit value of **[EAGAIN](#page-573-0)**. When the sleeping lock is later awakened, the retry subroutine is called with the *retry\_id* parameter as its argument.

#### <span id="page-573-0"></span>**eflock Structure**

The **eflock** structure is defined in the **/usr/include/sys/flock.h** file and includes the following fields:

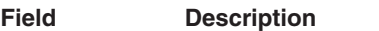

l\_type Specifies type of lock. This field takes the following values:

#### **F\_RDLCK**

Indicates read lock.

#### **F\_WRLCK**

Indicates write lock.

#### **F\_UNLCK**

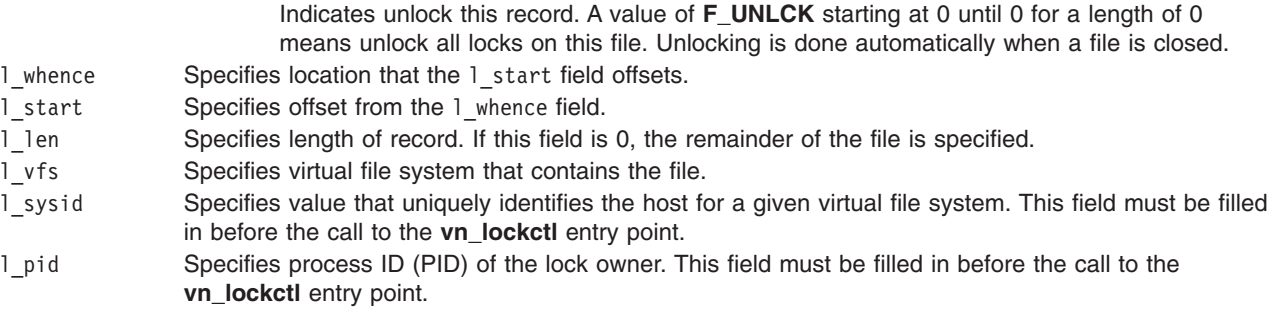

#### **Execution Environment**

The **vn\_lockctl** entry point can be called from the process environment only.

#### **Return Values**

**0** Indicates success.

Nonzero return values are returned from the **/usr/include/sys/errno.h** file to indicate failure. Valid values include:

- **EAGAIN** Indicates a blocking lock exists and the caller did not use the **SLPFLCK** flag to request that the operation sleep.
- **ERRNO** Returns an error number from the **/usr/include/sys/errno.h** file on failure.

#### **Related Information**

Virtual File System Overview, Virtual File System Kernel Extensions Overview, Logical File System Overview, Understanding Virtual Nodes (V-nodes) in *AIX 5L Version 5.3 Kernel Extensions and Device Support Programming Concepts*.

#### **vn\_lookup Entry Point**

#### **Purpose**

Returns a v-node for a given name in a directory.

### **Syntax**

```
int vn_lookup (dvp, vpp, name, vattrp , crp)
struct vnode * dvp;
struct vnode ** vpp;
```

```
char * name;
struct vattr * vattrp;
struct ucred * crp;
```
## **Parameters**

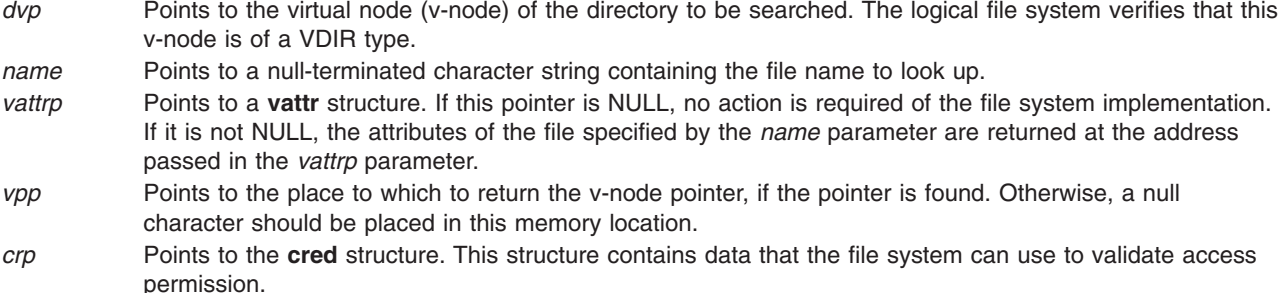

# **Description**

The **vn** lookup entry point is invoked by the logical file system to find a v-node. It is used by the kernel to convert application-given path names to the v-nodes that represent them.

The use count in the v-node specified by the *dvp* parameter is incremented for this operation, and it is not decremented by the file system implementation.

If the name is found, a pointer to the desired v-node is placed in the memory location specified by the *vpp* parameter, and the v-node hold count is incremented. (In this case, this entry point returns 0.) If the file name is not found, a null character is placed in the *vpp* parameter, and the function returns a **ENOENT** value. Errors are reported with a return code from the **/usr/include/sys/errno.h** file. Possible errors are usually specific to the particular virtual file system involved.

# **Execution Environment**

The **vn** lookup entry point can be called from the process environment only.

### **Return Values**

**0** Indicates success.

Nonzero return values are returned from the **/usr/include/sys/errno.h** file to indicate failure.

# **Related Information**

Virtual File System Overview, Virtual File System Kernel Extensions Overview, Logical File System Overview, Understanding Virtual Nodes (V-nodes) in *AIX 5L Version 5.3 Kernel Extensions and Device Support Programming Concepts*.

# **vn\_map Entry Point**

#### **Purpose**

Validates file mapping requests.

# **Syntax**

**int vn\_map (***vp***,** *addr***,** *length***,** *offset***,** *flags***,** *crp***) struct vnode \*** *vp***; caddr\_t** *addr***; uint** *length***; uint** *offset***; uint** *flags***; struct ucred \*** *crp***;**

# **Parameters**

- **Note:** The *addr*, *offset*, and *length* parameters are unused in the current implementation. The file system is expected to store the segment ID with the file in the gn\_seg field of the g-node for the file.
- *vp* Points to the virtual node (v-node) of the file.
- *addr* Identifies the location within the process address space where the mapping is to begin.
- *length* Specifies the maximum size to be mapped.
- *offset* Specifies the location within the file where the mapping is to begin.
- *flags* Identifies what type of mapping to perform. This value is composed of bit values defined in the **/usr/include/sys/shm.h** file. The following values are of particular interest to file system implementations:

#### **SHM\_RDONLY**

The virtual memory object is read-only.

#### **SHM\_COPY**

The virtual memory object is copy-on-write. If this value is set, updates to the segment are deferred until an **fsync** operation is performed on the file. If the file is closed without an **fsync** operation, the modifications are discarded. The application that called the **vn\_map** entry point is also responsible for calling the **vn\_fsync** entry point.

**Note:** Mapped segments do not reflect modifications made to a copy-on-write segment. *crp* Points to the **cred** structure. This structure contains data that applications can use to validate access permission.

### **Description**

The **vn\_map** entry point is called by the logical file system to validate mapping requests resulting from the **mmap** or **shmat** subroutines. The logical file system creates the virtual memory object (if it does not already exist) and increments the object's use count.

### **Execution Environment**

The **vn** map entry point can be called from the process environment only.

### **Return Values**

**0** Indicates success.

Nonzero return values are returned from the **/usr/include/sys/errno.h** file to indicate failure.

# **Related Information**

The **shmat** subroutine, **[vn\\_fsync](#page-563-0)** entry point.

Virtual File System Overview, Virtual File System Kernel Extensions Overview, Logical File System Overview, Understanding Virtual Nodes (V-nodes) in *AIX 5L Version 5.3 Kernel Extensions and Device Support Programming Concepts*.
### **vn\_map\_lloff Entry Point**

#### **Purpose**

Announces intention to map a file.

#### **Syntax**

**int vn\_map\_lloff** *(vp, addr, offset, length, mflags, fflags, crp)* **struct vnode** *\*vp*; **caddr\_t** *addr*; **offset\_t** *offset*; **offset\_t** *length*; **int** *mflags*; **int** *fflags*; **struct ucred** *\*crp*;

### **Parameters**

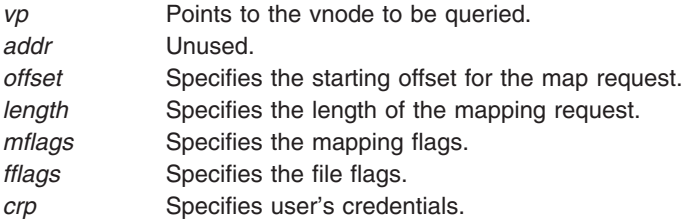

# **Description**

The **vn\_map\_lloff** entry point is used to tell the file system that the file is going to be accessed by memory mapped loads and stores. The file system should fail the request if it does not support memory mapping. This interface allows applications to specify starting offsets that are larger than 2 gigabytes.

File systems that do not define GFS\_VERSION421 in their gfs flags do not need to supply a **vn\_map\_lloff** entry point.

# **Execution Environment**

The **vn\_map\_lloff** entry point can be called from the process environment only.

### **Return Values**

**Zero** Indicates a successful operation. **Nonzero** Indicates that the operation failed; return values should be chosen from the **/usr/include/sys/errno.h** file.

# **Related Information**

The **shmat** and **mmap** subroutines.

Virtual File System Overview, Logical File System Overview, Understanding Virtual Nodes (V-nodes) in *AIX 5L Version 5.3 Kernel Extensions and Device Support Programming Concepts*, and Virtual File System Kernel Extensions Overview.

#### <span id="page-577-0"></span>**vn\_mkdir Entry Point**

#### **Purpose**

Creates a directory.

### **Syntax**

```
int vn_mkdir ( dp, name, mode, crp)
struct vnode *dp;
caddr_t name;
int mode;
struct ucred *crp;
```
### **Parameters**

*dp* Points to the virtual node (v-node) of the parent directory of a new directory. This v-node is held for the duration of the entry point.

*name* Specifies the name of a new directory.

*mode* Specifies the permission modes of a new directory.

*crp* Points to the **cred** structure. This structure contains data that the file system can use to validate access permission.

# **Description**

The **vn\_mkdir** entry point is invoked by the logical file system as the result of the **mkdir** subroutine. The **vn\_mkdir** entry point is expected to create the named directory in the parent directory associated with the *dp* parameter. The logical file system ensures that the *dp* parameter does not reside on a read-only file system.

# **Execution Environment**

The **vn** mkdir entry point can be called from the process environment only.

### **Return Values**

**0** Indicates success.

Nonzero return values are returned from the **/usr/include/sys/errno.h** file to indicate failure.

# **Related Information**

The **mkdir** subroutine.

Virtual File System Overview, Virtual File System Kernel Extensions Overview, Logical File System Overview, Understanding Virtual Nodes (V-nodes) in *AIX 5L Version 5.3 Kernel Extensions and Device Support Programming Concepts*.

# **vn\_mknod Entry Point**

#### **Purpose**

Creates a special file.

# <span id="page-578-0"></span>**Syntax**

**int vn\_mknod (***dvp***,** *name***,** *mode***,** *dev***,** *crp***) struct vnode \*** *dvp***; caddr\_t \*** *name***; int** *mode***; dev\_t** *dev***; struct ucred \*** *crp***;**

# **Parameters**

*dvp* Points to the virtual node (v-node) for the directory to contain the new file. This v-node is held for the duration of the **vn\_mknod** entry point.

*name* Specifies the name of a new file.

- *mode* Identifies the integer mode that indicates the type of file and its permissions.
- *dev* Identifies an integer device number.
- *crp* Points to the **cred** structure. This structure contains data that applications can use to validate access permission.

# **Description**

The **vn\_mknod** entry point is invoked by the logical file system as the result of a **mknod** subroutine. The underlying file system is expected to create a new file in the given directory. The file type bits of the *mode* parameter indicate the type of file (regular, character special, or block special) to be created. If a special file is to be created, the *dev* parameter indicates the device number of the new special file.

The logical file system verifies that the *dvp* parameter does not reside in a read-only file system.

# **Execution Environment**

The **vn\_mknod** entry point can be called from the process environment only.

# **Return Values**

**0** Indicates success.

Nonzero return values are returned from the **/usr/include/sys/errno.h** file to indicate failure.

### **Related Information**

The **mknod** subroutine.

Virtual File System Overview, Virtual File System Kernel Extensions Overview, Logical File System Overview, Understanding Virtual Nodes (V-nodes) in *AIX 5L Version 5.3 Kernel Extensions and Device Support Programming Concepts*.

#### **vn\_open Entry Point**

#### **Purpose**

Requests that a file be opened for reading or writing.

### **Syntax**

**int vn\_open (***vp***,** *flag***,** *ext***,** *vinfop***,** *crp***) struct vnode \*** *[vp](#page-579-0)***; int** *[flag](#page-579-0)***;**

<span id="page-579-0"></span>**caddr\_t** *ext***; caddr\_t** *vinfop***; struct ucred \*** *crp***;**

### **Parameters**

- *vp* Points to the virtual node (v-node) associated with the desired file. The v-node is held for the duration of the open process.
- *flag* Specifies the type of access. Access modes are defined in the **/usr/include/sys/fcntl.h** file.
- **Note:** The **vn\_open** entry point does not use the FCREAT mode.
- *ext* Points to external data. This parameter is used if the subroutine is opening a device.
- *vinfop* This parameter is not currently used.
- *crp* Points to the **cred** structure. This structure contains data that the file system can use to validate access permission.

# **Description**

The **vn\_open** entry point is called to initiate a process access to a v-node and its underlying file system object. The operation of the **vn\_open** entry point varies between virtual file system (VFS) implementations. A successful **vn\_open** entry point must leave a v-node count of at least 1.

The logical file system ensures that the process is not requesting write access (with the FWRITE or FTRUNC mode) to a read-only file system.

# **Execution Environment**

The **vn** open entry point can be called from the process environment only.

### **Return Values**

**0** Indicates success.

Nonzero return values are returned from the **/usr/include/sys/errno.h** file to indicate failure.

# **Related Information**

The **open** subroutine.

The **[vn\\_close](#page-557-0)** entry point.

Virtual File System Overview, Virtual File System Kernel Extensions Overview, Logical File System Overview, Understanding Virtual Nodes (V-nodes) in *AIX 5L Version 5.3 Kernel Extensions and Device Support Programming Concepts*.

### **vn\_rdwr Entry Point**

#### **Purpose**

Requests file I/O.

# **Syntax**

**int vn\_rdwr (**v*p***,** *op***,** *flags***,** *uiop***,** *ext***,** *vinfo***,** *vattrp***,** *crp***) struct vnode \*** *[vp](#page-580-0)***; enum uio\_rw** *[op](#page-580-0)***; int** *[flags](#page-580-0)***;**

<span id="page-580-0"></span>**struct uio \*** *uiop***; int** *ext***; caddr\_t** *vinfo***; struct vattr \*** *vattrp;* **struct ucred \*** *crp***;**

#### **Parameters**

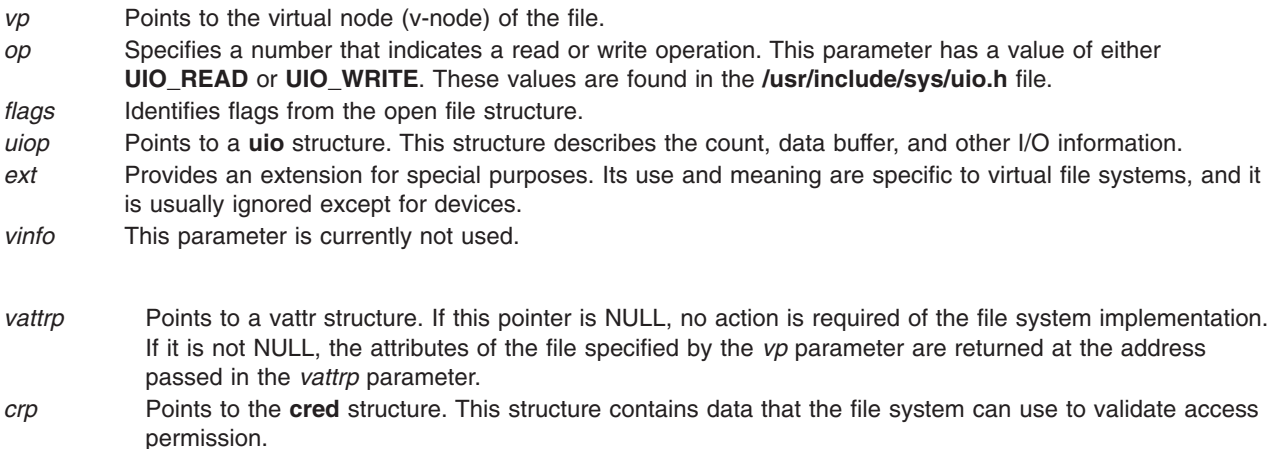

# **Description**

The **vn\_rdwr** entry point is used to request that data be read or written from an object represented by a v-node. The **vn\_rdwr** entry point does the indicated data transfer and sets the number of bytes *not* transferred in the uio resid field. This field is 0 (zero) on successful completion.

# **Execution Environment**

The **vn\_rdwr** entry point can be called from the process environment only.

# **Return Values**

Nonzero return values are returned from the **/usr/include/sys/errno.h** file to indicate failure. The **vn\_rdwr** entry point returns an error code if an operation did not transfer all the data requested. The only exception is if an end of file is reached on a read request. In this case, the operation still returns 0.

# **Related Information**

The **[vn\\_create](#page-558-0)** entry point, **[vn\\_open](#page-578-0)** entry point.

The **read** subroutine, **write** subroutine.

Virtual File System Overview, Logical File System Overview, Understanding Virtual Nodes (V-nodes), and Virtual File System Kernel Extensions Overview in *AIX 5L Version 5.3 Kernel Extensions and Device Support Programming Concepts*.

### **vn\_rdwr\_attr Entry Point**

### **Purpose**

Reads or writes data to or from a file.

# <span id="page-581-0"></span>**Syntax**

**int vn\_rdwr\_attr** *(vp, rw, fflags, uiop, vinfo, prevap, postvap, crp)* **struct vnode** *\*vp*; **enum uio\_rw** *rw*; **int** *fflags*; **struct uio** *\*uiop*; **int** *ext*; **caddr\_t** *vinfo*; **struct vattr***\*prevap*; **struct vattr***\*postvap*; **struct ucred** *\*crp*;

### **Parameters**

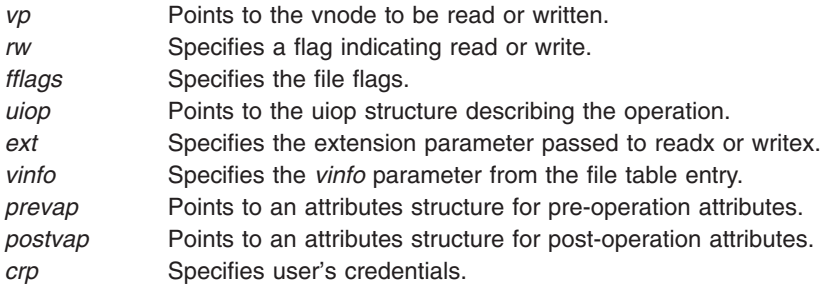

# **Description**

The **vn\_rdwr\_attr** entry point is used to read and write files. The arguments are identical to the **vn\_rdwr** entry point. The prevap and postvap pointers are used to return file attributes before and after the operation.

File systems that do not define GFS\_VERSION421 in their gfs flags do not need to supply a **vn\_rdwr\_attr** entry point.

# **Execution Environment**

The **vn\_rdwr\_attr** entry point can be called from the process environment only.

### **Return Values**

**Zero** Indicates a successful operation.

**Nonzero** Indicates that the operation failed; return values should be chosen from the **/usr/include/sys/errno.h** file.

# **Related Information**

Virtual File System Overview, Logical File System Overview, Understanding Virtual Nodes (V-nodes) in *AIX 5L Version 5.3 Kernel Extensions and Device Support Programming Concepts*, and Virtual File System Kernel Extensions Overview.

# **vn\_readdir Entry Point**

### **Purpose**

Reads directory entries in standard format.

# **Syntax**

```
int vn_readdir ( vp, uiop, crp)
struct vnode *vp;
struct uio *uiop;
struct ucred *crp;
```
### **Parameters**

*vp* Points to the virtual node (v-node) of the directory.

- *uiop* Points to the **[uio](#page-520-0)** structure that describes the data area into which to put the block of **dirent** structures. The starting directory offset is found in the uiop->uio\_offset field and the size of the buffer area is found in the uiop->uio\_resid field.
- *crp* Points to the **cred** structure. This structure contains data that the file system can use to validate access permission.

# **Description**

The **vn** readdir entry point is used to access directory entries in a standard way. These directories should be returned as an array of **dirent** structures. The **/usr/include/sys/dir.h** file contains the definition of a **dirent** structure.

The **vn** readdir entry point does the following:

- v Copies a block of directory entries into the buffer specified by the *uiop* parameter.
- Sets the uiop->uio resid field to indicate the number of bytes read.

The End-of-file character should be indicated by not reading any bytes (not by a partial read). This provides directories with the ability to have some hidden information in each block.

The virtual file system-specific implementation is also responsible for setting the ujo offset field to the offset of the next whole block to be read.

# **Execution Environment**

The **vn** readdir entry point can be called from the process environment only.

# **Return Values**

**0** Indicates success.

Nonzero return values are returned from the **/usr/include/sys/errno.h** file to indicate failure.

# **Related Information**

The **readdir** subroutine.

The **[uio](#page-520-0)** structure.

Virtual File System Overview, Virtual File System Kernel Extensions Overview, Virtual File System Kernel Extensions Overview, Logical File System Overview, and Understanding Virtual Nodes (V-nodes) in *AIX 5L Version 5.3 Kernel Extensions and Device Support Programming Concepts*.

### **vn\_readdir\_eofp Entry Point**

### <span id="page-583-0"></span>**Purpose**

Returns directory entries.

# **Syntax**

**int vn\_readdirr\_eofp** *(vp, uiop, eofp, crp)* **struct vnode** *\*vp*; **struct uio** *\*uiop*; **int** *\*eofp*; **struct ucred** *\*crp*;

#### **Parameters**

*vp* Points to the directory vnode to be processed. *uiop* Points to the uiop structure describing the user's buffer. *eofp* Points to a word that places the eop structure. *crp* Specifies user's credentials.

# **Description**

The **vn\_readdir\_eofp** entry point is used to read directory entries. It is similar to **vn\_readdir** except that it takes the additional parameter, *eofp*. The location pointed to by the *eofp* parameter should be set to 1 if the readdir request reached the end of the directory. Otherwise, it should be set to 0.

File systems that do not define GFS\_VERSION421 in their gfs flags do not need to supply a **vn\_readdir\_eofp** entry point.

# **Execution Environment**

The **vn** readdir eofp entry point can be called from the process environment only.

# **Return Values**

**Zero** Indicates a successful operation.

**Nonzero** Indicates that the operation failed; return values should be chosen from the **/usr/include/sys/errno.h** file.

# **Related Information**

The **readdir** subroutine.

Virtual File System Overview, Logical File System Overview, Understanding Virtual Nodes (V-nodes) in *AIX 5L Version 5.3 Kernel Extensions and Device Support Programming Concepts*, and Virtual File System Kernel Extensions Overview.

# **vn\_readlink Entry Point**

### **Purpose**

Reads the contents of a symbolic link.

# <span id="page-584-0"></span>**Syntax**

```
int vn_readlink ( vp, uio, crp)
struct vnode *vp;
struct uio *uio;
struct ucred *crp;
```
### **Parameters**

- *vp* Points to a virtual node (v-node) structure. The **vn\_readlink** entry point holds this v-node for the duration of the routine.
- *uio* Points to a **[uio](#page-520-0)** structure. This structure contains the information required to read the link. In addition, it contains the return buffer for the **vn\_readlink** entry point.
- *crp* Points to the **cred** structure. This structure contains data that the file system can use to validate access permission.

# **Description**

The **vn** readlink entry point is used by the logical file system to get the contents of a symbolic link, if the file system supports symbolic links. The logical file system finds the v-node (virtual node) for the symbolic link, so this routine simply reads the data blocks for the symbol link.

# **Execution Environment**

The **vn** readlink entry point can be called from the process environment only.

# **Return Values**

**0** Indicates success.

Nonzero return values are returned from the **/usr/include/sys/errno.h** file to indicate failure.

# **Related Information**

Virtual File System Overview, Virtual File System Kernel Extensions Overview, Logical File System Overview, Understanding Virtual Nodes (V-nodes) in *AIX 5L Version 5.3 Kernel Extensions and Device Support Programming Concepts*.

### **vn\_rele Entry Point**

#### **Purpose**

Releases a reference to a virtual node (v-node).

### **Syntax**

```
int vn rele (v p,)
struct vnode *vp;
```
### **Parameter**

*vp* Points to the v-node.

### <span id="page-585-0"></span>**Description**

The **vn\_rele** entry point is used by the logical file system to release the object associated with a v-node. If the object was the last reference to the v-node, the **vn\_rele** entry point then calls the **[vn\\_free](#page-489-0)** kernel service to deallocate the v-node.

If the virtual file system (VFS) was unmounted while there were open files, the logical file system sets the **VFS\_UNMOUNTING** flag in the **vfs** structure. If the flag is set and the v-node to be released is the last v-node on the chain of the **vfs** structure, then the virtual file system must be deallocated with the **vn\_rele** entry point.

### **Execution Environment**

The **vn** rele entry point can be called from the process environment only.

### **Return Values**

**0** Indicates success.

Nonzero return values are returned from the **/usr/include/sys/errno.h** file to indicate failure.

# **Related Information**

The **vn** free kernel service.

Virtual File System Overview, Virtual File System Kernel Extensions Overview, Logical File System Overview, Understanding Virtual Nodes (V-nodes) in *AIX 5L Version 5.3 Kernel Extensions and Device Support Programming Concepts*.

#### **vn\_remove Entry Point**

#### **Purpose**

Unlinks a file or directory.

# **Syntax**

```
int vn_remove ( vp, dvp, name, crp)
struct vnode *vp;
struct vnode *dvp;
char *name;
struct ucred *crp;
```
### **Parameters**

- *vp* Points to a virtual node (v-node). The v-node indicates which file to remove and is held over the duration of the **vn\_remove** entry point.
- *dvp* Points to the v-node of the parent directory. This directory contains the file to be removed. The directory's v-node is held for the duration of the **vn\_remove** entry point.
- *name* Identifies the name of the file.
- *crp* Points to the **cred** structure. This structure contains data that the file system can use to validate access permission.

# **Description**

The **vn\_remove** entry point is called by the logical file system to remove a directory entry (or link) as the result of a call to the **unlink** subroutine.

<span id="page-586-0"></span>The logical file system assumes that the **vn\_remove** entry point calls the **[vn\\_rele](#page-584-0)** entry point. If the link is the last reference to the file in the file system, the disk resources that the file is using are released.

The logical file system ensures that the directory specified by the *dvp* parameter does not reside in a read-only file system.

#### **Execution Environment**

The **vn** remove entry point can be called from the process environment only.

### **Return Values**

**0** Indicates success.

Nonzero return values are returned from the **/usr/include/sys/errno.h** file to indicate failure.

### **Related Information**

The **unlink** subroutine.

The **[vn\\_rele](#page-584-0)** entry point.

Virtual File System Overview, Virtual File System Kernel Extensions Overview, Logical File System Overview, Understanding Virtual Nodes (V-nodes) in *AIX 5L Version 5.3 Kernel Extensions and Device Support Programming Concepts*.

#### **vn\_rename Entry Point**

#### **Purpose**

Renames a file or directory.

### **Syntax**

```
int vn_rename (srcvp, srcdvp, oldname, destvp, destdvp, newname, crp)
struct vnode * srcvp;
struct vnode * srcdvp;
char * oldname;
struct vnode * destvp;
struct vnode * destdvp;
char * newname;
struct ucred * crp;
```
### **Parameters**

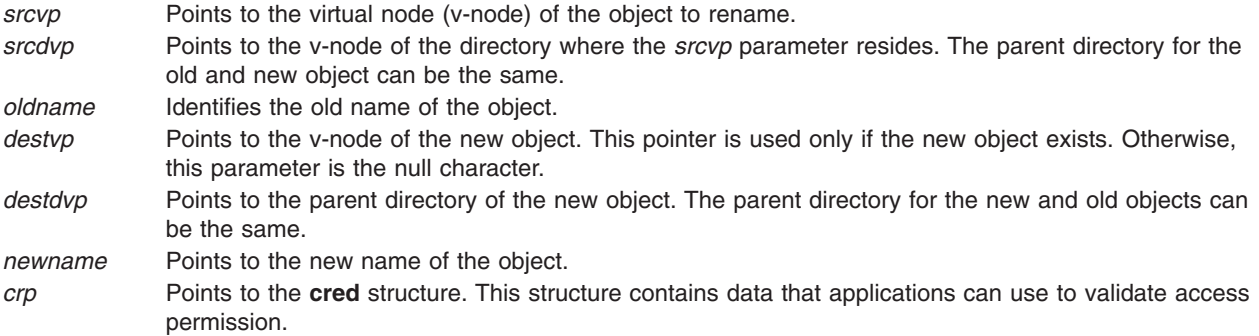

# **Description**

The **vn** rename entry point is invoked by the logical file system to rename a file or directory. This entry point provides the following renaming actions:

- v Renames an old object to a new object that exists in a different parent directory.
- v Renames an old object to a new object that does not exist in a different parent directory.
- Renames an old object to a new object that exists in the same parent directory.
- Renames an old object to a new object that does not exist in the same parent directory.

To ensure that this entry point routine executes correctly, the logical file system guarantees the following:

- File names are not renamed across file systems.
- The old and new objects (if specified) are not the same.
- The old and new parent directories are of the same type of v-node.

### **Execution Environment**

The **vn** rename entry point can be called from the process environment only.

#### **Return Values**

**0** Indicates success.

Nonzero return values are returned from the **/usr/include/sys/errno.h** file to indicate failure.

#### **Related Information**

The **rename** subroutine.

Virtual File System Overview, Virtual File System Kernel Extensions Overview, Logical File System Overview, Understanding Virtual Nodes (V-nodes) in *AIX 5L Version 5.3 Kernel Extensions and Device Support Programming Concepts*.

#### **vn\_revoke Entry Point**

#### **Purpose**

Revokes all access to an object.

#### **Syntax**

**int vn\_revoke (***vp***,** *cmd***,** *flag***,** *vinfop***,** *crp***) struct vnode \*** *vp***; int** *[cmd](#page-588-0)***; int** *[flag](#page-588-0)***; caddr\_t** *[vinfop](#page-588-0)***; struct ucred \*** *[crp](#page-588-0)***;**

#### **Parameters**

*vp* Points to the virtual node (v-node) containing the object.

- <span id="page-588-0"></span>*cmd* Indicates whether the calling process holds the file open. This parameter takes the following values:
	- **0** The process did not have the file open.
	- **1** The process had the file open.

**2** The process had the file open and the reference count in the file structure was greater than 1. *flag* Identifies the flags from the **file** structure.

*vinfop* This parameter is currently unused.

*crp* Points to the **cred** structure. This structure contains data that the file system can use to validate access permission.

### **Description**

The **vn\_revoke** entry point is called to revoke further access to an object.

### **Execution Environment**

The **vn** revoke entry point can be called from the process environment only.

### **Return Values**

**0** Indicates success.

Nonzero return values are returned from the **/usr/include/sys/errno.h** file to indicate failure.

### **Related Information**

The **frevoke** subroutine, **revoke** subroutine.

Virtual File System Overview, Virtual File System Kernel Extensions Overview, Logical File System Overview, Understanding Virtual Nodes (V-nodes) in *AIX 5L Version 5.3 Kernel Extensions and Device Support Programming Concepts*.

### **vn\_rmdir Entry Point**

#### **Purpose**

Removes a directory.

# **Syntax**

```
int vn_rmdir ( vp, dp, pname, crp)
struct vnode *vp;
struct vnode *dp;
char *pname;
struct ucred *crp;
```
### **Parameters**

*vp* Points to the virtual node (v-node) of the directory. *dp* Points to the parent of the directory to remove. *pname* Points to the name of the directory to remove. *crp* Points to the **cred** structure. This structure contains data that the file system can use to validate access permission.

# **Description**

The **vn** rmdir entry point is invoked by the logical file system to remove a directory object. To remove a directory, the directory must be empty (except for the current and parent directories). Before removing the directory, the logical file system ensures the following:

- The *vp* parameter is a directory.
- The *vp* parameter is not the root of a virtual file system.
- The *vp* parameter is not the current directory.
- The *dp* parameter does not reside on a read-only file system.

**Note:** The *vp* and *dp* parameters' v-nodes (virtual nodes) are held for the duration of the routine.

### **Execution Environment**

The **vn** rmdir entry point can be called from the process environment only.

#### **Return Values**

**0** Indicates success.

Nonzero return values are returned from the **/usr/include/sys/errno.h** file to indicate failure.

### **Related Information**

The **rmdir** subroutine.

Virtual File System Overview, Virtual File System Kernel Extensions Overview, Logical File System Overview, Understanding Virtual Nodes (V-nodes) in *AIX 5L Version 5.3 Kernel Extensions and Device Support Programming Concepts*.

#### **vn\_seek Entry Point**

#### **Purpose**

Validates file offsets.

#### **Syntax**

```
int vn_seek (vp, offsetp, crp)
struct vnode * vp;
offset_t * offp;
struct ucred * crp;
```
### **Parameters**

- *vp* Points to the virtual node (v-node) of the file.
- *offp* Points to the location of the new offset to validate.
- *crp* Points to the user's credential.

# **Description**

**Note:** The **vn\_seek Entry Point** applies to AIX 4.2 and later releases.

The **vn** seek entry point is called by the logical file system to validate a new offset that has been computed by the **lseek**, **llseek**, and **lseek64** subroutines. The file system implementation should check the offset pointed to by *offp* and if it is acceptable for the file, return zero. If the offset is not acceptable, the routine should return a non-zero value. **EINVAL** is the suggested error value for invalid offsets.

File systems which do not wish to do offset validation can simply return 0. File systems which do not provide the **vn\_seek** entry point will have a maximum offset of **OFF\_MAX** (2 gigabytes minus 1) enforced by the logical file system.

# **Execution Environment**

The **vn\_seek** entry point is be called from the process environment only.

### **Return Values**

**0** Indicates success. **Nonzero** Return values are returned the **/usr/include/sys/errno.h** file to indicate failure.

# **Related Information**

The **lseek, llseek,** and**, lseek64** subroutines.

The Large File Enabled Programming Environment Overview.

#### **vn\_select Entry Point**

#### **Purpose**

Polls a virtual node (v-node) for immediate I/O.

### **Syntax**

```
int vn_select (vp, correl, e, re, notify, vinfo, crp)
struct vnode * vp;
int correl;
int e;
int re;
int (* notify)();
caddr_t vinfo;
struct ucred * crp;
```
# **Parameters**

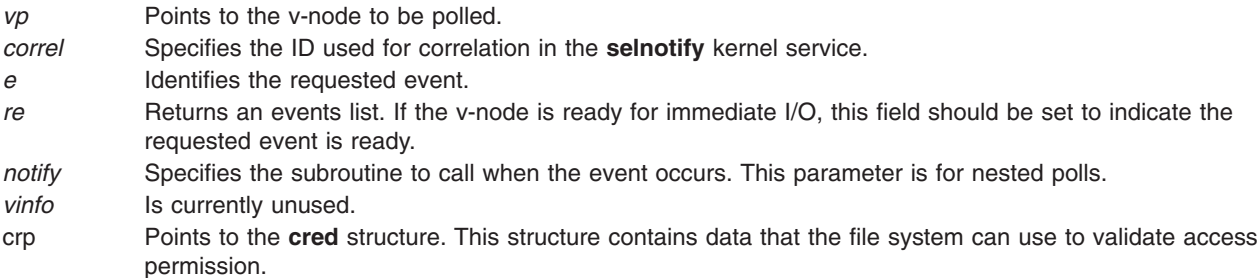

# **Description**

The **vn\_select** entry point is invoked by the logical file system to poll a v-node to determine if it is immediately ready for I/O. This entry point is used to implement the **select** and **poll** subroutines.

<span id="page-591-0"></span>File system implementation can support constructs, such as devices or pipes, that support the select semantics. The **[fp\\_select](#page-180-0)** kernel service provides more information about select and poll requests.

# **Execution Environment**

The **vn** select entry point can be called from the process environment only.

#### **Return Values**

**0** Indicates success.

Nonzero return values are returned from the **/usr/include/sys/errno.h** file to indicate failure.

#### **Related Information**

The **poll** subroutine, **select** subroutine.

The **[fp\\_select](#page-180-0)** kernel service, **[selnotify](#page-399-0)** kernel service.

Virtual File System Overview, Virtual File System Kernel Extensions Overview, Logical File System Overview, Understanding Virtual Nodes (V-nodes) in *AIX 5L Version 5.3 Kernel Extensions and Device Support Programming Concepts*.

#### **vn\_setacl Entry Point**

#### **Purpose**

Sets the access control list (ACL) for a file.

### **Syntax**

**#include <sys/acl.h>**

**int vn\_setacl (** *vp***,** *uiop***,** *crp***) struct vnode \****vp***; struct uio \****uiop***; struct ucred \****crp***;**

#### **Parameters**

*vp* Specifies the virtual node (v-node) of the file system object. *uiop* Specifies the **[uio](#page-520-0)** structure that defines the storage for the call arguments. *crp* Points to the **cred** structure. This structure contains data that the file system can use to validate access permission.

# **Description**

The **vn** setacl entry point is used by the logical file system to set the access control list (ACL) on a file.

### **Execution Environment**

The **vn\_setacl** entry point can be called from the process environment only.

### **Return Values**

**0** Indicates success.

Nonzero return values are returned from the **/usr/include/sys/errno.h** file to indicate failure. Valid values include:

**ENOSPC** Indicates that the space cannot be allocated to hold the new ACL information.

**EPERM** Indicates that the effective user ID of the process is not the owner of the file and the process is not privileged.

### **Related Information**

The **[uio](#page-520-0)** structure.

The **chacl** subroutine, **chown** subroutine, **chmod** subroutine, **statacl** subroutine.

Virtual File System Overview, Virtual File System Kernel Extensions Overview, Logical File System Overview, Understanding Virtual Nodes (V-nodes) in *AIX 5L Version 5.3 Kernel Extensions and Device Support Programming Concepts*.

#### **vn\_setattr Entry Point**

#### **Purpose**

Sets attributes of a file.

#### **Syntax**

```
int vn_setattr (vp, cmd, arg1, arg2, arg3, crp)
struct vnode * vp;
int cmd;
int arg1;
int arg2;
int arg3;
struct ucred * crp;
```
#### **Parameters**

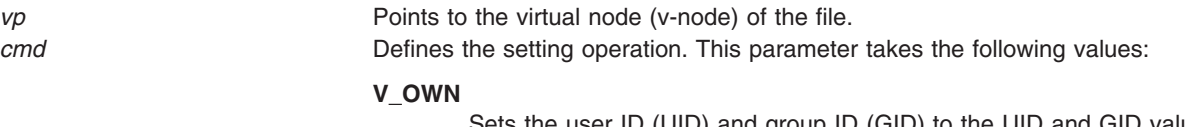

s tne user ID (UID) and group ID (GID) to the UID and GID values of the new file owner. The *flag* argument indicates which ID is affected.

#### **V\_UTIME**

Sets the access and modification time for the new file. If the *flag* parameter has the value of **T\_SETTIME**, then the specific values have not been provided and the access and modification times of the object should be set to current system time. If the **T\_SETTIME** value is not specified, the values are specified by the *atime* and *mtime* variables.

#### **V\_MODE**

Sets the file mode.

The **/usr/include/sys/vattr.h** file contains the definitions for the three command values.

*arg1, arg2, arg3* Specify the command arguments. The values of the command arguments depend on which command calls the **vn\_setattr** entry point.

*crp* Points to the **cred** structure. This structure contains data that the file system can use to validate access permission.

# <span id="page-593-0"></span>**Description**

The **vn** setattr entry point is used by the logical file system to set the attributes of a file. This entry point is used to implement the **chmod**, **chownx**, and **utime** subroutines.

The values that the *arg* parameters take depend on the value of the *cmd* parameter. The **vn\_setattr** entry point accepts the following *cmd* values and *arg* parameters:

*Possible cmd Values for the vn\_setattr Entry Point*

| <b>Command</b>   | V OWN     | <b>V UTIME</b>      | <b>V MODE</b> |
|------------------|-----------|---------------------|---------------|
| arg1             | int flag. | int flag:           | int mode;     |
| arg <sub>2</sub> | int uid:  | timestruc t *atime; | Unused        |
| arg3             | int gid;  | timestruc t *mtime; | Unused        |

**Note:** For **V\_UTIME**, if arg2 or arg3 is NULL, then the corresponding time field, *atime* and *mtime*, of the file should be left unchanged.

#### **Execution Environment**

The **vn\_setattr** entry point can be called from the process environment only.

#### **Return Values**

**0** Indicates success.

Nonzero return values are returned from the **/usr/include/sys/errno.h** file to indicate failure.

# **Related Information**

The **chmod** subroutine, **chownx** subroutine, **utime** subroutine.

Virtual File System Kernel Extensions Overview, Understanding Virtual Nodes (V-nodes) in *AIX 5L Version 5.3 Kernel Extensions and Device Support Programming Concepts*.

#### **vn\_setxacl Entry Point**

#### **Purpose**

Sets the access control list (ACL) for a file system object. This is an advanced interface compared to **vn\_setacl** and provides for ACL-type-based operations.

# **Syntax**

```
#include <sys/acl.h>
int vn_setxacl (vp, ctl_flags, acl_type, uiop, mode_info, crp)
```

```
struct vnode *vp;
uint64_t ctl_flags;
acl_type_t acl_type;
struct uio *uiop;
mode_t mode_info;
struct ucred *crp;
```
# <span id="page-594-0"></span>**Description**

The **vn** setxacl entry point sets the access control list (ACL) on a file. It is an advanced version of **vn\_setacl** interface and provides for ACL-type-based operations. This interface can also be used to manage special bits in mode word (such as SUID, SGID and SVTX) in case the ACL type does not support these bits through ACL. For more details about the various ACL types, refer to *AIX 5L Version 5.3 Security Guide*.

# **Parameters**

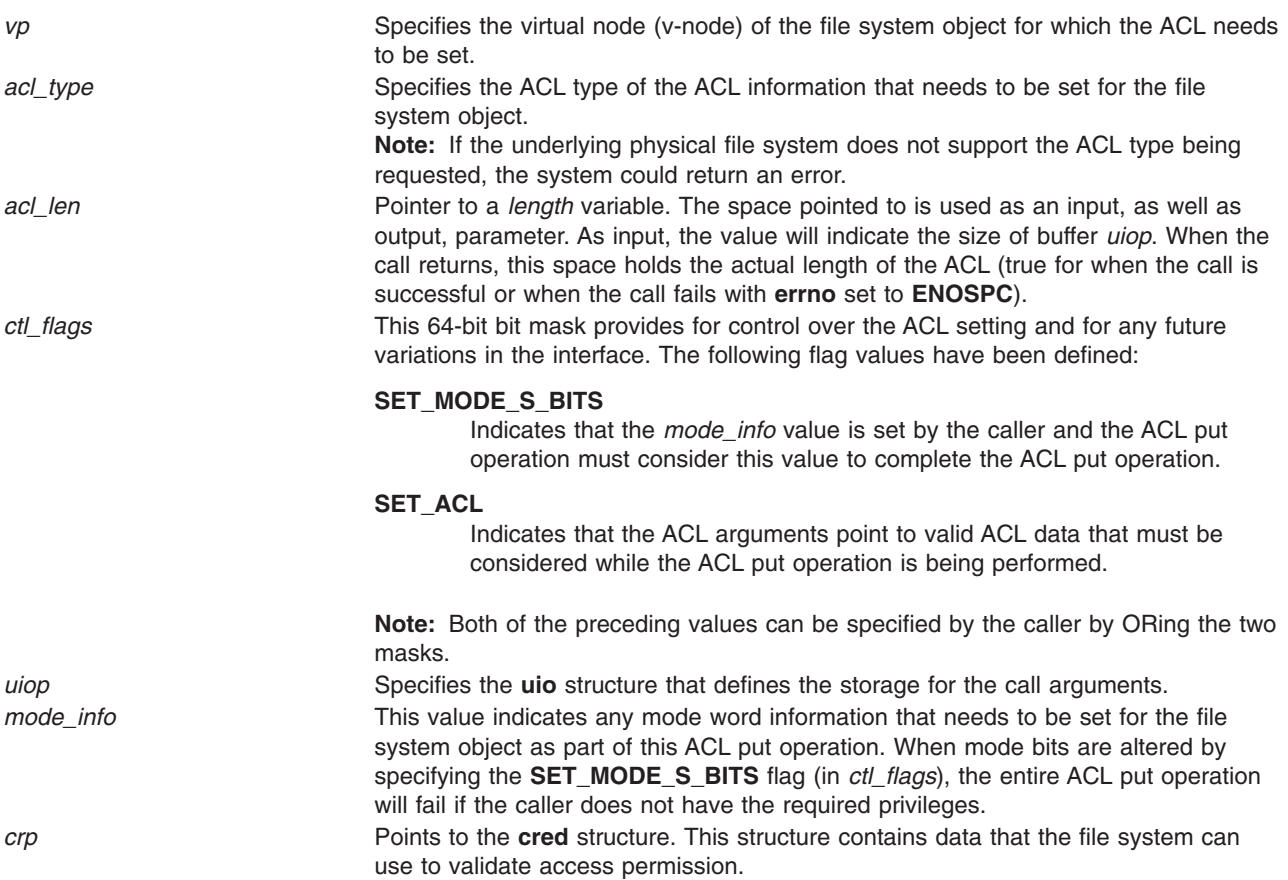

# **Execution Environment**

The **vn** setxacl entry point can be called from the process environment only.

### **Return Values**

Upon successful completion, the **vn\_setxacl** entry point returns 0. Nonzero return values are returned from the **/usr/include/sys/errno.h** file to indicate failure.

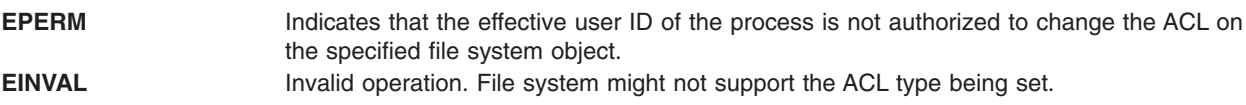

**Note:** This list of error numbers is not complete and is dependent on the particular physical file system implementation supporting the ACL.

## <span id="page-595-0"></span>**Related Information**

The **chacl** subroutine, **chown** subroutine, **chmod** subroutine, **statacl** subroutine, ["vn\\_setacl](#page-591-0) Entry Point" on [page](#page-591-0) 574, ["vn\\_getxacl](#page-568-0) Entry Point" on page 551.

The **[uio](#page-520-0)** structure.

Virtual File System Overview, Virtual File System Kernel Extensions Overview, Logical File System Overview, Understanding Virtual Nodes (V-nodes) in *AIX 5L Version 5.3 Kernel Extensions and Device Support Programming Concepts*.

List of Virtual File System [Operations.](#page-544-0)

#### **vn\_strategy Entry Point**

#### **Purpose**

Accesses blocks of a file.

#### **Syntax**

```
int vn_strategy ( vp, bp, crp)
struct vnode *vp;
struct buf *bp;
struct ucred *crp;
```
#### **Parameters**

- *vp* Points to the virtual node (v-node) of the file.
- *bp* Points to a **[buf](#page-517-0)** structure that describes the buffer.
- *crp* Points to the **cred** structure. This structure contains data that applications can use to validate access permission.

# **Description**

**Note:** The **vn\_strategy** entry point is not implemented in Version 3.2 of the operating system.

The **vn\_strategy** entry point accesses blocks of a file. This entry point is intended to provide a block-oriented interface for servers for efficiency in paging.

# **Return Values**

**0** Indicates success.

Nonzero return values are returned from the **/usr/include/sys/errno.h** file to indicate failure.

### **Related Information**

Virtual File System Overview, Virtual File System Kernel Extensions Overview, Logical File System Overview, Understanding Virtual Nodes (V-nodes) in *AIX 5L Version 5.3 Kernel Extensions and Device Support Programming Concepts*.

### <span id="page-596-0"></span>**vn\_symlink Entry Point**

#### **Purpose**

Creates a symbolic link.

# **Syntax**

**int vn\_symlink (** *vp***,** *linkname***,** *target***,** *crp***) struct vnode \****vp***; char \****linkname***; char \****target***; struct ucred \****crp***;**

# **Parameters**

![](_page_596_Picture_552.jpeg)

# **Description**

The **vn** symlink entry point is called by the logical file system to create a symbolic link. The path name specified by the *linkname* parameter is the name of the new symbolic link. This symbolic link points to the object named by the *target* parameter.

# **Execution Environment**

The **vn** symlink entry point can be called from the process environment only.

# **Return Values**

**0** Indicates success.

Nonzero return values are returned from the **/usr/include/sys/errno.h** file to indicate failure.

# **Related Information**

The **symlink** subroutine.

Virtual File System Overview, Virtual File System Kernel Extensions Overview, Logical File System Overview, Understanding Virtual Nodes (V-nodes) in *AIX 5L Version 5.3 Kernel Extensions and Device Support Programming Concepts*.

### **vn\_unmap Entry Point**

#### **Purpose**

Unmaps a file.

# **Syntax**

**int vn unmap** ( $v p$ ,  $f \nmid g$ ,  $crp$ ) **struct vnode \****vp***; ulong** *flag***; struct ucred \****crp***;**

#### **Parameters**

*vp* Points to the v-node (virtual node) of the file.

*flag* Indicates how the file was mapped. This flag takes the following values:

**SHM\_RDONLY**

The virtual memory object is read-only.

#### **SHM\_COPY**

The virtual memory object is copy-on-write.

*crp* Points to the **cred** structure. This structure contains data that the file system can use to validate access permission.

# **Description**

The **vn** unmap entry point is called by the logical file system to unmap a file. When this entry point routine completes successfully, the use count for the memory object should be decremented and (if the use count went to 0) the memory object should be destroyed. The file system implementation is required to perform only those operations that are unique to the file system. The logical file system handles virtual-memory management operations.

# **Execution Environment**

The **vn** unmap entry point can be called from the process environment only.

### **Return Values**

**0** Indicates success.

Nonzero return values are returned from the **/usr/include/sys/errno.h** file to indicate failure.

### **Related Information**

Virtual File System Overview, Virtual File System Kernel Extensions Overview, Logical File System Overview, Understanding Virtual Nodes (V-nodes) in *AIX 5L Version 5.3 Kernel Extensions and Device Support Programming Concepts*.

# **Index**

# **Special characters**

[\\_\\_pag\\_getid](#page-18-0) system call 1 [\\_\\_pag\\_getname](#page-18-0) System Call 1 [\\_\\_pag\\_getvalue](#page-19-0) system call 2 [\\_\\_pag\\_setname](#page-20-0) System Call 3 [\\_\\_pag\\_setvalue](#page-20-0) system call 3

# **A**

access control lists [retrieving](#page-566-0) 549, [551](#page-568-0) [setting](#page-545-0) 528, [574,](#page-591-0) [576](#page-593-0) [acct\\_add\\_LL](#page-21-0) Kernel Service 4 [acct\\_get\\_projid](#page-22-0) Kernel Service 5 [acct\\_get\\_usage](#page-22-0) Kernel Service 5 [acct\\_interval\\_register](#page-24-0) Kernel Service 7 [acct\\_interval\\_unregister](#page-24-0) Kernel Service 7 [acct\\_put](#page-25-0) Kernel Service 8 [acct\\_zero\\_LL](#page-21-0) Kernel Service 4 [add\\_domain\\_af](#page-27-0) kernel service 10 [add\\_input\\_type](#page-28-0) kernel service 11 [add\\_netisr](#page-30-0) kernel service 13 [add\\_netopt](#page-31-0) macro 14 address families [adding](#page-27-0) 10 [deleting](#page-91-0) 74 [searching](#page-350-0) for 333 address ranges [pinning](#page-305-0) 288, [336,](#page-353-0) [339,](#page-356-0) [493](#page-510-0) setting [storage](#page-478-0) protect key for 461 [unpinning](#page-306-0) 289, [434,](#page-451-0) [436,](#page-453-0) [494](#page-511-0) address space kernel memory [allocating](#page-31-0) 14, [16](#page-33-0) [deallocating](#page-34-0) 17, [18](#page-35-0) [mapping](#page-31-0) 14, [16,](#page-33-0) [30,](#page-47-0) [31](#page-48-0) [obtaining](#page-36-0) handles 19, [20,](#page-37-0) [21](#page-38-0) [releasing](#page-44-0) 27 [remapping](#page-46-0) 29, [32](#page-49-0) [unmapping](#page-34-0) 17, [18](#page-35-0) pointer to [current](#page-192-0) 175 addresses [unmapping](#page-224-0) 207 advanced accounting [acct\\_add\\_LL](#page-21-0) Kernel Service 4 [acct\\_get\\_projid](#page-22-0) Kernel Service 5 [acct\\_get\\_usage](#page-22-0) Kernel Service 5 [acct\\_interval\\_register](#page-24-0) Kernel Service 7 [acct\\_interval\\_unregister](#page-24-0) Kernel Service 7 [acct\\_put](#page-25-0) Kernel Service 8 [acct\\_zero\\_LL](#page-21-0) Kernel Service 4 allocate memory [rmalloc](#page-379-0) 362 allocated memory [freeing](#page-514-0) 497 allocating memory [rmfree](#page-380-0) 363

as\_att kernel service [described](#page-31-0) 14 [support](#page-192-0) for 175 as\_att64 kernel service [described](#page-33-0) 16 as\_det kernel service [described](#page-34-0) 17 [support](#page-192-0) for 175 as det64 kernel service 18 as geth kernel service 19 as geth64 kernel service 20 as getsrval kernel service 21 [as\\_getsrval64](#page-38-0) kernel service 21 as lw att64 Kernel Service 23 as Iw det64 Kernel Service 24 as Iw pool init Kernel Service 25 as puth kernel service 27 [as\\_puth64](#page-44-0) kernel service 27 [as\\_remap64](#page-46-0) kernel service 29 [as\\_seth](#page-47-0) kernel service 30 [as\\_seth64](#page-48-0) kernel service 31 [as\\_unremp64](#page-49-0) kernel service 32 asynchronous processing notify [routine](#page-182-0) and 165 asynchronous requests [registering](#page-401-0) 384 [attach-device](#page-49-0) queue management routine 32 audit records [appending](#page-50-0) to 33 [completing](#page-51-0) 34 [initiating](#page-52-0) 35 [writing](#page-51-0) 34 [audit\\_svcbcopy](#page-50-0) kernel service 33 [audit\\_svcfinis](#page-51-0) kernel service 34 [audit\\_svcstart](#page-52-0) kernel service 35

# **B**

[bawrite](#page-53-0) kernel service 36 [bdwrite](#page-54-0) kernel service 37 bflush kernel [service](#page-54-0) 37 binding a process to a [processor](#page-55-0) 38 [bindprocessor](#page-55-0) kernel service 38 binval kernel [service](#page-56-0) 39 [blkflush](#page-57-0) kernel service 40 block I/O buf headers [completion](#page-458-0) of 441 [preparing](#page-457-0) 440 buf [structures](#page-517-0) 500 [calling](#page-458-0) 441 character I/O for blocks [performing](#page-456-0) 439 completion [waiting](#page-236-0) for 219 requests [completing](#page-229-0) 212

block I/O buffer cache [assigning](#page-58-0) blocks 41 [assigning](#page-192-0) buffer 175 buf [structures](#page-517-0) 500 buffers header [address](#page-197-0) 180 [purging](#page-367-0) block from 350 [clearing](#page-69-0) 52 [flushing](#page-57-0) 40 [freeing](#page-60-0) 43 [nonreclaimable](#page-56-0) blocks 39 [read-ahead](#page-59-0) block 42 [reading](#page-58-0) blocks into 41, [42](#page-59-0) [releasing](#page-54-0) 37 [write-behind](#page-54-0) blocks 37 [writing](#page-63-0) 46 writing contents [asynchronously](#page-53-0) 36 [zeroing-out](#page-69-0) 52 blocked processes [clearing](#page-440-0) 423 [blocking](#page-440-0) a process 423 blocks [purging](#page-367-0) from buffer 350 bread kernel [service](#page-58-0) 41 breada kernel [service](#page-59-0) 42 brelse kernel [service](#page-60-0) 43 [bsr\\_alloc](#page-61-0) Kernel Service 44 [bsr\\_free](#page-62-0) Kernel Service 45 [bsr\\_query](#page-62-0) Kernel Service 45 buf headers [completion](#page-458-0) of 441 [preparing](#page-457-0) 440 [sending](#page-460-0) to a routine 443 buf [structures](#page-517-0) 500 buffer [cache](#page-53-0) 36 [buffers](#page-196-0) 179 [allocating](#page-197-0) 180 [determining](#page-198-0) status 181 [freeing](#page-370-0) 353 [freeing](#page-371-0) buffer lists 354 header [address](#page-197-0) of 180 bus interrupt levels [disabling](#page-219-0) 202 [enabling](#page-242-0) 225 [resetting](#page-240-0) 223 bwrite kernel [service](#page-63-0) 46 bytes [retrieving](#page-188-0) 171, [172](#page-189-0) [storing](#page-412-0) 395, [396](#page-413-0)

# **C**

caller's buffer [md\\_restart\\_block\\_read](#page-324-0) 307 callout table entries [registering](#page-423-0) changes in 406 cancel pending timer [requests](#page-455-0) 438 [cancel-queue-element](#page-64-0) queue management routine 47 cascade [processing](#page-182-0) 165 [cfgnadd](#page-65-0) kernel service 48

cfancb control block [adding](#page-65-0) 48 [removing](#page-67-0) 50 cfancb kernel [service](#page-66-0) 49 [cfgndel](#page-67-0) kernel service 50 chan [parameter](#page-516-0) 499 channel numbers [finding](#page-165-0) 148 character data [reading](#page-534-0) from device 517 character device driver [character](#page-519-0) lists 502 clist [structure](#page-519-0) 502 character I/O [freeing](#page-196-0) buffers 179 getting buffer [addresses](#page-194-0) 177 [performing](#page-456-0) for blocks 439 placing [character](#page-368-0) buffers 351 placing [characters](#page-369-0) 352, [355](#page-372-0) placing [characters](#page-368-0) in list 351 retrieving a [character](#page-193-0) 176 [retrieving](#page-463-0) from buffers 446 retrieving last [character](#page-196-0) 179 retrieving multiple [characters](#page-195-0) 178 uio [structures](#page-520-0) 503 writing to [buffers](#page-462-0) 445 character lists [removing](#page-194-0) first buffer 177 [structure](#page-519-0) of 502 [using](#page-519-0) 502 [check-parameters](#page-68-0) queue management routine 51 close subroutine [device](#page-522-0) driver 505 clrbuf kernel [service](#page-69-0) 52 clrjmpx kernel [service](#page-70-0) 53 [common\\_reclock](#page-71-0) kernel service 54 communication I/O device handler [opening](#page-327-0) 310 communications device handlers [closing](#page-328-0) 311 [transmitting](#page-333-0) data to 316 [compare\\_and\\_swap](#page-73-0) kernel service 56 [configuration](#page-66-0) notification control block 49 contexts [saving](#page-403-0) 386 conventional locks [locking](#page-295-0) 278 copyin kernel [service](#page-73-0) 56 [copyin64](#page-74-0) kernel service 57 copying to NVAM header [md\\_restart\\_block\\_upd](#page-325-0) Kernel Service 308 [copyinstr](#page-75-0) kernel service 58, [59](#page-76-0) [copyout](#page-77-0) kernel service 60 [copyout64](#page-78-0) kernel service 61 creatp kernel [service](#page-81-0) 64 cross-memory move [performing](#page-513-0) 496 ctlinput function [invoking](#page-350-0) 333 [curtime](#page-87-0) kernel service 70

# **D**

[d\\_align](#page-88-0) kernel service 71 [d\\_alloc\\_dmamem](#page-88-0) kernel service 71 [d\\_cflush](#page-89-0) kernel service 72 d free dmamem kernel service 86 [d\\_map\\_clear](#page-106-0) kernel service 89 [d\\_map\\_disable](#page-107-0) kernel service 90 [d\\_map\\_enable](#page-107-0) 90 [d\\_map\\_init](#page-108-0) kernel service 91 [d\\_map\\_list](#page-109-0) kernel service 92 [d\\_map\\_page](#page-111-0) kernel service 94 [d\\_map\\_slave](#page-112-0) 95 [d\\_roundup](#page-121-0) kernel service 104 [d\\_sync\\_mem](#page-122-0) kernel service 105 [d\\_unmap\\_list](#page-123-0) kernel service 106 [d\\_unmap\\_page](#page-125-0) kernel service 108 [d\\_unmap\\_slave](#page-124-0) 107 data memory moving to kernel global [memory](#page-512-0) 495 moving from kernel global [memory](#page-513-0) 496 moving [between](#page-476-0) VMO and buffer 459 [retrieving](#page-188-0) a byte 171, [172](#page-189-0) [sending](#page-185-0) to DLC 168 word [retrieving](#page-190-0) 173, [174](#page-191-0) data blocks [moving](#page-448-0) 431 [ddclose](#page-522-0) entry point 505 [ddconfig](#page-524-0) entry point 507 dddump entry point [calling](#page-95-0) 78 writing to a [device](#page-526-0) 509 [ddioctl](#page-528-0) entry point 511 [ddmpx](#page-530-0) entry point 513 [ddopen](#page-532-0) entry point 515 ddread entry point reading data from a [character](#page-534-0) device 517 [ddrevoke](#page-536-0) entry point 519 ddselect entry point [occurring](#page-537-0) on a device 520 ddselect routine calling [fp\\_select](#page-181-0) kernel service 164 ddstrategy entry point [block-oriented](#page-539-0) I/O 522 [calling](#page-97-0) 80 ddwrite entry point writing to a [character](#page-540-0) device 523 de-allocate resource [d\\_unmap\\_slave](#page-124-0) 107 deallocates resources [d\\_map\\_clear](#page-106-0) 89 [d\\_unmap\\_list](#page-123-0) 106 del domain af kernel service 74 [del\\_input\\_type](#page-92-0) kernel service 75 del netisr kernel service 76 delay kernel [service](#page-90-0) 73 destination addresses [locating](#page-212-0) 195 [devdump](#page-95-0) kernel service 78

[device](#page-516-0) driver 499 access [revoking](#page-536-0) 519 buf [structures](#page-517-0) 500 character data [reading](#page-534-0) 517 [closing](#page-522-0) 505 configuration data [requesting](#page-524-0) 507 [configuring](#page-524-0) 507 data [writing](#page-540-0) 523 events [checking](#page-537-0) for 520 iodone kernel [service](#page-229-0) 212 [memory](#page-520-0) buffers 503 multiplexed [allocating](#page-530-0) channels 513 [deallocating](#page-530-0) channels 513 performing [block-oriented](#page-539-0) I/O 522 [performing](#page-528-0) special operations 511 [preparing](#page-532-0) for control functions 515 [preparing](#page-532-0) for reading 515 [preparing](#page-532-0) for writing 515 read logic reads and [writes](#page-542-0) 525 select logic reads and [writes](#page-542-0) 525 [terminating](#page-524-0) 507 uio [structures](#page-520-0) 503 device driver entry points [ddclose](#page-522-0) 505 ddconfig writing to a [device](#page-524-0) 507 dddump writing to a [device](#page-526-0) 509 [ddioctl](#page-528-0) 511 [ddmpx](#page-530-0) 513 [ddopen](#page-532-0) 515 [ddread](#page-534-0) 517 [ddrevoke](#page-536-0) 519 [ddselect](#page-537-0) 520 [ddstrategy](#page-539-0) 522 [ddwrite](#page-540-0) 523 standard [parameters](#page-516-0) 499 device driver management [allocating](#page-223-0) virtual memory 206 dddump entry point [calling](#page-95-0) 78 ddstrategy entry point [calling](#page-97-0) 80 device entry [status](#page-102-0) 85 disk [driver](#page-234-0) tasks 217 dkstat [structure](#page-233-0) 216 entry points [adding](#page-98-0) 81 [deleting](#page-100-0) 83 function [pointers](#page-257-0) 240 exception handlers deleting [system-wide](#page-441-0) 424

device driver management *(continued)* exception handlers *(continued)* [system-wide](#page-437-0) 420 exception information [retrieving](#page-199-0) 182 kernel object files [loading](#page-258-0) 241 [unloading](#page-261-0) 244 notification routines [adding](#page-362-0) 345 [deleting](#page-364-0) 347 poll request [support](#page-399-0) for 382 processes [blocking](#page-440-0) 423 [clearing](#page-440-0) blocked 423 programmed I/O [exceptions](#page-357-0) caused by 340 registering [asynchronous](#page-401-0) requests 384 registering [notification](#page-65-0) routine 48 [removing](#page-67-0) control blocks 50 select request [support](#page-399-0) for 382 statistics structures [registering](#page-232-0) 215 [removal](#page-235-0) 218 symbol binding [support](#page-260-0) 243 ttystat [structure](#page-233-0) 216 [u\\_error](#page-202-0) fields 185 ut\_error field [setting](#page-405-0) 388 device handlers [ending](#page-332-0) a start 315 [pio\\_assist](#page-357-0) kernel service 340 starting [network](#page-330-0) ID on 313 device numbers [finding](#page-165-0) 148 device queue management attchq kernel service [support](#page-49-0) 32 control block [structure](#page-66-0) 49 detchq kernel service [support](#page-95-0) 78 queue elements [placing](#page-154-0) into queue 137 [waiting](#page-491-0) for 474 virtual interrupt handlers [defining](#page-466-0) 449 [removing](#page-465-0) 448 device switch table [altering](#page-99-0) a 82 devices select [request](#page-180-0) on 163 devno [parameter](#page-516-0) 499 [devstrat](#page-97-0) kernel service 80 [devswadd](#page-98-0) kernel service 81 [devswchg](#page-99-0) kernel service 82 [devswdel](#page-100-0) kernel service 83 [devswqry](#page-102-0) kernel service 85 direct [memory](#page-88-0) access 71 directories [creating](#page-577-0) 560

directories *(continued)* entries [reading](#page-581-0) 564 [removing](#page-588-0) 571 [renaming](#page-586-0) 569 [unlinking](#page-585-0) 568 disable DMA [d\\_map\\_disable](#page-107-0) 90 [disable\\_lock](#page-104-0) kernel service 87 [disablement\\_checking\\_resume](#page-105-0) Kernel Service 88 [disablement\\_checking\\_suspend](#page-105-0) Kernel Service 88 disk driver [support](#page-234-0) 217 dkstat [structure](#page-233-0) 216 DLC kernel services [fp\\_ioctl](#page-168-0) 151 [fp\\_open](#page-172-0) 155 [fp\\_write](#page-185-0) 168 [trcgenkt](#page-426-0) 409 DLC management channel [disabling](#page-162-0) 145 device manager [opening](#page-172-0) 155 file pointers [sending](#page-185-0) kernel data to 168 trace channels [recording](#page-426-0) events 409 [transferring](#page-168-0) commands to 151 DMA disable [d\\_map\\_disable](#page-107-0) 90 enable [d\\_map\\_enable](#page-107-0) 90 DMA management address ranges [pinning](#page-353-0) 336, [493](#page-510-0) [unpinning](#page-511-0) 494 buffer cache [maintaining](#page-121-0) 104 cache [flushing](#page-89-0) 72 [cache-line](#page-88-0) size 71 processor cache [flushing](#page-469-0) 452 DMA master devices deallocates resources [d\\_unmap\\_page](#page-125-0) 108 mapping [d\\_map\\_page](#page-111-0) 94 DMA operations allocates and initializes resources [d\\_map\\_init](#page-108-0) 91 [dmp\\_add](#page-114-0) kernel service 97 [dmp\\_ctl](#page-115-0) kernel service 98 [dmp\\_del](#page-120-0) kernel service 103 [dmp\\_prinit](#page-121-0) kernel service 104 [dr\\_reconfig](#page-126-0) system call 109 DTOM kernel [service](#page-123-0) 106

## **E**

[e\\_assert\\_wait](#page-129-0) kernel service 112 e block thread kernel service 112 [e\\_clear\\_wait](#page-130-0) kernel service 113 [e\\_sleep](#page-131-0) kernel service 114 [e\\_sleep\\_thread](#page-134-0) kernel service 117 [e\\_sleepl](#page-133-0) kernel service 116 [e\\_wakeup](#page-138-0) kernel service 121 [e\\_wakeup\\_one](#page-138-0) kernel service 121 [e\\_wakeup\\_w\\_result](#page-138-0) kernel service 121 [e\\_wakeup\\_w\\_sig](#page-139-0) kernel service 122 EEH Kernel Services [eeh\\_broadcast](#page-140-0) 123 [eeh\\_clear](#page-141-0) 124 [eeh\\_disable\\_slot](#page-142-0) 125 [eeh\\_enable\\_dma](#page-143-0) 126 [eeh\\_enable\\_pio](#page-144-0) 127 [eeh\\_enable\\_slot](#page-145-0) 128 [eeh\\_init](#page-146-0) 129 [eeh\\_init\\_multifunc](#page-147-0) 130 eeh read slot state 133 [eeh\\_reset\\_slot](#page-152-0) 135 [eeh\\_slot\\_error](#page-153-0) 136 [eeh\\_broadcast](#page-140-0) Kernel Service 123 [eeh\\_clear](#page-141-0) Kernel Service 124 [eeh\\_disable\\_slot](#page-142-0) Kernel Service 125 eeh enable dma Kernel Service 126 [eeh\\_enable\\_pio](#page-144-0) Kernel Service 127 [eeh\\_enable\\_slot](#page-145-0) Kernel Service 128 [eeh\\_init](#page-146-0) Kernel Service 129 [eeh\\_init\\_multifunc](#page-147-0) Kernel Service 130 [eeh\\_read\\_slot\\_state](#page-150-0) Kernel Service 133 [eeh\\_reset\\_slot](#page-152-0) Kernel Service 135 [eeh\\_slot\\_error](#page-153-0) Kernel Service 136 enable DMA [d\\_map\\_enable](#page-107-0) 90 End of Interrupt (EOI) kernel services [i\\_eoi](#page-211-0) 194 enque kernel [service](#page-154-0) 137 entry points function pointers [obtaining](#page-257-0) 240 error logs writing [entries](#page-156-0) 139 error logs, writing [entries](#page-364-0) 347 [errresume](#page-156-0) kernel service 139 [errsave](#page-156-0) kernel service 139 [et\\_post](#page-136-0) kernel service 119 et wait kernel service 120 event management shared events [waiting](#page-131-0) for 114 exception handlers system-wide [deleting](#page-441-0) 424 [systemwide](#page-437-0) 420 exception information [retrieving](#page-199-0) 182 exception management contexts [saving](#page-403-0) 386

exception management *(continued)* [creating](#page-81-0) a process 64 execution flows [modifying](#page-302-0) 285 internationalized kernel message requests [submitting](#page-334-0) 317 [locking](#page-295-0) 278 parent setting to init [process](#page-404-0) 387 putting [process](#page-411-0) to sleep 394 [sending](#page-351-0) a signal 334 states [saving](#page-403-0) 386 unmasked signals [determining](#page-408-0) if received 391 [exceptions](#page-81-0) 64 execution flows [modifying](#page-302-0) 285 execution states [saving](#page-403-0) 386 ext [parameter](#page-516-0) 499 external storage [freeing](#page-316-0) 299

### **F**

fetch and add kernel service 140 [fetch\\_and\\_and](#page-158-0) kernel service 141 fetch and or kernel service 141 fidtovp kernel [service](#page-159-0) 142 file attributes [getting](#page-163-0) 146 file operation [requirements](#page-443-0) 426 file [systems](#page-165-0) 148, [190](#page-207-0) [file-mode](#page-204-0) creation mask 187 [files](#page-174-0) 157 access control lists [retrieving](#page-566-0) 549 [setting](#page-591-0) 574 [accessing](#page-595-0) blocks 578 attributes [getting](#page-567-0) 550 checking access [permission](#page-161-0) 144 [closing](#page-161-0) 144 [creating](#page-558-0) 541 [descriptor](#page-203-0) flags 186 [descriptors](#page-446-0) 429, [430](#page-447-0) [determining](#page-479-0) if changed 462 hard links [requesting](#page-571-0) 554 [interface](#page-442-0) to kernel services 425 mappings [validating](#page-574-0) 557 [opening](#page-167-0) 150, [152,](#page-169-0) [154](#page-171-0) [opening](#page-578-0) for reading 561 [opening](#page-578-0) for writing 561 pointers [retrieving](#page-165-0) 148 read [subroutine](#page-177-0) 160 [reading](#page-177-0) 160, [161,](#page-178-0) [162](#page-179-0) readv [subroutine](#page-178-0) 161

files *[\(continued\)](#page-174-0)* [releasing](#page-560-0) portions of 543 [renaming](#page-586-0) 569 size limit [retrieving](#page-199-0) 182 [truncating](#page-565-0) 548 [unlinking](#page-585-0) 568 [unmapping](#page-596-0) 579 [writing](#page-179-0) 162, [167](#page-184-0) [find\\_input\\_type](#page-160-0) kernel service 143 [fp\\_access](#page-161-0) kernel service 144 fp\_close kermel service [GDLC](#page-162-0) 145 [fp\\_close](#page-161-0) kernel service 144 [device](#page-522-0) driver 505 [fp\\_fstat](#page-163-0) kernel service 146 [fp\\_fsync](#page-164-0)\_kernel\_service 147 [fp\\_getdevno](#page-165-0) kernel service 148 fp\_getf kernel [service](#page-165-0) 148 [fp\\_hold](#page-166-0) kernel service 149 [fp\\_ioctl](#page-167-0)\_kernel\_service 150, [151](#page-168-0) [fp\\_ioctlx](#page-169-0) kernel service 152 [fp\\_lseek](#page-170-0) kernel service 153 fp\_open kernel service [opening](#page-172-0) GDLC 155 [opening](#page-171-0) regular files 154 [fp\\_opendev](#page-174-0) kernel service 157 fp\_poll kernel [service](#page-176-0) 159 [fp\\_read](#page-177-0) kernel service 160 [fp\\_readv](#page-178-0) kernel service 161 [fp\\_rwuio](#page-179-0) kernel service 162 fp\_select kernel service [cascaded](#page-180-0) support 163 [invoking](#page-181-0) 164 notify [routine](#page-182-0) and 165 [returning](#page-183-0) from 166 [fp\\_select](#page-183-0) kernel service notify routine 166 fp\_write kernel service data sent to [DLC](#page-185-0) 168 [open](#page-184-0) files 167 [fp\\_writev](#page-187-0) kernel service 170 free-pinned character buffers [sizing](#page-354-0) 337 fstatx subroutine [fp\\_fstat](#page-163-0) kernel service 146 fubyte kernel [service](#page-188-0) 171 [fubyte64](#page-189-0) kernel service 172 func [subroutine](#page-223-0) 206 fuword kernel [service](#page-190-0) 173

# **G**

GDLC channels [disabling](#page-162-0) 145 [get\\_pag](#page-200-0) Kernel Service 183 [get\\_pag64](#page-200-0) Kernel Service 183 [get\\_umask](#page-204-0) kernel service 187 getblk kernel [service](#page-192-0) 175 getc kernel [service](#page-193-0) 176 getcb kernel [service](#page-194-0) 177 getcbp kernel [service](#page-195-0) 178

getcf kernel [service](#page-196-0) 179 getcx kernel [service](#page-196-0) 179 [geteblk](#page-197-0) kernel service 180 [geterror](#page-198-0) kernel service 181 [getexcept](#page-199-0) kernel service 182 [getfslimit](#page-199-0) kernel service 182 getpid kernel [service](#page-201-0) 184 [getppidx](#page-201-0) kernel service 184 [getuerror](#page-202-0) kernel service 185 [getufdflags](#page-203-0) kernel service 186 gfsadd kernel [service](#page-205-0) 188 gfsdel kernel [service](#page-207-0) 190

# **H**

heaps [initializing](#page-220-0) virtual memory 203 host names [obtaining](#page-254-0) 237

# **I**

i clear kernel [service](#page-208-0) 191 [i\\_disable](#page-208-0) kernel service 191 i enable kernel service 193 i\_eoi Kernel [Service](#page-211-0) 194 i\_init kernel [service](#page-218-0) 201 i mask kernel service 202 [i\\_pollsched](#page-239-0) kernel service 222 i\_reset kernel [service](#page-240-0) 223 [i\\_sched](#page-241-0) kernel service 224 [i\\_unmask](#page-242-0) kernel service 225 I/O [176,](#page-193-0) [181,](#page-198-0) [191,](#page-208-0) [202,](#page-219-0) [206](#page-223-0) buffer cache [purging](#page-367-0) block from 350 buffers [freeing](#page-370-0) 353 character [retrieving](#page-196-0) 179 character buffer [waiting](#page-490-0) for free 473 character lists [using](#page-519-0) 502 characters [placing](#page-368-0) 351, [355](#page-372-0) completion [waiting](#page-236-0) for 219 early [power-off](#page-219-0) warning 202 [free-pinned](#page-354-0) character buffers 337 [freeing](#page-371-0) buffer lists 354 header memory buffers [allocating](#page-321-0) 304 interrupt handler [coding](#page-219-0) an 202 mbreq [structures](#page-307-0) 290 mbuf chains [adjusting](#page-322-0) 305 [appending](#page-309-0) 292 [copying](#page-313-0) data from 296 [freeing](#page-317-0) 300

I/O *[\(continued\)](#page-193-0)* mbuf [clusters](#page-193-0) [allocating](#page-311-0) 294 allocating a [page-sized](#page-310-0) 293 mbuf structures [allocating](#page-309-0) 292, [300,](#page-317-0) [301,](#page-318-0) [303,](#page-320-0) [304](#page-321-0) [attaching](#page-319-0) 302 [clusters](#page-322-0) 305 [converting](#page-326-0) pointers 309 [creating](#page-314-0) 297 [cross-memory](#page-327-0) descriptors 310 [deregistering](#page-315-0) 298 [freeing](#page-316-0) 299 initial [requirements](#page-323-0) 306 [pointers](#page-325-0) 308 [removing](#page-312-0) 295 usage [statistics](#page-308-0) 291 off-level processing [enabling](#page-241-0) 224 placing [character](#page-368-0) buffers 351 placing [characters](#page-369-0) 352 I/O levels [waiting](#page-484-0) on 467 identifiers [message](#page-264-0) queue 247 idle to [ready](#page-221-0) 204 IDs getting current [process](#page-201-0) 184 [getting](#page-201-0) parent 184 if attach kernel service 197 if detach kernel service 198 [if\\_down](#page-215-0) kernel service 198 [if\\_nostat](#page-216-0) kernel service 199 [ifa\\_ifwithaddr](#page-211-0) kernel service 194 [ifa\\_ifwithdstaddr](#page-212-0) kernel service 195 [ifa\\_ifwithnet](#page-213-0) kernel service 196 ifnet structures [address](#page-302-0) of 285 ifunit kernel [service](#page-217-0) 200 [init\\_heap](#page-220-0) kernel service 203 initp kernel [service](#page-221-0) 204 initp kernel service func [subroutine](#page-223-0) 206 input packets [building](#page-373-0) header for 356 input types [adding](#page-28-0) new 11 [interface](#page-213-0) 196 interface drivers error [handling](#page-329-0) 312 interfaces [files](#page-442-0) 425 network [adding](#page-214-0) 197 internationalized kernel message requests [submitting](#page-334-0) 317 interrupt environment services [d\\_cflush](#page-89-0) 72 [getcx](#page-196-0) 179 [if\\_attach](#page-214-0) 197 net start done 315 [tstart](#page-429-0) 412

interrupt [handlers](#page-465-0) 448 [avoiding](#page-241-0) delays 224 [coding](#page-219-0) 202 [defining](#page-218-0) 201 queuing pseudo [interrupts](#page-239-0) to 222 [removing](#page-208-0) 191 interrupt priorities [disabling](#page-208-0) 191 [enabling](#page-210-0) 193 io\_att kernel [service](#page-223-0) 206 io det kernel [service](#page-224-0) 207 [io\\_map](#page-225-0) kernel service 208 [io\\_map\\_clear](#page-226-0) kernel service 209 io map init kernel service 210 [io\\_unmap](#page-228-0) kernel service 211 iodone kernel [service](#page-229-0) 212 iodone routine [setting](#page-230-0) up 213 [iomem\\_att](#page-230-0) kernel service 213 [iomem\\_det](#page-232-0) kernel service 215 [iostadd](#page-232-0) kernel service 215 iostdel kernel [service](#page-235-0) 218 iowait kernel [service](#page-236-0) 219 ip [filtering](#page-237-0) hooks 220 ip\_fltr\_in\_hook, ip\_fltr\_out, [ipsec\\_decap\\_hook](#page-237-0) kernel [service](#page-237-0) 220 [ipthreadsn](#page-579-0) 562, [564](#page-581-0) IS64U kernel [service](#page-243-0) 226

### **K**

[kcap\\_is\\_set](#page-243-0) kernel service 226 [kcap\\_is\\_set\\_cr](#page-243-0) kernel service 226 [kcred\\_genpagvalue](#page-244-0) Kernel Service 227 [kcred\\_getpag](#page-247-0) Kernel Service 230 [kcred\\_getpag64](#page-247-0) Kernel Service 230 [kcred\\_getpagid](#page-247-0) kernel service 230 [kcred\\_getpaginfo](#page-248-0) Kernel Service 231 [kcred\\_getpagname](#page-249-0) kernel service 232 [kcred\\_setpag](#page-252-0) Kernel Service 235 [kcred\\_setpag64](#page-252-0) Kernel Service 235 [kcred\\_setpagname](#page-252-0) kernel service 235 kernel [buffers](#page-517-0) 500 kernel memory address ranges [pinning](#page-305-0) 288, [336,](#page-353-0) [339,](#page-356-0) [493](#page-510-0) releasing [intersecting](#page-480-0) pages 463 setting [storage](#page-478-0) protect key for 461 [unpinning](#page-306-0) 289, [434,](#page-451-0) [436,](#page-453-0) [494](#page-511-0) address space [allocating](#page-31-0) 14, [16](#page-33-0) [deallocating](#page-34-0) 17, [18](#page-35-0) [deselecting](#page-34-0) 17, [18](#page-35-0) [mapping](#page-31-0) 14, [16,](#page-33-0) [30,](#page-47-0) [31](#page-48-0) [obtaining](#page-36-0) handles 19, [20,](#page-37-0) [21](#page-38-0) pointer to [current](#page-192-0) 175 [releasing](#page-44-0) 27 [remapping](#page-46-0) 29, [32](#page-49-0) [selecting](#page-31-0) 14, [16](#page-33-0) [unmapping](#page-34-0) 17, [18](#page-35-0)

kernel memory *(continued)* addresses [unmapping](#page-224-0) 207 bytes [retrieving](#page-188-0) 171, [172](#page-189-0) character data [copying](#page-75-0) into 58, [59](#page-76-0) characters [retrieving](#page-463-0) from buffers 446 writing to [buffers](#page-462-0) 445 [copying](#page-77-0) from 60, [61](#page-78-0) [copying](#page-73-0) into 56, [57](#page-74-0) data moving [between](#page-476-0) VMO and buffer 459 [retrieving](#page-188-0) a byte 171, [172](#page-189-0) [retrieving](#page-190-0) a word 173, [174](#page-191-0) [storing](#page-412-0) bytes 395, [396](#page-413-0) files [determining](#page-479-0) if changed 462 header memory buffers [allocating](#page-321-0) 304 heaps [initializing](#page-220-0) 203 I/O levels [waiting](#page-484-0) on 467 mbuf chains [adjusting](#page-322-0) 305 [adjusting](#page-307-0) size of 290 [appending](#page-309-0) 292 [copying](#page-313-0) data from 296 [freeing](#page-317-0) 300 reducing [structures](#page-312-0) in 295 mbuf clusters [allocating](#page-311-0) 294 allocating a [page-sized](#page-310-0) 293, [294](#page-311-0) mbuf structures [allocating](#page-309-0) 292, [300,](#page-317-0) [301,](#page-318-0) [303,](#page-320-0) [304](#page-321-0) [attaching](#page-319-0) 302 [clusters](#page-322-0) 305 [converting](#page-123-0) addresses in 106 [converting](#page-326-0) pointers 309 [copying](#page-313-0) 296 [creating](#page-314-0) 297 [cross-memory](#page-327-0) descriptors 310 [deregistering](#page-315-0) 298 [freeing](#page-316-0) 299 initial [requirements](#page-323-0) 306 [pointers](#page-325-0) 308 [removing](#page-312-0) 295 object modules [pinning](#page-355-0) 338 page ranges initiating [page-out](#page-487-0) 470 page-out [determining](#page-484-0) I/O level 467 page-ranges initiating [page-out](#page-488-0) 471 pages making without [page-in](#page-475-0) 458 [releasing](#page-481-0) several 464

kernel memory *(continued)* paging device tables adding file [system](#page-476-0) to 459 [freeing](#page-486-0) entries in 469 pin counts [decrementing](#page-452-0) 435 [storing](#page-415-0) words 398, [399](#page-416-0) user buffer [preparing](#page-503-0) for access 486, [487](#page-504-0) [user-address](#page-243-0) space, 64-bit det 226 virtual memory handles [constructing](#page-474-0) 457 virtual memory [manager](#page-288-0) 271 virtual memory objects [creating](#page-482-0) 465 [deleting](#page-483-0) 466 [mapping](#page-468-0) to a region 451 virtual memory resources [releasing](#page-481-0) 464 words [retrieving](#page-190-0) 173, [174](#page-191-0) kernel messages printing to [terminals](#page-460-0) 443 kernel object files [loading](#page-258-0) 241 [unloading](#page-261-0) 244 kernel process state [changing](#page-221-0) 204 kernel processes [creation](#page-223-0) support 206 kernel services as\_att kernel [service](#page-31-0) 14 [as\\_att64](#page-33-0) kernel service 16 as\_det kernel [service](#page-34-0) 17 as det64 kernel service 18 [as\\_geth](#page-36-0) kernel service 19 [as\\_geth64](#page-37-0) kernel service 20 as getsrval kernel service 21 as getsrval64 kernel service 21 [as\\_puth](#page-44-0) kernel service 27 as puth64 kernel service 27 [as\\_remap64](#page-46-0) kernel service 29 as seth kernel service 30 [as\\_seth64](#page-48-0) kernel service 31 [as\\_unremp64](#page-49-0) kernel service 32 [bindprocessor](#page-55-0) 38 [compare\\_and\\_swap](#page-73-0) 56 [disable\\_lock](#page-104-0) 87 [e\\_assert\\_wait](#page-129-0) 112 [e\\_block\\_thread](#page-129-0) 112 [e\\_clear\\_wait](#page-130-0) 113 [e\\_sleep\\_thread](#page-134-0) 117 [e\\_wakeup](#page-138-0) 121 [e\\_wakeup\\_one](#page-138-0) 121 [e\\_wakeup\\_w\\_result](#page-138-0) 121 [e\\_wakeup\\_w\\_sig](#page-139-0) 122 et post 119 [et\\_wait](#page-137-0) 120 [fetch\\_and\\_add](#page-157-0) 140 [fetch\\_and\\_and](#page-158-0) 141 [fetch\\_and\\_or](#page-158-0) 141

kernel services *(continued)* file [interface](#page-442-0) to 425 [IS64U](#page-243-0) 226 [kcred\\_getpagid](#page-247-0) 230 [kcred\\_getpagname](#page-249-0) 232 [kcred\\_setpagname](#page-252-0) 235 kthread kill 269 [kthread\\_start](#page-287-0) 270 [limit\\_sigs](#page-289-0) 272 lock addr 279 lock alloc 273 [lock\\_clear\\_recursive](#page-291-0) 274 [lock\\_done](#page-292-0) 275 lock free 276 lock init 276 lock islocked 277 lock read 280 lock read to write 281 [lock\\_set\\_recursive](#page-299-0) 282 [lock\\_try\\_read](#page-297-0) 280 [lock\\_try\\_read\\_to\\_write](#page-298-0) 281 lock try write 283 lock write 283 lock write to read 284 [ltpin](#page-305-0) 288 [ltunpin](#page-306-0) 289 [rusage\\_incr](#page-396-0) 379 [simple\\_lock](#page-409-0) 392 [simple\\_lock\\_init](#page-409-0) 392 [simple\\_lock\\_try](#page-409-0) 392 [simple\\_unlock](#page-410-0) 393 [thread\\_create](#page-418-0) 401 [thread\\_setsched](#page-420-0) 403 [thread\\_terminate](#page-421-0) 404 [tstop](#page-431-0) 414 [tuning](#page-432-0) 415 [ufdgetf](#page-446-0) 429 [ufdhold](#page-447-0) 430 [ufdrele](#page-447-0) 430 [unlock\\_enable](#page-449-0) 432 [user-mode](#page-438-0) exception handler for uexadd 421 [kgethostname](#page-254-0) kernel service 237 [kgetpname](#page-255-0) Kernel Service 238 [kgettickd](#page-256-0) kernel service 239 [klpar\\_get\\_info](#page-256-0) kernel service 239 [kmod\\_entrypt](#page-257-0) kernel service 240 [kmod\\_load](#page-258-0) kernel service 241 [kmod\\_unload](#page-261-0) kernel service 244 [kmsgctl](#page-262-0) kernel service 245 [kmsgget](#page-264-0) kernel service 247 [kmsgsnd](#page-267-0) kernel service 250 kmsrcv kernel [service](#page-265-0) 248 kprobe kernel [service](#page-364-0) 347 [kra\\_attachrset](#page-268-0) Subroutine 251 [kra\\_creatp](#page-270-0) subroutine 253 [kra\\_detachrset](#page-272-0) Subroutine 255 [kra\\_getrset](#page-273-0) Subroutine 256 krs\_alloc [Subroutine](#page-274-0) 257 krs\_free [Subroutine](#page-275-0) 258 [krs\\_getassociativity](#page-275-0) Subroutine 258 [krs\\_getinfo](#page-276-0) Subroutine 259

[krs\\_getpartition](#page-278-0) Subroutine 261 krs\_getrad [Subroutine](#page-279-0) 262 krs\_init [Subroutine](#page-279-0) 262 [krs\\_numrads](#page-280-0) Subroutine 263 krs\_op [Subroutine](#page-281-0) 264 [krs\\_setpartition](#page-283-0) Subroutine 266 [ksettickd](#page-284-0) kernel service 267 [ksettimer](#page-285-0) kernel service 268 [kthread\\_kill](#page-286-0) kernel service 269 [kthread\\_start](#page-287-0) kernel service 270 [kvmgetinfo](#page-288-0) kernel service 271

### **L**

limit sigs kernel service 272 [lock\\_addr](#page-296-0) kernel service 279 lock alloc kernel service 273 [lock\\_clear\\_recursive](#page-291-0) kernel service 274 [lock\\_done](#page-292-0) kernel service 275 lock free kernel service 276 lock init kernel service 276 [lock\\_islocked](#page-294-0) kernel service 277 lock read kernel service 280 lock read to write kernel service 281 lock set recursive kernel service 282 lock try read kernel service 280 lock try read to write kernel service 281 [lock\\_try\\_write](#page-300-0) kernel service 283 lock write kernel service 283 [lock\\_write\\_to\\_read](#page-301-0) kernel service 284 [locking](#page-71-0) 54 lockl kernel [service](#page-295-0) 278 logical file system channel numbers [finding](#page-165-0) 148 device numbers [finding](#page-165-0) 148 file attributes [getting](#page-163-0) 146 file descriptors [status](#page-176-0) of 159 file pointers [retrieving](#page-165-0) 148 [status](#page-176-0) of 159 files checking access [permissions](#page-161-0) 144 [closing](#page-161-0) 144 [opening](#page-167-0) 150, [152,](#page-169-0) [154](#page-171-0) [reading](#page-178-0) 161, [162](#page-179-0) [writing](#page-179-0) 162, [167,](#page-184-0) [170](#page-187-0) message queues [status](#page-176-0) of 159 notify routine [registering](#page-183-0) 166 offsets [changing](#page-170-0) 153 open subroutine [support](#page-171-0) for 154 poll [request](#page-180-0) 163 read subroutine [interface](#page-177-0) to 160

logical file system *(continued)* readv subroutine [interface](#page-178-0) to 161 select [operation](#page-180-0) 163 special files [opening](#page-174-0) 157 use count [incrementing](#page-166-0) 149 write [subroutine](#page-184-0) 167 writev subroutine [interface](#page-187-0) to 170 loifp kernel [service](#page-301-0) 284 [longjmpx](#page-302-0) kernel service 285 [lookupvp](#page-303-0) kernel service 286 [looutput](#page-304-0) kernel service 287 ltpin kernel [service](#page-305-0) 288 ltunpin kernel [service](#page-306-0) 289

# **M**

m\_adj kernel [service](#page-307-0) 290 m\_cat kernel [service](#page-309-0) 292 [m\\_clattach](#page-309-0) kernel service 292 [m\\_clget](#page-310-0) macro 293 [m\\_clgetm](#page-311-0) kernel service 294 [m\\_collapse](#page-312-0) kernel service 295 [m\\_copy](#page-313-0) macro 296 [m\\_copydata](#page-313-0) kernel service 296 [m\\_copym](#page-314-0) kernel service 297 [m\\_dereg](#page-315-0) kernel service 298 m freem kernel service 300 m\_get kernel [service](#page-317-0) 300 [m\\_getclr](#page-318-0) kernel service 301 [m\\_getclust](#page-319-0) macro 302 [m\\_getclustm](#page-320-0) kernel service 303 [m\\_gethdr](#page-321-0) kernel service 304 [M\\_HASCL](#page-322-0) kernel service 305 [m\\_pullup](#page-322-0) kernel service 305 m\_reg kernel [service](#page-323-0) 306 [M\\_XMEMD](#page-327-0) macro 310 macros [add\\_netopt](#page-31-0) 14 [del\\_netopt](#page-94-0) 77 [DTOM](#page-123-0) 106 [m\\_clget](#page-310-0) 293 [m\\_getclust](#page-319-0) 302 [M\\_HASCL](#page-322-0) 305 [MTOCL](#page-325-0) 308 [MTOD](#page-326-0) 309 maps DMA master devices [d\\_map\\_page](#page-111-0) 94 mbreq structure [format](#page-307-0) of 290 mbuf chains [adjusting](#page-322-0) 305 [adjusting](#page-307-0) size of 290 [appending](#page-309-0) 292 [copying](#page-313-0) 296 [freeing](#page-317-0) 300 removing [structures](#page-312-0) from 295

mbuf clusters [allocating](#page-311-0) 294 allocating a [page-sized](#page-310-0) 293, [294](#page-311-0) page-sized [attaching](#page-319-0) 302 mbuf structures [address](#page-123-0) to header 106 [allocating](#page-309-0) 292, [300,](#page-317-0) [301,](#page-318-0) [302,](#page-319-0) [303,](#page-320-0) [304](#page-321-0) [attaching](#page-320-0) a cluster 303 clusters [determining](#page-322-0) presence of 305 [converting](#page-326-0) pointers 309 [copying](#page-313-0) 296, [297](#page-314-0) cross-memory descriptors [obtaining](#page-327-0) address of 310 [deregistering](#page-315-0) 298 [freeing](#page-316-0) 299 initial [requirements](#page-323-0) 306 mbreq [structure](#page-307-0) 290 mbstat [structure](#page-308-0) 291 pointers [converting](#page-325-0) 308 [registration](#page-307-0) information 290 [removing](#page-312-0) 295 usage [statistics](#page-308-0) 291 memory [allocating](#page-502-0) 485 buffers (device [drivers\)](#page-520-0) 503 [freeing](#page-514-0) 497 pages [preparing](#page-506-0) for DMA 489, [491](#page-508-0) [processing](#page-506-0) after DMA I/O 489, [491](#page-508-0) performing a [cross-memory](#page-512-0) move 495, [496](#page-513-0) [rmfree](#page-380-0) 363 uio [structures](#page-520-0) 503 user buffer [detaching](#page-506-0) from 489 memory allocation [rmalloc](#page-379-0) 362 memory manager [kvmgetinfo](#page-288-0) 271 memory mapped I/O [iomem\\_att](#page-230-0) 213 [iomem\\_det](#page-232-0) 215 [rmmap\\_create](#page-381-0) 364 [rmmap\\_create64](#page-383-0) 366 [rmmap\\_remove](#page-387-0) 370 [rmmap\\_remove64](#page-388-0) 371 message queues control operations [providing](#page-262-0) 245 identifiers [obtaining](#page-264-0) 247 messages [reading](#page-265-0) 248 [sending](#page-267-0) 250 Micro-Partitioning [lpar\\_get\\_info](#page-256-0) kernel service 239 [MTOCL](#page-325-0) macro 308 [MTOD](#page-326-0) macro 309

multiplexed device driver [allocating](#page-530-0) 513 [deallocating](#page-530-0) 513

# **N**

net attach kernel service 310 [net\\_detach](#page-328-0) kernel service 311 net error kernel service 312 net sleep kernel service 313 [net\\_start](#page-330-0) kernel service 313 net start done kernel service 314 [net\\_wakeup](#page-332-0) kernel service 315 [net\\_xmit](#page-333-0) kernel service 316 net xmit trace kernel service 317 network ctlinput function [invoking](#page-350-0) 333 [current](#page-254-0) host name 237 demuxers [adding](#page-338-0) 321 [deleting](#page-344-0) 327 [disabling](#page-345-0) 328 [enabling](#page-339-0) 322 destination addresses [locating](#page-212-0) 195 device drivers [allocating](#page-342-0) 325 [relenquishing](#page-347-0) 330 device handlers [closing](#page-328-0) 311 [ending](#page-331-0) a start 314 [opening](#page-327-0) 310 [starting](#page-330-0) ID on 313 devices [attaching](#page-343-0) 326 [detaching](#page-347-0) 330 ID [ending](#page-331-0) a start 314 ifnet structures [address](#page-301-0) of 284 input packets [building](#page-373-0) header for 356 interface [adding](#page-214-0) 197 interface drivers error [handling](#page-329-0) 312 [putting](#page-330-0) caller to sleep 313 raw protocols [implementing](#page-373-0) user requests for 356 raw\_header structures [building](#page-372-0) 355 receive filters [adding](#page-339-0) 322 [deletiing](#page-345-0) 328 routes [allocating](#page-389-0) 372, [373](#page-390-0) routing table entries [changing](#page-393-0) 376, [377](#page-394-0) [creating](#page-391-0) 374 forcing through [gateway](#page-392-0) 375

network *(continued)* routing table entries *(continued)* [freeing](#page-390-0) 373 software interrupt service routines [invoking](#page-398-0) 381 [scheduling](#page-398-0) 381 start operation [ending](#page-331-0) 314 status filters [adding](#page-341-0) 324 [deleting](#page-346-0) 329 transmit packets [tracing](#page-334-0) 317 waking sleeping [processes](#page-332-0) 315 network address families [adding](#page-27-0) 10 [deleting](#page-91-0) 74 [searching](#page-350-0) for 333 network device handlers [transmitting](#page-333-0) packets 316 network input types [adding](#page-28-0) 11 [deleting](#page-92-0) 75 network interfaces [deleting](#page-215-0) 198 [locating](#page-211-0) 194, [196](#page-213-0) [marking](#page-215-0) as down 198 pointers [obtaining](#page-217-0) 200 software loopback [obtaining](#page-302-0) address 285 [sending](#page-304-0) data through 287 zeroing statistic [elements](#page-216-0) 199 network option structures [adding](#page-31-0) 14 [deleting](#page-94-0) 77 network packet types [finding](#page-160-0) 143 network software interrupt service [adding](#page-30-0) 13 [deleting](#page-93-0) 76 [NLuprint](#page-334-0) kernel service 317 notify routine [registering](#page-183-0) 166 from [fp\\_select](#page-182-0) kernel service 165 [ns\\_add\\_demux](#page-338-0) network service 321 [ns\\_add\\_filter](#page-339-0) network service 322 [ns\\_add\\_status](#page-341-0) network service 324 [ns\\_alloc](#page-342-0) network service 325 [ns\\_attach](#page-343-0) network service 326 [ns\\_del\\_demux](#page-344-0) network service 327 [ns\\_del\\_filter](#page-345-0) network service 328 [ns\\_del\\_status](#page-346-0) network service 329 [ns\\_detach](#page-347-0) network service 330 ns\_free [network](#page-347-0) service 330

# **O**

object modules [pinning](#page-355-0) 338 off-level [processing](#page-241-0) 224 offset [changing](#page-170-0) 153 open subroutine [support](#page-171-0) for 154

#### **P**

packet types [finding](#page-160-0) 143 packets [transmitting](#page-333-0) 316 page-out [determining](#page-484-0) I/O level 467 page-ranges initiating [page-out](#page-487-0) 470 pages making without [page-in](#page-475-0) 458 [releasing](#page-481-0) several 464 paging device tables adding file [system](#page-476-0) to 459 [freeing](#page-486-0) entries in 469 panic kernel [service](#page-348-0) 331 PCI bus slot [configuration](#page-349-0) registers 332 [pci\\_cfgrw](#page-349-0) kernel service 332 [pfctlinput](#page-350-0) kernel service 333 [pffindproto](#page-350-0) kernel service 333 [pgsignal](#page-351-0) kernel service 334 pidsig kernel [service](#page-352-0) 335 pin counts [decrementing](#page-452-0) 435 pin kernel [service](#page-353-0) 336 pincf kernel [service](#page-354-0) 337 [pincode](#page-355-0) kernel service 338 pinu kernel [service](#page-356-0) 339 [pio\\_assist](#page-357-0) kernel service 340 pipes select [request](#page-180-0) on 163 poll request registering [asynchronous](#page-401-0) 384 [support](#page-399-0) for 382 power-off warnings [registering](#page-219-0) early 202 privileges [checking](#page-414-0) effective 397 probe kernel [service](#page-364-0) 347 [process](#page-81-0) 64 process environment services [d\\_cflush](#page-89-0) 72 [ddread](#page-534-0) entry point 517 [getcx](#page-196-0) 179 i disable 191 if attach 197 [iostdel](#page-235-0) 218 net attach 310 [net\\_start\\_done](#page-332-0) 315 [tstart](#page-429-0) 412 process management [blocking](#page-440-0) a process 423 calling [process](#page-201-0) IDs 184 checking effective [privileges](#page-414-0) 397 clearing blocked [processes](#page-440-0) 423

process management *(continued)* contexts [removing](#page-70-0) 53 [saving](#page-403-0) 386 [creating](#page-81-0) a process 64 execution flows [modifying](#page-302-0) 285 [forcing](#page-131-0) a wait 114 idle to ready [transition](#page-221-0) of 204 internationalized kernel message requests [submitting](#page-334-0) 317 [locking](#page-295-0) 278 parent setting to init [process](#page-404-0) 387 parent process IDs [getting](#page-201-0) 184 process initialization routine [directing](#page-223-0) 206 process [state-change](#page-362-0) notification routine 345 putting [process](#page-411-0) to sleep 394 shared events [waiting](#page-133-0) for 116 signals [sending](#page-351-0) 334, [335](#page-352-0) signals, [sending](#page-352-0) 335 state transition [notification](#page-359-0) 342 state-change notification routine [deleting](#page-364-0) 347 states [saving](#page-403-0) 386 [suspending](#page-90-0) processing 73 unlocking [conventional](#page-450-0) processes 433 unmasked signals [determining](#page-408-0) if received 391 wait for [shared](#page-133-0) event 116 waking up [processes](#page-399-0) 382 process [state-change](#page-359-0) notification routine 342 processor cache [flushing](#page-469-0) 452 proch [structure](#page-363-0) 346 [proch\\_unreg](#page-362-0) kernel service 345 [prochadd](#page-362-0) kernel service 345 [prochdel](#page-364-0) kernel service 347 programmed I/O [exceptions](#page-357-0) caused by 340 purblk kernel [service](#page-367-0) 350 putc kernel [service](#page-368-0) 351 putcb kernel [service](#page-368-0) 351 putcbp kernel [service](#page-369-0) 352 putcf kernel [service](#page-370-0) 353 putcfl kernel [service](#page-371-0) 354 putcx kernel [service](#page-372-0) 355

### **Q**

queue elements [checking](#page-68-0) validity 51 [cleanup](#page-64-0) 47

queue elements *(continued)* [placing](#page-154-0) into queue 137 [waiting](#page-491-0) for 474 queue management routines [attach-device](#page-49-0) 32 [cancel-queue-element](#page-64-0) 47 [detach-device](#page-95-0) 78 [parameter](#page-68-0) checking 51

# **R**

RAS kernel services error logs writing [entries](#page-156-0) in 139 master dump table [deleting](#page-120-0) entry from 103 remote dumps [initializing](#page-121-0) protocol 104 RAS services system crash [performing](#page-348-0) system dump of 331 trace events [recording](#page-424-0) 407, [408](#page-425-0) raw protocols [implementing](#page-373-0) user requests for 356 raw\_header structures [building](#page-373-0) 356 [raw\\_input](#page-372-0) kernel service 355 [raw\\_usrreq](#page-373-0) kernel service 356 [rawinch](#page-234-0) field 217 read subroutine [interface](#page-177-0) to 160 read-ahead block [starting](#page-59-0) I/O on 42 readv subroutine [interface](#page-178-0) to 161 [ready](#page-221-0) to idle 204 [reconfig\\_complete](#page-375-0) kernel service 358 [reconfig\\_register](#page-375-0) kernel service 358 [reconfig\\_unregister](#page-375-0) kernel service 358 record [locking](#page-71-0) 54 record locks [controlling](#page-572-0) 555 regions [unmapping](#page-469-0) virtual memory 452 Reliability, Availability, and [Serviceability](#page-121-0) kernel [services](#page-121-0) 104 Resource Set APIs [kra\\_attachrset](#page-268-0) 251 [kra\\_creatp](#page-270-0) 253 [kra\\_detachrset](#page-272-0) 255 [kra\\_getrset](#page-273-0) 256 [krs\\_alloc](#page-274-0) 257 [krs\\_free](#page-275-0) 258 [krs\\_getassociativity](#page-275-0) 258 [krs\\_getinfo](#page-276-0) 259 [krs\\_getpartition](#page-278-0) 261 [krs\\_getrad](#page-279-0) 262 krs init 262 krs numrads 263 [krs\\_op](#page-281-0) 264

Resource Set APIs *(continued)* krs setpartition 266 resources virtual file system [releasing](#page-467-0) 450 [rmalloc](#page-379-0) kernel service 362 rmfree kernel [service](#page-380-0) 363 [rmmap\\_create](#page-381-0) kernel service 364 [rmmap\\_create64](#page-383-0) kernel service 366 [rmmap\\_remove](#page-387-0) kernel service 370 [rmmap\\_remove64](#page-388-0) kernel service 371 routes [allocating](#page-389-0) 372, [373](#page-390-0) routing table entries [changing](#page-393-0) 376, [377](#page-394-0) [creating](#page-391-0) 374 forcing through [gateway](#page-392-0) 375 [freeing](#page-390-0) 373 rtalloc kernel [service](#page-389-0) 372, [373](#page-390-0) rtfree kernel [service](#page-390-0) 373 rtinit kernel [service](#page-391-0) 374 [rtredirect](#page-392-0) kernel service 375 [rtrequest](#page-393-0) kernel service 376, [377](#page-394-0) rusage incr kernel service 379

# **S**

[schednetisr](#page-398-0) kernel service 381 [scheduling](#page-421-0) functions 404 security subroutines [kcred\\_genpagvalue](#page-244-0) 227 select request registering [asynchronous](#page-401-0) 384 [support](#page-399-0) for 382 [selnotify](#page-399-0) kernel service 382 selreg kernel [service](#page-401-0) 384 [set\\_pag](#page-402-0) Kernel Service 385 [set\\_pag64](#page-402-0) Kernel Service 385 setimpx kernel service 386 [setpinit](#page-404-0) kernel service 387 [setuerror](#page-405-0) kernel service 388 [setufdflags](#page-203-0) kernel service 186 shared events [waiting](#page-133-0) for 116 shared memory [controlling](#page-295-0) access to 278 shared object modules symbol [resolution](#page-260-0) 243 shutdown kernel services [shutdown\\_notify\\_reg](#page-406-0) 389 [shutdown\\_notify\\_unreg](#page-407-0) 390 [shutdown\\_notify\\_reg](#page-406-0) kernel kervice 389 [shutdown\\_notify\\_unreg](#page-407-0) kernel service 390 [sig\\_chk](#page-408-0) kernel service 391 signals [sending](#page-351-0) 334 [simple\\_lock](#page-409-0) kernel service 392 [simple\\_lock\\_init](#page-409-0) kernel service 392 [simple\\_lock\\_try](#page-409-0) kernel service 392 [simple\\_unlock](#page-410-0) kernel service 393 sleep kernel [service](#page-411-0) 394

sockets select [request](#page-180-0) on 163 software interrupt service routines [invoking](#page-398-0) 381 [scheduling](#page-398-0) 381 software loopback interfaces [obtaining](#page-301-0) address of 284 [sending](#page-304-0) data through 287 [software-interrupt](#page-30-0) level 13 special files [creating](#page-577-0) 560 [opening](#page-174-0) 157 [requesting](#page-570-0) I/O control operations 553 standard parameters [device](#page-516-0) driver 499 statistics structures [registering](#page-232-0) 215 [removal](#page-235-0) 218 strategy routine [calling](#page-458-0) 441 subyte kernel [service](#page-412-0) 395 [subyte64](#page-413-0) kernel service 396 suser kernel [service](#page-414-0) 397 [suword](#page-415-0) kernel service 398 [suword64](#page-416-0) kernel service 399 [switch](#page-102-0) table 85 symbol binding [support](#page-260-0) 243 symbol [resolution](#page-260-0) and shared object modules 243 symbolic links reading [contents](#page-583-0) of 566 synchronization functions [providing](#page-256-0) 239 system call events [auditing](#page-52-0) 35 system calls [\\_\\_pag\\_getid](#page-18-0) 1 [\\_\\_pag\\_getname](#page-18-0) 1 [\\_\\_pag\\_getvalue](#page-19-0) 2 [\\_\\_pag\\_setname](#page-20-0) 3 [\\_\\_pag\\_setvalue](#page-20-0) 3 system dump kernel services [dmp\\_add](#page-114-0) 97 [dmp\\_ctl](#page-115-0) 98 system dumps adding and [removing](#page-115-0) master dump table entries 98 adding to [master](#page-114-0) dump table 97 [performing](#page-348-0) 331 [specifying](#page-114-0) contents 97 systemwide time [setting](#page-285-0) 268

# **T**

talloc kernel [service](#page-417-0) 400 tfree kernel [service](#page-417-0) 400 [thread\\_create](#page-418-0) kernel service 401 [thread\\_self](#page-419-0) subroutine 402 [thread\\_setsched](#page-420-0) kernel service 403 thread terminate kernel service 404 time [allocating](#page-417-0) time request blocks 400 time *(continued)* callout table entries [registering](#page-423-0) changes in 406 [canceling](#page-455-0) pending timer requests 438 current [reading](#page-87-0) 70 [scheduling](#page-421-0) functions 404 [submitting](#page-429-0) timer request 412 [suspending](#page-90-0) processing 73 synchronization functions [providing](#page-256-0) 239 systemwide [setting](#page-285-0) 268 time request blocks [deallocating](#page-417-0) 400 [time-adjustment](#page-256-0) value 239 [updating](#page-284-0) 267 watchdog timers [registering](#page-493-0) 476 [removing](#page-492-0) 475 [stopping](#page-495-0) 478 [timeout](#page-421-0) kernel service 404 timeoutcf kernel [subroutine](#page-423-0) 406 timer watchdog timers [starting](#page-494-0) 477 trace events [recording](#page-424-0) 407, [408,](#page-425-0) [409](#page-426-0) transfer requests [tailoring](#page-460-0) 443 transmit packets [tracing](#page-334-0) 317 [trcgenk](#page-424-0) kernel service 407 trcgenkt kernel service [DLC](#page-426-0) 409 [recording](#page-425-0) for a generic trace channel 408 tstart kernel [service](#page-429-0) 412 tstop kernel [service](#page-431-0) 414 tty device driver [support](#page-234-0) 217 ttystat [structure](#page-233-0) 216 tuning kernel [service](#page-432-0) 415

# **U**

ue proc\_check kernel service 418 ue proc\_register subroutine 419 [ue\\_proc\\_unregister](#page-437-0) subroutine 420 uexadd kernel service adding an [exception](#page-437-0) handler 420 [uexblock](#page-440-0) kernel service 423 [uexclear](#page-440-0) kernel service 423 uexdel kernel [service](#page-441-0) 424 [ufdcreate](#page-442-0) kernel service 425 ufdgetf kernel [service](#page-446-0) 429 [ufdhold](#page-447-0) kernel service 430 ufdrele kernel [service](#page-447-0) 430 uio [structures](#page-333-0) 316, [503](#page-520-0) [uiomove](#page-448-0) kernel service 431 [unlock\\_enable](#page-449-0) kernel service 432 unlocking [conventional](#page-450-0) processes 433 unlockl kernel [service](#page-450-0) 433
unpin kernel [service](#page-451-0) 434 [unpincode](#page-452-0) kernel service 435 unpinu kernel [service](#page-453-0) 436 [untimeout](#page-455-0) kernel service 438 [uphysio](#page-460-0) kernel mincnt service 443 uphysio kernel service [described](#page-456-0) 439 error [detection](#page-459-0) by 442 mincnt [routine](#page-460-0) 443 uprintf kernel [service](#page-460-0) 443 uprintf [structure](#page-336-0) 319 ureadc kernel [service](#page-462-0) 445 use count [incrementing](#page-166-0) 149 user buffer [detaching](#page-506-0) from 489 [preparing](#page-503-0) for access 486, [487](#page-504-0) [user-address](#page-243-0) space 226 [user-mode](#page-438-0) exception handler for uexadd kernel [service](#page-438-0) 421 ut\_error field [retrieving](#page-202-0) 185 ut\_error fields [setting](#page-405-0) 388 [uwritec](#page-463-0) kernel service 446

# **V**

v-node [operations](#page-567-0) 550, [553,](#page-570-0) [556,](#page-573-0) [560,](#page-577-0) [570,](#page-587-0) [571](#page-588-0) [retrieving](#page-303-0) 286 [v-nodes](#page-567-0) 550 [allocating](#page-489-0) 472 closing [associated](#page-557-0) files 540 count [incrementing](#page-569-0) 552 file identifier [conversion](#page-555-0) to 538 file identifiers [building](#page-561-0) 544 [finding](#page-573-0) by name 556 [freeing](#page-489-0) 472 modifications [flushing](#page-563-0) to storage 546 [obtaining](#page-550-0) root 533 [polling](#page-590-0) 573 releasing [references](#page-584-0) 567 [validating](#page-556-0) access to 539 [validate\\_pag](#page-464-0) Kernel Service 447 [validate\\_pag64](#page-464-0) Kernel Service 447 [vec\\_clear](#page-465-0) kernel service 448 [vec\\_init](#page-466-0) kernel service 449 [VFS](#page-567-0) 550 access control lists [retrieving](#page-566-0) 549 [allocating](#page-489-0) virtual nodes 472 building file [identifiers](#page-561-0) 544 changes writing to [storage](#page-553-0) 536 [checking](#page-572-0) record locks 555 control operations [implementing](#page-547-0) 530 creating [directories](#page-577-0) 560

VFS *[\(continued\)](#page-567-0)* [creating](#page-577-0) special files 560 file attributes [getting](#page-567-0) 550 file system types [adding](#page-205-0) 188 [removing](#page-207-0) 190 files [accessing](#page-595-0) blocks 578 [converting](#page-555-0) identifiers 538 [creating](#page-558-0) 541 [hard](#page-571-0) links 554 [opening](#page-578-0) 561 [releasing](#page-560-0) portions of 543 [renaming](#page-586-0) 569 [requesting](#page-579-0) I/O 562 setting [access](#page-591-0) control 574 setting [attributes](#page-592-0) 575 [truncating](#page-565-0) 548 [validating](#page-574-0) mapping requests 557 finding [v-nodes](#page-573-0) by name 556 flushing v-node [modifications](#page-563-0) 546 [freeing](#page-489-0) virtual nodes 472 [incrementing](#page-569-0) v-node counts 552 [initializing](#page-548-0) 531 [mounting](#page-549-0) 532 nodes [pointer](#page-550-0) to root 533 [retrieving](#page-303-0) 286 polling [v-nodes](#page-590-0) 573 [querying](#page-572-0) record locks 555 reading [directory](#page-581-0) entries 564 releasing v-node [references](#page-584-0) 567 removing [directories](#page-588-0) 571 renaming [directories](#page-586-0) 569 resources [releasing](#page-467-0) 450 [revoking](#page-587-0) access 570 [searching](#page-551-0) 534 [setting](#page-572-0) record locks 555 special files I/O control [operations](#page-570-0) on 553 statistics [obtaining](#page-552-0) 535 [structures,](#page-548-0) holding and releasing 531 [unmounting](#page-554-0) 537 VFS operations [vfs\\_cntl](#page-547-0) 530 [vfs\\_hold](#page-548-0) 531 [vfs\\_init](#page-548-0) 531 vfs mount 532 [vfs\\_root](#page-550-0) 533 [vfs\\_search](#page-551-0) 534 [vfs\\_statfs](#page-552-0) 535 [vfs\\_sync](#page-553-0) 536 [vfs\\_umount](#page-554-0) 537 [vfs\\_unhold](#page-548-0) 531 [vfs\\_vget](#page-555-0) 538 [vn\\_access](#page-556-0) 539 vn close 540 vn create 541

VFS operations *(continued)* vn fclear 543 [vn\\_fid](#page-561-0) 544 [vn\\_fsync](#page-563-0) 546 vn ftrunc 548 [vn\\_getacl](#page-566-0) 549 vn hold 552 [vn\\_link](#page-571-0) 554 [vn\\_lockctl](#page-572-0) 555 vn mknod 560 vn open 561 [vn\\_rdwr](#page-579-0) 562 [vn\\_readdir](#page-581-0) 564 vn readlink 566 vn remove 568 vn rename 569 [vn\\_select](#page-590-0) 573 [vn\\_setacl](#page-591-0) 574 [vn\\_setattr](#page-592-0) 575 [vn\\_strategy](#page-595-0) 578 vn symlink 579 vn unmap 579 [vfs\\_aclxcntl](#page-545-0) entry point 528 vfsrele kernel [service](#page-467-0) 450 virtual file [system](#page-205-0) 188, [549](#page-566-0) virtual interrupt handlers [defining](#page-466-0) 449 [removing](#page-465-0) 448 virtual memory [allocating](#page-223-0) 206 regions [unmapping](#page-469-0) 452 virtual memory handles [constructing](#page-474-0) 457 virtual memory objects [creating](#page-482-0) 465 [deleting](#page-483-0) 466 managing [addresses](#page-31-0) 14, [16](#page-33-0) [mapping](#page-47-0) 30, [31](#page-48-0) [mapping](#page-468-0) to a region 451 [obtaining](#page-36-0) handles 19, [20,](#page-37-0) [21](#page-38-0) [page-out](#page-488-0) for range in 471 [releasing](#page-44-0) 27 [remapping](#page-46-0) 29, [32](#page-49-0) [unmapping](#page-34-0) 17, [18](#page-35-0) virtual memory resources [releasing](#page-480-0) 463 vm\_att kernel [service](#page-468-0) 451 [vm\\_cflush](#page-469-0) kernel service 452 [vm\\_det](#page-469-0) kernel service 452 [vm\\_guatt](#page-472-0) Kernel Service 455 [vm\\_gudet](#page-473-0) Kernel Service 456 [vm\\_handle](#page-474-0) kernel service 457 [vm\\_makep](#page-475-0) kernel service 458 [vm\\_mount](#page-476-0) kernel service 459 [vm\\_protectp](#page-478-0) kernel service 461 vm\_amodify kernel service 462 [vm\\_release](#page-480-0) kernel service 463 [vm\\_releasep](#page-481-0) kernel service 464 [vm\\_umount](#page-486-0) kernel service 469 [vm\\_write](#page-487-0) kernel service 470

[vm\\_writep](#page-488-0) kernel service 471 vms create kernel service 465 [vms\\_delete](#page-483-0) kernel service 466 [vms\\_iowait](#page-484-0) kernel service 467 [vn\\_free](#page-489-0) kernel service 472 vn\_get kernel [service](#page-489-0) 472 [vn\\_getxacl](#page-568-0) entry point 551 [vn\\_ioctl](#page-570-0) entry point 553 [vn\\_seek](#page-589-0) Entry Point 572 [vn\\_setxacl](#page-593-0) entry point 576 [vn\\_symlink](#page-596-0) entry point 579

#### **W**

w clear kernel service 475 w\_init kernel [service](#page-493-0) 476 [w\\_start](#page-494-0) kernel service 477 [w\\_stop](#page-495-0) kernel service 478 wait channels [putting](#page-330-0) caller to sleep on 313 [waitcfree](#page-490-0) kernel service 473 [waiting](#page-490-0) for free buffer 473 waitq kernel [service](#page-491-0) 474 waking sleeping [processes](#page-332-0) 315 watchdog timers [registering](#page-493-0) 476 [removing](#page-492-0) 475 [starting](#page-494-0) 477 [stopping](#page-495-0) 478 words [retrieving](#page-190-0) 173, [174](#page-191-0) storing in kernel [memory](#page-415-0) 398, [399](#page-416-0) write subroutine [interface](#page-184-0) to 167 writev subroutine [interface](#page-187-0) to 170

# **X**

xlate create kernel service 479 [xlate\\_pin](#page-497-0) kernel service 480 xlate remove kernel service 481 [xlate\\_unpin](#page-499-0) kernel service 482 [xm\\_det](#page-499-0) kernel service 482 [xm\\_mapin](#page-500-0) 483 [xm\\_maxmap](#page-501-0) Kernel Service 484 xmalloc kernel service [described](#page-502-0) 485 [xmattach](#page-503-0) kernel service 486 [xmattach64](#page-504-0) kernel service 487 [xmdetach](#page-506-0) kernel service 489 [xmemdma](#page-506-0) kernel service 489 [xmemdma64](#page-508-0) kernel service 491 [xmemin](#page-512-0) kernel service 495 [xmemout](#page-513-0) kernel service 496 [xmempin](#page-510-0) kernel service 493 [xmemunpin](#page-511-0) kernel service 494 xmfree kernel [service](#page-514-0) 497

### Vos remarques sur ce document / Technical publication remark form

Titre / Title : Bull AIX 5L Technical Reference Kernel and Subsystems Volume 1/2

N<sup>º</sup> Reférence / Reference Nº : 86 A2 81 EM 02 Daté / Date / Dated : October 2005

ERREURS DETECTEES / ERRORS IN PUBLICATION

AMELIORATIONS SUGGEREES / SUGGESTIONS FOR IMPROVEMENT TO PUBLICATION

Vos remarques et suggestions seront examinées attentivement.

Si vous désirez une réponse écrite, veuillez indiquer ci-après votre adresse postale complète.

Your comments will be promptly investigated by qualified technical personnel and action will be taken as required. If you require a written reply, please furnish your complete mailing address below.

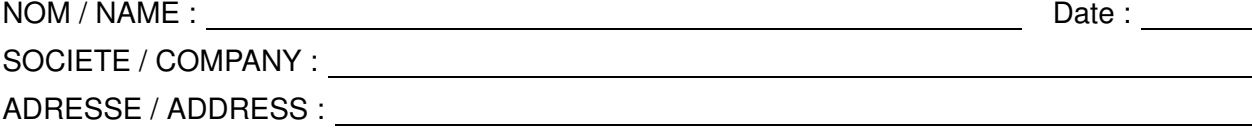

Remettez cet imprimé à un responsable BULL ou envoyez-le directement à :

Please give this technical publication remark form to your BULL representative or mail to:

BULL CEDOC 357 AVENUE PATTON B.P.20845 49008 ANGERS CEDEX 01 FRANCE

## Technical Publications Ordering Form

#### Bon de Commande de Documents Techniques

#### To order additional publications, please fill up a copy of this form and send it via mail to:

Pour commander des documents techniques, remplissez une copie de ce formulaire et envoyez-la à :

BULL CEDOC ATTN / Mr. L. CHERUBIN 357 AVENUE PATTON B.P.20845 49008 ANGERS CEDEX 01 FRANCE

**Phone** / Téléphone :  $+33$  (0) 2 41 73 63 96<br> **FAX** / Télécopie  $+33$  (0) 2 41 73 60 19 E–Mail / Courrier Electronique :

 $+33$  (0) 2 41 73 60 19<br>srv.Cedoc@franp.bull.fr

Or visit our web sites at: / Ou visitez nos sites web à:

http://www.logistics.bull.net/cedoc

http://www–frec.bull.com http://www.bull.com

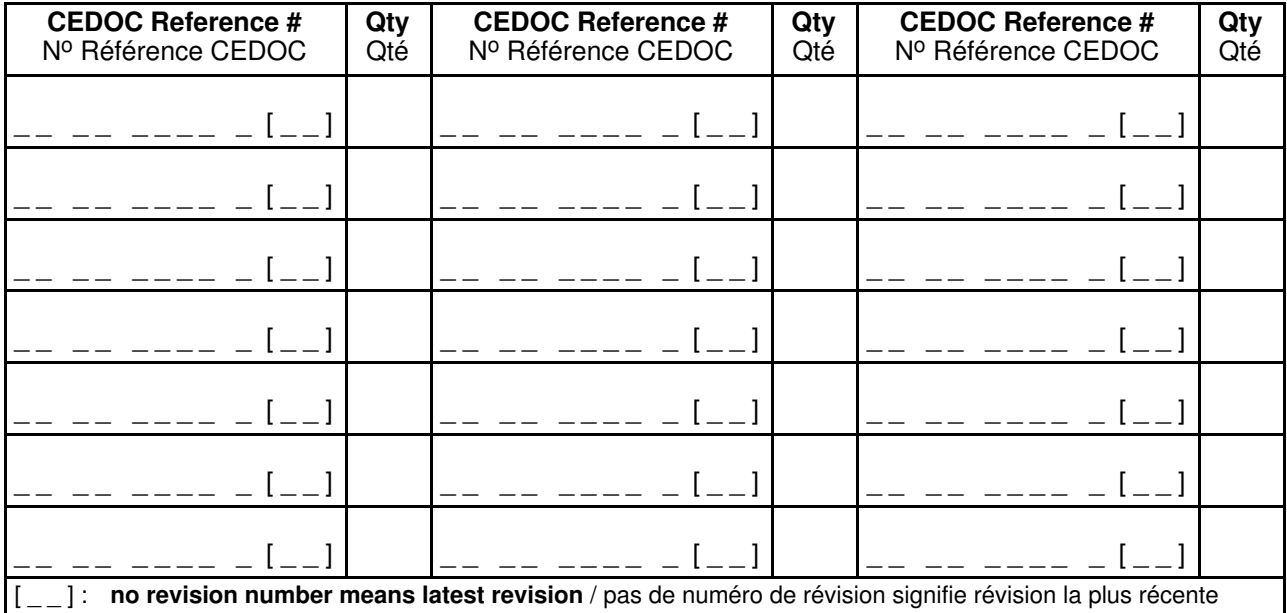

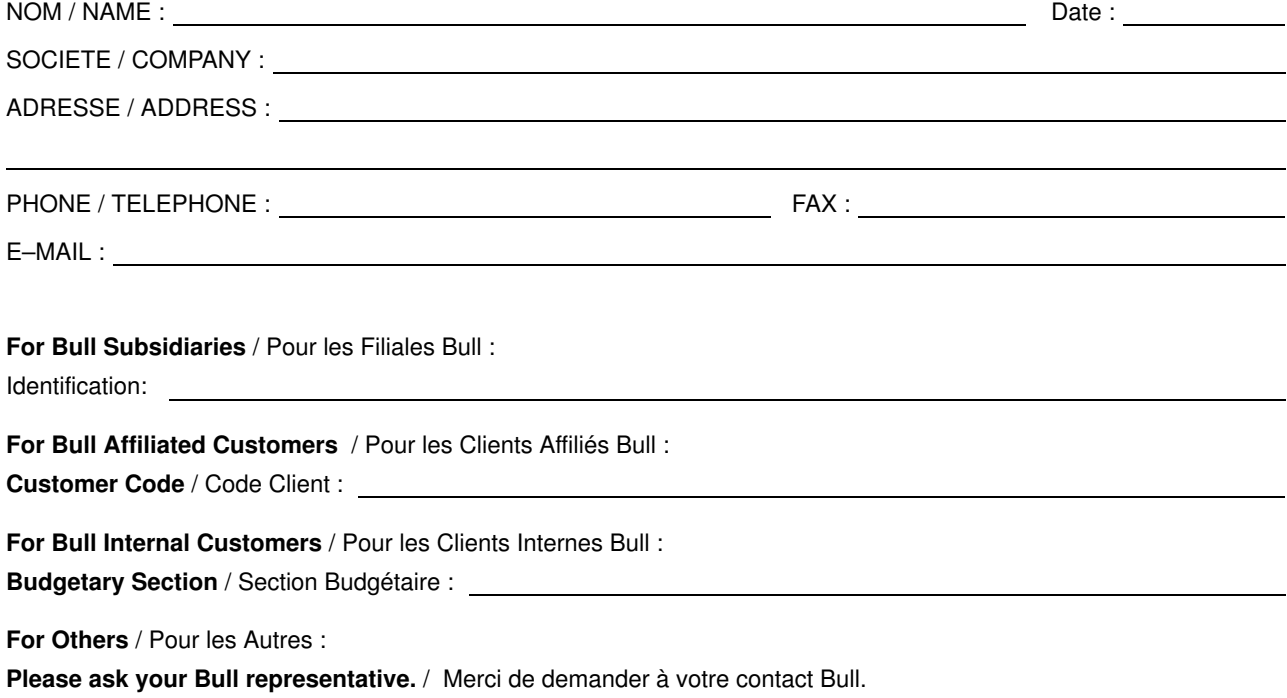

BULL CEDOC 357 AVENUE PATTON B.P.20845 49008 ANGERS CEDEX 01 FRANCE

86 A2 81EM 02 ORDER REFERENCE